#### **МИНИСТЕРСТВО ОБРАЗОВАНИЯ И НАУКИ РФ**

**ПЕНЗЕНСКИЙ ГОСУДАРСТВЕННЫЙ УНИВЕРСИТЕТ АРХИТЕКТУРЫ И СТРОИТЕЛЬСТВА (ПГУАС)**

**ОМСКИЙ ФИЛИАЛ ИНСТИТУТА МАТЕМАТИКИ им. С.Л. Соболева СО РАН**

**UNIVERSITY OF NORTH CAROLINA AT CHARLOTTE, USA**

#### **UNIVERSITY OF ZILINA, SLOVAKIA**

**UNIVERSITY OF TECHNOLOGY AND LIFE SCIENCES IN BYDGOSZCZ, POLAND**

#### **KIELCE UNIVERSITY OF TECHNOLOGY, POLAND**

**НАЦИОНАЛЬНЫЙ ТЕХНИЧЕСКИЙ УНИВЕРСИТЕТ УКРАИНЫ «КПИ», г. Киев**

**НАЦИОНАЛЬНЫЙ ТЕХНИЧЕСКИЙ УНИВЕРСИТЕТ «ХПИ», г. Харьков**

**ХМЕЛЬНИЦКИЙ НАЦИОНАЛЬНЫЙ УНИВЕРСИТЕТ, УКРАИНА**

# **ИНФОРМАЦИОННО-ВЫЧИСЛИТЕЛЬНЫЕ ТЕХНОЛОГИИ И МАТЕМАТИЧЕСКОЕ МОДЕЛИРОВАНИЕ В РЕШЕНИИ ЗАДАЧ СТРОИТЕЛЬСТВА, ТЕХНИКИ, УПРАВЛЕНИЯ И ОБРАЗОВАНИЯ**

**Международные научные чтения - 2013 10 – 14 декабря**

**Сборник статей**

**Пенза**

## **Под общей редакцией:**

*В.Г. Камбурга* - доктора технических наук, профессора кафедры «Информационно-вычислительные системы» Пензенского ГУАС*, Л.А. Васина* - кандидата технических наук, зав кафедрой «Информационно-вычислительные системы» Пензенского ГУАС.

ИНФОРМАЦИОННО-ВЫЧИСЛИТЕЛЬНЫЕ ТЕХНОЛОГИИ И МАТЕМАТИЧЕСКОЕ МОДЕЛИРОВАНИЕ В РЕШЕНИИ ЗАДАЧ СТРОИТЕЛЬСТВА, ТЕХНИКИ, УПРАВЛЕНИЯ И ОБРАЗОВАНИЯ

Международные научные чтения - 2013 Пенза: ПГУАС, 2013. - 288 с.

ISBN 978-5-9282-0969-8

 Пензенский государственный университет архитектуры и строительства, 2013

## **I. ИНФОРМАЦИОННО-ВЫЧИСЛИТЕЛЬНЫЕ ТЕХНОЛОГИИ**

## **ANALIZA PORÓWNAWCZA ZASTOSOWAŃ ZINTEGROWANYCH SYSTEMÓW INFORMATYCZNYCH ERP I SYSTEMÓW MONITORINGU EKSPLOATACJI MASZYN W KORPORACJACH MIĘDZYNARODOWYCH**

#### **Ludosław Drelichowski Uniwersytet Technologiczno-Przyrodniczy w Bydgoszczy**

**Key structure:** Enterprise Resource Planning(ERP), Business Intelligence(BI), controlling, feedback for data warehouse evaluation.

#### Streszczenie

Analizowane w kolejnych publikacjach wyniki badań, pozwalały dokonać diagnozę stanu i rezultatów zastosowań technologii informacyjnych w dwu korporacjach międzynarodowych. Wybór metod wdrażania systemów ERP wspomaganych doborem rozwiązań zarządzania projektami sprzyja doskonaleniu zarządzania w organizacjach i ich konkurencyjności, co dotyczy również stosowanych systemów monitoringu eksploatacji maszyn. Kluczowym czynnikiem determinującym efektywność zastosowań narzędzi systemów zintegrowanych jest zakres integracji systemów komplementarnych wspomagających zarządzanie tymi organizacjami.

#### **1**. **Wstęp**

Realizowane w ostatnich pięciu latach prace badawcze dotyczące analizy uwarunkowań zastosowań systemów klasy ERP oraz narzędzi Business Intelligence w zarządzaniu przedsiębiorstwami oraz administracji publicznej, uzasadniały podjęcie próby dokonania syntezy wcześniejszych publikacji. Problemy analizowane w publikacjach [3], [4], [5] i [6], ujmują ocenę wyników badań empirycznych efektywnej realizacji strategii tworzenia nowych standardów systemów zintegrowanych. Metodologię PRINCE2 and AIM(Application Implementation Metod for Oracle e-Business Suite) zintegrowanej implementacji systemu ERP w korporacji przemysłu chemicznego.

W publikacji tej omówiono doświadczeniu w tworzenia modelu implementacji systemu oraz wspomagania procesów decyzyjnych w

przedsiębiorstwie. Próba konfrontacji naszych doświadczeń z rezultatami prac autorów [12], [13] [14], [15] i [17] publikacji upewniły nas, że wiele doświadczeń uzyskanych w różnych zespołach badawczych sugeruje występowanie podobnych działań koniecznych do budowy bezpiecznych w eksploatacji systemów ERP.

Wyniki badań prezentowane w publikacjach [6] i [7] ukazują wiele aspektów zastosowań technologii informacyjno-komunikacyjnych ICT do podejmowania decyzji na szczeblu regionalnym w administracji. Główny problem omawianych rozwiązań systemowych dotyczy budowy hurtowni danych (data warehouse), które umożliwiają zastosowania narzędzi Business Intelligence. Trzecią grupę użytkowników objętych badaniami zaprezentowano w publikacjach [8] [9] & [10], które dotyczą jednej korporacji globalnej działającej w branży produkcji cementu, druga korporacja prowadzi produkcję i sprzedaż na rynku międzynarodowym w branży pojazdów szynowych. Analizowane w kolejnych publikacjach wyniki badań, pozwalały dokonać diagnozy stanu i rezultatów zastosowań technologii informacyjnych w różnego typu obiektach badawczych, które oceniane w perspektywie kilku lat, umożliwiły stwierdzenie stanu trudnego do wyjaśnienia na gruncie dysponowanych uwarunkowań przyczynowo - skutkowych potwierdzone w pracach [17],[18,[20],[21],[22],[23]. Okazało się bowiem że, zakres realizowanych badań oraz ocena przyczyn sukcesów części badanych organizacji gospodarczych pozwoliła na uzyskanie synergii prowadzących do zaistnienia możliwości sformułowania diagnozy niepowodzeń w zastosowaniach narzędzi BI w innych obiektach, które stanowią kontynuację rozwojową zastosowań systemów ERP.

## **2 Analiza efektywności zastosowań systemów klasy ERP w dwu zróżnicowanych organizacjach**

Obiekty badań omówione w publikacjach [8], [9] i [10] ilustrują podstawy efektywnego wspomagania zarządzania właściwym doborem i eksploatacją systemów zintegrowanych ERP w warunkach ogromnego zróżnicowania dynamiki zmian zachodzących w tych organizacjach. Prezentowane w publikacji [10] rozwiązania systemu ERP MOVEX dotyczyły międzynarodowej korporacji Lafarge Cement S.A. – Cementowni Lafarge w Bielawach. Omawiany w pracy standard zastosowań technologii informacyjnych odzwierciedla standardy korporacyjne, w których system ERP MOVEX uzupełniony jest systemami CRM, SCM oraz systemem MAXIMO dla wspomagania eksploatacji maszyn. Sprawna eksploatacja wymienionych systemów informatycznych zapewnia efektywną realizację funkcji zaopatrzenia, produkcji, logistyki sprzedaży i obsługi klienta oraz wysokiego poziomu utrzymania zdatności maszyn zapewnianej poprzez system MAXIMO. Konsekwentna strategia rozwoju i realizacji produkcji ekologicznej, powiązana jest z poprawą parametrów produktywności procesów technologicznych i jakości produktów, co sprzyja

utrzymaniu czołowej pozycji dwu polskich zakładów produkcyjnych Cementowni LAFARGE zlokalizowanych w Polsce.

Drugie z omawianych przedsiębiorstw reprezentuje producent pojazdów szynowych PESA Bydgoszcz SA realizujący produkcję w asortymencie tramwajów, zestawów kolejowych wieloczłonowych dla ruchu podmiejskiego oraz dla ruchu dalekobieżnego i tzw. szyno-busy dla komunikacji lokalnej.

Pierwszy próg infrastruktury rozwojowej stanowiło opracowanie i zastosowanie w codziennej praktyce zarządzania nowo tworzoną spółką PESA SA, systemu planowania i rozliczania budżetów poprzez zasady controlingu i zarządzania planowanymi budżetami, które miało zapewnić edukację kadry kierowniczej i załogi Firmy w zakresie efektywnego ekonomicznie prowadzenia działalności gospodarczej. Ponieważ własne źródła finansowania rozwoju były nader skromne, konieczne było szybkie nabycie umiejętności efektywnego opracowywania projektów i wygrywania konkursów na finansowane ze środków zewnętrznych tworzenia nowych konstrukcji i technologii wytwarzania wyrobów, łącznie z finansowaniem fazy wykonania ich prototypów. Dysponowanie własnymi prototypami pozwalało na testowanie ich wartości użytkowych w zastosowaniach u różnych użytkowników, z których część organizowała przetargi na krótkie serie oferowanych przez PESA Bydgoszcz SA wyrobów. Te z niezwykle dużym stresem uzyskiwane doświadczenia pozwalały na podejmowanie udziału w konkursach na dostawy długich serii wyrobów produkowanych dla odbiorców krajowych i zagranicznych m.in. Ukraina Czechy i Włochy Węgry, Niemcy, Turcja i Rosja.

W tym etapie pojawiło się nowe wyzwanie infrastrukturalne, które warunkowało możliwość sprostania wymaganiom wdrożenia i utrzymania powtarzalności niezwykle złożonych produktów a wynikało z niskiego poziomu zaawansowania stosowanych technologii informacyjnych. W tej fazie rozwoju Firmy, podjęto decyzję o konieczności szybkiego wdrożenia do eksploatacji wybranego w drodze przetargu ofert systemu zintegrowanego IFS Applications. Presja luki powstałej w wyniku opóźnień wdrożenia systemu zintegrowanego, powstała z braku niezbędnych dla realizacji tego celu środków finansowych i spowodowała, że w okresie sześciu miesięcy przygotowano bazę kodową i opracowano specyfikację podstawowych procesów występujących w organizacji, co pozwoliło na utworzenie implementacji systemu dostosowanej dla potrzeb PESA SA. Ponieważ dystans dzielący system IFS w stosunku do rozwiązań stosowanych dotychczas w tej organizacji sięgał dwu generacji [12], to wdrożenie zrealizowano w wersji rozpoczęcia przetwarzania w systemie IFS z dniem 1 stycznia 2008 bez żadnego okresu równoległej eksploatacji obydwu systemów. Pokonanie z dużym sukcesem i niemałym wysiłkiem całej załogi tego progu rozwoju o infrastrukturalnym charakterze, stworzyło warunki do efektywnego

zarządzania procesami produkcyjnymi o seryjnym a nie remontowym charakterze.

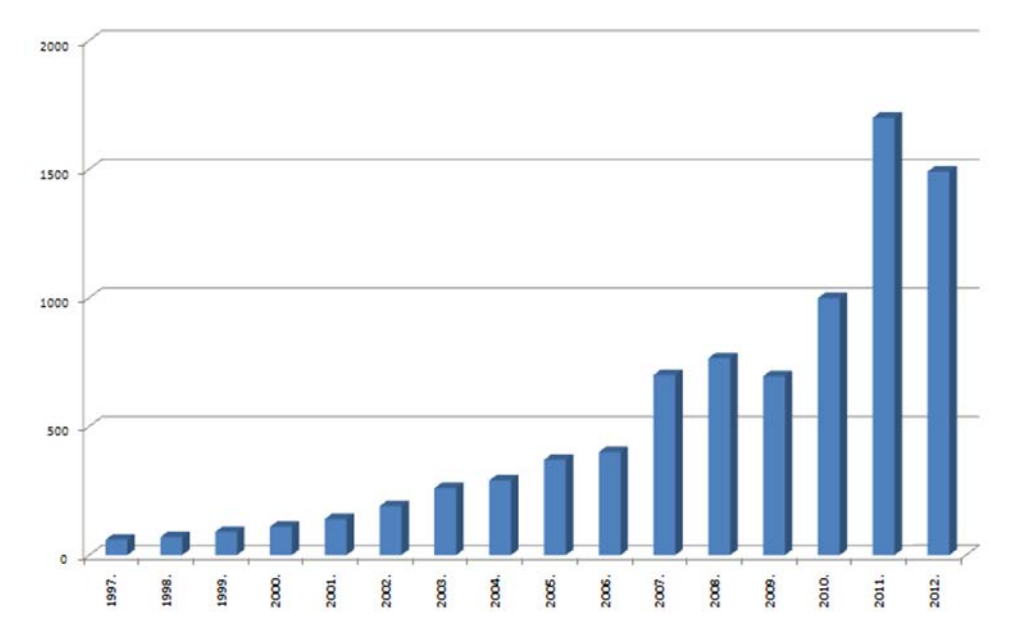

Rysunek 1 Wartość sprzedaży wyrobów PESA SA w Bydgoszczy w mln Zł w latach 1997-2012

Szeroko omawiane w pracy [9] problemy uzyskania wysokiej sprawności międzyorganizacyjnego zarządzania on-line łańcuchem dostaw, jako metody ograniczającej wzrost zapasów materiałowych przy prezentowanym na rys 1 poziomie wzrostu sprzedaży. Znaczenie technologii informacyjnych w rozwiązaniu problemu koordynacji dostaw przy wysokim tempie wzrostu produkcji podkreślono w pracy[1].

Do systemów wspomagania zarządzania jakością należą przede wszystkim system ISO 9001 / 2008 oraz system IRIS, zawierające obowiązujące w skali międzynarodowej zasady zarządzania jakością. System zarządzania jakością w PESA SA w Bydgoszczy powiązany jest ściśle z systemem wspomagania eksploatacji maszyn zrealizowanym w technologii internetowej, który stanowi znacznie tańszy odpowiednik systemu MAXIMO w Korporacji LAFARGE. Definiowanie procedur zarządzania jakością w procesach wytwarzania oraz zasady certyfikacji, wykonawstwa auditów i walidacji systemów sterowania jakością, stanowi skomplikowany zakres prac projektowo wdrożeniowych. Wytwórcy konstrukcji spawanych powinni także posiadać certyfikowane systemy zarządzania jakością w spawalnictwie zapewniające zgodność z ISO 3834-2 oraz EN 15085. W odniesieniu do systemów zarządzania jakością ISO 9001 lub 9004 u wytwórców pojazdów szynowych, niezbędne jest również uzyskanie certyfikacji zarządzania jakością związanej z zastosowaniem Międzynarodowego Standardu Jakości Pojazdów Szynowych IRIS. Uzyskanie certyfikacji IRIS

stanowić będzie warunek wymagany we wszystkich przetargach dotyczących zakupu tramwajów, pojazdów szynowych, czy zespołów kolejowej trakcji komunikacji międzymiastowej i międzynarodowej, co PESA uzyskała w pełnym wymaganym zakresie.

## **3. Podsumowanie**

Konsekwentny rozwój funkcjonalności wdrożonego systemu ERP (IFS Aplications) w warunkach organizacji o wysokiej dynamice rozwoju, umożliwia stabilizację organizacji a w powiązaniu z rozwojem aplikacji internetowych skuteczne rozwiązanie komunikacji międzyorganizacyjnej umożliwiające koordynację masowych dostaw w systemie JiT co wystąpiło w organizacji PESA Bydgoszcz SA[9]oraz [23] i [24].

Zastosowanie systemu ERP MOOVEX w oddziale międzynarodowej korporacji jest modyfikowane do występujących w tych warunkach potrzeb informacyjnych z wykorzystaniem kultury organizacyjnej wspomagającej ten proces[10]. System ERP stosowany w tej korporacji jest wspomagany systemami SCM i CRM oraz oraz systemem MAXIMO dla wspomagania eksploatacji maszyn.

Obydwie analizowane korporacje stanowią przykład zróżnicowanych technologicznie ale efektywnie wykorzystywanych do wspomagania zarządzania systemów informatycznych w ramach których systemy ERP stanowią podstawę uzupełnianą rozwiązaniami komplementarnych systemów informatycznych.

## **4. Literatura**

1. Choe J.(2008):Inter-organizational relationship and the flow of information through value chains. Information & Management 45, s.444-450.

2. Czarnacka – Chrobot B., (2006), Typowe czynniki niepowodzenia w realizacji informatycznych przedsięwzięć projektowych – spojrzenie Standish Group, w: Dylematy zarządzania projektem informatycznym, red. M. Miłosz, J.K. Grabara, Polskie Towarzystwo Informatyczne, Katowice.

3. Drelichowski L, A. Parafian(2008): Uwarunkowania wdrożenia zintegrowanego systemu zarządzania (ERP) na przykładzie wiodącego przedsiębiorstwa branży chemicznej. Studia i Materiały PSZW Bydgoszcz nr 17 s. 47-58.

4. Drelichowski L., Parafian A.(2009): Using the rollout methodology during the ERP systems implementations in foreign countries. Studies & Proceedings PSZW nr 20 Bydgoszcz s. 23-31.

5. Drelichowski L., Parafian A.(2009): Appliucation analysis of Prince 2 and AIM ORACLE as tools stabilizing the process of ERP system implementation. Studies & Proceedings PSZW nr 24 Bydgoszcz s. 17-25.

6. Drelichowski L.(2009) Czynniki determinujące zastosowanie narzędzi business intelligence w sektorze MSP oraz zarządzaniu regionalnym. Zesz. Nauk. US w Szczecinie nr 24 Studia Informatica s. 111-122.

7. Drelichowski L.(2009): Narzędzia wspomagania wdrożeń systemów zintegrowanych jako źródło przewagi konkurencyjnej adaptacji do zmian zachodzących w otoczeniu. Komputerowe Systemy Zarządzania WN WZ UW Warszawa s. 155-166.

8. Drelichowski L., Stawicka M.,. Cilski B (2010): Budowa Międzyregionalnych Hurtowni Danych i rozwiązań automatycznych analiz cenników i kosztów działalności firm usług komunalnych dla potrzeb władz samorządowych Studia i Materiały nr 25 Polskie Stowarzyszenie Zarządzania Wiedzą Bydgoszcz s.42-53.

9. Drelichowski L., Żółtowski M., Mierzejewski J.(2011). Międzyorganizacyjne rozwiązania komunikacji zarządzania wiedzą jako metoda kompensowania skutków dynamicznego rozwoju PESA Bydgoszcz SA. Wiedza i komunikacja w innowacyjnych organizacjach. UE Katowice s. 110-121.

10. Drelichowski, L. Piechowicz A(2011); Rozwiązania logistyki, technologii informacyjnych i ochrony środowiska w Lafarge Cement S.A. – Cementowni Lafarge w Bielawach Studia i Materiały nr 40 Polskie Stowarzyszenie Zarządzania Wiedzą Bydgoszcz s.107-119.

11. Hsieh, J.J.P.A., Wang, W. (2007): Explaining Employees' Extended Use of Complex Information Systems. European Journal of Information Systems, Vol. 16 No. 3, pp. 216–227.

12. Kisielnicki J. (2008): MIS Systemy Informatyczne Zarządzania. Placet Warszawa.

13. Klimek G., Unold J. (2011): Wiki jako nowoczesne narzędzie zarządzania wiedzą. Wiedza i komunikacja w innowacyjnych organizacjach. UE Katowice s. 172-181.

14. Kobis P.(2011). Poziom informatyzacji dużych przedsiębiorstw w Polsce w aspekcie wykorzystania grupowych technik wspomagania decyzji oraz technik multimedialnych. . Wiedza i komunikacja w innowacyjnych organizacjach. UE Katowice s. 208-226.

15. Koronacki J., Mielniczuk J., (2006), Statystyka dla studentów kierunków technicznych i przyrodniczych, Wydawnictwo Naukowo-Techniczne, Warszawa. 16. Kwahk, K.Y., Lee, J.N. (2008). The Role of Readiness for Change in ERP Implementation: Theoretical Bases and Empirical Validation. Information & Management, Vol. 45 No. 7, pp. 474–481.

17. Lech P.(2004)80/20 Role in ERP System Implementation – A Case Study on Maximizing ROI, Preceedings of then 11 th Europien Conferenceon Information Technology Ewaluation Genoa, s. 342-352.

18. Lee, D.H., Lee, S.M., Olson, D.L., Chung, S.H. (2010): The Effect of Organizational Support on ERP Implementation. Industrial Management & Data Systems, Vol. 110 No. 1-2, pp. 269–283.

19. Standish Group International Inc., (2006), CHAOS Report 2006, March 2006.

20. Standish Group International Inc., (2009), CHAOS Report 2009, March 2009.

21. Shih, Y.Y., Huang, S.S. (2009): The Actual Usage of ERP Systems: An Extended Technology Acceptance Perspective. Journal of Research and Practice in Information Technology, Vol. 41 No. 3, pp. 263–276.

22. Um ble, E.J., Haft, R.R., Umble, M.M. (2002): Enterprise Resource Planning: Implementation Procedures and CSF. European Journal of Operational Research, Vol. 146 No. 2, pp. 241-257.

23. Uzoka, F.M.E., Abiola, R.O., Nyangeresi, R. (2008): Influence of Product and Organizational Constructs on ERP Acquisition Using an Extended Technology Acceptance Model. International Journal of Enterprise Information Systems, Vol. 4 No. 2, pp. 67–83.

24. Youngberg, E., Olsen, D., Hauser, K. (2009): Determinants of Professionally Autonomous End User Acceptance in an Enterprise Resource Planning System Environment. International Journal of Information Management, Vol. 29, pp. 138–144.

## **ZASTOSOWANIE HURTOWNI DANYCH ORAZ NARZĘDZI BUSINESS INTELLIGENCE DO WSPOMAGANIA PLANOWANIA I ANALIZY WYKONANIA BUDŻETÓW, JEDNOSTEK SAMORZĄDU TERYTORIALNEGO**

## **Ludosław Drelichowski, Cezary Graul Uniwersytet Technologiczno-Przyrodniczy w Bydgoszczy**

**Słowa kluczowe:** hurtownie danych, narzędzia OLAP, Bank Danych Lokalnych, budżety gmin.

## **1. Wprowadzenie**

Prowadzone od 2007 roku badania dotyczące mechanizmów podejmowania decyzji w zakresie finansowania programów rozwoju gospodarki regionalnej spowodowały potrzebę identyfikacji struktur danych i mechanizmów wspomagania decyzji w gospodarce regionalnej, które szerzej prezentowane były w pracach [1, 2, 3, 4]. W dobie ekspansji technologii informacyjnych kreujących niezwykłe możliwości dostępu do wiarygodnych informacji pozwalających dokonać precyzyjnej analizy uwarunkowań i dokonać wyboru uzasadnionych społecznie i ekonomicznie wariantów decyzji. Równolegle z tworzeniem coraz doskonalszych baz danych w strukturach instytucji tworzenia, przetwarzania i walidacji wiedzy, do których należą Główny Urząd Statystyczny i jego struktury

regionalne (bazy danych statystyki społeczno-gospodarczej) oraz struktury Krajowych Izb Gospodarczych zapewniające precyzyjne informacje o budżetach gmin, miast, powiatów i województw. Wspomniana wyżej infrastruktura informacyjna w postaci internetowo udostępnianych kompleksowych Banków Danych Regionalnych, stanowi dobry punkt wyjścia pozwalający na realizację koncepcji budowy społeczeństwa opartego na wiedzy [5, 6]. Jest to założenie tym bardziej realne, że wskaźnik poziomu wykształcenia naszego społeczeństwa oraz posiadana umiejętność posługiwania się technologiami informacyjnymi zbliża nas do krajów najwyżej rozwiniętych.

Zastosowanie narzędzi wspomagania decyzji przeciwdziałających powstawaniu i utrwalani deficytu budżetowego stanowi cel pracy, który można zrealizować poprzez utworzenie trzypoziomowej struktury wspomagania procesów decyzyjnych występujących na poziomie gminy, powiatu i województwa. Procesy decyzyjne występujące na wymienionych trzech poziomach i szczeblu centralnym muszą przeciwdziałać występowaniu tendencji do występowania i utrwalania się deficytu budżetowego. Jest to szczególnie trudny problem w przypadku występowania źródeł dotacji z budżetu UE, których nieracjonalne wykorzystanie, lub brak odpowiedniego przyrostu przychodów jednostek administracji pozwalających sfinansować raty spłat kredytów zaciągniętych na wkład własny oraz wyższych kosztów eksploatacji nowych zasobów. W procesach decyzyjnych musi być respektowany warunek decydujący o możliwości absorbcji funduszy unijnych ściśle limitowanych poziomem zadłużenia gmin, którego ukrywanie stanie się działaniem niedopuszczalnym w ramach generalnej konieczności poprawy równowagi gospodarczej budżetu kraju. Problem wysokiego poziomu deficytu budżetów najwyżej rozwiniętych krajów świata takich jak USA oraz Japonia zainicjował początek kryzysu gospodarczego w 2008 roku trwającego do chwili obecnej a poprzez kraje szczególnie dotknięte kryzysem – Grecję, Hiszpanię Portugalię i Irlandię, staje się zagrożeniem dla przetrwania i rozwoju Unii Europejskiej.

## **2. Model trzypoziomowej struktury wspomagania procesów decyzyjnych występujących na poziomie gminy, powiatu i województwa**

Proponowany model wspomagania procesów decyzyjnych na trzech poziomach zarządzania Jednostkami Administracji Publicznej stanowi rozwiązanie zapewniające możliwość udostępnienia precyzyjnych danych o istniejącym stanie jednostki podstawowej (gminie) na tle jednostek o porównywalnym stanie zasobów. Zestawienia te będą ujmowały kluczowe dane dotyczące uwarunkowań badanego procesu decyzyjnego z uwzględnieniem analizy porównawczej stanu wykorzystanych zasobów w grupie podmiotów występujących na danym szczeblu organizacyjnym. Serwisy informacji wspomagające określone procesy decyzyjne będą tworzone poprzez rozwiązania dekompozycji struktur danych, koncentrujących się przykładowo na czynnikach determinujących wydatki na budowę i eksploatację infrastruktury, czynniki

ujmujące wydatki na pomoc socjalną oraz trzecią grupę wydatków na edukację i wychowanie przedszkolne.

Analiza dużej ilości informacji zebranych na etapie pozyskiwania danych oraz perspektywa uzupełniania ich o dane dotyczące kolejnych lat, wymagała zastosowania wydajnych informatycznych narzędzi analitycznych. Pozyskane dane zapisane były w postaci dwóch arkuszy MS Excel, zawierających informację o dochodach i wydatkach JST w podziale na lata, działy i jednostki samorządu. Tabele zawierały także dane zagregowane na poziomie powiatów, województw i kraju z wyróżnieniem rodzajowym gmin (gminy miejskie, gminy wiejskie i gminy miejsko-wiejskie). Tak zebrane dane niosły duży potencjał informacyjny, ale stwarzały trudności w zakresie tworzenia analiz polegających na dowolnym grupowaniu i agregowaniu danych oraz tworzeniu zestawień porównawczych.

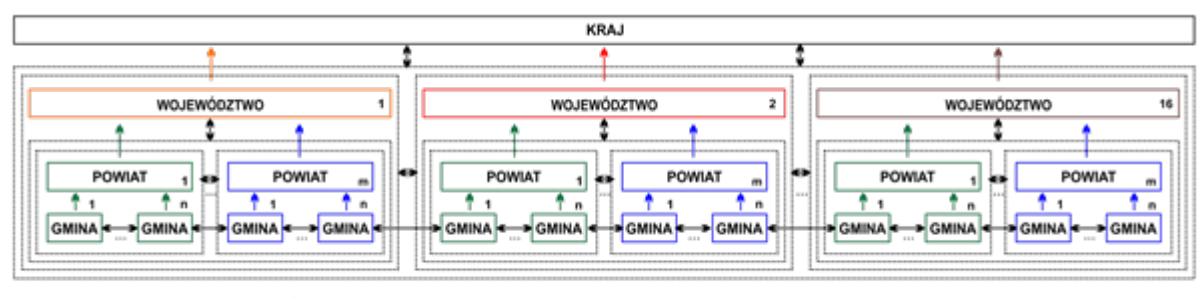

m - liczba powiatów w obrębie danego województwa<br>n - liczba gmin w obrębie danego powiatu

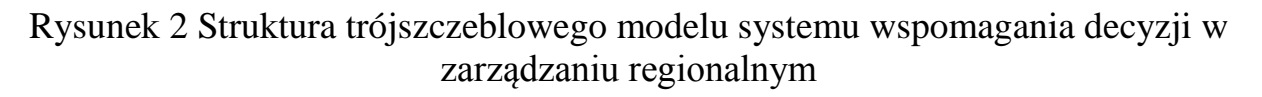

## *Żródło: Opracowanie własne*

W celu sprawnego modelowania danych i tworzenia zestawień analitycznych została stworzona dedykowana baza danych MS SQL Server 2008. Zastosowanie serwera SQL otworzyło możliwość efektywnego wykorzystania technologii OLAP z wykorzystaniem Data Analisys Services. W bazie danych stworzone zostały trzy podstawowe tabele dotyczące faktów: jednostki samorządu terytorialnego, działy i okresy (lata) oraz dwie tabele dotyczące faktów: dochody i wydatki, zawierające klucze obce tabel wymiarów. W kolejnym etapie zostały zdefiniowane tabele umożliwiające tworzenie dowolnych dodatkowych wymiarów dla każdego z wymiarów podstawowych. Celem dodatkowych wymiarów jest grupowanie i filtrowanie danych według kryteriów wymaganych w konkretnej analizie oraz oddzielenie danych jednostkowych od danych wstępnie zagregowanych w tabelach pozyskanych z Banków Danych Regionalnych. Tworząc mechanizm dodawania cech dodatkowych założyliśmy pełną elastyczność w zakresie ilości cech, ich nazewnictwa i rodzaju (np. data, wartość logiczna, dowolny tekst, tekst z listy, itp.). W etapie projektowania bazy przewidziane zostały dwa rodzaje cech dodatkowych:

• cechy statyczne – na stałe przypisane do danego wymiaru podstawowego (np. powiat, województwo dla gmin),

• cechy dynamiczne – tworzone dynamicznie na podstawie wyników obliczeń dotyczących faktów (np. przedziały deficytu budżetowego).

W trzecim etapie zostały stworzone procedury umożliwiające wykonywanie operacji arytmetycznych i logicznych na danych typu fakty.

## **3. Przykładowe zestawienia informacji umożliwiających diagnozowanie zagrożeń dynamicznej i przestrzennej analizy deficytu budżetowego gmin**

Zestawienia uzyskane poprzez zastosowanie narzędzi OLAP do analizy hurtowni danych ilustruje współzależne procesy występujące w zestawionych sumach deficytu budżetowego (narastająco w latach 2008-2011) w gminach powiatów województwa kujawsko pomorskiego. Metoda analizy polegała na generowaniu różnego rodzaju wielowymiarowych zestawień przetransformowanych danych uwzględniających prezentowane w tabeli 1 zestawienia raportu OLAP ilustrujące tendencje w poziomie zadłużenia gmin w ramach powiatów województwa kujawsko – pomorskiego.

Tabela 1

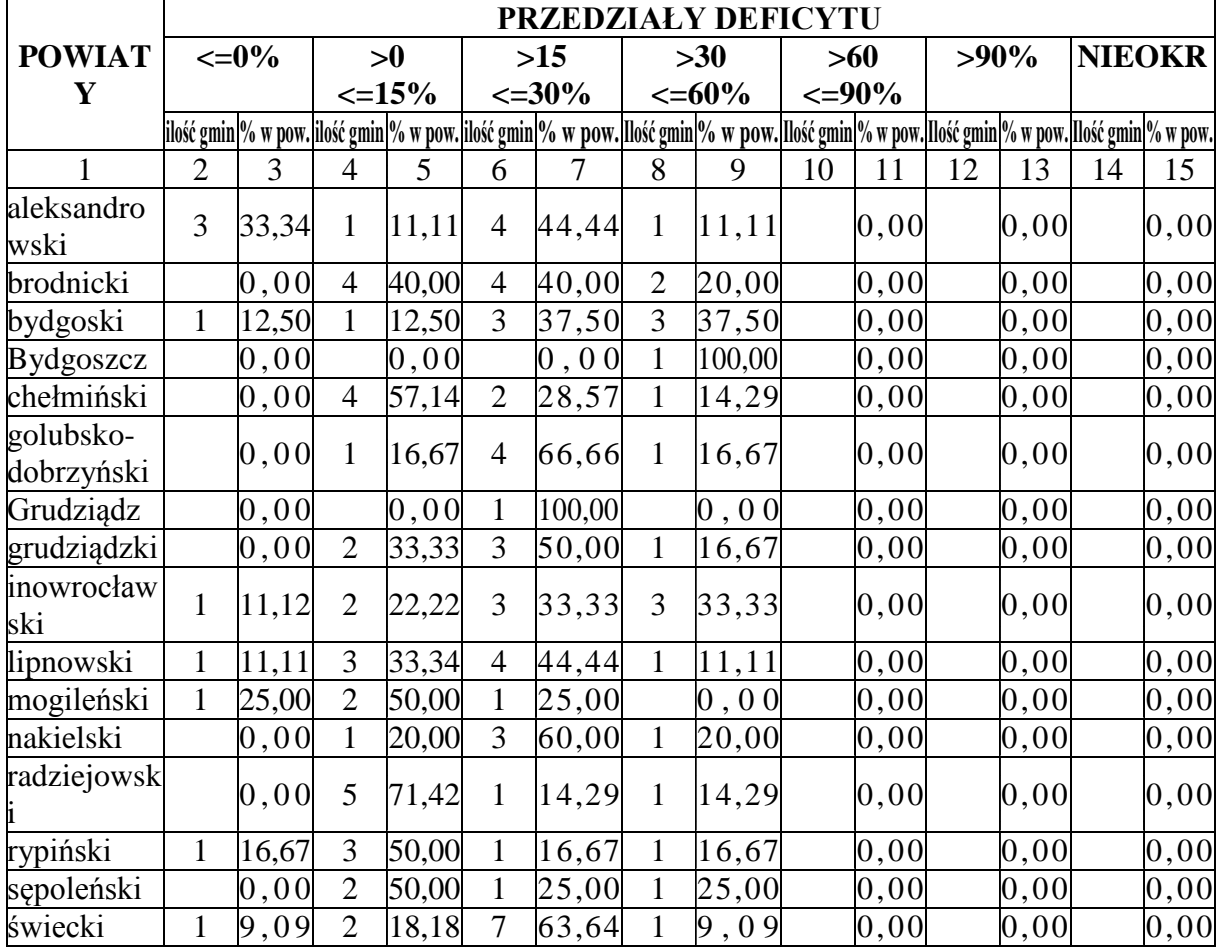

Poziom deficytu w latach 2008-2011 w gminach powiatów w ramach województwa kujawsko-pomorskiego

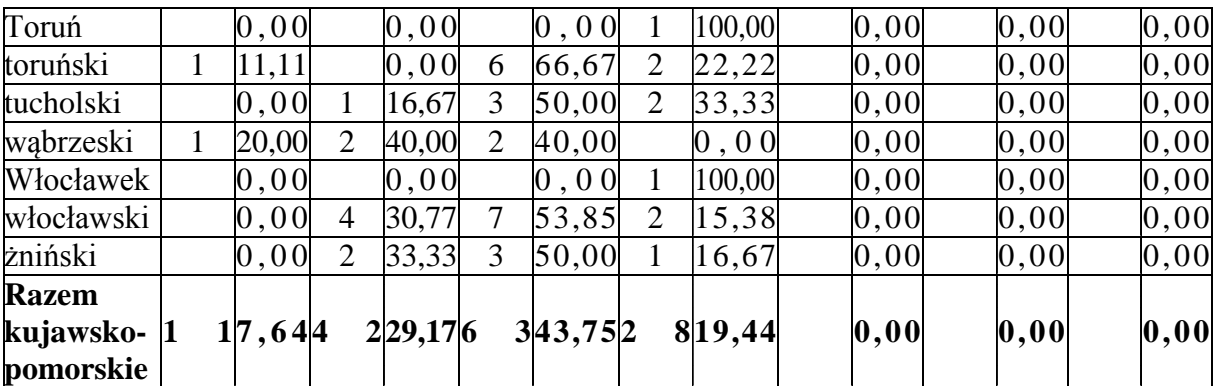

## *Źródło: Opracowanie własne na podstawie danych Banków Danych Regionalnych*

Dane te stanowić mogą punkt wyjścia do oceny potencjalnych możliwości pozyskania środków w powiatach, które w znikomym stopniu wykorzystały swoje potencjalne możliwości rozwoju, posiadając często unikalnie dużą ilość gmin posiadających narastającą nadwyżkę budżetową. Dotyczy to przykładowo powiatu aleksandrowskiego, który posiada takie trzy gminy, podczas gdy w pozostałych powiatach jest taka gmina najwyżej jedna. Ponieważ w analizie złożonych procesów pomaga znalezienie przykładów ilustrujących przeciwstawne zjawiska to warto zauważyć, że w omawianym powiecie, położona jest gmina miejska Ciechocinek, w której zlikwidowano 150 - cio letni przepiękny basen po akcesji Polski do UE. Równocześnie w odległym o kilkadziesiąt kilometrów Uniejowie w województwie łódzkim – nieposiadającym żadnych tradycji sanatoryjnych, powstały baseny geotermalne i nowoczesne usługi SPA finansowane ze środków UE. Prawdopodobne informacje geologiczne sugerują, że właśnie w Ciechocinku znajdują się płytko złoża wód geotermalnych, ale tam nie ma inwestora, który przygotowałby odpowiednie projekty i pozyskał źródła ich finansowania. W aspekcie powyższych przykładów można wskazać przestrzenie wspomagania decyzji dotyczących rozwoju jednostek koordynowanych na danym szczeblu administracji, polegającą na potencjalnej roli powiatów i województw w procesach koordynacji rozwoju i aktywizacji gmin. Syntetyczną ilustrację zjawisk prezentowanych w powyższej tabeli ilustruje rysunek 2.

#### **4. Podsumowanie**

Celem pracy było zaprezentowanie potencjalnych możliwości wykorzystania dedykowanej hurtowni danych poprzez przekształcenie dużej wieloletniej bazy danych archiwizujących informacje dotyczące budżetów gmin. Umożliwi ona generowanie raportów dostosowanych do potrzeb różnego typu użytkowników. Zaprojektowanie i realizacja hurtowni danych, pozwala na zastosowanie narzędzi OLAP, które poprzez realizowane efektywnie procesy przetwarzania danych, umożliwiają wydobywanie wiedzy zestawionej w

wielowymiarowych tabelach bądź zestawieniach graficznych opracowywanych na potrzeby rozwiązywania zidentyfikowanych problemów.

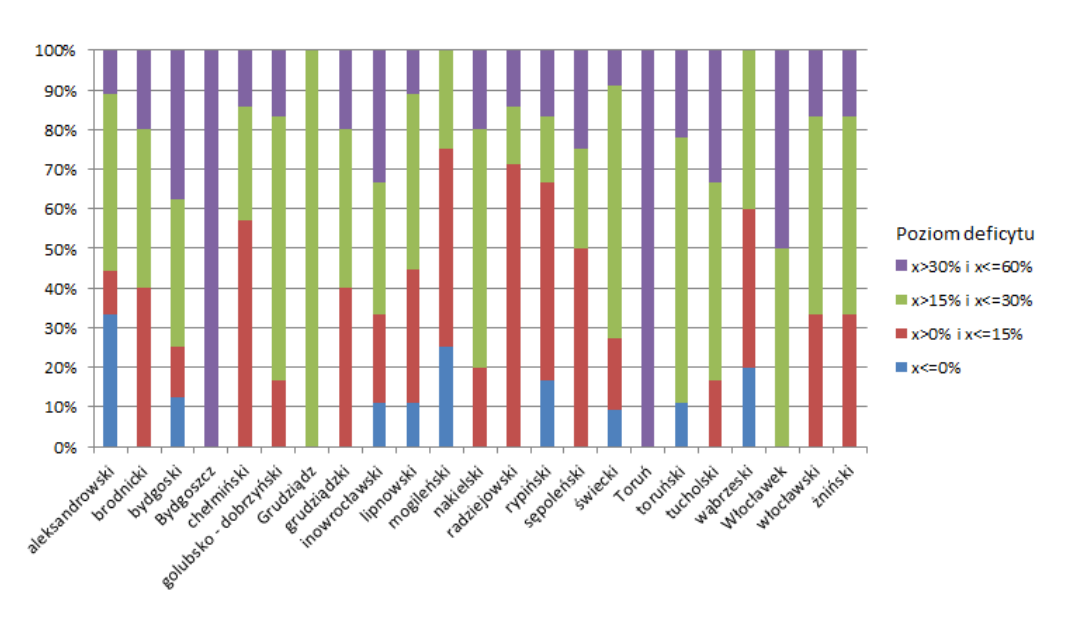

Rysunek 3 Poziom deficytu w latach 2008 - 2011 w gminach powiatów województwa kujawsko – pomorskiego

## *Źródło: Opracowanie własne na podstawie danych z Banku Danych Lokalnych [13]*

Pierwsze doświadczenia uzyskane z tworzenia hurtowni oraz tworzenie, interpretacja i weryfikacja wyników zastosowań narzędzi Business Intelligence (BI) wskazują, że konieczne jest dokonanie diagnozy specyfiki dynamicznych interakcji występujących między zmiennymi zawartymi w budżetach. Faza ta jest istotna tym bardziej, że w strukturze informacji kodowej wprowadzane były i są istotne zmiany, których wpływ może zakłócać zachowanie porównywalności części danych.

Hipoteza badawcza stwierdzająca, że budowa dedykowanych hurtowni danych ukierunkowanych na pozyskiwanie wiedzy z zastosowaniem narzędzi BI, może zapewnić poprawę stanu wspomagania procesów podejmowania decyzji oraz realizacji funkcji nadzoru we władzach administracji lokalnej oraz instytucji samorządowych.

#### **5. Literatura**

1. Drelichowski L., Stawicka M., *Zastosowanie sieci migrujących i budowa hurtowni danych oraz baz wiedzy do oceny funkcjonowania przedsiębiorstw komunalnych przez władze samorządowe.* Wiadomości Statystyczne nr 58 s.  $233 - 255$ , 2008.

- 2. Drelichowski L., Stawicka M., Cilski B., *Budowa międzyregionalnych Hurtowni Danych i rozwiązań automatycznych analiz cenników i kosztów działalności firm usług komunalnych dla potrzeb władz samorządowych*. Studia i Materiały PSZW, nr 26, Bydgoszcz 2010.
- 3. Drelichowski L., *Zastosowania technologii Business Intelligence w organizacjach gospodarczych i zarządzaniu regionalnym.* Folia Oeconomia ZUT Szczecin s. 47-56, 2012.
- 4. Drelichowski L., *Metody planowania, bilansowania i zapewnienia równowagi budżetowej w tworzeniu i weryfikacji strategii rozwoju metropolii*. Wiadomości Statystyczne 2012 ( w druku).
- 5. Drelichowski L., Bobek S., Bojar W., Chęsy W., Cilski B., Czechumski W., Feoli E., Fronczak E., Ganis P., Graul C., Gruden T., Gvozdenović M., Kołodziejski M., Lewandowski R., Łagodziński M., Oszuścik G., Siwiec J., Sternad S., Wawrzyniak K., Zarzycki H., *Methodological aspects and case studies of Business Intelligence applications tools in Knowledge Management*, Studing and Procidings PAfKM v. 59 p 228. Bydgoszcz 2012.
- 6. Drelichowski L., Oszuścik G., Zarzycki H., Lewandowski L., The supportive role of Business Intelligence tools for the analysis of economic development in EU countries in turbulent environment. Studing and Procidings PAfKM, v. 58 p.20 – 33, Bydgoszcz 2012.
- 7. Statystyczne Vademecum Samorządowca 2011, Urząd Statystyczny w Bydgoszczy, Bydgoszcz 2012.
- 8. Budżety jednostek samorządu terytorialnego w województwie kujawskopomorskim w 2011 r., Urząd Statystyczny w Bydgoszczy, Bydgoszcz 2012.
- 9. Bydgoszcz, Grudziądz, Toruń, Włocławek w liczbach 2012, Urząd Statystyczny w Bydgoszczy, Bydgoszcz 2012.
- 10.Raport o sytuacji społeczno-gospodarczej województwa kujawskopomorskiego w 2011 r. Urząd Statystyczny w Bydgoszczy, Bydgoszcz 2012.
- 11.Powiaty i gminy w województwie kujawsko-pomorskim w 2010 r. Sytuacja społeczno-gospodarcza w okresie programowania 2007-2013, Urząd Statystyczny w Bydgoszczy, Bydgoszcz 2012.
- 12.http://www.stat.gov.pl/bdl/app/strona.html?p\_name=indeks
- 13.Dz.U. 2000 nr 58 poz. 685. Rozporządzenie Rady Ministrów z dnia 13 lipca 2000 r. w sprawie wprowadzenia Nomenklatury Jednostek Terytorialnych do Celów Statystycznych (NTS).

#### **ИНФОРМАЦИОННЫЕ СИСТЕМЫ ОБЕСПЕЧЕНИЯ ГРАДОСТРОИТЕЛЬНОЙ ДЕЯТЕЛЬНОСТИ**

## **Белякова Е.А., Куликовская А.К. Пензенский Государственный университет архитектуры и строительства, г. Пенза**

В соответствии со ст. 56 Градостроительного кодекса Российской Федерации информационные системы обеспечения градостроительной деятельности (ИСОГД) - организованный в соответствии с требованиями Кодекса систематизированный свод документированных сведений о развитии территорий, об их застройке, о земельных участках, об объектах капитального строительства и иных, необходимых для осуществления градостроительной деятельности сведений. Информационные системы обеспечения градостроительной деятельности включают в себя материалы в текстовой форме и в виде карт (схем).

Целью ведения информационных систем обеспечения градостроительной деятельности является обеспечение органов государственной власти, органов местного самоуправления, физических и юридических лиц достоверными сведениями (рис. 1), необходимыми для осуществления градостроительной, инвестиционной и иной хозяйственной деятельности, проведения землеустройства.Сведения информационных систем обеспечения градостроительной деятельности систематизируются в соответствии с кадастровым делением территории и являются открытыми и общедоступными, за исключением сведений, отнесенных федеральными законами к категории ограниченного доступа.

Информационная система обеспечения градостроительной деятельности осуществляется в пять этапов (рис. 2).

Создание системы информационного обеспечения регулирования градостроительной деятельности необходимо для решения задач:

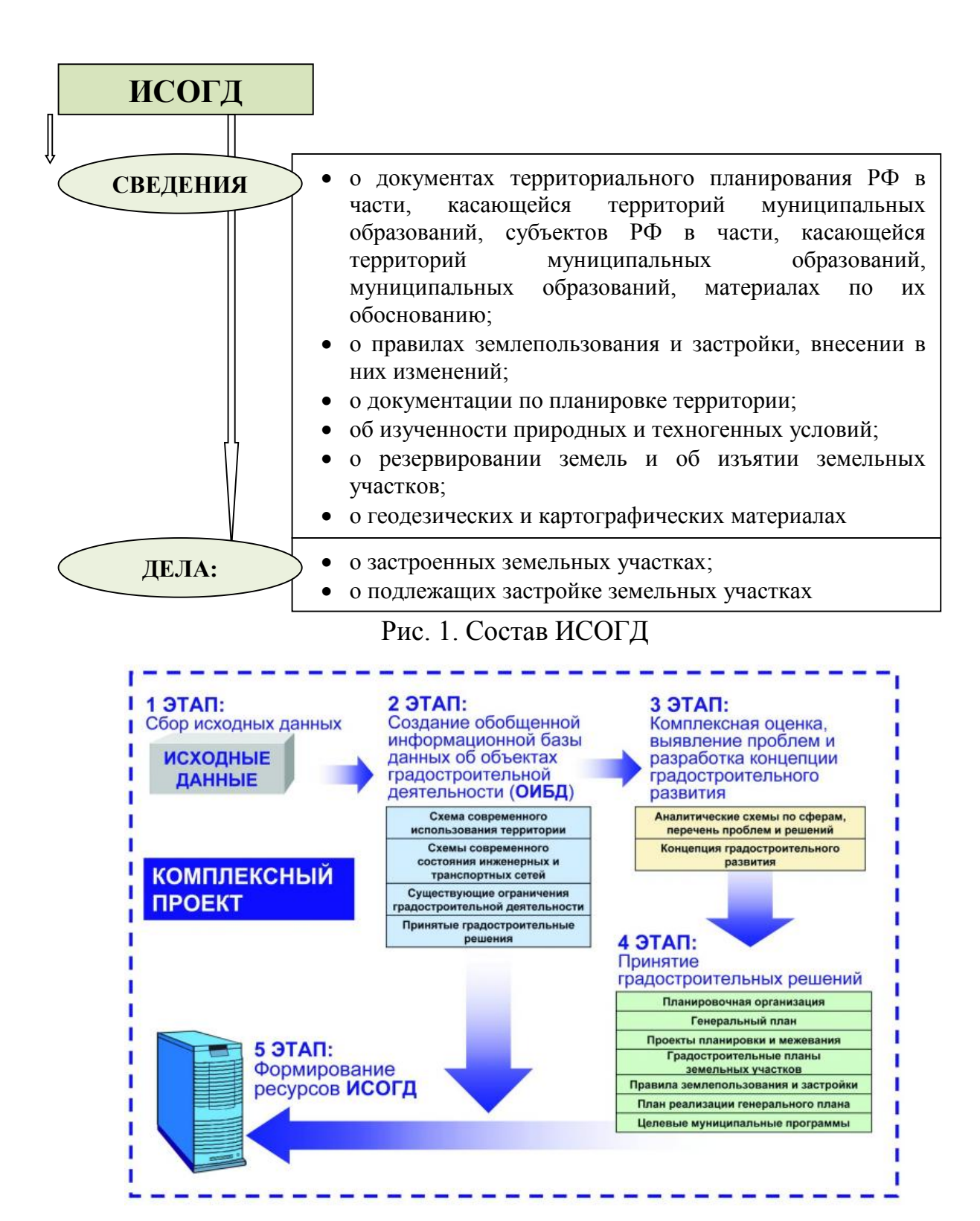

Рис. 2. Этапы информационной системы обеспечения градостроительной деятельности

1. Формирования банков данных о состоянии, использовании и условиях использования территории, необходимых органам государственной власти и местного самоуправления при выполнении ими обязанностей по организации территориального планирования и регулирования развития территории (в частности, для обеспечения разработки документов территориального планирования и проектов планировки территории исходными данными);

2. Предоставления организациям, решающим задачи планирования и регулирования развития территории, необходимой исходной информации;

3. Предоставления организациям, решающим задачи отраслевого планирования и регулирования, необходимой градостроительной информации;

4. Предоставления потенциальным инвесторам информации, необходимой для выбора объектов инвестиций и составления бизнеспланов;

5. Мониторинга реализации градостроительных решений; соблюдения градостроительных ограничений и регламентов; изменений состояния, использования и условий использования территории;

6. Учета и регистрации содержащихся в документах территориального планирования градостроительных решений и градостроительных ограничений;

7. Учета и регистрации содержащихся в документах регулирования развития территории (проектах планировки и межевания территории, правилах землепользования и застройки, проектах застройки, градостроительных планах) градостроительных решений и градостроительных регламентов;

8. Учета случаев неисполнения градостроительных решений и несоблюдения градостроительных ограничений (или регламентов);

9. Предоставления физическим и юридическим лицам доступа к хранимой в системе информации.

Структурно ИСОГД состоит из 7 обязательных разделов (баз данных) и дополнительного числа разделов, устанавливаемых самим муниципальным образованием (рис. 3).

В первой базе данных содержатся все геодезические и картографические сведения и материалы, относящиеся к территории данного муниципального образования: каталоги координат и высот геодезических пунктов, топографические карты и планы всех масштабов, космические и аэрофотоснимки территории, материалы дистанционного зондирования Земли и т.п. Здесь же содержатся сведения об административно-территориальном устройстве этого муниципального образования.

18

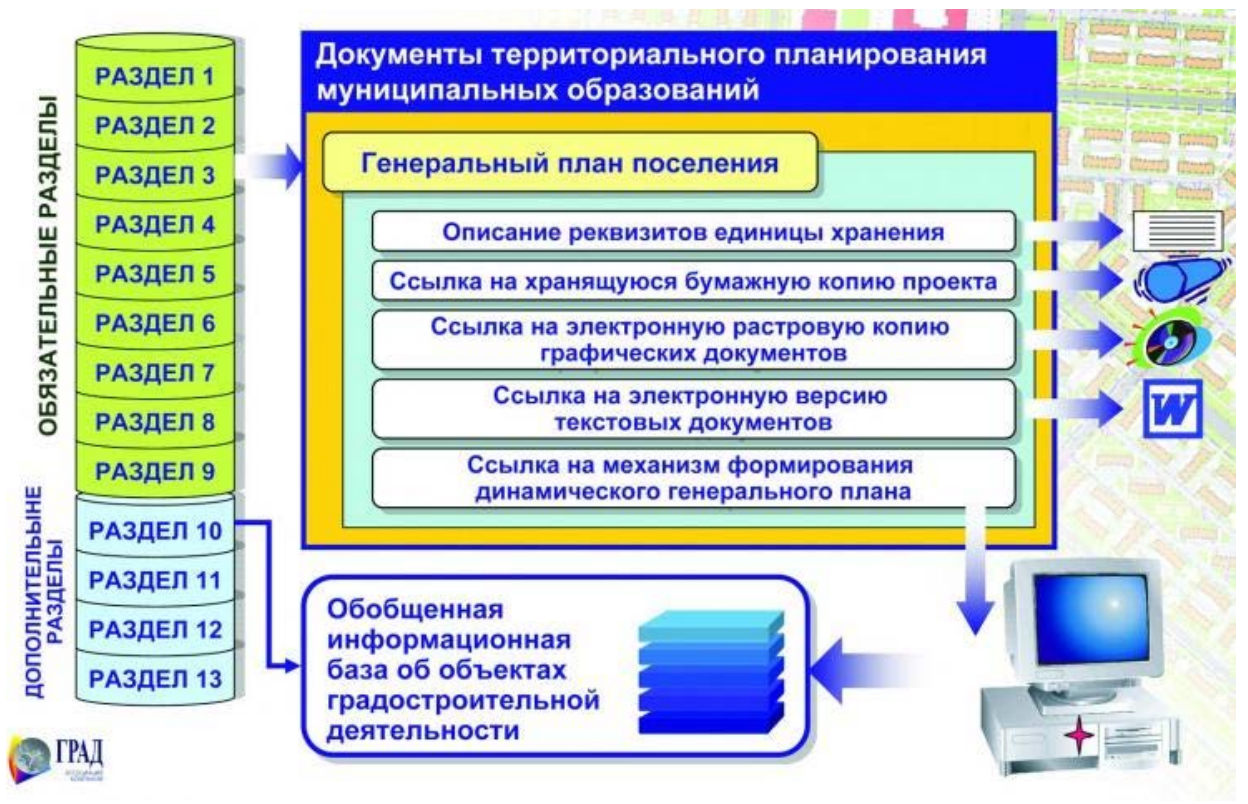

Рис. 3. Структура информационной системы обеспечения градостроительной деятельности

Во второй базе данных содержатся сведения и материалы всех видов инженерных изысканий для строительства, выполненных на территории муниципального образования. Иначе говоря, эта база данных содержит сведения об изученности природных и техногенных условий, на основе выполненных инженерных изысканий, включая графическое отображение полученной информации.

В третьей базе данных содержатся документы территориального планирования данного муниципального образования: генеральные планы (для городских округов, городских и сельских поселений), или схемы территориального планирования муниципальных районов. Здесь же хранятся сведения из схемы территориального планирования субъекта РФ в части, касающейся данного муниципального образования.

В четвёртой базе данных содержатся материалы градостроительного зонирования этого муниципального образования: правила землепользования и застройки и градостроительные регламенты.

Пятая база данных содержит информацию о земельных отношениях на территории данного муниципального образования, т.е. полные сведения о застроенных и подлежащих застройке земельных участках (в том числе об их размерах, площади, обременениях и фактической стоимости), а также сведения о земельных участках, предоставленных гражданам и юридическим лицам для целей, не связанных со строительством. Здесь же

хранится информация о резервировании земельных участков для государственных и муниципальных нужд, и сведения об изъятии земельных участков у граждан и юридических лиц.

В шестой базе данных содержатся все документы по планировке территории данного муниципального образования: проекты планировки, проекты межевания и градостроительные планы земельных участков.

В седьмой базе данных содержатся сведения о всех объектах капитального строительства, на которые были выданы разрешения на строительство и разрешения на ввод этих объектов в эксплуатацию. Отдельно в этой базе данных хранится информация об объектах незавершённого и самовольного строительства.

Таким образом, базы данных ИСОГД содержат в полном объёме сведения, необходимые для планового градостроительного развития конкретного муниципального образования, для социально-экономического развития территории и управления всеми происходящими на ней процессами.

Приведённая структура ИСОГД является базовой, т.е. общей для всех информационных систем. В то же время конкретные муниципальные образования могут дополнять базовую структуру дополнительными разделами (базами данных), необходимость в которых устанавливается органом местного самоуправления. Единственное требование - они не должны дублировать сведения, содержащиеся в основных разделах ИСОГД.

Таким образом, ИСОГД является информативной и современной системой, что позволяет использовать её как для решения технических задач первого уровня, так и для принятия управленческих решений на данной территории.

**УДК 681.2.085**

## **ФОРМАЛИЗАЦИЯ НОНИУСНОГО МЕТОДА ПОВЫШЕНИЯ ТОЧНОСТИ ИЗМЕРЕНИЙ НА ПРИМЕРЕ ВОСЬМИРАЗРЯДНОГО АЦП**

#### **Варешко В. А.**

#### **г. Хмельницкий, Хмельницкий национальный университет, Украина**

Известны разные методы повышения производительности АЦП, которые можно разделить на группу технических и группу математических. Рассмотрим еще один метод – метод нониуса. На данном этапе его можно отнести к математическим методам. Метод нониуса был предназначен для измерения линейных геометрических величин. Современная конструкция шкалы была предложена французским математиком П. Вернье ещё в 1631 году, в честь которого её называют также "верньер" [1]. Принцип работы отражает пример штангенциркуля. Инструмент очень простой, а точность на один или два порядка выше обыкновенной линейки. Это достигается с помощью дополнительных линеек, которые связаны соотношениями между шкалами. Множество линеек создает единую высокоточную линейку [2]. Принцип действия такого инструмента предлагается внедрить в АЦП.

Предполагается, что есть два набора резисторов  $N_1$  и  $N_2$  ( $N_1 = N_2$ ), линейные шкалы. создают Опорное напряжение равно которые соответственно  $U_{on1}$  и  $U_{on2}$ . Первый набор резисторов  $N_1$  отвечает за поиск старшего значащего разряда (MSB), а второй - служит для определения младшего значащего разряда (LSB) [3]. Чтобы формализовать этот метод, предлагается следующий алгоритм.

1. С помощью первой линейки получаем первое грубое приближение  $U_1$ .

2. От входного напряжения  $U_{\alpha x}$  вычитаем  $U_1$ .

3. К полученной разницы поочередно добавляем с дополнительной линейки значение каждой отметки, начиная с наименьшего разряда.

4. Полученную сумму определяем с помощью первой линейки, до тех пор, пока не повторится дважды старший значащий разряд.

5. Определяем среднее значение между двумя отметками нониусной шкалы, которые близки к отметкам первой шкалы, где повторился старший значащий разряд. Это и будет младший значащий разряд.

6. Додаём к старшему значащему разряду младший значащий разряд и получаем искомое напряжение в цифровом виде.

Представленный алгоритм можно изобразить следующей блоксхемой:

Опорное напряжение  $U_{on2}$  для второго набора резисторов  $N_2$  следует соотносить как  $U_{on2} = q_1 \cdot (N_1 - 1)$ . Если  $q_1 = \frac{U_{on1}}{N_1}$  – единица квантования

первой линейки,  $q_2 = \frac{U_{on2}}{N_2}$  – единица квантования второй линейки, то

характеристики шкалы, созданной с помощью первой линейки и нониусной шкалы, будут следующими:

• единица квантования шкалы повышенного разрешения равна

$$
q = |q_1 - q_2| \text{ with } q = \frac{|U_{on1} - U_{on2}|}{N_1} = \frac{|U_{on1} - U_{on2}|}{N_2}
$$

(т.к.  $N_1 = N_2$  для данного метода) [3];

• количество делений шкалы повышенного разрешения определяется как

$$
N = N_1 \cdot N_2 \text{ with } N = \frac{U_{on1} \cdot U_{on2}}{q_1 \cdot q_2};
$$

• длина шкалы равна опорному напряжению первой линейки грубого приближения *Uоп*<sup>1</sup> ;

• точность шкалы повышенного разрешения составляет половину цены её деления  $\pm \frac{1}{2}$ 2  $\pm \frac{1}{2}q$ . Другими словами, измеренное напряжение равно 1

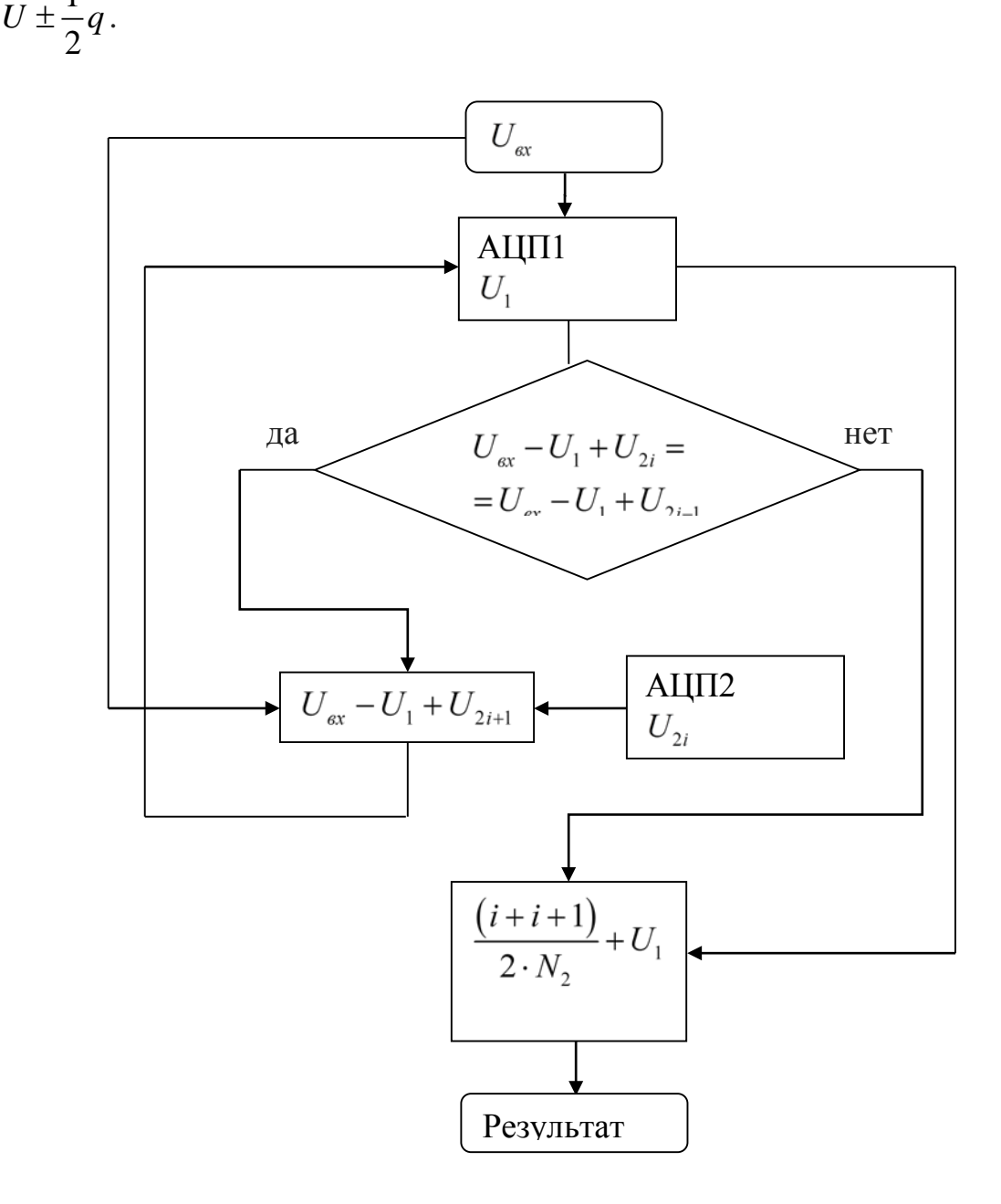

Блок-схема 1. Алгоритм метода нониуса для АЦП

Рассмотрим пример, когда нужно измерить входящее напряжение *Uвх* = 8,73В. Припустим, что есть два набора по 16 резисторов в каждом, при этом  $U_{on1} = 16B$ ,  $U_{on2} = 15B$ . Единица квантования первой шкалы будет равна  $q_1 = 1B$ , а второй  $q_2 = \frac{15}{16} = 0.9375B$ . Единица квантования прибора составит 0,0625 В. При первом приближении линейка отметит  $U_1 = 8B$ . После вычитания от входного напряжения *U*<sup>1</sup> останется напряжение 0,73 В, которое будем искать.

Со второй линейки, линейки нониуса, поочередно добавляем её значения, начиная с младшего разряда, к разнице напряжений  $U_{ex}$  и  $U_1$ . Результат можно увидеть в третьей колонке таблицы 1. Поскольку с помощью резисторов можно отметить только целые значения, то дробная часть не фиксируется, что можно увидеть в четвертой колонке таблицы 1. Там же видно, что значение 11 повторяется дважды на отметках шкалы нониуса 11 и 12. Значит, искомое значение находится в пределах между 11 й и 12-й отметками. Поэтому берем среднее значение 11,5 и преобразовываем его из шестнадцатеричной шкалы в десятеричную:

$$
\frac{11,5}{16} = 0,71875B.
$$

Таблица 1

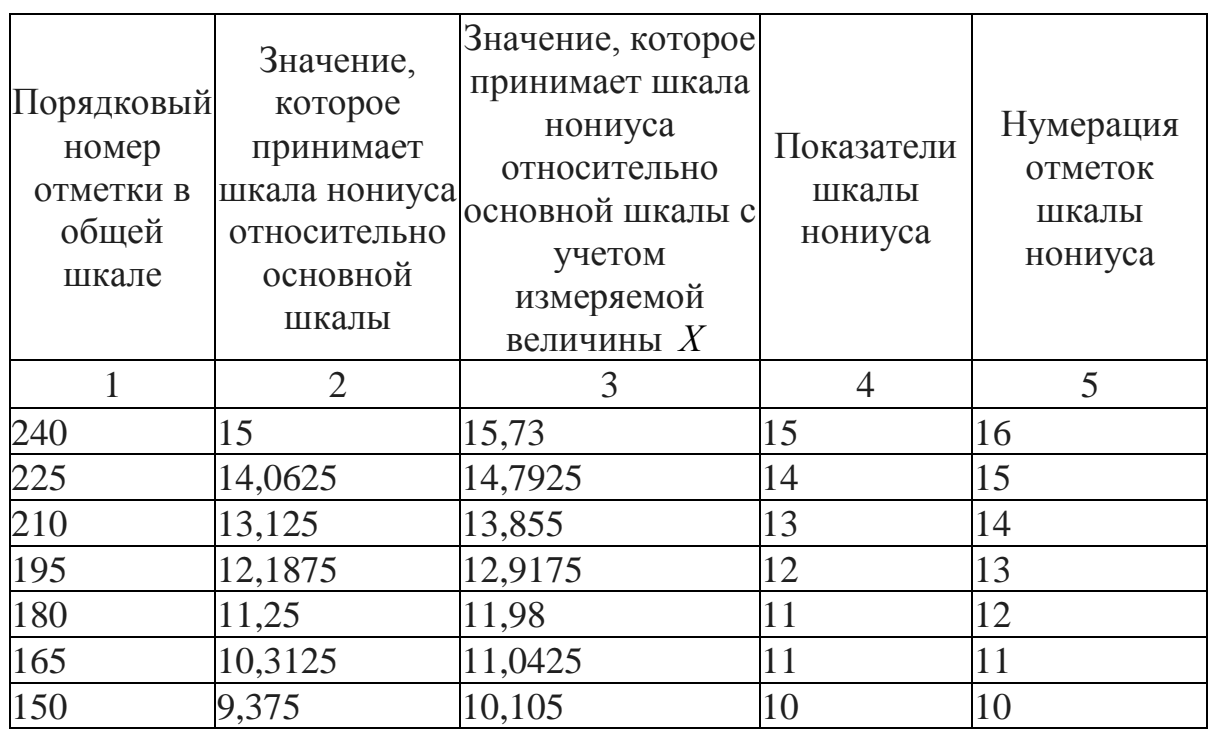

Результаты вычислений примера

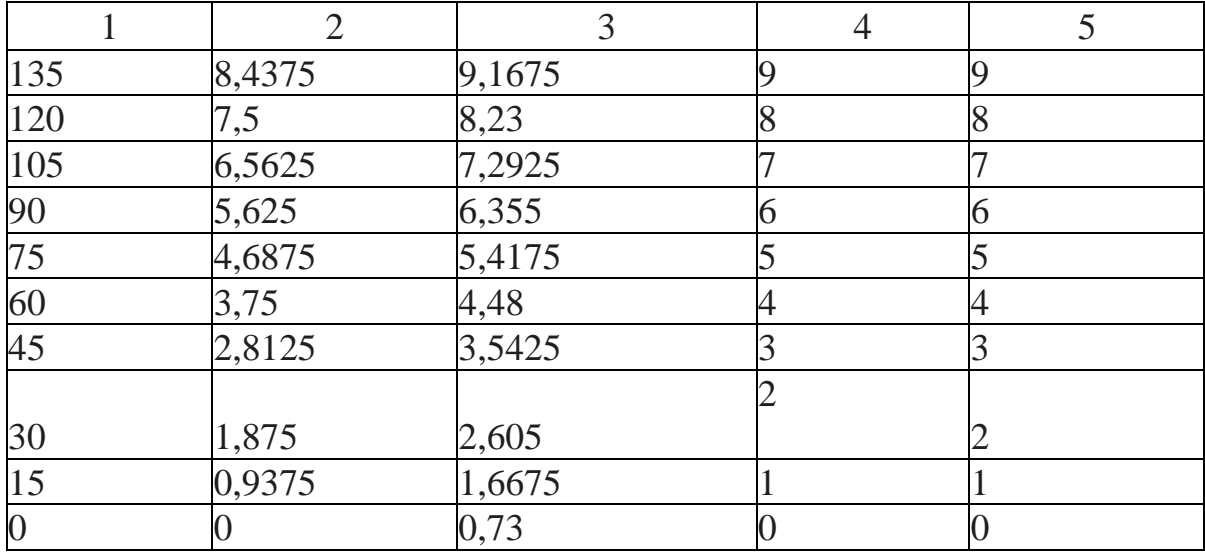

Сложив результаты вычислений, имеем:

 $8B + 0,71875B = 8,71875B$ 

Доверительный интервал в этом примере составляет (8,6875B; 8,75B). Входящее напряжение 8,73В попадает в доверительный интервал.

Графическую интерпретацию приведенного примера можно увидеть на рисунке 1.

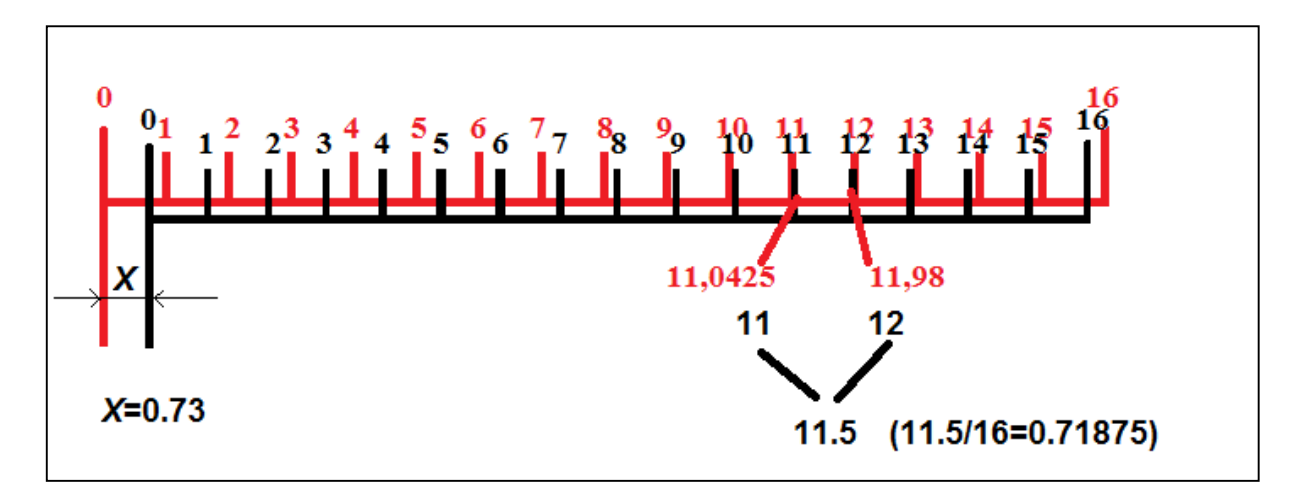

Рисунок 1. Графическая интерпретация полученных результатов

#### Выводы

Приведенный пример, формализованного метода нониуса для внедрения в АЦП описывает характеристики, которые зависят от количества резисторов и опорного напряжения. На данном этапе следует отметить такие сильные стороны формализованного метода: ощутимое

повышение цены деления АЦП в зависимости от разрядности линеек, возможность повышения разрядности при помощи дополнительной шкалы нониуса и некоторых изменениях алгоритма. Но есть и существенный минус – это итерационный процесс обнаружения повторяющихся старших значащих разрядов, который отнимает много времени при каждом прохождении алгоритма.

#### **Литература**

1. Нониус [Электронный ресурс]. – Режим доступа: [http://uk.wikipedia.org/wiki](http://uk.wikipedia.org/wiki/%D0%90%D0%BD%D0%B0%D0%BB%D0%BE%D0%B3%D0%BE-%D1%86%D0%B8%D1%84%D1%80%D0%BE%D0%B2%D0%B8%D0%B9_%D0%BF%D0%B5%D1%80%D0%B5%D1%82%D0%B2%D0%BE%D1%80%D1%8E%D0%B2%D0%B0%D1%87)<br>2. Богородицкий

А. А. Нониусные аналого-цифровые преобразователи / А. А. Богородицкий, А. Г. Рыжевский. – М. : Энергия,  $1975. - 120$  c.

3. Варешко В. О. Метод ноніуса для формування шкали двоступінчатого АЦП / В. А. Варешко // Збірник тез доповідей другої міжнародної конференції "Вимірювання, контроль та діагностика в технічних системах (ВКДТС – 2013)". – Вінниця : ВНТУ, 2013. – С. 127 – 128.

#### **УДК 004.051**

#### **ОЦЕНКА ПРОИЗВОДИТЕЛЬНОСТИ НЕЙРО-ВЫЧИСЛИТЕЛЬНОГО ПРОЦЕССА НА ОСНОВЕ ВРЕМЕННОЙ СЛОЖНОСТИ**

#### **Васин Л.А.**

#### **Пензенский Государственный университет архитектуры и строительства, г. Пенза**

В настоящее время широкое распространение получили специальные<br>лельные вычислительные структуры, ориентированные на параллельные вычислительные структуры, ориентированные на выполнение алгоритмов, представленных в нейросетевом базисе. Такие структуры называются нейровычислительные.

Анализ известных работ Галушкина А.И., Власова А.И., Уссермена Ф., Пирса У. и других авторов показывает, что наиболее подробно сегодня исследованы вопросы технической реализации классических однородных вычислительных структур, а структуры для реализации нейронных сетей исследованы недостаточно. Не исследованы также в полном объеме вопросы эффективной организации вычислений в таких однородных вычислительных структурах при реализации нейроалгоритмов, и влияние схемотехнической организации на сложность вычислений. Также отсутствуют методики оценки сложности вычислений при реализации математических моделей нейронных сетей в исследуемых вычислительных структурах.

Анализ существующих в настоящее время способов оценки эффективности вычислений в ЭВМ и системах показал, что традиционно эффективность вычислений принято оценивать отношением значений реальной производительности ЭВМ и систем к значениям их номинальной производительности. Кроме этого, для оценки производительности также используют специально разработанные наборы тестовых задач. Однако существующие подходы не применимы для оценки скорости вычислений и производительности нейровычислительных структур, так как и организация вычислений в таких структурах иная и соответственно нельзя получить достоверный результат. По этому актуальной является задача разработки эффективности метолики оценки вычислений  $\overline{B}$ ОДНОРОДНЫХ вычислительных реализации структурах, предназначенных ДЛЯ нейросетевых алгоритмов. В качестве критерия оценки эффективности предлагается использовать оценки временной сложности вычислений. Под временной сложностью вычислений понимается число шагов вычислений при их однократной реализации.

Исследование этих структур показало, что их схемотехническая организация имеет определенную специфику. Эта специфика во многом определяет и специфику вычислений.

Для оценки эффективности вычислений  $\overline{B}$ таких нейровычислительных структурах предварительно разрабатывается методика оценки временной сложности выполнения арифметических операций, так как эти операции являются базовыми операциями на которых вычисления нейрофункций. Суть предлагаемой методики строятся заключается в следующем. Первоначально определяется состав и порядок выполнения микроопераций при арифметических вычислениях. Затем для каждого типа операции определяется модель ee реализации  $\overline{B}$ нейровычислительной структуре учетом eë схемотехнической  $\mathbf{c}$ организации. При построении модели используется теория марковских По полученной модели рассчитывается процессов. трудоемкость реализации арифметических операций в нейровычислительной структуре. Этот процесс представлен в виде марковского графа.

Выделено четыре основных способа размещения данных при организации вычислений: векторный разрядно-параллельный, векторный разрядно-последовательный, векторо-диагональный разряднопараллельный и векторно-диагональный разрядно-последовательный.

В частности, оценка временной сложности выполнения операции

модифицированном сложения дополнительном  $\mathbf{B}$ коде  $\overline{B}$ нейровычислительной структуре с общей шиной при векторном разряднопараллельном способе размещения данных выполняется следующим образом:

1. Строится математическая модель выполнения операции сложения в дополнительном модифицированном коде в НВС с общей шиной в виде графа Марковского процесса (рис.1), где: М- разрядность слагаемых;  $n$ разрядность шин ввода и вывода НВС;  $N$  - число входных данных, в НВС;  $D$  – число обработку элементарных поступающих на нейропроцессоров.

2. Для рассматриваемого случая сложность процесса ввода чисел А и В равна 2D (вершина 1). Принято, что числа А и В поразрядно размещаются в ЭНП НВС. Временная сложность шага вычислений в ЭНП НВС равна 1 (вершина 2). Временная сложность передачи межразрядных переносов между ЭНП равна 2(D-1) (вершины 4 и 5). Временная сложность выполнения операции сложения их НВС равна  $D$  (вершина 3), а временная сложность ввода следующих групп слагаемых равна MN/nD.

В результате при данной организации выполнения массовой операции сложения временная сложность операции равна:

TIME= $(2D+(1+2(D-1))(D-1)+D)(MN/nD)=(2D^2+1)(MN/nD).$ 

В частном случае при  $M=nD$  TIME = 2D<sup>2</sup>N+N.

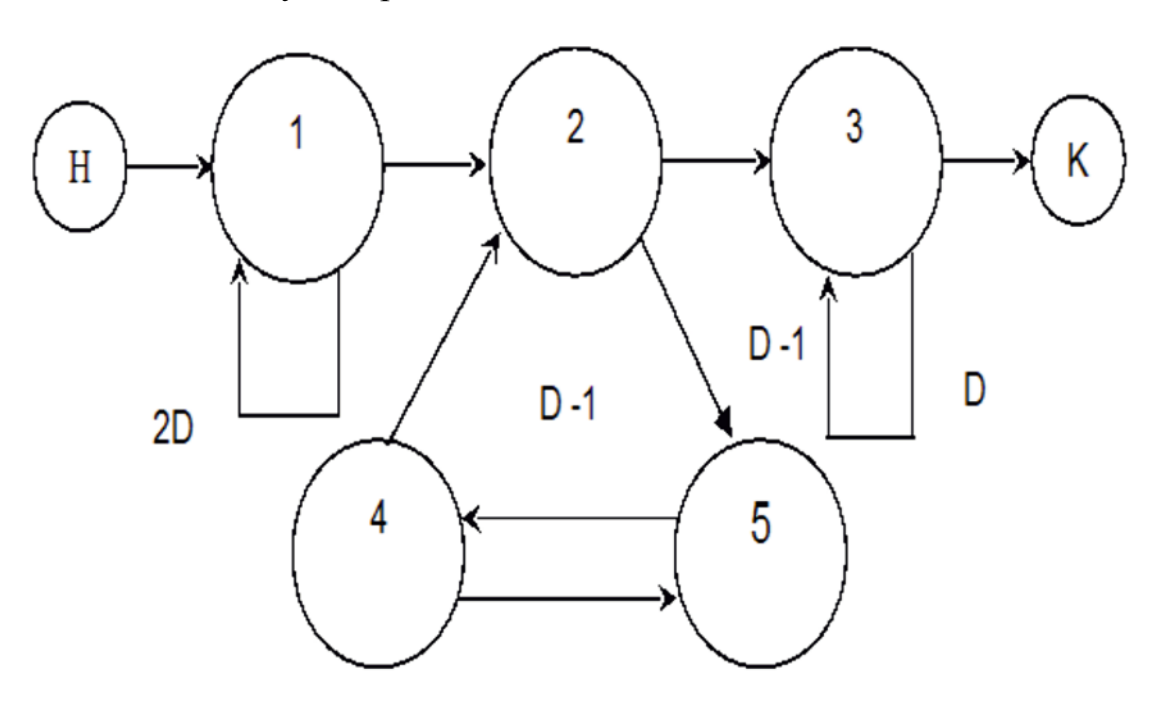

Рисунок 1 — Граф процесса операции сложения

Аналогично проводятся оценки временной сложности выполнения арифметического фиксированной операций сложения  $\mathbf{c}$ точкой дополнительном коде для векторной разрядно-последовательной, векторно-

диагональной разрядно-параллельной и векторно-диагональной разряднопоследовательной схем размещения данных.

Используя разработанную методику, в диссертационной работе проводится расчет выражений для получения значений временной сложности выполнения операций умножения и деления с фиксированной точкой для НВС исследуемого класса. В частности, для одномерных НВС с шинной организацией временная сложность выполнения операций сложения определяется выражениями, приведенными в таблице 1.

В результате проведенных исследований разработана методика оценки временной сложности вычислений в одномерных НВС и получены аналитические выражения для оценки временной сложности выполнения арифметических операций с фиксированной точкой в НВС с шинной организацией. Показано, что при таких арифметических вычислениях наиболее эффективной является векторная разрядно-последовательная организация данных, так как при данной организации значения временной сложности являются минимальными. Определено, что при использовании ускоренных алгоритмов выполнения арифметических операций в НВС с шинной организацией достигается примерно 50% сокращение временной сложности выполнения операций. Для использования ускоренных методов вычислений  $\mathbf{M}$ векторной арифметических применения разряднопоследовательной схемы размещения данных необходима специальная организация НВС.

Таблица 1

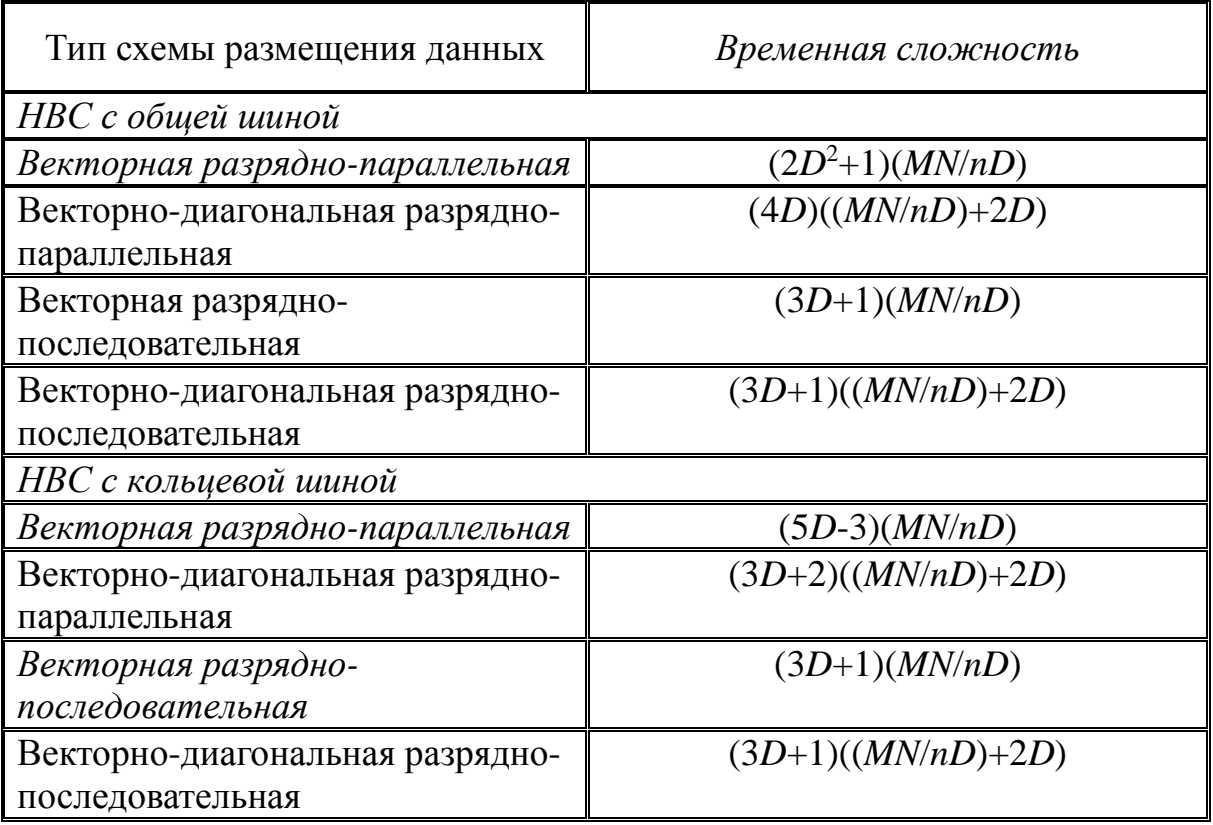

полученные формальные Используя выражения, получены количественные оценки временной сложности выполнения арифметических операций в нейровычислительных структурах при различных схемах размещения данных. Полученные оценки позволяют определить наиболее эффективную схему размещения данных. На основе полученных значений определено, что наиболее эффективным способом организации данных при вычислениях в нейровычислительных структурах с общей и кольцевой шиной данных является векторный разрядно-последовательный способ размещения данных.

## УДК 004.272.44

## КОММУТАЦИОННЫЙ ПРЕОБРАЗОВАТЕЛЬ ДАННЫХ ДЛЯ ПОТОКОВЫХ ВЫЧИСЛЕНИЙ

#### Васин Л.А.

## Пензенский Государственный университет архитектуры и строительства, г. Пенза

При организации массивно-параллельных и потоковых систем обработки данных возникает необходимость в изменении структуры потока данных, например при изменении структуры данных при кодировании и декодирования данных. Для осуществления процесса изменения структуры используется аппаратный блок преобразования, который обеспечивает преобразование первоначальной схемы размещения данных в любую схему данных, в зависимости от запрограммированной в блоке управления. Использование такого блока позволяет изменять организацию данных на входе, например, нейровычислительных структур, без конструктивного изменения устройства управления и функциональных узлов. Структурная организация блока преобразования показана на рисунке 1.

Блок имеет три режима работы: начальной установки, режим статический обработки данных, режим динамической обработки данных. При статическом режиме работы управляющий код схемы коммутации коммутационной сети устанавливается из ПЗУ. Этот режим служит для обработки первого пакета данных при прямой и обратной обработки. Динамический режим обработки информации выполняется после обработки первого пакета данных. При этом режиме код схемы коммутации коммутационной сети формируется на основе поступающих данных.

1. Режим начальной установки.

Данный режим включается при поступлении сигнала "режим установки" 13 на блок управления 8. По сигналу 13 блок управления 8 формирует сигналы сброса модулей 1, 2, 3, 7 в "0". Установка начальной схемы коммутации в коммутационной сети выполняется следующим образом. При поступлении сигнала 11, который разрешает начать установку счетчика 7 устройством управления 8, на группе адресных входов 10 устройства управления 8 предварительно должен быть установлен kразрядный двоичный код адреса ячейки ПЗУ, в котором находится код начальной установки схемы коммутации.

Исходя из значения кода на входах 10 блок управления 8 устанавливает в счетчик 7 требуемый адрес ячейки ПЗУ, содержащий начальный код установки коммутаторов в сети 4. Эта установка выполняется путем подачи на счетный управляющий вход модуля 7 соответствующей серии счетных импульсов. Далее блок управления 8 устанавливает сигнал "чтение", по которому производится считывание данных из ячейки ПЗУ по адресу, который содержится в счетчике 7, одновременно с этим выдается сигнал настройки на модуль 5, чем обеспечивается коммутация информационных выходов ПЗУ через модуль 5 на (0-n) входы первого 2n разрядного регистра входного кода 1. По окончанию переходных процессов в ПЗУ и модуля 5 и записи данных в первый 2n разрядный регистр входного кода 1 на вторую nразрядную группу информационных входов из (2n) управляющих входов коммутационной сети 4 поступит 2n разрядный код управления коммутации, который изменяет схему коммутации информационных каналов в сети 4. После этого, блок управления 8 формирует сигнал сброса регистра ST 7. После сброса регистра ST 7, блок управления 8 формирует сигнал 12 для сообщения о переводе работы устройства в режим готовности к обработки информации.

2. Режим статической обработки данных:

3.Выбор режима производится при отсутствии сигнала 23. Затем происходит перевод устройства в режим готовности при поступлении в блок управления 8 сигнала 14. При отсутствии сигнала 14 устройство находится в состоянии ожидания. При наличии сигнала 14 блок управления 8 разрешает запись входных данных, поступивших на n-разрядные информационные входы 9(0)-9(n) в второй n-разрядный регистр входных данных. Затем с выходов [O/n] группы n-разрядных информационных входов второго n-разрядного регистра входных данных данные поступают на обработку в коммутационную сеть 4 на входы [O/n]. После обработки данных в коммутационной сети 4 на выходы [O/n] сети формируется [O/n] разрядный результат, который поступают на вход регистра RG3. Устройство

управления вырабатывает сигнал записи данных в RG3. Данные после обработки в коммутационной сети 4 не изменяют свое начальное значение, а изменяется только позиционная организация данных. Если необходимо изменить схему коммутации в коммутационной сети 4, следует выбрать новый код коммутации из ПЗУ 6. По сигналу 13 блок управления 8 формирует сигналы сброса модулей 1, 2, 3, 7 в "O". Установка новой схемы коммутации в коммутационной сети выполняется следующим образом. При поступлении сигнала 11, который разрешает начать установку счетчика 7 устройством управления 8, на группе адресных входов 10 устройства управления 8 предварительно должен быть установлен k-разрядный двоичный код адреса ячейки ПЗУ, в котором находится код начальной установки схемы коммутации.

Исходя из значения кода на входах 10 блок управления 8 устанавливает в счетчик 7 требуемый адрес ячейки ПЗУ, содержащий новый код установки коммутаторов в сети 4. Эта установка выполняется путем подачи на счетный управляющий вход модуля 7 соответствующей серии счетных импульсов. Далее блок управления 8 устанавливает сигнал "чтение", по которому производится считывание данных из ячейки ПЗУ по адресу, который содержится в счетчике 7, одновременно с этим выдается сигнал настройки на модуль 5, чем обеспечения коммутация информационных выходов ПЗУ через модуль 5 на (0-n) входы регистра 1.

В итоге происходит смена значений в регистре 1 и, соответственно, происходит смена схемы коммутации в коммутационной сети 4.

После установки новой схемы коммутации в коммутационной сети 4 блок управления 8 выдает сигнал 16. Если данные не поступили на nразрядные информационные входы 9(0)-9(n) устройства, то блок управления 8 формирует сигналы 16 и 19 и производится сброс всей системы в исходное состояние. Если данные поступили на n-разрядные информационные входы 9(0)-9(n), то блок управления 8 устанавливает сигнал 14 и происходит обработка следующего пакета данных.

3. Режим динамической обработки данных: Выбор режима производится формированием сигнала 23 блоком управления 8. Затем происходит перевод устройства в режим готовности при поступлении в блок управления 8 сигнала 14. При отсутствии сигнала 14 устройство находится в состоянии ожидания. При наличии сигнала 14 блок управления 8 разрешает запись входных данных, поступивших на n-разрядные данных, поступивших на n-разрядные информационные входы 9(0)-9(n) во второй n-разрядный регистр входных данных. Одновременно с записью входных данных в второй n-разрядный регистр входных данных выполняется запись этих же данных с выхода второй n-разрядный регистр входных данных в (0/n) разряды регистра 1 через модуль 5. Затем с выходов [0/n] второго n-разрядного регистра входных данных данные поступают на обработку в коммутационную сеть 6

31

на входы [0/n]. После обработки данных в коммутационной сети 6 на выходы [0/n] сети формируется [0/n] разрядный результат, который поступает на вход регистра RG3. Устройство управления вырабатывает сигнал записи данных в RG3. Данные после обработки в коммутационной сети 6 не изменяют свое начальное значение, а изменяется только позиционная организация данных.

После записи данных в регистр 3 эти данные с его информационных выходов поступают на 18(0)-18(n) информационные выходы устройства и одновременно через модуль 5 на (n+1/m) входы регистра 1 и по сигналу записи данных выполняется их запись в регистр 1. В итоге происходит смена значений в регистре 1 и, соответственно, происходит смена схемы коммутации в коммутационной сети 4.

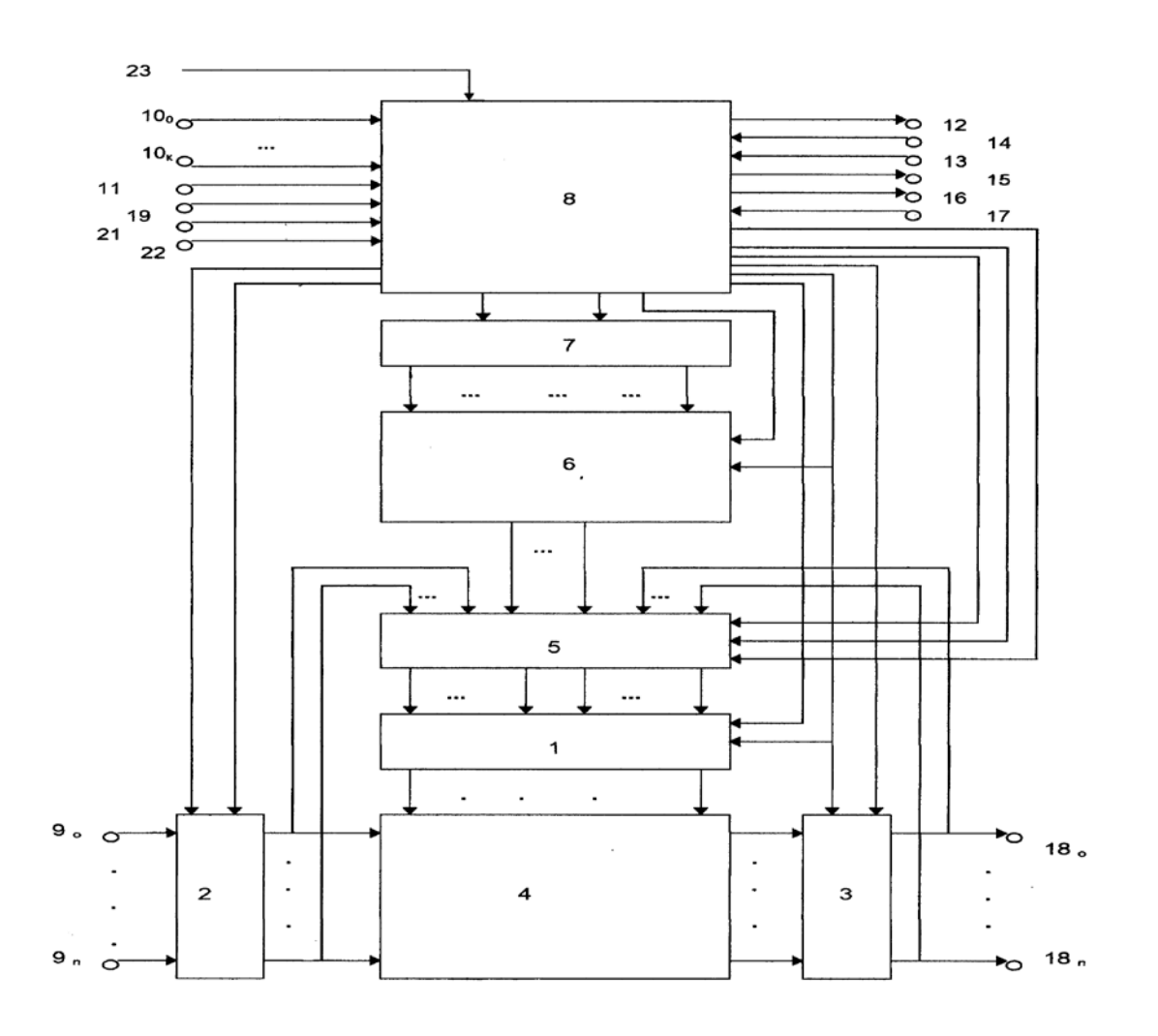

Рисунок 1

После установки новой схемы коммутации в коммутационной сети 4 блок управления 8 выдает сигнал 16. Если данные не поступили на n-разрядные информационные входы 9(0)-9(n) устройства, то блок управления 8 формирует сигналы 16 и 19 и производится сброс всей системы в исходное состояние. Если данные поступили на n-разрядные информационные входы 9(0)-9(n), то блок управления 8 устанавливается сигнал 14 и происходит обработка следующего пакета данных.

Таким образом, в режиме статической обработки данных обеспечивается перестановка элементов входного вектора на новые позиционные места в соответствии с топологией внутренних связей в коммутационной сети и заданным кодом управления коммутацией, чем поддерживается реализация различных типов операций конкатенации. В режиме динамической обработки управление коммутационной сетью обеспечивается данными код управления коммутацией формируется из входного данного и результата предыдущего шага обработки. Тем самым обеспечиваются более широкие функциональные возможности устройства по сравнению с аналогом.

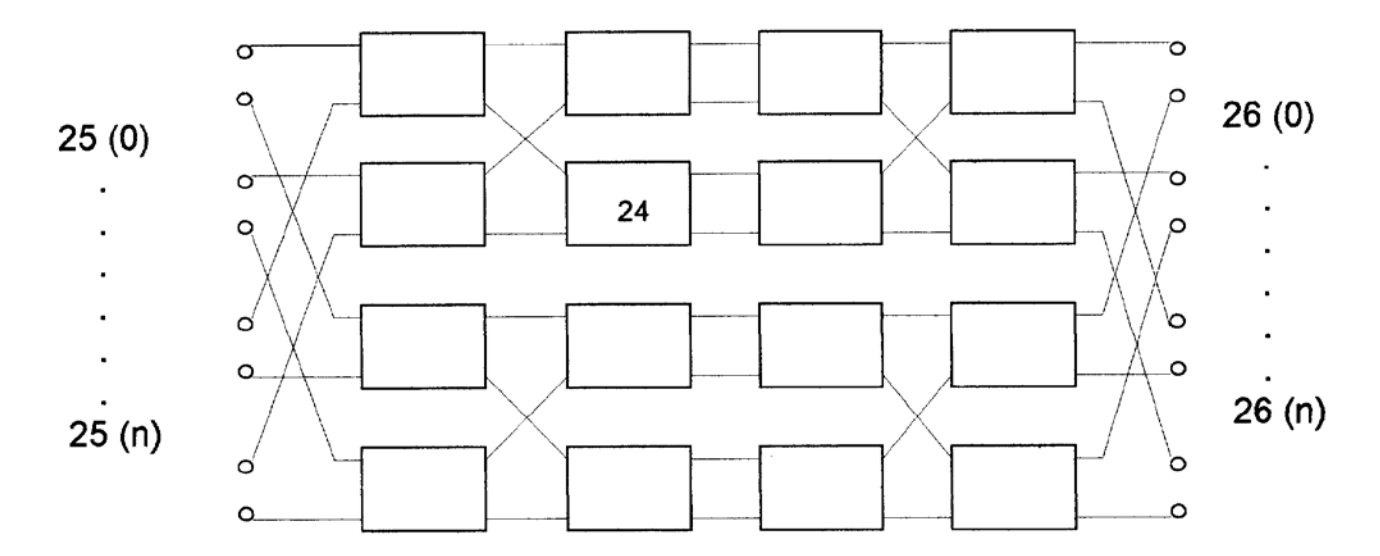

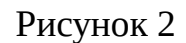

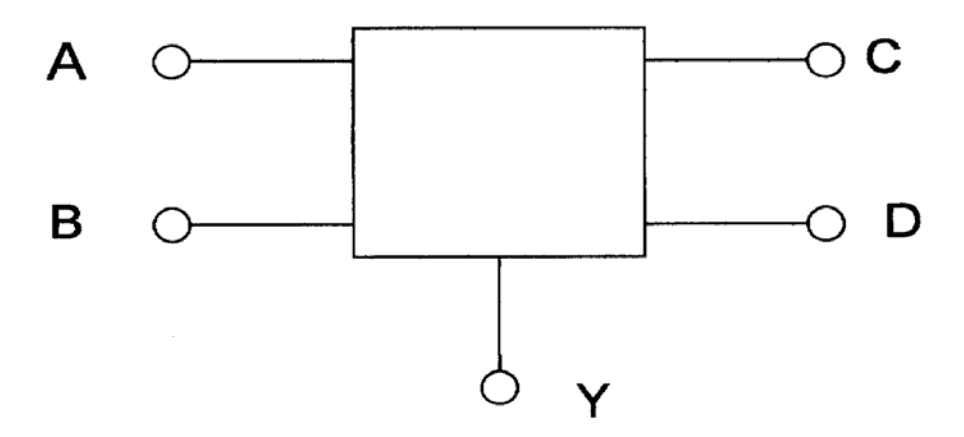

Рисунок 3

Коммутационный элемент (рисунок 3) обеспечивает функции коммутации, описываемые следующими булевыми функциями:  $C=AY \, \sqrt[V]{BY}$  $D=AY \vee BY$ , где A, B - однобитные n-разрядные информационные входы, C, D - однобитные информационные выходы, Y - управляющий вход коммутационного элемента. Ввиду тривиальности технического решения коммутационного элемента более подробная схема не приводится.

УДК 624.044:539.371

## **АНАЛИЗ РЕЗУЛЬТАТОВ МОНИТОРИНГА СТРОИТЕЛЬНЫХ КОНСТРУКЦИЙ, УСТОЙЧИВОСТИ СКЛОНОВ**

## **Гвоздева И.Г., студент Минеев Д.О., студент Паршикова С.Р. Пензенский Государственный университет архитектуры и строительства, г. Пенза**

Мониторинг технического состояния строительных конструкций зданий и сооружений выполняется в настоящее время, как в России, так и в других зарубежных странах, преимущественно, путем их визуального осмотра и необходимых локальных инструментальных измерений. Как правило, в зависимости от вида объекта, визуальный мониторинг выполняется по списку один или два раза в год, в соответствии с правилами нормативных документов. Используя результаты мониторинга, разрабатывается комплекс мероприятий по ремонту, замене или усилению элементов конструкций.

В связи с совершенствованием измерительных систем, включая датчики различного назначения, в последнее время все чаще стали проводить постоянный или непрерывный мониторинг технического состояния строительных конструкций с контролем нормативных параметров, определяющих прочность и деформируемость конструкций. Стало возможным назначать ремонт конструкций не по списку, как в первом случае, а по их фактическому состоянию. Это приводит, как правило, к увеличению межремонтных сроков при той же безопасности конструкций. Стоимость затрат на обследования уменьшается, а надежность увеличивается.

В последние годы наблюдается тенденция совершенствования системы мониторинга конструкций в связи с переходом на

34

технологическую платформу при создании информационно-измерительных систем. Проводятся исследования по созданию нового типа датчиков на основе применения наноматериалов. Датчиком теперь является не отдельный элемент (например, струнный датчик, тензометр), а конструкция в целом. В общем случае конструкция представляет собой сложную систему, включающую при ее изготовлении необходимый набор датчиков, и является сама измерительной системой. Подобные конструкции стали называть «умными». ООО «НПП «Геотек» (http://www.npp-geotek.ru/) предлагает использовать элементы данной технологии при строительстве зданий и сооружений.

По-прежнему остается открытым вопрос анализа результатов показания датчиков. Так как датчики используются для множества видов различных испытаний, анализ каждого вида требует соответствующего подхода, определенного алгоритма. Показания датчиков представляют собой большой объем трудночитаемой информации. По данному вопросу ООО «НПП Геотек» сотрудничает с кафедрой ИСВ ПГУАС. К работе привлечены студенты кафедры, начиная со второго курса. Работа над реальной и актуальной задачей поможет студентам войти в профессию, приобрести профессиональные навыки.

Была поставлена задача разработать пакет прикладных программ, предназначенных для анализа и составления отчетов по результатам показаний датчиков для различных видов испытаний. Требования, предъявляемые к программам - это дружественный интерфейс, рассчитанный на пользователя, владеющего элементарными навыками работы на компьютере, систематизация данных по различным критериям, наглядная иллюстрация числовых результатов в виде графиков и диаграмм, возможность создавать отчеты по результатам анализа.

В качестве языка разработки был выбран с# на платформе .NET. Это обусловлено тем, что используя платформу .NET программы не зависят от установленной на компьютере операционной системы, кроме того такие программы имеют довольно небольшой объем.

Пакет прикладных программ на данный момент находится в разработке. Ниже приведен фрагмент разработанных частей приложения.

Пользователь имеет возможность с помощью главного меню открыть файлы с протоколами испытаний, при этом используя различные фильтры для данных. Автоматически строятся отчеты по различным критериям. Также имеется возможность построения графиков зависимостей.

| ٦<br>Form1                                                                            |                                                                                                    |                       |                                         |      |                   |               |                               |                                                         |                                                 |           |                                             |   | $\Box$                         | $\Box$ | $\mathbf{x}$ |
|---------------------------------------------------------------------------------------|----------------------------------------------------------------------------------------------------|-----------------------|-----------------------------------------|------|-------------------|---------------|-------------------------------|---------------------------------------------------------|-------------------------------------------------|-----------|---------------------------------------------|---|--------------------------------|--------|--------------|
|                                                                                       |                                                                                                    |                       |                                         |      |                   |               |                               |                                                         |                                                 |           |                                             |   |                                |        |              |
| Файл                                                                                  | Исходная таблица<br>Отчет без давления набухания                                                    |                       |                                         |      |                   |               |                               |                                                         |                                                 |           |                                             |   |                                |        |              |
|                                                                                       | Время от<br>начала<br>испытания, с                                                                  |                       | Отчет с давлением набухания<br>Действие |      | Action<br>Changed |               | Вертикальная<br>нагрузка, кПа | Характеристики грунта<br>Вертикальная<br>деформация, мм | Общие сведения<br>Вертикальная<br>нагрузка, МПа |           | Относительная<br>вертикальная<br>деформация |   | Тарировочная<br>деформация, мм |        | ۸            |
|                                                                                       | 32,7596362                                                                                          |                       |                                         | True |                   | 0             |                               | 0                                                       | 0                                               |           | 0.0006679652                                |   | 0                              |        |              |
|                                                                                       | 32.7596362                                                                                          |                       | Start                                   | True |                   | 0             |                               | 0                                                       | $\overline{0}$                                  |           | 0.0006679652                                |   | 0                              |        | Ξ            |
|                                                                                       | 60.8770053                                                                                          |                       | LoadStage                               | True |                   | 48,76146      |                               | 0                                                       | 0.2156306                                       |           | 0.04675756                                  |   | 0                              |        |              |
|                                                                                       | 12318,0365471                                                                                       |                       | Stabilization                           | True |                   |               | 48.76146                      | 0                                                       | 0.594299                                        |           | 0.04876146                                  |   | 0                              |        |              |
|                                                                                       | 12335,5681217                                                                                       |                       | LoadStage                               | True |                   | 96,18698      |                               | 0                                                       | 0.652151                                        |           | 0.09418309                                  |   | 0                              |        |              |
|                                                                                       | 26026.5601394                                                                                       |                       | Stabilization                           | True |                   | 98.85883      |                               | 0                                                       | 0.8888187                                       |           | 0.09885884                                  |   | 0                              |        |              |
|                                                                                       | 26055,3420441<br>LoadStage                                                                          |                       |                                         | True |                   | 195.0458      |                               | 0                                                       | 0.9940044                                       |           | 0.1937099                                   |   | 0                              |        |              |
|                                                                                       | 40858.0976648<br>Stabilization                                                                      |                       | True                                    |      | 198.3856          |               | 0                             | 1.288524                                                |                                                 | 0.1983856 |                                             | 0 |                                |        |              |
|                                                                                       | 40888.0826631<br>LoadStage                                                                          |                       | True                                    |      | 295.9085          |               | 0                             | 1.335858                                                |                                                 | 0.2945727 |                                             | 0 |                                |        |              |
|                                                                                       | 52861,0537696                                                                                       | True<br>Stabilization |                                         |      | 299.9163          |               | 0                             | 1.551488                                                |                                                 | 0.2999163 |                                             | 0 |                                |        |              |
| ln.<br>52891 3355799<br>True<br>397 4392<br>1.583044<br>0.3940994<br><b>LoadStane</b> |                                                                                                    |                       |                                         |      |                   |               |                               |                                                         |                                                 |           |                                             |   | <b>n</b>                       |        |              |
| Ось Х                                                                                 | Время от начала испытания, с<br>Ось Ү<br>Вертикальная нагрузка, МПа<br>Построить график зависимости |                       |                                         |      |                   |               |                               |                                                         |                                                 |           |                                             |   |                                |        |              |
|                                                                                       | 2.5<br>Вертикальная нагрузка, МПа<br>2<br>1,5<br>٦۰<br>0,5<br>0                                     |                       | 20032.6249931                           |      |                   | 40032.6249931 |                               | 60032.6249931                                           |                                                 |           | 80032.6249931                               |   |                                |        |              |
|                                                                                       |                                                                                                    |                       |                                         |      |                   |               |                               | Время от начала испытания, с                            |                                                 |           |                                             |   |                                |        |              |

Рис.1 Главная форма приложения

Причем пользователь сам может выбрать значения для осей. Выбрав в главном меню соответствующий пункт, пользователь может создать отчет в системе Word, куда войдут общие сведения об организации, характеристики испытуемого объекта, отчеты с графиками зависимостей и, при необходимости, исходные данные.
УДК 332.012

# **РАЗРАБОТКА НАЧАЛЬНОГО ЭТАПА ПРОГРАММЫ ОБРАБОТКИ РЕЗУЛЬТАТОВ ИСПЫТАНИЙ, ПРОВЕДЕННЫХ МЕТОДОМ ОДНОПЛОСКОСТНОГО СРЕЗА**

## **Паршикова С.Р., Гвоздева И.Г. Пенза, ПГУАС**

Одноплоскостной срез является одним из методов исследования грунта на прочность и деформируемость. Данному испытанию в лабораторных условиях подвергаются как мерзлые типы грунтов, так и немерзлые. Проводя инженерно-геологические изыскания необходимо обязательное детальное исследование грунта в условиях лаборатории для получения показателей, характеризующих физические и механические свойства грунтов.

Данный вид испытания заключается в равномерном срезе пробы грунта либо в горизонтальной плоскости, либо в наклонной. Для этого используют различные по своей конструкции приборы. Геология участка зачастую бывает самой разнообразной: грунты могут быть насыщенными влагой, либо с природной влажностью, набухшими или уплотненными и т.д. Для этого необходимо обладать достаточными знаниями и навыками.

Так, например, одноплоскостной срез для песчаных и глинистых грунтов следует проводить консолидированно-дренированное испытание, а для глинистых, просадочных и органо-минеральных - неконсолидированнонедренированное испытание.

В настоящее время ООО «НПП «Геотек» разрабатывает программу, которая будет проводить обработку результатов испытаний, проведенных методом одноплоскостного среза в АСИЗ 3.3.

В качестве начальных данных выступает протокол испытаний. В качестве дополнительных данных – характеристики грунта. После применения фильтра и создания таблицы результатов, по данным из нее строится итоговый график.

В данной программе есть возможность изменения осей графиков и масштабирование.

| $\overline{0}$<br>0<br>$\bullet$<br>True<br>$\overline{0}$<br>$-0.004586316$<br>0.01824455<br>50.5975731<br>Start<br>Вертикальное<br>True<br>98.85016<br>0.01052856<br>$-19.00045$<br>0.09295844<br>LoadStage<br>$-0.01801767$<br>0.000147253<br>72.4517895<br>Вертикальное<br>87.7633676<br>Wait<br>True<br>0.01052856<br>0.1008141<br>0.000147253<br>100.8141<br>$-19.65564$<br>$-0.01965564$<br>Cpes<br>98.85016<br>95.6603624<br>LoadStage<br>True<br>0.02632141<br>9.500225<br>0.09885016<br>0.009172631<br>0.000220879<br>Cpes<br>Wait<br>True<br>110.8528025<br>100,8141<br>0.03158569<br>9.500225<br>0.1008141<br>9.83E-03<br>0.000441758<br>Coe <sub>3</sub><br>99,5048<br>125.7161625<br>LoadStage<br>True<br>0.09475708<br>19.65564<br>0.09950481<br>0.01932804<br>0.001251647<br>Coe <sub>3</sub><br>True<br>141.063779<br>Wait<br>100.8141<br>0.1000214<br>19.65564<br>0.1008141<br>0.01998323<br>0.0013989<br>Coe <sub>3</sub><br>29.48346<br>LoadStage<br>True<br>99.5048<br>0.2210999<br>0.1001594<br>0.02915586<br>0.003018679<br>162.406013<br>Cpes<br>True<br>177.8797037<br>Wait<br>100.1594<br>0.2316284<br>0.1008141<br>0.02981105<br>0.003239558<br>29.48346<br>Cpes<br>LoadStage<br>True<br>100,1594<br>39,63887<br>0.1001594<br>0.03931128<br>212,2346605<br>0.4948406<br>0.006847221<br>Cpes<br>True<br>Wait<br>227.4974104<br>100.8141<br>0.5369549<br>39.96646<br>0.1008141<br>0.03963887<br>0.007436232<br>Coes | Время от<br>начала<br>испытания, с | <b>Действие</b> | Action<br>changed   | Вертикальная<br>нагрузка, кПа | <b>Деформация</b><br>среза, мм | Касательная<br>нагрузка,<br>кПа | Вертикальная<br>нагрузка, МПа | Касательная<br>нагрузка,<br><b>МПа</b> | Относительная<br>деформация<br>среза | Стадия<br>испытания | Вертикальная<br>нагрузка, МПа | Срезная<br>нагрузка,<br><b>МПа</b> |  |
|----------------------------------------------------------------------------------------------------|------------------------------------|-----------------|---------------------|-------------------------------|--------------------------------|---------------------------------|-------------------------------|----------------------------------------|--------------------------------------|---------------------|-------------------------------|------------------------------------|--|
|                                                                                                    |                                    |                 |                     |                               |                                |                                 |                               |                                        |                                      |                     |                               |                                    |  |
|                                                                                                    |                                    |                 |                     |                               |                                |                                 |                               |                                        |                                      |                     |                               |                                    |  |
|                                                                                                    |                                    |                 |                     |                               |                                |                                 |                               |                                        |                                      |                     |                               |                                    |  |
|                                                                                                    |                                    |                 |                     |                               |                                |                                 |                               |                                        |                                      |                     |                               |                                    |  |
|                                                                                                    |                                    |                 |                     |                               |                                |                                 |                               |                                        |                                      |                     |                               |                                    |  |
|                                                                                                    |                                    |                 |                     |                               |                                |                                 |                               |                                        |                                      |                     |                               |                                    |  |
|                                                                                                    |                                    |                 |                     |                               |                                |                                 |                               |                                        |                                      |                     |                               |                                    |  |
|                                                                                                    |                                    |                 |                     |                               |                                |                                 |                               |                                        |                                      |                     |                               |                                    |  |
|                                                                                                    |                                    |                 |                     |                               |                                |                                 |                               |                                        |                                      |                     |                               |                                    |  |
|                                                                                                    |                                    |                 |                     |                               |                                |                                 |                               |                                        |                                      |                     |                               |                                    |  |
|                                                                                                    |                                    |                 |                     |                               |                                |                                 |                               |                                        |                                      |                     |                               |                                    |  |
|                                                                                                    | 276.6167468                        | LoadStage       | True                | 102.1233                      | 1.068645                       | 49.46669                        | 0.1034326                     | 0.04913909                             | 0.01487246                           | Cpes                |                               |                                    |  |
|                                                                                                    |                                    |                 |                     |                               |                                |                                 |                               |                                        |                                      |                     |                               |                                    |  |
|                                                                                                    | Графики испытаний                  | Итоговый график | Таблица результатов |                               | $-$ Series 1                   |                                 |                               |                                        |                                      |                     |                               |                                    |  |

Рисунок 1. Интерфейс программы

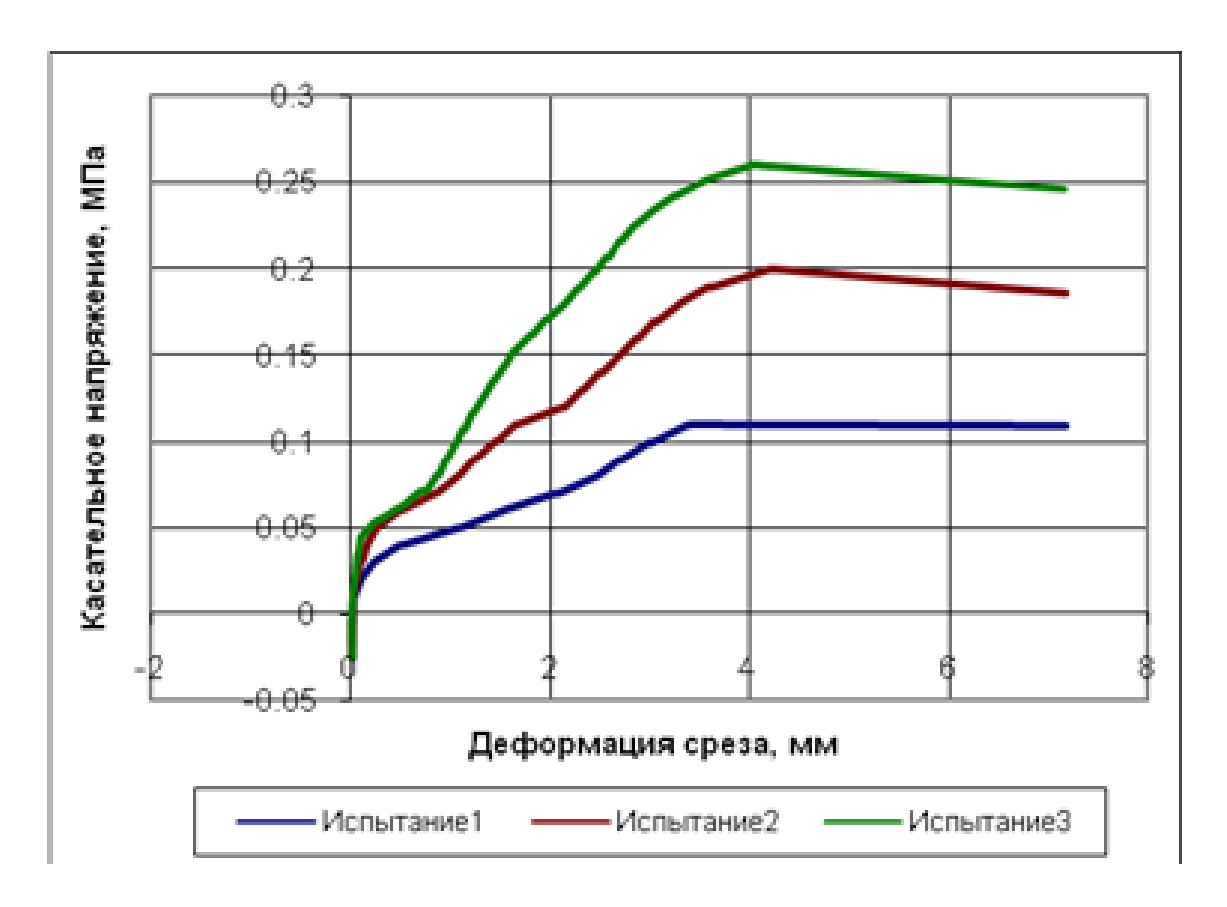

Рисунок 2. Итоговый график

В итоговую таблицу программа выводит данные, полученные из исходных таблиц, после применения фильтра, путем определенных расчетов.

Таблица 1

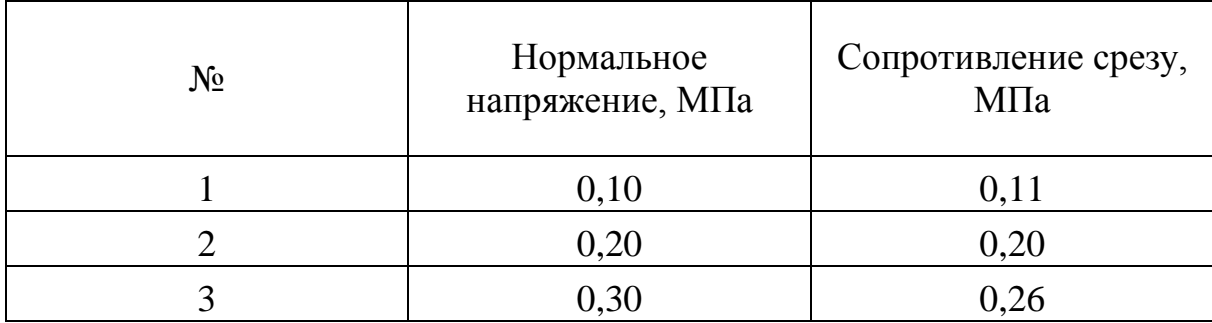

Выходные данные

В итоге получается программный продукт, который может обрабатывать результаты, полученные методом одноплоскостного среза, строить по них графики и помещать полученные данные в таблицы.

### УДК 332.012

# **РАЗРАБОТКА ПРОГРАММНОЙ СРЕДЫ ДЛЯ ОБРАБОТКИ ИСПЫТАНИЯ ГРУНТА МЕТОДОМ ОДНОПЛОСКОСТНОГО СРЕЗА**

# **Гулько А.В., Глебова Т.А. Пенза, ПГУАС**

Испытание грунта методом одноплоскостного среза проводят для определения следующих характеристик прочности: угла внутреннего трения <sup>ϕ</sup> и *с* удельного сцепления для песков (кроме гравелистых и крупных), глинистых и органо-минеральных грунтов.

Эти характеристики определяют по результатам испытаний образцов грунта в одноплоскостных срезных приборах с фиксированной плоскостью среза путем сдвига одной части образца относительно другой его части горизонтальной нагрузкой при предварительном нагружении образца нагрузкой, нормальной к плоскости среза.

Сопротивление грунта срезу определяют как предельное среднее касательное напряжение, при котором образец грунта срезается по фиксированной плоскости при заданном нормальном напряжении. Для определения частных значений <sup>ϕ</sup> и *с* необходимо провести не менее трех испытаний идентичных образцов при различных значениях нормального напряжения.

Испытания проводят по следующим схемам:

 - консолидированно-дренированный (медленный) срез - для песков, глинистых и органо-минеральных грунтов независимо от их коэффициента  $\mu$ , которы и судинали пределения эффективных значений $\varphi'$  и  $c'$ ;

 - неконсолидированный быстрый срез - для водонасыщенных глинистых и органо-минеральных грунтов, имеющих показатель текучести ≥0,5, и просадочных грунтов, приведенных в водонасыщенное состояние замачиванием без приложения нагрузки, для определения  $\varphi$  и  $c$ в нестабилизированном состоянии.

Для испытаний используют образцы грунта ненарушенного сложения с природной влажностью или в водонасыщенном состоянии или образцы нарушенного сложения с заданными значениями плотности и влажности (в том числе при полном водонасыщении), или образцы, отобранные из массива искусственно уплотненных грунтов.

При этом образцы просадочных грунтов испытывают в водонасыщенном состоянии, а набухающих - при природной влажности.

Для проведения испытаний методом одноплоскостного среза фирма «ГЕОТЕК» выпускает две установки одноплоскостного среза – ГТ 0.2.1 и ГТ 1.2.9, которые обеспечивают определение критического и остаточного углов внутреннего трения, удельного сцепления, угла дилатансии. Испытания проводятся по неконсолидированно-не-дренированной и консолидированно-дренированной схемам.

Для обработки испытаний, проводимых на установках, требуется программное обеспечение, которое в данный момент находится на стадии разработки(язык программирования С#).

В качестве начальных данных выступает протокол испытаний(). В качестве дополнительных данных – характеристики грунта. В результате после получения данных в таблицу, применения к ним фильтра по обработанным данным строятся графики, и формируется отчет о проведенном испытании.

Графики могут строиться по любым интересующим пользователя данным.

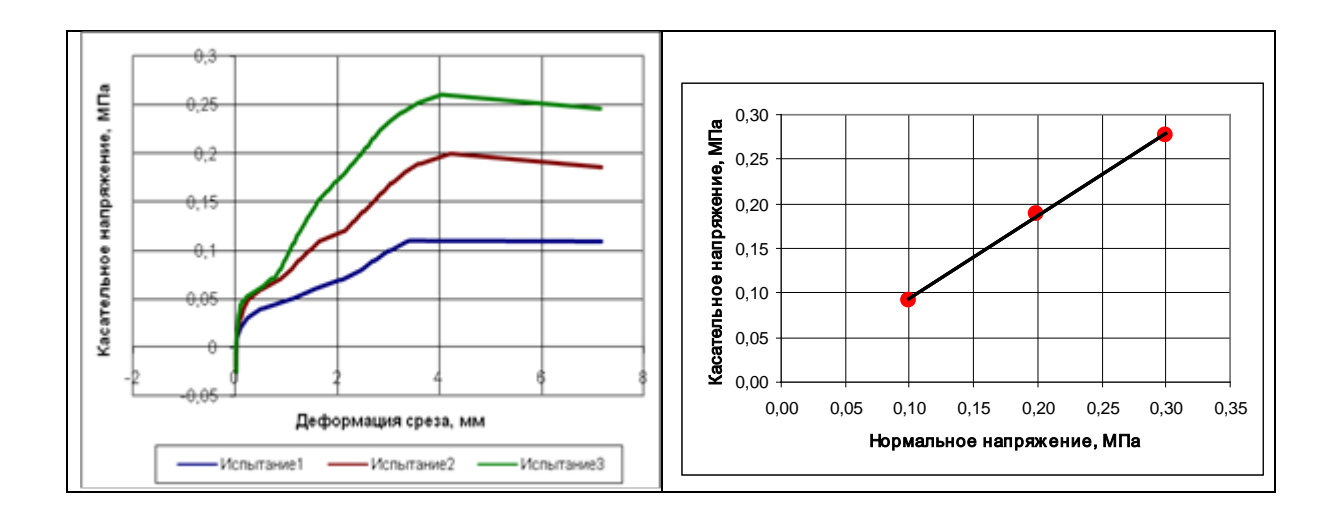

Таблица 1.Результаты проведения испытаний

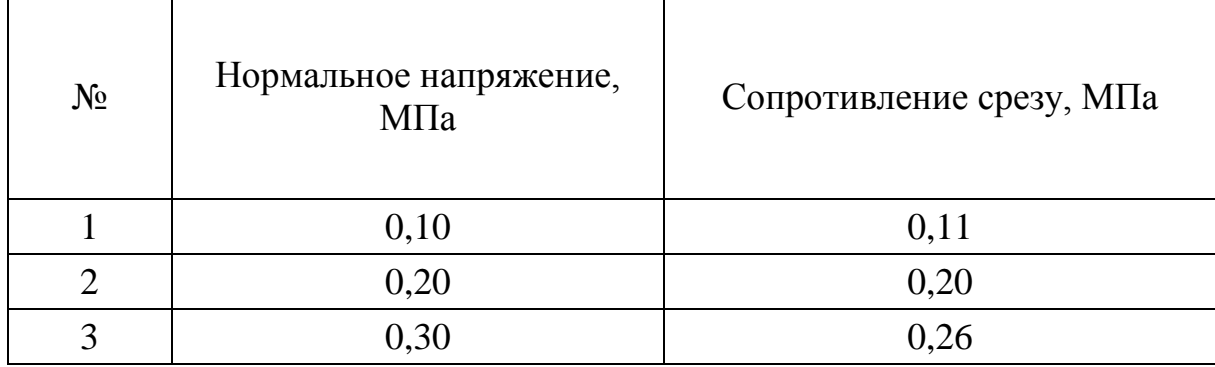

 В результате по окончанию разработки мы получаем программный продукт, обеспечивающий наиболее быструю и эффективную работу, за счет простого и удобного интерфейса и функций, которые позволяют производить необходимые для данного метода действия с данными.

### УДК 332.012

# **ПРОГРАММНОЕ ОБЕСПЕЧЕНИЕ ДЛЯ ОБРАБОТКИ ПРОТОКОЛОВ ИСПЫТАНИЙ ГРУНТА МЕТОДОМ НАБУХАНИЯ ПОД НАГРУЗКОЙ**

# **Ничипуренко С.С., Глебова Т.А. Пенза, ПГУАС**

**АСИС 3.3** – программа, предназначенная для автоматизированного управления проведением испытаний образцов грунта. Выходным файлом этой программы является протокол испытания.

**Испытание грунтов** – это очень непростая операция, которые производится для определения физико-механических свойств грунта при проектировании фундаментов зданий, сооружений и оснований.

Набуханием грунта называется увеличение его объема при взаимодействии с водой. Характеристики набухания грунта определяются по относительной деформации в условиях, исключающих возможность бокового расширения при насыщении грунта водой или химическим раствором.

Основания, сложенные набухающими грунтами, должны проектироваться с учетом способности таких грунтов при повышении влажности увеличиваться в объеме – набухать.

Для данного испытания компания ООО «ГЕОТЕК» предлагает приборы для определения свободного набухания глинистых грунтов природного и нарушенного сложения по ГОСТ 24143-80 за исключением грунтов, содержащих крупнообломочные включения с размерами зерен более 5 мм, и глинистых грунтов в мерзлом состоянии.

Конструкция приборов обеспечивает:

- неподвижность рабочего кольца при испытании;
- подачу воды к образцу и ее отвод;

• величину вертикального давления от штампа, измерительного оборудования и других неуравновешенных

• деталей не более 0,0006 МПа.

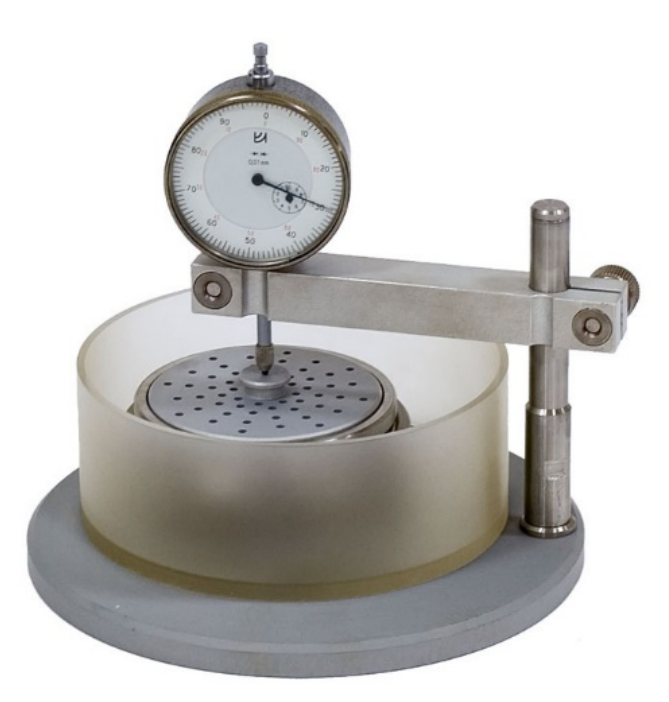

Для измерения вертикальной деформации образца грунта применяется индикатор часового типа ИЧ 10 кл.1.

Для обработки выходных файлов (протоколов испытаний) требуется программное обеспечение, разработанное на языке программирования C#.

Программа выполняет обработку протоколов: фильтрует получаемые данные, заносит их в соответствующие таблицы, строит графики по внесённым данным, формирует отчёт о проведённом испытании.

Графики строятся по отдельным таблицам, с возможностью выбора осей. Также формируется итоговый график, сравнивая все графики, по итоговой таблице.

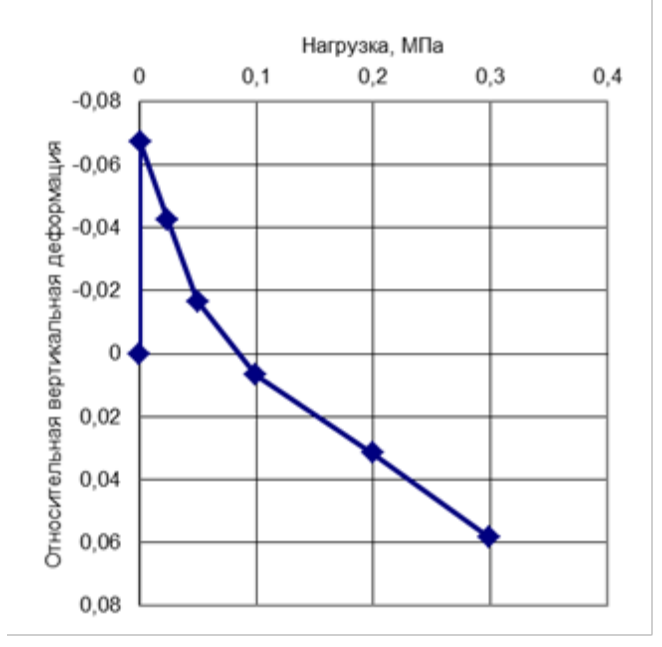

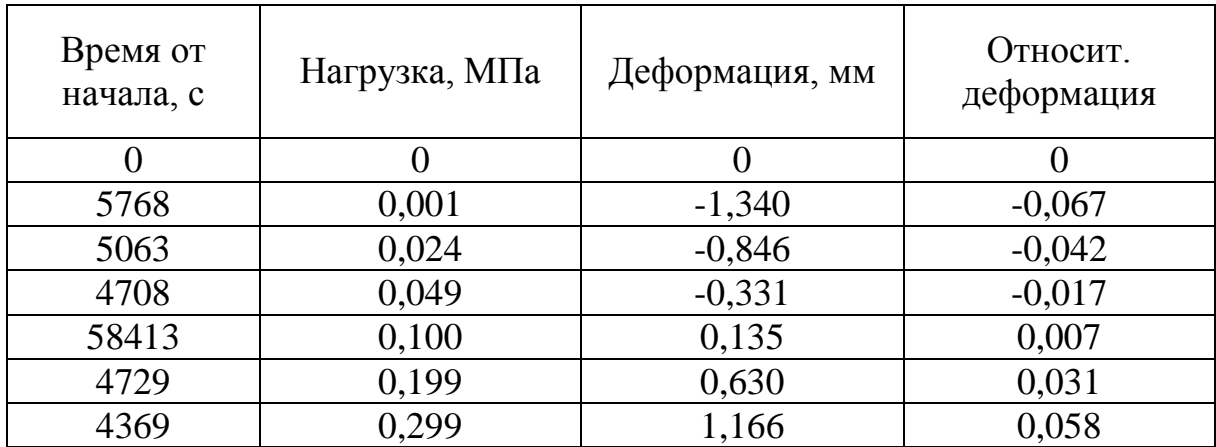

В конечном итоге мы получаем программу, которая обеспечивает быструю и эффективную работу с выходными данными, за счёт простого и удобного в использовании интерфейса.

### **ПРОГРАММНАЯ РЕАЛИЗАЦИЯ ЗАДАЧИ «ОБРАБОТКА РЕЗУЛЬТАТОВ ИСПЫТАНИЙ ГРУНТОВ»**

# **Сёмин Д.Ю, Фаюстов П.В, Козлов Д.А ,Глебова Т.А. Пенза, ПГУАС**

В данной статье представлены возможности полноценной программы, разработанной для ООО «Геотек». Во время строительства здания и после ввода его в эксплуатацию песчанистые и глинистые грунты под его основанием уплотняются под действующей на них статической нагрузки от постройки. Такие уплотнения грунта могут быть значительными и должны учитываться на стадии проектирования объекта. Для этого провидится ряд испытаний. Испытания проводят для определения показателей, характеризующих изменение объема глинистых грунтов при водонасыщении (набухание) или высыхании (усадка). Определяют следующие характеристики набухания: свободное набухание , набухание под нагрузкой  $s_{sw}$ , давление набухания  $p_{sw}$ , влажность грунта после набухания w<sub>sw</sub> и характеристики усадки: усадка по высоте  ${}^{\varepsilon_h}$ , диаметру  ${}^{\varepsilon_d}$ и объему  $\frac{\varepsilon_y}{\varepsilon_y}$ , влажность на пределе усадки w<sub>y</sub> Деформация грунтов состоит из упругой деформации, которая восстанавливается после снятия нагрузки, и остаточной. Результатами испытаний также являются получение таких характеристик как относительная просадочность  $\delta_{\text{m}}$  и начальное просадочное давление P<sub>пр</sub>, и, конечно же, модуля деформации.

В преимуществе над данными модуля деформации, полученными в лаборатории, при проектировании предпочитают использовать данные, полученные при штамповых испытаниях. Для просадочных грунтов при испытании статическими нагрузками определяют относительную просадочность, а для лёссов - начальное просадочное давление, для набухающих грунтов – набухание под нагрузками и давление набухания.

Разработку компьютерных продуктов можно вести в любой среде и на любом доступном языке: С++, С#, VBA и другие.

Данная программа разрабатывалась для оценки свойств грунта моста, построенного к 350-летию Пензы. Она включает набор возможностей для исследования воздействия различных факторов на поверхность покрытия моста и его состояния в целом.

На рисунке 1 представлен интерфейс программы, разработанной в среде Visual Studio 2010 на языке С#.

| $P0$ Form1<br>Меню |                                          |          |                |                               |                                |                               |                                |   |  |
|--------------------|------------------------------------------|----------|----------------|-------------------------------|--------------------------------|-------------------------------|--------------------------------|---|--|
|                    | Исходная таблица   Характеристики грунта |          | Общие сведения |                               |                                |                               |                                |   |  |
|                    | Время от<br>начала<br>испытания, с       | Действие | Action_Changed | Вертикальная<br>нагрузка, кПа | Вертикальная<br>деформация, мм | Вертикальная<br>нагрузка, МПа | Тарировочная<br>деформация, мм |   |  |
| $\ast$             |                                          |          |                |                               |                                |                               |                                |   |  |
|                    |                                          |          |                |                               |                                |                               |                                |   |  |
|                    |                                          |          |                |                               |                                |                               |                                |   |  |
|                    |                                          |          |                |                               |                                |                               |                                |   |  |
|                    |                                          |          |                |                               |                                |                               |                                |   |  |
|                    |                                          |          |                |                               |                                |                               |                                |   |  |
|                    | Таблица результатов                      |          |                |                               |                                |                               |                                |   |  |
| График             |                                          |          |                |                               |                                |                               |                                | ۰ |  |
|                    |                                          |          | - Series1      |                               |                                |                               |                                |   |  |

Рисунок 1. Интерфейс программы

Представленный рисунок демонстрирует возможности программы для решения конкретной задачи. Создание интерфейса и написание самого программного кода занимает определенное количество времени и ресурсов. Следует обратить внимание на то, что для корректной работы программы необходима платформа NET Framework 4.0, или операционная система Microsoft Windows 7 и выше, так как они включают в себя заранее все необходимые платформы.

Таблица 1

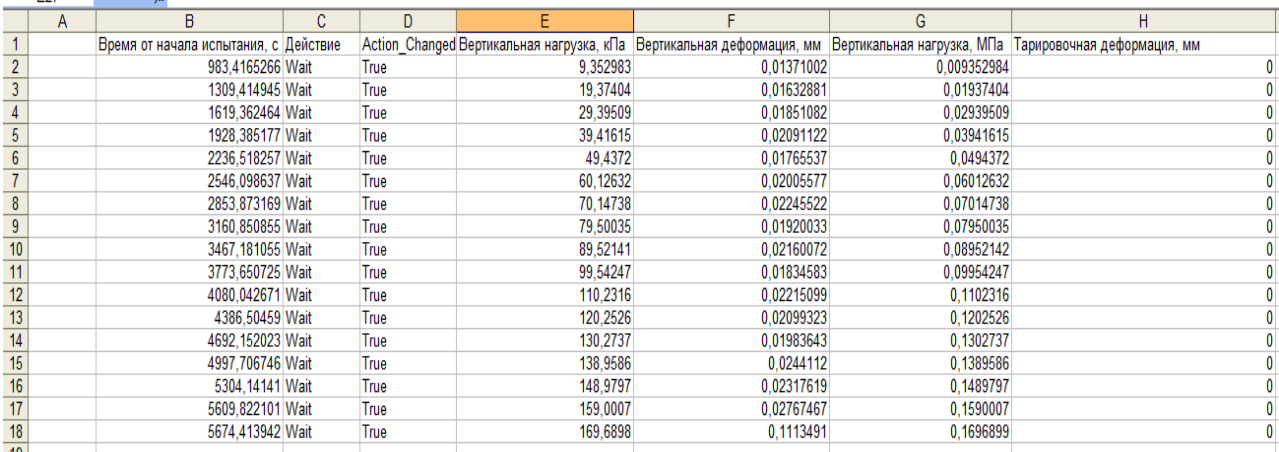

Таблица исходных данных

 $E27$ 

 $\sim$   $\sim$   $\sim$   $\sim$   $\sim$   $\sim$ 

В таблице 1 представлена таблица входных данных для работы программы. Так же в программу встроен фильтр, благодаря которому при загрузке данных программы будет выдавать только нужную информацию. По табличным данным производятся все расчеты в программе , после чего они заполняются в похожую таблицу по которым впоследствии можно построить график зависимостей для большей наглядности.

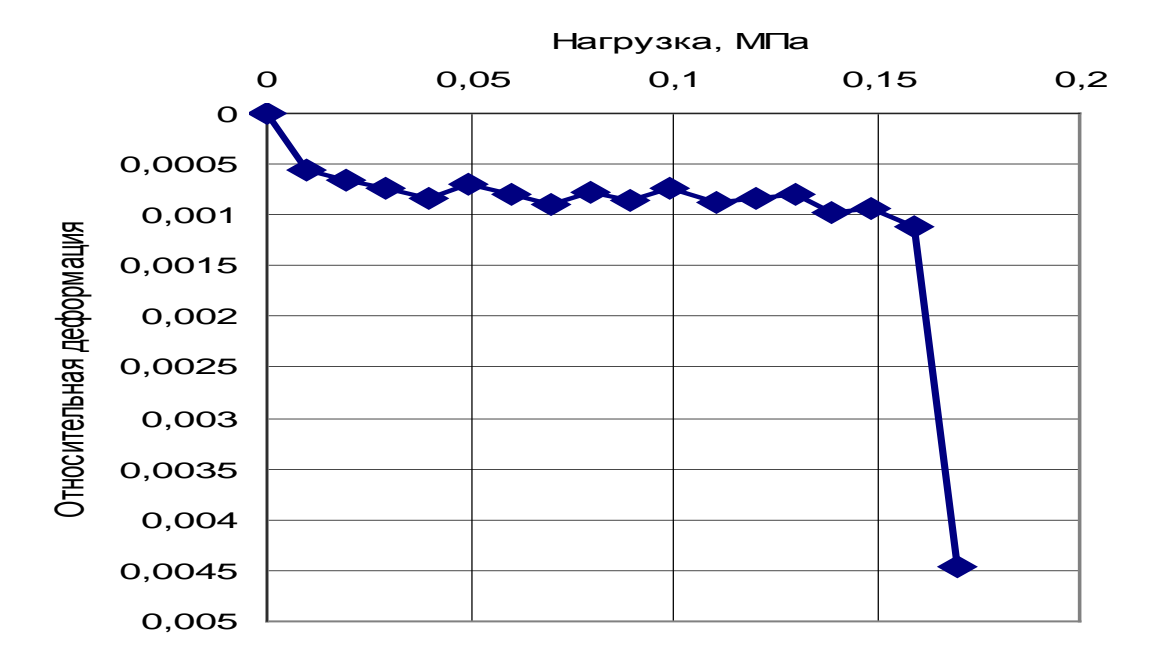

Рисунок 2. График выходных данных

На рисунке 2 представлен график зависимости, построенный по данным нашей таблицы. В последствии эта программа облегчит работу компании ООО «Геотек» простотой своего обращения, благодаря чему компания будет получать все больше и больше знаний для работы в реальных условиях. Наша программа во время загрузки обрабатывает данные , анализирует их, и в считанные секунды выдает результатам, после чего по выбранным пользователем данным строятся наглядные графики . Следствием чего мы можем получать различные зависимости и принимать конкретные решения в той или иной ситуации.

УДК 519.87:621.37

# **МАТЕМАТИЧЕСКИЙ РАСЧЕТ МЕТОДОМ АВТОНОМНЫХ БЛОКОВ КОМПОНЕНТОВ ТЕНЗОРА ЭФФЕКТИВНОЙ МАГНИТНОЙ ПРОНИЦАЕМОСТИ НАНОМАТЕРИАЛОВ**

## **Чиркина М.А., Глебова Т.А. Пенза, Пензенский государственный университет архитектуры и строительства**

Магнитные нанокомпозиты, состоящие из изолированных друг от друга наноразмерных ферромагнитных металлических частиц в немагнитной твердой диэлектрической матрице, являются новым решением в создании микроволновых материалов с низкими потерями [1]. Электромагнитные свойства магнитных материалов радикально изменяются при сокращении размеров до нанообласти, в особенности характерно появление анизотропии наноматериала, зависящей от геометрии наночастиц.

Методом автономных блоков с каналами Флоке [2] проведен электродинамический расчет постоянных распространения продольных и поперечных волн в решетках из ферромагнитных металлических наносфер с радиусом *r* =150нм , и на их основе рассчитаны значения эффективных электромагнитных параметров магнитного наноматериала – компоненты тензора магнитной проницаемости  $\mu_1^2$ ,  $\mu_2^2$ диэлектрическая проницаемость  $\varepsilon_1^2$  в зависимости от периода решетки на частоте  $f=30 \Gamma \Gamma \mu$ , приведенные в таблице 1.

Таблица 1

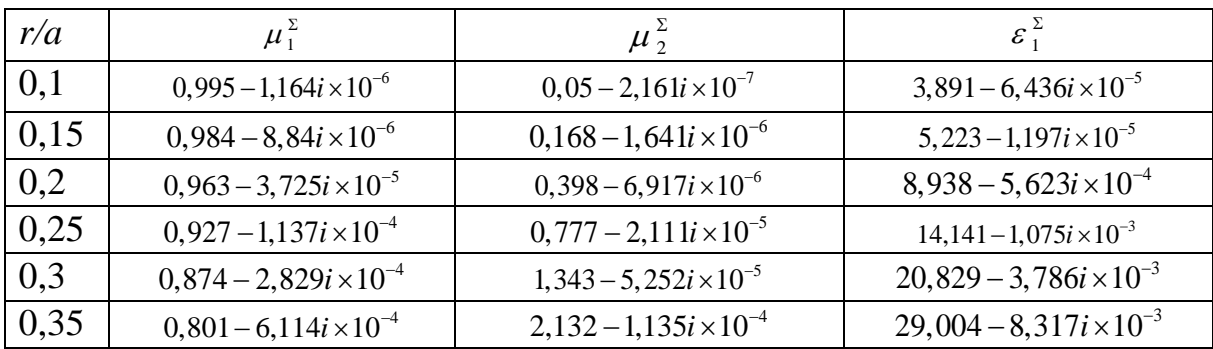

Зависимость компонентов тензора магнитной проницаемости  $\mu_1^{\Sigma}$ ,  $\mu_2^{\Sigma}$ и диэлектрической проницаемости  $\varepsilon_1^2$  от периода решетки

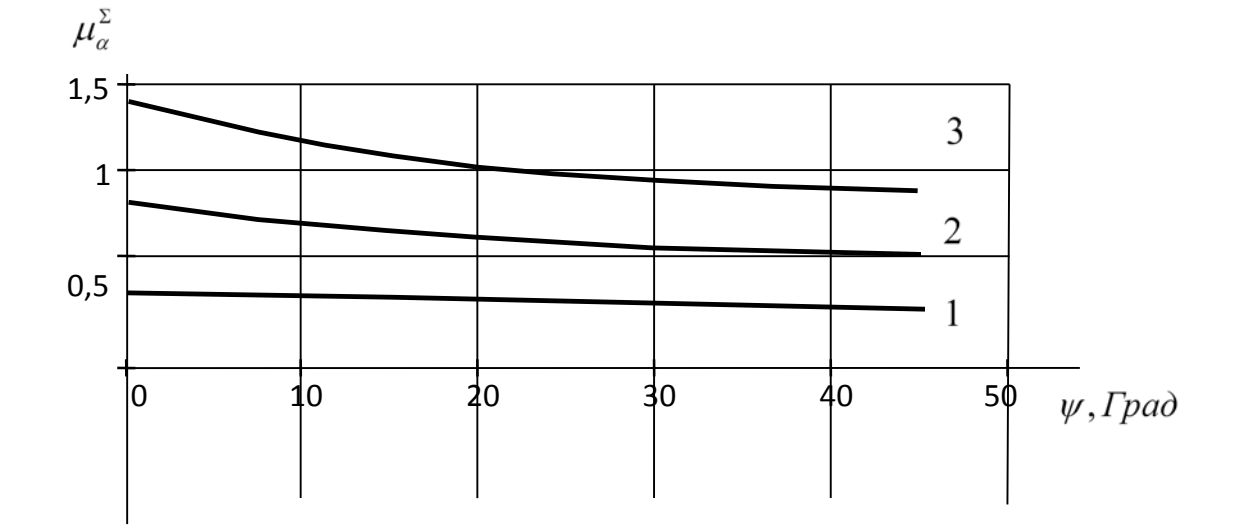

Рисунок 1

Из результатов, приведенных в таблице 1 следует, что искусственная гиромагнитная среда обладает лучшими электрическими и магнитными характеристиками, чем ферриты, например, со структурой шпинели или граната. На рисунке 1 показана расчетная зависимость недиагональной компоненты  $\mu_2^{\Sigma}$  тензора эффективной магнитной проницаемости от набега фазы волны, распространяющейся в решетках ферромагнитных наносфер с различными периодами *a* (кривая  $1 - r/a = 0.2$ ;  $2 - r/a = 0.25$ ;  $3 - r/a = 0.3$ ).

Из рисунка 1 видно, что анизотропия проявляется достаточно слабо вследствие симметрии наносфер, и будет более существенной в случае магнитных наноматериалов на основе решеток из нанопроволок.

### **Литература**

1. M. Pardavi-Horvath: //J. Magn. Magn. Mat., 2000, 171, pp. 215-216.

2. Голованов О.А. // Радиотехника и электроника. 2006. Т.51. №12. С.1423-1430.

УДК 332.012

# **КОМПЛЕКСНЫЙ АНАЛИЗ ПОКАЗАТЕЛЕЙ ДИФФЕРЕНЦИАЦИИ СРЕДНЕДУШЕВЫХ ДОХОДОВ НАСЕЛЕНИЯ ПЕНЗЕНСКОЙ ОБЛАСТИ**

# **Кошевой О.С., Глебова Т.А., Чиркина М.А. Пенза, ПГУАС**

Анализ дифференциации среднедушевых доходов населения представляет собой одно из важнейших направлений оценки социальной направленности результатов деятельности экономики региона.

В условия рыночной экономики полностью уравнять распределения среднедушевых доходов населения, очевидно, не представляется возможным, однако необходимо стремится к снижению неравномерности распределения доходов.

Для изучения дифференциации доходов и расходов населения проводятся перегруппировки домохозяйств по следующим группам:

• по децильным группам;

• по квинтильным группам;

На основании распределения населения по размеру доходов рассчитываются следующие статистические характеристики [1,2]:

1. Обобщающие показатели распределения: модальное значение дохода, медианное значение дохода и средний доход.

2. Показатели структуры распределения дохода: квинтильный уровень дохода ( верхний и нижний), децильный уровень дохода ( верхний и нижний), доля квартильных и децильных уровней доходов общем доходе населения.

3. Коэффициенты дифференциации денежных доходов к которым относятся: децильный коэффициент дифференциации, коэффициент фондов, кривая Лоренца и коэффициент Джини. Коэффициент фондов является более точным показателем дифференциации доходов населения и определяется как соотношение между средними значениями доходов населения внутри сравниваемых крайних квинтильных групп населения или их долями в общем объеме доходов.

Результаты расчета обобщающих показателей распределения среднедушевых доходов по Пензенскому региону за два временных периода представлены в таблице 1.

Таблица 1

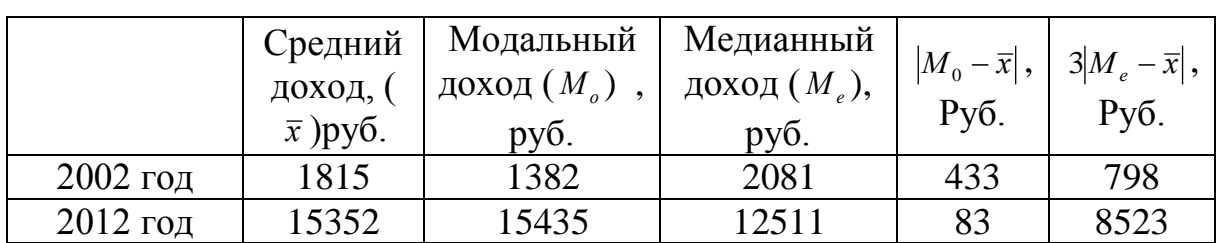

### Обобщающие показатели распределения среднедушевых денежных доходов

Соотношение моды, медианы и средней арифметической указывает на характер распределения признака в совокупности, позволяет оценить его асимметрию. Если  $M_{\rho}$  <  $M_{\rho}$  <  $\bar{x}$  то имеет место правосторонняя асимметрия (ситуация соответствующая распределению среднедушевых доходов для 2002 года). Если же  $\bar{x}$  <  $M_e$  <  $M_o$  то имеет место левосторонняя асимметрия ряда. Второе условие не обеспечивается ни для одного из временных периодов.

Существует и другое условие [3]. В симметричных распределениях все три характеристики  $\bar{x}$ ,  $M_e$ ,  $M_e$  совпадают. Чем больше расхождение между модой и средней арифметической, тем более асимметричен ряд. Для умеренно асимметричных рядов разность между модой и средней

арифметической примерно в три раза превышает разность между медианой и средней, т.е.:

$$
|M_{0} - \overline{x}| = 3|M_{e} - \overline{x}|.
$$

Результаты расчетов представлены в таблице 1, откуда видно, что в рассматриваемых рядах распределения существует асимметрия распределения признака. Сделать выводы о величине асимметрии, и ее характере можно в случае проведения дополнительных исследований.

Результаты расчета показателей структуры распределения доходов по Пензенскому региону за два временных периода представлены в таблице 2.

Таблица 2

# Показатели структуры распределения среднедушевых денежных доходов

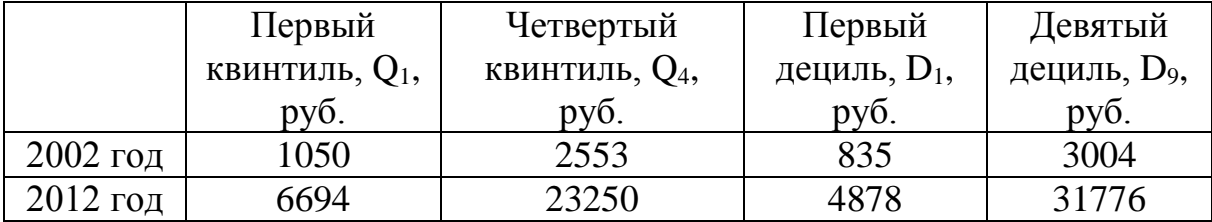

Для 2002 года максимальный ежемесячный среднедушевой доход 20% наименее обеспеченного населения составил 1050 рублей, минимальный среднедушевой доход 20% наиболее обеспеченного населения составил 2553 рубля. Для децильных групп соответственно максимальный ежемесячный среднедушевой доход 10% наименее обеспеченного населения составил 835 рублей, минимальный среднедушевой доход 10% наиболее обеспеченного населения составил 3004 рубля. Доля ежемесячного суммарного среднедушевого дохода 20% наименее обеспеченного населения в рассматриваемом периоде совокупном доходе всего населения составила 9,15%, а доля 20% наиболее обеспеченного населения в рассматриваемом периоде в совокупном доходе всего населения составила 65,18%.

Для 2012 года максимальный ежемесячный среднедушевой доход 20% наименее обеспеченного населения составил 6694 рублей, минимальный среднедушевой доход 20% наиболее обеспеченного населения составил 23250 рублей. Для децильных групп соответственно максимальный ежемесячный среднедушевой доход 10% наименее обеспеченного населения составил 4878 рублей, минимальный среднедушевой доход 10% наиболее обеспеченного населения составил 31776 рублей. Доля ежемесячного суммарного среднедушевого дохода 20% наименее обеспеченного населения в рассматриваемом периоде в совокупном доходе всего населения составила 6%, а доля 20% наиболее

50

обеспеченного населения в рассматриваемом периоде в совокупном доходе всего населения составила 59%.

Результаты расчета коэффициентов дифференциации денежных доходов по Пензенскому региону за два временных периода представлены в таблице 3 и на рисунке1.

Таблица 3

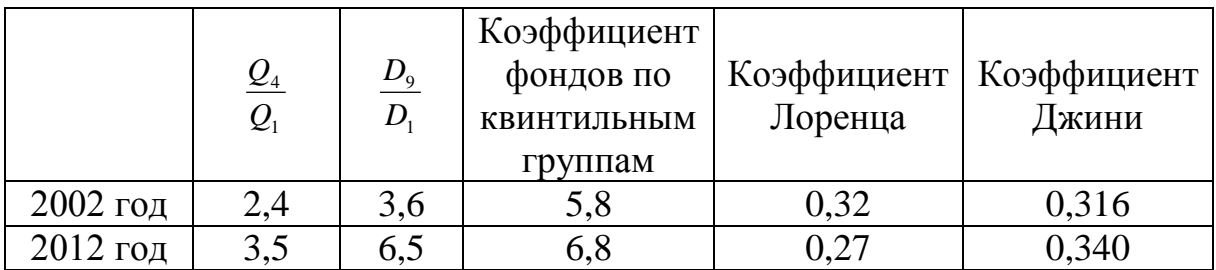

Коэффициенты дифференциации среднедушевых денежных доходов

УДК 004.35

# **УПРАВЛЕНИЕ ТЕМПЕРАТУРНЫМ РЕЖИМОМ ПРОЦЕССОРА КОМПЬЮТЕРА**

# **Поддорогин Р.Н, Поддорогин Н.Н., Ермошкин С.В. Пенза, ПГУАС**

Одной из причин ограничения производительности компьютера это нагрев процессора. Применяются воздушное и водяное (с применением различных жидкостей, не только воды) охлаждение процессора и сопроцессоров (южный и северный мосты). Считается, что водяное охлаждение наиболее эффективное. Важной частью системы водяного охлаждения является помпа, от ее работы зависит температурный режим работы процессора. Получение максимальной производительности от процессоров всегда является актуальным вопросом.

В статье описывается разработка электронной схемы управления температурным режимом процессора за счет изменения производительности водяной помпы.

### *Описание принципиальной схемы*

Применение микроконтроллеров упрощает выполнение этой задачи. В данной разработке был применен дешевый и миниатюрный микроконтроллер фирмы Microchip *PIC12F629-E/P ,* микросхема драйвер управления мотором помпы L 298 и помпа *Pump\_Р500* фирмы Thermaltake USA «Liquid Cooling».

В схеме управления использованы все 6 информационных портов микроконтроллера. Два для приема сигналов с датчика Холла, три для управления драйвером мотора и один для кнопки SA1.

В качестве мостовой схемы применена микросхема L298, которая позволяет для управления использовать логику TTL уровня, используется только один канал данного драйвера управления мотором помпы.

Анализ датчика Холла по отслеживанию изменения полюсов во время вращения двигателя и составляющих оригинальной схемы, позволили выяснить логику работы, параметры уровней напряжения и схему подключения.

В схеме применен маломощный стабилитрон (в стеклянном корпусе) на 1.5V. Сопротивление R2 необязательный, в данном случае, элемент, но оставлен в схеме.

В состав помпы входили сам двигатель с диодами на обмотку и датчик положения ротора двигателя. По этой причине диоды на схеме не изображены (в документации на L298 показано, как устанавливаются эти диоды).

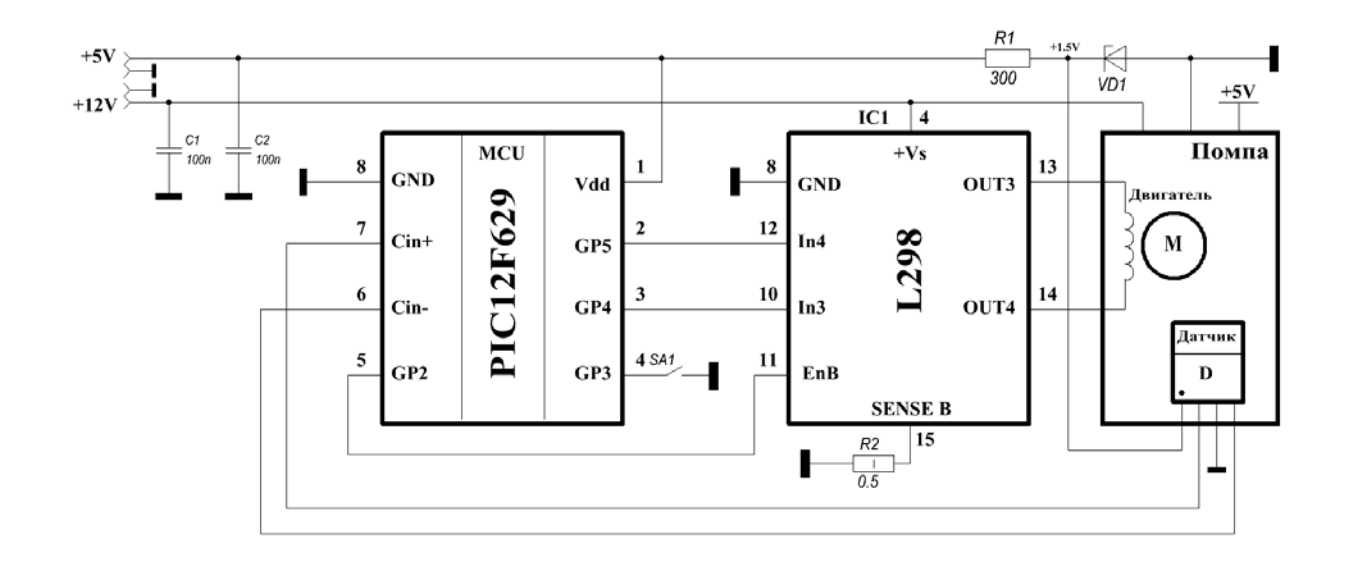

Температурный режим процессора можно подстраивать с помощью кнопки SA1, в результате производительность помпы можно менять от минимальной до максимальной. Так как применена одна кнопка по управлению производительностью помпы, то управление происходит по кольцевой схеме.

Плата устройства была закреплена на самой помпе. Соединение произведено монтажным проводом.

Оригинальная плата и двигатель на схеме показаны прямоугольником под названием «Помпа». Подключение питания производится с помощью стандартного разъема molex, которые имеются на компьютерном блоке питания.

### *Особенности программы микроконтроллера*

Программа для микроконтроллера написана на языке ассемблер:

- 1. Используется внутренний генератор на 4 МГц.
- 2. В программе задействован внутренний компаратор для анализа состояния выходов датчика D.
- 3. После включения питания (а эта помпа используется в составе системы охлаждения процессора компьютера и подключена к блоку питания) отрабатывается пауза в 1.2 с, это сделано специально, чтобы разнести моменты подачи питания на устройства компьютера и на помпу.
- 4. В начале программы анализируется положение ротора, чтобы запуск двигателя всегда происходил в одном направлении.
- 5. Используется сторожевой таймер, который перезапустит микроконтроллер в случае сбоев в его работе.

Функции управляющих сигналов микросхемы IC1 (L298) можно посмотреть в документации, доступно на сайте производителя. При составлении программы по управлению мостовой схемы очень важно не допустить момента, когда одновременно открыты транзисторы в одном плече, так как это короткое замыкание питания, на землю, через открытые транзисторы, в результате которого микросхема сгорит.

Контроль температуры процессора производится с помощью специальной программы системы. Кнопкой SA1 регулируется производительность помпы. Контролируя температуру и изменяя производительность помпы, устанавливается необходимый температурный режим работы процессора.

#### **Выводы**

В результате данной работы разработано устройство на основе микроконтроллера по управлению производительностью помпы в составе системы охлаждения процессора компьютера или сервера. Данное устройство при помощи всего лишь одной кнопки позволяет изменять производительность помпы, и как следствие, регулировать температурный режим процессора. Устройство было изготовлено и использовано в системном блоке компьютера при решении задачи увеличения производительности (разгона) процессора. Данное устройство при незначительной доработке (использование датчика температуры вместо кнопки) позволит в автоматическом режиме поддерживать нужную температуру процессора.

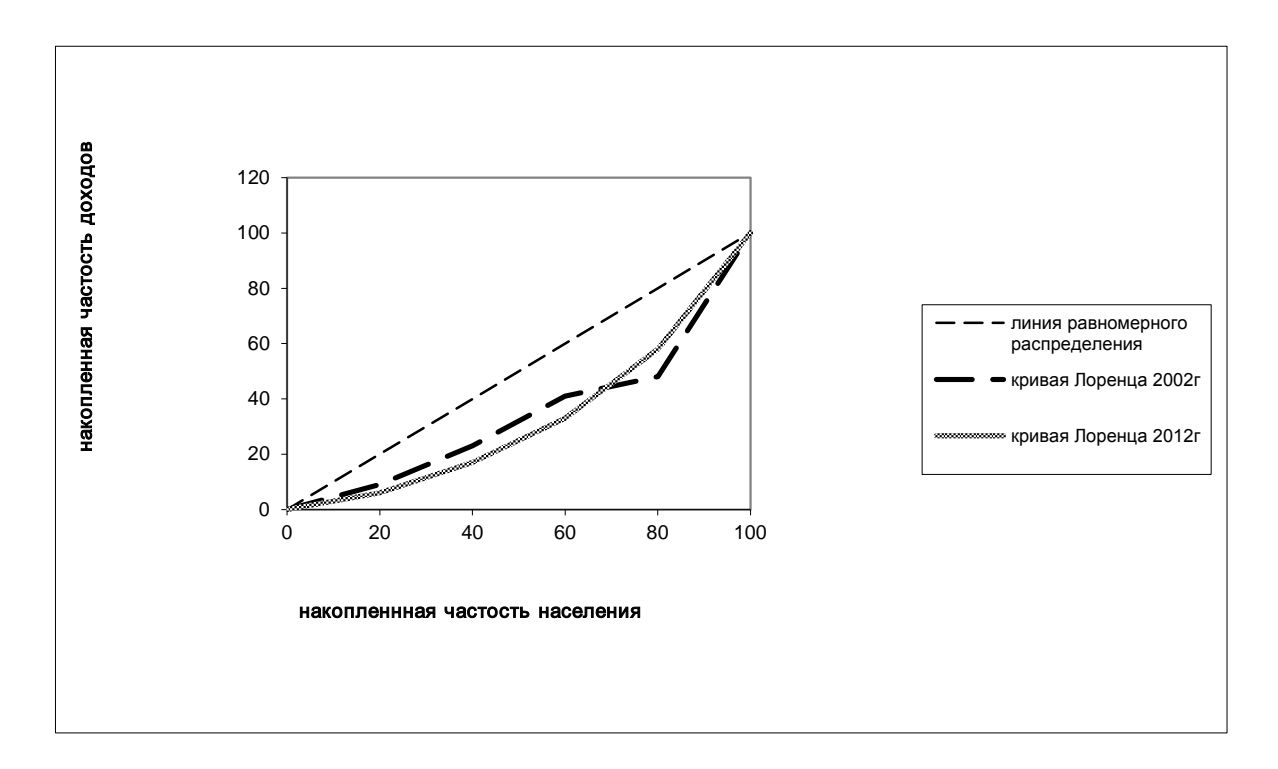

Рисунок 1- График Лоренца

Анализ данных, представленных в таблице 3 и на рисунке 1 показывает, что за исследуемый временной период степень неравномерности распределения среднедушевых доходов имеет тенденцию к увеличению, что является характерным для рыночной экономики. Однако для Пензенского региона это увеличение не является значительно существенным, что позволяет надеяться на сохранение социальной стабильности в регионе.

### **Литература**

1.Статистика. Учебник для вузов / Под ред. И.И. Елисеевой. М.: Проспект. 2002

2. Социальная статистика /Под ред. Елисеевой И.И., - М.: Финансы и статистика, 2001

3.Теория статистики: Учебник / Под ред. Р.А. Шмойловой. М.:, Финансы и статистика, 2000

# **УПРАВЛЕНИЕ ТЕМПЕРАТУРНЫМ РЕЖИМОМ ПРОЦЕССОРА КОМПЬЮТЕРА**

# **Поддорогин Р.Н, Поддорогин Н.Н., Ермошкин С.В. Пенза, ПГУАС**

Одной из причин ограничения производительности компьютера это нагрев процессора. Применяются воздушное и водяное (с применением различных жидкостей, не только воды) охлаждение процессора и сопроцессоров (южный и северный мосты). Считается, что водяное охлаждение наиболее эффективное. Важной частью системы водяного охлаждения является помпа, от ее работы зависит температурный режим работы процессора. Получение максимальной производительности от процессоров всегда является актуальным вопросом.

В статье описывается разработка электронной схемы управления температурным режимом процессора за счет изменения производительности водяной помпы.

#### *Описание принципиальной схемы*

Применение микроконтроллеров упрощает выполнение этой задачи. В данной разработке был применен дешевый и миниатюрный микроконтроллер фирмы Microchip *PIC12F629-E/P ,* микросхема драйвер управления мотором помпы L 298 и помпа *Pump\_Р500* фирмы Thermaltake USA «Liquid Cooling».

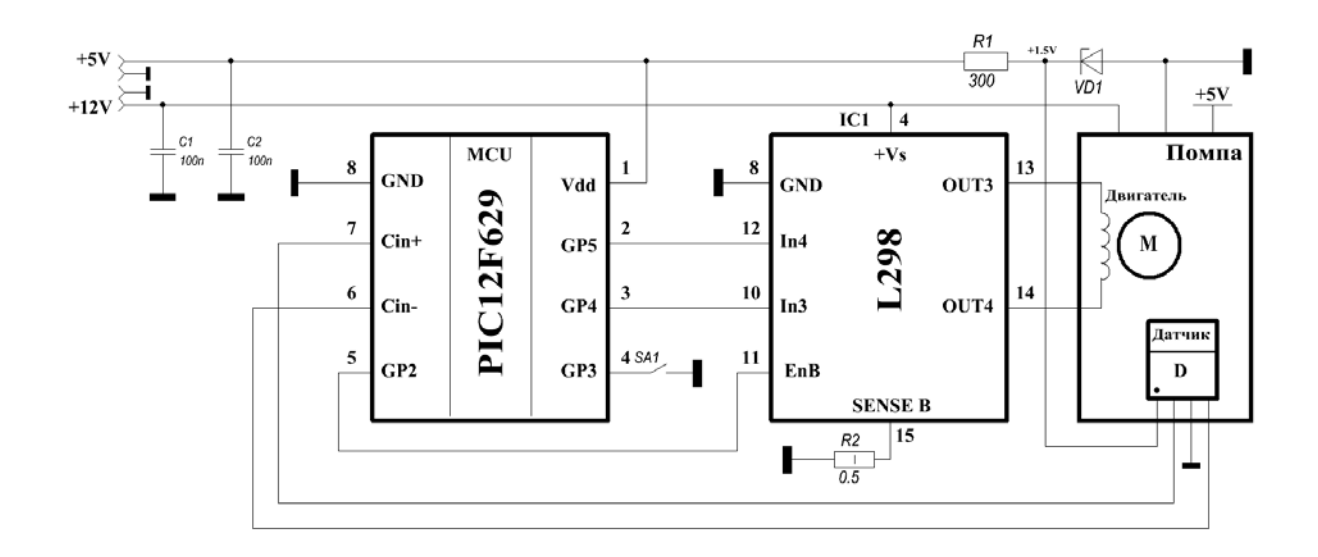

В схеме управления использованы все 6 информационных портов микроконтроллера. Два для приема сигналов с датчика Холла, три для управления драйвером мотора и один для кнопки SA1.

В качестве мостовой схемы применена микросхема L298, которая позволяет для управления использовать логику TTL уровня, используется только один канал данного драйвера управления мотором помпы.

Анализ датчика Холла по отслеживанию изменения полюсов во время вращения двигателя и составляющих оригинальной схемы, позволили выяснить логику работы, параметры уровней напряжения и схему подключения.

В схеме применен маломощный стабилитрон (в стеклянном корпусе) на 1.5V. Сопротивление R2 необязательный, в данном случае, элемент, но оставлен в схеме.

В состав помпы входили сам двигатель с диодами на обмотку и датчик положения ротора двигателя. По этой причине диоды на схеме не изображены (в документации на L298 показано, как устанавливаются эти диоды).

Температурный режим процессора можно подстраивать с помощью кнопки SA1, в результате производительность помпы можно менять от минимальной до максимальной. Так как применена одна кнопка по управлению производительностью помпы, то управление происходит по кольцевой схеме.

Плата устройства была закреплена на самой помпе. Соединение произведено монтажным проводом.

Оригинальная плата и двигатель на схеме показаны прямоугольником под названием «Помпа». Подключение питания производится с помощью стандартного разъема molex, которые имеются на компьютерном блоке питания.

### *Особенности программы микроконтроллера*

Программа для микроконтроллера написана на языке ассемблер:

- 1. Используется внутренний генератор на 4 МГц.
- 2. В программе задействован внутренний компаратор для анализа состояния выходов датчика D.
- 3. После включения питания (а эта помпа используется в составе системы охлаждения процессора компьютера и подключена к блоку питания) отрабатывается пауза в 1.2 с, это сделано специально, чтобы разнести моменты подачи питания на устройства компьютера и на помпу.
- 4. В начале программы анализируется положение ротора, чтобы запуск двигателя всегда происходил в одном направлении.

5. Используется сторожевой таймер, который перезапустит микроконтроллер в случае сбоев в его работе.

Функции управляющих сигналов микросхемы IC1 (L298) можно посмотреть в документации, доступно на сайте производителя. При составлении программы по управлению мостовой схемы очень важно не допустить момента, когда одновременно открыты транзисторы в одном плече, так как это короткое замыкание питания, на землю, через открытые транзисторы, в результате которого микросхема сгорит.

Контроль температуры процессора производится с помощью специальной программы системы. Кнопкой SA1 регулируется производительность помпы. Контролируя температуру и изменяя производительность помпы, устанавливается необходимый температурный режим работы процессора.

#### **Выводы**

В результате данной работы разработано устройство на основе микроконтроллера по управлению производительностью помпы в составе системы охлаждения процессора компьютера или сервера. Данное устройство при помощи всего лишь одной кнопки позволяет изменять производительность помпы, и как следствие, регулировать температурный режим процессора. Устройство было изготовлено и использовано в системном блоке компьютера при решении задачи увеличения производительности (разгона) процессора. Данное устройство при незначительной доработке (использование датчика температуры вместо кнопки) позволит в автоматическом режиме поддерживать нужную температуру процессора.

УДК 004.35

# **КОНТРОЛЬ РАБОТОСПОСОБНОСТИ ВЕНТИЛЯТОРОВ СИСТЕМЫ ОХЛАЖДЕНИЯ КОМПЬЮТЕРА**

# **Поддорогин Р.Н., к.т.н., доцент Поддорогин Н.Н. Пенза, ПГУАС**

От работоспособности вентиляторов зависит температурный режим в системном блоке компьютера, который непосредственно влияет на стабильную работу всех устройств компьютера и их долговечность. Как это важно, говорить не приходится, практически каждый сталкивается в своей жизни с такой проблемой как постепенное уменьшение скорости вращения ротора вентилятора за счет запыления и затвердевания смазки, вследствие чего окончательный отказ работоспособности вентиляторов охлаждения. Скорость вращения ротора вентиляторов в системном блоке можно контролировать при помощи специальных программ, но как часто вы это делаете сами, задайтесь вопросом? А если используется вентилятор с двухпроводным кабелем, то и этого сделать нельзя. Человеческий фактор в нашей жизни многое определяет, и в результате, профилактика вентиляторов и их замена производится тогда, когда стал отключаться компьютер по факту перегрева или выхода из строя составных устройств компьютера. Учитывая вышесказанное, реализация системы контроля работоспособности вентиляторов становится актуальной.

### *Обоснование*

Рассматривается универсальный способ контроля работоспособности вентилятора, имеющего в составе кабеля 2, 3 и 4 провода. Основой разработки являются практические эксперименты и замеры тока потребления вентилятором. Они показали, что в условиях, когда вентилятор раскрутился и установилась постоянная рабочая скорость вращения ротора, потребление тока меньше приблизительно на 25-30% от максимального, который может протекать через обмотку .

При приложении напряжения к обмотке двигателя (катушке) скорость нарастания тока (dI/dt) характеризуется определенной величиной (dI/dt) = U/L и зависит от индуктивности катушки и от приложенного напряжения. Отсюда следует, что для достижения максимального тока, через обмотку, необходимо определенное время t, да еще и ток самоиндукции вносит свою коррективу.

При максимальной скорости вращения, время прохождения пути (ротором с крыльчаткой -полюсов постоянного магнита), через датчик Холла (c драйверами выводов), реально меньше времени t. Другими словами, времени для достижения максимального тока в обмотке не хватает, потому что наступает момент отключения напряжения от одной обмотки и включение другой, и так далее.

Необходимо заметить, что при переключении обмоток, происходит падение напряжения до нуля, включая и отрицательную область, в зависимости от схемы драйвера управления обмотками. Эта особенность электрической характеристики двигателя вентилятора может быть легко использована для точного определения скорости вращения. На рисунке 1 представлена эпюра напряжения, замер которой произведен на сопротивлении R11 (R12, R15, R16) в соответствии с принципиальной схемой, представленной на рисунке 2.

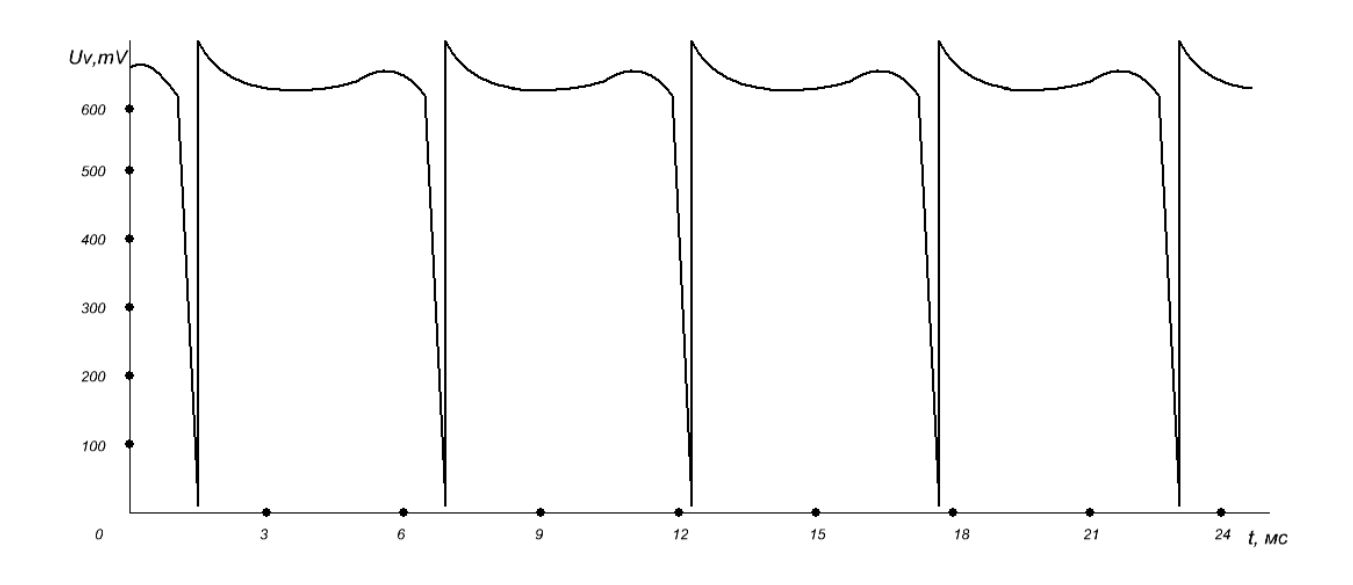

Рис.1. Осциллограмма напряжения

В зависимости от запылённости, степени высыхания смазки, износа подшипника, скорость вращения начинает уменьшаться. Это приводит к увеличению времени приложения напряжения к обмоткам, увеличивается и ток через них. Практика показала, что данный процесс продолжается практически до полной остановки. Причем, изменение тока носит непрерывный и плавный характер, что в дальнейшем позволяет делать грубую оценку соотношения тока и скорости вращения. Пока не берется в учет неисправность схемы вентилятора.

Отсюда следует, что если измерять ток через обмотку вентилятора, то можно производить оценку не только его работоспособности, но и грубый анализ изменения скорости вращения. А если использовать особенности электрической характеристики при переключении обмоток, то и точное определение скорости вращения.

#### **Выводы**

Исходя из вышесказанного, рекомендуется рассмотреть способ контроля вентиляторов базирующийся на анализе рабочего тока и способ, базирующийся на определении и анализе частоты вращения.

# **РАЗРАБОТКА МЕТОДИКИ РАЗРЕШЕНИЯ ВОЗМОЖНЫХ ПРОТИВОРЕЧИЙ В МОДУЛЕ ПРЕДМЕТНО-ОРИЕНТИРОВАННОЙ ИНФОРМАЦИОННОЙ СИСТЕМЫ**

## **Сотникова А.А. Пензенский государственный университет архитектуры и строительства**

В рамках модели обработки данных противоречие соотносится с описанием запроса и имеет место при наличии в нем семантически несовместимых элементов.

Традиционно рассматриваются бинарные противоречия*,*  обусловленные несовместимостью пары свойств или отношений. В классификации используются четыре основания.

Исходной информацией для *разрешения противоречия* является пара элементов описания сущности, семантическая несовместимость которых была определена с помощью методов анализа семантических зависимостей.

Цель разрешения противоречия состоит в устранении семантической несовместимости за счет преобразования описания.

Традиционно пара противоречащих друг другу элементов описания рассматривается как симметричная структура. Это не позволяет учитывать предысторию конфликта, сопутствующие его возникновению обстоятельства.

Рассмотрим подход к разрешению бинарных противоречий, основывающийся на *несимметричной интерпретации конфликтующих элементов описания* как старого (известного) и нового знаний.

Пусть *X* будет обозначать старый, а *Y* – противоречащий ему новый элемент описания.

В стратегиях первого класса этой границей является описание объекта-носителя *X* и *Y* (рисунок 1). При разрешении противоречия ей не приписывается никаких свойств и отношений, заменяющих *X* и *Y* и способных снять или «смягчить» исходный конфликт, т.е. единственный путь его преодоления – изменение обоснований или исключение самих *X* и *Y.* В стратегиях второго класса это ограничение снимается, т.е. анализ выходит за рамки отдельного описания. Таким образом, от класса стратегий зависит объем знаний, привлекаемых при разрешении противоречий, что, в свою очередь, влияет на глубину анализа.

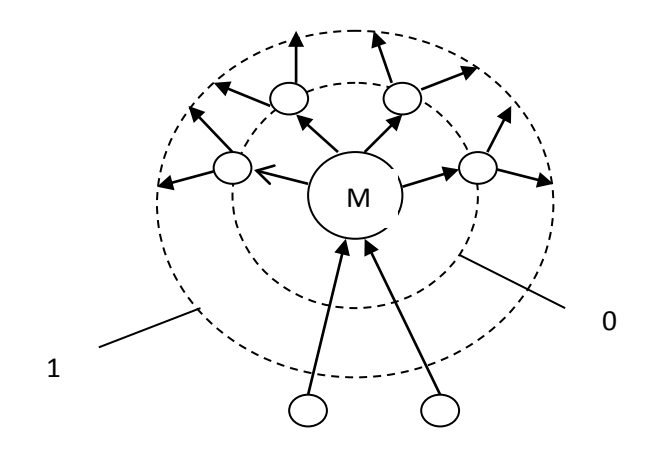

Рисунок 1 – Границы фрагментов ПрО, используемых в стратегиях разрешения противоречий на фиксированном уровне и со входом на другие уровни:

М – модуль-носитель несовместимых элементов описания *X* и *Y;* 0, 1 – границы фрагментов модели

Выделим четыре базовые схемы:

Стратегия № 1 – <sup>1</sup> *L* [*X=* 1, Y= –1];

Стратегия № 2 – <sup>2</sup>*L* [*X=* 1, Y= 1];

Стратегия № 3 –  $L^3$  [*X*= –1, Y= 1];

Стратегия № 4 – <sup>4</sup>*L* [*X= –*1, Y= –1].

В рамках *первой стратегии* абсолютный приоритет имеет старый элемент описания *X,* что обеспечивает запрет на доминирование над *X* новой характеристики *Y*. В результате сколько бы ни было конфликтов новых элементов со старыми, последний никогда не будет подвергнут ревизии. При использовании этой стратегии текущее представление ЛПрО обладает максимальной устойчивостью.

Первая стратегия формально представляется выражением

$$
L^{1}[(I(X), B(X)), (I(Y), B(Y))] \to (I(X), \tilde{B}(X)),
$$
\n(1)

Несмотря на разрешение противоречия в пользу старой характеристики, факт ее фальсификации фиксируется в модели, проявляясь в модификации обоснования *X.* В содержательном плане подобная модификация отражает снижение уверенности в принадлежности *X.*  Соответствующее преобразование имеет следующий вид:

$$
L^{2}[(I(X), B(X)), (I(Y), B(Y))] \to (I(X), \tilde{B}(X)),
$$
\n(2)

где  $L^1$  – оператор разрешения противоречий типа 1.  $\widetilde{B}(X)$  модифицированное обоснование элемента описания *X.*

Обозначим минус 1 исключаемый из описания *(X)* или отвергаемый новый (*Y*) элемент, 0 – элемент, остающийся в описании *(Х)* или включаемый в него (*Y*) с сохраняющимся неизменным обоснованием *В(Х)*  или *В(Y)*, а единицей – элемент, обоснование которого модифицируется. Тогда рассматриваемые стратегии можно представить кодами  $i(i \in \{-1,0,1\})$ .

Особенность *стратегии 2* состоит в том, что оба изначально конфликтующих элемента остаются в описании. Разрешение противоречия достигается за счет модификации компонентов их обоснований *В(Х)* или B(*Y*).

Соответствующие схемы формально описывают выражения:

$$
L^{2}[(I(X), B(X)), (I(Y), B(Y))] \to \{(I(X), \tilde{B}(X)), (I(Y), \tilde{B}(Y))\}
$$
(3)

где  $L^2$  – оператор разрешения противоречий,

 $\widetilde{B}(Y)$  – модифицированное обоснование элемента описания *Y*.

*Третья стратегия* представляет собой инверсию первой. Здесь абсолютный приоритет отдается новому элементу *Y.* Представление ЛПрО при использовании этой стратегии является максимально подвижным. Каждое новое знание вызывает его изменение.

Обоснование включаемого в описание элемента *Y* модифицируется с учетом обоснования исключаемого элемента *X.* Содержательно такая модификация отражает влияние старого знания на новое, обеспечивая преемственность представлений о ЛПрО. Соответствующие преобразование формально выражается в следующем виде:

$$
L^{3}[(I(X), B(X)), (I(Y), B(Y))] \to (I(X), \tilde{B}(Y)).
$$
\n(4)

Здесь  $L^3$  – операторы разрешения противоречий на фиксированном уровне типов 3 .

В рамках *четвертой стратегии* из описания исключаются как *X*, так и *Y*. Формально эта стратегия описывается выражением

$$
L^{4}[(I(X), B(X)), (I(Y), B(Y))] \rightarrow \emptyset, \qquad (5)
$$

где  $L^4$  – оператор разрешения противоречий на фиксированном уровне типа 4.

#### **Литература**

1. Горюнова В.В., Сотникова А.А., Молодцова Ю.В. Использование принципов модульной онтологической системной технологии в интеллектуальных медицинских информационных системах // Нейрокомпьютеры разработка и применение. – 2011. – №4

2. Сотникова А.А., Жиляев П.С., Горюнова Т.И., Горюнова В.В. Использование модульно-структурных средств для сбора, обработки и анализа информации при решении задач лечебной профилактики // IX Межрегиональная научно-практическая конференция. ««Инновационные технологии в экономике, информатике, медицине и биотехнологиях», Пенза, ПГТА, 2012

### **УДК 622.794.25**

### **ИНТЕНСИФИКАЦИЯ ТЕХНОЛОГИИ ОЧИСТКИ И ОБЕЗВОЖИВАНИЯ ВЫСОКОДИСПЕРСНЫХ ИЛОВ УГЛЕОБОГАТИТЕЛЬНОЙ ФАБРИКИ НА ОСНОВЕ АСУ ТП**

# **\*Трошин Г.П., \*Шкоп А.А., \*Савельев С.А., \*\*Пономарева Н.Г., \* ООО «НТЦ «Экомаш», \*\* НТУ «ХПИ» г. Харьков**

В настоящее время в процессе обогащения угля на ООО «ЦОФ «Кураховская» получают тонкие отходы (илы) зольностью 70%, с содержанием частиц размером менее 74 мкм от 75% до 95%, которые складируются в илонакопителе.

После осаждения илов в илонакопителе вода возвращается на фабрику и используется в технологическом цикле как оборотная. В последнее время в связи с уменьшением полезной емкости илонакопителя качество оборотной воды заметно снизилось. В этой связи возникла необходимость по извлечению, переобогащению и обезвоживанию илов из илонакопителя, с одной стороны, и получению технической воды, которую можно вернуть на фабрику, с другой стороны.

Основные требования к обезвоженным тонким илам – влажность (30±2%), которая позволила бы с минимальными транспортными затратами складировать их на породном отвале, а к очищенной воде – содержание твердого менее 10г/л.

Решение указанной задачи осуществлено на Установке переобогащения илов и Модуле очистки шламовых вод, которые были

смонтированы на отдельной промплощадке рядом с илонакопителем на удалении 2 км от фабрики. Отходы Установки по переобогащению, равно как и отходы фабрики подаются в Модуль очистки.

Технология очистки шламовых вод и обезвоживания отходов реализуется с помощью автоматизированной цепочки оборудования, называемой Модулем очистки, которая извлекает мелкодисперсные угольные илы (размеры частиц менее 0,5 мм) из промышленных сточных вод, обезвоживает илы до транспортабельного состояния и очищенную воду возвращает в цикл обогащения фабрики.

Работа Модуля очистки построена на осаждении твердого вещества в тонкослойных отстойниках и обезвоживании сгущенного продукта в высокоскоростных осадительных центрифугах. Для интенсификации процесса осаждения используется водный раствор флокулянта на основе полиакриламида.

На рис. 1 представлена принципиальная технологическая схема Модуля очистки на базе двух тонкослойных отстойников, шести осадительных центрифуг. В настоящее время на ООО «ЦОФ «Кураховской» эксплуатируется Модуль очистки, включающий 4 тонкослойных отстойника и 12 центрифуг.

При работе Модуля очистки илы поступают либо непосредственно с фабрики либо с Установки переобогащения в приемный резервуар емкостью 180м<sup>3</sup>, таким образом, обеспечивается непрерывность рабочего процесса Модуля.

В приемном резервуаре поступающие илы перемешиваются с помощью вертикальных мешалок для поддержания твердой фазы илов во взвешенном состоянии, усредняются и разбавляются осветленной водой.

В раздаточной емкости поток шламовых вод смешивается с раствором флокулянта. Раздаточная емкость направляет обработанные флокулянтом илы в тонкослойные отстойники, объемом по 27 м<sup>3</sup> каждый.

В связи с изменяющимся составом питания Модуля, периодически аппаратчик проводит тесты на качество флокулирования илов в лабораторной посуде и контроль качества осаждения илов в тонкослойном отстойнике. Постоянный мониторинг качества осветления илов проводит АСУ ТП.

В тонкослойных отстойниках происходит гравитационное осаждение агрегированной флокулянтом твердой фазы и осветленная вода из отстойника самотеком поступает в илонакопитель либо в бак осветленной воды.

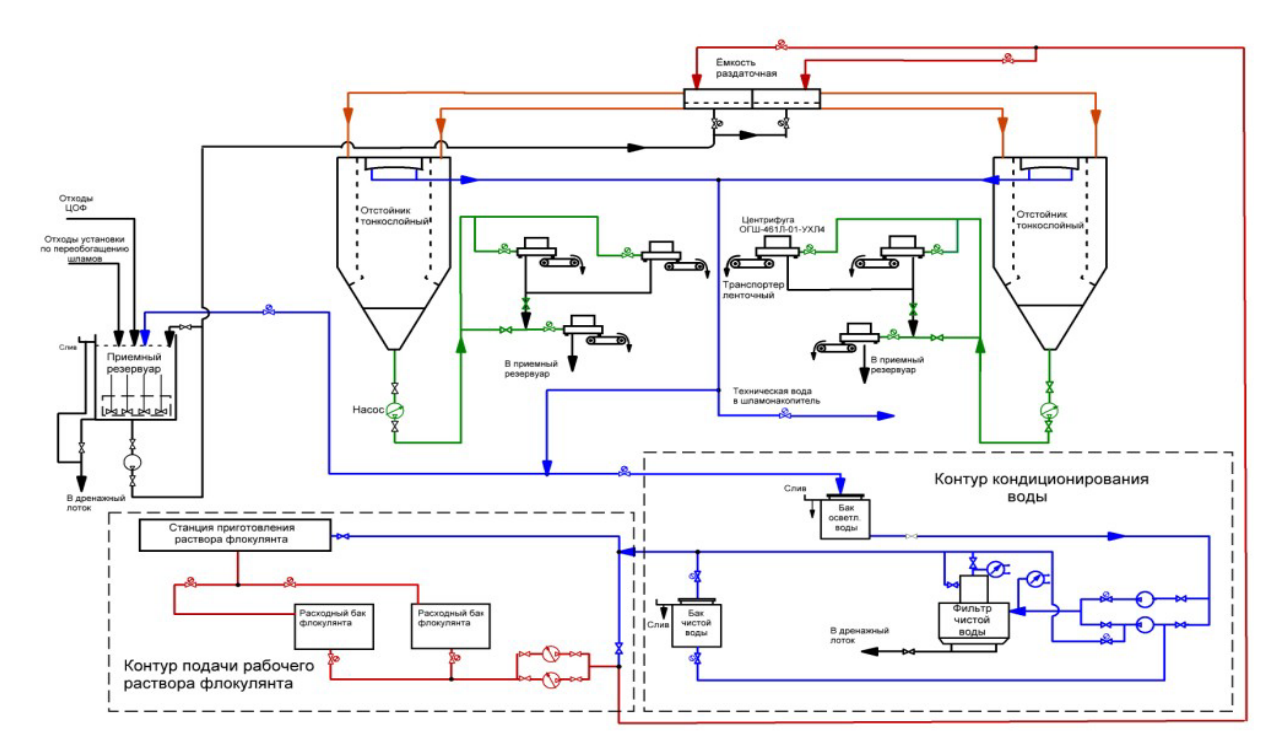

Рис. 1. Технологическая схема Модуля очистки шламовых вод

Сгущенная твердая фаза поступает в коническую часть отстойника – илоуплотнитель, где происходит дальнейшее сгущение осадка.

Сгущенный осадок насосами подается на механическое обезвоживание в высокоскоростные осадительные центрифуги ОГШ 461Л-01. Плавное регулирование производительности насосов сгущенного из отстойников позволяет обеспечивать непрерывность выгрузки при определенной степени сгущения, исключая гидродинамические удары в питании высокоскоростных центрифуг при обезвоживании сгущенного. Управление насосами сгущенного осадка производит АСУ ТП.

Центрифуги ОГШ 461Л-01, используемые при обслуживании сгущенных тонкослойных отстойников, представляют собой осадительные горизонтальные шнековые машины, основные технические характеристики, которых, представлены в табл.1.

Таблица 1

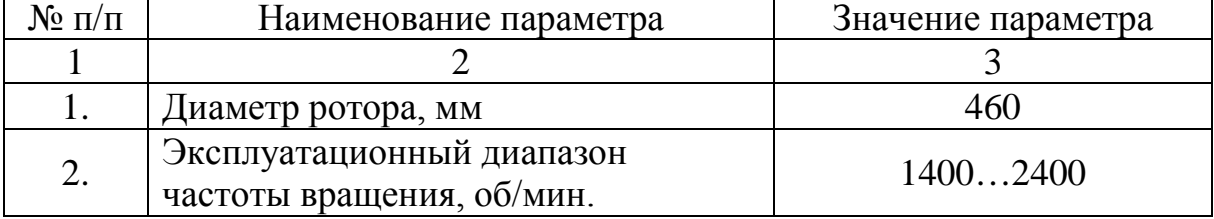

#### Технические характеристики центрифуг

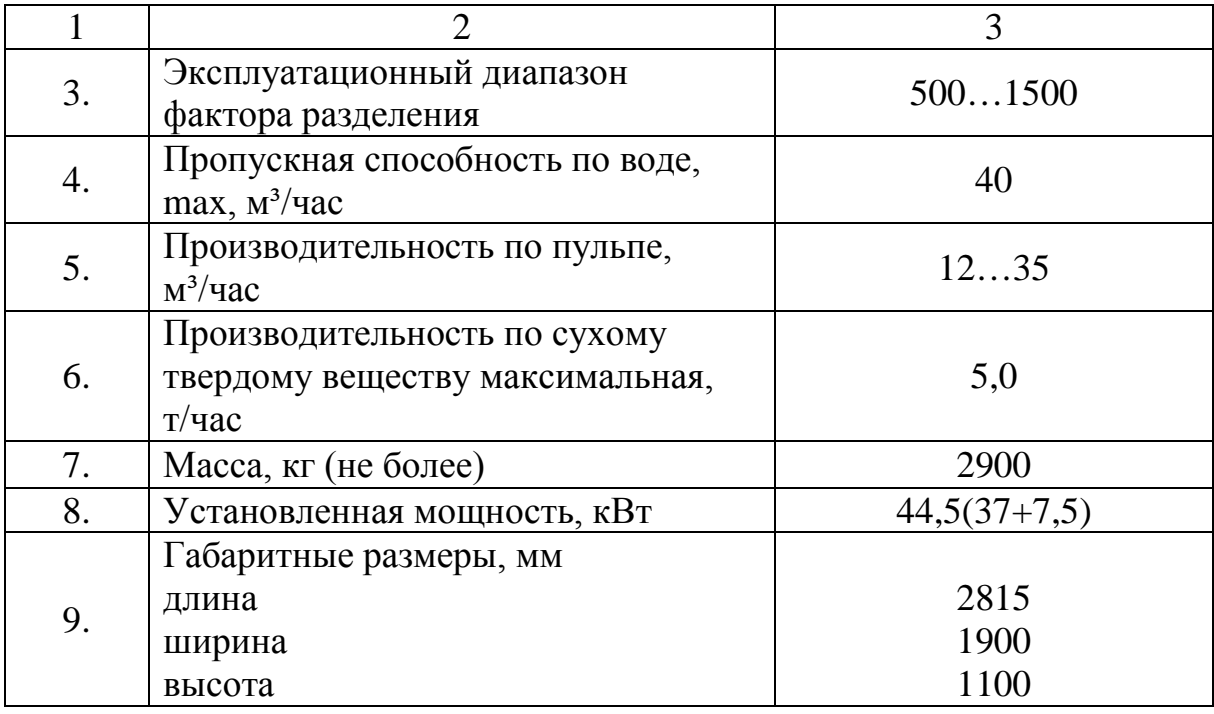

Отличительные особенности центрифуг ОГШ 461Л-01:

- обезвоживание углешламовых суспензий проводится на оборотах ротора 1900…2400 об/мин (Fг 1000…1500), что соответствует разделительному зерну в твердой фазе илов 16 мкм против 40 мкм разделительного зерна при Fг 500 как у большинства выпускаемых зарубежных угольных осадительных центрифуг; при этом для обеспечения ресурсов до капитального ремонта более 2-х лет в центрифуге используется керамическая абразивная защита из карбида кремния;

- изменение профиля ротора центрифуги позволило утроить производительность по твердому, а именно: с 1,5 т/час (как у известных аналогов с диаметром ротора 500 мм - центрифуга ОГШ 501К-04) до 5,5 т/час, что фактически означает сокращение удельного энергопотребления на 1 т обезвоженного продукта в три раза;

- центрифуги ОГШ 461Л-01 оснащены дополнительным приводом, позволяющим изменять относительные обороты шнека, дополнительно регулируя тем самым качество процессов осаждения и обезвоживания илов и достигая влажность обезвоженного продукта до 25% при минимальном уносе твердого с фугатом.

В процессе эксплуатации Модуля очистки на илонакопителе ООО «ЦОФ» Кураховская» была отработана технология обезвоживания сгущенного продукта тонкослойных отстойников с получением влажности осадка центрифуг в пределах 28…30 %.

Контур кондиционирования воды предназначен для доочистки осветленной воды отстойников до содержания твердого менее 0,5 г/л, что позволяет использовать доочищенную воду в станции приготовления раствора флокулянта. Вода такого качества получается путем

двухступенчатой фильтрации вначале на фильтре с тонкостью фильтрации 40 мкм, затем на фильтре второй ступени с тонкостью фильтрации 5 мкм. Необходимость в этом контуре была продиктована полной автономностью Модуля очистки от внешних источников воды. Расход кондиционированной воды составляет 14...16 м<sup>3</sup>/час. Максимальная пропускная способность используемого полиуретанового фильтроэлемента - 25 м<sup>3</sup>/час.

Контур подачи рабочего раствора флокулянта включает традиционную 2-х камерную станцию приготовления концентрированного раствора флокулянта концентрацией 0,5%, баки – накопители концентрированного раствора, регулируемые питающие насосы и смеситель концентрированного раствора с доочищенной водой.

Автоматическая система управления технологическим процессом (АСУ ТП) управляет питанием тонкослойных отстойников, насосами при выгрузке сгущенного от отстойников и центрифуг, кондиционированием воды и приготовлением рабочего раствора флокулянта.

АСУ ТП имеет автоматический и ручной режим. При работе в автоматическом режиме аппаратчики (двое на смене) контролируют работу Модуля по сенсорному экрану (рис. 2). Ручной режим АСУ ТП используется при наладке технологического процесса и обслуживании аппаратов Модуля.

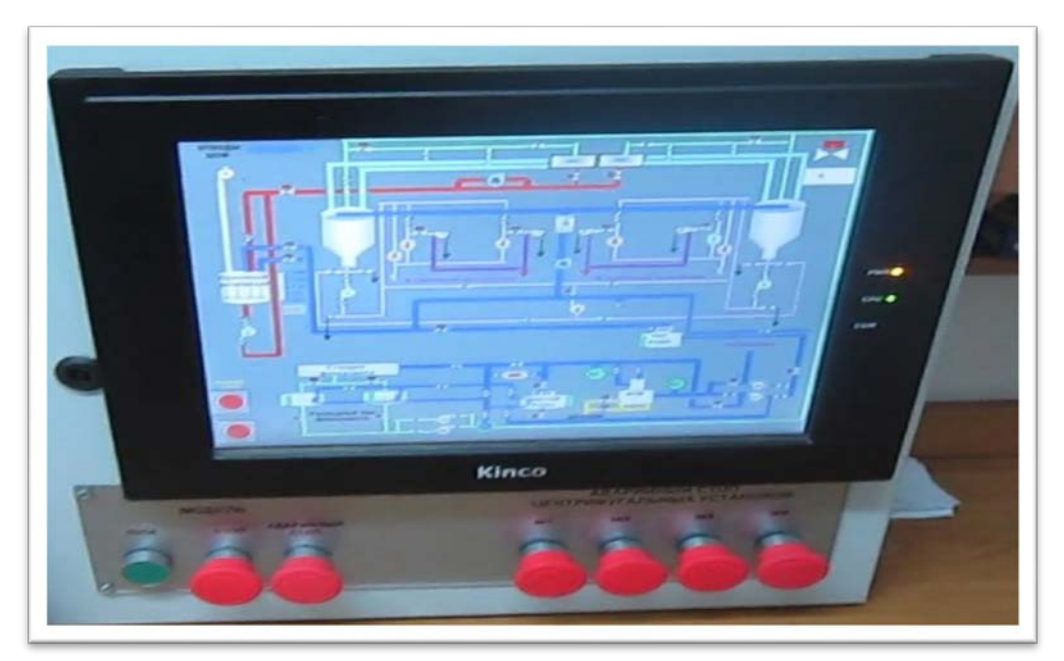

Рис. 2. Пульт управления Модулем очистки

В процессе эксплуатации Модуля очистки были получены следующие показатели:

 - максимальная производительность по пульпе из приемного резервуара - 600 м³/час, с содержанием твердого 60 г/л;

- усредненная производительность по пульпе в сутки 500 м<sup>3</sup>/час;
- энергопотребление оборудования Модуля в сутки 5400 кВт/час;
- унос твердого со сливом отстойников менее 2 г/л;

 - влажность обезвоженного осадка составляет 28…30% (при выходе класса  $\gamma_{-74}$  ≥ 80%, зольности 70%) и 32…34% при выходе класса  $\gamma_{-74}$  ≥ 94%.

Достигнутая влажность обезвоженного центрифугами осадка позволила складировать его вместе с породой на отвале.

Работают на Модуле очистке шламовых вод 3 человека в смену. Планово-предупредительное обслуживание оборудование Модуля производится бригадой из 5 человек в течение 4…6 часов 1 раз в неделю.

На сегодняшний день ведется активная эксплуатация Модуля очистки шламовых вод. Внедрение автономного Модуля очистки фактически является современным аналогом водно-шламового хозяйства углеобогатительной фабрики, при внедрении которого успешно решаются экологические задачи с использованием автоматики и минимального количества людей.

УДК 519.87:621.37

# **МЕТОД АВТОНОМНЫХ БЛОКОВ ПРИ МАТЕМАТИЧЕСКОМ МОДЕЛИРОВАНИИ ОПАЛОВЫХ МАТРИЦ**

# **Чиркина М.А., Глебова Т.А., Пышкина И.С. Пенза, Пензенский государственный университет архитектуры и строительства**

В настоящее время технология изготовления опаловых матриц на основе наносфер из двуокиси кремния достаточно хорошо отработана [1]. Это методы самопроизвольного формирования опаловой матрицы. Электромагнитные свойства опаловой матрицы (полосы непропускания электромагнитной энергии) зависят от диаметра наносфер и структуры кристаллической решетки. Изготовить опаловую матрицу с заданными свойствами можно только на основе результатов математического моделирования на электродинамическом уровне. Проведем теоретическое исследование опаловых матриц методом автономных блоков в виде прямоугольных параллелепипедов с диэлектрическими наносферами и каналами Флоке на гранях [2].

На рис.1 показаны зависимости коэффициента прохождения  $k_{\text{np}}$ (отношение амплитуды прошедшей волны к амплитуде падающей волны) от частоты для различной толщины опаловых матриц. На частотах  $f = 283$ ТГц ( $\lambda = 1.06$ мкм) и  $f = 566$ ТГц ( $\lambda = 0.53$ мкм) опаловая матрица имеет полосы непропускания для электромагнитного излучения. В остальной части частотного спектра опаловая матрица практически пропускает электромагнитные волны.

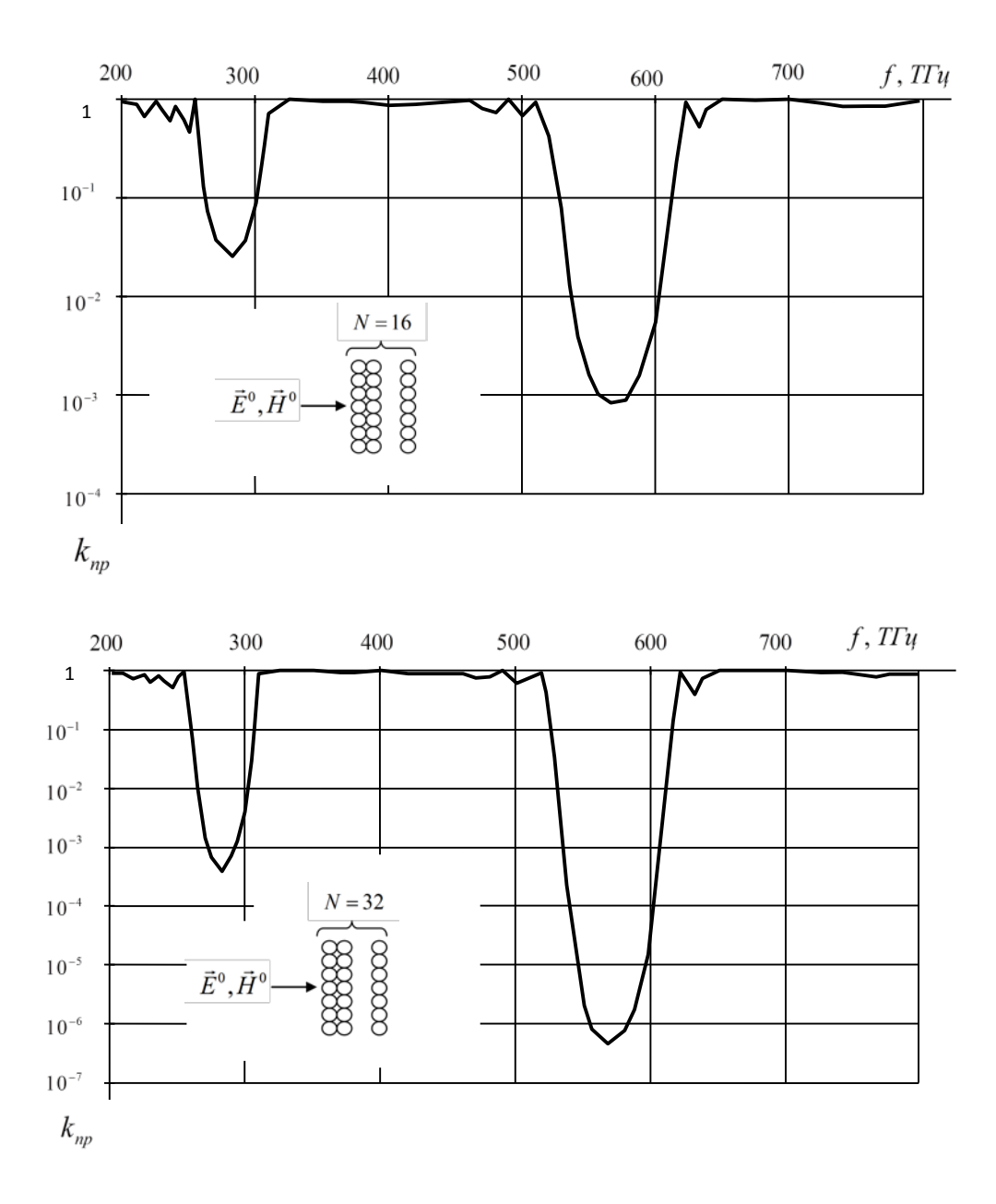

Рис.1. Зависимость коэффициента прохождения от частоты

Опаловая матрица может быть использована для защиты зрения операторов оптических приборов от лазерного излучения частот  $f = 283$ ТГц ( $\lambda = 1,06$ мкм) и  $f = 566$ ТГц ( $\lambda = 0,53$ мкм). Степень защиты существенно зависит от толщины опаловой матрицы – чем больше толщина, тем надежнее защита. Необходимо отметить, что изготовление кристаллов толщины *N* = 64 и выше сопряжено со значительными технологическими трудностями – время изготовления кристалла продолжается в течение нескольких недель, структура таких кристаллических решеток может иметь значительные дефекты [1].

Результаты теоретических исследований показали, что опаловая матрица с гексагональной решеткой из наносфер *SiO* <sup>2</sup>диаметром 270 мкм (разброс по диаметру не более 5%) и толщиной *N* = 32 и более надежно защищает зрение операторов оптических приборов от лазерного излучения частот *f* = 283TГц ( $\lambda$  = 1,06мкм) и *f* = 566TГц ( $\lambda$  = 0,53мкм).

#### **Литература**

1. [K.K. Akurati, R. Dittmann, A. Vital, U. Klotz, P. Hug, T. Graule, and M.](http://www.springerlink.com/content/m706l22880185471/fulltext.pdf)  [Winterer. // Journal of Nanoparticle Research. Vol](http://www.springerlink.com/content/m706l22880185471/fulltext.pdf). 8. 2006, PP. 379-393.

2. О.А. Голованов. // Радиотехника и электроника. 2006. Т.51. №12 - С.1423-1430.

#### **COMPUTER TECHNIQUES IN TRIBOLOGICAL TESTS**

#### **Maciej Matuszewski, Piotr Bojar, Łukasz Muślewski, Janusz Musiał**

*University of Technology and Life Science ul. S. Kaliskiego 7, 85-796 Bydgoszcz, Poland tel.: +48 52 3408656, fax: +48 52 3408245 e-mail: matus@utp.edu.p*

#### **Abstract**

The article provides information on the application of computer aided techniques in tribological tests used for evaluation of the surface layer condition. Taylor Hobson Talyscan 150 SGS measurement machine with the use of TalyMap Expert computer program and OLYMPUS LEXT OLS3100 confocal laser scanning microscope has been analyzed in terms of its application for quality assessment.

#### **1. INTRODUCTION**

Increased interest in the problems connected with the surface layer of machine elements has been observed since the time when tests confirmed existence of a relation between the surface structure properties and its functional qualities. In the beginning, it was thought that the only significant feature of a machined surface that affects its tribological characteristics and subsequently functional features,

was its roughness (smoothness). The constantly increasing number of techniques for constituting the surface layer and its properties focuses the interest of many research centers. This research makes it possible to acquire and broaden knowledge of the surface properties provided by machining and their influence on its functional qualities. The acquired knowledge allows to provide the machined surface with properties that increase its resistance to the devastating impact of different forces it is exposed to during operation of machines and devices.

The characteristics of a surface obtained in effect of application of a technological process largely depend on the parameters describing the surface stereometric structure. The structure is more often referred to as the surface geometrical structure (SGS) and it is formed by its micro-irregularities, being traces left after the machining process, or occurred due to the wear process. The basic values defining SGS include: porosity, waviness, directionality of machining traces, shape deviations and surface defects [2].

Due to the fact that the condition of a surface affects the functional qualities of the collaborating surfaces, the selection of methods and tools for its stereometric characteristics is of key importance. Metrological measurements of the surface topography that should be applied need to reflect the real shape of the structure in possibly the best way, which in turn will enable proper assessment of operating characteristics of the friction pair elements. Evaluation of the surface including its porosity, directionality, etc., is performed on the basis of quantitative and qualitative analysis.

Acquisition of more knowledge of the surface geometric structure shaping as well as elaboration of implementation of new assessment methods (qualitative and quantitative) has become possible thanks to precise, computer aided measurement devices. New computer possibilities have been used for the analysis of a surface in a spatial system (3D) which in combination with a better precision of measurement tools allows to observe and measure elements of surfaces in a nanometric scale to be later described by means of numerous parametric and nonparametric values [1, 3, 6].

This paper presents exemplary applications of a computer aided Taylor Hobson Talyscan 150 measurement machine with TalyMap Expert computer program and OLYMPUS LEXT OLS3100 confocal laser scanning microscope for assessment of surfaces.

# **2. COMPUTER AIDED ASSESSMENT OF SGS CONDITION IN TRIBOLOGICAL TESTS**

This section deals with examples of measuring abilities of the considered devices which can be useful in tribological tests.

Talyscan 150 measurement machine with the use of TalyMap Expert makes it possible to perform qualitative and quantitative assessment of the analyzed surfaces, whereas LEXT OLS3100 confocal scanning microscope provides qualitative assessment.

Due to the fact that the aid of computer technology is of particular significance for qualitative assessment of the surface layer condition changes, evaluation and description of the possibilities of quantitative measurement, which is standard in case of the discussed devices with their measuring possibilities being similar to traditional profilographs, have been neglected.

One of the basic methods for qualitative assessment of the surface layer condition is the method based on analysis of the examined surface image. Images – photographs, should enable qualitative assessment of the main properties of SGS (porosity and directionality). Also traces of wear and damage should be possible to detect [4, 5].

Implementation of computer techniques for recording and analyzing the images of the surface topography appears to be very important. Application of these techniques provides the possibility to create images in a spatial system 3D, thanks to which it is possible to obtain more information on the surface stereometry details than by using the traditional optical microscopes. The higher resolution of the measurement device the the more detailed the images are.

In figure 1 there are images of two sample surface structures. One of them came directly from the finish machining process and was not a collaborating surface, whereas the other one was after tribological examination and exposed to friction over a distance 2000 m, when the changes in the surface layer were very distinct.

The conditions for tribological tests were assumed to be of constant character. The contact of collaborating surfaces was conformal, that is it was distributed over the entire area of the samples collaborating surfaces. The samples with an anti-sample collaborated in the lubricating medium, that is a machine oil, and the value of operating parameters were as follows: velocity of relative motion: 2.9m/mm (0.05m/s), load 600N (theoretical presses within the contact zone 2MPa).

The images of surface topography demonstrated in figure 1 were provided by a confocal laser scanning microscope LEXT OLS3100 (fig. 1a) and Talyscan 150 measurement machine (fig. 1b). Additionally, these images were compared with the images of the surface structures provided by a conventional optical microscope in 3D system (fig. 1c).
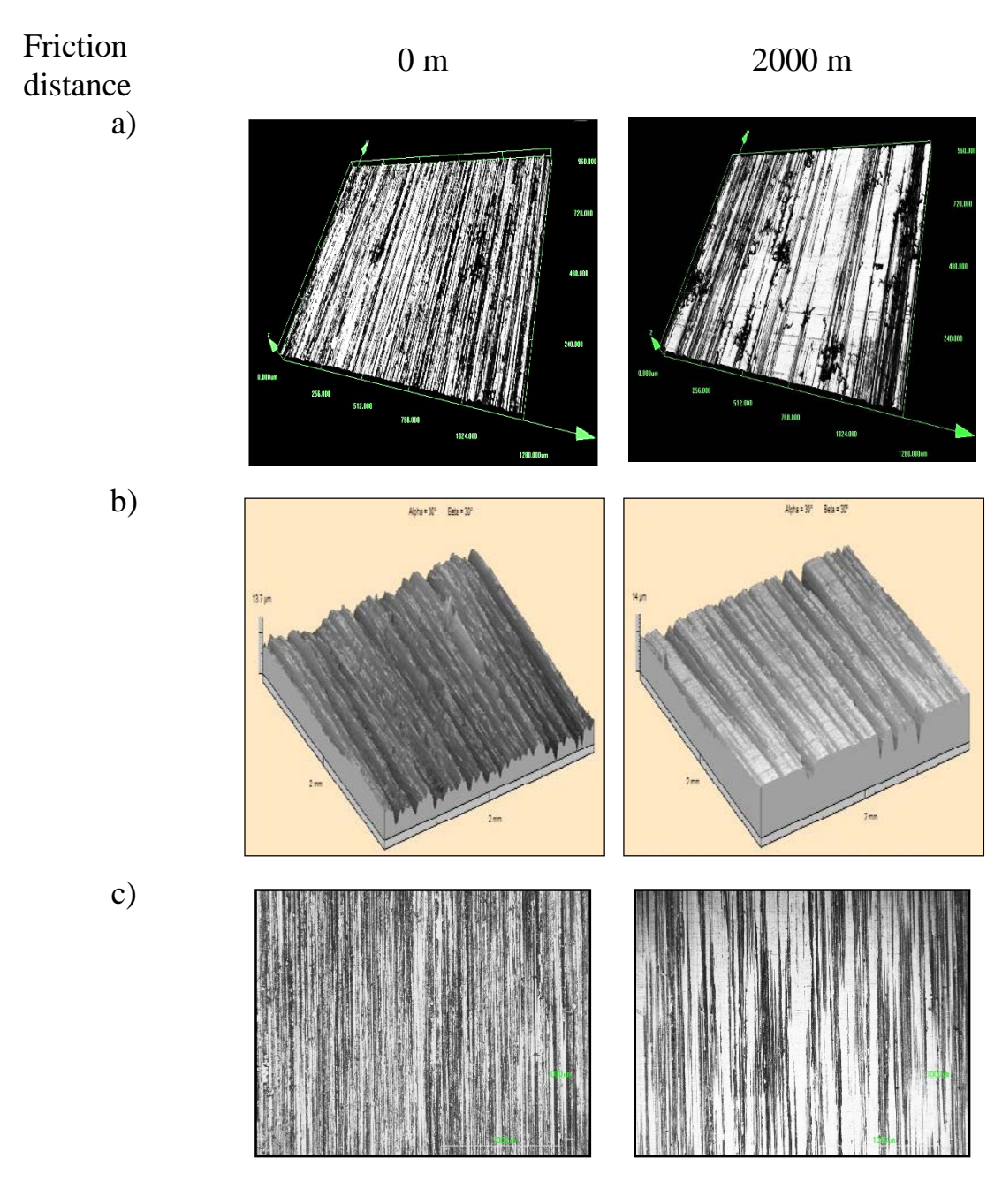

Fig.1 Images of SGP after being subjected to different friction distance provided by:

a) confocal laser scanning microscope, b) measurement machine c) conventional optical microscope

The images provided by a confocal laser scanning microscope are the most contrasting and distinct whereas those obtained from traditional devices (optical microscope) were the list contrasting. The changes which could be observed in SGS from the compared images are of similar character but the images provided by a confocal laser scanning microscope provide more information on the stereometry details which is due to the microscope high resolution. It can be useful for very detailed analyses of micro or even nanometric surfaces.

Another method used for analysis of qualitative changes of SL state is a computer aided spectral analysis. This analysis describes the surface frequency structure. Spectral analyses take advantage of autocorrelation function and power spectral density. In this kind of research, depending on its goal, one of the above functions is usually used. It results from the relations between them, that is, the function of power spectral density is a transformation of Fourier autocorrelation function. In practice, the power spectral density function is used more often as basing on its basis it possible to evaluate the influence of the cutting force components and the cutting blade condition on the surface geometric structure [4, 7].

In figure 2 there are graphs of power spectral density function, and in figure 3 there is a graphic representation of autocorrelation function for the same structures which are presented in figure 1. Additionally, figure 4 shows the degree of these structures isotropy. All the graphs have been developed by means of Talyscan 150 measuring machine with the use of TalyMap Expert computer program.

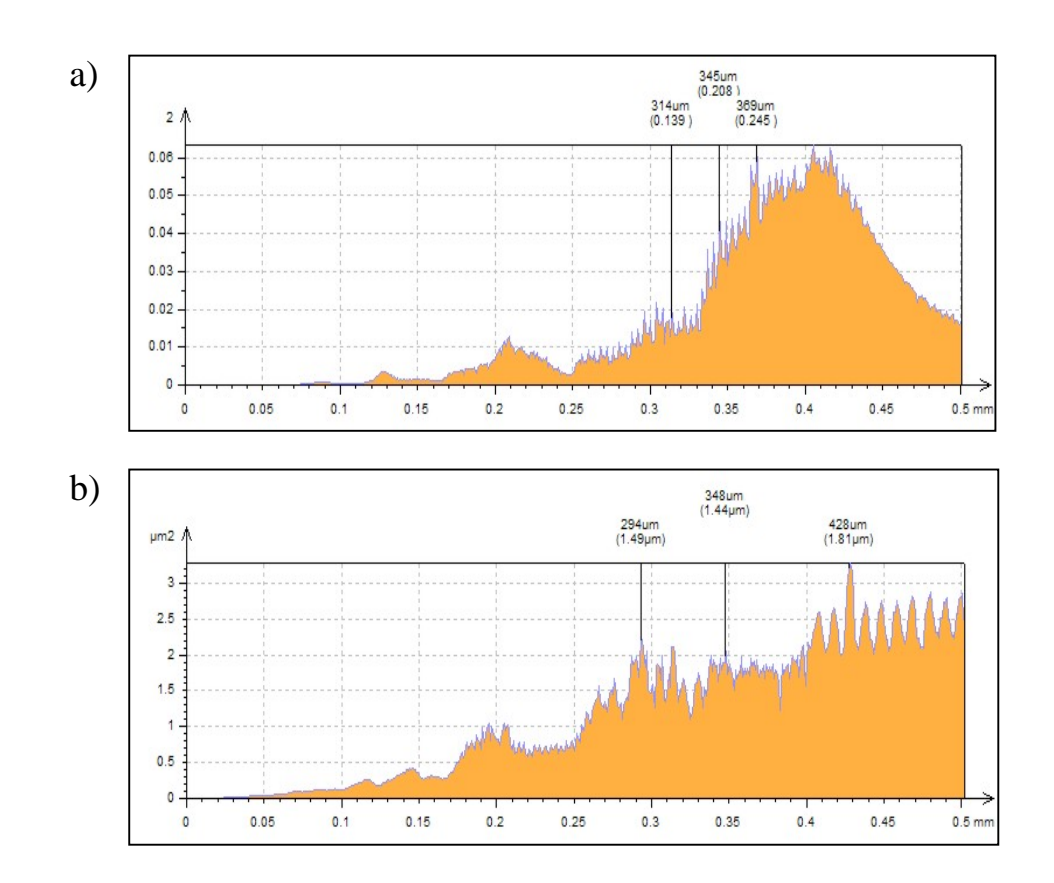

Fig. 2. Graphs of power spectral density over the following friction routes: a) 0 (with no collaboration), b) 2000 meters

The presented graphs show how the function of power spectral density changes. Initially when the sample is not yet involved in any collaboration (fig. 2a), one dominant can be observed in the graph which results from the surface character (directionality of SGS defined), and subsequently from the method of machining and the accepted parameters. After tribological tests (fig. 2b) there is not one dominant which results from the changes that occurred in effect of the surfaces collaboration. Traces of machining disappear and the direction of these traces is not so clearly privileged.

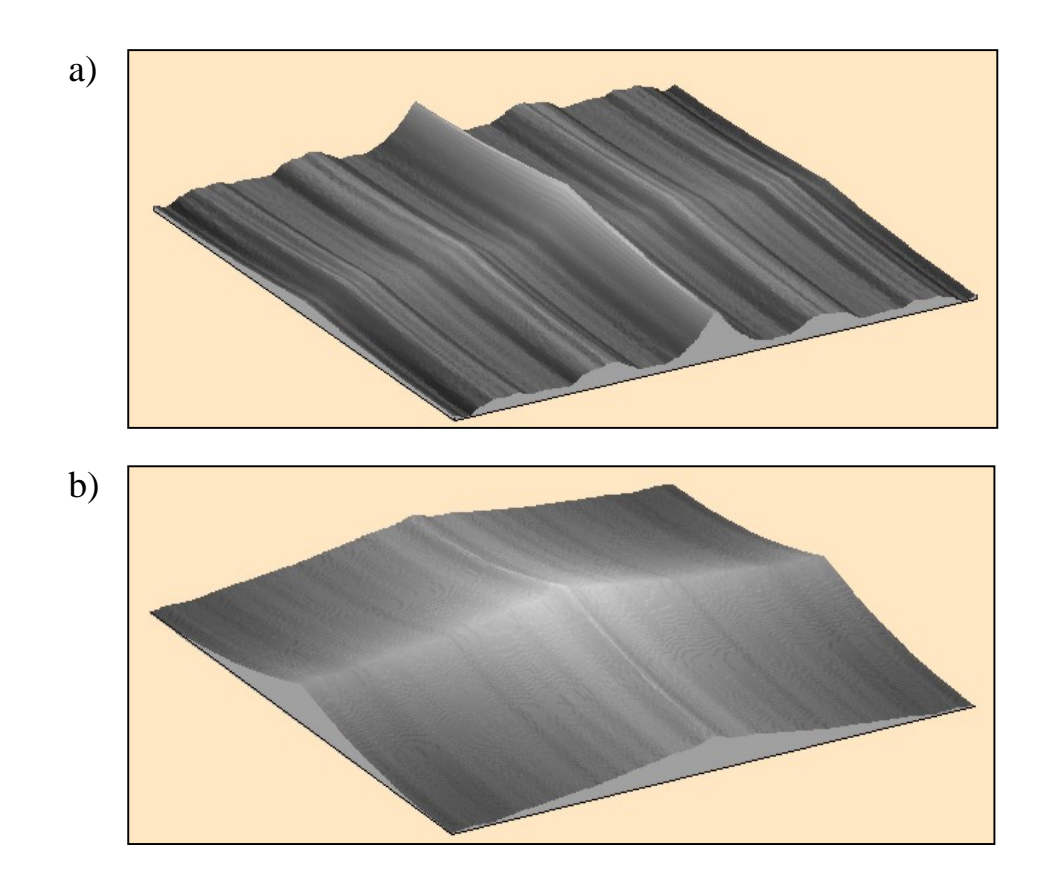

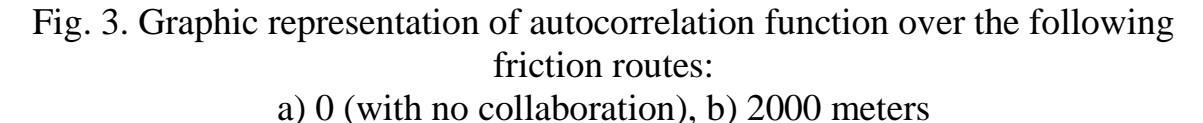

The presented figures show how the geometric structure of a surface of anisotropic character changes into a structure of mixed character yet with no distinctive one direction but with still present directionality of SGS (fig.3b). However, there is no full transition into a structure of isotopic character with complete decline in SGP directionality of SGP.

The determined degree of these structures isotropy confirms this observation. It is presented in fig.4.

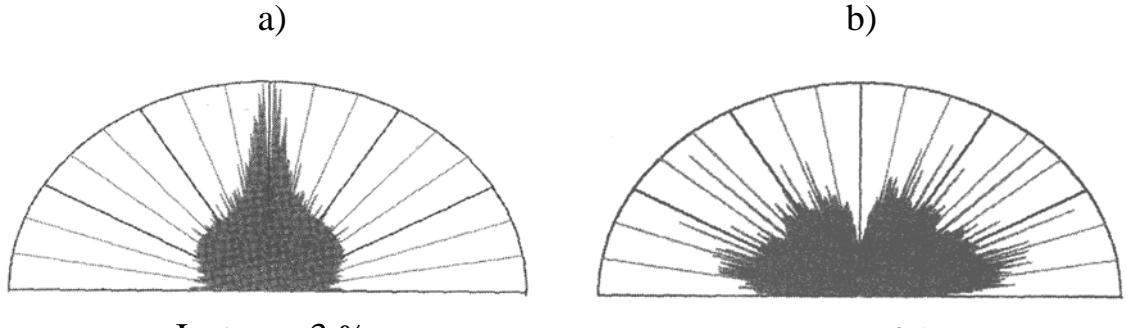

Isotropy 3 % Isotropy 35 %

Fig. 4. Isotropy of the analyzed structures after the following friction roads: a) 0 (with no collaboration), b) 2000 meters

### **CONCLUSION**

According to the analyses carried out in this paper it can be said that the considered measurement tools are found to be very useful in tribological measurements. The possibilities that the above described devices provide aided by computer techniques (images of surface structures and their spectral analysis) appear to be useful for quality assessment of the surface shape and subsequently its tribological properties as well as for analysis of changes occurring during the surface layer transformation. Moreover, the carried out analysis shows that the data provided by the qualitative assessment, is an important contribution to the information on SGS condition acquired from a quantitative analysis.

### **REFERENCES**

- 1. Blunt L., Jiang X.: Advenced Techniques for Assessment of Surface Topography. Kogan Page, London 2003.
- 2. Burakowski T., Wierzchoń T.: Inżynieria powierzchni metali. WNT, Warszawa 1995.
- 3. Nowicki B.: Zaawansowane metody opisu i pomiarów struktury geometrycznej powierzchni. Mechanik nr 1/2007, s. 36-41.
- 4. Pawlus P.: Topografia powierzchni: pomiar, analiza, oddziaływanie. Oficyna Wydawnicza Politechniki Rzeszowskiej, Rzeszów 2006.
- 5. PN − 87/M − 04250: Warstwa wierzchnia. Terminologia.
- 6. Thomas T. R.: Rough surfaces. Imperial College Press, London 1999.
- 7. Oczoś K. E., Lubimow W.: Struktura geometryczna powierzchni. Oficyna Wydawnicza Politechniki Rzeszowskiej, Rzeszów 2003.

# **II. МАТЕМАТИЧЕСКОЕ МОДЕЛИРОВАНИЕ**

## **FUZZY MODELING AS A TOOL SUPPORTING THE PROCESS OF TECHNICAL SYSTEMS OPERATION QUALITY EVALUATION**

**Łukasz Muślewski**

*University of Technology and Life Sciences Machine Maintenance Department ul. Prof. S. Kaliskiego 7, 85-789 Bydgoszcz, Poland e-mail: lukasz.muslewski@utp.edu.pl*

#### *Abstract*

*The aim of this study is to analyze dimensionality of a developed resultant model, which is an important issue in the process of operation quality evaluation of selected technical systems. The analysis of experimental tests results and a literature survey reveal that the subject matter connected with determination of the optimal number of operation assessment features for a given system has a direct influence on the considered assessment results. The analysis has been made within the research on operation quality of the selected system. In order to optimize the assessment features of the analyzed system, a theoretical description has been made and an example of implementation of the fuzzy logic elements has been presented.*

*Keywords: quality, criteria, features, transport system, model, fuzzy logic.*

#### **1. The research object**

All the studies refer to operation quality of complex transport systems, especially those which carry out passenger and freight transport tasks by water, land or air. The main goal of such systems operation is to provide transport services with the use of technical objects, in a given environment, quantity, time and under the influence of given environmental factors. Thus, providing the object with required operation quality and its assessment in terms of safety, efficiency, reliability, availability, including the economic factor are of key importance for the operation process.

### **2. The system operation quality**

This section contains a description of rules, on the basis of which the system operation quality assessment method has been formulated with special emphasis on municipal systems of public transport.

On the basis of literature and the author's own research it has been defined that: *the system operation quality is a set of its features expressed by means of*  *their numerical values in a given time t, defining the fulfillment degree of the set requirements* [2].

It was assumed that the evaluator establishes a set of criteria for assessment of system K operation quality. Next, the research object is identified and on this basis, with reference to the established criteria, a set of features -X ,describing the system in terms of its operation quality, is determined.

Assessment made in this way depends on determination of its criteria, that is, requirements set by outside observers (users, decision makers, operators, maintenance workers), with the assumption that it makes sense when:

 $K_1(t) \cup K_2(t) \cup ... \cup K_{n-1}(t) \in True$  (1)

where:

 $K_i(t)$  – logical variable:

0- if the i-th criterion has not been accepted,

1- if it has been accepted.

The assessment process involves monitoring whether and to what degree particular features fulfill the established K criteria. Evaluation is performed on the basis of the features values measured in time t (measurable features) or states in which they are in a given time t (immeasurable features), through assigning appropriate identifiers to them. In connection with this, the level of the system operation quality in given time t determines a set of values of significant features  ${X_i}$  i=1,2,…,p, accepted for its description, from an established point of view.

# **3 Model of transport systems operation quality assessment**

It is assumed that a model should be able to distinguish significant, variable features of the examined phenomena and processes, neglecting others. Division into significant and insignificant variables depends largely on the researchers, their knowledge, possibilities of calculation and measurement and the methods they use as well as tools and research techniques.

Defining the fulfillment degree of the established requirements-criteria provides the basis for evaluation of a given transport system operation quality. The condition justifying acceptance of a given criterion is whether its fulfillment degree can be checked by at least one of describing it (significant, variable, measurable, non-correlated) features. Thus, the general, criteria based assessment model is described by dependence 2:

$$
K_1(t) = \langle X_1(t), X_2(t), \dots, X_{K_1}(t) \rangle
$$
  
\n
$$
K_2(t) = \langle X_{K_1+1}(t), X_{K_1+2}(t), \dots, X_{K_2}(t) \rangle
$$
  
\n
$$
\dots
$$
  
\n
$$
K_i(t) = \langle X_{K_i+1}(t), X_{K_i+2}(t), \dots, X_{K_{i+1}}(t) \rangle
$$
  
\n
$$
\dots
$$
  
\n
$$
K_{n-1}(t) = \langle X_{K_{n-1}}(t), X_{K_{n-1}+1}(t), \dots, X_n(t) \rangle
$$
  
\n(2)

Thus, for a random i-th criterion, the condition of non-emptiness needs to be satisfied – condition of existence of a set of criteria described by dependence 3:

$$
\Lambda_{i \in \{1, 2, \dots, n-1\}} K_{i+1} - K_i \ge 1 \tag{3}
$$

Identification of criteria set  $K_i$ , is the main problem to be addressed at the beginning of the research (as it determines correctness of the assessment process), therefore, further in this study, an example of the fuzzy logic elements application is presented as one of the tools supporting the choice of the most significant criteria, being input data to be used for building a resultant model for a given system operation quality assessment [5].

#### **4. Verification of assessment model with the use of fuzzy logic elements**

An example of the presented method application is verification of the developed assessment model.

In the process of evaluation of the system operation quality one of the essential problems is to determine, out of the set of the analysed features, only those which have the largest influence on the evaluation process. A set of seventeen features was taken into consideration in the discussed resultant model of operation quality evaluation of the transport system executive subsystem

$$
X(t) = \langle X_1(t), X_2(t), \dots X_{17}(t) \rangle \tag{4}
$$

In order to verify the model and especially check redundancy of the adopted set of features and determine their significance, elements of fuzzy logic were applied.

The method of fuzzy average graphs was used for that purpose. The process of fuzzy modelling was carried out on the basis of an analysis of the feature value determined in result of operation and maintenance investigations, describing a transport system from the point of view of its operation quality. For the selected values of each of the accepted features, the surface cross-section was determined for the adopted variable value [3].

In order to analyse the real data, it is necessary to fuzzy the value determined for the cross-section with the measurement spots. It eliminates the problems related to the irregular and non-continuous coverage of the solution space, Membership of the measurement spot in a respective cross-section was accepted in the form of the Gauss function [1,6,8]:

$$
\mu(X_i^*) = \exp(-\left(\frac{X_i^* - X_i}{b}\right)^2)
$$
 (5)

where:

 $\mu(X_i^*)$  – membership function for the value determined for the i-th system feature,

 $X_i^*$  – determined value of the i-th system feature,

b – membership function opening width.

A weighed average value was calculated for each cross-section:

$$
Z_{\text{sr}}(X_{i}) = \frac{\sum_{k=1}^{nwp} \mu(X_{k}) \cdot Z(\text{wp}_{k})}{\sum_{k=1}^{nwp} \mu(X_{k})}
$$
(6)

where:

nwp – number of measurement vectors,

wp –measurement vector.

The above dependency may be used when applying the method of fuzzy average graphs [7], it is intended to model the influence of each real measurement on the determined closest fuzzy cross-sections.

The cross-section average values create a curve whose dispersion is a measure of the dependence degree between the model output and input values.

While the works were being carried out, some analysis were performed, and a 20% coefficient of the membership function range was adopted. The number of fuzzy cross-sections equal to 10 was determined and a method to calculate the dispersion was elaborated as an average square value [6]. On the basis of the performed analysis of the gradient representation of fuzzy average values (Fig. 1), the value equal to 0.01 was adopted to be the significance limit.

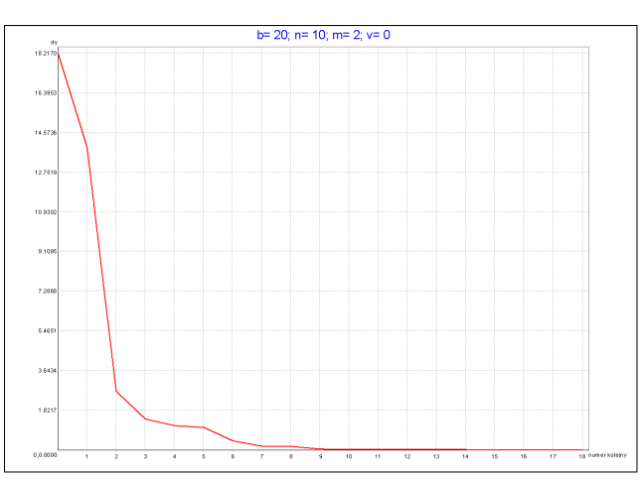

Fig. 1. Gradient representation of the fuzzy average values

However, figure 2 presents a spectral form of the fuzzy average values while the dispersion value of the fuzzy average values is presented in the table (1).

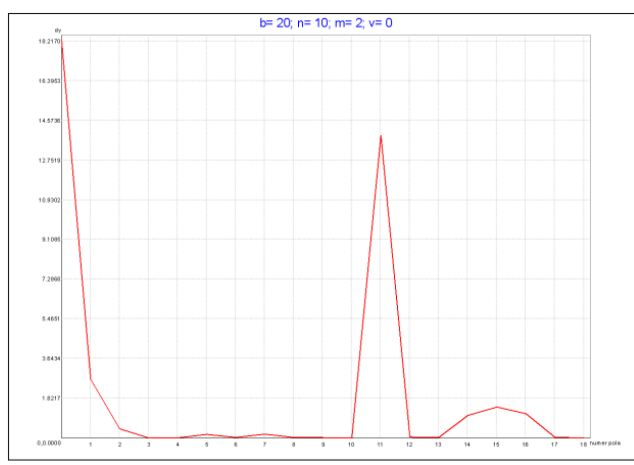

Fig. 2. Spectral representation of the fuzzy average values.

| Feature  | Dispersion value |
|----------|------------------|
| $X_1$    | 18.2170          |
| $X_2$    | 0.0903           |
| $X_3$    | 0.0167           |
| $X_4$    | 0.0011           |
| $X_5$    | 0.1714           |
| $X_6$    | 0.0614           |
| $X_7$    | 0.1613           |
| $X_8$    | 0.1546           |
| $X_9$    | 0.0219           |
| $X_{10}$ | 0.0141           |
| $X_{11}$ | 13.890           |
| $X_{12}$ | 0.1429           |
| $X_{13}$ | 0.1411           |
| $X_{14}$ | 0.0228           |
| $X_{15}$ | 1.1820           |
| $X_{16}$ | 1.1798           |
| $X_{17}$ | 0,0786           |

Table 1. Value of the dispersion of the fuzzy average values for the respective features of a transport system

On the basis of the spectral representation of the fuzzy average values and on the dispersion value of the fuzzy average values, nine features characterized by the highest level of significance for the modelled process were selected, as presented in the table 2.

Table 2. Transport system features selected as input parameters of the fuzzy model arranged according to their decreasing significance

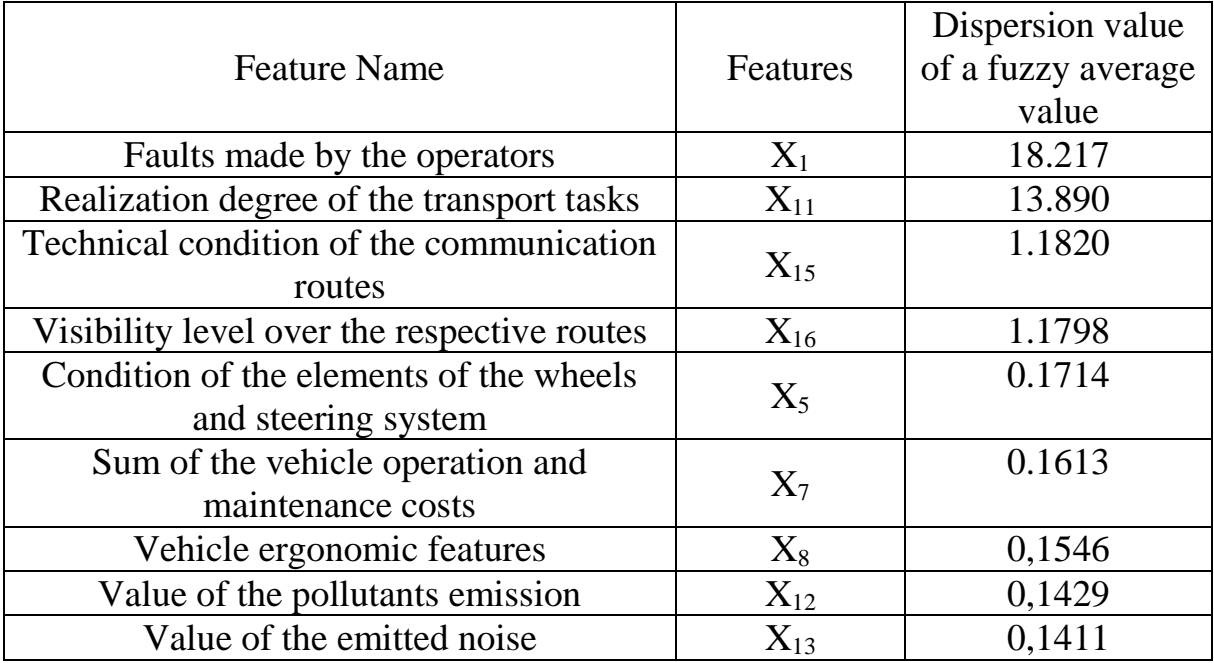

On the basis of the carried out investigations the resultant form of the model to evaluate the system operation quality was verified and a set of the nine most significant features was taken into consideration in further stages of the investigations.

Subsequently, the resultant – considered vector of the quality features  $X_i(t)$ takes the following form:

$$
X(t) = \langle X_1(t), X_2(t), \dots X_9(t) \rangle
$$
 (7)

Reduction of the feature numbers determined by means of the method of fuzzy average graphs is of great importance for conducting further operation and maintenance investigations. Most of all, the time and the costs to carry out the studies have been reduced, and a resultant model was developed to assess the quality of the transport system operation, in which nine most important features affecting its operation quality were distinguished.

It should be emphasized that application of the above presented method and selection of the respective features confirm its adequacy, because a comparison of the obtained research results, especially the influence (value changes) of respective features on the system operation quality, revealed that during the previous investigations, the selected nine features of the considered set – had the most significant influence on the investigated system quality value change.

## **5. Summary**

The built evaluation model incorporating the elements of fuzzy logic is a universal tool to evaluate the operation quality of sociotechnical systems, including complex systems of transport means operation and maintenance (air, water and land). The presented problems will be addressed in further research on evaluation of transport systems operation quality, and the next step regarding the discussed problems discussed will be to develop a decision making model.

# **References**

[1] Łachwa A., *Rozmyty świat zbiorów, liczb, relacji, faktów, reguł, decyzji.*  Exit: Warszawa 2001.

[2] Muślewski Ł., *Control Method for Transport System Operational Quality.*  Journal of KONES Powertrain and Transport, Vol. 16, No. 3, Warsaw 2009.

[3] Muślewski Ł., *Evaluation Method of Transport Systems Operation Quality.* Polish Journal of Environmental Studies. Vol. 18, No. 2A, Hard Olsztyn 2009.

[4] Muślewski Ł., *Study and assessment of transport system operation efficiency*. Journal of KONES Powertrain and Transport, Vol. 17, No. 4, Warsaw 2010.

[5] Muślewski Ł., *Identification and analysis of transport systems operation quality assessment criteria*. Journal of KONES Powertrain and Transport, Vol. 17, No. 3, Warsaw 2010.

[6] Pająk M., Muślewski Ł., *Rozmyty model oceny jakości działania złożonego systemu eksploatacji.* X Jubileuszowy Kongres Eksploatacji Urządzeń Technicznych. ITeE, Radom – Stare Jabłonki 2005.

[7] Piegat S., *Modelowanie i sterowanie rozmyte.* Exit: Warszawa 1999.

[8] Saaty T.L., *The Analytic Hierarchy Process, Planning, Priority Setting and Resorce Allocation.* Mc Graw-Hill: New York 1980.

## **DEVELOPMENT OF A GENETIC ALGORITHM AND A SIMULATION PROGRAM FOR OPERATION QUALITY EVALUATION OF A TRANSPORTATION SYSTEM**

### **Łukasz Muslewski**

*University of Technology and Life Sciences Machine Maintenance Department ul. Prof. S. Kaliskiego 7, 85-789 Bydgoszcz, Poland e-mail: lukasz.muslewski@utp.edu.pl*

### **Piotr Bojar**

*University of Technology and Life Sciences Machine Maintenance Department ul. Prof. S. Kaliskiego 7, 85-789 Bydgoszcz, Poland e-mail: [p-bojar@utp.edu.pl](mailto:p-bojar@utp.edu.pl)*

#### **Maciej Matuszewski**

*University of Technology and Life Sciences Machine Maintenance Department ul. Prof. S. Kaliskiego 7, 85-789 Bydgoszcz, Poland e-mail: [maciej.matuszewski@utp.edu.pl](mailto:maciej.matuszewski@utp.edu.pl)*

### **Michał Lewalski**

*University of Technology and Life Sciences Machine Maintenance Department ul. Prof. S. Kaliskiego 7, 85-789 Bydgoszcz, Poland e-mail: mlewalski@o2.pl*

#### *Abstract*

*The issues considered in this paper are connected with operation quality assessment of a selected group of complex technical systems, with focus on construction of algorithms: genetic assessment algorithm and a computer simulation of the systems operation quality change prediction. On the basis of literature and the author's own research it has been defined that: the system operation quality is a set of features expressed by means of their numerical values in a given time t, defining the fulfillment degree of the requirements to be met. It has been established that the operation quality assessment is performed on the basis of value changes of features defining the behavior of operators, technical objects controlled by them, and the environmental impact. The performed research allows to establish a set of the most important features to be used for evaluation of the examined system. Moreover, a genetic algorithm has been built according to the set rules of reasoning, and using fuzzy inference, output values, reflecting the analyzed system operation quality, have been obtained. Due to generalization degree, the data presented in this paper can be applied in research on a wide class of real technical systems differing from each other. Keywords: quality, features, transport system,* genetic algorithm*, fuzzy logic.*

## **1. The research object**

The studied transport systems belong to the group of sociotechnical systems of the type H-M-E (human- machine- environment) in which their operation quality assessment is made depending on changes of values of features describing actions of operators, technical objects controlled by them, and the impact. of the environment [2].

On the basis of identification and an analysis of real transport systems it was established that at particular levels of their decomposition, there can be distinguished the following subsystems:

• logistic, including actions connected with the system management, information flow and processing are performed as well as maintenance serviceability of transport means used in the system and this subsystem consists of:

- decision making subsystem,
- traffic continuity maintenance subsystem,
- information subsystem,
- executive, whose main goal is, to provide transport services,
- environment a synergy subsystem [3].

It is a real system operating purposefully, functioning in a given environment. The main goal of the analyzed system is to provide passengers with economical, reliable and safe transport services, on a given territory and in a given time.

## **2. Fuzzy interpretation of technical systems operation quality**

The author of this study proposes to evaluate a transport system operation quality with the use of fuzzy logic elements. For this purpose there has been

developed a fuzzy assessment model in which input data are values of selected, significant features defining this system, determined in given times t.

Generation of the model was carried out in the form of an iterative process, with the use of genetic algorithms on the basis of input-output data. This process involved nearly 50 turns of the genetic algorithm in each step. The result of the algorithm operation is the fuzzy model knowledge base rule. Each generated rule allows to define the overlap degree of the measurement samples with the fuzzy model. Samples characterized by a higher overlap degree or equal to the assumed one were removed. The algorithm had been generated until all the existing measurement vectors had been eliminated. Once the process generated a rule for which the overlap degree was zero, the rule was rejected and the probability of the algorithm mutation came back to the initial value and the process was continued.

The genetic algorithm was applied to a population in which each code sequence represents a single rule. Code sequences were analyzed in term of a given adaptability function. The evolution strategy was used for the determined algorithm as a tool of local adjustment of the generated rules [1,4,7].

In order to image the features values, each value was divided into a definite quantity of linguistic values, being fuzzy sets, defined on the analyzed value and in terms of variability range. The first accepted set was of L type:

$$
FS_{L}(x) = \begin{cases} 1 & \text{dla } x \leq r k \\ \frac{rrs - x}{rrs - r r k} & \text{dla } r k \leq x \leq r r s \\ 0 & \text{dla } x > r r s \end{cases}
$$
(1)

where:

 $FS<sub>L</sub>(x)$  – membership function for fuzzy set of L type, *rrk* – the highest value belonging to the fuzzy set core, *rrs* –the highest value belonging to the fuzzy set medium.

The last accepted set was of type Γ.

$$
FS_{\Gamma}(x) = \begin{cases} 0 & \text{dla } x \leq \text{lrs} \\ \frac{x - \text{lrs}}{\text{rrs} - \text{lrs}} & \text{dla } \text{lrs} \leq x \leq \text{rrs}; \\ 1 & \text{dla } x > \text{rrs} \end{cases}
$$
(2)

where:

 $FS_r(x)$  – membership function for fuzzy set of  $\Gamma$  type,

*lrs* – the lowest value belonging to the fuzzy set medium. All the other accepted sets were of  $\Lambda$  type.

$$
FS_{\Lambda}(x) = \begin{cases} 0 & \text{dla } x \leq \text{lrs} \lor x \geq \text{rrs} \\ \frac{x - \text{lrs}}{\text{lrk} - \text{lrs}} & \text{dla } \text{lrs} < x \leq \text{lrk} \\ \frac{\text{rrs} - x}{\text{rrs} - \text{lrk}} & \text{dla } \text{lrk} < x < \text{rrs} \end{cases} \tag{3}
$$

where:

 $FS_A(x)$  – membership function for a fuzzy set of  $\Lambda$  type, *lrk* – the lowest value belonging to the fuzzy set core.

 $\sqrt{ }$ 

The accepted division of data values was applied both to the values of particular features and the system operation quality. It allowed to perform fuzziness of particular measurement vectors. The value of membership function of each of the determined fuzzy sets of the considered feature was calculated for the features real values. The set of the obtained values was the fuzzy value.

In result of the generation process there was formed a set of fuzzy model rules. However, due to the process iterative character it can contain the same or contradictory rules. In connection with this, the next analysis step involved simplification of the knowledge base.

In order to carry out the process of knowledge base simplification, a code sequence of particular inference rules, in which the analyzed items correspond to occurrence or not, were coded. The parameter that changes values on a given position from 1 to 0 and 0 to 1 was selected to be a parameter of mutation. In the process of crossing, two point simple crossing parameter dividing base code sequences into three segments, replacing one of them, was used. The genetic process was based upon minimization of the adaptability function.

The last step of the process was adjustment of the generated rules. This process was also carried out by means of a genetic algorithm, though this time an algorithm acting on sequences coded by real numbers, was used.

In result of the generation process there emerged a fuzzy model of a transport system operation quality. Measurements of the model quality are used for comparison of its output values with the system operation quality. The measurements of the developed model include: maximal and minimal relative errors and square mean error. The analysis was performed basing on a test set of measurement vectors [6,8]. The results are presented in table 1.

Maximal and minimal relative errors, are described by dependencies: 4 and 5:

$$
\delta_{\max} = \max \{ \bigvee_{m_1 \in M} \frac{|y(m_1) - Y(m_1)|}{y(m_1)} \} \tag{4}
$$

$$
\delta_{\min} = \min \{ \bigvee_{m_1 \in M} \frac{|y(m_1) - Y(m_1)|}{y(m_1)} \} \tag{5}
$$

Whereas square relative mean error is described by the below dependence:

$$
\delta_{\text{srw}} = \frac{1}{(y_{\text{max}} - y_{\text{min}})} \sqrt{\frac{\sum_{m_1 \in M} (y(m_1) - Y(m_1))^2}{p \cdot (p + 1)}}
$$
(6)

where:

 $y(m_l)$  – value of the object input for sample  $m_l$ ,

 $Y(m_l)$  – value of the object output for sample m<sub>l</sub>.

Table 1 Value of a transport system operation quality measurements for a fuzzy model [4]

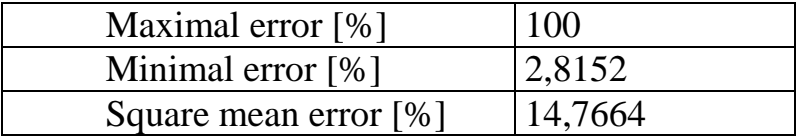

# **3. Analysis of theoretical distributions consistence of the obtained values of features**

Having in mind modeling and performance of simulation tests, the consistency of empirical distributions with theoretical ones was checked for each of the distinguished random variable – features  $X_i$ , i=1,2,...,17, describing the research object operation quality.

Verification of zero hypothesis  $H_0$ , was performed with the following distributions:

- exponential,
- gamma,
- Weibull,
- normal,
- beta.

Consistency test  $\chi^2$  was used to verify the accepted hypothesis.

On the basis of the consistency test results analysis it was found that for three features:

 $X_5$ ,  $X_{10}$ ,  $X_{13}$ , of the analyzed set, there is no reason to reject hypothesis  $H_0$  as consistency of empirical distributions with theoretical ones was observed (shown in table 2).

However, basing on the carried out analysis, hypothesis H0 on consistency of empirical distributions with theoretical ones, was rejected for the remaining 14 random variables – features defining the operation quality of the analyzed system. The results show that, in this case, for the considered set of features, it is not possible to model value changes of most features according to the theoretical distributions that have been used. Hence, it is advisable to do more research in order to check other models.

## **4. Simulation tests of the model**

For prognosis of the analyzed system operation quality, an algorithm of computer simulation has been developed. This algorithm enables assessment of the influence of value changes of the features selected for the system description on its operation quality [6].

The developed program consists of two modules:

a) module for static analysis,

b) module for simulation of value changes in features describing the system operation quality in time.

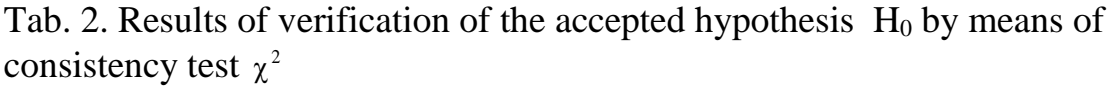

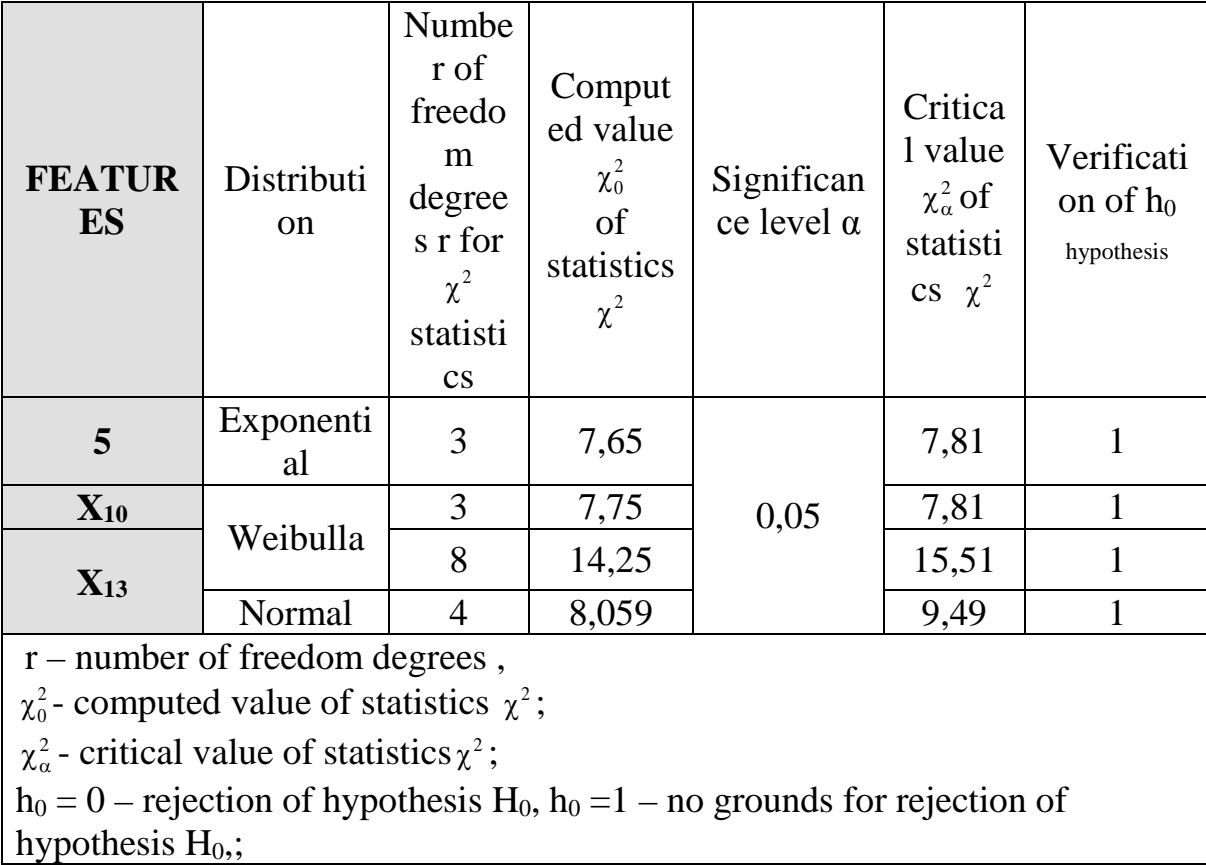

The module input data for static analysis is a text file containing values of the features occurring in the model open description, measured in given times t.

The simulation model generates value changes of particular features describing the analyzed system operation quality in given moments of time and determines values of metrics defining its operation quality. Block scheme of the simulation program is shown in figure 1.

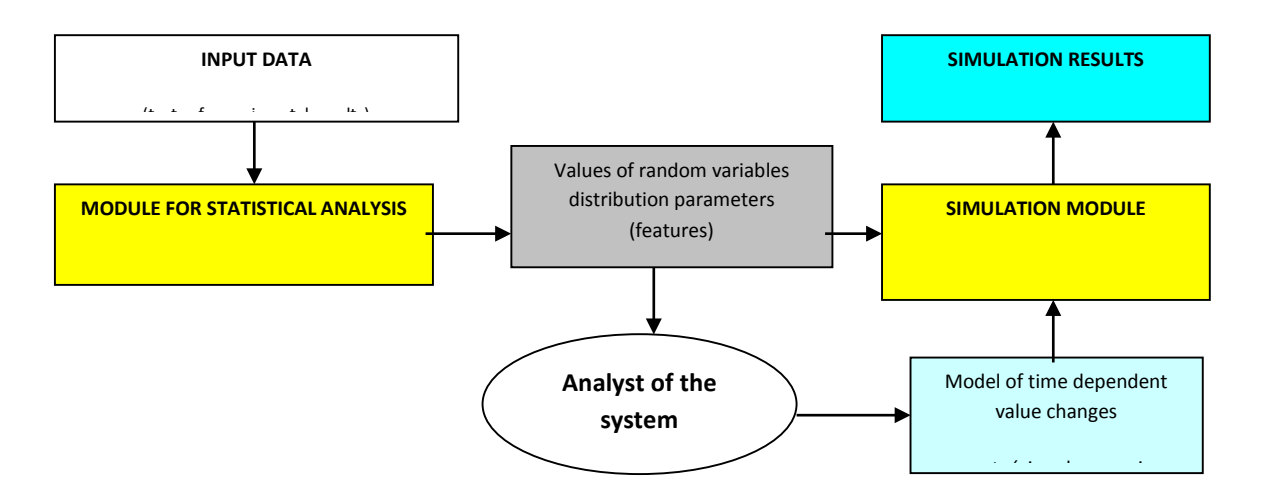

Fig.1 Block scheme of the simulation program [5] In order to perform simulation tests, the following plan was accepted:

- a) give the number of observations to be generated,
- b) give the number of the system features to be analyzed,
- c) specify the type of distribution for particular features,

d) specify the distribution parameters for particular random variables on the basis of verification of the hypothesis on consistency of the empirical distributions with the theoretical ones,

e) generate the value of the i-th feature  $(i=1,2,...,p)$ , from discrete or continuous distribution,

f) determine boundary values for particular features,

g) normalize values of generated random variables according to the accepted assumptions,

- h) determine mean values of the obtained rates,
- i) calculate values of features on the basis of established metrics,
- j) for the metric accounting for weights determine their values,
- k) define models of value changes for particular features,
- l) generate results of the performer research in the form of reports,
- m) save and archive the simulation results,
- n) print the obtained simulation results.

A simplified algorithm of simulation of value changes for metrics describing the system operation quality is shown in figure 2.

## **5. Summary**

Development of a genetic algorithm makes it possible to account for the fuzzy character of some features included in the resultant model of the analyzed system operation quality. Verification of consistency of empirical distributions with theoretical distributions, performed on the basis of analysis of values of particular features in given time moments has confirmed the results of initial tests

that in most cases it is necessary to perform experimental tests in given time moments and construction of an algorithm has to be carried out on the basis of empirical distributions. The constructed computer simulation algorithm can be used both for prognosis of the system operation quality and as a tool for checking the developed model sensitivity and its reaction to value change of its input parameters - significant features selected for a description of the system from the point of view of its operation quality.

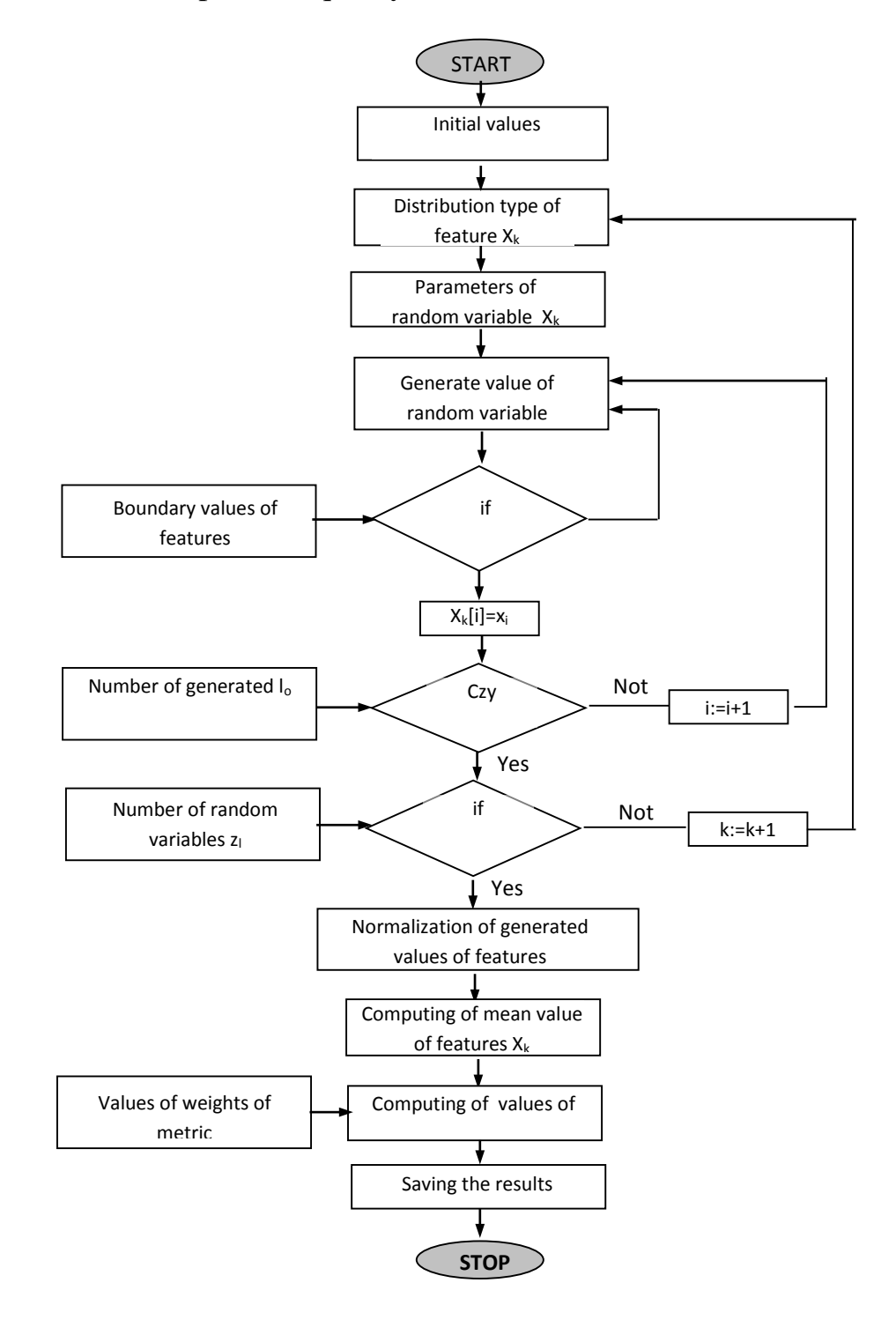

# Fig 2. Algorithm of the course of the system operation quality change process simulation [5]

# **References**

[1] Łachwa A., *Rozmyty świat zbiorów, liczb, relacji, faktów, reguł, decyzji.*  Exit: Warszawa, 2001.

[2] Muślewski Ł., *Control Method for Transport System Operational Quality.*  Journal of KONES Powertrain and Transport, Vol. 16, No. 3, Warsaw, 2009.

[3] Muślewski Ł., *Evaluation Method of Transport Systems Operation Quality.* Polish Journal of Environmental Studies. Vol. 18, No. 2A, Hard Olsztyn, 2009.

[4] Muślewski Ł., Pająk M., Bławat M., Zastosowanie teorii zbiorów rozmytych w ocenie jakości działania systemu transportowego. QSEV'05. Czasopismo Techniczne –Mechanika Rok 102, z.3, Kraków 2005.

[5] Muślewski Ł., Woropay M., Wybrane problemy oceny jakości działania systemów transportowych. XVIII Konferencja Naukowa: "Problemy rozwoju maszyn roboczych", Czasopismo Techniczne "Mechanika" z. 1-M/2005, Wydawnictwo Politechniki Krakowskiej, Zakopane – Kraków 2005.

[6] Pająk M., Muślewski Ł., *Rozmyty model oceny jakości działania złożonego systemu eksploatacji.* X Jubileuszowy Kongres Eksploatacji Urządzeń Technicznych. ITeE, Radom – Stare Jabłonki, 2005.

[7] Piegat S., *Modelowanie i sterowanie rozmyte.* Exit: Warszawa, 1999.

[8] Saaty T.L., *The Analytic Hierarchy Process, Planning, Priority Setting and Resorce Allocation.* Mc Graw-Hill: New York, 1980.

# **Uniqueness of Some Phaseless Coefficient Inverse Problems**

Michael V. Klibanov

Department of Mathematics and Statistics

University of North Carolina at Charlotte

Charlotte, NC 28223, USA

[mklibanv@uncc.edu](mailto:mklibanv@uncc.edu)

Consider an inverse problem of the determination of one of coefficients of a 3-d wave-like PDE in the frequency domain. In the standard setting one assumes that the entire wave field is measured at a certain surface. In other words, it is assumed that both the modulus and the phase of the complex valued wave amplitude are

measured. However, in some applications one can reliably measure only the modulus, whereas phase is measured with huge errors. An example of such an application is neutron specular reflection, see, e.g. [1]. In this case one should consider the phaseless Coefficient Inverse Problem.

In this talk the author will present his recent results about uniqueness of two 3d phaseless Coefficient Inverse Problems. The first one is for the phaseless 3d inverse scattering problem for the Schrodinger equation [2]. And the second one is about the acoustic equation [3]. The author is unaware about similar published results in 3d.

# **References**

1. N.F. Berk and C.F. Majkrzak, Statistical analysis of phase-inversion neutron specular reflectivity, *Langmuir*, 25, 4132-4144, 2009.

2. M.V. Klibanov, Phaseless inverse scattering problems in 3-d, available online at [www.arxiv.org,](http://www.arxiv.org/) see *arxiv*: 1303.0923v1, 2013.

3. M.V. Klibanov, Uniqueness of two phaseless non-overdetermined inverse acoustics problems in 3-d, *Applicable Analysis*, published ahead of print online of this journal http://dx.doi.org/101080/00036811/2013.818136.

# **УДК 628.356.3**

# **МАТЕМАТИЧЕСКОЕ МОДЕЛИРОВАНИЕ ТЕХНОЛОГИЧЕСКИХ ПРОЦЕССОВ ОЧИСТКИ СТОЧНЫХ ВОД, ПРЕДУСМАТРИВАЮЩИХ ИСПОЛЬЗОВАНИЕ ВОДОВОЗДУШНЫХ СМЕСЕЙ**

# **Андреев С.Ю., Давыдов Г.П., Князев В.А., Петрунин А.А. Пензенский государственный университет архитектуры и строительства, г.Пенза,Россия**

 Флотация является сложным физико-химическим процессом, который нашел широкое применение в технологии очистки природных и сточных вод. Флотацией называется молекулярное прилипание частиц флотируемого материала к поверхности раздела двух фаз «газ-жидкость», обусловленный избытком свободной энергии поверхностных пограничных слоев, а также поверхностными явлениями смачивания.

Возможность осаждения на поверхность всплывающего пузырька воздуха дисперсной частицы под действием сил инерции определяется критериальным комплексом:

$$
\lambda = \frac{l}{r_{\scriptscriptstyle H}} \ge \frac{1}{24},\tag{1}
$$

где *l* - длина инерционного пробега частицы, м; *r*<sup>п</sup> - радиус пузырька воздуха, м

$$
l = \frac{V \cdot r_q^2 \cdot \Delta \rho}{9\eta},\tag{2}
$$

где: *V* - скорость движения частицы относительно пузырька, м/с; *r<sup>ч</sup>* - радиус частицы м;  $\Delta \rho$  - разность плотностей жидкости и частицы, кг/м<sup>3</sup>; η динамический коэффициент вязкости среды, Па·с.

При  $\lambda \leq \frac{1}{24}$  будет иметь место безинерционный механизм осаждения дисперсной частицы.

Вывести уравнение, описывающее кинетику процесса флотации можно из химического закона действия масс:

$$
\frac{\partial N}{\partial T} = -K_c \cdot N^a \cdot N_1^e,\tag{3}
$$

где: *N* - счетная концентрация флотируемых частиц, шт./м<sup>3</sup>;  $N_I$  - счетная концентрация воздушных пузырьков, шт./м<sup>3</sup>; а и в - показатели степени;  $K_c$  - константа скорости процесса флотации, с<sup>-1</sup>.

Поскольку концентрация воздушных пузырьков во флотационном объеме остается постоянной, то формулу (3) можно записать в виде:

$$
\frac{\partial N}{\partial T} = -K \cdot N^a,\tag{4}
$$

где: *К* - приведенная константа скорости процесса флотации.

Преобразуя формулу (4) и интегрируя ее для случая *а*=1 получаем формулу, описывающую кинетику процесса флотации дисперсных частиц пузырьками воздуха:

$$
N_T = N_0 \cdot e^{-KT},\tag{5}
$$

где:  $N_0$  и  $N_T$  - счетные концентрации флотируемых частиц в начальной момент времени и через *Т* секунд.

Умножение правой и левой частей уравнения (5) на массу одной счетной дисперсной частицы *m<sup>у</sup>* (кг/ед.) позволит перейти от счетных концентраций к массовым концентрациям:

$$
C_T = C_0 \cdot e^{-KT}, \quad (\kappa z / \mu^3). \tag{6}
$$

Таким образом, зная продолжительность процесса флотации *Т* (с), начальную и конечную концентрацию флотируемых частиц  $C_0$ ,  $C_T$  в соответствии с формулой (6) можно определить значение константы скорости процесса флотации К:

$$
K = \frac{\ln \frac{C}{C_T}}{T}, \ (c^{-1}) \ . \tag{7}
$$

Определить величину константы скорости процесса флотации можно также по формуле:

$$
K = \frac{3 \cdot q \cdot E}{4 \cdot r_{\Pi}}, \quad (c^{-1})
$$
 (8)

где: *q* - интенсивность барботирования (объем газа, поступающего в единицу времени через единицу площади поперечного сечения флотатора), (м<sup>3</sup> /м<sup>2</sup> с); *r*<sup>п</sup> - среднестатический радиус пузырька воздуха, (м); *Е* коэффициент эффективности захвата флотируемой частицы пузырьком воздуха.

Для безинерционной дисперсной частицы радиусом *r<sup>ч</sup>* стоксовском режиме всплывания пузырька воздуха коэффициент захвата можно определить по формуле:

$$
E = \frac{1}{2} \cdot \frac{r_{q}^{1.6}}{r_{\pi}^{2}} \cdot A^{1/6},\tag{9}
$$

где: *А* - константа Гамакера, (Дж).

Таким образом, при известных значениях интенсивности барботирования флотационного объема  $q \ (M^3/M^2 \ c)$ , среднестатических радиусов флотируемых частиц и пузырьков воздуха *r<sup>ч</sup>* и *r<sup>П</sup>* (м), начальной концентрации дисперсных частиц  $C_0$  (кг/м<sup>3</sup>), продолжительности процесса флотации *Т* (с) по формулам (9), (8) и (6) можно определить концентрацию дисперсных частиц в очищенных стоках и эффект их очистки методом флотации.

### **УДК 519.8+504+136.42**

# **К СИСТЕМНОМУ АНАЛИЗУ УСТОЙЧИВОГО РАЗВИТИЯ МАКАРЕНКО А.С., Д.Ф.-М.Н, ПРОФЕССОР, ЗАВЕДУЮЩИЙ ОТДЕЛОМ НЕЛИНЕЙНОГО АНАЛИЗА**

## **Киев, Украина, Ин-т. прикладного системного анализа НТУУ «КПИ» [makalex@i.com.ua](mailto:makalex@i.com.ua)**

### **I. Введение**

Понятие поддерживаемого развития хотя и имеет относительно недолгую историю, уже приобрело достаточную популярность, стало реальным фактом и фактором политической и общественной жизни и составляет предмет многочисленных публикаций [1]. Пожалуй, базовым

является определение, известное где-то с начала 90-х годов. Однако существует множество модификаций интерпретации этого определения, причем они зависят скорее всего от области научных интересов исследователей, рассматривающих проблемы устойчивого развития (sustainable development), далее для сокращения SD. Следует заметить, что, как правило, это вербальные или же качественные определения SD, или же в лучшем случае исследование отдельных систем процессов, или индексов SD. Напомним, что при рассмотрении SD в качестве базового определения принимается определение (1987) комиссии Брутланд. Однако по прошествии 25 лет становится необходимым в дальнейшем развитие как основ концепции, так и допускающих формализацию и использование в процессы моделирования. Обсуждению этих вопросов посвящено значительное число исследований по SD (в качестве примеров и источник дальнейших ссылок см. wikipedia). Дальнейшая формализация концепции и моделей в значительной мере зависит от области приложений и в то же время может также сильно отличаться в зависимости от используемых моделей соответственно поэтому продолжает быть все еще очень актуальной.

Поэтому в настоящей работе мы попытаемся осветить некоторые аспекты, связанные, в первую очередь, с формализацией вопросов устойчивого развития, а далее приведем список класса моделей, которые позволяют рассматривать многие проблемы SD.

# II. Соображения к развитию формализации концепции SD.

В этом разделе мы предполагаем обсудить некоторые аспекты, которые следовало бы прояснить до обсуждения вопросов формализации SD, а тем более моделирования. При изложении мы постараемся следовать индуктивным путем, переходя от более простых и ясных задач к более сложным, так чтобы в результате выйти на некоторое понимание аспектов, социо-природно-экономико-техниконаиболее общих касающихся политических систем. Назовем такие системы *snet*-интегральными комплексами. Изложение в этой части будет проведено на простейшем иллюстативном уровне (хотя надо отметить, что для некоторых систем уже сейчас можно найти и более четкие и более-менее адекватные проблеме формулировки).

2.1. Три аспекта сложных SNET.

Ввиду все большей озвученности идей SD, понятие SD фигурирует теперь уже во многих административных проектах по менеджменту управлению системами - экологическими, городскими, культурными, экономическими и др. Вообще отметим, что идея of sustainability и sustainable development имеет около десятков миллионов ссылок в поисковиках (например, в GOOGLE). Зачастую при этом рассматривается, в первую очередь, идея сохранения ресурсов и где-то в неявном виде, всетаки, вторая часть определения комиссии Брунтланд о решении задач будущих поколений, то есть фактически для многих рядовых управленцев sustainability рассматривается для небольшого временного интервала максимум 10-15 лет (фактически эта часть совпадает и с практикой планирования управленческих звеньев). Во-вторых, из рассмотрения проблем, относящихся к SD, ясно, что большую роль играют как пространственные масштабы систем (земля  $\rightarrow$  континенты  $\rightarrow$  регионы  $\rightarrow$ страны  $\rightarrow$  территории стран  $\rightarrow$  города и отдельные ландшафты  $\rightarrow$  элементы подсистемы, так и временные масштабы, например, от времен порядков геологических эпох к периодам изменения ландшафтов и изменений климата, к годовым интервалам (и менее, если надо). Также четко прослеживаются разные временные шкалы в других аспектах SNET: например - цивилизации  $\rightarrow$  уклады  $\rightarrow$  циклические явления в культурных процессах  $\rightarrow$  годовые шкалы  $\rightarrow$  и т.д.

Много масштабов связано с экономической и индустриальной активностью: Cameron (~ 200 лет), Шумпетер и Кондратьев (~ 50 лет), циклы в строительстве ( $\sim 10$ -12 лет), в агропромышленности ( $\sim 1$  год) и т.п. Стоит также помнить о масштабах, связанных с биологией: время изменения генотипа и фенотипа, закономерности естественного отбора (например, как в теории эволюции Дарвина) смена поколений в людских сообществах.

2.2. Геометрические иллюстрации к проблемам SD.

Начиная еще с первых работ Дж.Форрестера, заложивших основы проблематики SD, большую роль играло представление результатов расчетов и представление концепций в виде наглядных графиков. Когда рассматривают такие графики, то обычно приводят зависимость какой-то величины (например, количества населения или запасов нефти, или загрязнения) и т.п. от времени, или же зависимость всех величин приводят на одном графике, однако при этом затушевывается само понятие SD, по крайней мере, те аспекты, которые связаны с исчерпанием ресурсов для следующих поколений.

Так, типичным является график типа приведенного на Рис. 1.

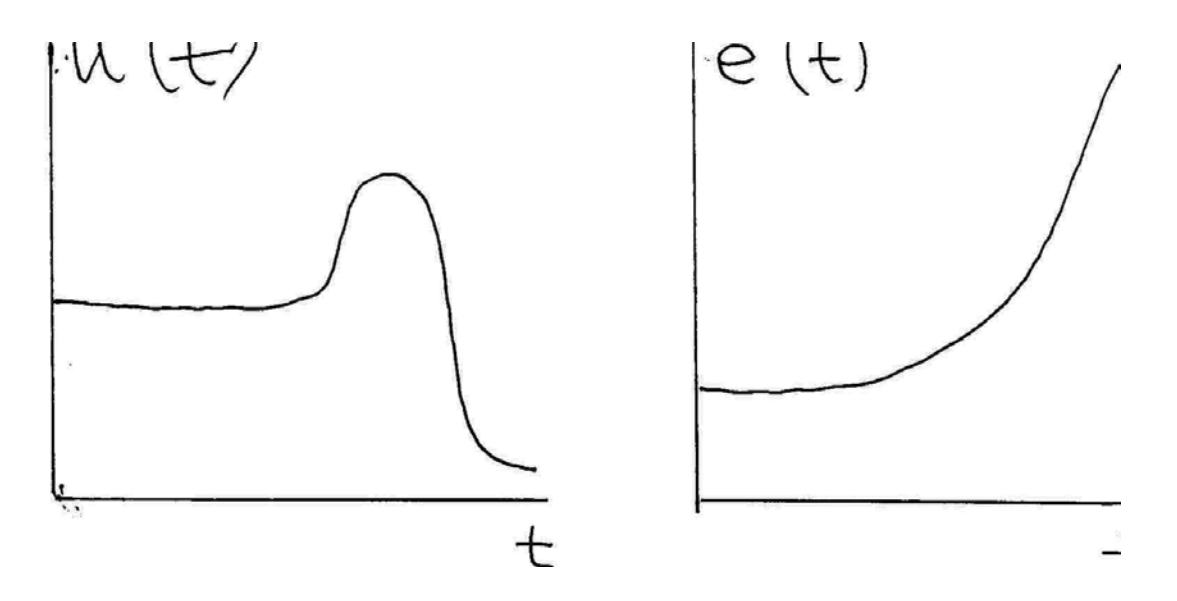

Рис.1. Зависимость численности населения и загрязнений природы

Однако графики такого вида представляют лишь один аспект **SNET**, в то время как в **SNET** следует рассматривать иллюстрации в многомерном пространстве всех компонент. Учитывая эти соображения, одномерная иллюстрация SD должна выглядеть несколько иным образом, например,

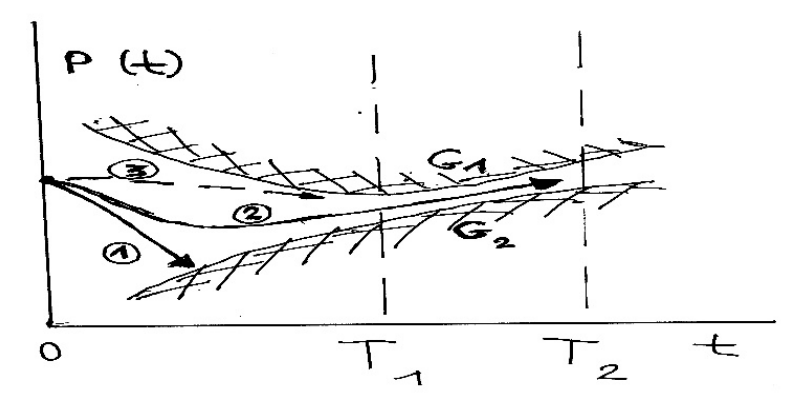

Рис. 2. Различные сценарии эволюции системы

Эволюция параметра  $p(t)$  при условии ограниченности ресурсов  $G<sub>i</sub>$  и  $G_2$  на рисунке 2 означают ограничения, которые ограничивают возможные траектории в системе. Величины  $T_1$  и  $T_2$  на Рис. 2 условно показывают границы поколений, которые сменяют друг друга.

Тогда в ситуации Рис. 2, траектория 1 соответствует строгому случаю неподдерживаемого развития, когда ресурсов не хватит уже данному поколению, а траектория 2 - случаю, когда как раз обеспебчивается sustainability, то как чаще всего трактуется SD в практическом менеджменте территорий, систем, организаций соответствует траектории 3, т.е. планированию в рамках того же самого поколения. Однако Рис. 2 является очень упрощенным, поэтому приведем дальнейшие усложнения на

том же уровне. Обычно природные ресурсы все же исчерпываются, поэтому ситуация Рис. 2 скорее должна выглядеть как Рис. 3.

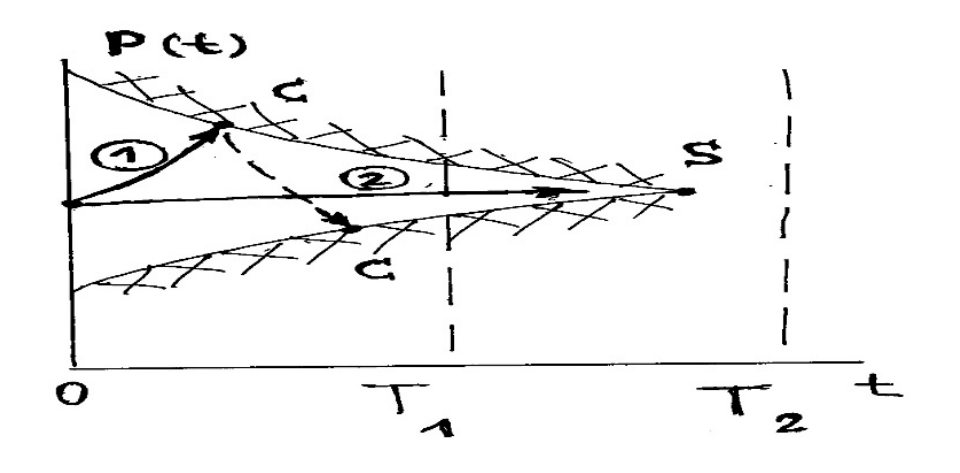

Рис. 3. Исчерпание ресурсов развития.

Точка S соответствует невозможности функционирования систем после исчерпанных ресурсов. Заметим, что траектория 2 возможна при самом лучшем фиксированном способе управления.

Заметим, что в данных иллюстрациях предполагается, что траектория **SNET** не может преодолеть ограничения и наступает кризис (в точке С) или же катастрофа (в точке S). Например, если ограничение - это запасы нефти для транспорта, работающем только на бензине. На самом деле, конечно, история **SNET** учит, что эволюция со временем происходит не столь однозначно пессимистически, а в силу необходимости в системах происходят перестройки, которые могут позволить системе существовать и развиваться дальше. Это проиллюстрировано очень схематически на Рис. 4.

Схематично это означает, что каким-то образом система может перейти от одного типа к другому. Например, от нефтяной и угольной энергетики к ядерной. Пусть  $P_1$  и  $P_2$  соответствуют возможным путям перехода обсудим далее). Заметим, что возможен и обратный переход, например, с траектории 2 на 1 (или с 2а на 1). Это может на примере энергетики означать утерю ядерных технологий (или в силу катастроф, или в силу утраты знаний о технологиях). Заметим также, что ограничения на рисунках зависят от времени (а на самом деле, и от остальных параметров). При иллюстративной манере Рис. 1-4 они (ограничения) являются на самом деле проекцией многомерных ограничений для траектории движения **SNET**.

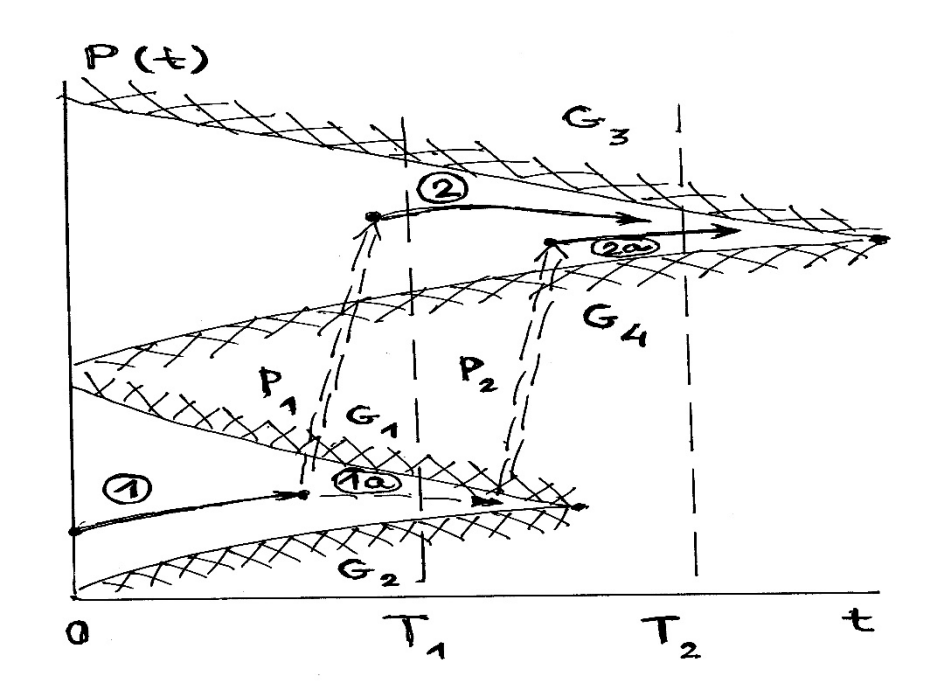

Рис. 4. Переход от одной ресурсной базы (с границами  $G_1 - G_2$ ) к другой (с границами  $G_3 - G_4$ ).

В свою очередь, ограничения в некотором смысле являются двойственными к траекториям - их можно найти как границы возможных траекторий. Кстати, вид ограничений для одномерных рисунков 1-4 можно получить как в теории катастроф или особенностей дифференцируемых отображений (в тех случаях, когда они применимы) как проекции многомерных поверхностей на плоскость. На самом деле, гипотетические переходы  $P_1$ ,  $P_2$  на Рис. 4 должны происходить в дополнительных ('скрытых') для такого типа 'одномерных' рисунках измерений. Также рисунки типа Рис. 1 - Рис. 4 уже позволяют кое-что понять об индексах, характеризующих систему. Так, если бы важен был только рост параметра P(t) на Рис. 3, то величина P(T) и была бы индексом прогресса ('развития'). Однако ясно, что он сам по себе (без учета ограничений) не может характеризовать sustainability траектории и индекс of sustainable development надо строить специальным образом.

Итак, видно, что существует много вариантов постановок проблем о SD.

### III. Формализация описания sustainability и sustainability development.

Рассуждение проведем для двух случаев более простого локального и глобального (в некотором введенном ниже смысле. Сначала рассмотрим то, что мы назовем локальной схемой (когда рассматривается только одно поколение, которое решает только свои локальные по времени задачи, исходя опять-таки из локальных критериев.

Сначала укажем структуры и понятия, которые следует учитывать в залаче о локальном SD.

1. Параметры системы и их описание (внешних, внутренних, управляющих и т.п.) обозначим множество параметров {Par} Мы в этом подразделе не будем рассматривать в деталях свойства этих (и нижеследующих элементов описания), а только попытаемся выделить, какие структуры следует рассматривать. Так, например, мы без специальной необходимости не будем рассматривать возможные метрические и топологические структуры, отношения порядка, симметрии и др. на множестве {Par}.

2. Уравнения, описывающие системы {Equat}.

3. Множество траекторий систем {Traj}.

 $\mathbf M$ 

4. Ограничения на траектории и параметры системы – множество  $\{ \Omega \}$ 

множество граничных точек (границ) ограничений  $\{\partial\Omega\}$ .

5. Множество критериев sustainability {SCrit} или критериев SD {SD Crit<sub>1</sub>.

6. Множество внешних управляющих параметров {Contr}.

7. Множество, представляющее возрастную структуру популяций на интервале [0, T] {Age}. Если явно интервал не указан, то будем писать {Age}.

8. Множество начальных условий {Init}.

9. Структура системы {StSys}, структура процессов {StProc} и структура индивидуумов {StInd}. Эти множества можно вводить, если действительно как устроены такие объекты. Но можно уверенно предполагать, что такие структуры действительно существуют (даже если явно о них ничего не известно).

10. Дополнительные требования к компонентам (желательные) дополнительные к обязательным ограничениям  $\{ \Omega \}$  и  $\{ \partial \Omega \}$ . Обозначим их  $\{Aux\}.$ 

11. Описания процесса принятия решений. Обозначим их {Decis}. В случае необходимости можно разбить их на отдельные компоненты.

12. Множество неопределенностей в системе {NonDef}. В случае необходимости это множество также может быть разбито на компоненты.

Теперь опишем, что такое задача о SD.

Определение. Задача SD. Найти такие объекты из {St = {StSys} ® {StProc} ® {StInd}}, {Contr}, {Decis}, такие, что в результате получается такая траектория при эволюции системы  $\mathbf{tr} \in \{ \text{Traj} \}$ , что выполняется  $\langle \text{tr}, \text{Cr}\rangle t \in \{SDCrit\}$  ® {Aux}, rge  $\langle \text{tr}, \text{Cr}\rangle t$  означает вычисление значения критерия SD в момент t на траектории tr, причем результаты вычисления должны в каждый момент времени лежать в {SDCrit} и {Aux}. (Символ ® означает принадлежность параметров всем указаным множествам).

Замечание 1. К 12 указанным выше структурам можно добавить еще одну – множество моделей {Models}, если мы используем моделирование.

Замечание 2. При рассмотрении разных систем можно в такой постановке использовать категорный подход и пытаться выделить категорию систем с устойчивым развитием CatSD.

Замечание 3. Учитывая возможную многозначность траекторий системы (которая может возникать из-за разных причин, в том числе из-за того, что **SNET** - включает социальный компонент. Поэтому вместо одной траектории tr можно ввести формулировки с пучком траекторий Ptr.

Замечание 4. Возможно также существование флуктуаций и других неопределенностей (кстати, это существенно при оценке рисков). Тогда можно учесть неопределенность в объектах, рассмотрев некоторые множества из 1-13 дополненные описанием неопределенностей.

Имея в виду структуру Определения 1 для задачи SD можно уже двигаться дальше и расширять и в то же время детализировать определение.

Учет наличия многих разных поколений (для простоты ниже говорим о двух поколениях), например, может быть, что у двух поколений разные критерии SD , тогда  $\{SDCrit\}$  =  $\{SDCrit\}(Generation 1)$ {SDCritGeneration 2}. Могут быть разные для поколений ограничения на управления  ${RCtr}$  =  ${RCtr}$  (Generation 1) ®  ${RCtr}$  (Generation 2).

В принципе может быть, что  ${SDCrit} = {SDCrit}$  (Generation 1) ® {MSDCrit} (Generation 2), где {MSDCrit}(Generation 2) - множество возможных критериев, SD второго поколения. Мы можем не знать точно {MSDCrit}(Generation 2) в силу того, что оно зависит от будущих технологий, а фактически от будущих знаний {Knowl} (Generation 2) о которых мы можем только строить догадки (считаем, что множество текущих знаний данного поколения {Knowl} (Generation 1) в первом приближении известно - или, например, это множество реализуемых в технологиях знаний).

Предложенная схема рассмотрения подходит, похоже, к любому варианту процессов SD (как описательному (вербальному), так и конкретных практических задач или для задач уже имеющих формализацию в виде математических задач.

# IV. Индесы устойчивого (поддерживаемого) развития

Рассмотрения подразделов I-III также могут помочь в разрешении другой важной проблемы в поддерживаемом развитии - а именно в поиске индексов устойчивого развития. Недавно много таких индексов было предложено для различных масштабов, различные задач и различными организациями и учреждениями (Подход ООН, показатели Мирового Банка, индексы правительств разных стран). Но общая проблема показателей степенит поддерживаемости открыта. Частично это из-за одномоментной природы используемых индексов.

Согласно анализу устойчивого развития есть некоторая иерархия предложенных индексов в зависимости от выбранной детализации процессов в системе. Самый простой случай соответствует малому числу существенных параметров в системе. Например, параметры могут принадлежать некоторому пространству X (часто  $X = R^N$ , N – не очень большое целое число, обычно меньшее, чем 100). Тогда в простейшем можем рассматривать фиксированные ограничения в случае MЫ пространстве X. То есть  $\vec{s}(t) \in \Omega, \Omega \subset X, \vec{s}(t) \in X$ , где  $\vec{s}(t)$  - вектор состояний системы, для которой поддерживаемое развитие нужно рассматривать. Отметим, что не только состояния системы  $\vec{s}(t)$  в предоставленный момент t важны, но также и эволюцию системы следует учитывать, потому что траектория системы следует к ограничениям дΩ (где дΩ есть граница принятой области  $\Omega$ ). Введем величину

$$
J(t) = J(\Delta(\vec{s}(\tau), \tau \in [t, T)); \Omega; \partial \Omega; X; T)
$$
\n(1)

как интегральный индекс (или вектор индексов) степени поддерживаемости момент t. В формуле (1)  $\Delta(\vec{s}(\tau), \tau \in [t, T))$  есть некоторая интегральная оценка расстояния траектории до ограничения  $\partial\Omega$  на некотором временном интервале [t, T). Неявно в этом случае мы предполагаем что траектории системы  $\vec{s}(t)$  может быть вычислено с помощью некоторых моделей. Оцени  $\Delta(s(t))$  могут также включать производные индексов по времени и другие операторы. То есть такой способ вычисления индексов устойчивости соответствует слабой антисипации. Заметим, что в специальном случае  $T = t$ мы приходим к случаю существующих индексов поддерживаемости.

Случай более сложных систем требует более развитое определение показателей (просто для упрощенного случая фиксированных ограничений) из-за больших размерностей реальных систем. Заметим, что случай изменяемых со временем ограничений может быть рассмотрен при вычислени  $\Delta$  с непостоянными  $\partial \Omega(t)$ .

Вторая проблема, вытекающая из высоких размерностей рассматриваемой системы более сложна. Обычно в случае исследований устойчивого развития только малое число измерений известно (обычно с некоторого пространства  $R^{N_1}$ ). В данном случае мы можем подразделить все параметры  $N$  на две части -  $N_1$  - измеримые параметры (или видимые параметры) и  $N_2 = N - N_1$  - внутренние (невидимые) параметры. В таком случае формулу (1) нужно изменить к следующей формуле

$$
J(t) = J(\Delta_1(\vec{s}(\tau), \tau \in [t, T)); \Omega_1; \partial \Omega_1; \Delta_2(\vec{s}(\tau), \tau \in [t, T)); \Omega_2; \partial \Omega_2; X; T)
$$
(2)

где  $\Delta_1(\vec{s}(\tau), \tau \in [t, T))$ есть оценка расстояния от ограничений для измеряемых параметров и  $\Delta_2(\vec{s}(\tau), \tau \in [t, T))$  есть оценка для расстояния от ограничений для внутренних параметров.

Поэтому построение таких индексов (оценка возможности поддержки J(t)) в случае слабой антисипации в принципе известно, но может быть технически сложным, особенно в поиске адекватных для реальных данных индексов. Такой путь для вычислений индексов степени является самым подходящим для случая 'локального' управления.

гораздо более интересным Ho является общий случай поддерживаемого развития, когда следует учитывать сильную антисипацию (предвидение) [2, 3]. Формальные построения индексов поддерживаемости выше могут легко формально модифицированы. Но смысл таких построений и полученных результатов может измениться принципиально, главным образом из-за главной разницы между слабым и сильным ожиданием. Отметим, что согласно идей относительно слабого и сильного ожидания [2, 3] в случае сильного ожидания система создает себя сама. В таком случае мы не можем предсказать траектории системы, а ограничения зависят от эволюции рассматриваемых систем. Поэтому в таком случае мы говорить о 'антисипационных' (будущих, рождающихся) можем ограничениях на возможную область пространства для системных переменных. И тогда мы не можем вычислить расстояние от будущих неизвестных ограничений. Это ведет к потребностям в изучении моделей с сильной антисипацией, их многозначных решений и многозначных ограничений. Каждая из ветвей решений будет иметь разное возможное разнообразие ограничений. Также средний риск для различных значений управления нужно рассматривать как существенную часть индексов устойчивости. В таком случае определение индекса (индексов) устойчивого развития следует изменить. Для самого простого случая это может рассматриваться так

$$
\tilde{J}(t) = J(\tilde{\Delta}\{\vec{s}(\tau)\}, \{\tilde{\Omega}(\tau)\}, \{\partial\tilde{\Omega}(\tau)\}, \tau \in [t, T))
$$
\n(3)

 $\{\vec{s}(t)\}$  траекторий где возможное множество системы,  $(\{\widetilde{\Omega}(\tau)\},\{\partial\widetilde{\Omega}(\tau)\},\tau\in[t,T))$  - возможное множество ограничений,  $\widetilde{\Delta}$  - расстояние между множеством возможных траекторий и ограничений. Заметим, что в дискретными временными шагами случае систем множество  $\mathbf{c}$  $(\{\Omega(\tau)\}, \tau \in [t,T))$  имеет, например, вид  $\{\tilde{\Omega}(\tau)\} = \{\Omega(t), \Omega(t+1), \Omega(t+2), ..., \Omega(t+T)\},$ что больше подходит для применения существующих теорий сильно антисипационных систем [2-4].

В предоставленном сообщении мы сформулировали некоторые соображения о устойчивом развитии, его формальном определении и возможноси построения индекса учтойчивого развития. Дальнейшее

103

развитие теории и выбор адекватных практических индексов будет зависеть от использования различных математических моделей системы. Исследования показали особенную полезность для этих целей моделей с ассоциативной рамятью, развиваемых автором с 90х годов.

### **Литература**

- 1. М.З. Згуровский, Г.А. Статюха Основы устойчивого развития общества. Киев: НТУУ «КПИ», 2010. Ч.1. 464 с.
- 2. *Dubois D*. Incursive and hyperincursive systems, fractal machine and anticipatory logic. *Computing Anticipatory Systems: CASYS 2000 – Fourth International Conference.* Published by the American Institute of Physics, AIP Conference Proceedings. — 2001. — 573. —, P. 437 – 451.
- 3. *Makarenko A*. Anticipating in modeling of large social systems neuronets with internal structure and multivaluedness // Int. J. of Computing Anticipatory Systems. — 2002. — **13**, P.77 – 92.
- 4. *Makarenko A*. Neuronet models of global processes with intellectual elements. International business: Innovationa //Psychology, Economics. — 2013. —**4**, N.1(6). P.  $65 - 83$ .

УДК 628.356.3

# **МАТЕМАТИЧЕСКОЕ МОДЕЛИРОВАНИЕ ПРОЦЕССОВ СОРБЦИОННОЙ ОЧИСТКИ СТОЧНЫХ ВОД**

# **Андреев С.Ю., В.А. Князев, Петрунин А.А., Полубояринов П.А. Пензенский государственный университет архитектуры и строительства, г.Пенза, Россия**

Адсорбция растворенных органических веществ лежит в основе многих технологических процессов. Особенно актуально использование сорбционных процессов в технологии глубокой очистки сточных вод от органических веществ.

Высокая эффективность адсорбционных методов очистки сточных вод может быть достигнута только в тех случаях, когда технология разработана на базе теории адсорбции и подкреплена правильно поставленными исследованиями равновесия, кинетики и динамики адсорбции компонентов раствора.

В связи с тем, что построение теоретической (детерминированной) модели сорбционной технологии очистки сточных вод корректно описывающей всю сложную совокупность последовательно происходящих физико-химических процессов не представляется возможным, в последнее время широкое распространение получил кинетический подход к этой проблеме, в рамках которого предполагается изучение скорости изъятия органических загрязнений сорбентом.

Установить вклад в процесс сорбции внешне- и внутридиффузионных стадий массопереноса позволяют исследования зависимости скорости адсорбции от гидродинамического режима движения жидкости.

При определяющей роли процессов внешнего массопереноса величина скорости изъятия загрязнения из сточных вод сорбентом будет зависеть от интенсивности перемешивания и являться функцией поверхностного коэффициента скорости внешнего массопереноса  $\beta_n$  и коэффициента эффективной диффузии D<sub>э</sub>, м<sup>2</sup>/с. Зависимость величины коэффициента эффективной димффузии D<sub>3</sub> от величины поверхностного коэффициента скорости внешнего массопереноса  $\beta_n$  была получена Р.М. Марутовским. Полученная им зависимость имеет вид

$$
Nu = 0,504 \cdot Re^{0,206} Pr^{1/3}, \tag{1}
$$

где Nu - Критерий Нуссельта

$$
Nu = \beta_{\Pi} d_3/D_3, \qquad (2)
$$

d<sub>3</sub> - эффективный диаметр зерна адсорбента, м;

Pr - критерий Прандтля;

$$
Pr = v / D_3,
$$
 (3)

 $v$  – кинематический коэффициент вязкость,  $m^2/c$ 

Re – критерий Рейнольдса

$$
\text{Re}= \mathcal{E} \, \mathrm{d}_3^4 / \mathrm{v}^3 \,, \tag{4}
$$

ε - удельная мощность затрачиваемая на перемешивание жидкости с адсорбентом, Вт/кг,  $M^2/c^3$ .

Из уравнения (1) получаем выражение для определения величины 
$$
D_3
$$
  

$$
D_3 = \left[\beta_{\text{II}} / 0.504 (v^{1.384} \cdot d_3^{0.854} / \epsilon)^{0.206} \right]^{3/2}.
$$
 (5)

 $D_3 = [\beta_{\Pi}/0,504(v^{1,364} \cdot d_3^{0,634} / \epsilon)^{0,200}]^{3/2}$ .<br>Значение коэффициента β может быть представленного в форме

$$
dc/dt = -\beta (C - C_{pi}). \tag{6}
$$

Разделяя переменные и интегрируя уравнение (6) в интервале изменения переменных t от 0 до t и C от C<sub>0i</sub> до C<sub>ti</sub> получим

$$
\beta = \frac{1}{t} \ln \frac{C_{oi} - C_{pi}}{C_{ti} - C_{pi}},
$$
\n(7)

где С<sub>0i</sub>, С<sub>ti</sub> - соответственно концентрации загрязняющего вещества в сточных водах в начальный момент времени и через t секунд процесса сорбции, мг/л;

С<sub>рі</sub>- равновесная концентрация загрязняющего вещества в воде, мг/л.

Значение коэффициента  $\beta_n$  может быть определено по уравнению

$$
\beta_{\Pi} = \beta / D_C \cdot S_y. \tag{8}
$$

Используя уравнения (5), (7), (8) можно вычислить значение эффективного коэффициента диффузии и определить характер процесса сорбции.

## **УПРАВЛЕНИЕ ПРОЦЕССОМ УТИЛИЗАЦИИ ПРОДУКТОВ ПЕРЕРАБОТКИ АВТОМОБИЛЬНЫХ ШИН ДЛЯ РЕШЕНИЯ ЗАДАЧ СТРОИТЕЛЬСТВА И ПРОМЫШЛЕННОЙ ЭКОЛОГИИ**

# **Н.Ю. Бодажков, В.Г. Камбург, Т.М.Тихонов ГОУ ВПО «Пензенский государственный университет архитектуры и строительства, г. Пенза»**

С каждым годом, в каждом регион особую актуальность приобретает проблема рециклинга отходов природного и техногенного происхождения. Это обусловлено глобальными нарушениями экологических условий и ухудшением качества окружающей среды.

Одними из наиболее распространённых техногенных отходов являются изношенные автомобильные шины (далее - ИАШ). Активное распространение во всём мире автомобильного транспорта влечёт за собой накопление значительных объёмов ИАШ.

Для реализации направлений рециклинга автомобильных шин необходимы материалы и технологии, которые в большой степени вмещали бы в себя продукты переработки и при этом превосходили аналоги не только в ценовом показателе, т.к. это не всегда является критерием рыночного успеха, но и по количественным и качественным характеристикам. Оценка рынка сырья, комплексный анализ продуктов переработки изношенных шин, позволили выявить их качественные и количественные характеристики, сравнить с аналогичной продукцией и сформулировать предпосылки для дальнейшего применения данных продуктов в качестве основного или дополнительного компонента при создании ресурсосберегающих строительных материалов.

В настоящей работе решается задача оптимизации процесса утилизации продуктов переработки изношенных автомобильных шин, для их дальнейшего использования, в качестве вторичных ресурсов в строительных материалах, методами линейного программирования для поддержки принятия решений в выборе планов производства.

Рассмотрим задачу утилизации автомобильных шин общего объёма *V* с дальнейшим использованием продуктов, получающихся после переработки в последовательных рециклах (этапах) по различным параллельно-последовательным технологиям утилизации ( например, помола на экструдерах различной мощности и фракционности, в печах переплавки, захоронения, товарной реализации и др.).

При этом, в *i*-том рецикле  $(r=1,...,R)$  - количество рециклов) продуктов и т,- видов отходов. Обозначим образуется  $\mathbf{n}$ -видов «условно» через  $V_i$  объём *i* - ого продукта в *r*-том рецикле, а через  $U_i^r$ объём *ј* - ого отхода. Условность заключается в том, что отход для данного целевого рецикла может оказаться исходным продуктом для следующего возможного рецикла. На рис.1 изображена описанная схема утилизации.

Математическое описание  $\overline{\mathbf{M}}$ моделирование проводится  $\bf{B}$ следующей последовательности.

На очередном этапе (рецикле), начиная с первого, 1. стартуем с постановки основной цели в виде планирования перечня возможного получения промежуточных или конечных продуктов, а также отходов. Постановка цели определяется содержательным анализом доступных работоспособных (имеющихся) технологий, эколого-экономической ситуацией, социальным заказом и стоимостными оценками. Практически выглядеть в виде соответствующей информационноэто может аналитической базы данных или наличия практического опыта (навыка) пользователя. Очевидно, что количество этапов определяет пользователь исходя из конкретных задач.

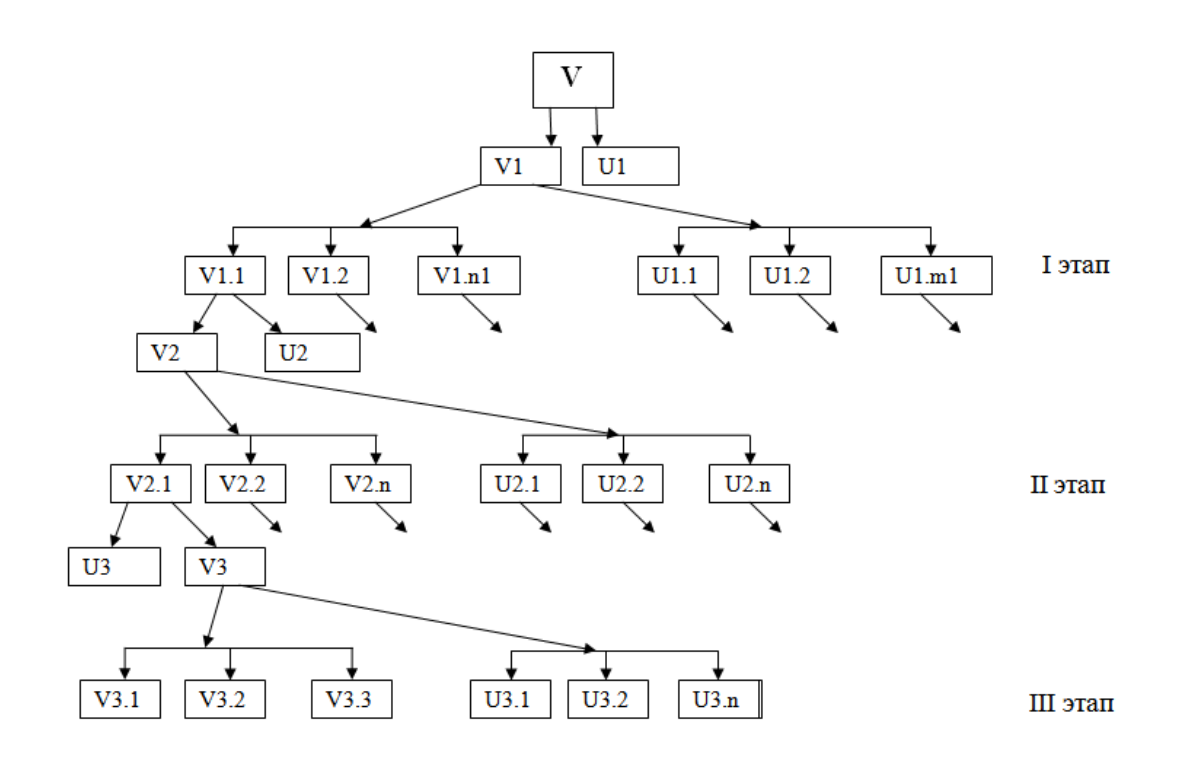

Очевидным условием каждого г-того этапа, является выполнение материального баланса

$$
V_r = \sum_{i} V_{i,r+1} + \sum_{i} U_{j,r+1}
$$

Рассмотрим общую задачу линейного программирования (ЛП) [5]: !!!!  $2.$ 1 ссылка

Найти набор неизвестных  $(x_1, x_2, \ldots, x_n)$ , являющийся решением системы  $(1).$ 

$$
\begin{cases}\na_{11}x_1 + a_{12}x_2 + \dots + a_{1n}x_n \le b_1 \\
a_{21}x_1 + a_{22}x_2 + \dots + a_{2n}x_n \le b_2 \\
\vdots \\
a_{k1} + a_{k2}x_2 + \dots + a_{kn}x_n \le b_k \\
a_{k+1,1}x_1 + a_{k2}x_2 + \dots + a_{kn}x_n \le b_k \\
\dots \\
a_{m,1}x_1 + a_{m,2}x_2 + \dots + a_{m,n}x_n = b_m \\
x_1 \ge 0, x_2 \ge 0, \dots, x_n \ge 0\n\end{cases}
$$
\n(1)

обеспечивающий целевой функции  $\overline{M}$ максимальное значение (оптимальный план):

$$
F(x_1, x_2, ..., x_n) = c_1 x_1 + c_2 x_2 + ... + c_n x_n \to \max
$$
 (2)

Коэффициенты системы  $a_{ii}$ , и правые части  $b_i$ , определяются условием каждой конкретной задачи, так же как и коэффициенты  $c_i$  целевой функции  $F(x_1, x_2, ..., x_n)$ .

Известно что описанная задача всегда имеет единственное решение [5]

# 3. Рассмотрим, например следующую задачу для решения экологоэкономической задачи с целью поддержки принятия решений

Продукцией линии по утилизации металлокорда изношенных автомобильных шин (ИАШ) в производстве фибробетона являются высокопрочный фибробетон, фибробетон и фибробетон для полов промышленных зданий. На производство 1 т каждого из перечисленных продуктов требуется соответственно металлокорда размера № 1-0.051 т. размера № 2 – 0,043 т и размера № 3 – 0,045 т. При этом затраты рабочего времени при производстве высокопрочного фибробетона и фибробетона составляют 0.9 и 0.7 машино-часов. Затраты времени на магнитный сепаратор составляют 2,25 часов. Всего для производства всех видов
фибробетона линии по утилизации ИАШ можно использовать 10424,621 т ИАШ. Основное оборудование может быть занято в течение 25,4 машиночасов, а автоматы по складированию продукции – в течение 1,25 часов. Прибыль от реализации 1 т высокопрочного фибробетона, фибробетона и фибробетона для полов промышленных зданий соответственно равна 5000, 4000 и 3500 руб. Линия должна ежедневно утилизировать не менее 100 т ИАШ.

Требуется выбрать план количества и вида продукции ежедневного изготовления заводом, для получения максимальной прибыли от ее реализации, на основе чего принять управленческие решения для их реализации. Предположим, что линия по утилизации металлокорда изношенных автомобильных шин будет ежедневно производить х1 тонн высокопрочного фибробетона,  $x_2$  тонн фибробетона и  $x_3$  тонн фибробетона для полов промышленных зданий. Тогда ему для изготовления этой продукции необходимо  $0.051x_1 + 0.043x_2 + 0.045x_3$  тонн ИАШ.

Так как линия утилизации может использовать ежедневно не более 32500 кг ИАШ, то должно выполняться неравенство

 $0.051x_1 + 0.043x_2 + 0.045x_3 \le 32.500$ 

Аналогичные рассуждения, относительно использования линий производства фибробетона являются высокопрочный фибробетон, фибробетон и фибробетон для полов промышленных зданий, позволяют записать следующие неравенства:

$$
0.9x_1 + 0.17x_2 \le 25.4
$$
  

$$
2.25x_3 \le 16.25
$$

Далее, переменные x<sub>2</sub> и x<sub>3</sub> могут принимать неотрицательные значения:  $x_1 \ge 0, x_2 \ge 0, x_3 \ge 0$ Общая прибыль от реализации x<sub>1</sub> тонн высокопрочного фибробетона,  $x_2$  тонн фибробетона и  $x_3$  тонн фибробетона для полов промышленных зданий равна  $5000x_1 + 4000x_2 + 3500x_3$ руб. Приходим к следующей математической задаче. Дана система

$$
\begin{cases}\n0.051x_1 + 0.043x_2 + 0.045x_3 \le 32.5 \\
0.9x_1 + 0.17x_2 \le 25.4 \\
2.25x_3 \le 1.25\n\end{cases}
$$
\n(5)

четырех линейных неравенств с тремя неизвестными  $x_1, x_2, x_3$  и линейная функция относительно этих же переменных

 $F = 5000x_1 + 4000x_2 + 3500x_3$  (6)

требуется среди всех неотрицательных решений системы неравенств (5) найти такое, при котором функция (6) принимает максимальное значение.

Для решения данной задачи использовался пакет MS Excel [4]. При помощи надстройки «Поиск решения» были найдены оптимальные значения функции для  $x_1$  тонн высокопрочного фибробетона,  $x_2$  тонн фибробетона и х<sub>з</sub> тонн фибробетона для полов промышленных зданий при F максимальной рис.2.

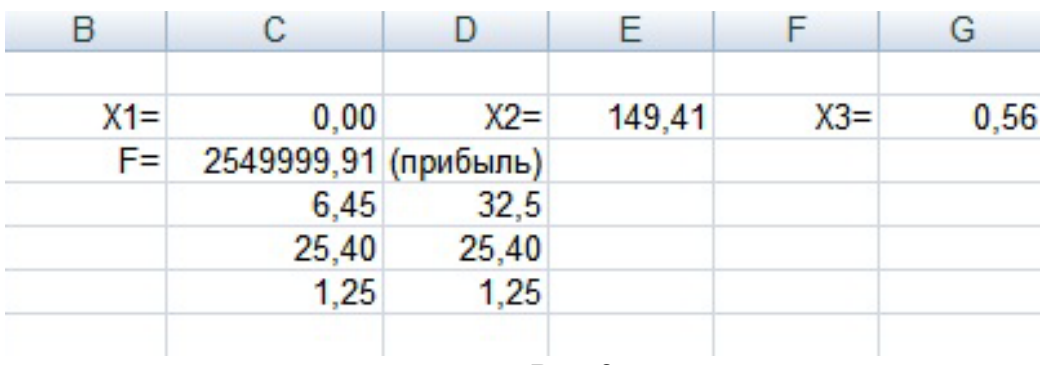

 $P<sub>MC.2</sub>$ .

Процесс утилизации изношенных автомобильных шин объёма V с дальнейшим использованием продуктов, образуемых в результате переработки в различных параллельно-последовательных технологиях (например, помола на экструдерах различной мощности, фракционирования, переплавки, захоронения, товарной реализации, прессования для получения резиночерепицы и т.п.) осуществлялся поэтапно в следующей последовательности.

В каждом  $r$ -том рецикле ( $r = 1,..., R$  - количество рециклов) образуется  $k_r$  - видов продуктов и  $m_r$ - видов отходов. Обозначим через  $V_i$  объём  $i$ - ого продукта в  $r$ -том рецикле, а через  $U_i^r$  объём  $j$  - ого отхода. Очевидным условием каждого г-того этапа, является выполнение материального баланса (1), прерывание которого на г-том цикле будет зависеть от социального заказа получаемых материалов. При этом, отход г-того рецикла может оказаться исходным продуктом для следующего возможного рецикла. Материальный баланс процесса утилизации ИАШ может быть представлен в виде следующего выражения:

$$
V_r = j = \sum_{i=0}^{i=k} V_i^{r+1} + \sum_{j=0}^{j=m} U_j^{r+1},
$$
 (1)

На основе предлагаемого алгоритма утилизации ИАШ  $\mathbf{c}$ использованием программного пакета MS Office Excel 2007, разработано программное обеспечение «Материальный баланс ИАШ и продуктов их переработки».

Предлагаемая модель и программное обеспечение необходимо для выбора оптимальных вариантов выбора и использования различных видов ресурсов, в том числе вторичных, на базе техногенных отходов с целью создания экоиндустрии в строительстве.

Результаты работы использованы при разработке комплексного материального рециклинга природных и техногенных отходов, осуществляемого по следующим направлениям:

- создание эффективной отечественной черепицы и дисперсноармированных бетонов с использованием в качестве сырьевых компонентов продуктов переработки изношенных автомобильных шин [6];

- использование измельчённых отходов камнедробления нерудных каменных материалов месторождений Пензенской области в качестве наполнителя цементной матрицы дисперсноармированного фибробетона [2].

## Литература.

1. 1Демьянова В.С., Камбург В.Г., Дярькин Р.А. Моделирование процесса утилизации продуктов переработки изношенных автомобильных шин в промышленности строительных материалов // Восточно-Европейский журнал передовых технологий. – 2012. - №56. с. 50-52.

2. Демьянова В.С., Макаров М.М., Дярькин Р.А., Кураков П.А. Снижение техногенной нагрузки на окружающую среду путём использования отходов автопромышленного комплекса // Экология урбанизированных территорий. – 2008. - № 4. с. 86-90.ыв

3. 1Уэйн Л.В. Microsoft Office Excel 2007. // Анализ данных и бизнесмоделирование. - СПб.: БХВ - Петербург, - 2007.. – 446с

4. Самарский А.А, Михайлов А.П. Математическое моделирование: идеи, методы. Физматлит М.: 2002. – 320c.

5. Палий И.А. Линейное программирование –М.: 2008.

6. Демьянова В.С., Гусев А.Д., Дярькин Р.А. Черепица на основе резиносодержащих отходов // Материалы международной научнотехнической конференции «Актуальные вопросы строительства» в 2 частях, часть 1. Изд-во Мордовского университета. - 2009. с. 10-13.

УДК 66.061

# **МАТЕМАТИЧЕСКАЯ МОДЕЛЬ ПРОЦЕССА ЭКСТРАКЦИИ ХЛОРОГЕНОВОЙ КИСЛОТЫ ИЗ БЕЗЛУЗГОВОГО ЯДРА ПОДСОЛНЕЧНИКА С ИСПОЛЬЗОВАНИЕМ КАВИТАЦИОННОЙ УСТАНОВКИ**

**Добрунов Д.Е., Перевалов Л.И., Пивень Е.Н., Попсуйшапка А.В. г. Харьков, Национальный технический университет «Харьковский политехнический институт»**

Получение белков прямым методом из растений расширяет возможности их использования для составления рационов питания, соответствующих биологическим требованиям организма.

Качество полученных белков из масличных семян обусловлено многими факторами. С одной стороны, это условия формирования белкового комплекса в семенах, сортовые особенности, климатические и агротехнические условия выращивания семян. Эти условия обеспечивают исходное качество семян. С другой стороны, это технологические факторы, т.е. условия подготовки семян к переработке, сушке, хранению, влаготепловой обработке, экстракции с целью получения масла. Они обеспечивают качество шротов - исходного сырья для получения изолированных белков. Обезжиренные остатки семян (шрот) являются побочными продуктами после извлечения основного компонента - масла. Обезжиренные шроты состоят из значительного количества ценных по аминокислотному составу белков.

Шрот, полученный из очищенных от лузги семян подсолнечника, имеет ряд свойств (кремовый цвет, приятный ореховый привкус, устойчивость при хранении), благодаря которым он может быть использован как пищевой продукт. Основные задачи технологии производства пищевого белка - это изъятие его из сырья с максимальным выходом при минимальных затратах и потерях других ценных компонентов сырья, минимальном изменении функциональных свойств белка (или их направленном изменении в желаемую сторону), сохранении биологической ценности белка, необходимой степени удаления или дезактивации нежелательных примесей.

Хлорогеновая кислота, которая содержится в семенах и шротах мешает получению светлых белковых концентратов вследствие образования в процессе извлечения белков окрашенных продуктов окисления хлорогеновой кислоты [1].

По своей химической природе хлорогеновая кислота представляет собой 5-кофеиловий эфир хинной кислоты [2]:

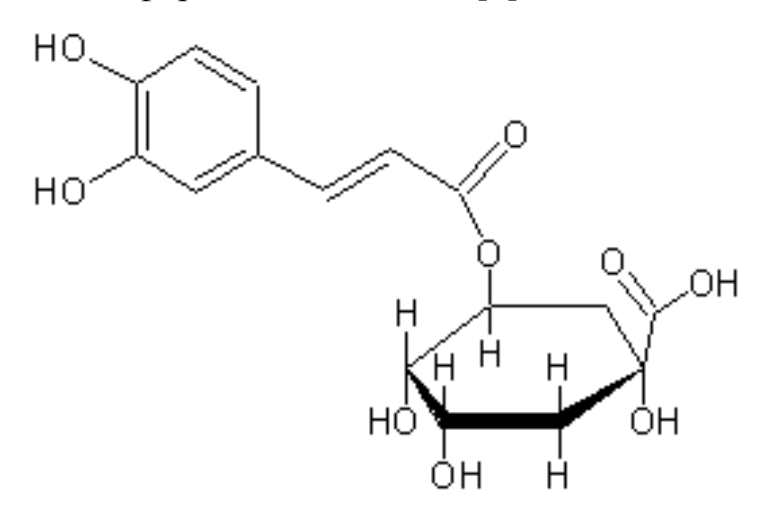

Хлорогеновая кислота - бесцветный кристаллический порошок,  $t_{\text{min}} = 208$  °C, легко растворимый в воде и спирте, нерастворима в эфире, хлороформе.

Хлорогеновая кислота, в основном, локализуется в гелевой части семян подсолнечника. Содержание ее в семенах составляет около 2 % от веса сухого обезжиренного ядра.

Количественное определение хлорогеновой кислоты основано на экстракции ее из подсолнечного ядра или шрота 80 % водным раствором этилового спирта, хроматографирования спиртовых растворов для отделения хлорогеновой кислоты от сопутствующих ей других фенольных соединений, элюированием ее водой из хроматограммы и измерении оптической плотности растворов в ультрафиолетовой области спектра при длине волны 324 нм.

Обезжиренные шроты представляют мощный резерв для получения пищевых белков. Поэтому разработка технологии белковых продуктов из перспективного сырья - шрота, полученного из безлузгового ядра подсолнечника - сегодня очень актуальна. Полученная из безлузгового ядра семян подсолнечника пищевая и обезжиренная мука имеет светлый цвет. Однако, при введении в пищевые продукты при наличии щелочной и нейтральной среды образуются соединения белков с одним из полифенолов (хлорогеновой кислотой и продуктами ее превращения), что приводит к изменению цвета от кремового до темно-зеленого и темно-коричневого оттенков.

Одним из главных требований для полученных изолятов является отсутствие постороннего окрашивания (в самих изолятах допускается светло-кремово-желтая окраска). Другое требование - не изменять в значительной степени окрашивание пищевых продуктов, в которых могут использоваться изоляты. Эти требования ограничивают широкое использование белков подсолнечника в пищевой технологии и требуют поиска путей уменьшения содержания хлорогеновой кислоты в шротах, а также выведение и удаление хлорогеновой кислоты из промежуточных продуктов производства белковых изолятов. Поэтому, целью данного исследования было установление влияния таких факторов как: температура, продолжительность экстракции и «природа» растворителя на степень извлечения хлорогеновой кислоты.

Для решения этой задачи из безлузгового ядра был произведен предварительный отжим масла на плющильном прессе и далее полученный жмых был отправлен на экстракцию. В качестве экстрактора-измельчителя была использована кавитационная установка [3].

Для проведения последующих исследований по установлению зависимости содержания хлорогеновой кислоты в шроте от «природы» растворителя и продолжительности процесса экстракции и температуры в кавитационной установке, был составлен план эксперимента, представленный в табл.1. [4]. Для планирования экспериментов и обработки

113

данных применяли математические методы с экспериментальных использованием програмных пакетов MathCad i Microsoft Excel.

факторов были приняты: продолжительность  $\mathbf{B}$ качестве экстракции  $xI$ , температура экстракции  $x2$ , объемная доля этанола в смеси растворителей (этанол:гексан)  $x3$ , параметром отклика было остаточное содержание хлорогеновой кислоты в шроте.

| $N_2$          | $x_0$ | Продолжитель-<br>ность<br>экстракции, $x_I$ |      | Температура<br>экстракции,<br>$x_2$ |           | Массовая доля<br>этанола в смеси<br>растворителей<br>(этанол:гексан),<br>$\mathcal{X}$ 3 |                   | Содержание<br>хлорогеновой<br>кислоты в<br>шроте, $\%$ |
|----------------|-------|---------------------------------------------|------|-------------------------------------|-----------|------------------------------------------------------------------------------------------|-------------------|--------------------------------------------------------|
|                |       | услов.                                      | МИН. | услов.                              | ${}^{0}C$ | услов.                                                                                   | объемных<br>долей | $\mathcal{Y}$                                          |
| 1              | $+1$  | $-1$                                        | 14   | $-1$                                | 50        | $-1$                                                                                     | (1:9)             | 2,2                                                    |
| $\overline{2}$ | $+1$  | $\mathbf{1}$                                | 18   | 1                                   | 60        | $-1$                                                                                     | (1:9)             | 1,6                                                    |
| 3              | $+1$  | $-1$                                        | 14   | $-1$                                | 50        | 1                                                                                        | 10                | 0,9                                                    |
| $\overline{4}$ | $+1$  | $\mathbf{1}$                                | 18   | $-1$                                | 50        | $\mathbf{1}$                                                                             | 10                | 0,8                                                    |
| 5              | $+1$  | $-1$                                        | 14   | $\mathbf{1}$                        | 60        | $\mathbf{1}$                                                                             | 10                | 0,4                                                    |
| 6              | $+1$  | $\mathbf{1}$                                | 18   | $-1$                                | 50        | $-1$                                                                                     | (1:9)             | 2,0                                                    |
| 7              | $+1$  | $-1$                                        | 14   | 1                                   | 60        | $-1$                                                                                     | (1:9)             | 1,7                                                    |
| 8              | $+1$  | 1                                           | 18   | 1                                   | 60        | $\mathbf{1}$                                                                             | 10                | 0,2                                                    |
| 9              | $+1$  | $\theta$                                    | 16   | $\theta$                            | 55        | $\theta$                                                                                 | 1:1               | 1,0                                                    |

Таблица 1 - План эксперимента

После обработки результатов исследования получили регрессионную модель, с помощью которой можно определить содержание хлорогеновой кислоты в шроте в зависимости от «природы» растворителя и продолжительности процесса экстракции в кавитационной установке:

$$
y(x_1, x_2, x_3) = 5.4 -0.037x_1 - 0.05x_2 - 0.16x_3.
$$

Проверка по критерию Фишера при уровне значимости  $\alpha = 0.05$ показала, что полученное уравнение регрессии является адекватным эксперименту. Поверхности отклика (при фиксировании соответствующих факторов) приведены на рисунке 1, 2 и 3.

$$
xI:=14..18
$$
;  $x2:=50..60$ ;  $x3:=0$ ;  
 $y(x_1, x_2, x_3) = 5.4 -0.037x_1 - 0.05x_2 - 0.16x_3$ .

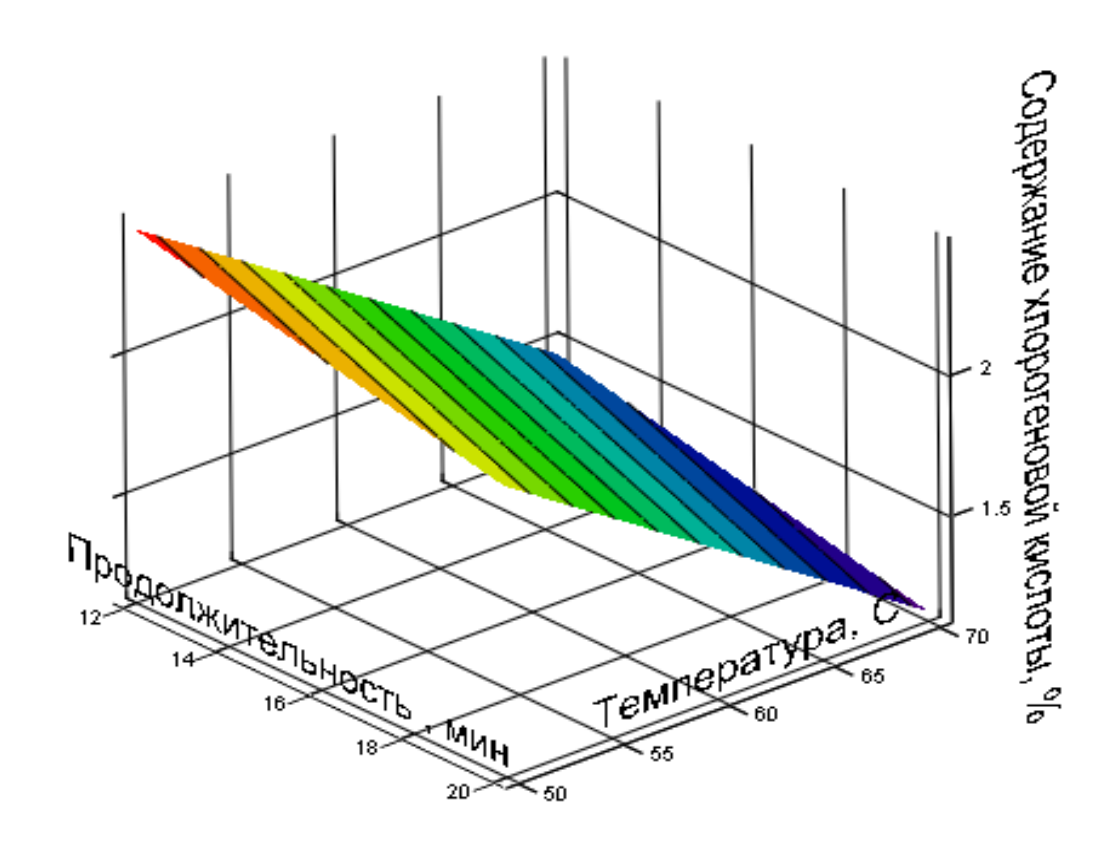

rez

Рис.1 - Содержание хлорогеновой кислоты в зависимости от продолжительности и температуры процесса экстракции  $x1:=14..18; x2:=0; x3:=1..9;$  $y(x_1, x_2, x_3) = 5.4 -0.037x_1 - 0.05x_2 - 0.16x_3$ 

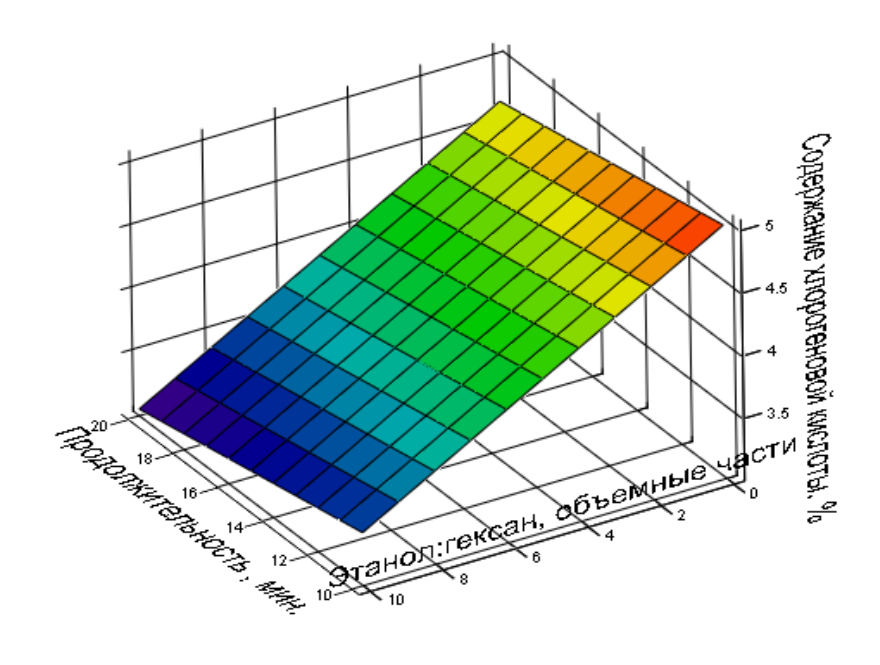

rez

Рис.2 – Содержание хлорогеновой кислоты в зависимости от продолжительности экстракции и соотношения растворителей *х1*:=0*; х2*:=50..60*; х3*:=1..9;  $\gamma(x_1, x_2, x_3) = 5.4 - 0.037x_1 - 0.05x_2 - 0.16x_3$ .

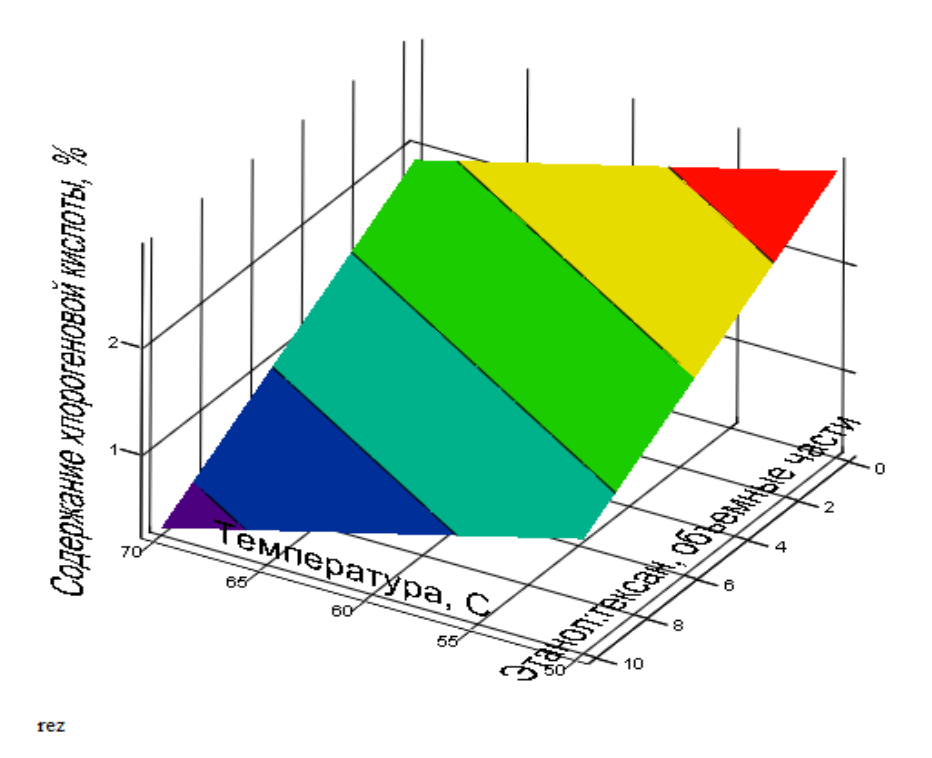

Рис.3 – Содержание хлорогеновой кислоты в зависимости от температуры экстракции и соотношения растворителей

В результате проведенных исследований получено математическое описание процесса экстракции хлорогеновой кислоты в виде регрессионного уравнения, которое связывает параметры этого процесса (температуру и продолжительность экстракции), а также соотношение растворителей с одним из важных качественных показателей (содержанием хлорогеновой кислоты) пищевого белка, полученного из безлузгового ядра подсолнечника с использованием кавитационной установки.

### **Литература**

**1**. Отчет о научно-исследовательской работе по получению пищевого белка и масла с использованием кавитационной установки. – Харьков: НТУ «ХПИ», 2011. **2**. Natural antioxidants: chemistry, health effects, and applications/editor, Fereidoon Shahidi, 1997.-.414 c. **3**. Пат. 2240342 С2 Россия, МПК C11B1/00, A23J1/00. Способ диспергирования семян растений и устройство для его осуществления. / *Осипенко С. Б.;* заявитель и патентообладатель *Осипенко С.Б.* – № 2002134813/13, заявл. 25.12.2002; опубл. 20.11.2004.**4**. Бондарь А.Г., Статюха Г.А. Планирование эксперимента в химической технологии. К.: Вища школа, 1976 - 184 с.

**УДК 691** 

# **МАТЕМАТИЧЕСКОЕ МОДЕЛИРОВАНИЕ КИНЕТИЧЕСКИХ ПРОЦЕССОВ ТВЕРДЕНИЯ ДЛЯ РЕШЕНИЯ ЗАДАЧ УПРАВЛЕНИЯ КАЧЕСТВОМ В СТРОИТЕЛЬНОЙ СИСТЕМЕ**

# **Кувшинова Ольга Александровна Стецурина Екатерина Сергеевна Пензенский государственный университет архитектуры и строительства, Пенза**

Кинетические процессы имеют большое значение, как при производстве строительных изделий, так и при их эксплуатации. В практике эксплуатации они проявляются в виде ползучести, релаксации, усадки, набухания, коррозии и т.п. Как правило, технические материалы являются гетерогенными системами и включают несколько фаз, разделенных выраженной границей раздела. [1, 2].

Произведем модельный анализ процесса кинетики с асимптотическим приближением, например, процесса изменения прочности материала при его твердения. Для этого воспользуемся методом возмущений, который заключается в следующем. Если стабилизированный параметр  $x_m$  изменить на величину  $\Delta x = x - x_m$ , за счет внешнего возмущающего воздействия, а затем снять это возмущение, то параметр х с течением времени самопроизвольно вновь вернется к своему асимптотическому пределу, соответствующему кинетически стабилизированному значению  $x_m$ . В соответствии с этой моделью динамическое уравнение запишется в виде

$$
dx/dt = -k(x - x_m) \tag{1}
$$

С целью упрощения расчетов введем новую переменную  $z = x - x_m$ . В начальный момент времени выполняется условие $t_0 = 0$ ,  $x_0 = 0$ ,  $z_0 = -x_m$ . Значение  $x_m$  является величиной постоянной, поскольку соответствует пределу кинетической асимптотики  $x = f(t)$ . Согласно этому имеем  $dz = dx$ . Произведенные упрощения позволяют записать зависимость (1) в классической форме  $dz/dt = -kz$ . В результате разделения переменных получим  $d \ln z = -k dt$ . Интегрируя найденное уравнение в пределах  $(t_0...t)$  и  $(z_0...z)$  находим

$$
x = x_m \left( 1 - e^{-kt} \right) \tag{2}
$$

уравнение Полученное общеизвестной формой является закономерностей асимптотическим приближением кинетических  $\mathbf{c}$ исследуемого параметра и правомерно для однородных (гомогенных) систем, где проявление отдельных структурных элементов либо подавлено влияние глобальными процессами, либо элементов на систему незначительно. Использование лишь одной зависимости (1) не позволяет произвести в равной степени удачное описание значительно отличающихся друг от друга кинетических кривых. Для этих кривых, уравнение (2) дает лишь приблизительное описание. При этом весьма часто расчетные значения имеют недопустимо большое отклонение от опытных данных.

С целью получения более адекватных расчетных результатов используются более сложные эмпирические зависимости вида

$$
x = x_m \left( 1 - e^{-kt^n} \right),\tag{3}
$$

где *п* – постоянный эмпирический коэффициент. Несоответствие базового (2) и эмпирического (3) уравнений, свидетельствует о том, что начальная кинетическая модель, приводящая к эмпирическому равенству (3), является несовершенной применительно к гетерогенным системам.

В исходном равенстве (1) не учтено то весьма важное обстоятельство, что скорость изменения параметра х пропорциональна не только величине самого параметра, но и характерному структурному размеру композитного материала (КМ). По существу сделанное предположение явилось базовым при разработке новой модели.

Согласно изложенному, начальное динамическое равенство (1)

118

приобретает более общий вид

$$
dx/dt = -kxl_i, \qquad (4)
$$

где  $l_i$  – характерный структурный относительный размер композитной системы, являющийся геометрическим показателем, выраженным через размерность системы и зависящий от аргументного параметра.

При  $l_i = 1$  зависимость (4) принимает классическую форму (1), что отвечает принципу преемственности. Причем, в качестве размера  $l_i$  могут выступать показатели линейных поверхностных или объемных структур, либо аналогичные показатели фрактальных образований [3].

Поскольку композитные гетерогенные системы имеют несколько фаз, соотношение (4) не приводит к очевидному выводу - размер, какой из них должен учитываться. Для выяснения этого перепишем кинетическую зависимость с асимптотическим приближением (1), с учетом условия (4), в виде

$$
dx/dt = k(x_m - x)l_i.
$$
 (5)

По отношению к исследуемому параметру смысл уравнения не теряется, поскольку с ростом х скорость изменения параметра падает. форма равенства Представленная позволяет дать характеристику структурному размеру  $l_i$ . Из (5) следует, что в данном уравнении должен учитываться тот структурный размер, рост которого приводит к увеличению скорости изменения изучаемого параметра х.

$$
r = \sum_{i}^{N} r_i / N \propto t^H,
$$
\n(6)

где  $H$  – показатель Херста,  $1 \ge H \ge 0$ , которое справедливо для задач, как на плоскости, так и в объеме. При неизменной средней скорости перемещений активных частиц, время блужданий *t* пропорцонально объему V<sub>i</sub>, откуда имеем

$$
_{i}\propto V_{i}^{H},\tag{7}
$$

где  $l_i \approx 2r$ . Величины  $l_i$  и  $V_i$  связаны между собой в натуральном измерении зависимостью

$$
l_i^{D_i} = V_i, \tag{8}
$$

где  $D_i$  – внутренняя размерность системы. В общем случае для фрактала можно записать  $l_i^{D_i} \propto F_i$ .

Согласно (7) и (8) внутренняя размерность фрактальной кривой в пространстве составляет

$$
D_i = 1/H \tag{9}
$$

и определяется в интервале  $\infty > D$ , >1, который не укладывается в представление о физическом пространстве, тем не менее, находится в допустимом интервале значений размерности.

Сравнительный анализ формул  $D_e = 3-2H$  и (9) показывает, что

внешняя  $D_e$  и внутренняя  $D_i$  размерности совпадают с топологической размерностью *d* для нефрактальных линий  $D_e = D_i = d = 1$  (H=1) и гладких поверхностных объектов  $D_e = D_i = d = 2$  (H=0,5). В свою очередь, для объемных гладких областей они расходятся:  $D_e = d = 3$  (H=0), тогда, как  $D_i$  $=\infty$  (H=0).

Поскольку для размерностей  $D_e$  и  $D_i$  показатель Херста является инвариантом, то имеем

$$
D_e = 3 - (2/D_i) \text{ with } D_i = 2/(3 - D_e) \tag{10}.
$$

Рассмотрим динамику фазового перехода на модели заполнения внешней кривой  $L_e$  представительского объема  $V_m$ . Темп заметания объема кривой  $L_e$  определяется выражением

$$
dV/dL_e = q(V_m - V) \tag{11}.
$$

где  $V$  – объем с завершенным фазовым переходом (заполненный кривой  $L_e$ ),  $q$  – постоянный коэффициент. В свою очередь,  $\varepsilon$ - разрешение с течением времени гиперболически снижается, поскольку заполняющая кривая становится все более извилистой на мелких масштабах  $\varepsilon = bt^{-1}$  (12). где  $b$  – постоянная величина. Подстановка  $L_e = ae^{H-1}$  и (12) в (13) дает динамическую зависимость

$$
dV/d(t^{1-H}) = k(V_m - V),
$$
\n(13)

где  $k = qab^{H-1}$ . Решение (13) приводит к кинетическому уравнению фазового перехода с внешним асимптотическим ограничением  $V_m$ 

$$
V = V_m \left[ 1 - \exp(-kt^{1-H}) \right].
$$
 (14)

Сравнение (3) с (14) показывает, что  $n=1-H$ . Таким образом, конкретный вид кинетической функции непосредственно определяется топологическим состоянием и изменчивостью фаз в гетерогенных системах. В исходных предпосылках представленной модели заложено начальное условие образования перколирующего массива новой (внешней) фазы. Поэтому в целом уравнение (14) оценивает кинетические процессы за порогом перколяции твердообразной фазы  $(3 \ge D_e \ge 1, +\infty \ge D_i \ge 1)$ . К последним в первую очередь следует отнести кинетические процессы изменения физико-механических свойств материалов при фазовых переходах жидкость → твердое тело. В целом, обобщенное уравнение (14) характеризует не только кинетику фазовых переходов в твердеющих композитных системах, но и отражает топологические особенности фазового состояния, непосредственно влияющие на эволюцию процессов.

Таким образом, в представленной модели заложено начальное условие образования перколирующего массива новой (внешней) фазы. Поэтому уравнение  $(V = V_m \left[1 - \exp(-kt^{1-H})\right])$  оценивает кинетические процессы за порогом перколяции твердообразной фазы  $(3 \ge D_e \ge 1, +\infty \ge D_i \ge 1)$ . К последним в первую очередь следует отнести кинетические процессы

120

изменения физико-механических свойств материалов при фазовых переходах жидкость → твердое тело. В целом, обобщенное уравнение (14) характеризует не только кинетику фазовых переходов в твердеющих композитных системах, но и отражает топологические особенности фазового состояния, непосредственно влияющие на эволюцию процессов.

### Библиографический список

1. Постников В.С. Физика и химия твердого состояния / В.С. Постников. – М.: Металлургия, – 1978. – 543 с.

2. Бобрышев А.Н. Физико-механика долговечности и прочности композитных материалов / А.Н. Бобрышев, А.Ф.Гумеров, Д.Е.Жарин, Р.Л.Биктимиров, А.А.Бобрышев, П.В.Воронов, А.А.Валюхов // М.: Академия, – 2007. – 225 с.

## **УДК 519.8+519.21**

# **МАТЕМАТИЧЕСКОЕ МОДЕЛИРОВАНИЕ СИСТЕМ С СИЛЬНОЙ АНТИСИПАЦИЕЙ**

# **Лазаренко С.В., Макаренко А.С. Киев, Украина, Ин-т. прикладного системного анализа, Национальный технический университет Украины «КПИ» [makalex@i.com.ua](mailto:makalex@i.com.ua)**

I. ВВЕДЕНИЕ

Математическое моделирование является современным и мощным инструментом в получении новых знать о многообразных явлениях и процессах. Универсальными методологическими подходами математического моделирования, в частности современными средствами информатики и кибернетики можно симулировать протекание процессов, воссоздание которых временами может нуждаться в значительных материальных расходах. Потому совершенствование и построение новых методологических подходов в исследовании тех или иных объектов безусловно появляется как актуальное направление в математическом моделировании, бурно развивается и охватывает практически все области науки, от техники и медицины к экономике и экологии. Фундаментальные достижения в постройку средств математического моделирования внесли Самарский А.А., Рябенький В.С., Филипов О.Ф., Колмогоров А. Г., Глушков

В.М., Г.И. Марчук, и многие другие. В настоящее время на одно из первых мест в математическом моделировании выходит исследование хаотической динамики.

С практической точки зрения, такое направление динамических систем, как хаотическая динамика, представляет большой интерес в технике при проектировании конструкций, моделировании многообразия социальноэкономических процессов и тому подобное. Исследованию этому, без преувеличений, сверхважного направления посвящен ряд работ Д. Каплана, Д. Йорка, С. Смейла, Г. Фейгенбаума, С.П. Кузнецова и других. Их работы стали своего рода классикой данной области.

Вычислительные системы с антисипацией (далее АС) являются новым направлением математического моделирования, которое активно развивается последние десятилетия. Широкий класс процессов, которые протекают в социально-экономической или политической жизни человека так или иначе можно формально выражать через так называемые системы с опережением, в отличии от систем с запаздыванием. Такие системы также называются антисипационными системами, короче – системами с антисипацией. К ним относится моделирование поведения толпы, рефлексии, принятия индивидуальных решений при многих возможных вариантах, в том числе и в финансово-экономической сфере (конфликты за ограниченные ресурсы, и тому подобное). Таким образом, эта область математического моделирования имеет особенное значение в исследовании сложных социально-экономических и политических процессов.

На сегодняшний день существует мощный прикладной аппарат для исследования отмеченных процессов и явлений, в который входят клеточные автоматы, различные искусственные биологические системы (нейронные сети и иммунные системы) и тому подобное. Однако подавляющее их большинство базируется так или иначе на принципах «предыстории», то есть их функционирование полностью определяется прошлыми данными. Современным перспективным модификации этих средств можно считать введение составляющих «самоадаптации» на основе принципов опережения. То есть построение новых моделей с антисипационными составляющими, которые, очевидно, являются более реалистичным формальным представлением исследуемых процессов или явлений. Понятно также, что моделирование таких систем сложнее и более ресурсоемкое.

Основные достижения в области исследования антисипацийнных систем и применения принципов антисипации в физике принадлежат Д.М.Дюбуа, который рассматривал ее как случай динамики систем. В области биологии антисипационных систем решающую роль сыграл Р. Розен, который рассматривал антисипацію, как модель причинно-следственных связей. Работы Л. Лейдесдорфа посвящены применению теории антисипации в прикладной социологии. Работы фон Глазерсфелда и Риглера посвящены

122

построению когнитивных моделей на основе антисипации. Работы Г. Поле, Г. Бюрка, А. Дониека, Г. Мандиао, П. Девидсон посвящены прикладному расширению области применения теории антисипации. Стоит отметить достижения по прикладному применению антисипационных принципов в построении новых моделей для клеточных автоматов и нейронным сетям в работах А.С. Макаренко. В силу того, что широкий класс реальных задач, при моделировании появляются разных социальных. которые экономических, экологических процессов можно рассматривать в частности с учетом антисипационных составляющих, есть основания говорить о большом прикладном интересе к такому классу динамических систем. Однако, невзирая на большое количество работ, посвященных как теоретическим, так и прикладным достижениям в теории антисипации, на сегодняшний день все еще остаются мало исследованными АС с сильной Поскольку ИХ моделирование представляет антисипацией. собой достаточно ресурсоемкую проблему, исследования в данной работе посвящены именно такого класса вычислительным системам.

Целью исследования была разработка методологии математического моделирования систем с сильной антисипацией. Были рассмотрены и решены следующие задачи:

изучение новых моделей динамических систем с антисипацией;

исследование пространства параметров антисипационных систем;  $\mathbb{Z}^{\mathbb{Z}}$ 

изучение условий возникновения и описание разных динамических состояний таких вычислительных систем;

получение фрактальных оценок размерностей аттракторов антисипационных динамических систем в разных случаях;

изучение особенностей моделирования динамики АС и разработка соответствующих программных средств;

При решении поставленных задач были использованы численные методы систем итерированных функций, методы современной теории нелинейных динамических систем, системы итерированных функций, фрактальных размерностей, теории символьной динамики, теория компьютерное моделирование.

Выделим следующие новые результаты:

полученные новые результаты динамики АС с антисипацией первого порядка;

сформулировано достаточное условие  $\mathbf{L}^{\mathbf{r}}$ возникновения самоподобных структур порожденных аттракторами таких АС;

предложены алгоритмы численного моделирования многозначных АС на основе многопотоковых вычислений;

получены оценки фрактальных размерностей аттракторов сверху для некоторых дискретно-временных динамических систем с антисипацией, операторы эволюции которых предусматривают наличие (и отсутствие) самопересечений ветвей многозначных операторов;

показана единственность решения для оценочного соотношения фрактальных размерностей сверху;

разработан пакет программ для многопотокового (кластерного) программного обеспечения для моделирования дискретно-временных антисипационних систем (в частности для построения абстрактных карт областей параметров типов поведения таких систем).

При этом в качестве базового примера системы с антисипацией при проверке методов было использовано предложенное ранее одномерное логистическое уравнение, учитывающее антисипацию.

# ІІ. ДИСКРЕТНЫЕ ДИНАМИЧЕСКИЕ СИСТЕМЫ С СИЛЬНОЙ АНТИСТИПАЦИЕЙ

2.1. Сильная антисипация по Д. Дюбуа

Введем основные понятия АС. Дискретно-временные динамические системы описываются, как правило, рекурсионными соотношениями, которые задаются функциональной связью между будущими  $x_{t+i}$  и прошлыми значениями в дискретные моменты времени:  $i = 1, 2, ...$  $x_{t+1} = f(..., x_{t-1}, x_t, \lambda), x_t \in X, \lambda \in \Lambda$ . Д. Дюбуа вводит понятие инкурсионности или неявной рекурсионной системы [1, 2], что задается в общем случае соотношением

 $x_{t+1} = f(..., x_{t-1}, x_t, x_{t+1}, ..., \lambda)$  (1)

Различают две основных группы АС - слабые и сильные. Слабые АС с дискретным временем используют модель, что работает в так называемом "fast forward" режиме (в прямом ходу времени), создавая прогнозы состояний  $(\hat{x}_{t+1})$  динамической системы в следующие моменты времени. Тогда, используя эти прогнозные значения, в свою очередь, строятся будущие состояния систем в режиме реального времени. То есть такую систему можно формально представить, как

 $x_{t+1} = f(..., x_{t-1}, x_t, \hat{x}_{t+1}, ..., \lambda)$ 

где  $\hat{x}_{t+1}$  – спрогнозированное моделью состояние системы в момент времени  $t+1$ . Модель Р. Розена представляет собой как раз слабую антисипацию.

Сильная же АС при определенные будущего состояния системы не использует встроенную модель для построения прогнозных будущих значений, а является скорее системой, что строится на основе самой себя (ссылается на себя), то есть системой с обратном связью.

В зависимости от того, допускает ли функциональная связь f однозначные или многозначные решения, виделяют особенный класс инкурсионных AC - гиперинкурсионные AC, функция f которых допускает многозначне отображения [1, 2].

2.2 Анализ логистического уравнения с антисипацией

Значительный интерес в исследовании АС с сильной антисипацией представляют связные системы с малым параметром связи (системы связных уравнений), поскольку является источником исследования синхронизации антисипационных систем. Динамика таких систем особенно важна, поскольку описывает взаимодействие контрагентов, способных к антисипации, в борьбе за ресурсы (разрешение конфликтов).

Будем рассматривать динамику АС с сильной антисипацией первого порядка в общем виде, которая представляется как

$$
x_{n+1} = f(x_n, x_{n+1}, \Lambda)
$$

где  $\Lambda$  - вектор управляющих параметров ( $\lambda$ ;  $\alpha$ );

В качестве базового объекта исследования такого рода АС будем модифицированное логистическое уравнение рассматривать  $\mathbf{c}$ привнесенной антисипаційною составляющей

$$
x_{n+1} = \lambda \cdot x_n \cdot (1 - x_n) - \alpha \cdot x_{n+1}^2 \quad (2)
$$

где  $\lambda$  - параметр, который определяет логистическую часть АС и  $\alpha$  антисипационная часть АС. Такое уравнение интересно тем, что при некотором управляющем  $\Lambda$  соотношение (2) приобретает вид хорошо известного логистического уравнения, которое владеет, как известно, динамикой, описывая процесс изменения «богатой» численности популяций. Понятно, что в динамику такого процесса изменения численности популяций целесообразно включать факторы, которые будут учитывать оценки («представление») численности популяции в будущем, то есть будет включать предвидение (антисипацию).

Неподвижные точки отображения (2) найдем из уравнения  $x = \lambda \cdot x \cdot (1-x) - \alpha \cdot x^2$ . Ими, очевидно, будут  $x_1^* = 0$  и  $x_2^* = \frac{\lambda - 1}{\alpha + \lambda}$ . Для последующего общего анализа дискретное отображение (2) удобно представить в виде  $f_{\lambda}(x_n) = f_{\alpha}(x_{n+1})$ где

$$
f_{\lambda}(x_n) = \lambda x_n (1 - x_n)
$$
  

$$
f_{\alpha}(x_{n+1}) = \alpha x_{n+1}^2 + x_{n+1}
$$
 (3)

**COOTBETCTBEHHO**  $f_{\lambda}(1/2) = \lambda/4$ Экстремальные значения ИХ Ta  $f_{\alpha}(-1/2\alpha) = -1/4\alpha$ . Отображение (2) задает в многозначном случае отображения, определяемое двумя селекторами (ветвями):

$$
x_{n+1} = \frac{-1 - \sqrt{1 + 4\lambda \alpha x_n (1 - x_n)}}{2\alpha} = f_{1,\alpha}^{-1}(f_\lambda(x_n)) = f_1(x_n)
$$

$$
x_{n+1} = \frac{-1 + \sqrt{1 + 4\lambda \alpha x_n (1 - x_n)}}{2\alpha} = f_{2,\alpha}^{-1}(f_\lambda(x_n)) = f_2(x_n)
$$

Устойчивость неподвижных точек. Следующим шагом будет определение областей устойчивости неподвижных нерушимых точек в пространстве управляющих параметров. Для этого найдем производные  $\frac{dx_{n+1}}{dx_n} = \frac{\lambda(1-2x_n)}{2\alpha \cdot x_{n+1} + 1} = \pm \frac{\lambda(1-2x_n)}{\sqrt{1 + 4\lambda \alpha \cdot x_n (1-x_n)}}$ . ПОНЯТНО, ветви каждой ч<sub>ТО</sub> неподвижная точка  $x_i^*$  будет устойчивой при условии, что мультипликатор не превышает по модулю 1:  $\frac{|\lambda(1-2x)|}{\sqrt{1+4\lambda\alpha \cdot x(1-x)}} < 1 \Leftrightarrow |\lambda| < 1$ точка  $x_2^*$  будет устойчивой неподвижная при условии  $\frac{\left|\lambda(1-2x)\right|}{\sqrt{1+4\lambda\alpha\cdot x(1-x)}}<1 \Leftrightarrow \left|2\lambda+\lambda\alpha-\lambda^2\right|<\sqrt{(\lambda-\alpha)(\lambda-\alpha+4\alpha\lambda)+4\alpha^2\lambda^2} \Leftrightarrow$  $3(1-\lambda)(\lambda-1/3)(\alpha+\lambda)\left(\alpha-\lambda\frac{\lambda-3}{3\lambda-1}\right)<0.$ 

На рисунке 1 серым цветом в пространстве параметров показанные области устойчивости  $x_2^*$ .

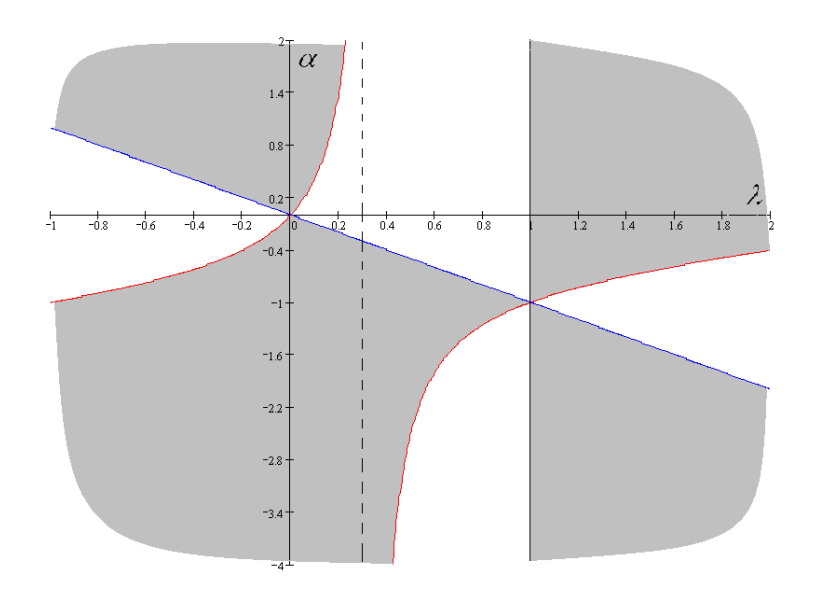

Рис. 1. Области устойчивости  $x_2^*$ 

#### 2.3. Разные типы гиперинкурсии

Как было описано выше при описании АС, гиперинкурсия - явление антисипационного отображения. Режим множественности решений гиперинкурсивности может быть нескольких типов. Для описания каждого такой **AC** сначала отметим, что траектория описывается последовательностью  ${X_n}_{n=0}^{\infty}$ , где  $X_n$  - состояние в дискретный момент времени *n*, в общем случае представленное множеством  $X_n = \{x_0^n, x_1^n, ..., x_m^n\}$  и  $X_n = \bigcup_{i=1}^k f_i(X_{n-i})$ где  $f_i$  - селектор многозначного оператора эволюции АС. Таким образом, можно выделить следующие типы гиперинкурсионного поведения. Первый (будем называть его «накопительным») описывается постоянным ростом последовательности  $p_n = |X_n|$ где  $|X_n|$  – мощность *n*-го состояния динамической системы, второй - с постоянным уменьшением  $p_n$ (в частности  $p_n \equiv 1$ ). Третий случай выделяется когда  $p_n$  могут поочередно расти и спадать (хаотически или регулярно), а четвертый при неизменном  $p_{n}$ .

Сосредоточимся на первом типе гиперинкурсии. Понятно, что необходимым условием ее возникновения является - многозначность (2), то есть выполнение условия  $1+4\lambda\alpha x_{n}(1-x_{n})>0$ . Однако этого не достатньо для возникновения, поскольку некоторые последовательности  $\{y_n\}_{n=0}^{\infty}$ , ee которые стартують из отдельных состояний  $y_0 = x_i^j$  могут покидать область, которая рассматривается, или «прерываться» (иметь лишь комплексные значения). Таким образом, данний раздел посвятим поиску достаточного условия возникновения такого типа гиперинкурсии для отображения (2). Так, многозначность (2) будет иметь место когда

$$
\begin{cases}\n\alpha\lambda \in (-1; 0) & x_n \in R \\
\alpha\lambda > 0 \\
\alpha\lambda \in (-\infty; -1) & x_n \in (-\infty; 0.5 - \sqrt{1 + 1/\alpha\lambda})\n\end{cases}\n\alpha\lambda \in (-\infty; -1) \quad x_n \in (-\infty; 0.5 - \sqrt{1 + 1/\alpha\lambda}) \cup (0.5 + \sqrt{1 + 1/\alpha\lambda}; \infty)
$$

Для вывода достаточного условия возникновения накопительной гиперинкурсии рассмотрим четыре случая нашей АС в виде (3) в пространстве параметров  $\lambda$  и  $\alpha$  с разными наборами устойчивых пар<br>неподвижных точек  $x_1^*$  и  $x_2^*$  (рис. 2). На рисунке 2 изображены кривые  $f_\alpha$  и  $f_{\lambda}$ , и диаграмммы Ламерея состояниий  $X_n$  нашей динамической системы, полученные с помощью этих кривых. Итак, на рисунке 2а изображены состояния АС, обе неподвижные точки которой - устойчивы, на 26 - АС с обоими неустойчивыми неподвижными точками, рисунок 2в изображает итерации состояний АС с єдинственной устойчивой неподвижной точкой  $x_2^*$ , и 2г с единственной устойчивой  $x_1^*$ . Рисунок 2а интересен еще и тем, что наглядно можно наблюдать возникновение структур из состояний  $X_n$  AC, что может претендовать на то, что может иметь черты фрактальности.

На рисунке 26, при старте траектории АС из точек вне  $(a_1; b_2)$  (концы этого отрезка – точки, при которых  $f_{\lambda}$  совпадает с экстремумом  $f_{\alpha}$ ) она не будет иметь следующих действительных значений («оборвется»), как, аналогично, и для любой точки с  $(b_i; a_j)$ . При старте же с  $(a_i; b_i)$  или  $(a_2;b_2)$  в силу неустойчивости неподвижных точек траектории покидают отмеченные области и будут «обрываться», или могут образовывать цикл, точки которого будут принадлежать  $(a_1; b_1)$  но  $(a_2; b_2)$ .

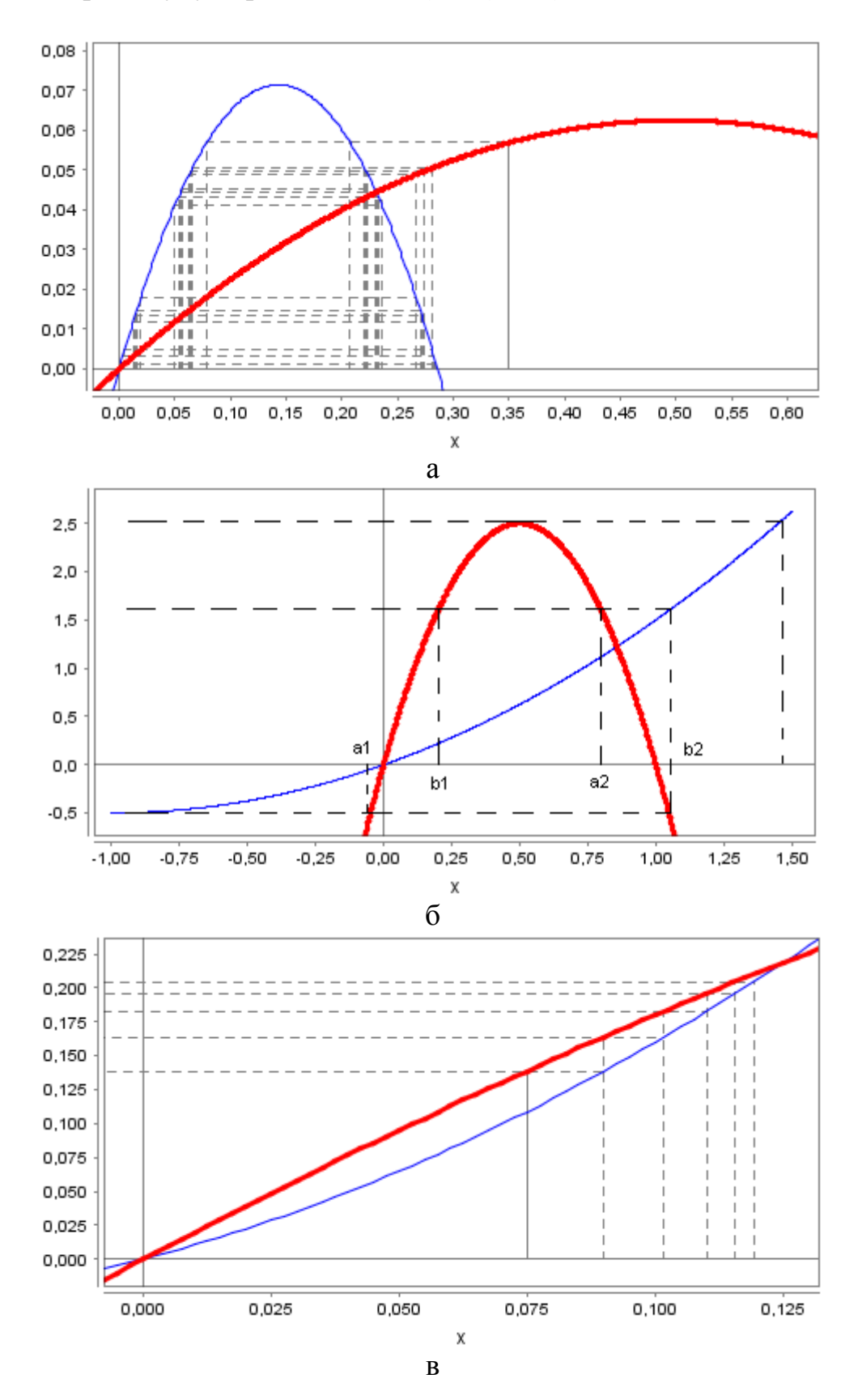

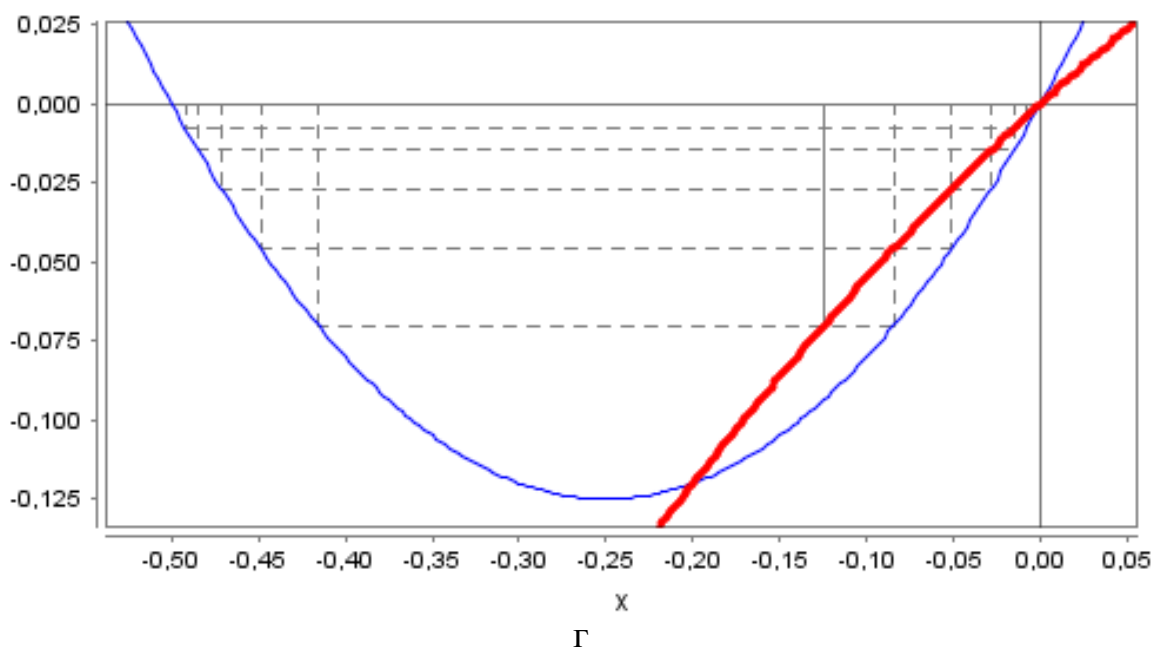

Рис. 2. Диаграммы Ламерея. Тонкой кривой обозначены кривые  $f_{\alpha}$ , жирной –  $f_{\lambda}$ , пунктирной – образовывающие диаграмму Ламерея линии. а) первые пять итераций состояний АС с параметрами  $(\lambda = 0.25; \alpha = -3.5)$  с исходной точкой, что принадлежит обоим бассейнам притяжения; б) АС с параметрами  $(\lambda = 10; \alpha = 0.5)$ ; в) первые пять итераций АС с параметрами

 $(\lambda = 2; \alpha = 6)$ ; г) пять итераций АС с параметрами  $(\lambda = 0.5; \alpha = 2)$ 

В случае устойчивости одной из неподвижных точек (рис. 2в и 2г) видно, что итерации по одному из селекторов могут покидать бассейн притяжения к другой неподвижной точке, или «перерываться», тем самым нарушая условия строгого роста последовательности  $p_n$ . Следовательно, для того, чтобы АС проявляла накопительную гиперинкурсионность достаточно, чтобы по меньшей мере две неподвижных точки были устойчивы и имели общий бассейн притяжения.

Таким образом, в настоящей работе проведено обсуждение задач построения методологи моделирования систем с сильной антисипацией (предвиденим), приведены результаты  $\boldsymbol{\mathsf{M}}$ изучения логистического уравнения с антисипацией.

Daniel M. Dubois, "Introduction to Computing Anticipatory  $1<sup>1</sup>$ Systems", International Journal of Computing Anticipatory Systems, Publ. by CHAOS, volume 2, pp. 3–14, 1998.

*Makarenko A.* Anticipating in modeling of large social systems – 2. neuronets with internal structure and multivaluedness // International Journal of Computing Anticipatory Systems. - 13. - 2002. - P. 77-92.

# **МАТЕМАТИЧЕСКОЕ МОДЕЛИРОВАНИЕ ПРОЦЕССОВ БИОЛОГИЧЕСКОЙ ОЧИСТКИ СТОЧНЫХ ВОД**

# **С.Ю.Андреев, В.Г.Камбург, Полубояринов П.А., Давыдов Г.П. Пензенский государственный университет архитектуры и строительства, г.Пенза,Россия**

Закономерности протекания биохимических процессов очистки сточных вод активным илом принято описывать на основе классических представлений ферментативной кинетики. Впервые гипотеза о существовании фермент-субсарного комплекса была выдвинута Мехаэльсом и Ментен еще в 1913г.

Ими было получено известное уравнение:

$$
\rho = \rho_{\text{max}} \frac{L}{K_L + L}, \text{MT}/\Gamma \cdot \text{H}, \tag{1}
$$

где  $\rho$  – скорость реакции, мг/г∙ч, при концентрации субстрата L, мг/л;  $\rho_{\text{max}}$  максимальная скорость реакции, достигаемая при насыщении фермента субстратом, мг/г∙ч; К<sub>L</sub> - коэффициент Михаэлиса, мг/л.

Концентрация органических загрязнений в сточных водах, поступающих в аэротенк можно определить по формуле

$$
L_{\text{ex}} = L_{\text{max}} + \rho a (1 - s) T_a, \qquad (2)
$$

где Та-продолжительность обработки сточных вод в аэротенке (период аэрации), ч; *а* - доза ила, г/л, окуда:

$$
T_a = \frac{L_{\text{ex}} - L_{\text{max}}}{a(1 - s)\rho}.
$$
\n(3)

Рекомендуется определять величину  $\rho$  по формуле

$$
\rho = \rho_{\text{max}} \frac{L_{\text{max}}}{L_{\text{max}} C_0 + K_L C_0 + K_0 L_{\text{max}}} \cdot \frac{1}{1 + \varphi a},\tag{4}
$$

где  $C_0$  – концентрация растворенного в иловой смеси кислорода воздуха, мг/л; К<sub>L</sub>- константа, характеризующая свойства органических загрязнений, мг/л; К<sub>0</sub> – константа, характеризующая влияние кислорода, мг/л; фкоэффициент ингибирования процесса биохимического окисления органических загрязнений продуктами распада активного ила, л/г.

В аэротенк-вытеснитель подается смесь сточных вод с потоком возвратного активного ила. Концентрация органических загрязнений в этой смеси Lсм определяется по формуле

$$
L_{\text{cm}} = \frac{L_{\text{ex}} + L_{\text{max}} \cdot R_i}{1 + R}, \text{MT}/\text{J}, \tag{5}
$$

где Lвх – концентрация органических загрязнений в очищенных сточных водах, мг/л; Ri – степень рециркуляции активного ила.

Период аэрации сточных вод в аэротенке-вытеснителе без регенерации активного ила определяется по формуле

$$
T_a = \frac{1 + \varphi a}{\rho_{\text{max}} C_0 a (1 - s)} \bigg[ \big( C_0 + K_0 \big) \big( L_{\text{cm}} + L_{\text{max}} \big) + K_L C_0 \ln \frac{L_{\text{cm}}}{L_{\text{max}}} \bigg] K_p, \, \mathbf{q}, \tag{6}
$$

где Кр – эмпирический коэффециент.

При полной биологической очистке  $L_{\text{BbIX}}=15$ мг/л;  $K_p = 1,5$ , при  $L_{\text{Bbix}} = 30$ мг/л,  $K_p = 1,25$ .

В соответствии с предлагаемой нами методикой расчета аэротенкавытеснителя без регенерации активного ила, величину средней удельной скорости окисления органических загрязнений беззольным веществом активного ила рекомендуется определять по формуле

$$
\rho_{cp} = \rho'_{\text{max}} \bigg( 1 - \frac{K_l}{L_{cm} - L_{\text{max}}} \ln \frac{L_{cm} + K'_L}{L_{\text{max}} + K'_L} \bigg), \tag{7}
$$

 $\Gamma$ Де  $\rho'_{\max} = \rho_{\max} K_0' \cdot \phi'$ ;  $K_L' = K_L \cdot K_0'; K_0' = \frac{1}{1 + K_0}$  $\mathbf{0}$ /  $\mathbf{0}$ 1 1 *C K K* +  $=\frac{1}{V};$  $\varphi' = \frac{1}{1 + \varphi a}.$ 

Период аэрации сточных вод определяется по формуле

$$
T_{a} = \frac{L_{c_{M}} - L_{\text{max}}}{a(1 - s)\rho_{cp}} K_{p}.
$$
 (8)

Авторами было получено уравнение для определения величины периода аэрации в аэротенке-вытеснителе без регенерации активного ила:

$$
T_{a} = \frac{L_{\text{c}} - L_{\text{max}}}{a(1-S)\rho_{\text{max}}} \frac{\left(1 + \frac{K_{0}}{C_{0}}\right)(1 + \varphi a)}{1 - \frac{K_{L}}{\left(1 + \frac{K_{0}}{C_{0}}\right)\left(L_{\text{c}} - L_{\text{max}}\right)} \ln \frac{L_{\text{c}} + \frac{K_{L}}{1 + K_{0}C_{0}^{-1}}}{L_{\text{c}} + K_{0}C_{0}^{-1}}}
$$
(9)

В таблице приведены результаты расчета величины периода аэрации хозяйственно-бытовых сточных вод  $T_a$  в аэротенке-вытеснителе по формулам 6 и 9 при следующих исходных данных: L<sub>BX</sub>=140мг/л, доза активного ила а=2 г/л; C<sub>0</sub>=2мг/л; K<sub>1</sub>=33мг/л; K<sub>0</sub>=0,625мг/л; ф=0,07 л/ч;S=0,3;  $\rho_{\text{max}} = 85 \text{m} \cdot \text{m} \cdot R_i = 0.3$ .

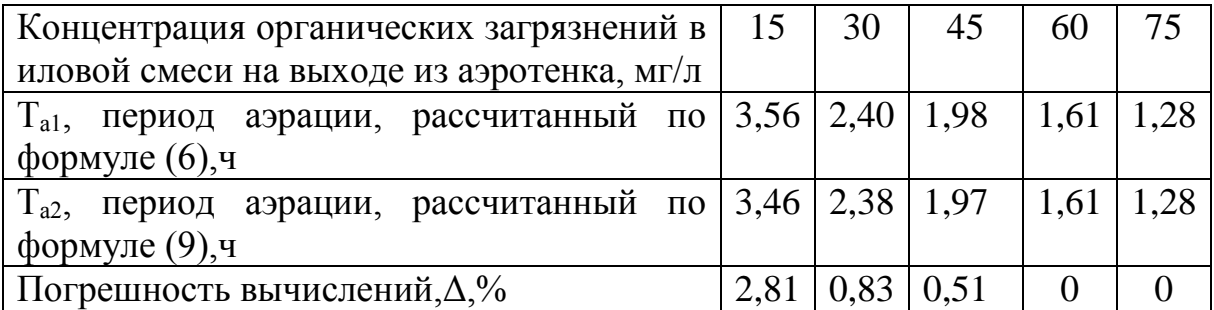

Из данных, приведенных в таблице, следует, что величины погрешностей, полученные при вычислении по формуле 9, не превышают 3%, что вполне допустимо при инженерных расчетах.

#### УДК 519.713

## ВОПРОСЫ МАТЕМАТИЧЕСКОГО МОДЕЛИРОВАНИЯ ДАТЧИКОВ ФИЗИЧЕСКИХ ВЕЛИЧИН. СТРУКТУРНЫЕ МОДЕЛИ

\*П.Г. Михайлов, \*Н.Федосеев, \*\*М.А. Чернецов, \*\*\* А.В. Иванин, \*\*\* A.O. Ca30H0B

# \* Российский государственный университет инновационных технологий и предпринимательства (Пензенский филиал), \*\* Пензенский государственный технологический университет, \*\*\* г. Шелково Моск. обл. в/ч 3639

Структурные модели исторически появились и исследовались в литературе одними из первых. Это связано, в первую очередь, с доступностью математического аппарата анализа многополюсников, который изначально применялся для электротехнических цепей, а затем в радиотехнике для расчета различного рода ламповых схем и исследования нелинейных и параметрических явлений в радиотехнике [1]. В дальнейшем метод расчета многополюсников был развит применительно к транзисторным схемам [2], датчикам [3] рис. 1, а теория и модели 2х и 4хполюсников в дальнейшем были эффективно использованы при анализе и моделировании ДФВ разных типов преобразования [4] – рис. 2.

В частности, мостовая схема тензорезисторного датчика может быть представлена в качестве 4х-полюсника (вход-источник тока или напряжения, выход-нагрузка электронного преобразователя), а термокомпенсирующая цепь - в качестве 2х-полюсника [5].

Приведем в общем виде несколько характерных примеров синтеза моделей 4х-полюсников применительно к электронным приборам и устройствам [2].

Следует отметить, что 4х - полюсники бывают пассивными и активными. Пассивные схемы не содержат источников электрической энергии, активные - содержат. Применительно к ДФВ, это означает, что датчик может быть генераторного типа, например, пьезоэлектрический датчик, или термопарный, которые сами вырабатывают под действием измеряемой физической величины энергию, заряд - пьезоэлектрические и ЭДС - термопарные [3].

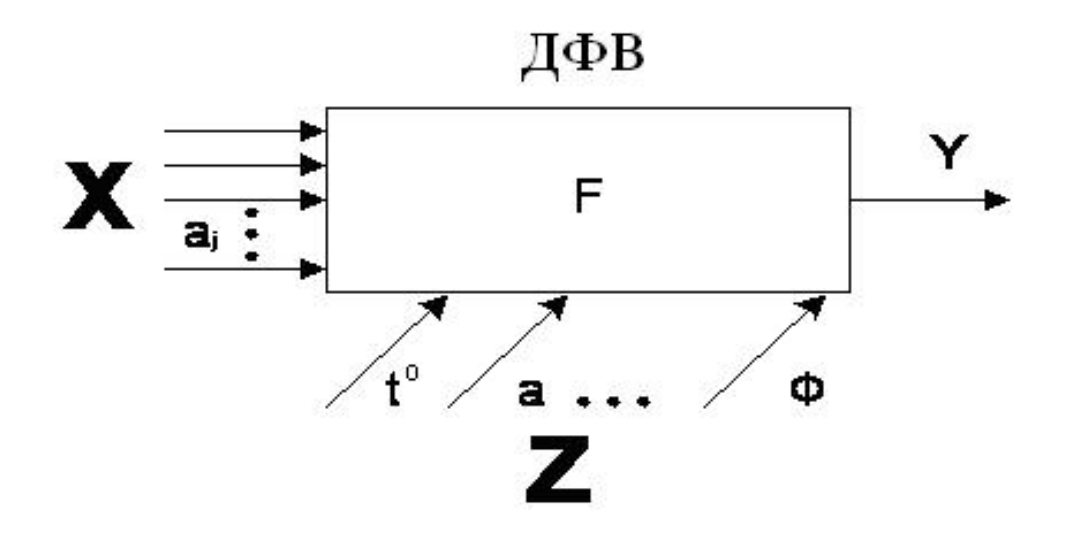

Рисунок 1. Обобщенная модель датчика в виде многополюсника: *Xi* – массив состояния объекта измерения, *aj* – элемент массива, *F* – функция преобразования, *Z* – влияющие величины (ВВ): *t*° температура, *a*-ускорение, Ф-световой поток

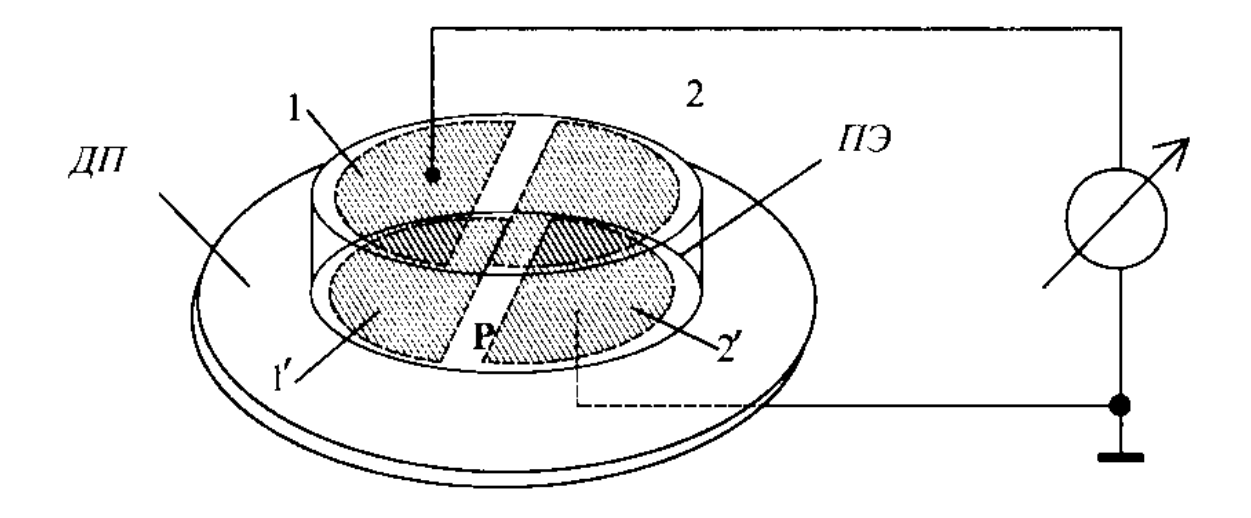

Рисунок 2. Биморфный пьезочувствительный элемент в качестве двухполюсника: ПЭ - пьезоэлемент, ДП - диэлектрическая пластина

А параметрические измерительные преобразователи ДФВ являются пассивными, так как для измерения в них используется источник питания. Кроме того, активными 4х-полюсниками в ДФВ могут быть усилители, генераторы, которые в составе вторичного электронного преобразователя усиливают и преобразует в нужный формат измерительный сигнал.

В зависимости от структуры различают 4х-полюсники мостовые (рис. 3, а) и лестничные: Г-образные (рис.3, б), Т-образные (рис. 3, в), и ряд других.

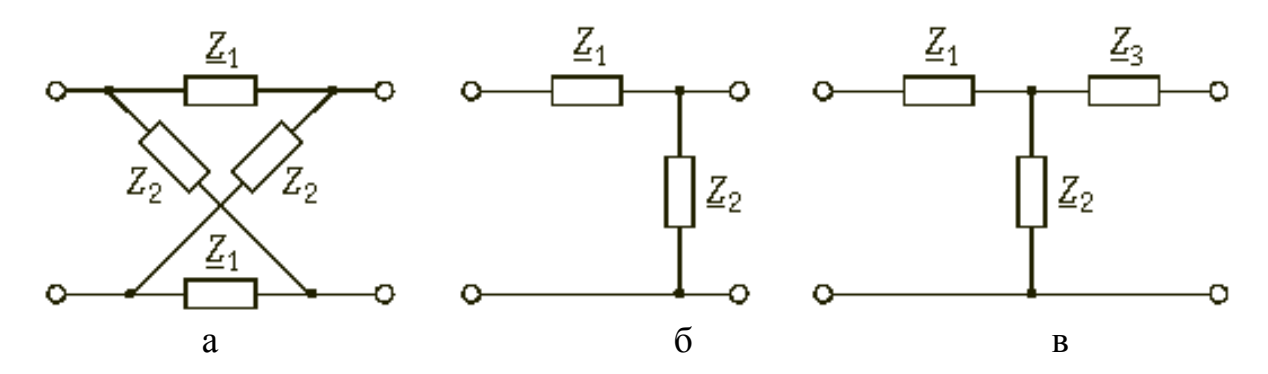

Рисунок 3. Структурные модели 4х-полюсников

Расчет и оптимизация 4х-полюсников производится, как правило, с использованием законов Кирхгофа и правила контурных токов и узловых напряжений [5]. В частности, для электрической модели, изображенной на рис. 4 система линейных уравнений (1) может быть представлена с использованием членов, обозначающих контурные токи  $(I_i)$  и комплексные сопротивления  $(Z_i)$ .

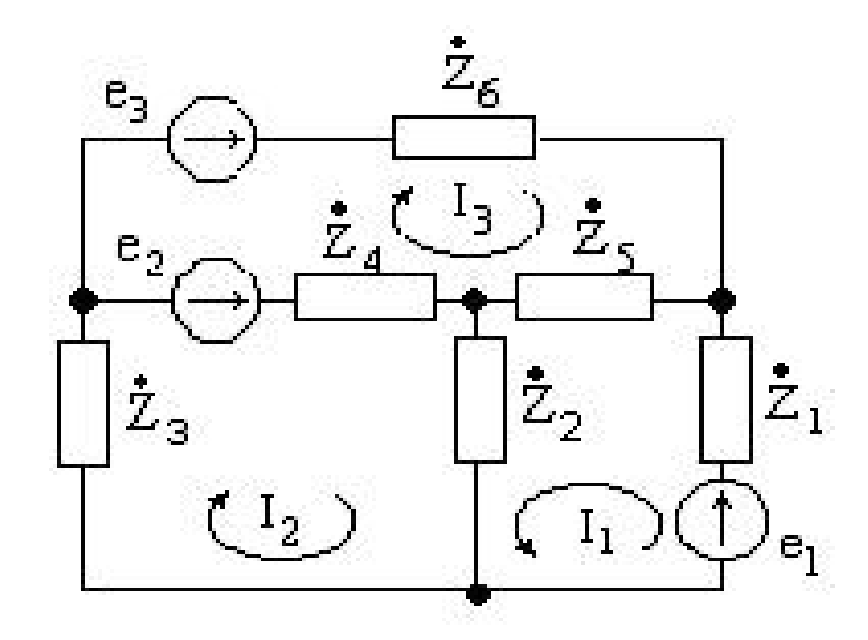

Рисунок 4. Расчетная модель электрической цепи

$$
\begin{cases} Z_{11}I_1 + Z_{12}I_2 + Z_{13}I_3 = E_{11} \\ Z_{21}I_1 + Z_{22}I_2 + Z_{23}I_3 = E_{22} \\ Z_{31}I_1 + Z_{32}I_2 + Z_{33}I_3 = E_{33} \end{cases} (1)
$$

где:  $E_{11}$ ,  $E_{22}$ ,  $E_{33}$  - суммы ЭДС в каждом контуре.  $E_{11} = e_1$ ,  $E_{22} = e_2$ ,  $E_{33} = e_3$ ;  $Z_{11}$ ,  $Z_{22}$ ,  $Z_{33}$  - суммы сопротивлений в каждом контуре.  $Z_{11} = Z_1 + Z_5 + Z_2$ ,  $Z_{22} = Z_4 + Z_3 + Z_2$ ,  $Z_{33} = Z_4 + Z_5 + Z_6$ 

участков  $Z_{ik}$ сопротивление смежных контуров. Знак Z<sub>ik</sub> положительный, если соседние контурные токи совпадают по направлению:

$$
Z_{12} = Z_{21} = Z_2
$$
,  $Z_{23} = Z_{32} = -Z_4$ ,  $Z_{13} = Z_{31} = Z_5$ 

Таким образом, вместо шести уравнений системы (1) решаются всего три, с помощью матричных уравнений:

$$
\left\| \frac{U_1}{U_2} \right\| = \left\| \frac{Z_{11}}{Z_{21}} \frac{Z_{12}}{Z_{22}} \right\| \times \left\| \frac{I_1}{I_2} \right\|.
$$
\n(2)

Для сложных конструкций приборов, например, электронных цифровых датчиков, содержащих в своем составе наряду с первичными измерительными преобразователями (4х-полюсник) еще и блоки усиления и обработки измерительных сигналов, которые тоже могут быть представлены 4х-полюсниками (рис. 5), теория электрических цепей позволяет также применять сложные матричные модели на основе ранее рассмотренных Z - параметров.

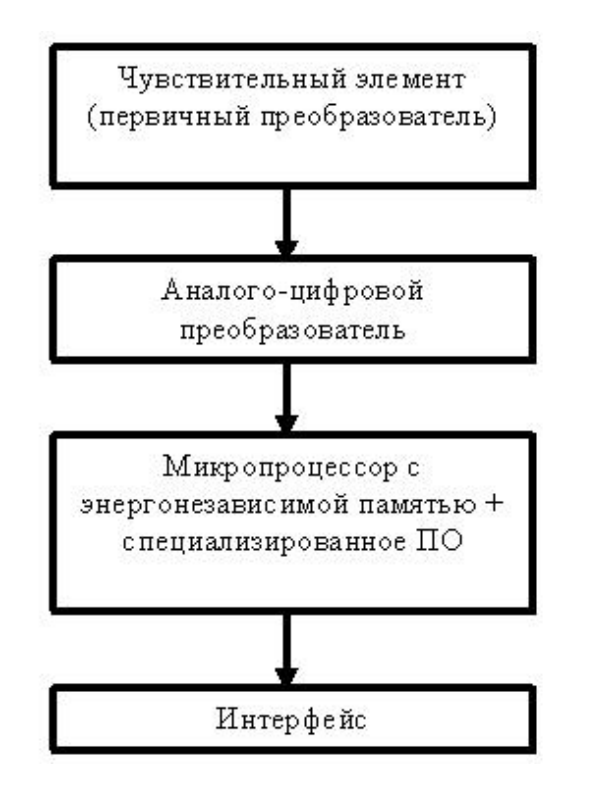

Рисунок 5. Типовая структурная модель интеллектуального датчика

Более информативными методами исследования измерительных приборов, которые широко используются  $\overline{B}$ теории  $\overline{\mathbf{M}}$ практике приборостроения, являются синтез моделей приборов в виде структурных схем с разной степенью детализации информационно-энергетических связей и потоков. Такие модели используются для анализа работы полупроводниковых приборов [6, 7]-рис. 6.

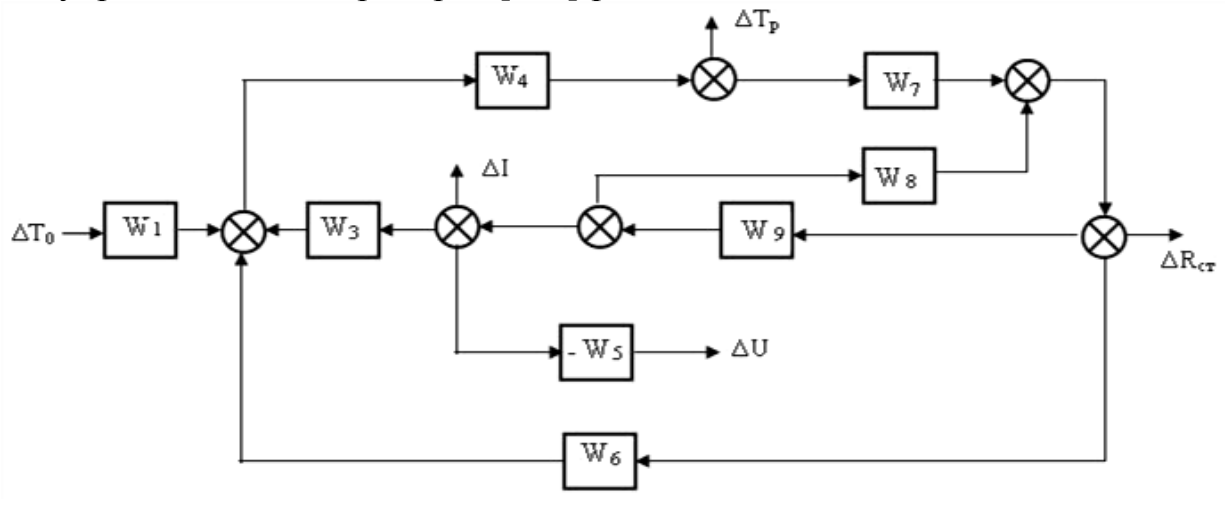

 $\Delta T_{0} = f(t), \Delta b = c$ ,  $\Delta U_{y}$ ,  $\Rightarrow c$ ,  $\Delta R_{t} = \omega t$ 

Рисунок 6. Структурная схема полупроводникового прибора относительно входного воздействия температуры окружающей среды

Интегральная передаточная функция, соответствующая структурной схеме (рис. 6), которая определяет влияние внешней температуры, может быть представлена:

$$
W_T^{T_0} = \frac{W_1 \cdot W_4}{1 - W_4 W_7} \left( W_3 - \frac{W_6}{W_9} \right) \left( \frac{-W_9}{1 + W_8 W_9} \right) = \frac{W_1 W_4 \left( 1 + W_8 W_9 \right)}{1 + W_8 W_9 + W_3 W_4 W_7 W_9 - W_4 W_7 W_9} \tag{3}
$$

Очень эффективно метод моделирования с использованием структурных схем и и синтезом передаточных функций используется в теории пьезоэлектрических преобразователей [3] - рис. 7.

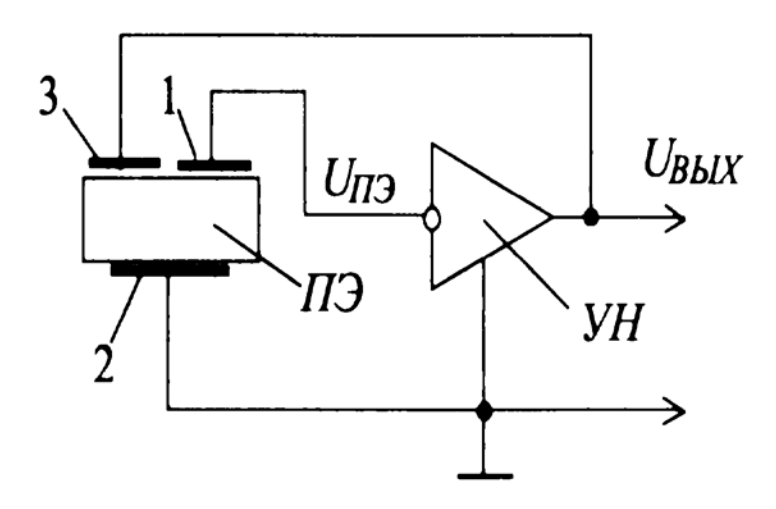

Рисунок 7. Функциональная схема пьезопреобразователя с одинарной обратной связью

Функциональной схеме 7 соответствует структурная схема рис. 8 с соответствующими передаточными звеньями (*Wi*).

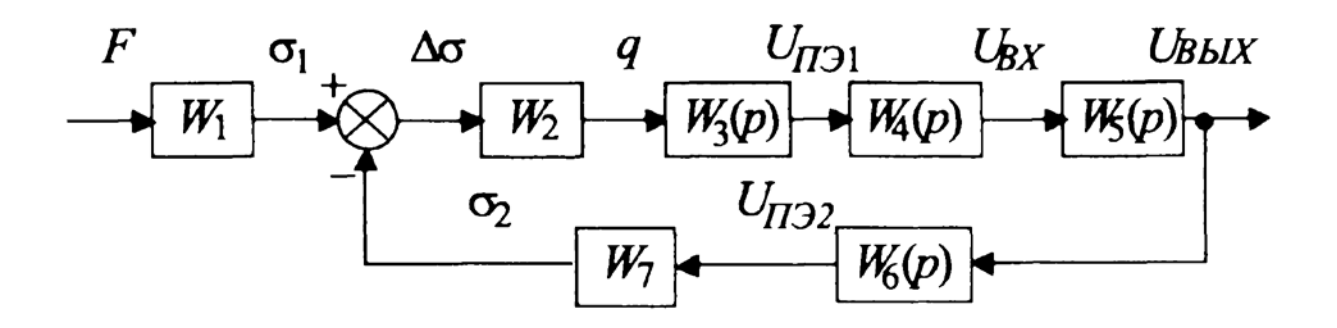

Рисунок 8. Структурная схема пьезоэлектрического преобразователя с электромеханической обратной связью Общая передаточная функция структурной схемы (рис. 8):

$$
W_o \t(p) = \frac{W_1 W_2 W_3(p) W_4(p) W_5(p)}{1 + W_2 W_3(p) W_4(p) W_5(p) W_6(p) W_7} = W_1 \frac{W(p)}{W(p) \cdot \beta(p)} \t(13)
$$

где *W*(*р*) =*W*<sup>2</sup> *W*3(*р*) *W*4(*р*) *W*5(*р*) – коэффициент передачи цепи прямого преобразования, охваченной отрицательной обратной связью (ООС);  $\beta(p) = W_6(p) \cdot W_7 -$ коэффициент передачи цепи ООС.

#### Библиография

1. Харкевич А.А. Нелинейные и параметрические явления в радиотехнике. - М.: Гостехиздат, 1956. - 102 с.

2. Степаненко И.П. Основы теории транзисторов и транзисторных схем изд. 4-е, перераб. и доп. М.: «Энергия» 1977. 672с.

3. Шарапов В.М., Мусиенко М.П., Шарапова Е.В. Пьезоэлектрические датчики / М.: Техносфера, 2006 - 628 с.

4. Михайлов П.Г. Микроэлектронный датчик давления и температуры // Приборы и Системы. Управление, Контроль, Диагностика. № 11 2003 С. 29-31

5. Основы теории цепей: Учебное пособие для Вузов / Г.В. Зевеле, П.А. Ионкин – 5е из., перераб.- М.: Энергоатомиздат, 1989. – 528с.

6. Викулин Н.М., Стафеев В.И. Физика полупроводниковых приборов. - М.: Радио и связь, 1990. - 264 с.

7. Кривоносов А.И. Полупроводниковые датчики температуры / М.: Энергия, 1974. 184 с.

УДК 519.713

## **СИНТЕЗ И АНАЛИЗ ЭЛЕКТРОФИЗИЧЕСКОЙ МОДЕЛИ ПОЛУПРОВОДНИКОВОГО ЧУВСТВИТЕЛЬНОГО ЭЛЕМЕНТА**

**\*П.Г. Михайлов, \*Н.Федосеев, \*\*М.А. Чернецов, \*\*А.В. Соколов, \*\*\* А.В. Иванин, \*\*\*А.О. Сазонов**

# **\*Российский государственный университет инновационных технологий и предпринимательства (Пензенский филиал), \*\*, Пензенский государственный технологический университет, \*\*\* г. Щелково Моск. обл. в/ч 3639**

Полупроводниковые чувствительные элементы (ПЧЭ) микроэлектронных датчиков (МЭД) представляет собой многомерную структуру с распределенными электрофизическими параметрами, которая в

общем случае описывается сложными дифференциальными уравнениями математической физики не имеющими, как правило, явного решения [1-3].

Для получения достаточных для практики приближенных решений, используются упрощенные статические модели, основанные на представлении ПЧЭ в виде распределенной диодно-резистивной структуры, элементами которой являются: пьезорезисторы, объемное сопротивление тела кристалла, сопротивление утечки распределенных «*p-n*» переходов, запирающий потенциал «p-n» перехода, сопротивление контактов и фото-ЭДС, металлизации. элементы компенсации  $(B)$ случае  $\overline{u}$ расположения на кристалле). На примере интегрального ПЧЭ, содержащего термокомпенсационный элемент, выполненный в виде планарного транзистора, сформированного на недеформируемой части кристалла, рассмотрим процесс синтеза и анализа электрической модели.

На рис. 1 показан ПЧЭ, содержащий профилированный упругий элемент с концентраторами механических напряжений, пьезорезисторами  $R1-R4$ , транзисторами VT1 и VT2. Пьезорезисторы соединены в мостовую схему  $[4]$ .

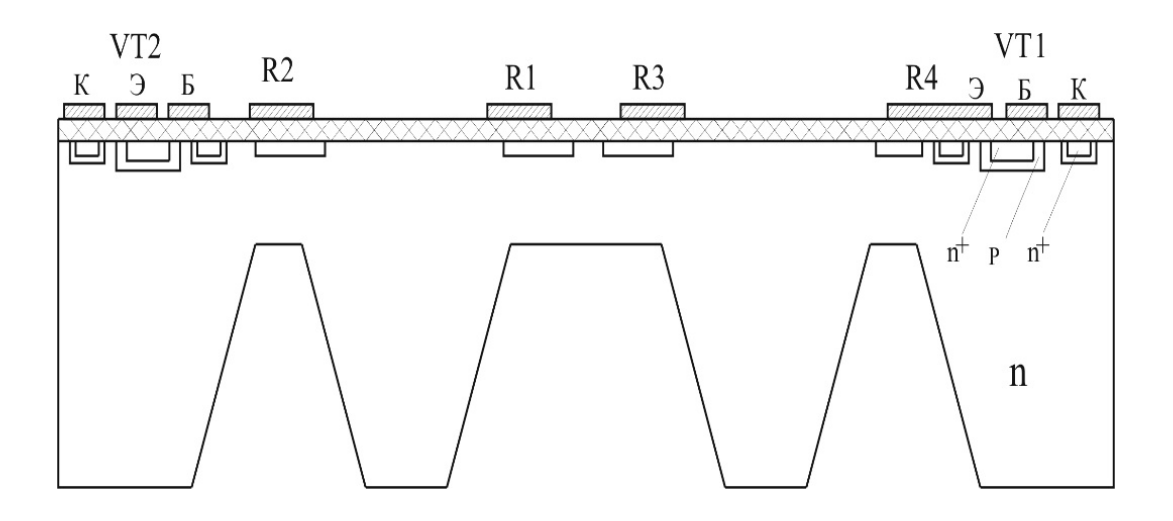

Рисунок 1. 2D модель ПЧЭ МЭД в разрезе

Общая электрическая схема замещения ПЧЭ представлена на рис. 2. Заменяя распределенные элементы схемы замещения сосредоточенными, получаем эквивалентную схему - рис. 3.

Заменяя сопротивление утечки эквивалентными  $R_{V<sub>3KB</sub>}$ ШУНТИРУЮЩИМИ тензорезисторы, a транзистор  $VT1$ переменным сопротивлением  $R_{\text{T}}$ , получаем итоговую расчетную схему (рис. 4). Исходя упрощенной модели, представленной  $\mathbf{B}$ виде эквивалентной **ИЗ** 

электрической модели ПЧЭ (рис. 4), вычисляем выходное напряжение с мостовой схемы:

$$
U_{BbIX} = \frac{U_M \cdot R_1 \cdot R_3 - R_2 \cdot R_4}{(R_1 + R_4) \cdot (R_2 + R_4)},
$$
 (1)

 $\Gamma \text{He}, \qquad \qquad \kappa_i + \kappa_y$  $\frac{N_i}{i} = \frac{R_i - R_y}{R_i + R_y}$  $R_i^{'} = \frac{R_i \cdot R}{R_i}$ +  $=\frac{R_i}{R_i}$  $R_1 = R_3 = R_0 + \Delta R$ ,  $R_2 = R_4 = R_0 - \Delta R$ , подставляя их в (1) имеем:

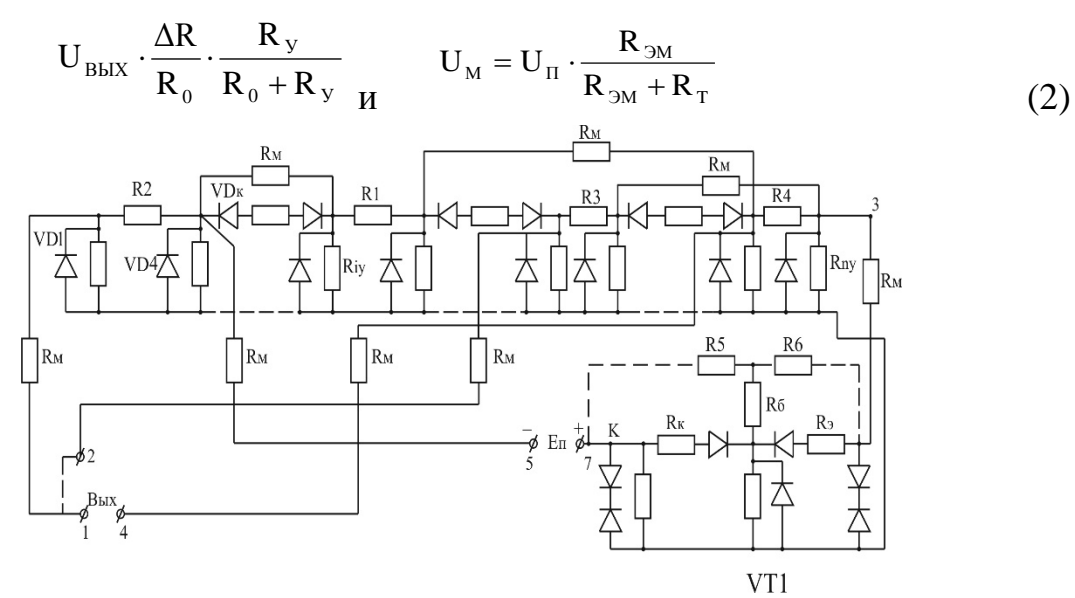

Рисунок 2. Физическая модель ПЧЭ в виде распределенной R – VD - структуры

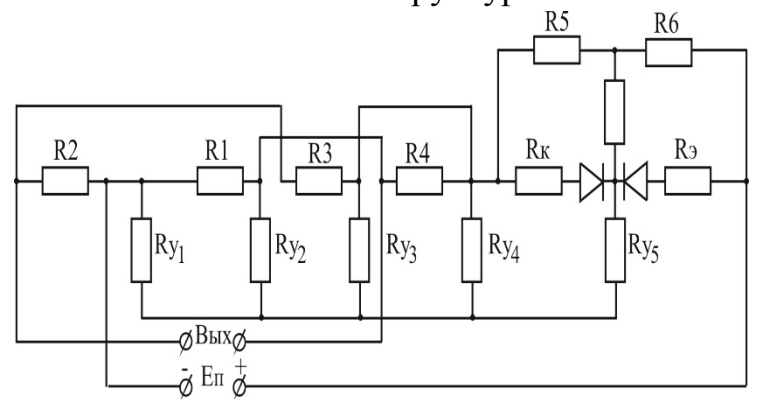

Рисунок 3. Физическая модель ПЧЭ в виде сосредоточенной R – VD - структуры

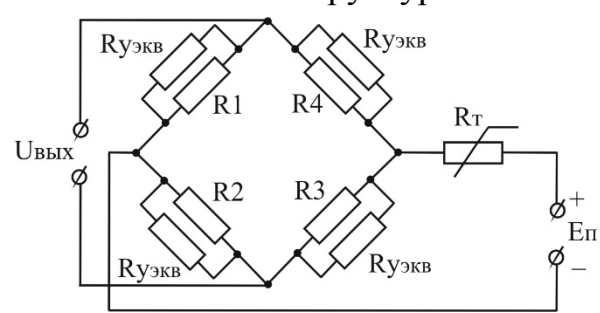

Рисунок 4. Физическая модель ПЧЭ в виде схемы замещения:

Из (2) можно определить *R*эм – эквивалентное сопротивление тензомоста:

$$
R_{9M} = \frac{1}{2} \left\{ \frac{(R_0 + \Delta R) \cdot R_y}{R_0 + \Delta R + R_y} + \frac{(R_0 - \Delta R) \cdot R_y}{R_0 - \Delta R + R_y} \right\} = \frac{1}{2} \left\{ \frac{R_y \cdot R_0^2 - R_y \cdot \Delta R^2 + R_0 \cdot R_y^2 + R_y^2 \cdot \Delta R + R_y}{(R_0 + \Delta R + R_y) \cdot (R_0 - \Delta R + R_y)} \right\}
$$
  
\n
$$
\frac{(R_y \cdot R_0^2 - R_y \cdot \Delta R^2 \cdot R_y^2 \cdot R_0 - R_y^2 \cdot \Delta R)}{2} = \frac{1}{2} \left\{ \frac{2R_y \cdot R_0^2 - 2R_y \cdot \Delta R^2 + 2R_y^2 R_0}{R_0^2 - \Delta R^2 + R_0 \cdot R_y + R_y \cdot \Delta R + R_y \cdot R_0 - \Delta R_y \cdot R_y} \right\} = \frac{R_0 + R_y - \frac{\Delta R^2}{R_0}}{R_0^2 + 2 \cdot R_0 \cdot R_y - \Delta R^2} = \frac{R_0 + R_y - \frac{\Delta R^2}{R_0}}{R_0 + 2 - \frac{\Delta R^2}{R_0 \cdot R_y}} \approx \frac{R_0 + R_y}{2}
$$
 (3)

Последнее приближение очевидно, если учесть, что  $\Delta R < R_0$ , а при нормальной температуре  $R_0 \ll R_V$ .

Подставляя (3) в (2), получаем:

$$
U_{BBX} = U_{\Pi} \cdot \frac{\frac{R_0 + R_y}{2}}{\frac{R_0 + R_y + R_{\Pi}}{2}} \cdot \frac{\Delta R}{R_0} \cdot \frac{R_y}{R_0 + R_y} = \frac{\Delta R}{R_0} \cdot \frac{R_y}{R_0 + R_y + 2R_{\Pi}} \cdot U_{\Pi}
$$
(4)

Выразим термозависимое сопротивление *R*<sup>T</sup> двухполюсника через его параметры: *U*Э-Б, *R*5, *R*6 и *Т*.

Падение напряжения на двухполюснике можно представить:

$$
U_{\text{T}} = U_{\text{3--B(T)}} \cdot \frac{\text{R5} + \text{R6}}{\text{R5}} = U_{\text{3--B(T)}} \cdot (1 + \frac{\text{R6}}{\text{R5}}). \tag{5}
$$

где *U*Э-Б- падение напряжения на переходе «э-б», включенном в прямом направлении), *R*5, *R*6 – сопротивления делителя «эмиттер - база – коллектор». *U*Э-<sup>Б</sup> определяем, исходя из модели ВАХ «*p-n*» перехода [5]:

$$
J = J_o(l^{qU_{\vartheta - \beta} \wedge T} - 1) \tag{6}
$$

Логарифмируя (6), получаем:

$$
U_{\mathfrak{I}-S} \approx \frac{k \cdot T}{q} \cdot lg \frac{J}{J_0} = \frac{k \cdot T}{q} \cdot lg \frac{J_\pi}{\beta J_0} = C_I T
$$
\n<sup>(7)</sup>

Подставляя (7) в (5), получаем:

$$
U_{\tau} = C_1 T (1 + \frac{R6}{R5}) = C_2 T
$$
\n(8)

$$
R_T = \frac{U_T}{J_{\pi}} = \frac{C_2}{J_{\pi}} = \frac{k}{q} \cdot lg \left( \frac{J_{\pi}}{\beta J_0} \right)^{\frac{1}{J_{\pi}}} \cdot T = C_3 T
$$
\n(9)

где *С*1, *С*2, *С*<sup>3</sup> – постоянные коэффициенты.

а

Из выражения для  $U_T$  и  $R_T$  видно, что изменяя соотношения плеч резистивного делителя термокомпенсатора (резисторы *R*5, *R*6), можно регулировать наклон кривой  $U_T=f(T)$ , подстраивая ее под изменение чувствительности моста. При этом, варьируя соотношением *R*5/*R*6, можно

получить как компенсацию, так и пере - и недокомпенсацию температурного ухода выходного сигнала. Для получения окончательного выражения для выходного напряжения с ПЧЭ ( $U_{\text{BUX}}$ ), выразим  $\Delta R$  через коэффициент тензочувствительности *k* и деформацию  $\varepsilon$  [6, 7]:

$$
\Delta K = k \cdot K_0 \cdot \varepsilon \tag{10}
$$
\n
$$
\text{rate } k = \pm \frac{\pi_{44}}{2} \text{ if } \varepsilon = \varepsilon_{11} = \frac{\sigma_{11}}{E_{11}}, \qquad \pi_{44} = \pi_{440} - T \cdot \text{tg}\alpha = \pi_{440} - \alpha \cdot T,
$$
\n
$$
\tag{11}
$$

 $\lambda$  and  $\lambda$ 

Подставляя выражения для  $k$ ,  $\varepsilon$ ,  $\pi$  44 и  $R$ <sub>T</sub>B (4), получаем:

$$
U_{\text{B-LX}} = \frac{\pi_{44} \cdot R_0 \cdot \varepsilon_{11}}{2R_0} \cdot \frac{R_y}{R_0 + R_y + 2C_3T} \cdot U_{11} =
$$
  
\n
$$
U_{\text{max}} = \frac{(\pi_{440} - \alpha \cdot \hat{O})\varepsilon_{11}}{2} \cdot \frac{R_0}{R_0 + R_0 + 2C_3T} \cdot U_{11} = \frac{U_{1}}{2} \cdot \frac{1}{R_0 + R_0 + 2C_3T} (\pi_{440} \cdot \varepsilon_{11} \cdot R_0 - \alpha T \varepsilon_{11} R_0)
$$

 $(12)$ 

Проведем анализ полученной математической модели:

1. При  $R_0 \ll R_V$  и  $C_3T \ll R_V/2$ 

$$
\frac{U_{\text{aa}\tilde{\sigma}}}{U_{\tilde{\tau}}} = \frac{\pi_{440} \cdot \varepsilon_{11} - \alpha \cdot \varepsilon_{11} \cdot \dot{O}}{2} = \frac{1}{2} (\beta - \alpha \cdot T) \tag{13}
$$

2. Для высоких температур, когда  $R_v = R_0$ :

$$
\frac{\mathbf{U}_{\text{aa}\tilde{\mathbf{o}}}}{\mathbf{U}_{\tilde{\mathbf{i}}}} = \frac{1}{2} \cdot \frac{\pi_{440} \cdot \varepsilon_{11} \cdot \mathbf{R}_0 - \alpha \cdot \varepsilon_{11} \cdot \hat{\mathbf{O}} \cdot \mathbf{R}_0}{\mathbf{R}_0 + \mathbf{C}_3 \mathbf{T}}
$$
(14)

Принимая значение  $\pi_{440} \approx 100$ ,  $\varepsilon_{11} \approx 1.10^{-3}$  и  $R_0 = 1.10^{-3}$ , получаем:

$$
\frac{U_{\hat{\Lambda}0\hat{0}}}{U_{\hat{1}}} = \frac{1}{2} \cdot \frac{100 \cdot 10^{-3} \cdot 1 \cdot 10^{3} - 0.5 \cdot 400 \cdot 1 \cdot 10^{-3} \cdot 10^{3}}{1 \cdot 10^{3} + 2 \cdot 10^{-2} \cdot 400} \approx -0.05, \qquad \text{4TO} \qquad \text{BBJIateTCA}
$$

допустимым.

Таким образом, изменения выходного сигнала при принятой схеме термокомпенсации с использованием транзистора достаточно малы.

### Библиография

1. Джексон Р.Г. Новейшие датчики. Справочник пер. с англ. / М.: Техносфера, 2007. -380 с.

2. Михайлов П.Г. Микроэлектронные датчики. особенности конструкций и характеристик // Приборы и Системы. Управление, Контроль, Диагностика. М. 2004–№ 6 С. 38-41

3. Михайлов П.Г., Цибизов П.Н. Моделирование полупроводниковых чувствительных элементов микроэлектронных датчиков // Актуальные проблемы науки и образования: Материалы международного симпозиума.-Пенза: Издательство ПГУ, 2003 С. 233-236.

4. Михайлов П.Г. Стабильность микроэлектронных датчиков и технологий (монография) / Пенза: ПГУ, 2003. - 231 с.

5. Носов Ю.Р., Петросян К.О., Шилин В.А. Математические модели элементов интегральной электроники - М.: Советское радио, 1986. - 304 с.

6. Ваганов, В. И. Интегральные преобразователи / В. И. Ваганов. − М.: Энергоатомиздат, 1983. − 136 с

7. Най Дж. Физические свойства кристаллов и их описание при помощи тензоров и матриц. / Пер. с англ. М.: Мир 1967. 386 с.

УДК 624.044

# **РАЗРАБОТКА МОДЕЛИ ЗАПРОСА С ОГРАНИЧЕНИЯМИ И РАЗРЕШЕНИЯМИ ПРОТИВОРЕЧИЙ**

## **Сотникова А.А.**

# **Пензенский государственный университет архитектуры и строительства**

В качестве средства формального описания выбрана модель объектноориентированных ограничений. Данные представляются множествами классов, атрибутов классов, доменов атрибутов и ограничений, описанными средствами формализма объектно-ориентированных сетей ограничений.

В соответствии с выбранным формализмом модель запроса (*U*) описывается следующим образом :

$$
U = \{K, A, D, R, P_r\},\tag{1}
$$

где *S* – словарь терминов предметной области, *K* – множество классов; *A* – множество атрибутов классов; *D* – множество доменов (областей допустимых значений) атрибутов, *R* – множество ограничений:

$$
R = RI \cup RII \cup RIII \cup RV \cup RVI,
$$
 (2)

в которое входят следующие ограничения:

 ${R}$ <sup>*I*</sup> = { $r$ <sup>*I*</sup>},  $kr$ <sup>*I*</sup> $a$ ;  $k \in K$ ,  $a \in A$  − описывают принадлежность атрибутов классам;

 $R$ <sup>*II</sup>*  $= \{ r^{\prime \prime} \}$ ,  $(kr^{\prime}a)r^{\prime \prime}d; k \in K$ ,  $a \in A$ ,  $d \in D$  – описывают</sup> принадлежность доменов атрибутам;

 $R$ <sup>III</sup> =  $\{r^{\prime\prime\prime\prime}\},\,k^{\prime\prime\prime\prime\prime}k^{\prime\prime};\,k^{\prime},\,k^{\prime\prime},\, \in K$  – задают совместимость классов (структурные ограничения совместимости классов);

 $R^{IV} = \{r^{IV}\}, \quad k[r^{IV}k]; \quad k \in U, k \in U, \quad k \neq k \quad -$  описывают иерархические связи между классами (иерархические структурные ограничения) и включают в себя два типа отношений: 1) «быть экземпляром» (определяют таксономию классов); 2) «быть частью» (определяют иерархию классов);

 $R^V = \{r^V\}$ ,  $k^r r^V k^r$ ,  $k^r$ ,  $k^{\prime\prime} \in K$  – описывают ассоциативные связи между классами (структурные ограничения одного уровня);

 $P_{r} = \{r^{VI}\}, r^{VI} = f(\{k\}, \{k, a\}) = True \vee False, \quad |\{k\} \geq 0, |\{k\} \geq 0, k \in K,$  $a \in A$  функциональные ограничения, которые описывают функциональные отношения между классами и атрибутами.

Анализ существующих различных моделей профилей пользователей показал, что большинство таких моделей включают в себя следующие данные: имя, фамилию, пол, дату рождения, языки, которыми владеет пользователь; контактную информацию для связи с пользователем (номер телефона, электронную почту, номер для обмена сообщениями, Интернет-сайт, а также должность пользователя).

Так как профиль пользователя разрабатывается для структуры задач, то предлагается следующее:

1) для определения задач, в решении которых пользователь компетентен в данный момент времени, предлагается использовать атрибут  $\langle \langle \textit{DOLb} \rangle \rangle$ :

2) для обеспечения конфиденциальности некоторых данных в системе предложен атрибут «уровень доступа», определяющий ту информацию и знания, к которым данный пользователь имеет доступ;

3) для работы с группами пользователей предложен атрибут «группа», который определят принадлежность пользователя к той или иной группе на основе пользовательских предпочтений;

4) для определения потенциальных возможностей пользователя предложен атрибут «оборудование», который определяет окружение пользователя относительно аппаратного и программного обеспечения;

5) для возможности запретить просмотр профиля пользователя другими пользователями системы предложен атрибут «видимость профиля», с помощью которого пользователь может сделать свой профиль невидимым для других;

6) системе управления данными может потребоваться информация о том, где находится пользователь в данный момент времени, для этой цели предложен атрибут «местоположение пользователя», содержащий в себе информацию о текущем географическом положении пользователя;

7) для определения, может ли в данный момент пользователь решать задачу, предложен атрибут «часовой пояс», определяющий как скоро у пользователя начнется рабочий день.

Для оценки действий пользователя в рамках системы предложены атрибуты: по 4-м стратегиям разрешения противоречий, которые выполняются пользователями, взаимодействующими с БД.

При создании модели запроса были использованы предпочтения пользователя. Для этих целей были предложены атрибуты: «классы», соответствующие классам модульной структуры; «атрибуты классов»,
соответствующие атрибутам модульной структуры; «значения атрибутов», соответствующие значениям модульной структуры.

Для последующего анализа информации о пользователе предлагается хранить в профиле пользователя все его запросы, сформированные на основе их контексты, а также информацию, характеризующую пользователя инициализации запроса **(контексты** пользователя) момент на Информационная модель профиля пользователя системы управления данными представлена на рисунке и содержит следующие элементы:

1. «Контекст пользователя» - информация о пользователе 1) персональная; 2) системная информация; 3) контактная (обратная связь); 4) предпочтения пользователя.

2. «История запросов» - все запросы пользователя, связанные с данным запросм, а также контекст пользователя на момент инициализации его запроса.

Представленный метод модульной структурной обработки позволяет:

1) группировать пользователей системой управления знаниями на основе их предпочтений;

2) выявлять предпочтения пользователей системой управления знаниями.

Входными данными для модульной структурной обработки являются запросы пользователей и контексты.

Данная информация содержится в профилях пользователей.

Общая схема метода группировки пользователей представлена на рисунке 1. На первом шаге по запросам пользователей на основе контекстов, соответствующих этим запросам, строится математическая модель, связывающая эти элементы. В качестве модели предложено использовать взвешенный граф. На втором шаге выполняются преобразования этой модели, позволяющие установить связи между каждой парой запросов. На третьем шаге производится содержательная интерпретация полученного преобразования на предметную область, т. е. строятся группы пользователей.

Применяемую стратегию разрешения противоречий предварительно можно выбрать с помощью способа, основывающегося на отношении доминирования одним членом нечеткого множества другого. При разрешении противоречия доминирующий элемент (нечеткое свойство или нечеткое отношение) обладает большей устойчивостью. В стратегии 1 он остается в описании, а доминируемый отвергается.

В стратегии 3 доминирующий элемент включается в описание, а доминируемый исключается. В стратегии 2 обоснование доминирующего элемента не изменяется, а обоснование доминируемого модифицируется. Отношение доминирования правомерно задавать по-разному. Простейший вариант - сравнение весов и отдание предпочтения элементу с существенно большим значением  $ka_{v}$ ,  $kk_{v}$   $\Box$   $k$ , 1), которые определяются экспертом.

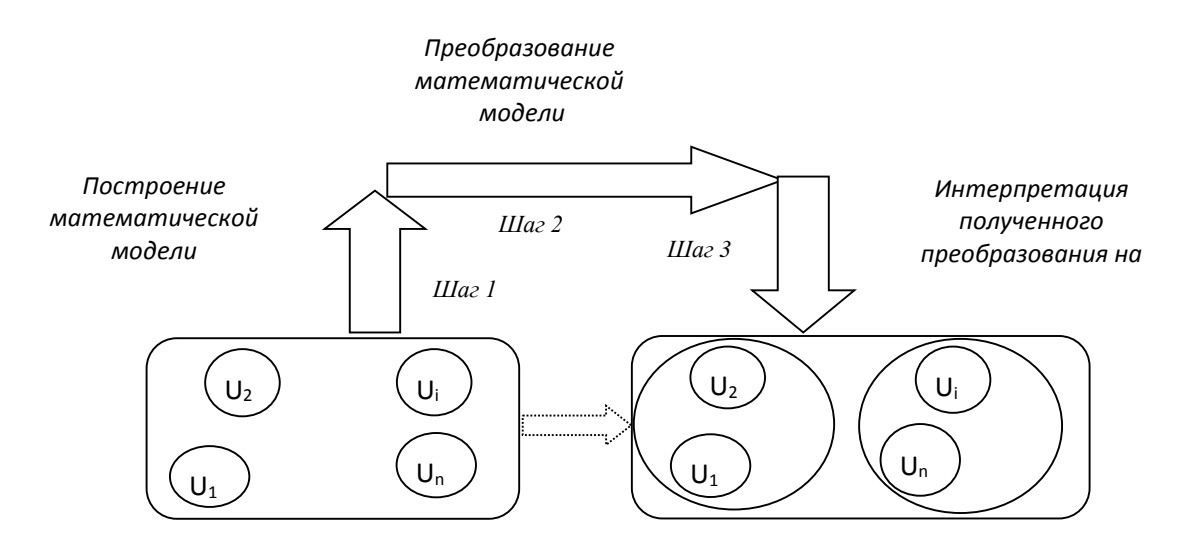

Рисунок 1 – Общая схема группировки пользователей

При незначительной разнице весов отношение доминирования не устанавливается. В этом случае применяется стратегия 4

Вывод: Реализованы модули запросов и механизмы разрешения противоречий, обусловленные несовместимостью пары свойств или отношений, на основе предложенных 4 стратегий. В них используется несимметричная интерпретация конфликтующих элементов описания как старого (известного) и нового знаний.

#### Литература

1. Преемственность оказания медицинской помощи и современные формы передачи информации / Э.М. Шпилянский, И.С. Янец, С.Д. Никонович и др. // Медицина в Кузбассе. – 2003. – №4 (Спецвыпуск) .  $- C. 52 - 53$ 

2. Горюнова В.В., Сотникова А.А., Молодцова Ю.В. Использование принципов модульной онтологической системной технологии в интеллектуальных медицинских информационных системах // Нейрокомпьютеры разработка и применение. – 2011. – №4.

3. Сотникова А.А., Жиляев П.С., Горюнова В.В. Создание архива запросов пользователей с применением средств модульно-структурный обработки. // IX Межрегиональная научно-практическая конференция. ««Инновационные технологии в экономике, информатике, медицине и биотехнологиях», Пенза, ПГТА, 2012.

## **ОПРЕДЕЛЕНИЕ ПОВЕРХНОСТНО-АКТИВНЫХ СВОЙСТВ МОНОАЦИЛГЛИЦЕРОЛОВ СИНТЕЗИРОВАННЫХ ПО НОВОЙ ТЕХНОЛОГИИ**

## **Невмывака Д.В., Демидов И.Н. г. Харьков, Национальный технический университет «Харьковский политехнический институт»**

На границе раздела фаз дифильные (имеющие полярные и неполярные группы) молекулы всегда ориентируются так, чтобы их взаимодействие с двумя средами привело к максимальному выделению энергии - полярные группы остаются в полярной жидкости, а неполярный радикал обращается в неполярную фазу [1]. Молекулы ПАВ при этом самопроизвольно накапливаются на межфазной границе, что приводит к снижению межфазного натяжения.

Нами в ходе двухстадийного алкоголиза было получено ПАВ с содержание моноацилглицеролов более 90%, остальное – ди- и триацилглицеролы [2]. Чтобы оценить его поверхностно-активные свойства определили для него межфазное натяжение.

Данные межфазного натяжения характеризуют эффективность диспергирования в процессе образования эмульсии. Существуют различные методы определения межфазного натяжения среди них: метод отрыва кольца, пластинка Вильгельми, высота поднятия в капилляре, висячая капля, лежачая капля [3]. Один из наиболее широко используемых методов заключается в определении веса или объема капли, которая медленно отрывается от кончика вертикально расположенного капилляра [4].

Межфазное натяжение на границе двух жидкостей определяется по формуле:

$$
\sigma = K \cdot v \cdot (d_1 - d_2),
$$

где σ – межфазное натяжение, мН/м;

К – постоянная прибора;

ν – объем выдавливаемой капли как среднее значение из 10 определений, мл;

 $d_1$ ,  $d_2$  – плотность соответственно дистиллированной воды и исследуемого вещества при 20 °С.

Константа прибора рассчитывается по формуле:

$$
K = \frac{\sigma u / B}{v \times (\rho B - \rho u)}
$$

где  $\sigma_{\mu/B}$  – межфазное натяжение циклогексан – вода, 50,9 мН/м (табличное значение);

ν – объем выдавливаемой капли, мл;

ρв, ρ<sup>ц</sup> – плотность воды и циклогексана соответственно.

Измерили объем 10 капель  $v_{10}$ = 0,6 мл, тогда объем одной капли ν=0,6/10= 0,06 мл. На основании полученных данных можем рассчитать константу прибора по циклогексану:

$$
K = \frac{50,9}{0,06 \times (1 - 0,779)} = 3829
$$

Далее проводим измерения для растворов полученного ПАВ различных концентраций и рассчитываем для них значения межфазного натяжения. Расчет межфазного натяжения выполняли в программном пакете Mathcad. На основании полученных данных и расчетов строим изотерму межфазного натяжения (рисунок 1).

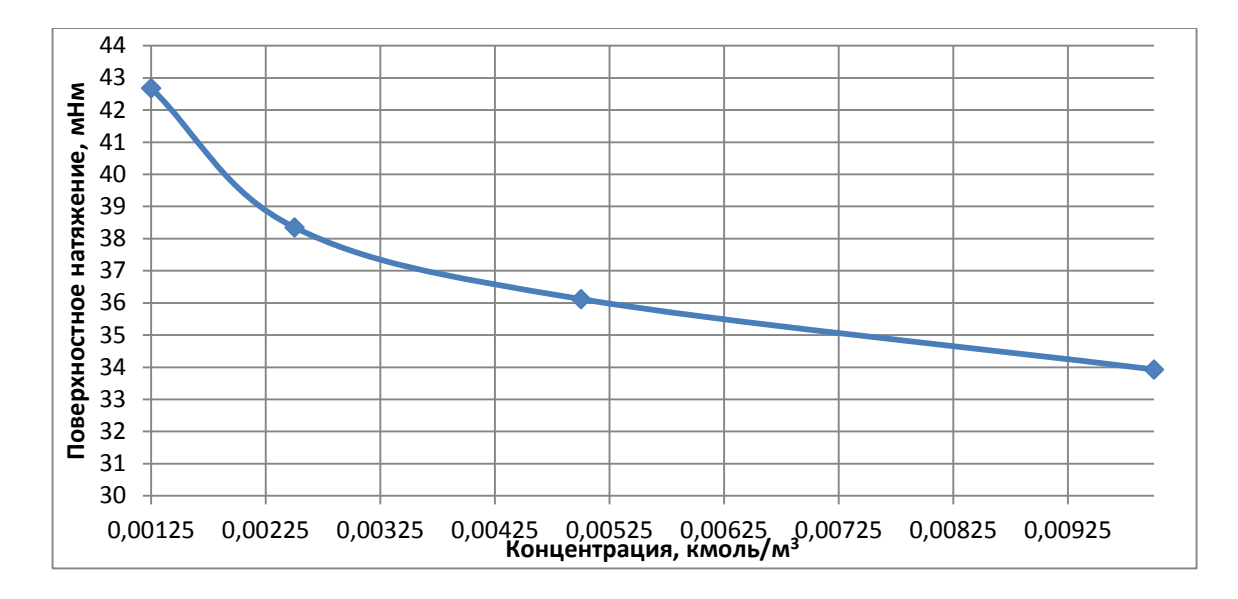

Рисунок 1 – Изотерма межфазного натяжения полученного ПАВ

Изотерма межфазного натяжения необходима для определения значений адсорбции Г. Связь между величиной адсорбции Г, кмоль/м<sup>2</sup>, поверхностным натяжением σ, Н/м, и концентрацией растворенного адсорбирующегося вещества С, кмоль/м<sup>3</sup> выражается уравнением изотермы адсорбции Гиббса:

$$
\Gamma = -\frac{C}{R \times T} \times \frac{d\sigma}{dC}
$$

Для этого, используя пакет прикладных программ Microsoft Excel, берут на изотерме межфазного натяжения ряд небольших участков и

вычисляют для них значения  $\frac{d\sigma}{dC}$ . Подставляя полученные значения в уравнение Гиббса, вычисляют значения адсорбции. Определив Г для нескольких произвольно выбранных точек, строят изотерму адсорбции (рисунок 2).

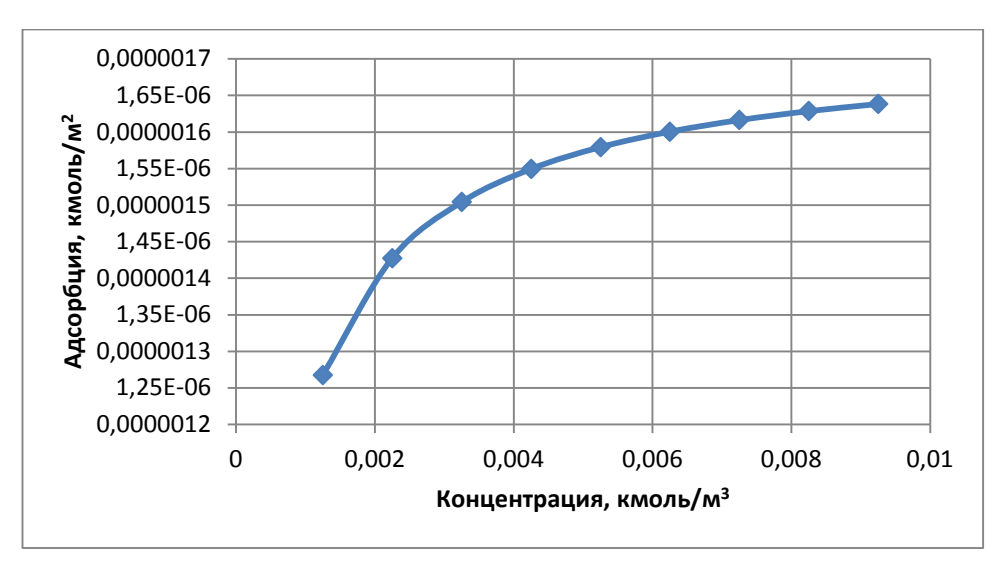

Рисунок 2 – Изотерма адсорбции полученного ПАВ

С ростом концентрации С число молекул в поверхностном слое увеличивается. В насыщенном адсорбционном слое поверхность оказывается сплошь покрыта углеводородными цепями; величина о при этом уменьшается. При этом существует предельная величина адсорбции  $\Gamma_{\infty}$ , которую рассчитываем на основании уравнения Ленгмюра:

$$
\Gamma = \Gamma \infty \frac{C \times K}{1 + C \times K}
$$

где К - константа, характеризующая сродство адсорбируемого вещества к поверхности адсорбента, константа равновесия адсорбционного процесса, выраженная через отношение скоростей адсорбции и десорбции, (кмоль/м<sup>3</sup>)<sup>-1</sup>. Величины  $\Gamma_{\infty}$  и К определяются графическим методом, после преобразования уравнения Ленгмюра к виду:

$$
\frac{C}{\Gamma} = \frac{1}{\Gamma \infty \times K} + \frac{C}{\Gamma \infty}
$$

В выражении  $B = \frac{1}{\Gamma \infty \times K}$  и  $D = \text{tg } \beta = 1/\Gamma \infty = a/b - \text{постоянные величины,}$ следовательно, выражение представляет собой уравнение прямой линии (рисунок 3).

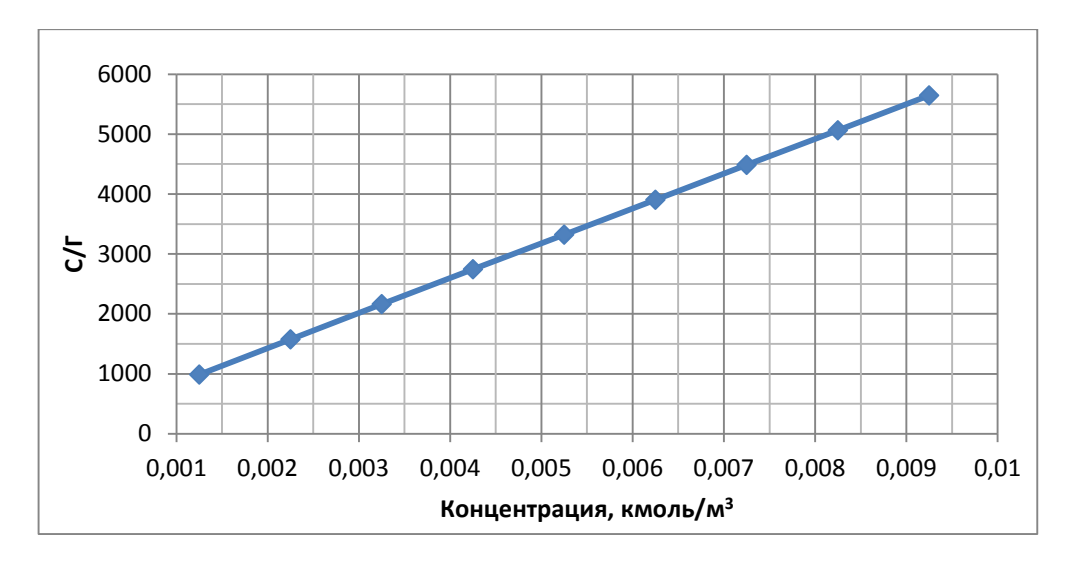

Рисунок 3 – Определение параметров уравнения Ленгмюра

Из графика Г∞= ctg β. Котангенс угла находят на графике как прилежащего катета противолежащему отношение  $\bf K$ катету  $\overline{B}$ прямоугольном треугольнике. Необходимо при этом брать величины катетов в масштабах соответствующих осей, тогда  $\Gamma \infty = 1.7*10^{-6}$  кмоль/м<sup>2</sup>.

Так как в предельном насышенном адсорбционном слое на 1  $M^2$ поверхности адсорбируется  $\Gamma \infty \times N$  молекул, где  $N = 6.02 \times 10^{26}$  кмоль<sup>-1</sup> – число Авогадро, то площадь, приходящаяся на одну молекулу S<sub>0</sub>, м<sup>2</sup>:

$$
S0 = \frac{1}{\Gamma \infty \times N}
$$

Тогда площадь, занимаемая одной молекулой ПАВ, в плотно сжатом адсорбционном слое равна:

$$
S_0 = 97*10^{-23}
$$
 m<sup>2</sup> [5].

#### Выволы

Таким образом, на основании экспериментальных данных и расчетов, выполненных с использованием программных пакетов Mathcad и Microsoft Excel, были построены изотермы поверхностного натяжения и адсорбции. Анализируя которые, можно сделать вывод, что полученное пищевое ПАВ обладает хорошими поверхностно-активными свойствами и способно снижать межфазное натяжение на границе раздела фаз вода-масло. Это свойство позволяет использовать синтезированное ПАВ для получения тонкодисперсных стойких эмульсий.

#### Литература

1. Хайдаров Г.Г. Физическая природа поверхностного натяжения жидкости / Г.Г. Хайдаров, А.Г. Хайдаров, А. Ч. Машек // Вестник Санкт-Петербургского университета. Серия 4 (Физика, химия). 2011. Выпуск 1.  $C.3-8.$ 

2. Невмивака Д.В. Одержання моноацилгліцеролів гліцеролізом етилових ефірів жирних кислот / Д.В. Невмивака, І.М. Демидов **//** Вісник НТУ «ХПІ». Серія : Інноваційні дослідження у наукових роботах студентів.  $- X.$ : HTY «XIII», 2013. – № 10. – C. 87–92.

3. Ranny M. Определение свойств детергентов и эмульгаторов. Prum. Potravin., 1969. –№9. – 271 с.

4. ГОСТ Р 50097-92 Вещества поверхностно-активные. Определение межфазного натяжения. Метод объема капли – Введ. 01.07.1993

5. Некрасов А.П. Лабораторный практикум по коллоидной химии: Учебное пособие для студентов химических специальностей / А.П. Некрасов, Б.А. Веретенченко. – Х. : НТУ «ХПІ», 2004. – С. 31–39.

УДК 624.044

# **ПОСТРОЕНИЕ ЗАПРОСОВ С ПОМОЩЬЮ ТЕЗАУРУСА С ИСПОЛЬЗОВАНИЕМ МАТЕМАТИЧЕСКОГО МОДЕЛИРОВАНИЯ**

#### **Сотникова А.А**

## **Пензенский государственный университет архитектуры и строительства**

В предлагаемой методике, тезаурус может стать эффективным инструментом формирования запросов к универсальным ИСС и<br>существенно повысить качество информационного поиска в существенно повысить качество информационного поиска в специализированной тематической области при выполнении следующих условий:

• тезаурус отражает терминологию достаточно узкой научной предметной области ;

• в тезаурусе используется набор сильно дифференцированных семантических отношений;

• тезаурус независим от машины поиска

Задача построения универсального тезауруса является очень трудоемкой. Построение тезауруса узкой предметной или научной области осуществить намного проще. С одной стороны, задача намного меньше по объему; с другой – в данном случае мы имеем дело не с *общеупотребительной лексикой*, а с *терминами*. Свойства терминов – системность, устойчивость и регулярность связей, отсутствие экспрессии,

установка на объективность описания, - делают возможным их адекватное описание с помощью тезаурусов.

Особенно точно описать терминологию можно при помощи тезауруса с набором сильно дифференцированных семантических отношений [104, 105, 106]. Основная идея такого описания - использование не только универсальных (например, "род-вид", "часть-целое" и т.д.), но и специфических для конкретной предметной области отношений. Таким образом, каждый тип отношения сам по себе несет значительную смысловую нагрузку, определяет различные аспекты семантики термина  $[107]$ .

На основе набора семантических отношений тезауруса можно ввести понятие стратегии поиска по тезаурусу. В данной работе в качестве такой стратегии предложена стратегия разрешения противоречий. Выбрав термин и применив к нему стратегию, мы получаем запрос, в котором выбранный ("опорный") термин объединен со своими "соседями" в соответствии с маской-стратегией. Стратегии могут быть направлены на повышение точности или полноты поиска, выделение определенных понятийных сфер термина. Сформировав стратегию, ее можно применять последовательно к различным опорным терминам. Стратегии могут служить подсказкой начинающему пользователю, позволяют унифицировать поиск, сделать его в большей степени автоматизированным.

Средство формирования запросов на основе тезауруса позволяет тонко управлять как полнотой, так и точностью поиска.

Важная особенность тезаурусов с набором сильно дифференцированных семантических отношений - в том, что набор отношений сам по себе несет значительную смысловую нагрузку, имеет самостоятельное значение. Следуя [108], определим модель тезауруса как упорядоченную тройку:

$$
T=
$$

А - непустое множество терминов (носитель модели)

 $R$  - множество типов (символов) бинарных отношений (сигнатура модели) Я-множество бинарных отношений на множестве А, причем имеется

отражение множества R в множество  $\Re: r \in R \Rightarrow p(r) \in \Re$  (интерпретация сигнатуры).

Из семантических ограничений следует, что все отношения  $\Re$ нерефлексивны (термин не связан с самим собой).

Множество типов отношений должно оптимально соответствовать терминосистеме, откуда следует, что термин не может быть связан с другим более чем одним типом отношения:

$$
\cup (p_1 \cap p_2) = \varnothing,
$$

$$
p_1 \neq p_2
$$
  

$$
\{p_1, p_2\} \in \mathfrak{R}
$$

Алфавит формирования запросов содержит термины тезауруса, натуральные числа, символы связок  $\Re$ ,  $\parallel$ ,  $\sim$ , а также символы двоеточия: и  $\csc$ обок $(.)$ .

Слово в алфавите формирования запросов является правильным запросом, если оно удовлетворяет следующему определению:

Любой термин тезауруса – правильный запрос. (Если  $x \in A$ , то  $x$  – правильный запрос.)

Любой термин тезауруса с указанием веса – правильный запрос. (Если  $x \in A$ ,  $w \in N$ , *mo x*: *w* - правильный запрос)

Если Q1 и Q2 – правильные запросы, то (Q1&Q2), (Q1|Q2), (Q1~Q2) – правильные запросы.

Для упрощения записи можно опускать внешние скобки запроса, а также те пары скобок, без которых старшинство связок правильно определяет порядок обработки запроса.

Определим стратегию поиска по тезаурусу как упорядоченную четверку:

$$
L = \langle \mu_i, R_L, \phi_L, f_L \rangle
$$

где натуральное число  $\mu$  – вес опорного термина, обеспечивающий разновидность в разрешении противоречий (11-48);

 $R_L \subseteq R$  – множество типов связей, участвующих в стратегии;

 $\varphi_L: R_L \to \{\&, |, \sim\}$  – функция, ставящая в соответствие каждому типу отношения из  $R_L$  тип связки;

 $f_L: R_L \to N$  – функция, ставящая в соответствие каждому типу отношения из  $R_s$  вес, определяющий разновидность стратегии разрешения противоречий.

Рассмотрим только значимые веса. Определим два варианта показателя доминирования  $\Delta_1$  и  $\Delta_2$ :

$$
\Delta_1 = \mu_M(X) - \mu_M(Y); \tag{3.17}
$$

$$
\Delta_2 = \frac{1 - \mu_M(Y) / \mu_M(X), \text{ecnu } \mu_M(X) \ge \mu_M(Y),}{\mu_M(X) / \mu_M(Y) - 1, \text{ecnu } \mu_M(X) < \mu_M(Y).}
$$
\n3.18

Поскольку веса принадлежат диапазону [0; 1], то  $\Delta_1, \Delta_2$  ∈] -1;1[.

Можно продемонстрировать, что  $\Delta$ , лучше учитывает семантику разрешения противоречия, однако  $\Delta_1$  более адекватен при малых значениях весов, когда выполняется неравенство

$$
\Delta_2 = \frac{1 - \mu_M(Y) / \mu_M(X), \text{ecnu } \mu_M(X) \ge \mu_M(Y),}{\mu_M(X) / \mu_M(Y) - 1, \text{ecnu } \mu_M(X) < \mu_M(Y).}
$$
\n
$$
\max(\mu_M(X), \mu_M(Y)) \le \lambda, \qquad 3.20
$$

$$
\mathcal{L}^{\mathcal{L}}(\mathcal{L}^{\mathcal{L}})
$$

где  $\lambda \in ]0;0,3]$ - пороговое значение веса.

Две стратегии  $L^1$  и  $L^2$  назовем совместимыми, если либо они не пересекаются по задействованным в них типам связей  $(R_{i^{11}} \cap R_{i^{12}} = \emptyset)$ . либо значения функций  $\varphi_{l^{11}}$ ,  $\varphi_{l^{12}}$  совпадают на этом пересечении (  $(\varphi_{t^{11}}(X) = \varphi_{t^{12}}(X), \nabla x \in R_{t^{11}} \cap R_{t^{12}}).$ 

Для двух совместных стратегий  $L^{11}$  и  $L^{12}$  следующим образом можно определить объединение L

$$
L = L^1 \oplus L^2 = <\mu_1 + \mu_2, R_{L^{11}} \cup R_{L^{12}}, \varphi_{L^{11}}, f_L>
$$

Где функции  $\varphi$  и  $f$  определяются так

$$
\varphi_{\scriptscriptstyle L}(X) \!=\! \begin{cases} \varphi_{\scriptscriptstyle L^{\!11}}(X), \, X \in R_{\scriptscriptstyle L^{\!11}} \, / \, R_{\scriptscriptstyle L^{\!12}} \\ \varphi_{\scriptscriptstyle L^{\!12}}(X), \, X \in R_{\scriptscriptstyle L^{\!12}} \end{cases}
$$

$$
f_L(X) = \begin{cases} f_{L^{11}}(X), & X \in R_{L^{11}} / R_{L^{12}} \\ f_{L^{11}}(X) + f_{L^{12}}(X), & X \in R_{L^{11}} \cap R_{L^{12}} \\ f_{L^{12}}(X), & X \in R_{L^{12}} / R_{L^{11}} \end{cases}
$$

В лингвистике выделено около 200 семантических типов отношений [67]. Приведем 10 типов, используемых в условно- типовой модели в системе здравоохранения. Их обозначения расшифрованы в табл.

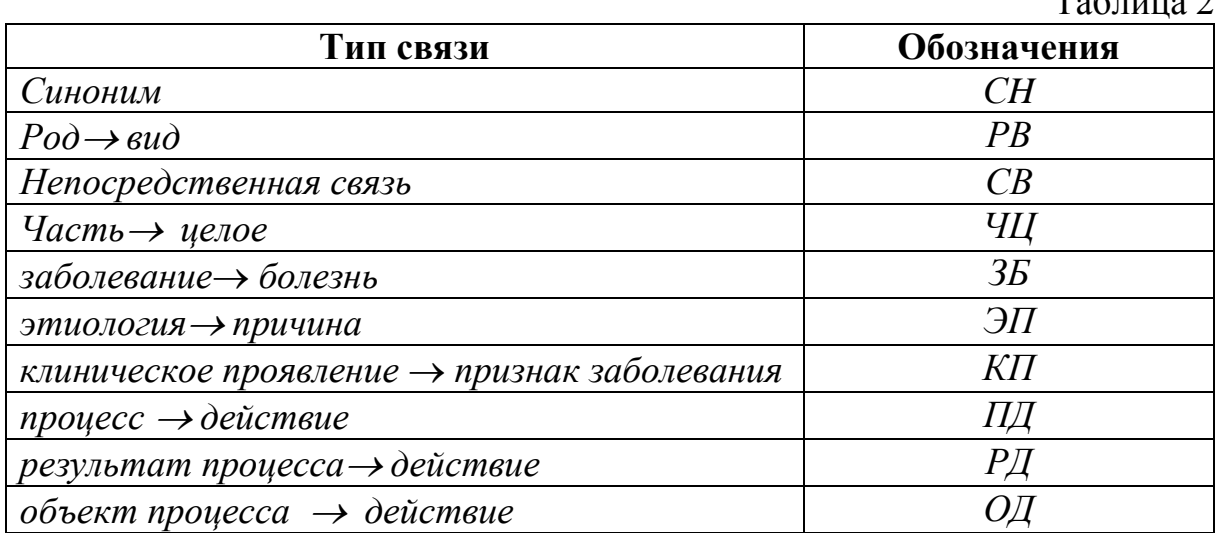

Строим несколько вариантов формального описания условно-типовой модели. Один из таких вариантов выглядит следующим образом:

ДК:= <тезаурус> [ A00-B99 НЕКОТОРЫЕ ИНФЕКЦИОННЫЕ И ПАРАЗИТАРНЫЕ БОЛЕЗНИ] [B00-B09 ВИРУСНЫЕ ИНФЕКЦИИ, ХАРАКТЕРИЗУЮЩИЕСЯ ПОРАЖЕНИЯМИ КОЖИ И СЛИЗИСТЫХ ОБОЛОЧЕК]

[J00-J99 БОЛЕЗНИ ОРГАНОВ ДЫХАНИЯ]

Пример 1. В качестве примера приведем фрагмент тезауруса, соответствующего предметной области здравоохранение.

А= {пациент, больной, больница, регистратура, врач, нейроинфекция, менингит, корь, краснуха, грипп, гепатит А, гепатит В, гепатит С, дифтерия, паротит, коклюш, ангина, переутомление, охлаждение, отравление, контакт с инфекционным больным, погрешности в диете, психическая травма, повышение температуры тела, кашель, слабость, утомляемость, головная боль, кожный зуд, боль в суставах, тошнота, рвота, шум в ушах, отеки, слабость, потливость, желтуха, события, момент времени, область значений, период развития, число периодов развития, воздействующие факторы, причина заболевания. }

 $S = \{p_{0}a, \text{b}a, \text{c}b, \text{c}b, \text{c}b, \text{c}b, \text{c}b, \text{c}b, \text{c}b, \text{d}b, \text{d}b, \text{d}b, \text{d}b, \text{d}b, \text{d}b, \text{d}b, \text{d}b, \text{d}b, \text{d}b, \text{d}b, \text{d}b, \text{d}b, \text{d}b, \text{d}b, \text{d}b, \text{d}b, \text{d}b, \text{d}b, \text{d}b, \text{d}b, \text{d}b$ болезнь, этиология, причина, клиническое проявление, признак заболевания, процесса/действия, результат процесса/действия, объект процесса/действия }

*Множество отношений состоит из следующих элементов:* 

РОД = {( пациент, 'больной')}

ВИД = {( 'больной', пациент)}

НЕПОСРЕДСТВЕННАЯ СВЯЗЬ = {(больница, пациент), (пациент, больница ), (регистратура, пациент), (пациент, регистратура ), (врач, пациент), (пациент, заболевание), (заболевание, пациент ), (врач, заболевание), (заболевание, врач )}

ЧАСТЬ = {(больница, регистратура), (регистратура, больница)}

ЦЕЛОЕ ={(больница, регистратура), (регистратура, больница)}

ЗАБОЛЕВАНИЕ= {( нейроинфекция, менингит, корь, краснуха, грипп, гепатит А, гепатит В, гепатит С, дифтерия, паротит, коклюш, ангина)}.

БОЛЕЗНЬ={( ангина, коклюш, паротит, дифтерия, гепатит С, гепатит В, гепатит А, грипп, краснуха, корь, менингит, нейроинфекция)}.

ЭТИОЛОГИЯ = {( переутомление, охлаждение, отравление, контакт с инфекционным больным, погрешности в диете, психическая травма)}.

ПРИЧИНА={( психическая травма, погрешности в диете, контакт с инфекционным больным, отравление, охлаждение, переутомление)}.

КЛИНИЧЕСКОЕ ПРОЯВЛЕНИЕ = {(повышение температуры тела, кашель, слабость, утомляемость, головная боль, кожный зуд, боль в суставах, тошнота, рвота, шум в ушах, отеки, слабость, потливость, желтуха)}

ПРИЗНАК ЗАБОЛЕВАНИЯ={(желтуха, потливость, слабость, отеки, шум в ушах, рвота, тошнота, боль в суставах, кожный зуд, головная боль, утомляемость, слабость, кашель, повышение температуры тела)}

ПРОЦЕСС/ДЕЙСТВИЕ = {(период развития, число периодов развития), (число периодов динамики, описание динамики)}

РЕЗУЛЬТАТ ПРОЦЕССА/ДЕЙСТВИЯ = {(причина заболевания, диагноз )} ОБЪЕКТ ПРОЦЕССА/ДЕЙСТВИЯ = (врач, пациент), (пациент, заболевание), (заболевание, пациент ), (врач, заболевание), (заболевание, врач $)\}$ 

СИНОНИМ = {(причина, фактор), (период, этап), (инфекционный, заразный), (охлаждение, остывание), (фактор, причина), (этап, период), (заразный, инфекционный), (остывание, охлаждение)}

# **Вывод**

1. Полученные результаты позволяют рассматривать тезаурусы как эффективное средство устранения дисбаланса между специфическими информационными потребностями различных групп пользователей – с одной стороны, – и ИС– с другой.

2. Важным элементом развития предложенного подхода является стандартизация формата представления тезаурусов. Формат должен отвечать требованиям открытости, переносимости и расширяемости.

# **Литература**

1. Белоозеров В.Н., Гуревич И.Б., Мурашов Д.М., Трусова Ю.О. Об основных особенностях построения и применения тезауруса предметной области "Обработка и анализ изображений"//Труды 6-ой Международной конференции "Распознавание образов и анализ изображений: новые информационные технологии", Великий Новгород, 21-26 октября, 2002: В 2-х т. - Великий Новгород, 2002. - Т.1. - С.56-60.

2. Сотникова А.А. Исследование зависимости нервнопсихических расстройств от солнечной активности у лиц молодого возраста по Пензенской области методом кластерного анализа / А.А. Сотникова, В.Г. Камбург, Н.Б. Залялов // Информационно-вычислительные технологии и их приложения: сборник статей XI Международной научной конференции. – Пенза, 2009.

3. Горюнова В.В., Сотникова А.А., Молодцова Ю.В. Использование принципов модульной онтологической системной технологии в интеллектуальных медицинских информационных системах // Нейрокомпьютеры разработка и применение. – 2011. –  $N_24$ .

# **УПРАВЛЕНИЕ ВЫБОРОМ НАПРАВЛЕНИЙ РАБОТ ПО ВОССТАНОВЛЕНИЮ СОСТОЯНИЯ ТЕРРИТОРИЙ НА ОСНОВЕ ИНТЕГРАЛЬНОГО КРИТЕРИЯ**

# **\*Тупицына О.В., \*\*Камбург В. Г., \*Чертес К. Л., \*\* Сорокина Е. О., \*\*Бодажков Н .Ю. \*«Самарский государственный технический университет, г. Самара», \*\*«Пензенский государственный университет архитектуры и строительства, г. Пенза»**

Хозяйственно-строительная деятельность приводит к формированию техногенно-нарушенных геосистем (ТНГ). ТНГ представляет собой пространственно-временную область, охватывающую два взаимосвязанных компонента: техногенное образование (ТО) и нарушенную геосреду (НГ). Техногенные образования представляют собой массивы органоминеральных отходов различной степени разложения, бездействующие здания и сооружения, грунты, содержащие в своем составе токсичные соединения. К компонентам нарушенной геосреды относятся: рельеф, почвы, грунты зоны аэрации, подземные и поверхностные воды. Реабилитация территорий, деградированных в результате деятельности опасных производств требует научно обоснованного вектора направлений восстановительных работ, что, в свою очередь, предполагает комплексная геоэкологическая система исследования и восстановления техногенно нарушенных территорий.

В настоящей работе в качестве примера практического использования критериального подхода [1,2] рассматриваются территории, нарушенные размещением отходов. При оценке нарушенных геосистем определяются стадии геоэкологического состояния ТНГ. Последовательность их смены приближает ТНГ к условно стабильному состоянию. Для количественной оценки определений стадий состояний частных факторов используется функция желательности Харрингтона [3], а числовое значение предложенного интегрального критерия, находится, а также диапазонов числовых значений функций Харрингтона с использованием комбинированного среднеарифметического и среднегеометрического по А. Н. Колмолгорому. частных критериев представлены в таблице № 1.

Таблица № 1

Характеристика стадий состояния ТНГ на примере территорий, нарушенных размещением отходов

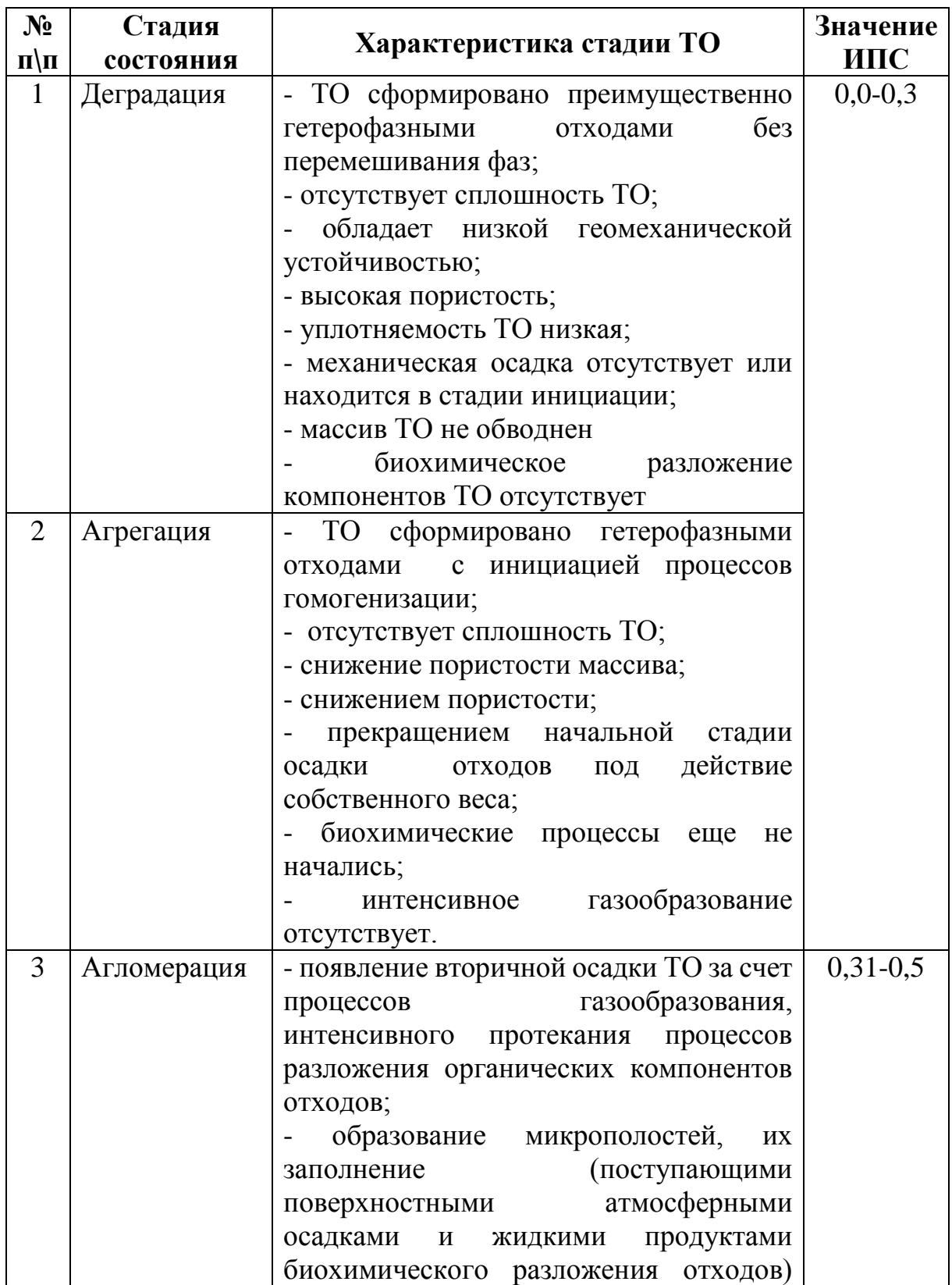

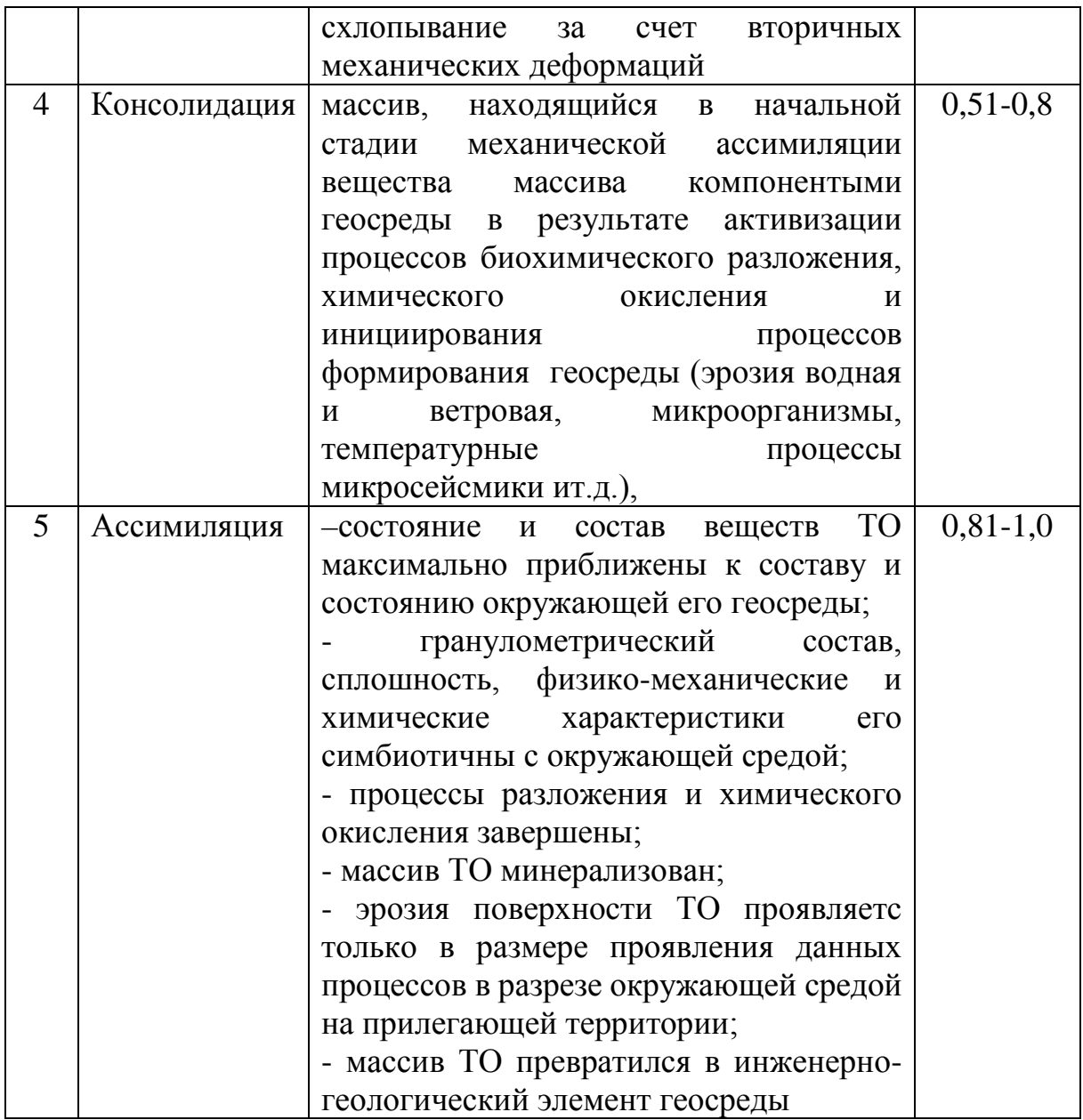

Учет стадии состояния нарушенной геосистемы позволяет наметить пути и способы ее восстановления. Примеры учета стадии состояния ТНГ при выборе метода восстановления представлены в таблице №2.

Оценка применимости методов восстановления ТНГ показывает, что если состояние геосистемы характеризуется стадиями деградации или агрегации, вектор затрат на методы восстановления смещается в сторону ликвидации техногенного образования. Наоборот - с приближением состояния геосистемы к ассимиляции геосредой, включая агломерационную и консолидационную стадии, затраты направлены, преимущественно, на восстановление геосреды.

Учитывая, что ТНГ являются многопараметрическими системами с большим разнообразием типов, компонентного состава и условиями формирования, выбор, обоснование и внедрение технологий ведения восстановительных работ весьма затруднителен.

Покажем на примере линейной свертки возможность математического обоснования Принятия решения  $\Pi$ <sup>O</sup> направлению ведения восстановительных работ на примере линейной свертки.

Рассмотрим преобразованный критерий

$$
Z = \sum_{i} w_i Z_i \qquad i = 1, \dots, n \tag{1}
$$

где w - весовые множители, в первом приближении постоянные во времени, как коэффициенты важности рассмотренных выше частных факторов (Z<sub>i</sub>) и естественного условия нормирования:  $\sum w_i = 1$ . Его численное значение (Z) характеризует состояние геосистемы.

Таблина 2

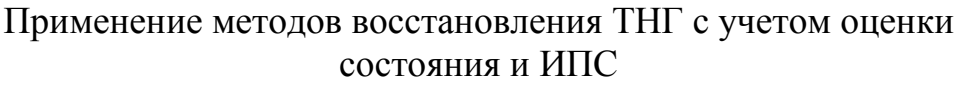

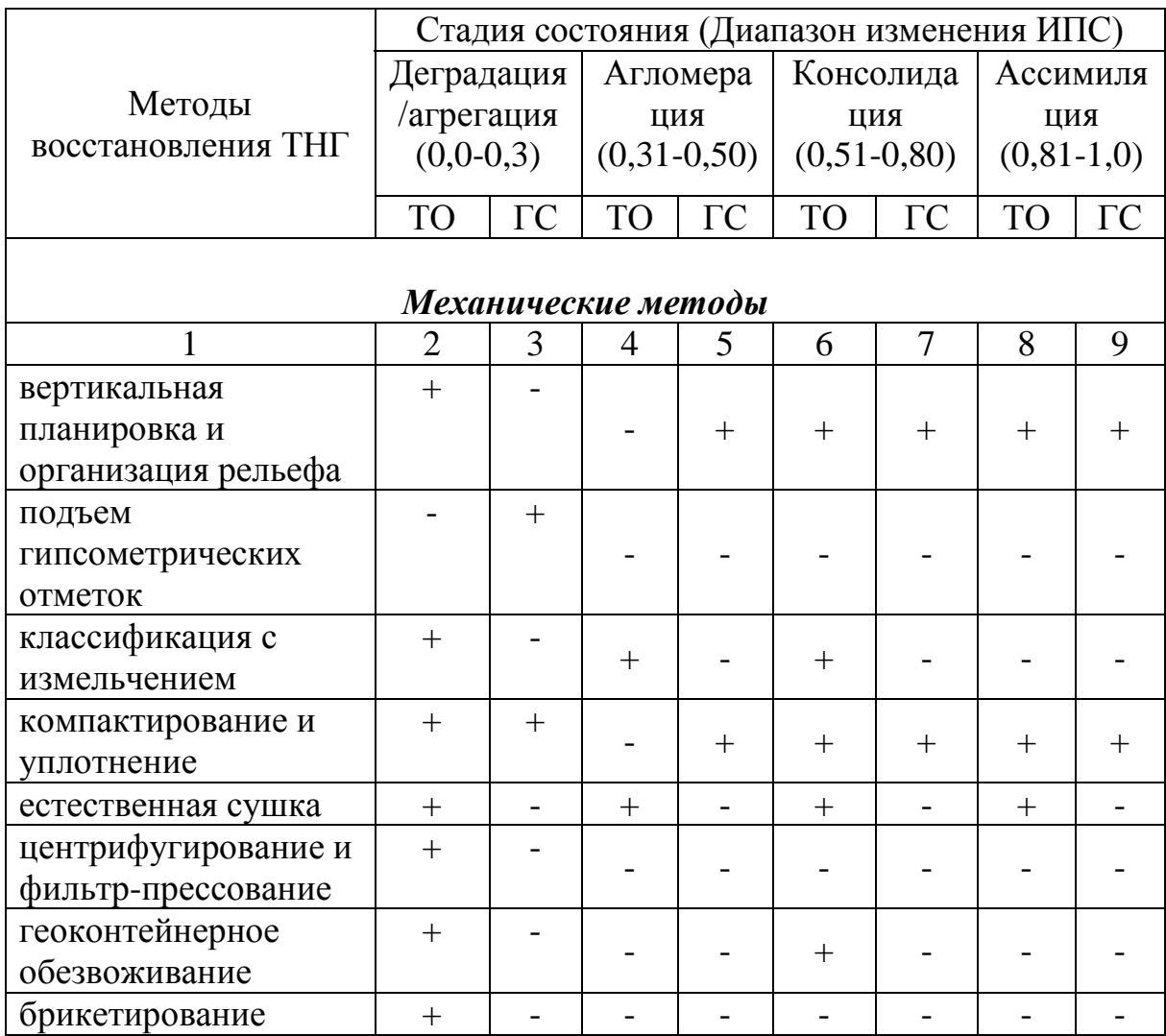

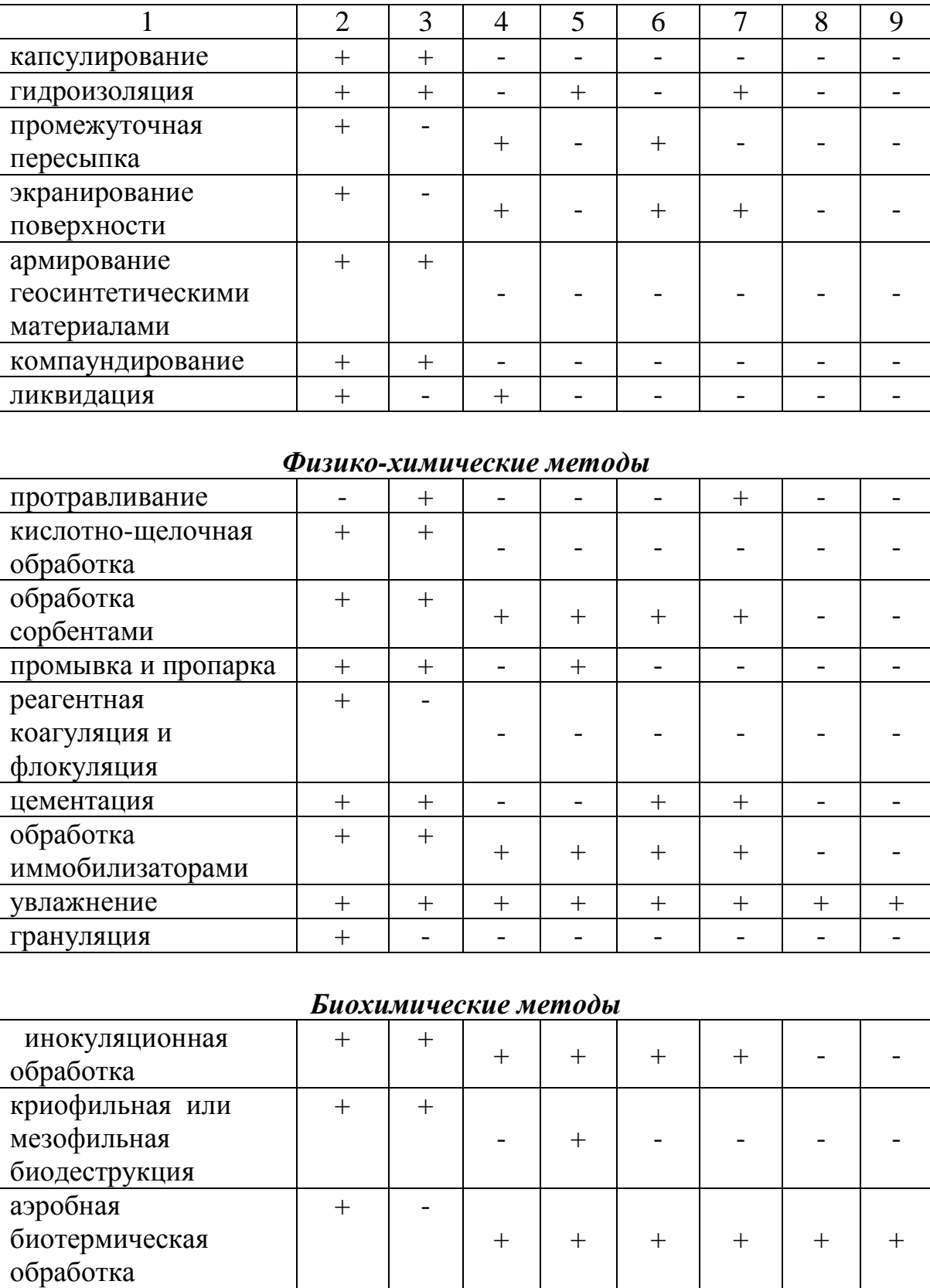

+ | - | - | - | - | - | - | -

анаэробное сбраживание

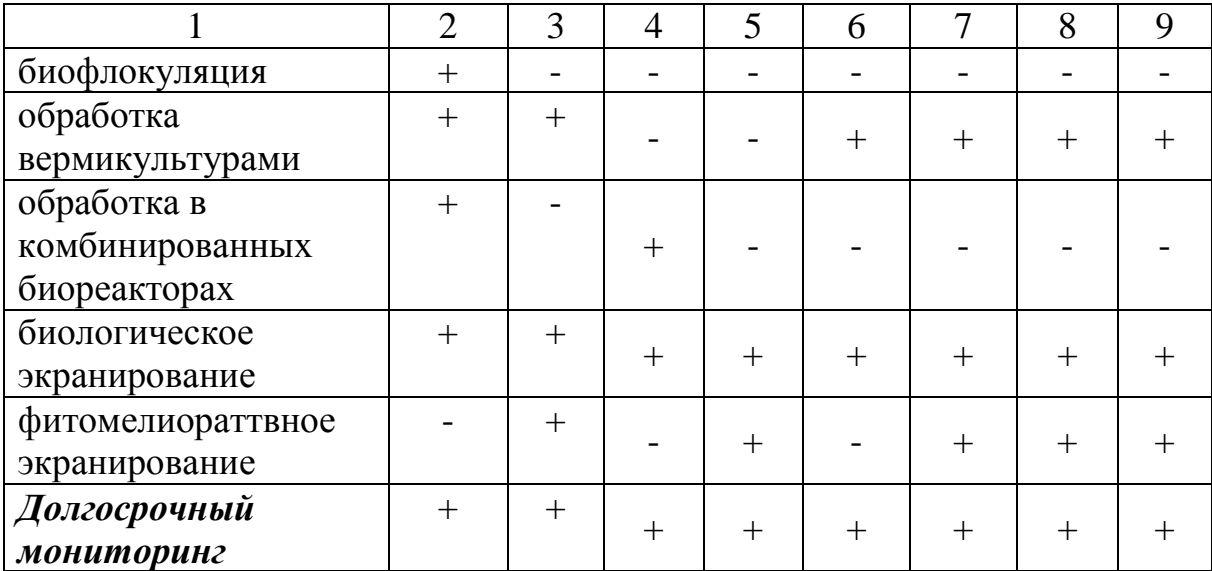

Значение полного дифференциала 
$$
dZ = \sum w_i \frac{\partial Z_i}{\partial \theta_i} \Delta \theta_i = \sum_i w_i \frac{dZ_i}{d\theta_i} \Delta \theta_i
$$
, (2)

где  $\theta$ -значения размерных физических величин для каждой стадии состояния (например, плечо транспортировки, мощность геосреды. продолжительность восстановительных работ и т.д.). В линейном приближении, полное приращение для выбранной стадии состояния ТНГ  $\vec{\theta}^{0} = (\theta_{1}^{0},...,\theta_{n}^{0})$ 

$$
\Delta Z = Z - Z_0 = \sum_i w_i \frac{dZ}{d\theta_i} (\theta_i^0) \Delta \theta_i , \qquad (3)
$$

а значит

$$
Z = Z_0 + \frac{dZ_1}{d\theta_1}(\theta_1^0) * (\theta_1 - \theta_1^0) + ... + \frac{dZ_n}{d\theta_n}(\theta_n^0) * (\theta_n - \theta_n^0)
$$

Таким образом, переход геосистемы из одной стадии состояния с независимыми частными характеристиками  $\theta^0 = (\theta_1^0, ..., \theta_n^0)$  в другое, с характеристиками  $\theta = (\theta_1, ..., \theta_n)$ , можно проанализировать как изменение общего критерия Z, так и изменение вкладов каждого из частных критериев  $Z_i$  своей группы. Для прогноза изменения стадии состояния геосистемы рассмотрим влияния каждого из частных факторов на ее поведение. При физических величин  $(\Delta \theta_i = \theta_i - \theta_i^0)$ этом частные приращения характеризуют уровень необходимых финансовых затрат для перевода геосистемы в требуемое (прогнозируемое) состояние.

определения рационального направления Алгоритм ведения восстановительных работ с использованием интегрального показателя стабильности включает следующие основные стадии [4]:

162

Определение ИПС (Z) по *i-ой* критериальной группе в  $1.$ соответствии с классификацией ТНГ, как производной от частной функции Харрингтона. Причем  $\frac{dZ_i}{d\theta_i}$  - изменение состояния по данному размерному количественному частному фактору в заданном размерном состоянии.

Выбор вектора желательного изменения признака для текущего  $2^{1}$ состояния ТНГ по размерной шкале.  $Z_i(k)$  в состояние  $Z_i(k+1)$ , то есть для сдвига по шкале функции Харрингтона при совершении т изменений состояния ТНГ

Определение затрат на перевод ТНГ из k-ого состояния в 3. состояние  $k+1$  (например из агрегации в агломерацию) с использованием функции стоимости изменений  $\Delta \theta^k_i = \Phi_i^k$  (*money*).  $\Delta \theta_i^k = \theta_i^{k+1} - \theta_i^k$ , где  $k = 0,...m-1$ - оценка удельной стоимости изменения частного фактора для перехода системы из текущего состояния  $k$  в желательное состояние  $k+l$ .

Имитационным моделированием характерных численных  $\overline{4}$ . значений удельных стоимостей и соответствующих им производным в формуле (3) устанавливаются численные оценки вклада каждого из факторов, а также значения всего интегрального критерия [4].

После содержательного анализа результатов моделирования  $5<sub>1</sub>$ уточняются численные значения стоимостных удельных оценок соответствующих факторов и вырабатываются рекомендации о выборе пути преобразования ТНГ на очередном временном отрезке управляемых воздействий на систему.

По созданной базе данных для реальных значений параметров 6. исследуемой геосистемы на основе модельных выводов п. 5. (значимость частного и чувствительность интегрального факторов к возможным изменениям состояния системы, стоимостным характеристикам изменения состояния и др.), повторяются п.п. 1.-3. компьютерных расчетов, но уже с реальными значениями параметров и обоснованно рекомендуются эффективные пути изменения состояния системы на очередном временном отрезке. Описание и детализация моделирующе-компьютерной части принятия решений представляет самостоятельный интерес и выходит за рамки настоящей работы.

Вывод. Практическое применение указанного алгоритма позволяет оценить общее состояние геосистемы, находящейся как под природным, так и под управляемым техногенным воздействием, обосновать способ восстановления и выбрать эффективные пути перевода ТНГ в состояния, приближающиеся к ассимиляционному.

# **Ш. ИНФОРМАЦИОННО-ВЫЧИСЛИТЕЛЬНЫЕ ТЕХНОЛОГИИ И МАТЕМАТИЧЕСКОЕ МОДЕЛИРОВАНИЕ В ТЕХНИКЕ**

# **THE STUDY OF THE ROLE OF COOLANTS FOR CUTTING FORCES DURING TURNING**

# **Wojciech Domański<sup>1</sup> , Tadeusz Leppert2 , Janusz Musiał<sup>2</sup> , Robert Polasik2 1 Centralny Instytut Ochrony Pracy, Warszawa, Poland 2 Faculty of Mechanical Engineering**

## **University of Technology and Life Sciences Prof. S. Kaliski Av. 7, 85-789 Bydgoszcz, Poland**

Coolants in the cutting process affecting both the cutting process and the quality of the machined workpiece . One aspect of the cutting process significantly affecting the quality of the workpieces is the total cutting force - highly correlated with the cutting zone cooling and lubricating conditions of [4,6].

Numerous studies suitability of various nanomaterials in solid or dispersed in a liquid medium were conducted for improving of coolants cooling and lubricating properties.

Commonly used additives include: graphite nanoparticles, trioxide and disulfide of molybdenum, calcium fluoride, barium, silver, polytetrafluoroethylene (PTFE ) and silicon dioxide [1,2,8,10,11,12,13]. The most commonly used additives are: graphite and molybdenum disulphide - due to the their lubricating properties and crystal structure .

Graphite powder and boric acid as a reinforcing agent in the lubricating properties of the steel rolling EN 8 allowed to reduce the amount of total heat generated in cutting contact area. Reduction of cutting forces, temperatures, specific cutting energy in comparison with cooling, using conventional cooling and lubrication oils [7,9] were observed.

Investigations on the effect of graphite, molybdenum disulfide 2µm grain size powder on total cutting force and specific energy during AISI1045 steel milling confirmed beneficial nanoparticles effect on process results [5].

The aim of this study was to investigate the influence of coolant type, supplied by manufacturer - ARTEFAKT, on the total cutting force during turning steel C45. The impact of three varieties of oils properties, emulsifiers used for the preparation of coolants, on cutting force: standard ARTEsol with ARTEsol Ultra AL and ARTEsol Ultra EP was made and described.

### 2.TEST STAND AND EXPERIMENT METHODOLOGY

The study was conducted on a TUD 50 type lathe with 6.7 kW spindle motor. 150 mm bars, made with C45 (AISI 1045) mild steel, were machined during tests. An original, isolated coolant fluid delivery system, including an open container made of plastic and immersion pumps (original equipment of machine tools) was prepared. 6 % volumetric oils concentration emulsions were performed according to the manufacturer's instructions, oils properties - Tab. 1.

| Properties                                       | <b>ARTEsol</b> | ARTEsol  | <b>ARTEsol</b> |
|--------------------------------------------------|----------------|----------|----------------|
|                                                  |                | Ultra AL | Ultra EP       |
| Density at temp. $20^{\circ}$ C g/cm3            | (0.9)          |          | 1,15           |
| Kinematic viscosity at temp $40^{\circ}$ C   270 |                | 105      | 35             |
| $mm^2/s$                                         |                |          |                |
| Mineral base oil content %                       |                | 35       |                |

Tab. 1. Oil grades and properties

Turning tool description: PAFANA MSSNR 2525 - M12 with indexable inserts, made of SNMG 120408 DSE BP30 solid carbide. These inserts are recommended for a wide range of steel materials machining . In order to minimize the effect of tool wear on the test results for each coolant type a new cutting edge was used.

The study of the impact of various cutting fluids on cutting force was based on static, complete determined test program with 3 repetitions of each of test point [3]. Other various and its values were: cutting speed vc = 67, 165, 203 m/min and feed rate vf =  $0.08$ ,  $0.27$ ,  $0.47$  mm / rev. Cutting depth ap = 1 mm was a constant. Experimental, original set up is illustrated schematically in Fig. 1.

The total cutting force and its components Fc, Ff, Fp were measured, using piezoelectric Kistler 9247B dynamometer - Fig. 2, at sample rate= 0.00333 (3) s. The measurement signal from the dynamometer was sent to the amplifier type of Kistler 5017B and recorded on a computer equipped with DynoWare software - Fig. 3 [10,11].

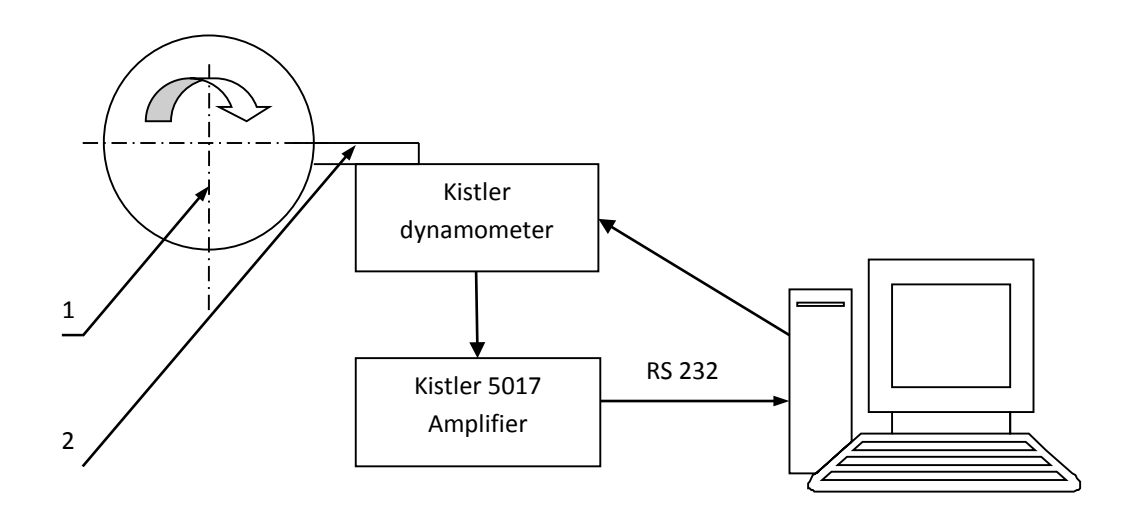

Fig. 1. Experimental set up schematic diagram; 1 – machined bar, 2 – turning tool

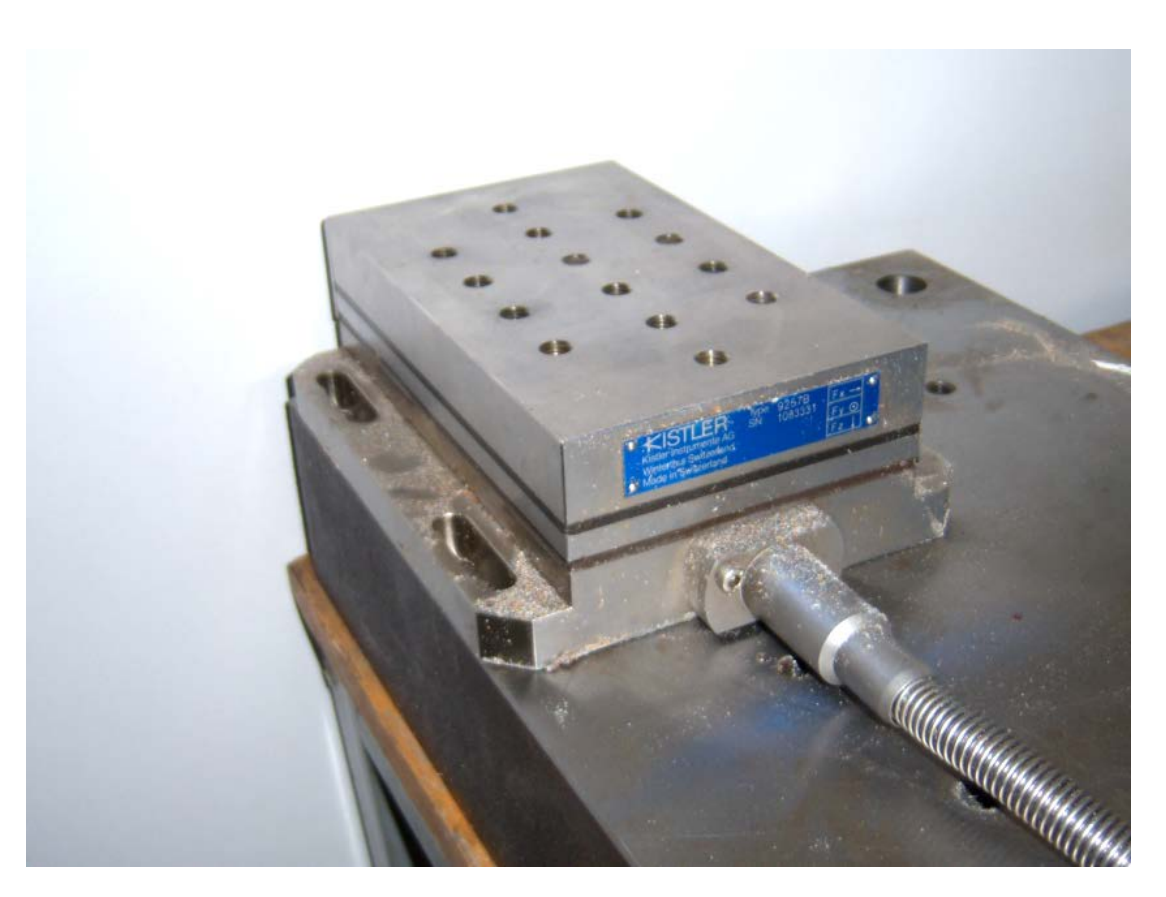

Fig. 2. Piezoelectric dynamometer Kistler 9257B

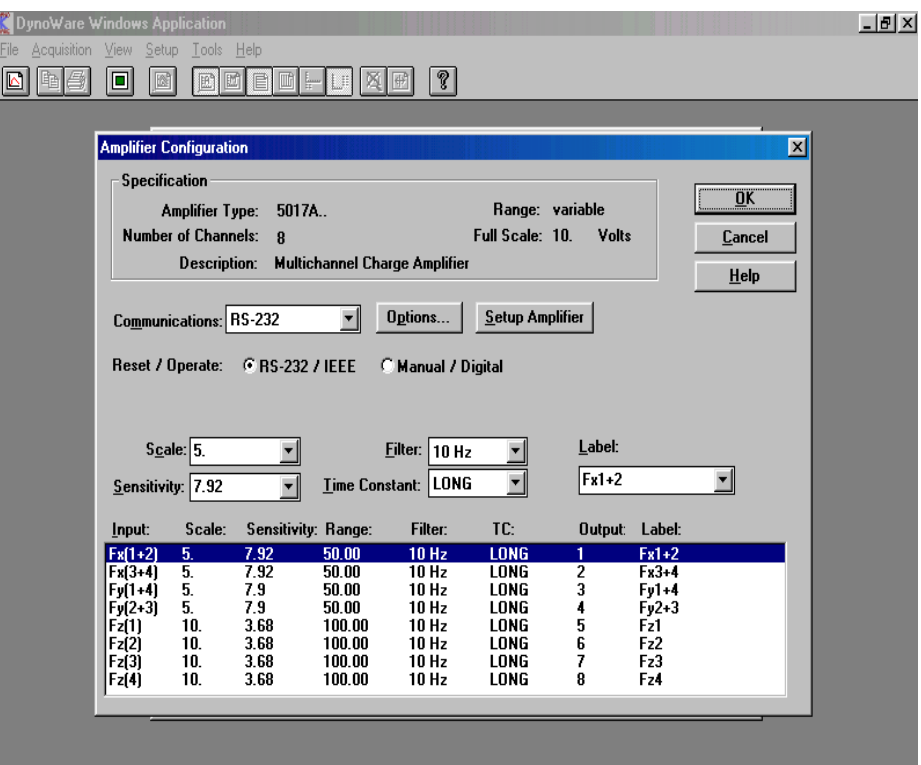

Fig. 3. Dynamometer set-up window

Total force F values were determined, according to equation:

$$
F = (F_c^2 + F_f^2 + F_p^2)^{0.5}
$$

where: Fc, Ff, Fp - cutting force components.

An example of Fc, Ff, Fp total force components changes was shown in Fig. 4.

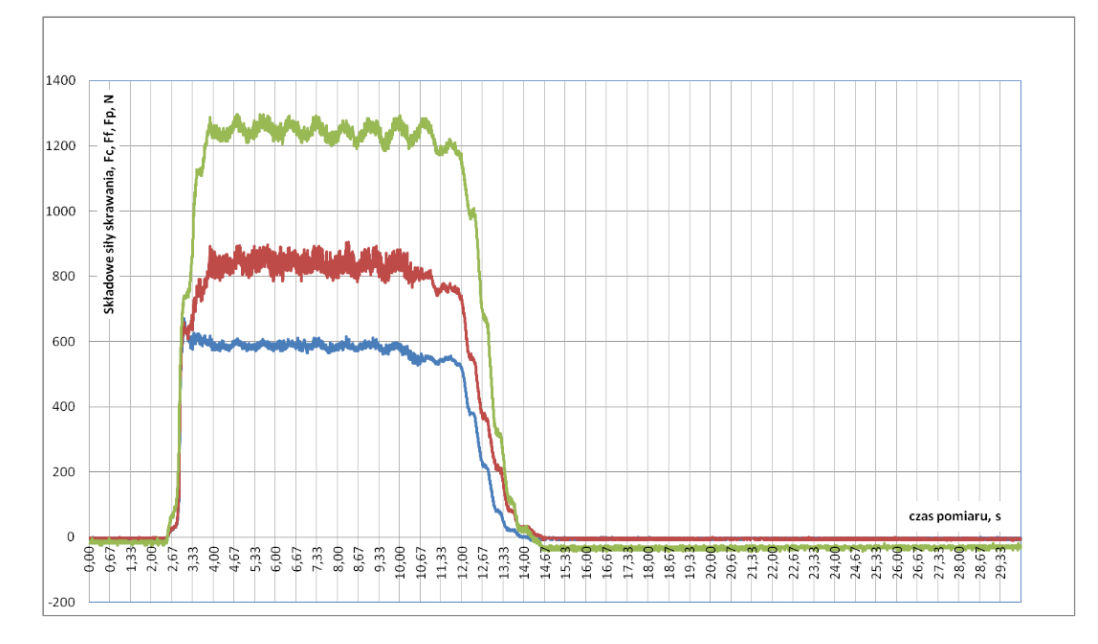

Fig. 4. Fc, Ft and Fp changes example

### 4. RESEARCH RESULTS AND ANALYSIS

Influence of the following types of emulsifying oil used to prepare the coolants on the components and total cutting power was compared:

- ARTEsol,
- ARTEsol Ultra AL,
- ARTEsol Ultra EP.

The measurements results of the total and component cutting forces describes Fig. 5. It shows, that effect of emulsions oils properties on cutting total force changes depends synergistically with cutting parameters.

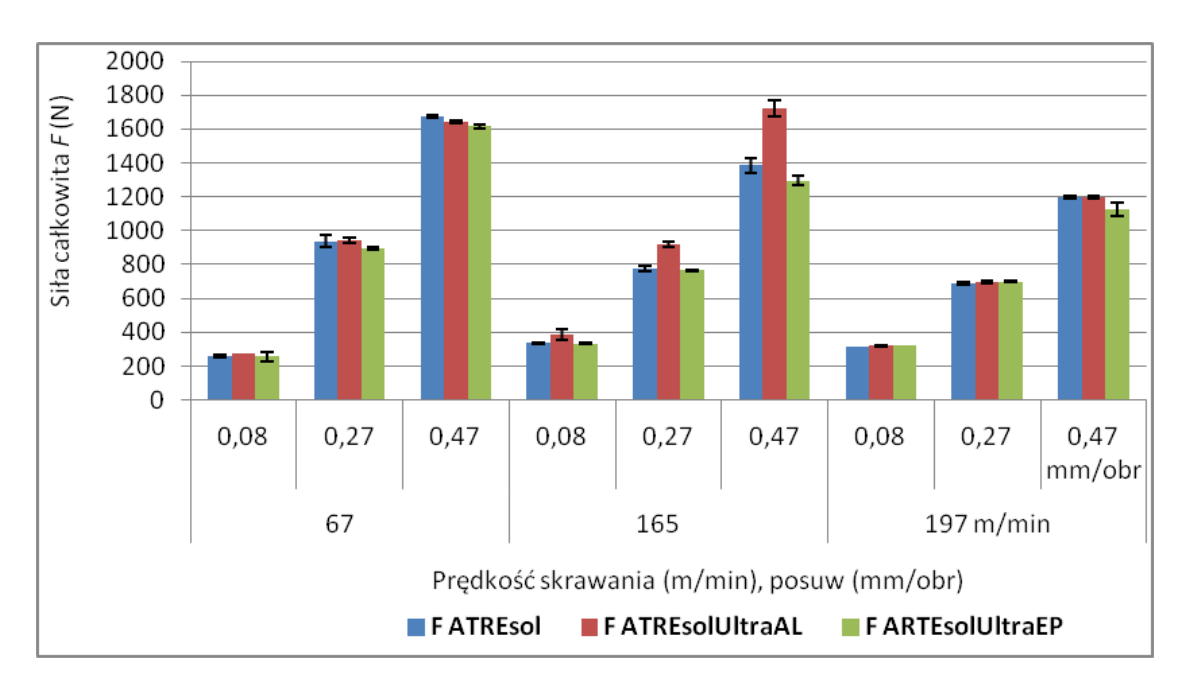

Fig. 5. Total cutting force results for various turning parameters

An increase of the total force value, according to feedrate increase in the whole range of applied cutting speeds and all cutting fluids was noticed.

For small feedrate values fv=0.08 mm/rev- there were no significant changes of total cutting force in comparison to various cutting speeds.

For feedrate 0.27 mm / rev a slight decrease of the total cutting force value for increasing cutting speeds was observed.

During turning at feedrate fy= $0.47$  mm/rev a slight decrease of the total cutting force value for increasing cutting speeds was observed.

The higher values of total cutting forces during turning with ARTESolUltraAL were observed at cutting speed vc=165 m/min in whole range of feedrates in comparison to the other fluids.

The biggest differences - in relation to cutting fluids - in measured total cutting force values occurred for the following parameters:  $vc=165$  m/min and fv=0,47 mm/rev. In this case smallest value of total cutting force was observed during turning with ARTESolUltraEP fluid and the biggest one when ARTESolUltraAL fluid was used.

### 4. CONCLUSIONS

An original, computer aided stand was made and tested.

Based on the analysis conducted experiment the impact of various properties of the emulsion prepared oil-based emulsifiers provided by the manufacturer company ARTEFAKT on total cutting force was closely and synergistically related to the other technological parameters was found.

The greatest factor contributing to the variation of the total cutting force values, with simultaneous effects of cutting oil emulsion properties was the feedrate.

Large differences in the values obtained cutting forces of up to 30 % were found at following turning conditions:  $vc = 165$  m/min and  $vf = 0.47$  mm/rev, fluid emulsion of ARTESolUltraAL, when the total cutting force was approximately 1700 N, and emulsion cooling fluid ARTESolUltraEP, when cutting total force was about 1300 N. This can be an important factor in the particular turning conditions, for example - low rigidity objects, where even a small reduction in cutting forces can significantly improve the machining dimensional results.

## LITERATURE

- [1]BANACH M., KOWALSKI Z., WZOREK Z, 2007. Nanosrebro: wytwarzanie, właściwości bakteriobójcze, zastosowanie. Chemik 60 (9). 435-438 (in polish).
- [2]CANTER N. 2008. *Friction-reducing characteristics of nano –boric acid*. Trbology and Lubrication Technology 64 (2), 10-11.
- [3]JOHN J., BHATTACHARYA M., Raynor P. 2004. *Emulsions containing vegetable oils for cutting fluid application.* Colloids and Surfaces A: Physicochem. Eng. Aspects 237, 141–150.
- [4]KLOCKE F., Eisenblaetter G., 1997. *Dry Cutting*. Annals CIRP 46(2), 519 526.
- [5]KRISHNA P.V., SRIKANT R. R, RAO D.N. *Experimental investigation to study the performance of solid lubricants in turning of AISI1040 steel*. [http://pij.sagepub.com/content/224/12/1273.](http://pij.sagepub.com/content/224/12/1273)
- [6]KURIMOTO T., BARROW G. 1982. The influence of aqueous fluids on the wear characteristics and life of carbide cutting tools. Annals CIRP 31(1), 19-23.
- [7]KYUNG-HEE P., BRENT E., PATRICK Y. K. 2011. *Effect of Nano-Enhanced Lubricant in Minimum Quantity Lubrication Balling Milling.* Journal of Tribology, Vol. 133 / 031803.
- [8]MATTHEW A., KALAITZIDOU K., MELKOTE S. 2009. *An investigation of graphite noplatelets as lubricant in grinding*. International Journal of Machine Tools & Manufacture 49, 966–970.
- [9]NAGESWARA D., RAOA P., KRISHNA V. 2008. *The influence of solid lubricant particle size on machining parameters in turning*. International Journal of Machine Tools & Manufacture 48, 107–111.
- [10] Siłomierz Kistler 9257B dokumentacja techniczna, instrukcja użytkowania. Kistler Instrumente AG Winterthur, Szwajcaria (in polish).
- [11] Wielokanałowy wzmacniacz sygnału dokumentacja techniczna, instrukcja użytkowania. Kistler Instrumente AG Winterthur, Szwajcaria (in polish).

### **Литература**

1. Тупицына О.В., Гладышев Н.Г., Кузнецова М.С., Пирожков Д.А., Чертес Л.К., Тарасова И.В., Быков Д.Е. Реабилитация территорий, деградированных в результате деятельности опасных производств. // Экология и промышленность России. 2011. №3. С. 30-32.

2. Тупицына О.В. Комплексная геоэкологическая система исследования и восстановления техногенно нарушенных территорий. // Экология и промышленность России. 2011. №3. С. 35-38

3. Ахназарова С.Л., Кафаров В.В. Методы оптимизации эксперимента в химической технологии. Издание 2-е изд., доп. и перераб. М.: ВШ.1985, 166 с.

4. O.V. Tupitsyna, V.G. Kamburg, K.L. Chertes, D.E. Bykov. Criteria assessment of disturbed geosystems. Electronic scientific journal "Oil and Gas Business", 2012, Issue 4, pp. 231-241.

[http://www.ogbus.ru/authors/Tupitsyna/Tupitsyna\\_2.pdf](http://www.ogbus.ru/authors/Tupitsyna/Tupitsyna_2.pdf) (in russian)

## **DIAGNOSTIC MEASUREMENTS OF NUMERICALLY CONTROLLED MILLING MACHINE**

# **DMU 80 MONOBLOCK Edward Miko, Piotr Maj**[1](#page-170-0)

#### **Abstract**

The aim of the study was to perform diagnostic measurements numerically controlled milling machine DMU 80 monoBLOCK. For measurement was used Rapid Test Renishaw QC10 Ballbar<sup>[2](#page-170-1)</sup>. These measurements show that significant errors be drawn on the final machine precision manufactured items is: the difference deviation of positioning and squareness deviation. **Introduction** 

The continuous development of technology creates new requirements for accuracy dimensionally shaped objects manufactured on CNC. Many factors affect the final quality of the product. It can include: proper geometric realization of elementary movements (a straight, beating the turnover), the accuracy of linear and angular displacements, the accuracy and repeatability of positioning numerically controlled axes, setting the axis relative to each other, the accuracy of track shapes of implementation, speed of movement in relation to the reference [1], [2], [3] and the test drive system backlash.

The aim of the study was to perform diagnostic measurements numerically controlled milling machine DMU 80 monoBLOCK. For measurement was used Rapid Test Renishaw QC10 Ballbar.

**Keywords:** CNC, milling machine, diagnostics, Ballbar

#### **1. Explanation of the instrumentation and research positions**

Way of diagnostic measurement is a device Renishaw's "rapid Test" QC-10 Ballbar (Fig. 1). It is a tool that allows the detection of geometric errors associated with the propulsion systems of CNC machine tools. This include any inaccuracies machine under mechanical system, measuring system and servo drives. Ballbars is a device for measuring the roundness of a circular motion in the interpretation of numerically controlled machine tools.

<span id="page-170-0"></span><sup>1</sup> dr hab. inż. Edward Miko, Prof. PŚk, mgr inż. Piotr Maj – Politechnika Świętokrzyska, Katedra Technologii Mechanicznej i Metrologii, Aleja Tysiąclecia Państwa Polskiego 7, PL – 25 314 Kielce

<span id="page-170-1"></span><sup>&</sup>lt;sup>2</sup> equipment purchased from the EU funds for the project MOLAB, "Development of specialized research laboratories, public universities of the Świętokrzyskie region"

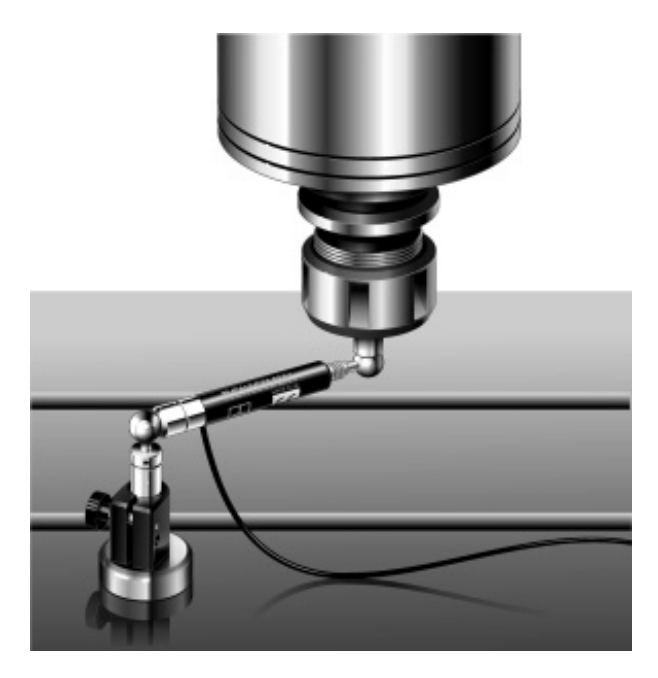

Fig. 1 QC10 Ballbar device mounted between the table and the milling spindle [4]

The construction of the device is very simple because it is a ballbar. This is a telescopic linear position sensor at high accuracy. Is terminated on both sides with steel balls which are used for mounting and positioning. To do this special two magnetic socket which is mounted on the machine table and the spindle or spindle casing. This system allows the catching of small changes in the radius of the performance of the machine tool movement programmed path of the circle.

Milling machine DMU 80 monoBLOCK (Fig. 2) was located in the Department of Mechanics electromechanical "ZAMEL" in Skarżysku-Kamiennej.

Machine parameters:

- Number of controlled axes 5,
- travels the  $X / Y / Z$  980mm/630mm/630mm.
- 1250mm x 700mm/ ø700mm table surface
- Max. table load 650kg,
- speed up to 12,000rpm/Min,
- Max. tool diameter 130mm,
- Tool magazine capacity of 60pcs

For the measurement of roundness errors and diagnosis of CNC machine uses "Rapid Test" Ballbar QC-10. It is a tool that allows the detection of geometric errors associated with the propulsion systems of numerically controlled machine tools. This can be done include any inaccuracies machine under mechanical system, measuring system and servo motors [6].

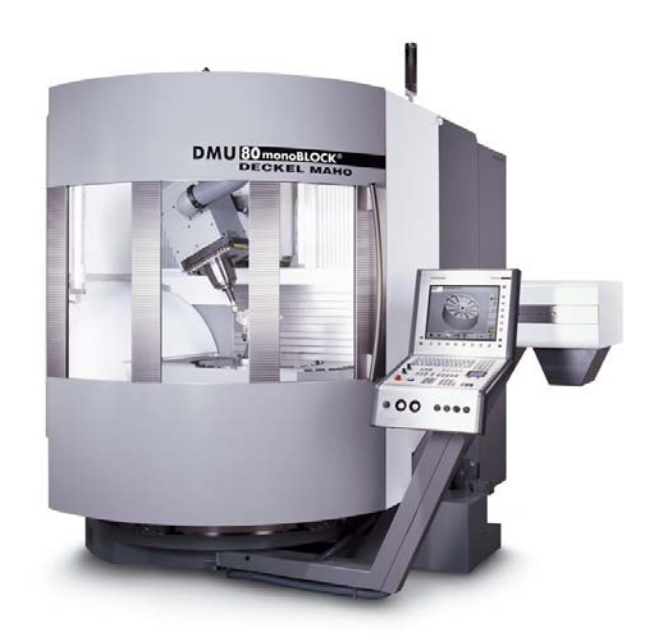

Fig. 2 Milling machine DMU 80 monoBLOCK

The machine has been so programmed to perform interpolations with respect to the set point wheel. This item was on the magnetic holder mounted on the milling table. The second holder was mounted on the machine spindle, which is disabled by software. Between them was placed Ballbar. Due to the large workspace Ballbar device was extended to a length of 150 mm. This meant that the area will be plotted with a diameter of 150 mm. The measurement was performed in the XY plane by making a double spindle moving in a circle in two directions.

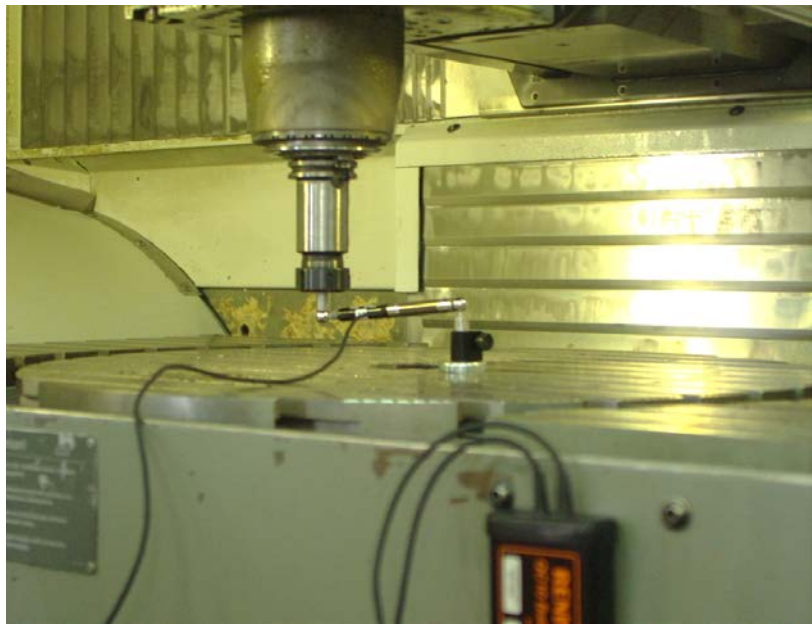

Fig. 3 The Ballbar set to the roundness error measurement and diagnosis of milling in the XY plane

Due to the large working area were also made diagnostic measurements in planes XZ and YZ. Measurements included the performance of semi-circles on the router in the specified field in with respect to given point. The point was a special magnetic holder mounted on the machine table. The machine performs arc and then returned to its original position.

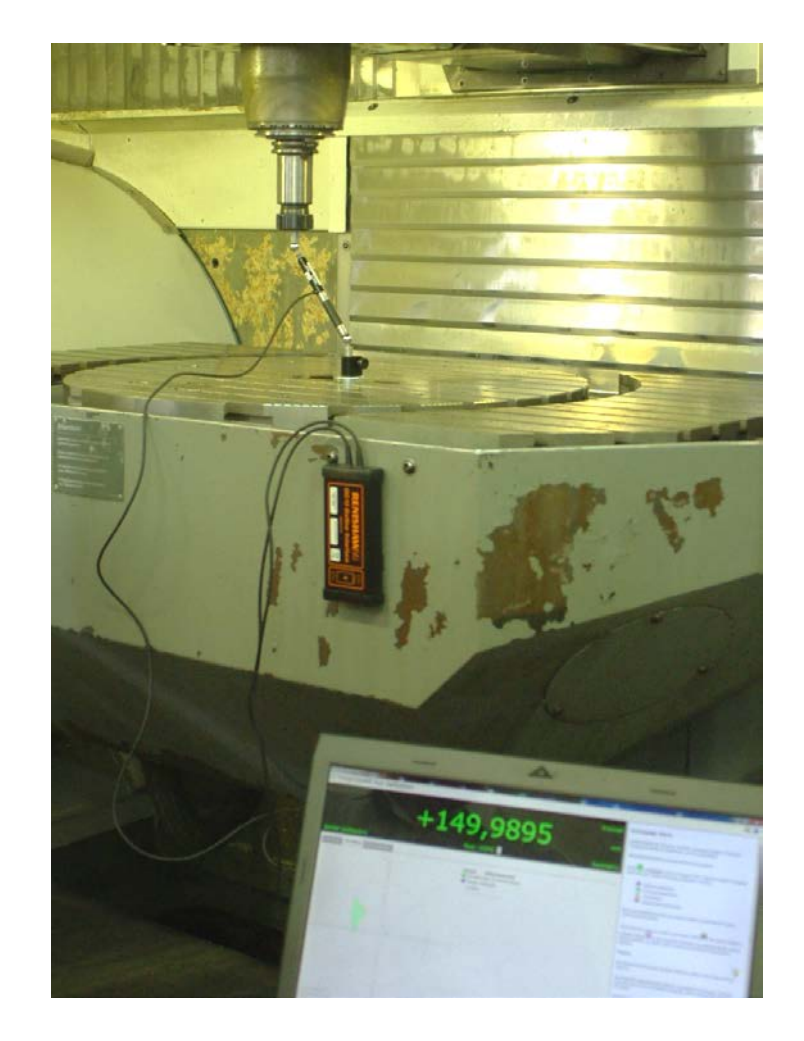

Fig. 4 The position of to the roundness error measurement and diagnosis of milling in the XZ plane

# **2. Results and analysis**

Below are the results of measurements of roundness errors and error diagnostic test milling machine.

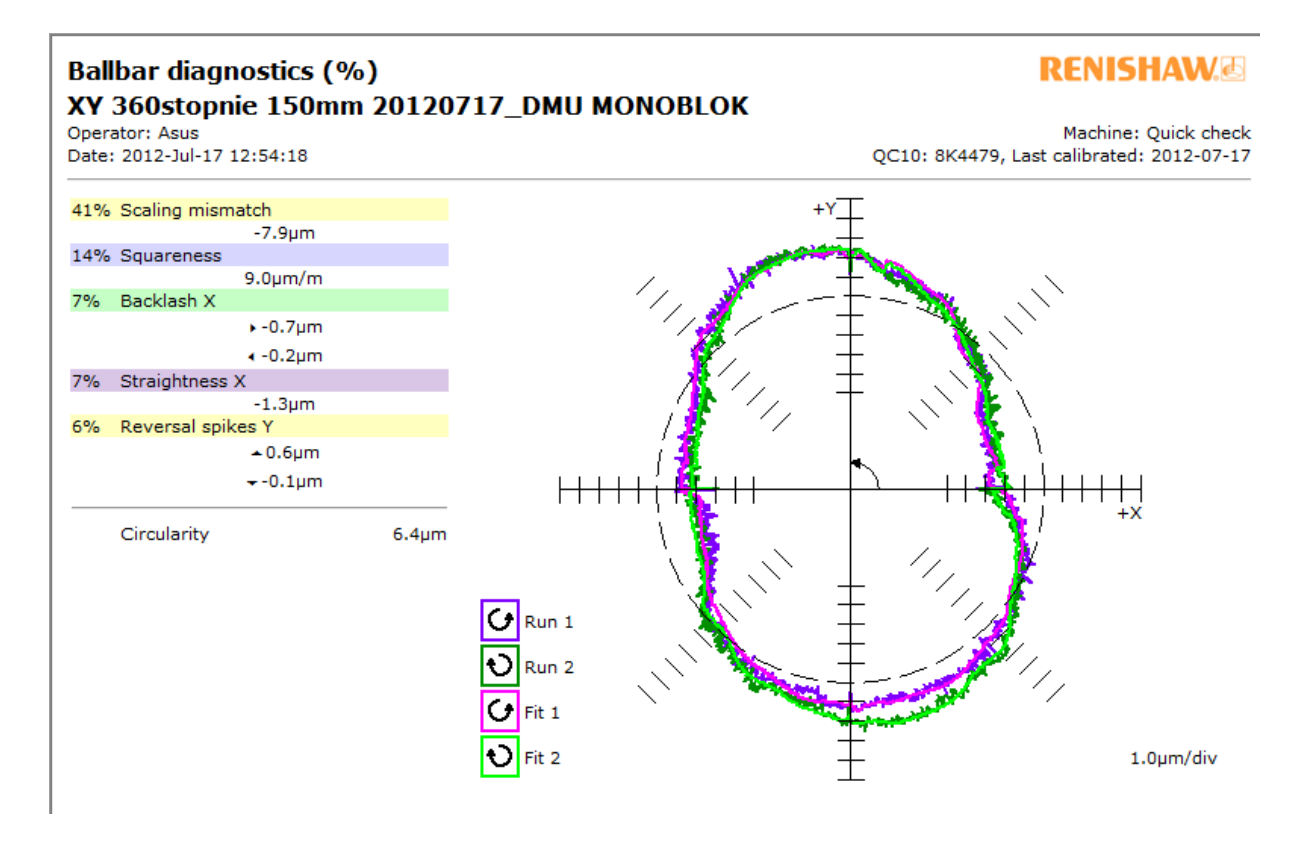

Fig. 5 Diagnostic Report milling machine made in the XY plane

The generated report to the XY plane (Fig. 5) consists of two parts. On the left is a list of the percentage impact of the five the biggest mistakes that are critical on the accuracy of the machine. Can be read that the largest uncertainties are: the difference deviation positioning deviation squareness, backlash X, displacements perpendicular X and Y. The causes of recurrent error these errors is probably the occurrence of backlash in the control machine tools, too slow response to the servo control signal or properly leveled machine. On the right side of the road can be seen the report sketched that the test equipment. There are also marked with lines of plotting circular interpolation. Roundness deviation was 6.4µm.

Another part of the report is the diagnostic table (Fig. 6). It contains all possible errors that have been captured by the diagnostic equipment. They have their own ranking, from the largest to the smallest error that says the percentage of their participation in the roundness deviation. Other information contained in the table are the conditions for such measurements.

#### **Ballbar diagnostics table**

#### XY 360stopnie 150mm 20120717 DMU MONOBLOK

**Operator: Asus** Date: 2012-10-17 12:54:18 **RENISHAW&** 

Machine: Quick check QC10: 8K4479, Last calibrated: 2012-07-17

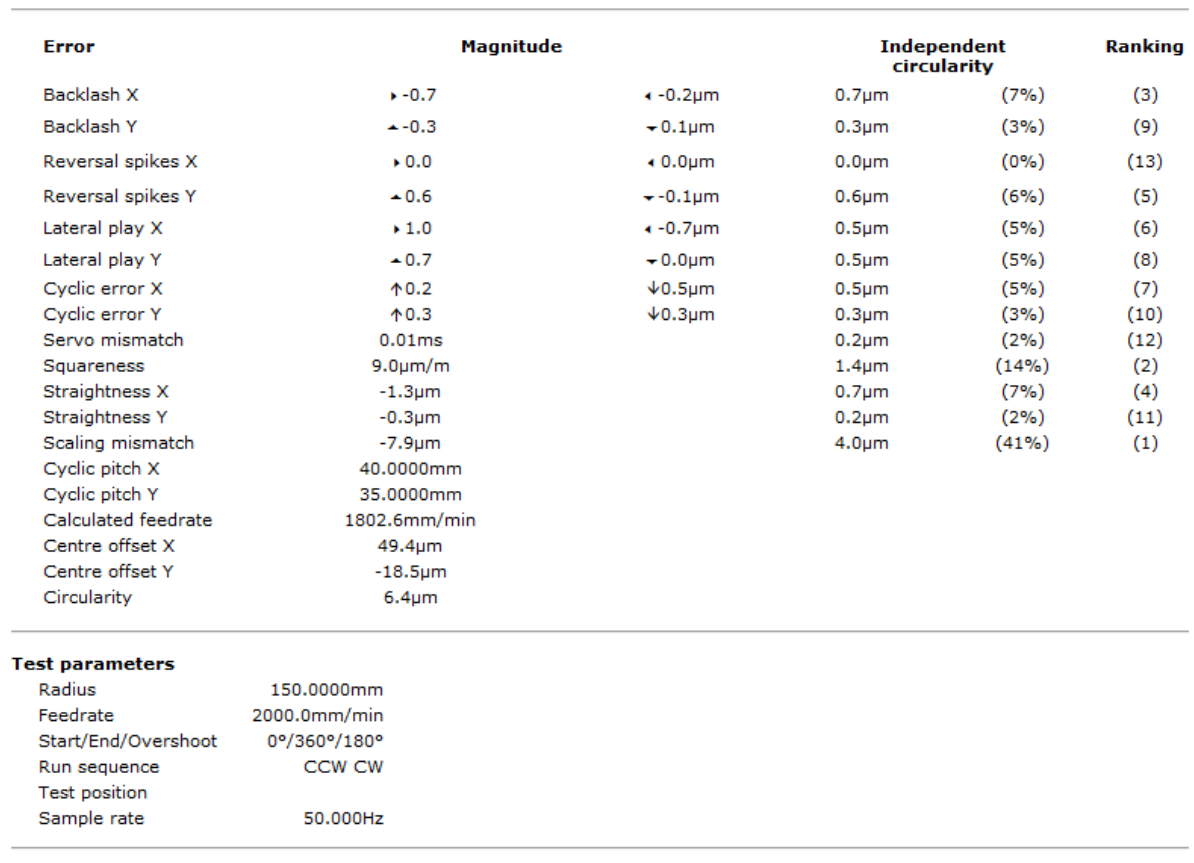

#### Fig. 6 Diagnostic table for the XY plane

The next stage of the research was to generate reports for YZ, and XZ planes (Fig. 7, Fig. 8). The visible from the right side of the chart can be seen the road circled by the measuring apparatus. It has the shape of arcs, because these planes features allow the machine to execute only such interpolation. The report roundness deviations are traffic compatible and opposite-clockwise. The deviation in the plane YZ / XZ amounted to 7.4µm 6.9µm / 11.0µm 7.6µm. Other information contained in the report are the conditions for such measurements.

#### **3. Conclusions and final remarks**

Diagnosis showed that most affect the values of roundness deviation are: the difference deviation positioning deviation squareness, backlash X displacements perpendicular X and Y error of relapse. Positioning deviation was 7.9µm and 6.4µm roundness deviation. The causes of these errors is probably the occurrence of backlash in the control machine tools, too slow response to the servo control signal or properly leveled machine.

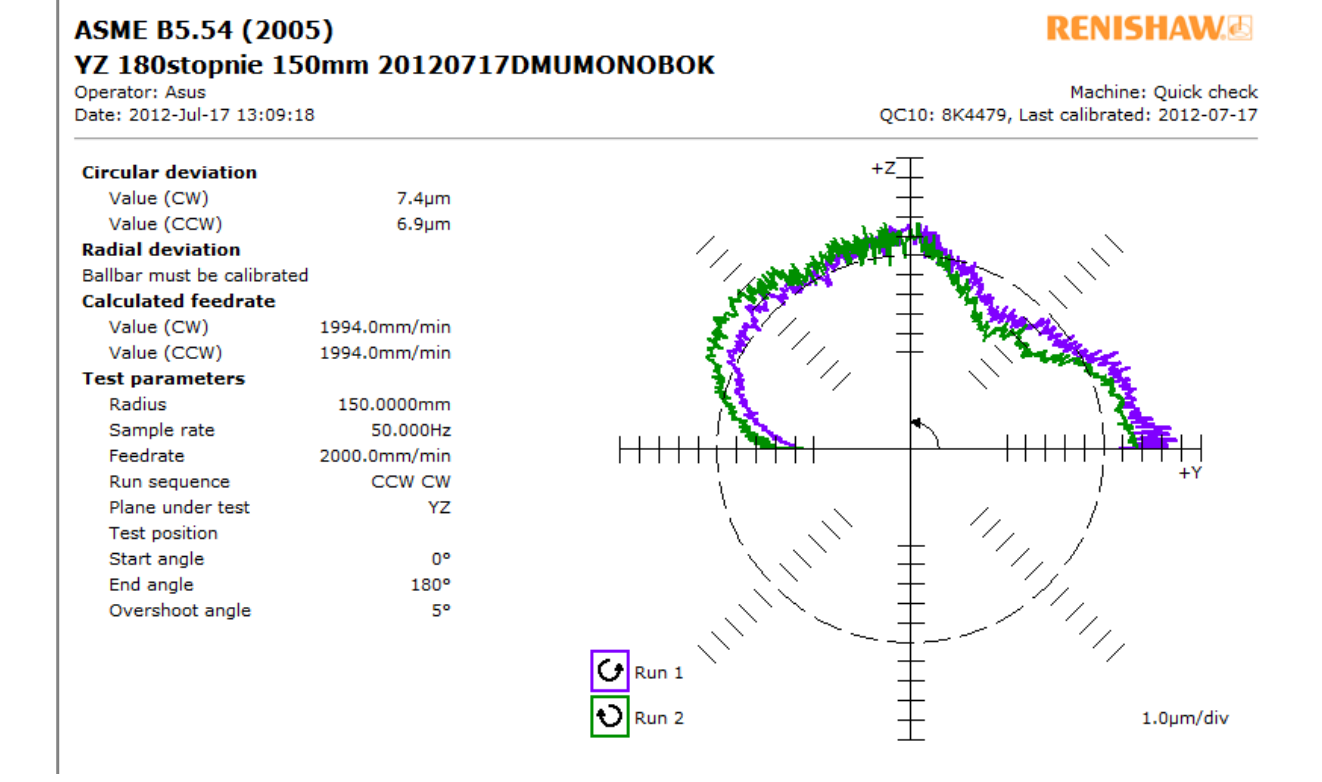

Fig. 7 Report milling machine diagnostics for the YZ plane

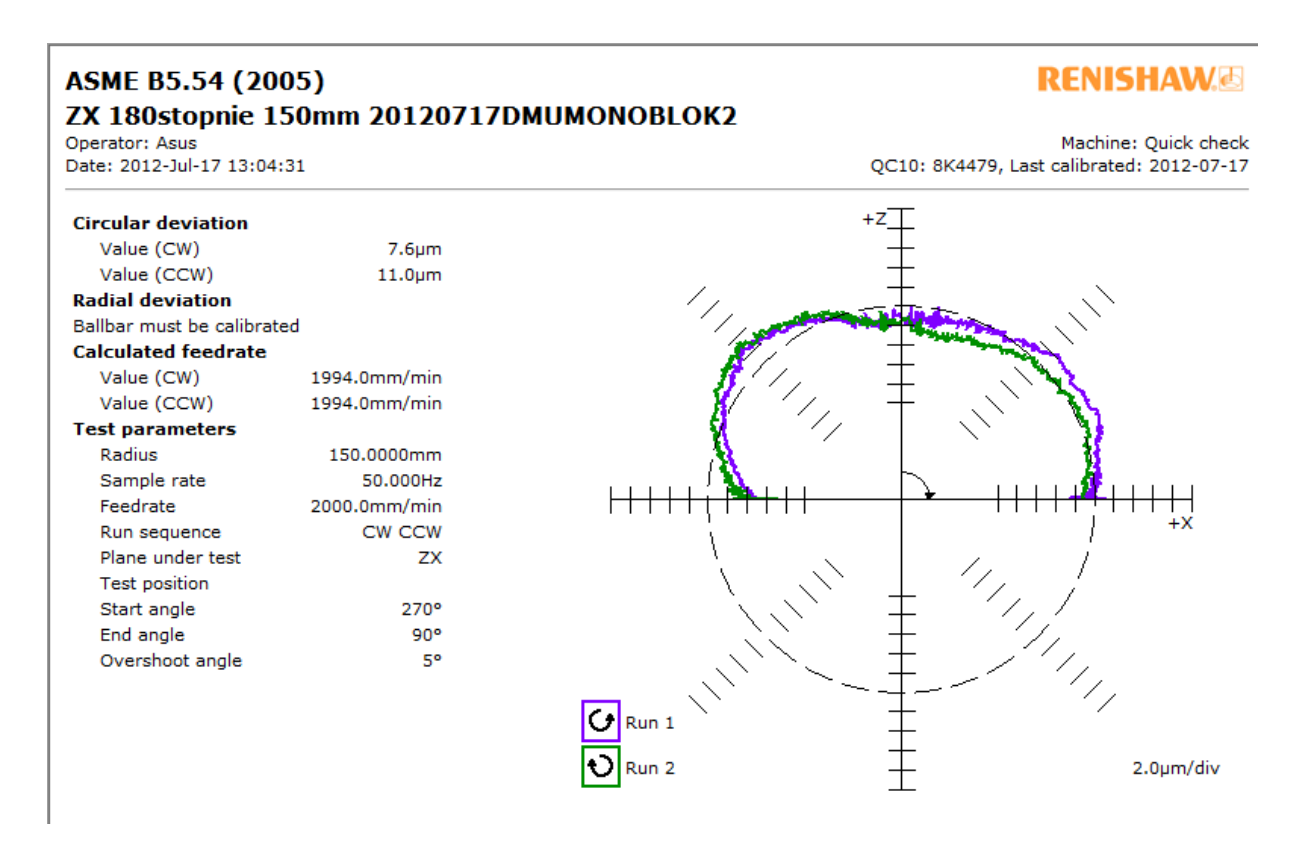

Fig. 8 Report milling machine diagnostics for the ZX plane

In analyzing the data it can be concluded that the way to improve the accuracy of the machine will use compensation control system. After such treatment should once again make diagnostic measurements. Due to the large measuring ranges, resulting measurements contain some error value. Recommended would be performance of the object test, which should be measured. This will provide an additional check on the accuracy of the machine.

#### Literature:

[1] Adamczak S.: Pomiary geometryczne powierzchni. Zarysy kształtu, falistości i chropowatości, Wydawnictwo Naukowo- Techniczne, 2008

[2] Honczarenko J.: Obrabiarki sterowane numerycznie, WNT 2009

[3] Szafarczyk M., Chrzanowski J.: Nowa koncepcja sprawdzania dokładności maszyn NC,materiały konferencyjne, AUTOMATION, "Automatyzacja-Nowości i Perspektywy" Warszawa 2005, s. 405-413

[4] Miko E., Jarema M., Badania dokładności pozycjonowania pionowego centrum obróbkowego, Pomiary Automatyka Kontrola, vol. 56. nr 1/2012, s. 63-65

[5] www.renishaw.com

[6] Renishaw Ballbar 20 System User Guide, Renishaw 2009

[7] Laser measurement and ballbar diagnosis for motion system, XL-80 laser system, QC20-W wireless ballbar system" Renishaw 2009

[8] Mullany B.: Evaluation And Comparison Of The Different Standards Used To Define The Positional Accuracy And Repeatability Of Numerically Controlled Machining Center Axes, University of North Carolina, Charlotte, October 2007

#### SUMMARY

The study was to perform diagnostic measurements numerically controlled milling machine DMU 80 monoBLOCK. For measurement was used Rapid Test Renishaw QC10 Ballbar. These measurements show that significant errors be drawn on the final machine precision manufactured items are: the difference deviation positioning deviation squareness, backlash X displacements perpendicular X and Y error of relapse.

# **TESTING OF WIRE BY TWISTING\***

# **Ján Moravec**

# **University of Žilina, Faculty of mechanical engineering Department of technological engineering Univerzitná 1, Žilina Slovakia**

### *ABSTRACT*

In paper is described design of experimental device for technological testing of wire by twisting. Technological test is normalized by STN 42 0421 (ISO 7800). **Keywords:** wire testing, twisting, experimental device

## *1. INTRODUCTION*

*For examination of wire material plasticity is STN dictated these experiments:*

- *- experiment of wire by oscillating bend,*
- *- experiment of wire by spooling,*
- *- experiment of wire by twisting.*

*Potential goals of paper are following items:*

- *- analysis of knowledge,*
- *- design of experimental device,*
- *- calculation and dimensioning of device,*
- *- drawing and technological documentation.*

# *2. MATERIAL AND METHODS*

*Experiment of wire by spooling*

*Specifications of experiment are described in norm STN 42 0420. Principle of experiment consists in wire spooling on given diameter spike. Usually is using same diameter like is wire diameter. In table 1 are specified attributes for experiment.*

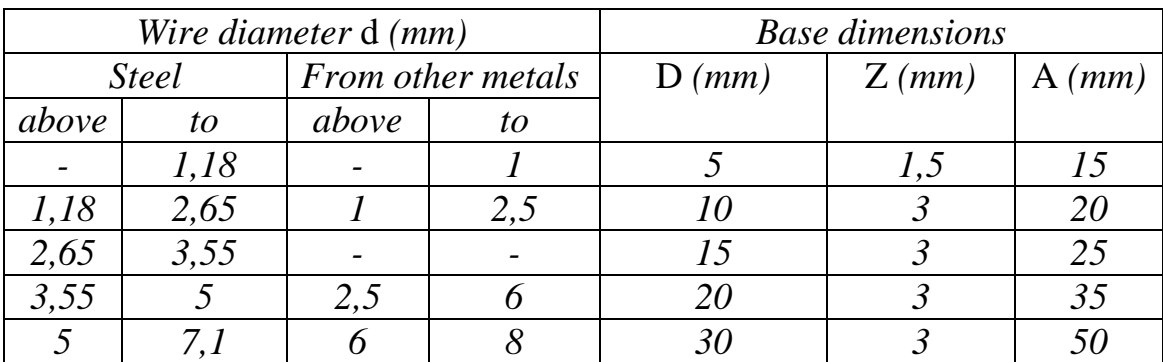

Tab.1 Prescribed values for wire test by coiling

### *3. TESTING OF WIRE BY TWISTING*

*Specifications of experiment are described in norm STN 42 0421 or in ISO 7800: 2003. Rolled and drawn wire to 10 mm diameter can be tested. Testing length of wire is scale by wire diameter.*

$$
d = \sqrt{\frac{4.5}{\pi}}
$$

*Principle of experimental devices is on picture 1.*

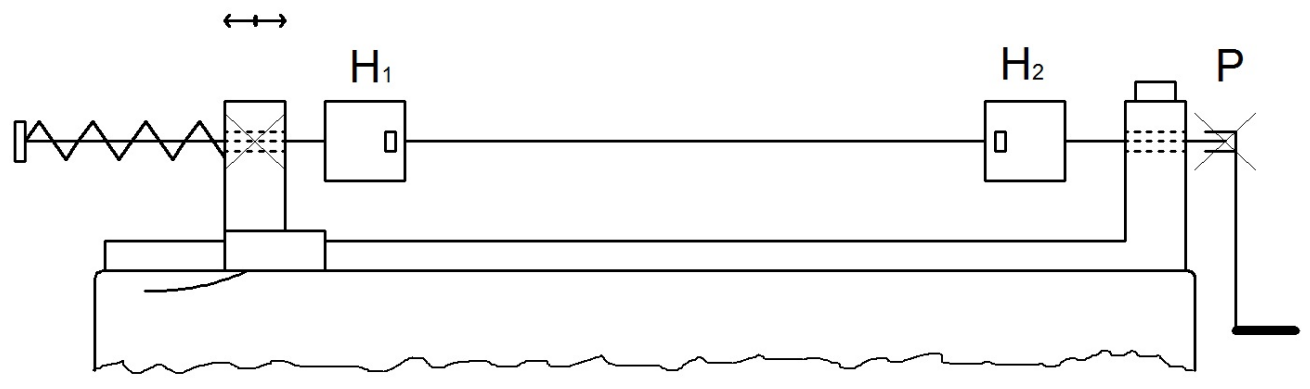

Fig.1. Scheme of device for wire testing by turning

*Wire is bind to bites H1, H2 to axis of device. Bite H2 is rotary and is connected with cycle counter (P). it is use for registration of rotary head number turns, which wire stand to breaking. During twisting is changed primary length of wire therefore is bite H1 horizontally adjustable. This motion is limited by spring with small tension force (circa 2% force necessary to wire break). Device can be with hand or engine traction. Wire to diameter 3,15 mm are twisted by tempo around 60 rpm. Wire with bigger diameter is twisted by tempo 30 rpm.*

*Is it possible use three ways of loading:*

- *- single direction twisting (it is most frequently used way),*
- *- cyclic twisting (direction of revolving is cyclic changed),*
- *- binary twisting (two wires are revolving clamped abreast).*

*One rev is rotation of bite about 360°. Measure of material plasticity is quantity of revolutions to break of wire.*

## *4. RESULTS*

*Proposal of device base parameters and its design: Maximal diameter of experimental wire is 10 mm minimal diameter of experimental wire is 0,1 mm. distance between clamping bites is maximum 300*
*mm. Type of bites are smooth (for wire*  $0,1$ mm  $\leq \emptyset$  D  $\leq 0,3$  mm), little serrated *(for wire* 0,3mm  $\leq \emptyset$  D  $\leq$  3 mm), with groove of type V *(for wire* 3mm  $\leq \emptyset$  D  $\leq$ 10 mm*). Electronically revolution counter is part of device.*

*Device (pic.2) is designed for laboratory testing material by twisting. On left side is electromotor and gear box. It is fixed screw to base chassis. On input is pulley with diameter 100 mm and on output is rotary clamp bite. On opposite side of device is non-rotary sliding bite put to axis of wire.*

*On device be situated pre-stressing part. This part is using for stretching of wire in direction of device axis. Installed micro-switch is signalized to counter break of experimental wire.*

*Counter of speed is above gear box. Whole device is installed on fixed table. For power drive is using single-phase electromotor with nominal performance 600 W and speed 1440 rpm. Motor is installed on stretching device set on left side at gear box. In construction was chosen after calculation screw gear box of type NMRV 063 with ratio*  $i = 50$ ,  $n_2 = 58$  rpm,  $M_2 = 67$  Nm<sup>-1</sup>. *Belt gear is covered by sheet shield. In front of gear box is switch of electromotor and counter.*

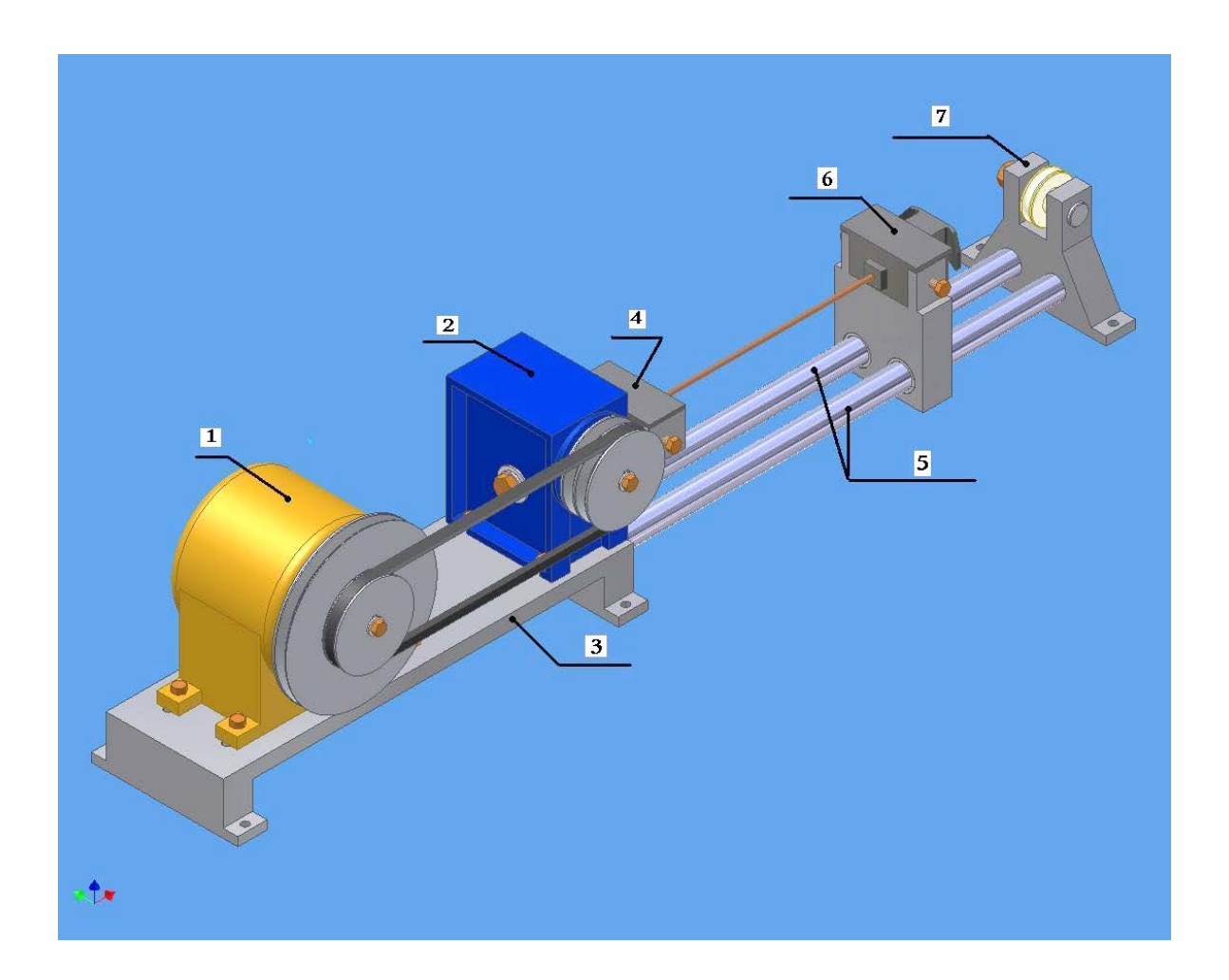

Fig.2. Device scheme: 1. electromotor, 2. gear box, 3. left console for gear box and electromotor, 4. rotary shattering head, 5. line slide way, 6. sliding shattering head, 7. tensive mechanism

*Describe of technological experiment principle on device*

*1 - testing wire is put to experimental device so that them longitudinal axis was identical with clamp bites axis.*

*2 - follows is one clamp bite rotated by adequate constant speed until is wire break or is accomplished limited number revolutions. Full number of bite to break wire is accepting.*

*3 - for wires from steel,* Cu *and its alloys,* Al *and its alloys can not extend testing speed for given diameters values presented in table 2.*

*4 - if number of revolutions meet the given norm result is well without regard for location of breaking. If number of revolutions did not accommodate to norm requests is test invalid and must be do again.*

| Diameter d, or                       | Maximal numbers of revolutions per second |                      |                            |  |  |  |  |
|--------------------------------------|-------------------------------------------|----------------------|----------------------------|--|--|--|--|
| characteristic<br>dimension $D$ (mm) | <i>Steel</i>                              | Copper<br>and copper | Aluminium<br>and aluminium |  |  |  |  |
|                                      |                                           | alloys               | alloys                     |  |  |  |  |
| d(D) < 1                             |                                           |                      |                            |  |  |  |  |
| $1 \le d(D) < 1.5$                   |                                           |                      |                            |  |  |  |  |
| $1,5 \le d(D) < 3$                   |                                           | 1,5                  |                            |  |  |  |  |
| $3 \le d(D) < 3, 6$                  | 0,5                                       |                      |                            |  |  |  |  |
| $3,6 \leq d(D) < 5$                  |                                           |                      |                            |  |  |  |  |
| $5 \leq d(D) \leq 10$                |                                           |                      |                            |  |  |  |  |

Tab.2 Testing speed

# *5. CONCLUSION*

*Main object of paper was design construction of laboratory testing device for test of wire by twisting. Had to be calculated and specified needs dates (calculation of electromotor performance and gear box) for consecutive design solution. From that was derived design of simple parts and subassembly of configuration. Whole device configuration and details was made. Production technology of parts and whole device configuration was made. Construction was made in CAD system Autodesk Inventor 2008.*

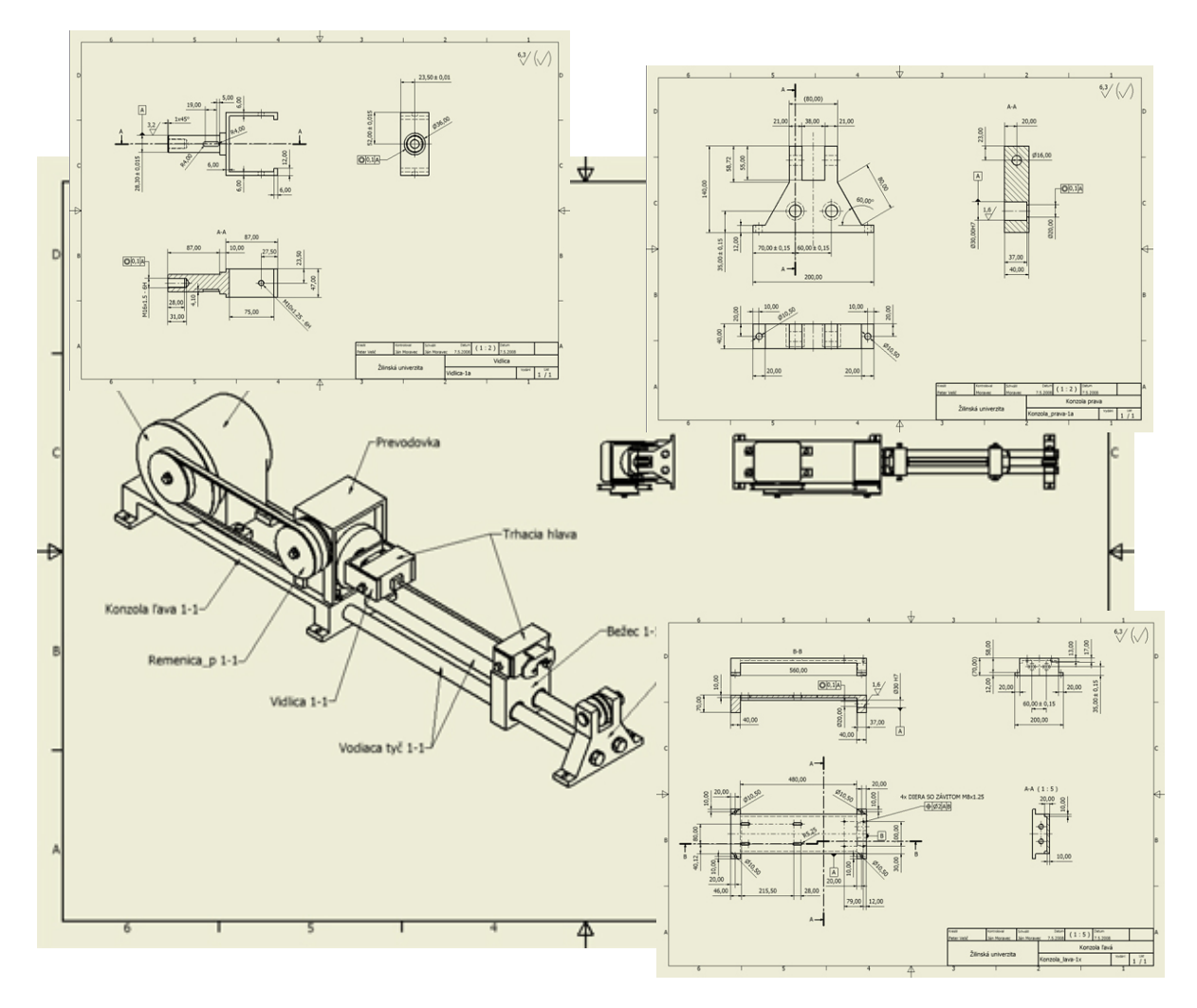

Fig.3. Design documentation of experimental device

## *6. REFERENCES*

- *[1] JANČUŠOVÁ, M.: Konštrukcia výrobkov z plastických hmôt. Nekonvenčné technológie 2005, vedecká konferencia ŽU Žilina, marec 2005, ISBN 80-8070- 373-6.*
- *[2] KUBA, J.: Process parameters analysing with aspect to technological product preparation. Academic Journal of Manufacturing Engineering, Number 2/ 2007, Editura Politehnica, Romania, ISSN 1583-7904.*
- *[3] SKOČOVSKÝ,P. - BOKUVKA,O. - PALČEK,P.: Náuka o materiáli, VŠDS-EDIS Žilina 1996*
- *[4] ŽIDEK,M. - SOMMER,B. - DĚDEK,V.: Tváření oceli, Praha 1988*

*-------------------------------------------------------------------------------------------------*

*\** The paper was elaborated in frame of project KEGA 086ŽU-4/2011

#### **EXAMPLE OF USING A TELEMATICS SYSTEM FOR VEHICLE CONTROL**

**Piotr Bojar University of Technology and Life Sciences Department of Machine Maintenance Prof. S. Kaliskiego Street 7, 85-789 Bydgoszcz, Poland e-mail: [p-bojar@utp.edu.pl](mailto:p-bojar@utp.edu.pl)**

**Maciej Matuszewski University of Technology and Life Sciences Department of Machine Maintenance Prof. S. Kaliskiego Street 7, 85-789 Bydgoszcz, Poland e-mail: maciej.matuszewski@utp.edu.pl ŁukaszMuślewski**

## **University of Technology and Life Sciences Department of Machine Maintenance Prof. S. Kaliskiego Street 7, 85-789 Bydgoszcz, Poland e-mail: lukasz.muslewski@utp.edu.pl**

#### **Abstract**

The necessity of rationalization of construction machine operation and maintenance processes results in development of computer diagnostic systems. Use of diagnostic systems in operation and maintenance of machines is conditioned by the accepted strategy of operation. The current method of operation with a view of the Resurs is characterized by: set the assigned operating area specific use, implementation of the agreed duration of maintenance, prioritization of maintenance. Dates and ranges of maintenance adopted in the implementation of this strategy are fixed, based on the results of years of research supplies and are independent of the state of the machine. Prioritize ongoing maintenance and repair means that the service or repair of higher-order includes the following ranges of operation, lower maintenance row. In this work there has been made an attempt to evaluate the level of threat connected with failure to perform a transport task by a technical object. Data for the assessment was obtained on the basis of information collected from used telematic systems diagnosing continuously the state of tested technical objects.

**Keywords:** road transport, telematics system

#### **1. Introduction**

The necessity of rationalization of construction machines operation involves the need of development of diagnostic computer systems. Application of diagnostic equipment for machine operation is conditioned only by the accepted operation strategy [1-5].

The presently used operation method is characterized due to service life in the following way:

- $\blacksquare$  established range of servicing activities assigned to a given service,
- periodicity of performed repairs and services,
- hierarchic organization of repairs and services.

Terms and ranges of scheduled repairs and services are fixed in this strategy, scheduled on the basis of long-term results of experimental tests, and do not depend on the machine technical state. Hierarchic structure of the scheduled services and repairs means that the repair and service of more significance consists of services and repairs of less significance. The main disadvantage of this strategy is the necessity of performance of services and repairs of machines, which happen to be in different technical states, within a range of fixed terms [6].

The accepted strategy facilitates the process of operation and maintenance, but in reality, it generates high costs of the service subsystem maintenance – technical services. It justifies the change of the so far existing strategy for a new strategy based on the machine technical state. The new strategy involves the necessity of the machine technical state diagnosis and assessment before each servicing, which significantly increases the role of diagnostics in the system of operation and maintenance. However, the decision about handling the object during performance of servicing activities –repairs, is made on the basis of diagnostic tests results.

# **2. The Research Thesis and Object**

There is a possibility to assess a carrier technical state on the basis of diagnostic information about the vehicle damage, provided by the system of deck diagnostics. The purpose of this work, in an analysis and assessment of the technical state of carriers used for construction of freewayA1, is Nowe Marzy – Czerniewice section.

# **3. The Research Subject and Object**

The research object are articulated vehicles (the so called carriers) of one of the leaders on the

automobile market, these vehicles are used for carrying loose material, such as grave or, sand, in difficult or extreme conditions, without the necessity to travel long distances. In the place where rigid frame carriers and trucks have to travel long distances risking bogging down, an articulated carrier should work safely and without disturbance, travelling the distance between the place of loading and unloading in the shortest possible way. The application of a rotary joint, enabling independent mobility of the front part and the loading box, reduces torsion stresses

in the frame while working in the open area. It causes that even a fully loaded machine is easy to drive as all the wheels are in continuous contact with the base. The research subject is an assessment of the risk connected with failure to perform the assigned task due to the vehicle damage. Such an assessment is possible thanks to application of deck diagnostic equipment. A scheme of information exchange between the vehicle and the servicing system has been presented in Fig. 1.

Functions of the described system have been divided into three basic groups [7]:

positioning on the map and monitoring of machines,

preparation of reports on the operation,

management of machines technical servicing.

Thanks to the first of the above listed function groups it is possible to monitor all the machines equipped with the system of deck diagnostics and define their localization in a real time - Fig. 2 provides an example of the vehicle position monitoring.

The diagnostic system makes it also possible to obtain, from the map, the following information:

total number of hours,

estimated number of working-hours yearly,

 $\blacksquare$ state – whether the engine is running,

localization of a selected machine by means of the address or geographic coordinates.

The system, from the level of map, allows setting the zone of work for each machine (Geofence) and the time zone (Timefence  $\Box$  Fig. 3). This provides the user with the possibility to control the machine time and place according to the assigned geographic and time zone. If the machine operator crosses one of the zones, the system user will be notified of this event and an e-mail or text message will be automatically generated. This function is an important tool to be used for prevention from the machine unauthorized operating, which seems to be especially useful for companies, which dispose of sophisticated machines or rent machines of this type.

The reports on the machine state provide a possibility to monitor the technical state of machines, as well as current level of the fuel. The users can generate themselves a report for the last 125 days in format XLS or PDF.

The information on the subject of the fuel level is of great significance for the process of planning the zones for the machine refuelling and servicing. The system is very simple and clearly shows which machine needs immediate refuelling. The customer has also an insight into operation reports (Fig. 4) allowing controlling and comparing actually worked hours and the used fuel with the operator's reports. The report provides data on:

actual use of fuel per one working hour,

total number of hours worked by the machine in a given time with a division into:

work with the engine and hydraulic function on (effective),

work with the engine on and hydraulic function off (ineffective).

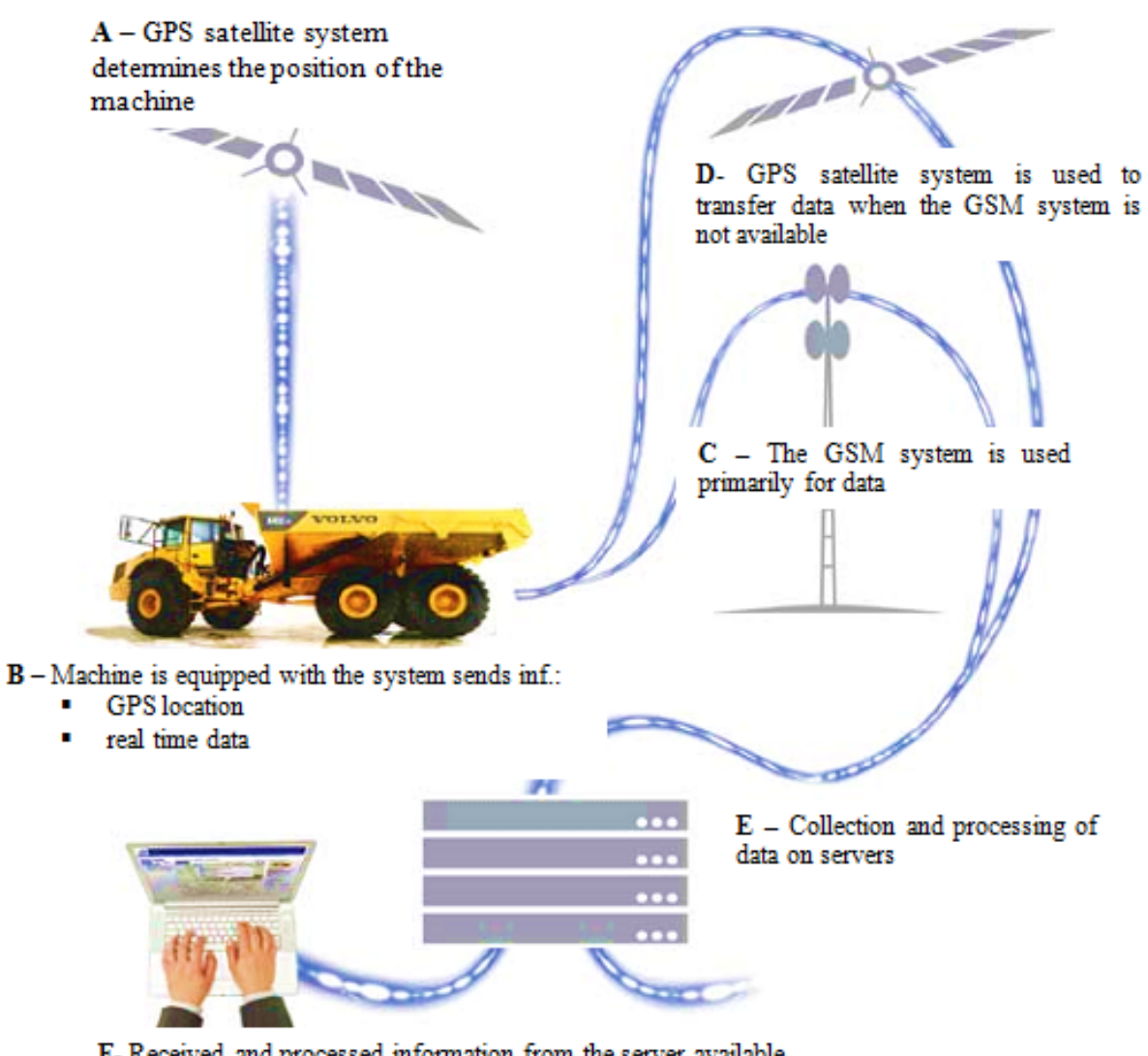

F- Received and processed information from the server available are user-CT system on the website.

## Fig. 1. Scheme of the telematics system functioning and circulation of information within this system

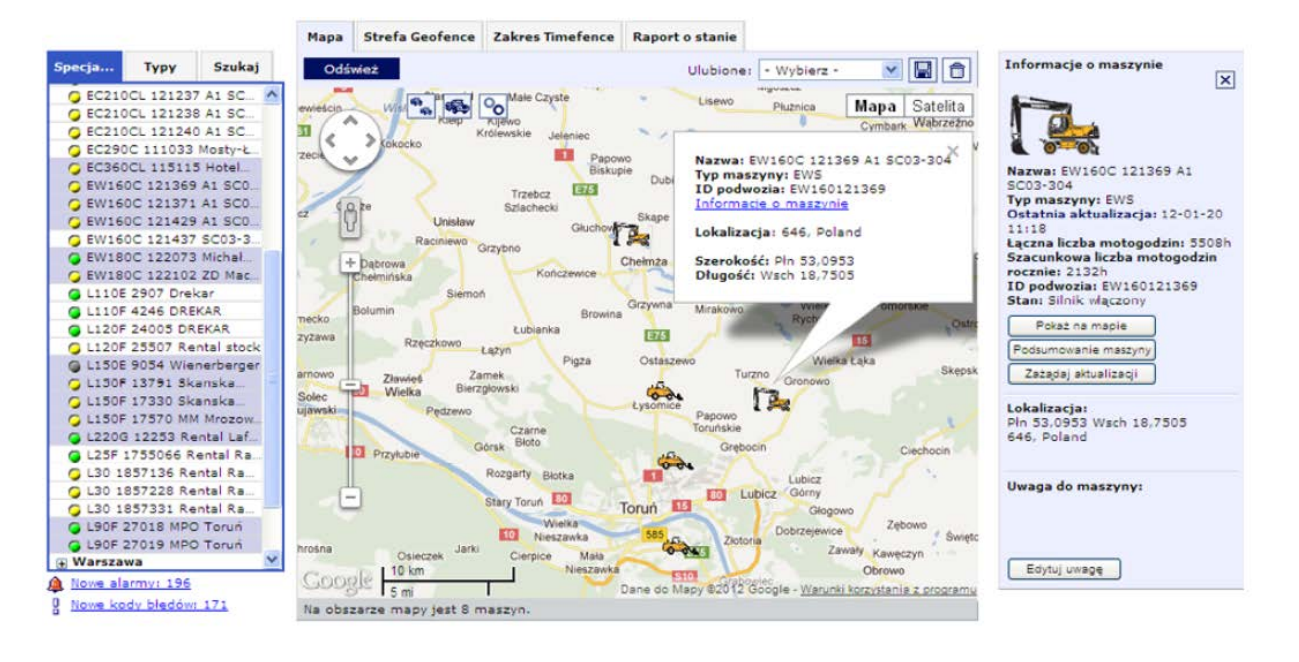

Fig. 2. Establishing the position of a selected vehicle with the use of a telematics diagnostic system

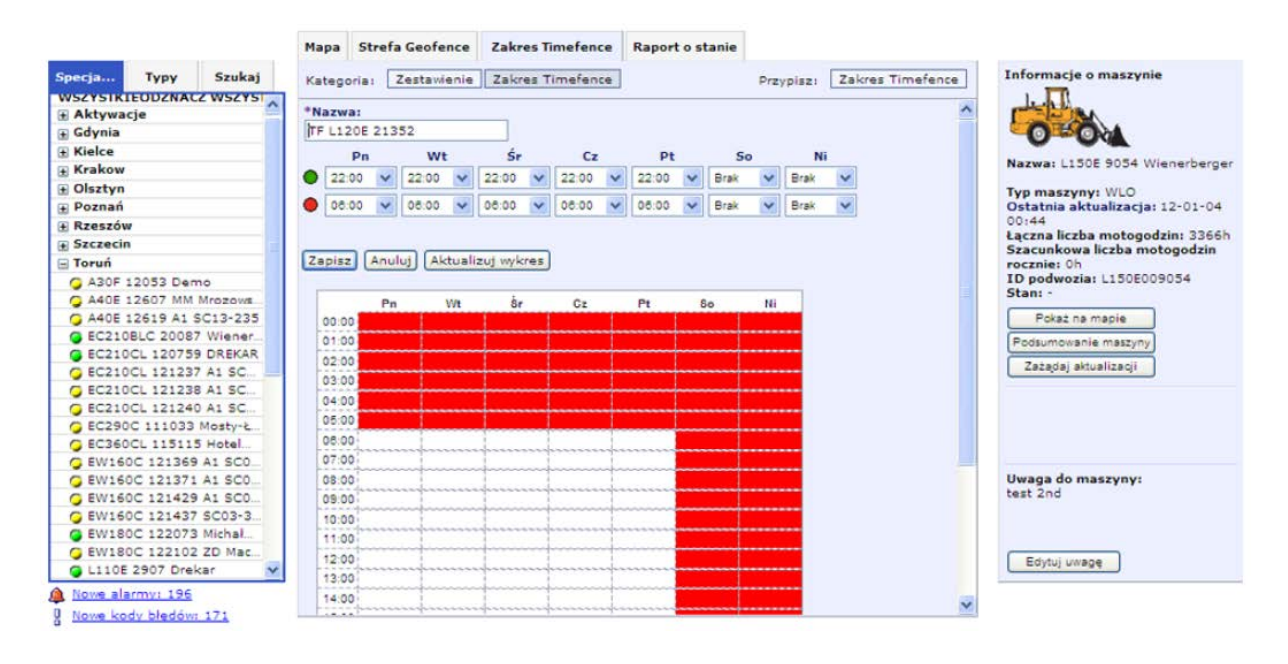

Fig. 3. Schedule of utilization of a given machine within a defined period of time

As it can be seen, the system has many different functions which enable an efficient assessment of the utilization level of a particular machine or groups of machines and in consequence their more efficient and effective use for performance of a given construction project. The last group of available functions includes management of technical servicing.

This enables an insight into the following recorded events:

- alarm,
- ■error code.
- history (possibility of editing the registered alarms and codes),
- the machine operation plan,
- notifications.

| <b>RAPORTY EKSPLOATACYJNE</b> |      |                            | Liczba godzin d                            | Eksploatacja m Raporty dot. m |     |             | Produkcja        |             | Zmiany robocze                  |                                                                 |
|-------------------------------|------|----------------------------|--------------------------------------------|-------------------------------|-----|-------------|------------------|-------------|---------------------------------|-----------------------------------------------------------------|
| Specia                        | Typy | Szukaj                     | $O 12 - 01 - 01$                           | 12-01-31                      | 巨司  | Odśwież     | <b>Ulubione:</b> |             |                                 | Informacje o maszynie                                           |
| C EC360CL 115115 Hotel        |      |                            | OWczoraj OOstatni tydzień OOstatni miesiąc |                               |     |             |                  | - Wybierz - | W<br>自由<br>$\mathbf{v}$         |                                                                 |
| C EW160C 121369 A1 SCO.       |      |                            |                                            |                               |     |             |                  |             |                                 |                                                                 |
| C EW160C 121371 A1 SC0.       |      |                            |                                            |                               |     |             |                  |             | Pokaz wykres: M Pokaz zmiany: 3 |                                                                 |
| G EW160C 121429 A1 SCO.       |      |                            |                                            |                               |     |             |                  |             |                                 | Nazwa: L90F 27019 MPO Toruń                                     |
| C EW160C 121437 SC03-3.       |      |                            |                                            | ID podwozia                   | L/h |             |                  |             | Parkow Motogodziny.             | Typ maszyny: WLO                                                |
| C EW180C 122073 Michał        |      |                            | Maszyna                                    |                               |     | Łacznie (I) | Praca<br>(96)    | (96)        |                                 | Ostatnia aktualizacja: 12-02-06                                 |
| C EW180C 122102 ZD Mac        |      |                            |                                            |                               |     |             |                  |             |                                 | 20:16                                                           |
| L110E 2907 Drekar             |      |                            | <b>L90F 27018 MPO</b>                      | L90F027018                    | 5,2 | 1058,9      | 37.7             | 62,3        | 204.1                           | Łączna liczba motogodzin: 6296h<br>Szacunkowa liczba motogodzin |
| L110F 4246 DREKAR             |      |                            | Torun                                      |                               |     |             |                  |             |                                 | rocznie: 2885h                                                  |
| <b>Q L120F 24005 DREKAR</b>   |      |                            | L90F 27019 MPO                             | L90F027019                    | 5,1 | 1550,6      | 43,3             | 56.7        | 302,9                           | ID podwozia: L90F027019                                         |
|                               |      | C L120F 25507 Rental stock | Toruń                                      |                               |     |             |                  |             |                                 | Stan: Silnik włączony                                           |
|                               |      | G L150E 9054 Wienerberger  |                                            |                               |     |             |                  |             |                                 | Pokaż na mapie                                                  |
| C L150F 13791 Skanska         |      |                            |                                            |                               |     |             |                  |             |                                 |                                                                 |
| C L150F 17330 Skanska         |      |                            |                                            |                               |     |             |                  |             |                                 | Podsumowanie maszyny                                            |
| C L150F 17570 MM Mrozow       |      |                            |                                            |                               |     |             |                  |             |                                 | Zazadaj aktualizacii                                            |
| 2 L220G 12253 Rental Laf.     |      |                            |                                            |                               |     |             |                  |             |                                 |                                                                 |
| C L25F 1755066 Rental Ra.     |      |                            |                                            |                               |     |             |                  |             |                                 |                                                                 |
| C L30 1857136 Rental Ra       |      |                            |                                            |                               |     |             |                  |             |                                 |                                                                 |
| C L30 1857228 Rental Ra.      |      |                            |                                            |                               |     |             |                  |             |                                 |                                                                 |
| C L30 1857331 Rental Ra.      |      |                            |                                            |                               |     |             |                  |             |                                 |                                                                 |
| G L90F 27018 MPO Toruń        |      |                            |                                            |                               |     |             |                  |             |                                 |                                                                 |
| G L90F 27019 MPO Toruń        |      |                            |                                            |                               |     |             |                  |             |                                 | Uwaga do maszyny:                                               |
| + Warszawa                    |      |                            |                                            |                               |     |             |                  |             |                                 |                                                                 |
| + Wroclaw                     |      |                            |                                            |                               |     |             |                  |             |                                 |                                                                 |
| a Łódź                        |      |                            |                                            |                               |     |             |                  |             |                                 |                                                                 |
| + Świdnica                    |      |                            |                                            |                               |     |             |                  |             |                                 | Edytuj uwage                                                    |
| <b>Fi</b> Nieprzypisane       |      | $\checkmark$               |                                            |                               |     |             |                  |             |                                 |                                                                 |
| Nowe alarmy: 196              |      |                            | Łacznie: 2 na liście.                      |                               | 5,2 | 2609,5      | 41.0             | 59,0        | 507.0                           |                                                                 |

Fig. 4. Exemplary report on the machine operation

The system will inform the user about each alarm which has appeared of a display in the operator's cabin. The alarm is generated automatically by the system if a given sensor starts recording operation within the boundary values of parameters. The error code is generated in case of exceeding a given parameter boundary value. The system automatically sends information about the registered code of the error to the authorized service assigned to it by the system.

#### **Conclusion**

Telematics systems are tools to help decision makers responsible for the supervision of transport. This applies to construction, as described in the work and the means of transport used to transport tasks. Rapid diagnosis determines the time needed to take appropriate action to control which greatly accelerates the process of treatment modes. In addition, the telematics systems such as shown in the work allow continuous monitoring of activities of drivers. Telematic systems allow you to increase the effectiveness of any business in which they are operated vehicles.

### **References**

[1] Dziubak T., Piętak A., Trawiński G.: Diagnostyczny Komputer Wozu Bojowego Węgierska Górka 2000. XXVII Ogólnopolskie Sympozium Diagnostyka Maszyn.

[2] Niziński.S.,Pelc H.: Diagnostyka urządzeń mechanicznych. WNT, Warszawa 1980.

[3] Niziński S.,Ligier K.: Problemy Diagnostyki Urządzeń Technicznych. XXVII Ogólnopolskie Sympozium Diagnostyka Maszyn. Węgierska Górka 2000r

[4] Woropay M. Podstawy racjonalnej eksploatacji maszyn., Wydawnicteo Instytutu Technologii Eksploatacji, Radom 1998.

[5] Woropay M., Landowski B.,Neubauer A. Sterowanie niezawodnością w systemach transportowych. Bydgoszcz - Radom : Instytut Technologii Eksploatacji, 2006.

[6] Woropay M. Metoda oceny realizacji procesu eksploatacji w systemie transportowym. Biblioteka Problemów Eksploatacji, Wydawnictwo Instytutu Technologii Eksploatacji, Radom 1998.

[7] Volvo CE. Care Track - materiały marketingowe. Eskilstuna : brak nazwiska, 2010.

## **PRODUCTION OF HETEROGENEOUS SURFACES BY HIGH ENERGY TECHNIQUES**

# **Norbert RADEK[3](#page-189-0) , Jurji SHALAPK[O4](#page-189-1) , Jozef BRONČEK[5](#page-189-2)**

# **1. Introduction**

During tribological investigations was found that employed heterogeneous surfaces models into boundary interaction of solid surfaces make significant improvement [1]. Surfaces described as heterogeneous consist of areas, which are different one from another in geometrical, physicomechanical or physicochemical properties. The heterogeneity of surfaces is frequently due to the application of more than one technology, and can be constituted by:

-shaped surface features such as grooves, pits or channels resulting from milling, eroding, etching, laser-beam forming, etc.;

- areas with different physicochemical and physicomechanical properties, e.g. areas with diversified hardness and mechanical strength accomplished by

<span id="page-189-0"></span><sup>&</sup>lt;sup>3</sup>dr hab. inż. Norbert Radek - The Centre for Laser Technologies of Metals, Kielce University of Technology, Al. 1000-lecia P. P. 7, 25-314 Kielce, Poland

<span id="page-189-1"></span><sup>4</sup>Prof. Jurji Shalapko - Khmelnitskiy National University, 29016, Khmelnickiy, st. Instytutska 11, Ukraine

<span id="page-189-2"></span><sup>5</sup> dr hab. inż. Jozef Bronček - University of Zilina, Faculty of Mechanical Engineering, Univerzitná 1, 010 26 Zilina, Slovakia

local surfacing or selective surface hardening (e.g. electron-beam machining, laser-beam forming or thermochemical treatment);

- areas with diversified surface microgeometry, e.g. areas eroded at the points of focus (laser treatment or electro-spark deposition), or areas with formed surface microgeometry, for instance, in terms of desired microroughness directivity or load capacity (laser and ESD technologies).

Heterogeneous surfaces can be obtained by different methods [2-3]. The laser treatment of electro-spark deposited coatings being one of them [4-5]. Electro-Spark Deposition (ESD) is one of the methods that requires concentrated energy flux. The method was first used in the USSR in the 1940s almost simultaneously with the destructive electro-erosion treatment. The ESD technique was worked on intensively in the 60s and commonly applied to deposit hardmelting materials on selected metals and their alloys, mainly steel, in the 70s. Polish scientists became interested in electro-spark deposition of coatings as early as in the 80s. The method developed into a number of varieties permits us not only to produce coatings but also modify their surface microgeometry [6-7]. The electro-spark deposition coating is characterized by non etching structure. It is stay white after etching.

The surface layer is constituted in environment of local high temperature and high pressure. The fundamental value parameters of electromachining are as following [8]:

- shock wave pressure comes from electric spark is  $(2-7)10^3$  GPa,

- temperature rich  $(5-40)10^3$  Celsius degree value.

Nowadays various electro-spark deposition methods are applied in technological processes. The surface layer constituted by them are characterized by complex features of internal and geometrical structure.

How the surface layer was generating by electro-spark deposition process is depicted in details in Figure 1. To understand this scheme below is necessary to list accurate descriptions, i.e.:

1 - material of base (cathode), 2 - working electrode (anode), 3 - created coating with established operational features, 4 - plasma, 5 - diffusive or reactivediffusive zone, 6 - nearer surrounding (shielding gas), 7 - further surrounding (air),

8 - electrode holder with channels supplying gas, IR - infrared radiation, UV – ultraviolet radiation. The surface layer can be conscious modified by adding selected elements to created complex structure [1, 4, 6]. This modification improving tribological surface properties of friction pairs. During mating parts synergistic and catalytic effect scan be noticed. The first one is generated under lubricant influence. The second one has significant wear impact for surface layer. However the wear cycle is dependent from both of them.

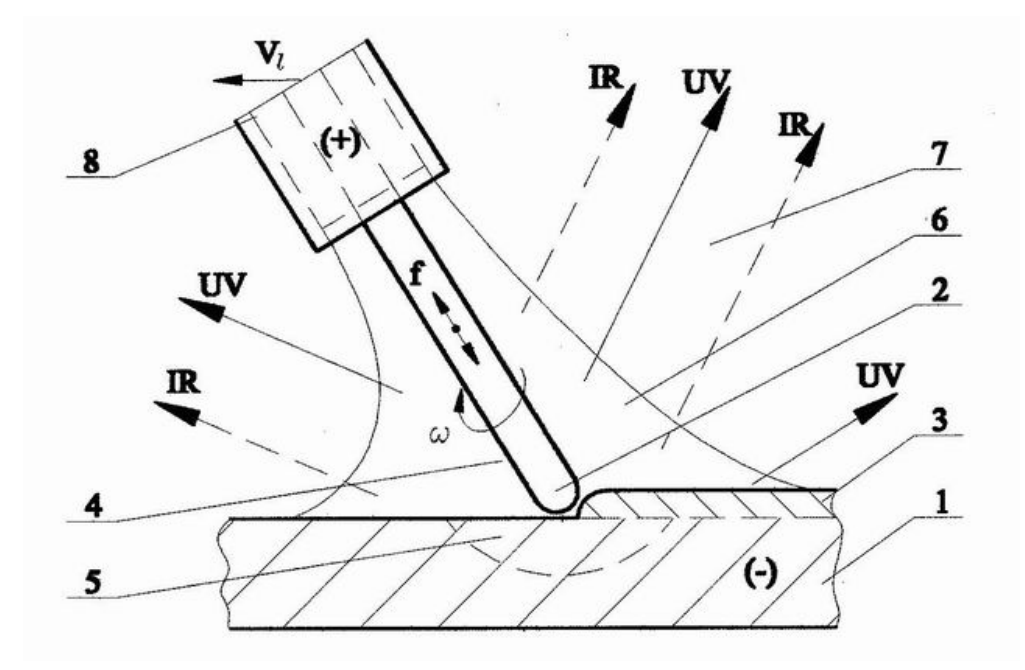

Fig. 1 Scheme of surface layer forming by electro-spark deposition method

It has been suggested that ESD coating quality can be improved by applying laser technologies. A laser beam used for surface smoothing, surface geometry formation, and surface sealing is able to reduce surface roughness and change the profile form of the irregularities. For smoothing purposes, it is recommended that power density should be small and the laser beam diameters big so that the melting process affects the coating at a small depth. The aim of laser concentration is to reduce the coating porosity and dispose of scratches, cracks, and delaminating, and, in consequence, to improve the coating density. The predicted advantages of laser treatment of ESD coatings include:

- better smoothness,
- smaller porosity,
- better adhesion to the substrate material.
- better resistance to wear and seizure,
- more compressive stresses resulting in better resistance to fatigue,
- better resistance to corrosion,
- shaping of surface.

#### **2. Experimental**

The two stages investigation was carried out. First of all Cu-Mo coatings were electro-spark deposited on C45 steel coupons and after that they were modified by Nd:YAG laser beam. The copper inside coatings is being fundamental material to created of low-friction surface layers. It is itself also internal stresses compensator. This material is characterized by good thermal conductivity, which can be very helpful in high loaded contacts – heat can be taken away into material core from friction zone. The other selected element was

molybdenum as an important strengthen surface content. Mo is also helpful into creation of hard phase compounds, e.g.: MoC. In practical meanings this compound will improve durability of tools kinematics pairs. The electro-spark deposition of Cu and Mo wires with a diameter of 1 mm was performed by means of an ELFA-541, a modernized device made by a Bulgarian manufacturer. The subsequent laser treatment was performed with the aid of a BLS 720 laser system employing the Nd:YAG type laser operating in the pulse mode. The chemical composition of the steel is presented in Table 1.

| <b>Elements</b> |                    | Mn                 |                    |      |      |
|-----------------|--------------------|--------------------|--------------------|------|------|
| Content %       | 0.42<br>to<br>0.50 | 0.50<br>to<br>0.80 | 0.10<br>to<br>0.40 | 0.04 | 0.04 |

Table 1. Chemical composition of C45 steel

The parameters of the electro-spark deposition established during the experiment include: current intensity  $I = 16A$  (for Cu I = 8A); table shift rate  $V = 0.5$  mm/s; rotational speed of the head with electrode n = 4200 rev/min; number of coating passes  $L = 2$  (for Cu  $L = 1$ ); capacity of the condenser system  $C = 0.47 \text{ }\mu\text{F}$ ; pulse duration Ti = 8 μs; interpulse period Tp = 32 μs; frequency f  $= 25$  kHz.

The main aim of carried out investigations was:

- observing the surface state by means of a stereoscopic microscope,
- analyzing the surface macrogeometry,
- measuring the microhardness with the Vickers method.

#### **3. Results and Discussion**

The heterogeneous Cu-Mo coatings structure after electro-spark deposition on steel coupons and eroded by laser beam were investigated. The observation was done by OLYMPUS SZ-STU2 stereoscopic microscope. The erosion was performed with the point pulsed-laser technique using the Nd:YAG type of laser under the following conditions:

- laser spot diameter,  $d = 0.7$  mm,
- laser power,  $P = 10$ ; 20; 30; 40; 50; 100 and 150 W,
- beam shift rate,  $V = 1200$  mm/min,
- nozzle-sample distance,  $h = 1$  mm,
- pulse duration,  $t_i = 0.8$ ; 1.2; 1.48; 1.8; 5.5 and 8 ms,
- frequency,  $f = 8$  Hz.

As can be seen from Figures 2 and 3, the effect of the laser erosion action is in the form of crates. The first one is showing lower laser power ( $P = 20$  W) interaction effect on the treated surface (Fig. 2). The second one is illustrating phenomenon (Fig. 3), where 5 times laser power was increased ( $P = 100$  W). The cavity depth depends mainly on the laser power density and the pulse duration. Coatings with such geometry have various tribological applications. By rubbing the surface selectively, it is possible to produce cavities inside which hydrodynamic forces can be generated during fluid film lubrication. Moreover, the hard areas around the cavities are capable of bearing normal loads.

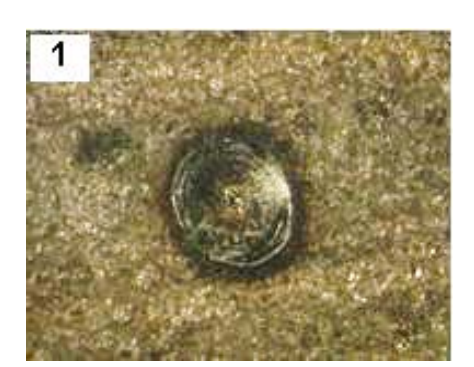

Fig. 2. Stereoscopic photograph of a Cu-Mo coating laser-eroded at 100 W (x57 magnification)

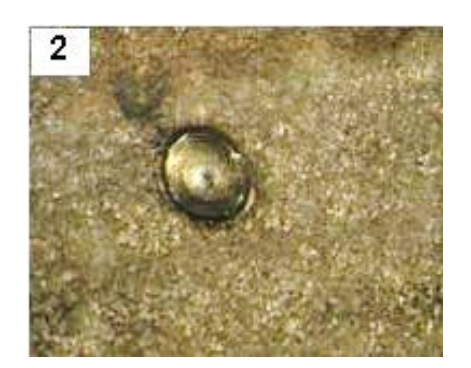

Fig. 3. Stereoscopic photograph of a Cu-Mo coating laser-eroded at 20 W (x57 magnification)

The investigations of the effects of the laser erosion involved measuring the diameters and depths of the cavities obtained at different laser powers. The results of the measurement performed with a PG-2/200 form surfer are presented in the form of graphs in Figures 4 and 5. Studying the graphs, one notices that the higher the power of the laser beam, the greater the diameter and depth of the cavities. An exception is the cavity depth produced at 150 W. The value is smaller than that obtained at 100 W (Fig. 4). This might have been due to a considerable pulse duration ( $t_i = 8$ ms), the laser power being 150 W. However, if  $P = 100$  W, the pulse duration  $t_i$  was 5.5 ms. In the case of lasers operating in the pulse mode, the power is averaged in time; thus, if the pulse durations are long, the laser beam is less effective.

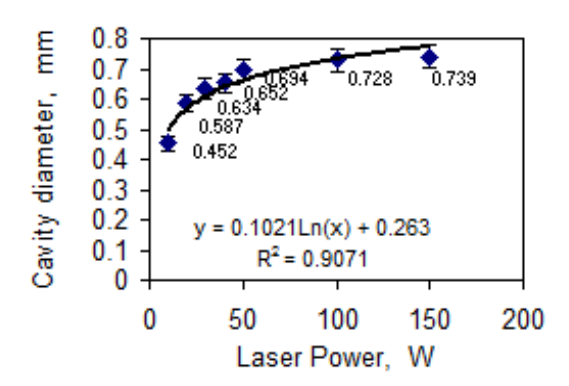

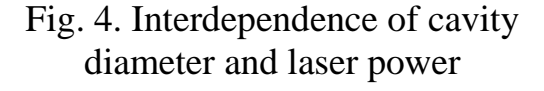

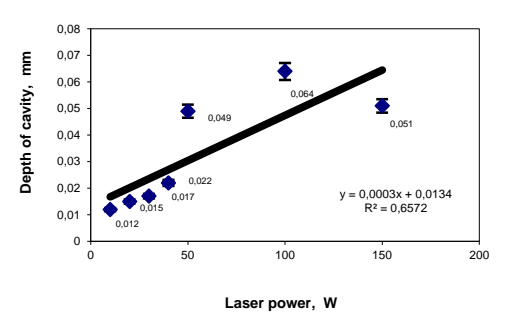

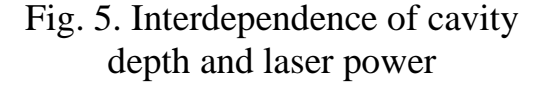

At the next stage, the Vickers microhardness test was conducted using a load of 0.98 N. The measurements was carried out on Cu-Mo coatings laser-eroded at 20 W. The distribution of microhardness is shown in Figure 6.

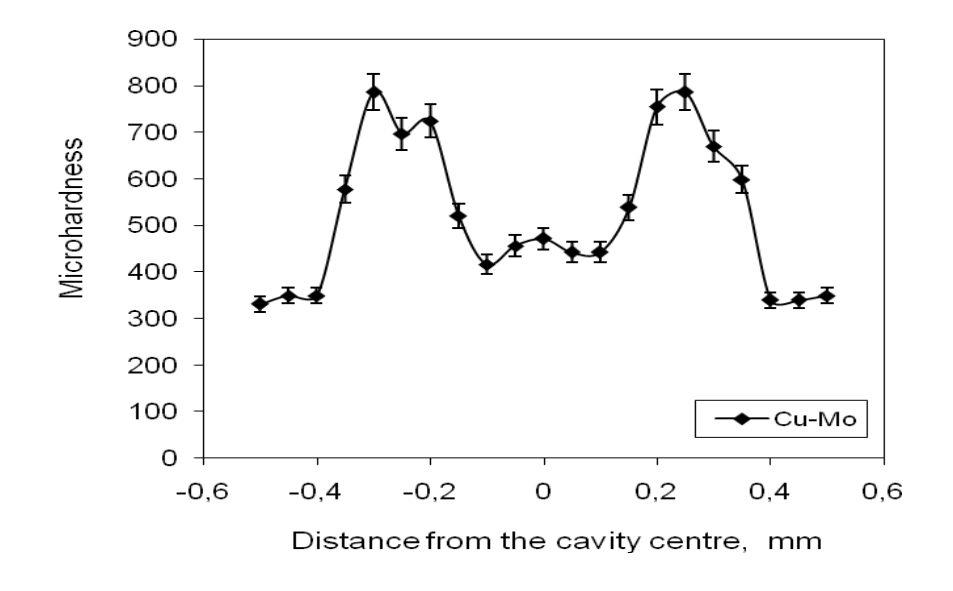

Fig. 6. Distribution of microhardness on the surface of a laser-treated Cu-Mo coating

It was established that there was an increase in microhardness at the points of laser machining, the increase being strictly related to the changes in the coating structure, and therefore, to the method of laser treatment. The surface hardening at the points of laser interaction and in the heat-affected zone (HAZ) follows the phase changes occurring in the material first heated and then immediately cooled. The average microhardness of the C45 steel substrate was 300 HV. That of the ESD coatings amounted to about 430 HV. The laser treatment of the ESD coatings caused an increase in microhardness to approximately 850-880 HV. In the heat-affected zone, the microhardness fluctuated around 580-630 HV. The laser beam surface forming resulted in changes in the microhardness of electro-spark deposited Cu-Mo coatings.

#### **Conclusion**

It is possible to diversify the surface of electro-spark deposited coatings, i.e. to obtain heterogeneous surfaces. The laser-affected areas are characterized by the occurrence of regular cavities, hardened areas and varied roughness.

• The surface heterogeneity (i.e. the cavities) are desirable in sliding friction pairs. They may be used as reservoirs of lubricants as well as sources of hydrodynamic forces increasing the capacity of a sliding pair.

The future investigations will be continued in direction for development better heterogonous surface for tribological applications by using ESD technique.

#### **References**

1. Antoszewski B.: Influence of laser and plasma modification on surface properties of sliding and rubbing components. Technical University of Kielce, 17 (1999), 39-52.

2. Gyk G., Etsion I.: Testing piston rings with partial laser surface texturing for friction reduction. Wear, 216 (2006), 792-796.

3. Wan Yi, Xiong Dang-Sheng: The effect of laser surface texturing on frictional performance of face seal. Journal of Materials Processing Technology, 197 (2008), 96-100.

4. Radek N., Wajs W., Luchka M.: The WC-Co electrospark alloying coatings modified by laser treatment. Powder Metallurgy and Metal Ceramics, 3-4 (2008), 197-201.

5. Radek N., Antoszewski B.: Influence of laser treatment on the properties of electro-spark deposited coatings. Kovove Materialy-Metallic Materials, 1 (2009), 31-38.

6. Agarwal A., Dahotre N.: Pulse electrode deposition of superhard boride coatings on ferrous alloy. Surface & Coatings Technology, 106 (1998), 242-250.

7. Radek N.: Determining the operational properties of steel beaters after electrospark deposition. Maintenance and Reliability, 4 (2009), 10-16.

8. Miernikiewicz A.: The bases of experimental and theoretical in electro discharge machining (EDM). Technical University of Cracow, 274 (1999).

*The work has been supported by the grant project APVV SK-PL\_0034- 12: Research of Tribological Properties of Electro-spark Deposited Coatings*

## **THE DIFERENCE OF WALL ELEMENTS STATE INCLUDING THE FRF FUNCTION**

**dr ing. Mariusz ŻÓŁTOWSKI\*, dr ing. Tomasz KAŁACZYŃSKI\*, Ph.D. Leonel Francisco Castaneda Heredia\*\* M.Sc Ronald MARTINOD\*\* \*University of Technology and Life Sciences in Bydgoszcz kalaczynskit@utp.edu.pl, mariusz.zoltowski@utp.edu.pl \*\* Universidad of EAFIT Medellin lcasta@eafit.edu.co rmartino@eafit.edu.co**

## **Abstract**

*The recommendation of the PN - B-03002 norm shows a need of quality control of wall elements production, and classified them as elements of* category

I or II. *This classification is decided in institution of quality control which should provide straight lines diagnostic tools.*

*Requirement of this norm establishing the partial coefficients of wall safety, of wall treats to settlement the category of works realization on building site (A or B). They would support qualification " suitably qualified person controls" straight lines diagnostic methods indispensable the searches of new methods of opinion.*

*It recognize the need of improvement the methods of investigation of wall building quality,*

*and construction. In that article we considerate to test wall elements using the modal analysis* 

*and the delimitation of passage function FRF.*

**Key words:** the modal analysis, function of passage the FRF, temporary course of trembling's.

#### **1. Introduction**

Existing constructions, such as: buildings, high poles, chimneys, foundations under machine, roofs are subjected from the environment, reflected in generated trembling's processes as well. The dynamic caused by wind, earthquake, machines work, railway movement and road, explosions, the sea waves stood important in process of projecting the construction and they have a safety influence and the durability. Trembling's in buildings decreases comfort of living, can have an influence of working there people, as they can also achieve the threatening of safety level of the construction. The influence of trembling's on construction manifests as additional tensions in considered section mainly, which add up with tensions from acting on construction static burdens. Destructive in buildings results can cause dynamic burden, or bring to catastrophic ominous their destruction.

It recognize the need of improvement the methods of investigation the quality of wall building constructions, for opinion of their state, and the opinion of coefficients of wall safety ( PN - B-03002 ) the test of quality destruction of chosen materials in this stage of work was used the experimental modal analysis and concurrent procedure of this method - the trembling's estimators. The question of state opinion in wall elements as well as the all building constructions domain a diagnostics methods and the specialized procedures of diagnosing.

The new tools in this area of investigations concern the possibility of utilization a modal analysis methods, and also modern logging and the processing of trembling's - to opinion the quality of wall elements which make up the basis of considerations. Practically it can be used for better understanding the constructions behavior, optimization in process their projecting and the opinion of dangerous states.

Modal analysis applied in considerations as a stage method was adopted from dynamics area of mechanical constructions. Her usefulness is larger for homogeneous structures of steel constructions, than for building materials such how the wall elements, where every result of investigation is connected with structure, the shape and the physical state of sample. The fear is, that the inhomogeneity and the coarse-grained structure of concrete and the ceramics can be to proposed effectiveness obstacle, what very precise measuring technique.

The task of this study is to check the usefulness of modal analysis in diagnosing the homogeneous wall elements ( the brick, notepads, hollow blocks) as well as the more heterogeneous walls fragments. The opinion of accessible usefulness's will be the detailed task in procedure of investigation these parameters of analyses which are useful in distinguishing the state of studied materials.

To do this we used method of *experimental modal analysis* and the signal function of passage with which was marked for different states of studied walls elements the FRF (Frequency Response Function). The function is the relation of strength the FRF is defined extorting on entry to signal of answer - the acceleration of trembling's - on exit.

## **2. Environment of experimental modal analysis**

The modal analysis is applied to investigation of dynamic properties of varied constructions universally. The diagnostics of construction state, the modal analysis can be applied for aims of modification of construction for aims of synthesis the steering in arrangements of active reduction of trembling's as well as for aims of verification and the validation of numeric models

Modal analysis can be applied, if following foundations are fulfilled:

- arrangement is linear and his dynamics can be described for help of linear arrangement of differential ordinary equations or partial;
- the coefficients of equations describing the dynamics of object they are solid in time of measurements;
- exists a possibility of measurement all profiles which the acquaintance is indispensable to identification of model;
- studied arrangement fulfills the principle of reciprocity Maxwell's;
- suppression in arrangement is small or proportional.

The foundation about limited number of degrees of liberty studied arrangement is the important limitation of applying the modal analysis also, the dimension of matrix of masses from what joins, the stiffness and the suppression as well as the number of theoretical own frequencies and the figure of trembling's.

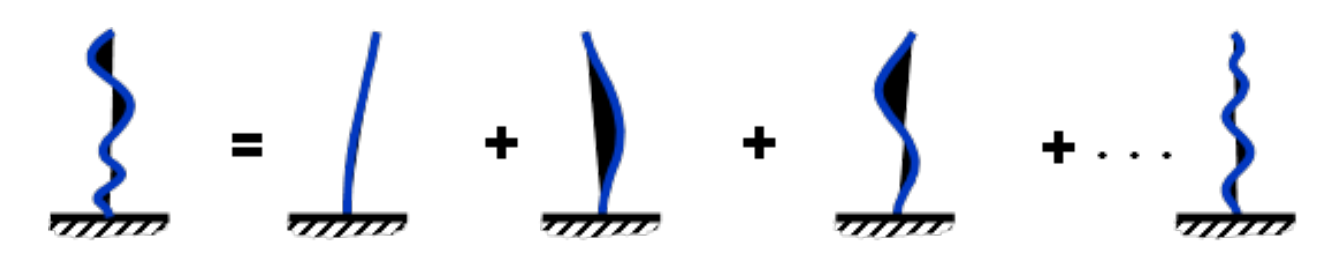

Outline.1. Schedule of trembling's on trembling the straight lines [11]

Mathematically it can be define as unharnessing differential ordinary equations task, describing dynamics construction.

**Theoretical modal analysis** defined as own problem of matrix observation dependent from matrix of masses, stiffness and suppression. The theoretical modal analysis requires received structural model studied construction the solution of own question. Appointed here the gatherings of own frequencies, coefficients suppression of own frequencies as well as the figures of own trembling's which allow to make behavior simulations of the construction near any extortions, the modification of construction and different. We used it in projecting process, when there is no possibility of realization of investigations on object. Qualify area considerable destruction in which steps out for help following the changes of figure of own trembling's.

**Experimental modal analysis** is one with technician identification of parameters in modal constructions. Experimental modal analysis is the applied in practice technique of investigation of property objects often, both on stage constructing, also in exploitation. The experiment identification in experimental modal analysis depends on extortion of the trembling's near simultaneous measurement of strength the object extorting and the answer of arrangement, the most often in figure of phantom the accelerations of trembling's. The modal model is been taken from stabilization diagram and presented accords to plan the animation of figure of trembling's.

**Exploational modal analysis** can be used to identification the objects about large spatial sizes and large masses, be leaning about measurement of answer on extortion exploational, being with result of working of external strengths, the extortions of kinematic as well as process destructions of elements of building.

It present more and more often complies to opinion of state of materials destruction of building constructions - modal models. It is sends with idea of this method that changes of model parameters (in this case of modal model), coming into being a result of waste, on basis of current observations of object. Modal model in method creates object without damage, as pattern, and modal model in time of exploitation was identified then and it studies from model his correlation for undamaged object.

#### **Experimental modal analysis**

The process of experimental analysis of modal building construction and wall elements could divide on five basic stages:

- the preparation of measurements;
- measurements acquisition (assembling) and processing signals;
- the estimation of parameters of modal model;
- the verification and the validation of model

- the use of model to simulation or the investigations of property of elements construction.

The identification experiment in experimental modal analysis depends on extortion the trembling's near simultaneous measurement, of strength the object extorting and the answer of arrangement, the most often in figure of amplitude the accelerations of trembling's.

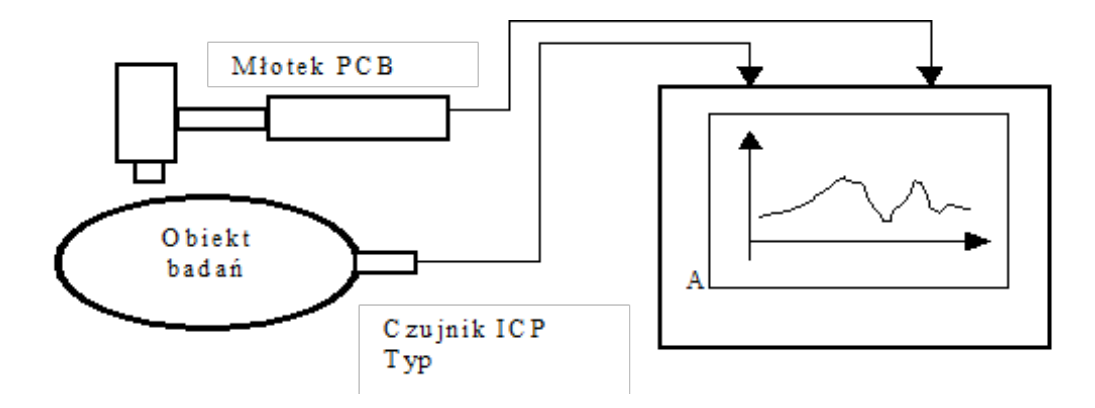

Outline.2. Creature of investigation in experimental modal analysis [4]

## **3. Experiment in modal analysis**

The experiment in identification of destruction state studied in wall elements is the basic source of information and on his basis we can establish the value of measures and the structure of model. The quality of received model from one side from quality of results of experimental investigations depends, from second meanwhile the execution of experiment it determines structure, identified model.

It can be divide on following stages in modal analysis experiment:

Planning experiment:

- the choice of way of extorting trembling's studied elements and the points of applying,

- the choice of points of measurement trembling's and the measuring apparatus,

- the choice of suitable measuring equipment,

- the choice of way of modeling ( the limitation of number of degrees liberty) the arrangement.

2. Calibration of measuring track.

3. Acquisition and the processing the results of experiment.

The extortion of movement ib studied wall element is in modal analysis the aim of experiment across delivering the energy as well as the measurement of answer on set extortion. General procedure of realization of investigations this work was showed on outline 3.

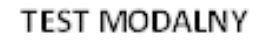

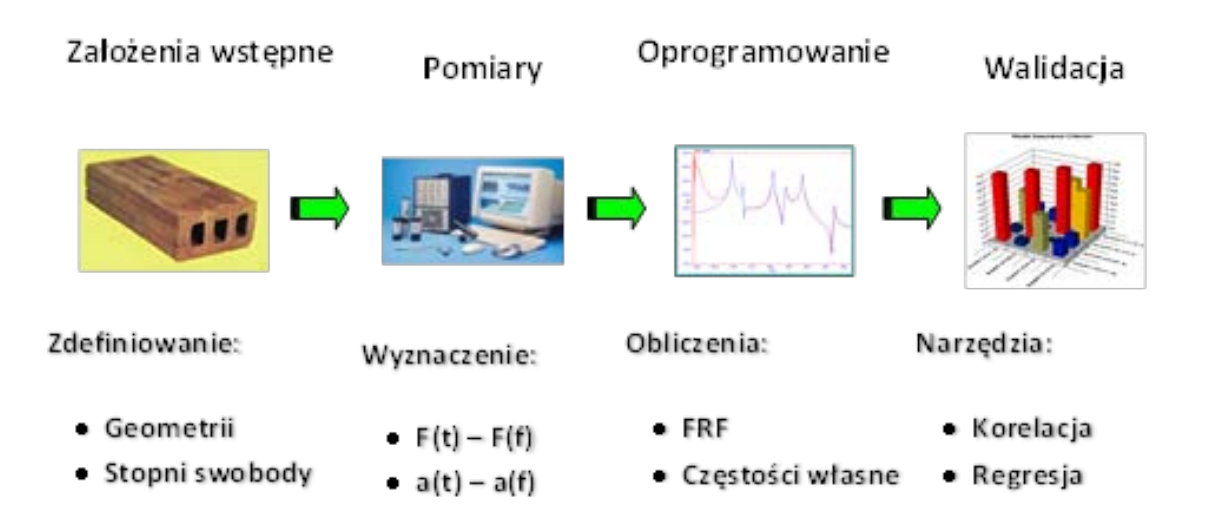

Outline.3. Creature of measuring track near utilization the modal analysis [4]

The studied wall element serf answers of the force of trembling's signal extortion proportional to state of the destruction. The signal of extortion and the answer was used further to delimitation of FRF function and the stabilization diagram.

The set of apparatus to realization of experiment of modal analysis consists from following elements:

- the arrangement of measurement the extortion of movement and the measurement of answer,

- the arrangement of signals ( the preliminary processing),

- the arrangement of processing and the assembling the signals,

- the arrangement of generating the extorting signal, arrangement of arousing of trembling's.

The use of signals analyzer is the simplest with regard on service solution, however the most modern, giving the largest possibilities leaning on working station solution is specialized measuring interface. Basic operation executed by all applied in modal analysis instruments after regular analogue-digital processing is, which makes possible applying technician digital the processing of signals to delimitation required by modal analysis of estimators of profiles.

It in modal investigations is indifferent, which of kinematic sizes of movement we measuring as an answer of arrangement. In practice however the measurements of dislocation give in range of low frequencies the better results,

and acceleration in range of high frequencies. It is careful universally, that the measurements of speed are the most optimum in investigations for dynamics of construction with regard on this, that the value effective speed of trembling's in sure sense the measure of kinetic energy of trembling's arrangement. However sensors to measurement dislocations and speeds are comparatively heavy and they can influence on behavior of studied object.

The sensors of accelerations have considerably smaller mass and thanks do not influence on movement of arrangement. The additional advantage of sensor use is accelerations the fact, that to receive with signal of acceleration by can integration the signal of speed or the dislocation of trembling's. The operation in second side, depending on differentiating, it can lead to large mistakes, particularly in range of higher frequencies. With above mentioned regards the sensors are accelerations the most often applied transducers to realization of investigations of modal constructions. The accelerations built on the piezoelectric sensors can arrangement about one degree of liberty from suppression. The mass in this model is the seismic burdening in time of movement the crystal of piezoelectric material mass. With regard they on construction sensors have their resonance, what limits strand frequency in which can be applied.

The choice of place of fastening the sensor is very important, having influence on results of modal investigations, connected from sensors factor. Sensors should be fixed in such way, to they did not influence on trembling of arrangement as well as construction be fixed in characteristic points behavior.

It complies more present, and more often to measurements of trembling's in time of investigations of modal constructions untouchable sensors. The utilization the laser ray is one of possibility of realization this type of sensors. Sensors of this type make possible the measurement of speed trembling's in range of frequency from about to 50 kHz as well as in range of amplitudes from about to 100 mm / s.

The experimental modal analysis requires the laboratory conditions to execution of investigations. Model must be subjected from mountain well-known and put extortions. Extortions can run away from these, which they act on object in time of normal exploitation. During experiment realization we can encounter the difficulty behavior peaceable with reality of shore conditions: fastening studied object. In case of large models the realization of experiment is very expensive.

#### **4. Measuring Software**

To measurements of temporary courses of the extortion and the answer, also the qualification of FRF and COH function we used the most modern measuring apparatus the bought on need of project named LMS TEST.XPRESS. This software makes possible in easy way to conduct the modal analysis of wall elements, as many different building constructions.

| 200 Groups: The leading public in The Anti-Septembre Security Internal Secret System.<br><b>F. His County of Lands</b>                                                                                                    | <b>KONZEN</b><br>$\frac{1}{2} \left[ \frac{1}{2} \frac{1}{2}$ | <b>MANAGER PROGRESSION COMPANY</b><br><b>Lit Van Managered Tesh Virgins New</b>                                                                                                    | <b>COLORADO</b>                                                                                                    |
|----------------------------------------------------------------------------------------------------|----------------------------------------------------------------------------------------------------|----------------------------------------------------------------------------------------------------|----------------------------------------------------------------------------------------------------|
| $\frac{1}{2}$<br># bevz                                                                                                    | <b>Q</b> 4 36x6                                                                                                    | <b>M</b> on Higher<br>it ragically reproducing the auto-<br>1.8 P.M. C. T., 1999 Mar Mar Mar Mar Mar G. (2) Gr. (2) 4 G. (2) Gr. (2) Gr. (2) Gr. (2) Gr. (2) Gr. (2) Gr. (2)<br><b>START AV</b>                                                                               |                                                                                                    |
| <b>Didare</b><br>G. E. Spressorshop + & Paleontechnick. +<br>Mitt Group-Trebe, 1                                                                                                    | Q + D + 11 m + liver business                                                                                                    | Deed St -Munit - 114-1910.CD<br>8 [a] [a]. Type on consider for reside                                                                                                    | 7.2.7.1                                                                                                    |
| . (In spatial bases, glossathing<br>LIFE, Leading parker is Tool & Bentali and Eiropeters<br><b>Card Min</b>                                                                                                    | Leading partner in                                                                                                    | <b>IX Chest Commercial Dates 1, 31</b><br><b>BYX</b> Advance Newsa<br><b>Beginna Tele Sond</b><br>$T = 1$<br>4月内 まそ もち<br>1 Project VIII monument for<br>10 Fronteed Scalar Mobile<br>in raching<br>$10 - 4$                                                                  | Francisco<br>Creation Attack McGHOLD CIRCLE<br>Convert                                                                                                    |
| + Engineering Innovation<br>LIFE, the leasting perhap in test and marital<br>trans amounts in the automotive sens-<br>脂甾酮<br>space art offer adverted restolecturing<br>industries, helps instituters prilater<br>Latin ram additional Foreign The Electric Part<br>products to harder faster. NW a virtual                                                                                                    | <b>Test &amp; Mechatronic Simulation</b><br>* LSS Veranstaltungen<br><b>Selection</b><br><b>TO FAILT</b><br><b>Vantilantiners</b> Nushanapol Dep<br><b>Uniquestional</b>                                                                                                    | L. @ Consider VIII<br>1.001<br>$^{4+}$<br><b>A ME VISCANT</b><br>AM-<br><b>19 H</b><br>$\bullet$<br>9000<br>4.164<br><b>Inf</b> Westwerearth<br>3.96<br>$1 - \frac{37}{27}$ Signet<br>$\sim$<br>w.<br>v<br>ni.                                                                | <b>Total</b><br>Columnia<br>Default<br>Dark Tax<br>Administrations Of<br><b>Transit</b><br>b.<br><b>Box Tape</b><br>$\overline{a}$<br><b>Box lot Driver</b><br><b>Director</b><br>Totale<br>MECONCLED: CONT<br><b>Chang's</b><br>Lak's day<br><b>Related V duty</b> |
| Seventer: Americancy Service and Rote<br>startation of racinations attrader-<br>Luft, and Reamfold Elektronical arrand-<br>sufficials. Analisis sustains and impleasing<br>Entratministration of a franchise period<br><b>bit ess tripiduration</b><br>aervices, Ltd's lunas into meador critical<br>ergreening diribution, renaing first spokins<br>Briefels, Allula & Hitghy & E and<br>public to denticity, saidify and phone<br>synces for 100 millioner and<br>INFORMED MARINE STATUTE LIST<br>addressed complex engineering shallenges.<br>went being with challenged success design and<br><b>BraterorBrachury Schwägechnist</b><br>mids basil tusine ingining live har | wildstrenzy Statementer, Selasti<br><b><i>Distingen by</i></b><br>will be engagement on the status and<br>Intratachetgisti<br><b>Ranchelle and Dallisland</b><br>for an Arany<br><b>Tal: Intimes</b><br><b>Brooklynd Kurgmood</b><br>1 Ishalargen<br><b><i>Undflexibles fatcage Pchares</i></b>                                                                                                    | <b>Z</b> Auch also<br>Pesana: Teas 11 (process <sup>happa</sup> ) 74<br>Top Tape 11 Drivers<br><b>Total M</b><br><b>Z hunter</b><br><b>B + K</b> Dileton<br>$0 - 1$<br><b>TI Drived</b><br>$-20$<br>of an 20 -terms by result of restrictions.<br>$-20$<br>· Jumaa maa<br>114 | Fag.<br>ian<br><b>Againment</b><br>24181<br><b>Tece Color</b><br><b>Tax</b><br><b>Sheep</b><br>Line Walk<br>Low Stoke<br>Maker                                                                                                    |
| Europeanopean Santanh and<br>Derkasik, und Schunkersparessanz!<br>MELTI policerata pera car 5.02<br><b>Internationale International Components</b><br>Scheingergenissen (Stebrerge)<br><b>NATURALISTS EXPERIENCE ANTIQUES</b><br>Resulting front (page 8) Aluminati<br>Pedalterioridang Informa-<br><b>1999</b><br><b>FLIPS fatures/ENT</b><br>1 Democrats<br>1.871 News requestion 1<br>Lawfrig partner in                                                                                                    | <b>V EMS Replaced</b><br>1.111                                                                                                    | i- V Irelan<br>$+ 38$<br>$+ 0.0$<br><b>Wind</b><br>La Dune<br><b>U</b> Pula<br><b>Wind</b>                                                                                                    | <b>Very</b><br>Market Bulk<br>---<br>1 list<br><b>WAN</b><br>E date Minds<br>Tegamy<br><b>Date Scaling is</b>                                                                                                    |
| let i Mechatresi: Bimulatio<br>.                                                                                                    | G.Y. ABN Y. Assimilar<br>@ Stenet   Tub character stacking<br>139.<br>作業と大変と新                                                                                                    | Facurity: Facial IX Estateaux Private PA<br>Third Link. Third Links News feart found here it<br>* Shering & D Miles   25 S S Blottless                                                                                                    | Advertis 1.<br>$\frac{D}{2}$<br>外国人の変化社                                                                                                    |

Outline.4. Internet Shop window of manufacturer of software[www.ects.pl.]

Program possesses easy and pleasant friendly interface for user. After the program is started we should put **new project** about any name first. Since this moment we all measurements what will execute in program always automatically active project will be recorded in data.

Defining in all necessary data the system to calibration of measuring track is the next step. It on need of investigations conducted in this stage it was begun was from defining the quantity of active measuring channels. It limits to enter on measuring card only number their number, which is different for different models of measuring segments.

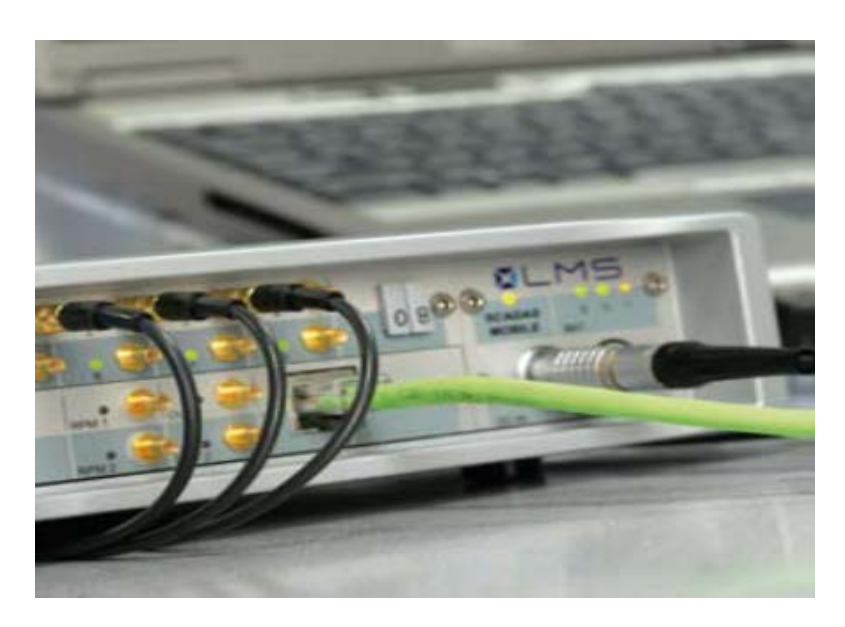

Outline.5. Example measuring segment[http://www.ects.pl]

For a need of measurement of temporary courses of strength the extortion and the answer of arrangement on set extortion as well as the delimitation the function was connected the FRF the modal hammer to the device ( the extortion the strength) and one sensor of accelerations of trembling (signal passage through element). It extorted then the need defining place of connecting in board these devices, what and the defining for modal hammer the characteristic values and the sensor.

| 1 July 14 10 15 10 15 17 Feed<br>or any limited the                         | $-1$                      |                                                        |            | $\pm \Delta \cdot$ , $\pm \pm \pm \pm \times \times$ , $\pm \pm \pm \pm \pm \pm \frac{1}{2}$ , $\pm \pm \pm \frac{1}{2}$ |                        |         | 1回 トサ マスgibsol hand のginsol kand のgins (後・性・性・性の) (性・性の) ( | $\mathcal{O}_{\mathcal{A}}$      |                     |
|-----------------------------------------------------------------------------|---------------------------|--------------------------------------------------------|------------|----------------------------------------------------------------------------------------------------|------------------------|---------|------------------------------------------------------------|----------------------------------|---------------------|
| V. ML FRF(CLC2)<br>Dataiat: DO: -frf run 01                                 |                           | . U for type an operation to create                    |            |                                                                                                    |                        |         |                                                            |                                  | $\bullet$ <i>DI</i> |
| 3 ×<br>Settings                                                             |                           | C. Channels X   L. T measurement run   L. Text run   3 |            |                                                                                                    |                        |         |                                                            | <b>Properties</b>                | 2 <sup>2</sup>      |
| の位 星の 名を                                                                    | 2.01<br>Channels E        | Filter: (None)                                         |            | $-39.014$                                                                                                    |                        |         |                                                            |                                  |                     |
| O Project 'FRF measurement (6)'                                             | ٠                         | Medule                                                 | <b>DE</b>  | Name<br>$\omega$                                                                                                    | <b>Frequency Group</b> |         | Bandwidth [Hz] Samplerate [Hz] Lovipas: 1                  | <b>加 纠</b>                       |                     |
| 18 Frontend 'Scadas Mobile'                                                 | <b>VIII</b>               | w                                                      |            |                                                                                                    | <b>Come Edinfusial</b> | तात     | 10,74.0                                                    | General                          |                     |
| the same Frame                                                              | O <sup>2</sup>            | V8                                                     | On         | On                                                                                                    | Lane: bilefault)       | 312.00  | 1024.00                                                    | Channel                          | $\sim$              |
| Controller XSI<br>$Q_2$ cass                                                | $\epsilon$                | va                                                     | <b>CAB</b> | CHE                                                                                                    | Lane, (slefundt)       | 312.00  | 1024.00                                                    | Name                             |                     |
| <b>O BO XIGCANT</b>                                                         | C4                        | w                                                      | Off        | CAL                                                                                                    | Low, (default)         | 512.00  | 1034.00                                                    | <b>Save On/Off</b>               | On                  |
| <b>BU VS</b>                                                                | $\circ$                   | vs                                                     | Off        | Off                                                                                                    | Low.idefaulti          | 312.00  | 1024.00                                                    | <b>Channel</b> settings          |                     |
| <b>BY ST</b>                                                                |                           |                                                        | Off        |                                                                                                    |                        | 512.00  | 1024.00                                                    | Medizie                          | w                   |
| mg vss.c                                                                    | $\alpha$                  | vs                                                     |            | C#F                                                                                                    | Loui, Mellauft)        |         |                                                            | Enable On/Off                    | Cm                  |
| <b>NC</b> Measurement                                                       | C1                        | w                                                      | CHE        | CIT                                                                                                    | Low, (default)         | 512.00  | 1024.00                                                    | <b><i>Frequency Group</i></b>    | Low, (platault)     |
| 2 Setup                                                                     | $\pi$                     | vs                                                     | Off        | CHE                                                                                                    | Low.1default)          | 512.00  | 1034.00                                                    | Bandwidth (Hz)                   | 512.00              |
| <b>IF</b><br>Trigger                                                        | CS                        | w                                                      | OH         | CHE                                                                                                    | Low, (default)         | 312.00  | 1024.00                                                    | Samplershi (Md)                  | 1034.00             |
| P Application                                                               | C3B                       | vs                                                     | CHE        | Citi                                                                                                    | Law, (default)         | 312.00  | 1034.00                                                    | Lewpass Filter (L/Bth of Fr. Off |                     |
| <b>P</b> Recorder                                                           | C11                       | vs                                                     | CHI        | CM                                                                                                    | Low, (default)         | 112.00  | 1034.00                                                    | Sensor                           |                     |
| <b>C3 Dataset</b><br>with ct-                                               | C12                       | vs                                                     | OH         | CAT                                                                                                    | Low, Idefault)         | 512.00  | 1024.00                                                    | <b>Meda</b>                      | <b>Single Ended</b> |
| $\rightarrow$ $\Box$ $\Box$                                                 | C13                       | V8                                                     | Off        | Off                                                                                                    | Low, (default)         | 512.00  | 1024.00                                                    | Caugáing<br>329                  | DC.<br>CHE          |
| M JA MI-FRECLOS: FRECLOS                                                    | C14                       | vs                                                     | Off        | CH                                                                                                    | Low.(default)          | 53,2.00 | 1024.80                                                    | Dimension                        | Ferra               |
|                                                                             | C15                       | vs                                                     | OH         | CHE                                                                                                    | Lew, Edefault)         | 51,2.00 | 1024.00                                                    | Point ID                         |                     |
| 03.05<br>$36 - 17$                                                          | C16                       | w                                                      | Off        | CH                                                                                                    | Louis Libellault)      | 312.00  | 1024.00                                                    | <b>Paint Direction</b>           |                     |
| al Displays<br>٠                                                            | C17                       | $VBD - E$                                              | OH         | CH                                                                                                    | Low, (default)         | 512.00  | 1024.00                                                    | Batencing                        | Never               |
| 28 20                                                                       | C18                       | VE6-E                                                  | CAR        | CH                                                                                                    | Lew.(default)          | 512.00  | 1034.00                                                    | <b>Bridge Type</b>               |                     |
| 团 10<br>w                                                                   | C19                       | $VBA-L$                                                | CAN        | CAT                                                                                                    | Lew,(default)          | 512.00  | 1024.00                                                    | <b>Bridge Gage Resistance</b>    |                     |
| <b>All</b> Level                                                            | C39                       | $VBA - E$                                              | CHE        | CH                                                                                                    | Line, Islafaulti       | 522.00  | 1034.00                                                    | Bridge Supply (V)                |                     |
| <b>Digital</b>                                                              | C22                       | $VBA-E$                                                | CHE        | Cel                                                                                                    | Low.Idefaulti          | 512.00  | 1024.00                                                    | External Sense                   |                     |
| <b>Gill</b> Polar<br>si.                                                    | $-10$<br>$x +$            |                                                        |            |                                                                                                    |                        |         |                                                            | <b>Bridge Lead Resistance</b>    |                     |
| <b>AT Jedan</b>                                                             |                           |                                                        |            | TAD Channels UA FPM Channels UA WFD channels UA OFS Channels UA CAN Channels UA AOSE Channels                            |                        |         |                                                            | <b>Injection Current [mA]</b>    |                     |
| The Project   The Setting   SP Texts   La Control<br>Streeting S a latiness | <b>UR IR OAC Channels</b> |                                                        |            |                                                                                                    |                        |         |                                                            | Glorid Residence Without         |                     |

Outline. 6. Calibration of place of connecting the sensors - the own study

It the window of calibration of segment on drawing was showed above and the definition of places for connecting the sensors. This Window opens after clicking on tuck: **channels**. It show a notice on need of defining two channels: C1 and C2. We define in visible window propriety of every of sensors which connect to segment after right side on drawing. They are there the characteristic values of sensors which in measure of needs can alter. After we defining all sizes we can approach to measurement click on icon recording being on upper main belt.

It this work on need of post investigations was defined was the system in such way, that he recorded the strength of extortion still by 15 seconds - several hitting the strength of extortion to more far calculations. If it walks about temporary course of answer and the function of passage the FRF the system marks average with all signals automatically and it represents on graphics.

#### **5. Results of measurements**

The results of measurements are represented in real time on center of screen by all the time of leadership of investigation. On screen visible the temporary courses of extortions are and the answer as well as the function the FRF and the function of coherence.

| File Edit View Measurement Tools Window Help           |                                                                     |                                                                                                    |                   |                     |
|--------------------------------------------------------|---------------------------------------------------------------------|----------------------------------------------------------------------------------------------------|-------------------|---------------------|
| <b>II JE A A A S A And</b>                             |                                                                     | <b>Ex EA.</b> IF a saw x x a deed a sample and .                                                                                                    | 2 <sub>2</sub>    |                     |
| $\frac{1}{2}$ and $\frac{1}{2}$ and $\frac{1}{2}$      |                                                                     | $\mathbb{E} \oplus \mathbb{E} \oplus \mathbb{$ |                   |                     |
| $-M1: FRF(C1, C2)$<br>Dataset: DO: ~frf run 01         | · < fx Type an operation to create                                  |                                                                                                    |                   | $-15555$            |
| $a \times$<br>Project                                  | C Channels <sup>2</sup> T measurement run X <sup>1</sup> T last run |                                                                                                    | <b>Properties</b> | $3 \times$          |
| 139538-821                                             | Hammer Time Signal                                                  | $\square \blacktriangleright X$ Autopower Hammer<br>$\square$ $\star$ $\times$                                                                                                    |                   |                     |
| $\times 0$<br>$0.03 -$                                 |                                                                     |                                                                                                    | 图 24              |                     |
| 0.02<br>Projects                                       |                                                                     | $-00 -$<br>$.70 -$                                                                                                    | General           |                     |
| 0.01<br><b>Ca</b> Analyzer Sample                      |                                                                     | 46                                                                                                    | Magne             | FRF measurement (6) |
| 0.00<br>(b) szkolenie<br>$-0.01$                       |                                                                     | $-80-$                                                                                                    | Information       |                     |
| a Impact<br>$-0.02 -$                                  |                                                                     |                                                                                                    | Created           | 2011-02-23 12:55:50 |
| (a) test                                               | 1 (s) / Div                                                         | ROO                                                                                                    | Accessed          | 2011-02-23 12:55:50 |
| (b) FRF measurement                                    | Time Trapes 1/1 Compressed                                          | Frequency Traces 1/1 Compressed vency [Hz]                                                                                                    | Modified          | 2011-02-23 12:55:50 |
| a) 2-ch FFT Octave (2)<br>in 8-ch Time record          | $\square$ $\sim$ $\times$ $\qquad$ $\Box$<br>Response Time Signal   | $\square$ $\rightarrow$ $\times$                                                                                                    |                   |                     |
| $\Box$ Impact (2)                                      |                                                                     |                                                                                                    |                   |                     |
| <b>D</b> tutorial procedures                           |                                                                     | $30 -$<br>                                                                                                    |                   |                     |
| <b>D</b> Mariusz                                       |                                                                     | $20 -$                                                                                                    |                   |                     |
| $0.008 - 1$<br>a) Impact (I)                           |                                                                     | $10 -$                                                                                                    |                   |                     |
| $\Box$ Impact (4)                                      |                                                                     |                                                                                                    |                   |                     |
| <b>Ca.</b> FRF measurement (3)                         |                                                                     |                                                                                                    |                   |                     |
| D FRF measurement (4)<br>$-0.010 - 1$                  |                                                                     | 600                                                                                                    |                   |                     |
| (b) FRF measurement (S)                                |                                                                     | Frequency Traces 1/1 Compressedivency [Hz]                                                                                                    |                   |                     |
| a) Impact (5)                                          |                                                                     | $\square$ $\rightarrow$ $\times$<br>Coherence                                                                                                    |                   |                     |
| 50 91 × 0<br>$0.015 - 1$                               |                                                                     |                                                                                                    |                   |                     |
| <b>Deleted</b>                                         |                                                                     | $0.8 -$<br>                                                                                                    |                   |                     |
| <b>Templates</b>                                       |                                                                     |                                                                                                    |                   |                     |
| Acoustic                                               |                                                                     | $0.8 -$                                                                                                    |                   |                     |
| Analyzer                                               | $4.020 + \cdots + \cdots + \cdots$                                  | 0.4                                                                                                    |                   |                     |
| 80                                                     |                                                                     |                                                                                                    |                   |                     |
| Modal<br><b>Qri</b> FRF measurement                    | 1 list / Dive                                                       |                                                                                                    |                   |                     |
| Proj. 3-Setti 3 Tools & Con Time Traces 1/1 Compressed |                                                                     | Frequency Traces: 1/1 Compressedivency [Hz]                                                                                                    |                   |                     |
|                                                        | <b>ET IN IN BOOK</b> DAC Channels                                   |                                                                                                    |                   |                     |
| Seventlog & Q Ma Traces                                |                                                                     |                                                                                                    |                   |                     |
| Acquisition: Stop                                      |                                                                     |                                                                                                    |                   | $5 - 6$<br>12.59    |

Outline.7. Example exposition of results of measurement - the own study

Below we had chosen from large group of investigations results a fit and damaged brick. The investigation of way of passage signal was conducted in three possible directions: X, Y, Z.

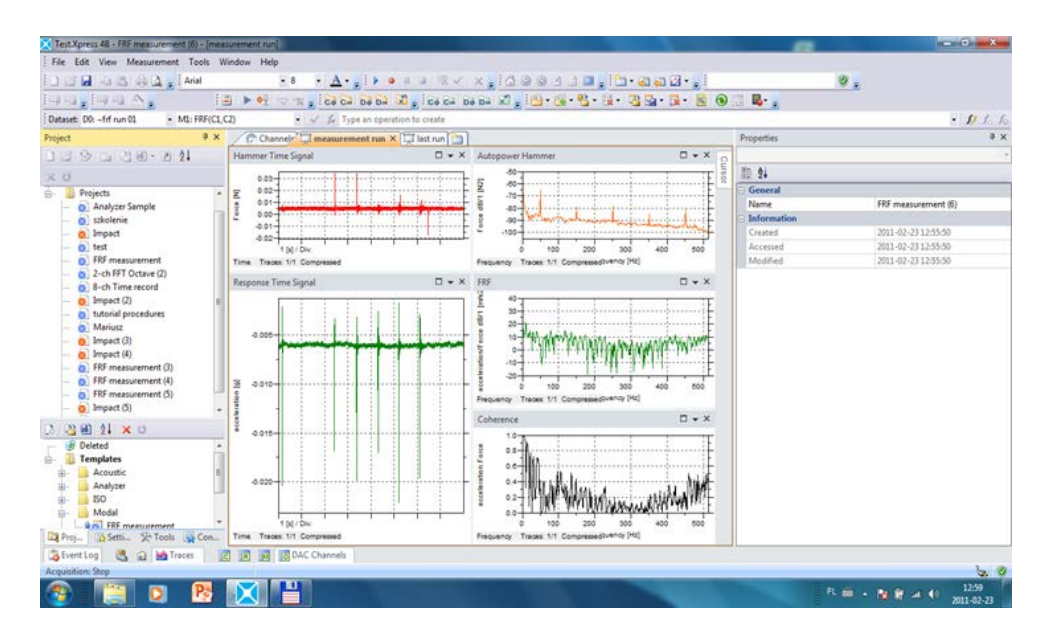

Outline.8. Example exposition of results of measurement - the own study

It the essential in the demand for possible method in investigations of differentiating the construction state was introduced in increase - suitably for chosen axis of investigations, representing in order: the temporary courses of force extortion, courses of temporary answers and the final measure - the function of passage the FRF.

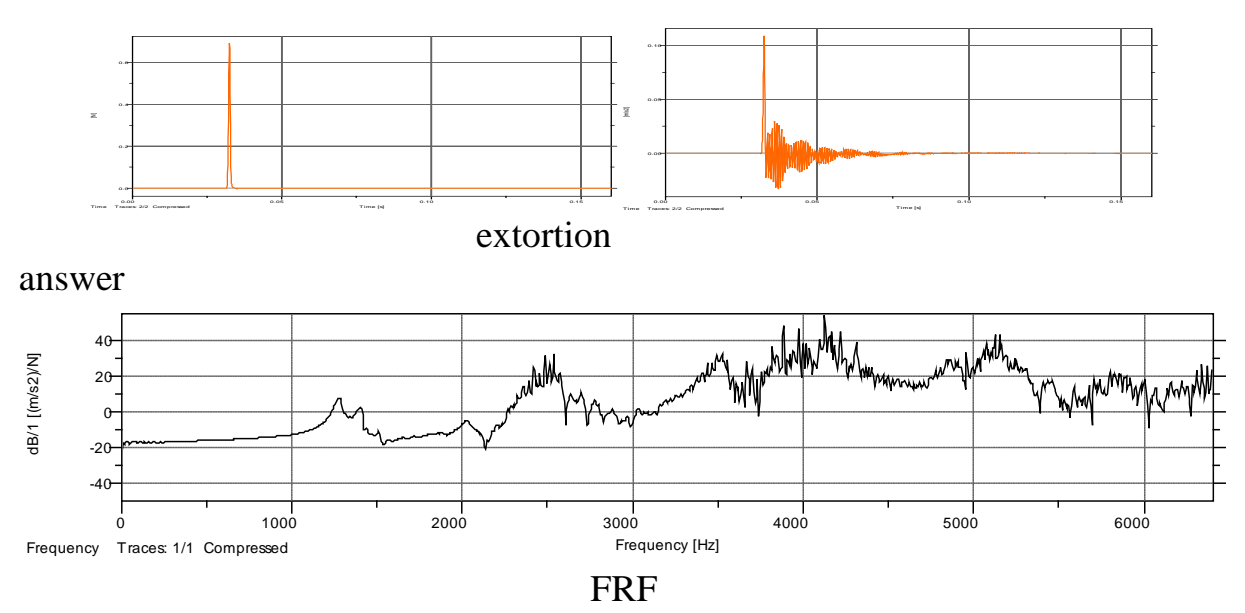

Outline.9. Composition of results of measurements ( the temporary course of extortion, temporary course of answer, function the FRF) the full brick in axis X

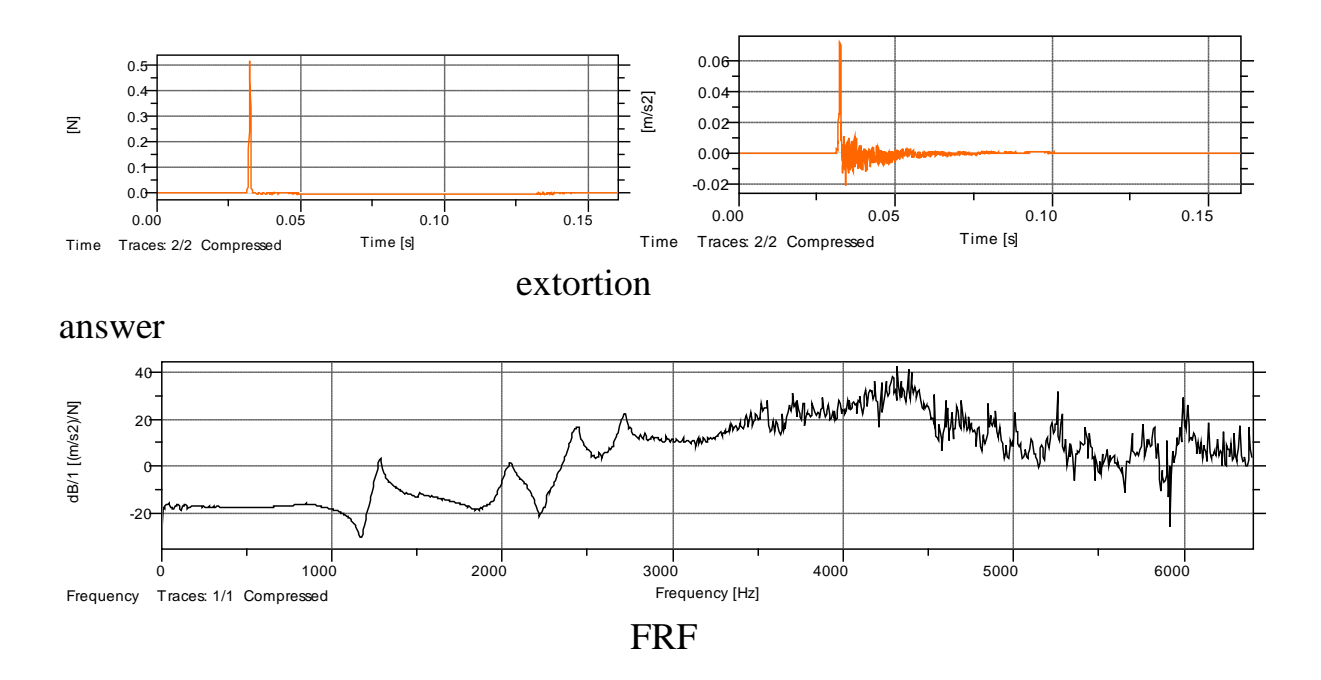

Outline.10. Composition of results of measurements ( the temporary course of extortion, temporary course of answer, function the FRF) the damaged full brick in axis X

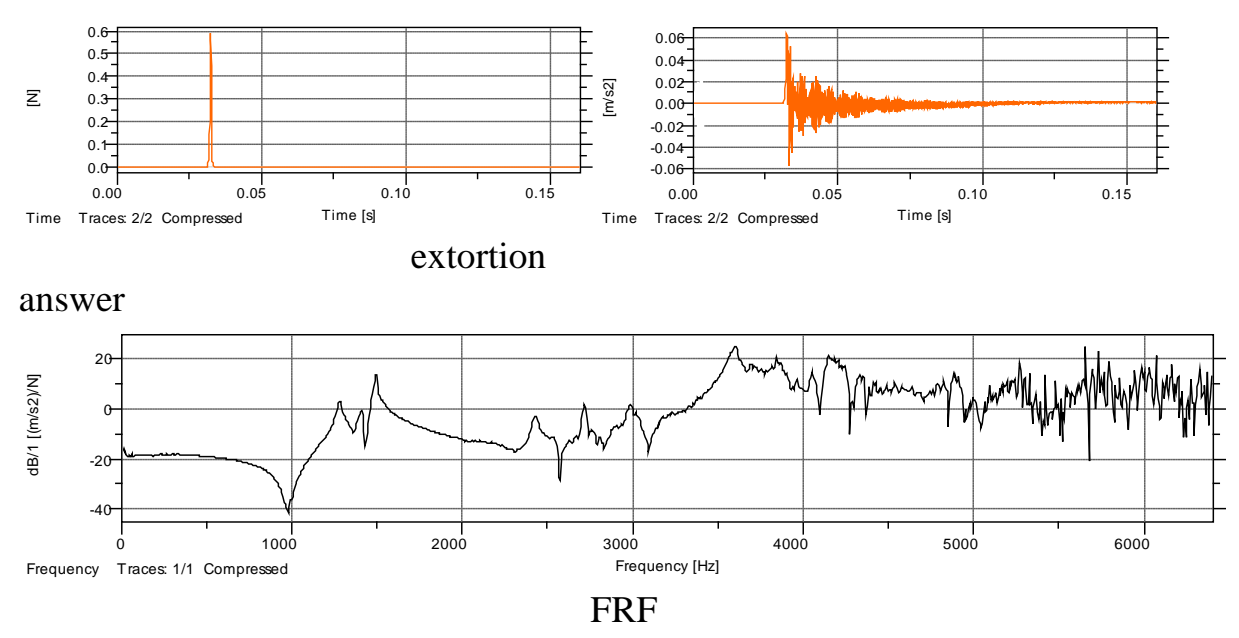

Outline.11. Composition of results of measurements ( the temporary course of extortion, temporary course of answer, function the FRF) the full brick in axis Y

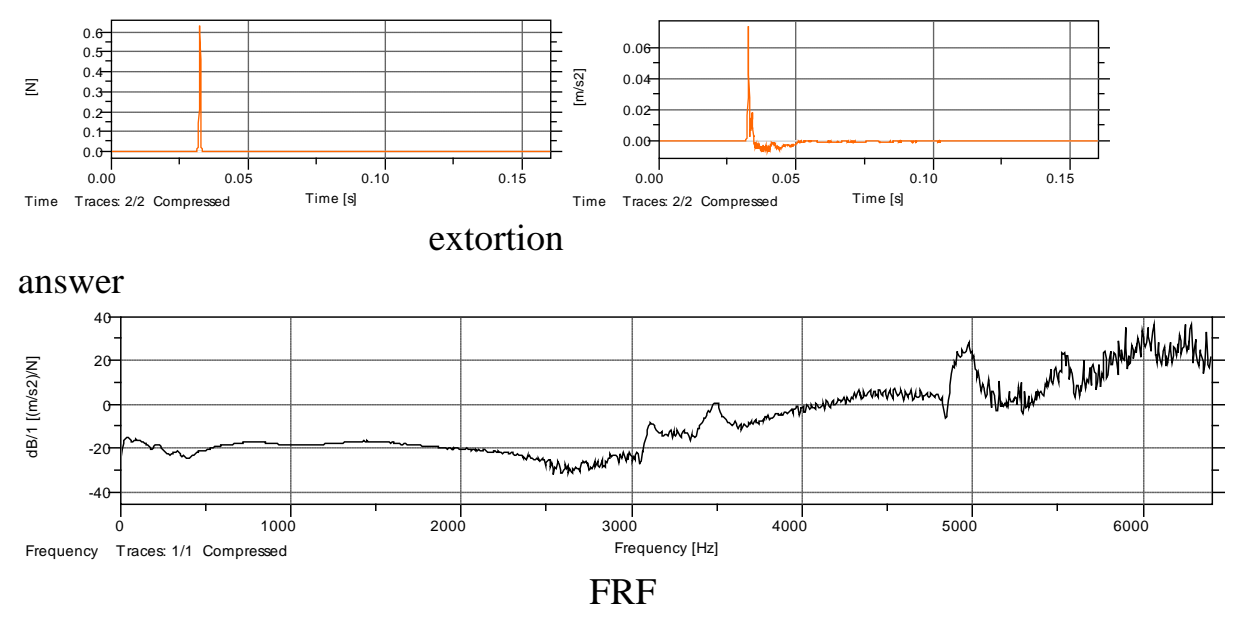

Outline.12. Composition of results of measurements ( the temporary course of extortion, temporary course of answer, function the FRF) the damaged full brick in axis Y.

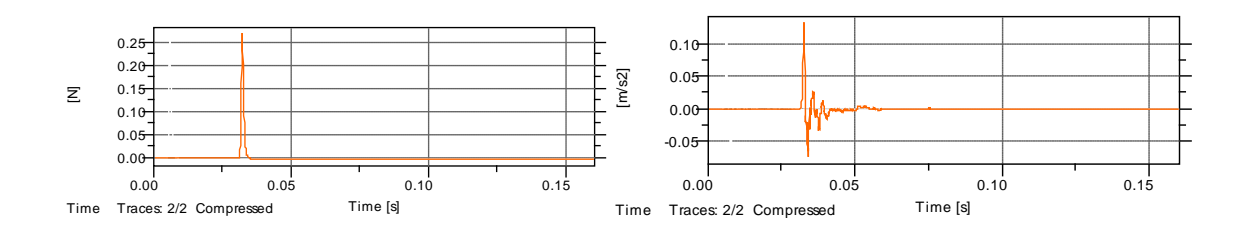

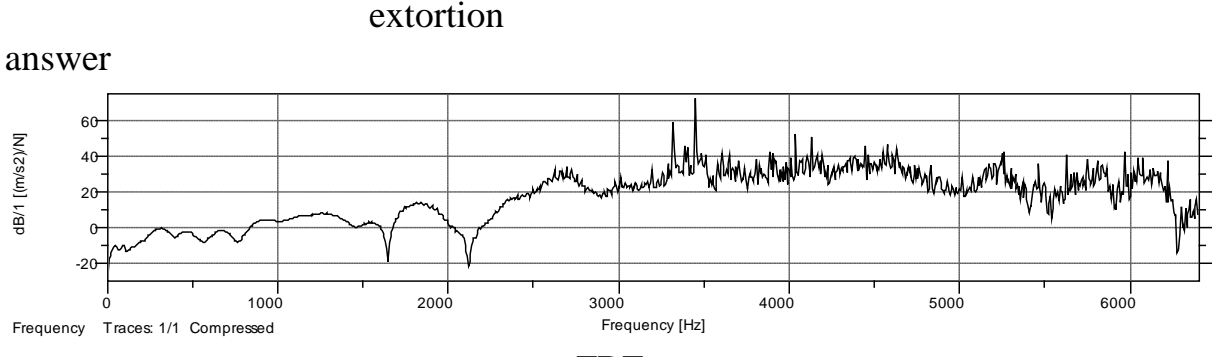

FRF

Outline.13. Composition of results of measurements ( the temporary course of extortion, temporary course of answer, function the FRF) the full brick in axis Z.

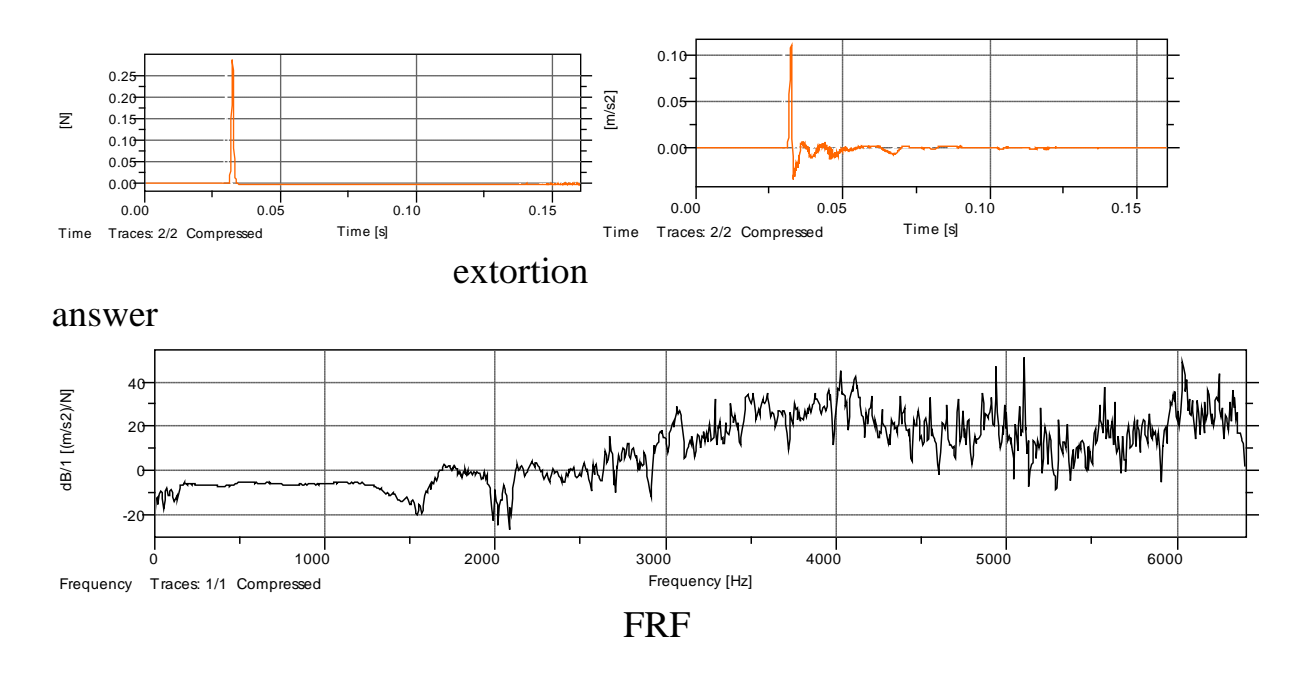

Outline.13. Composition of results of measurements ( the temporary course of extortion, temporary course of answer, function the FRF) the full brick in axis Z.

#### **6. Summary**

The Introduced results of investigations show on fact of differentiating the quality of passage force extortions through constructional elements, on what changing the acceleration of trembling's on exit of the element, as the variables of value of FRF function. Change of state of studied construction materials can be reflected in change of value and the character of course of FRF function.

Exists therefore the possibility of distinguishing the property of material constructions, near utilization the experimental modal analysis. Realized identification investigations confirmed usefulness of apparatus LMS to investigations of constructional elements, what should be continued.

#### LITERATUR

1. Brunarski L.: Destructive methods of investigation of concrete. Arcade, Warsaw 1996.

2. Cempel C.: The basis the vibroacustik of diagnostics the machines. WNT, Warsaw 1982.

3. Cempel C., Tabaszewski M., Cracovian M.: The method of Extraction of Multidimensional Diagnostic Information, Materials XXX the Symposium Diagnostics of Machines, Hungarian Hill, 2003, s.109-118.

4. Cempel C.: Ekogospodarka - new challenges in education, investigations and technology. Meetings 2002.

5. Cempel C.: Innovative Developments in Systems Condition Monitoring, Keynote Lecture for DAMAS' 99, Damage Assessment of Structure Conference, Dublin 1999.

6. Cempel C.: Reduction of Redundancy of Symptom Observation Space in System Condition Monitoring. Bulletin of the Polish Academy of Sciences, Technical Sciences, Vol. 49, Just 2, 2001, pp267 - 284.

7. Carpenter's R.: Dynamic diagnostics in building. Building review, nr1 / 1993.

8. Carpenter's R.: The opinion of harmfulness of dynamic influences in building. Arcade, Warsaw 1973.

9. Carpenter's R.: The new possibilities of analysis and the diagnostics of antique buildings. Engineering and Building, No. 9/1998.

10. Carpenter's R.: The influence of dynamic burdens on murowe constructions. Workshop of the designer's work construction, Ustroń 1999.

11. Der Kiureghian A.: And response spectrum method for random vibrations. Rep. Just. UCB / EERC -80-/ 15, Earth. Eng. Research Center, Univ. of California, Berkeley 1980.

12. Eykhoff P.: System identification, parameter and state estimation. N. Y. Pergamon Press 1981.

УДК 004.35

# **КОНТРОЛЬ РАБОТОСПОСОБНОСТИ ВЕНТИЛЯТОРОВ БАЗИРУЮЩИЙСЯ НА АНАЛИЗЕ РАБОЧЕГО ТОКА**

# **Поддорогин Р.Н., Поддорогин Н.Н., Гулько А.В. Пенза, ПГУАС**

Основной целью данной статьи является описание устройства для оценки работоспособности вентиляторов компьютера и других устройств. В данной статье рассматривается система, основанная на измерении и анализе рабочего тока вентилятора. Задачами системы являются определение момента, когда необходимо провести профилактику или выхода из строя вентилятора.

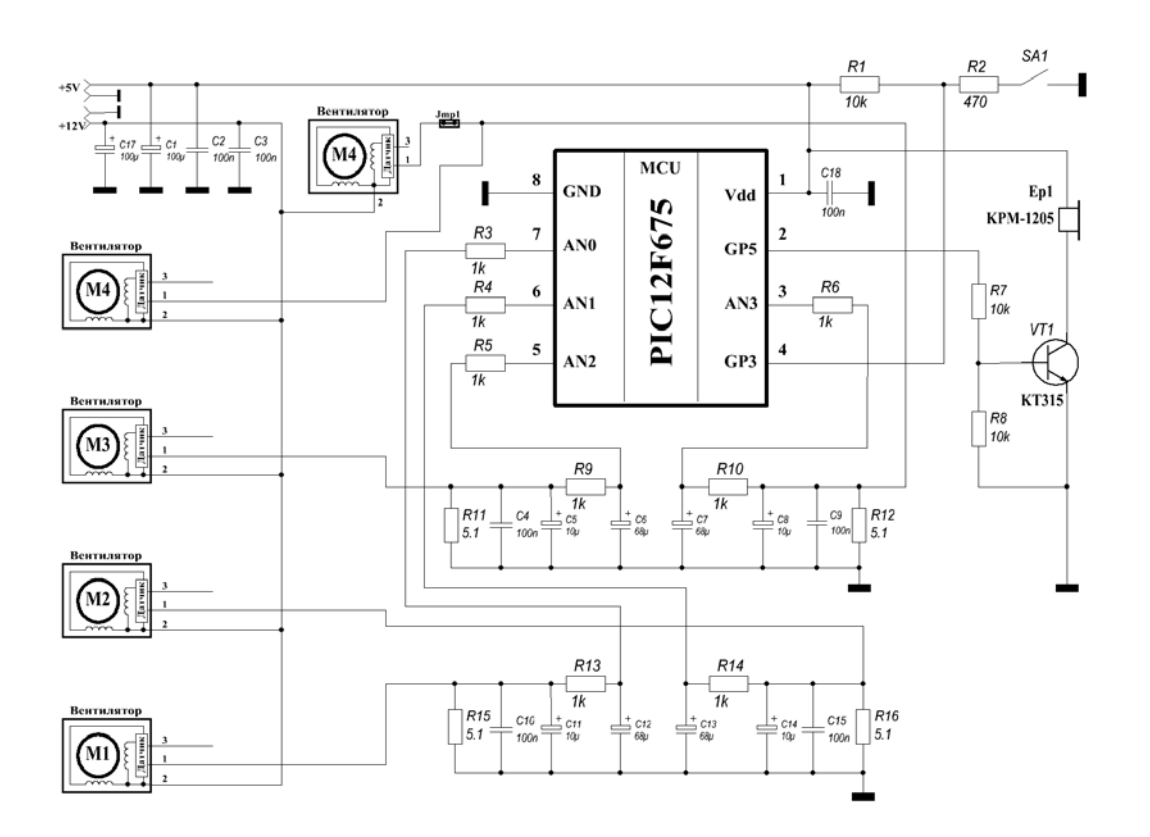

*Рис.2. Принципиальная схема*

#### *Описание принципиальной схемы*

За основу схемы взят микроконтроллер (МК) PIC12F675**,** который имеет в своем составе 6 каналов АЦП, что позволяет контролировать до 6 ти вентиляторов. В данном проекте для анализа тока вентиляторов используются только 4 канала.

Кнопка SA1 предназначена для обхода модуля временной паузы в 5 минут, которая отрабатывается через 5 секунд после старта программы, и для входа в подпрограмму (ПП) калибровки в процессе контроля работоспособности вентиляторов. Обе эти функции кнопки совершенно не обязательны. Использовать их, в отлаженной схеме, смысла нет, но она облегчает отладку схемы и программы. Так что порт можно использовать для других целей.

Гудок выполняет следующие функции оповещения:

• короткий, прерывистый сигнал сигнализирует о запуске программы,

длительный, непрерывный сигнал сигнализирует о входе в подпрограмму калибровки, и начале контроля вентиляторов,

• после завершения калибровки вентилятора, гудок выдает его номер короткими сигналами, количество этих сигналов и есть номер,

• в случае наступления времени профилактики вентилятора, гудок выдает номер вентилятора короткими сигналами,

• в случае обрыва линии питания вентилятора, неисправности схемы управления, попадания в крыльчатку вентилятора посторонних предметов, в результате чего произошла его остановка или значительно (более чем на 50% ) снизилась скорость вращения, выдается сигнал номера вентилятора и сигнал тревоги переменной частоты.

По четырем каналам АЦП измеряется ток, протекающий через сопротивления R11, R12, R15, R16, которые поставлены в цепь питания вентиляторов (см. Рис.2).

Схема вентилятора показана условно. В зависимости от применяемого датчика, вывод скорости вращения (3-й провод) производится или непосредственно с датчика, или с дополнительного, транзисторного ключа. В любом случае, вывод скорости вращения это выход с транзиторного ключа с открытым коллектором, и в схеме материнской платы имеется подтяжка к питанию +5В.

На схеме показаны два вентилятора одинаковых по обозначению М4. Смысл в том, что подключены они к одному каналу АЦП, и тут предполагаются разные варианты использования вентиляторов. Используется вентилятор, в составе устройства, для охлаждения винчестеров, а внешний М4 отсутствует, либо используется М4 внешний, но при этом надо снять перемычку Jmp1.

При отладке схемы пройдены следующие этапы уменьшения выбросов и ложных срабатываний:

•сначала одно сопротивление, постоянные ложные срабатывания, и это не смотря на то, что программная реализация позволяла выбрать наиболее линейный участок электрической характеристики напряжения,

• потом поставлены конденсаторы  $C4$ ,  $C5$ ,  $C8$ ,  $C9$ ,  $C10$ ,  $C11$ ,  $C14$ ,  $C15$  это сгладило характеристику напряжения, но окончательно не решило проблемы,

•в каждую цепь поставлен простейший фильтр низких частот (например, R13, C12 - 1-й канал), в результате чего практически полностью были отсеяны высокочастотные помехи, в том числе и выбросы в результате переключения обмоток. Это окончательно решило все проблемы с ложными срабатываниями и позволило упростить программную реализацию. Отклонение значений напряжения, после фильтра, составило максимум 15 мВ. Строгость значений номиналов фильтрующих элементов не обязательна, главное чтобы не сгладить полностью пики напряжения во время переключения обмоток.

# **О выборе номинала сопротивлений (R11, R12, R15, R16)**

Нужно понимать, что это минус от питания самого вентилятора и большое значение выбирать не стоит.

При питании в компьютере 5.2 В, было выбрано сопротивление 5.1 Ома, тогда абсолютное значение уровня преобразования будет показывать ток через обмотку в миллиамперах. В цифрах это выглядит так: 5.1 Ом х 1 мА = 5.1 мВ, а 5.1 мВ это 1 уровень преобразования при опорном напряжении, от источника питания  $(5.2B/1024 = 5.078 \text{m})$ , что  $\sim 5.1 \text{ m}$ ).

Ограничение максимального значения определяется еще и использованием только младшего регистра результата преобразования АЦП, а это всего 256 уровней, а не 1024. Расчёт следующий: если, например, рабочий ток вентилятора равен 150 мА, то в регистре ADRESL, после преобразования , будет значение 150, так как 1 мА ~ равен одному уровню преобразования. Максимальный ток составит приблизительно 200 мА, значение регистра будет равно 200 .

На самом деле, в данном проекте, не обязателен переход к абсолютному значению тока, так как это совершенно не важно, пусть он будет приблизительным. Поэтому не нужно подбирать напряжение питания МК - какое есть в компьютере, такое и есть. А сопротивление можно поставить и 4, и 5, и 6 Ом. С программной реализацией это жестко не связано, потому что при калибровке произойдет привязка к реальным условиям.

Ограничение минимального значения определяется чувствительностью к изменению тока вентилятора. В данном случае подойдут номиналы от 4 до 5 Ом. При более малых значениях сопротивления, скорее всего, потребуется коррекция диапазона изменения тока в программе.

Тестировались 4-е вентилятора одного размера 80х80, но это наиболее ходовые для системного блока и стандартного блока питания. Нужно заметить, что размер вентилятора здесь не решает ничего, все зависит от тока потребления, просто придется подобрать сопротивление. Ток потребления вентиляторами колеблется в пределах 130…150 мА. Не трудно рассчитать, что падение напряжения составило 663…765 мВ, а это в свою очередь, от 12В, составляет 5-6%, что с учетом теории и практики поведения тока в обмотке, незначительно повлияет на скорость вращения.

Если учесть, что ток различных вентиляторов колеблется от 0.07 до 0.35 ампера, то и сопротивления (R11, R12, R15, R16 ) могут колебаться в широких пределах. Применительно к данному проекту нужно исходить из того, что падение напряжения, на сопротивлении, должно быть  $\sim 0.66...0.76$ вольта, тогда легко рассчитать сопротивление с учетом мощности. Нужно измерить рабочий ток вентилятора. Для этого используете рабочее питание,

за минусом 0.66В. Далее, напряжение 0.66В делится на рабочий ток. Получаете номинал сопротивления. Другой вариант: берется рабочее питание, в цепь переменное сопротивление порядка 10 Ом, уменьшая или увеличивая сопротивление выставляете 0.66В, после чего измеряете сопротивление. Значение максимального тока необходимо для оценки возможного превышения размера регистра ADRESL во время аналогоцифрового преобразования.

Преимущество данной схемы заключается в возможности подключения на один канал двух вентиляторов. Для этого всего-то нужно пересчитать номинал сопротивления и его поставить в схему. Номер объединённых вентиляторов будет один, так как они будут подключены к одному каналу. Единственное неудобство - определиться, какой из них ответственен за тревогу. Если неисправность, то определиться легко, а если профилактика, то нужно будет обслужить оба вентилятора. Например, М4. Как показано на схеме, при использовании одновременно двух вентиляторов, сопротивление R12 нужно будет пересчитать. Для однотипных вентиляторов, потребляющих приблизительно одинаковый ток, сопротивление естественно должно быть в два раза меньше. При распайке устройства, можно сразу предусмотреть дополнительное сопротивление на будущее.

# *Особенности программы и работы устройства*

 Программа для микроконтроллера написана на языке ассемблер. Особенности:

- 1. Используется внутренний генератор на 4 МГц.
- 2. В программе задействованы все 4 канала АЦП и сторожевой таймер.
- 3. Для сохранения диапазона тока по каждому вентилятору используются первые 8 ячеек памяти EEPROM.
- 4. Для сокращения объёма программы используется косвенная адресация.
- 5. Имена специальных регистров и битов описываются в файле P12F675.INC.
- 6. Кнопка SA1 использовалась во время отладки программы и схемы. В процессе контроля работоспособности вентилятора, при нажатии кнопки, происходит вход в подпрограмму (ПП) калибровки (модуль Povtor). Во время эксплуатации она не нужна, и в тексте программы две команды закомментированы. Данный порт можно использовать для других целей, например, еще для одного канала.

В начале запуска программы, подаётся прерывистый сигнал и далее отрабатывается временная пауза длительностью ~ 5 минут. Данная пауза необходима для входа в рабочий режим вентилятора - разогрев смазки и

электромеханических частей. После этого происходит вход в ПП калибровки (Calibrov). При входе подается длительный непрерывный сигнал, после чего проводится калибровка. В ПП определяется необходимость проведения калибровки по каждому каналу, и если необходимо, то она производится.

1. Если в соответствующих ячейках присутствует число 0xFF и вентилятор подключен к каналу, то калибровка произведётся, в результате чего, в память EEPROM, записывается диапазон рабочего тока. Соответствие ячеек памяти:

- 1-й канал ячейки 0x00 и 0x01,
- 2-й канал ячейки 0x02 и 0x03,
- 3-й канал ячейки 0x04 и 0x05,
- 4-й канал ячейки 0x06 и 0x07.

2. Если в соответствующих ячейках присутствует число 0xFF, а вентилятор к каналу не подключен, то калибровка производиться не будет, и в соответствующие ячейки памяти запись производиться не будет.

3. Если диапазон тока уже записан в EEPROM, а к соответствующему каналу вентилятор не подключен, то в соответствующие ячейки запишется число 0xFF.

Если калибровка, для любого из каналов, проводится в ПП, то по её окончании подаются прерывистые сигналы, количество которых обозначает номер канала.

Калибровка проводится только в случаях: первоначального подключения, после ремонта, проведения профилактики или замены вентилятора. В течение относительно короткого времени (например, 1-2 недели) нет проблем многократного проведения калибровки. А вот проводить повторную калибровку, после длительного времени работы, без проведения профилактики, теряет смысл.

Время наступления профилактики (или время жизни) у каждого вентилятора свое, поэтому после её проведения калибровать нужно только его. Для того чтобы была проведена калибровка после проведения профилактики вентилятора (или его замены на новый), необходимо хотя бы раз включить устройство с отключенным вентилятором, ПП калибровки сама оценит ситуацию и запишет в соответствующие ячейки EEPROM число 0xFF.

Итак, что нужно сделать, чтобы для каждого вентилятора определить верхний и нижний порог тока относительно рабочего, значения которых и записываются в EEPROM. Повторюсь, крыльчатка тормозится, частота естественно уменьшается, но ток рабочий возрастает. Рабочий ток может возрасти и из-за сгорания элементов схемы вентилятора. Например, сгорает транзисторный ключ в цепи обмотки или замыкание витков в обмотке. Для контроля возрастания рабочего тока, определяется верхний порог тока.

Уменьшение рабочего тока может произойти в случае физического обрыва цепи питания вентилятора или нечаянно выдернули штекер, или в результате сгорания элементов схемы, например, перегорания обмотки. Для контроля падения рабочего тока определяется нижний порог тока.

В подпрограмме Calibrov, для каждого вентилятора нужно установить значение регистра Iv, прибавив которое к рабочему току, получится максимальное значение диапазона рабочего тока для определения работоспособности вентилятора (верхний порог). Как определить значение регистра Iv, как произвести грубую оценку соответствия тока и скорости вращения? Данную процедуру нужно проводить с новым или прошедшим профилактику вентилятором. Для этого надо измерить рабочее напряжение после фильтра нижних частот (в точках «+» конденсаторов С6, С7, С12, С13) и напряжение в момент принудительной остановки крыльчатки (максимальный ток). Разница этих напряжений соответствует диапазону от максимальной скорости вращения до полной остановки. Теперь зная питание МК, количество уровней АЦП (1024), определяете значение напряжения одного уровня. Делите разницу напряжений на значение напряжения одного уровня, получаете количество уровней преобразования (или ~ значение тока в миллиамперах), соответствующее диапазону от максимальной скорости вращения до полной остановки. Определитесь, на сколько процентов должна снизиться скорость вращения (увеличиться ток потребления), чтобы стал подаваться сигнал тревоги - наступление момента профилактики. Например, 25% от максимальной скорости, тогда количество уровней преобразования надо умножить на число 0.25, получится значение регистра Iv.

Для данного проекта разница напряжений составила 214 мВ или 42 мА (уровней преобразования), порог снижения скорости (увеличение тока) выбран 15%, отсюда значение Iv, в ПП, равно 0x06. А 50% порог снижения скорости вращения (для подачи дополнительного сигнала тревоги) выбран константой, равной 0x15 (21), находится в ПП ContrVen.

 Нижний порог диапазона тока определяется следующим образом: от рабочего тока отнимается значение константы. Значение константы задается в ПП MinMax. Применительно к данному проекту, это значение равно 0x2D (45мА) или приблизительно на 30% от рабочего тока. В реальности можно исходить и из 10% падения тока и из 50% падения тока, математическая строгость здесь необязательна, на практике посмотрите, что вам предпочтительней.

В случае применения параллельных вентиляторов, на одном канале, устанавливать нижний порог падения ниже 50% нельзя, даже если у них одинаковые рабочие токи. Здесь оценить просто, зная рабочие токи,

необходимо оценить уровень общего тока через сопротивление (например, по откладываемому напряжению) и насколько будет снижение в случае обрыва цепи питания (отключения) у одного из вентиляторов, потом в случае обрыва цепи у другого, критическое значение, которое больше по значению. Таким образом, нижний порог не может быть ниже данного значения, в переводе на значение тока.

#### **Выводы**

В результате теоретической проработки основ работы вентиляторов и практических исследований, разработано устройство для контроля работы вентиляторов охлаждения в компьютерных блоках и аналогичных устройствах, основанное на измерении тока вентилятора. Устройство разработано с применением микроконтроллеров и представляет собой компактное устройство. Система уже несколько лет применяется на практике, и показала себя с хорошей стороны. Рекомендуется рассмотреть способ контроля вентиляторов, базирующийся на определении скорости вращения.

УДК 004.35

# **КОНТРОЛЬ РАБОТОСПОСОБНОСТИ ВЕНТИЛЯТОРОВ БАЗИРУЮЩИЙСЯ НА СКОРОСТИ ВРАЩЕНИЯ ВЕНТИЛЯТОРОВ**

# **Поддорогин Р.Н., доцент Поддорогин Н.Н., Ничипуренко С.С. ПГУАС, г. Пенза**

Основной целью данной статьи является описание устройства для оценки работоспособности вентиляторов компьютера и других устройств. В данной статье рассматривается система, основанная на измерении и анализе скорости вращения вентиляторов. Задачами системы являются определение момента, когда необходимо провести профилактику или выхода из строя вентилятора.

# *Описание принципиальной схемы*

За основу схемы взят МК PIC12F675**.** Все каналы портов используются как цифровые входы, за исключением одного, в качестве выхода сигналов на гудок. Его функции оповещения описаны выше.

По поводу вентиляторов. На практике имеются несколько вариантов схемного решения управления обмотками самого вентилятора и применения в них соответствующих драйверов.
Например, драйвер FS211. Он имеет в своем составе и драйвер управления обмотками, и транзистор с открытым коллектором, с него напрямую идет вывод от вентилятора 3-го провода «Скорость вентилятора».

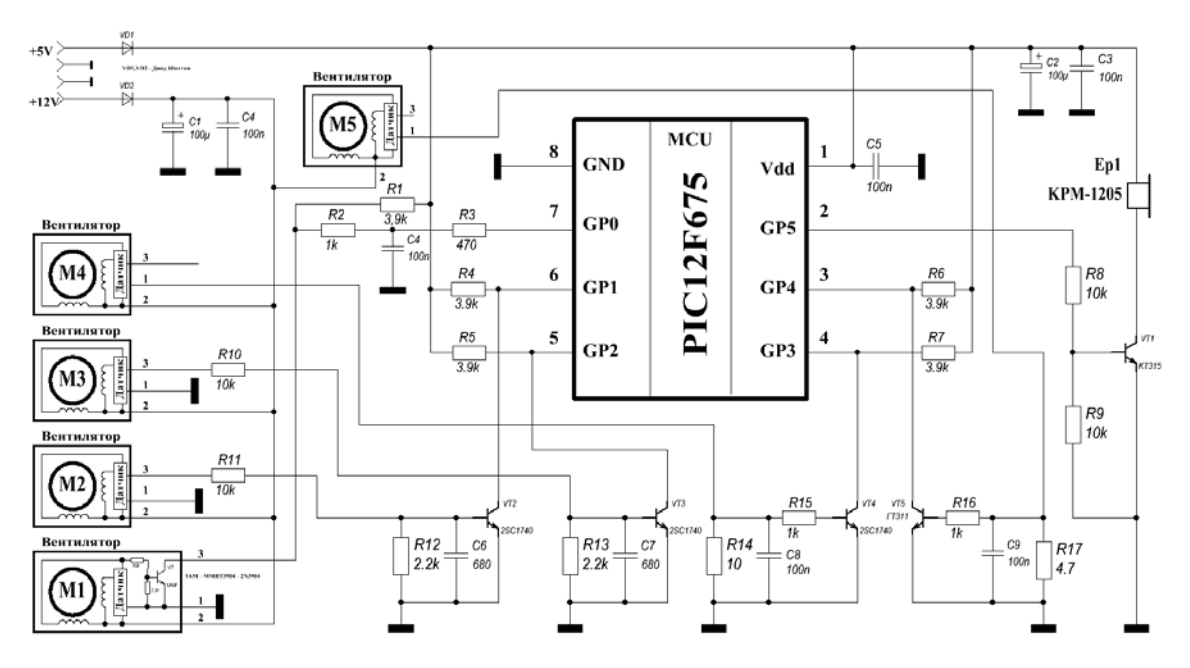

Рис.1. Принципиальная схема

Есть драйверы (они встречаются чаще), которые не имеют в своей структуре транзистора с открытым коллектором, например, AH276, AH276Q, APX9141, BL5201, FS276, ATS276/277 . В результате мы имеем в наличии несколько вариантов схемы самого вентилятора.

• Вариант, когда на схеме припаян только драйвер и два вывода вентилятора.

• Вариант, когда на схеме имеется и драйвер, и транзистор с открытым коллектором, соответственно три вывода вентилятора.

• Вариант, когда имеется на схеме драйвер, разводку под транзистор, но самого транзистора и двух сопротивлений нет, соответственно два вывода вентилятора.

Цена 2-х проводного и 3-х проводного естественно разная. Если удается добраться до схемы, то легко из 2-х проводного кабеля, получить 3 х проводной, распаяв три детали в SMD исполнении.

В данном случае удалось провести эту переделку в одном вентиляторе, таким является вентилятор М1. Естественно , что на его месте может быть применен уже имеющийся 3-х проводной вентилятор.

В двух вентиляторах разводки, под транзистор, не оказалось. Удалось определить тип драйвера и подпаять третий провод вентилятора непосредственно к ноге микросхемы, вывод одной из 2-х обмоток, вентиляторы М2 и М3.

Еще в двух случаях разобрать не удается, вентиляторы М4 и М5, они как были, так и остались 2-х проводные.

Вентиляторов с 4-х проводным кабелем в эксперименте отсутствует как таковой, но он используется как 3-х проводной.

Таким образом, в проекте реализованы все вентиляторы, которые могут оказаться в наличии.

На основе вентиляторов М4 и М5 реализована идея определения скорости вращения, на основе анализа тока в цепи питания вентилятора, причем, в качестве примера применены биполярный VT4 и германиевый VT5 транзисторы.

Очевидно, что применять германиевый более предпочтительно, схема может быть сокращена за счет исключения сопротивлений R4, R5, R6, R7 и использования внутренних подтягивающих сопротивлений .

Все конденсаторы, а по линии М1 простейший фильтр нижних частот, применяются для уменьшения шумов и сглаживания выбросов.

И так, вентилятор М1 имеет в своем составе вывод 3-го провода скорость вентилятора, выход транзистора с открытым коллектором.

Хотя и обозначение имеет название «Fan Speed» - скорость вентилятора, на самом деле выводятся сигналы переключения обмотки.

Схема фиксирует переключения напряжения на одной из обмоток, причем это касается, в данном случае, вентиляторов М1, М2, М3. На линии вентиляторов М4 и М5 фиксируется переключения на обоих обмотках.

## *Особенности программы и работы устройства*

Определение скорости вращения производится на основе времени, за которое происходит один оборот вращения ротора. Подсчет времени производится с использованием таймера TMR1**.** Один оборот ротора фиксируется количеством прерываний по изменению уровня по входу порта. Программа для микроконтроллера написана на языке ассемблер.

1. Используется внутренний генератор на 4 МГц.

2. В программе задействован сторожевой таймер и таймер TMR1.

3. Для сохранения минимального порога скорости вращения по каждому вентилятору используются 10 ячеек памяти EEPROM**,** начиная с адреса 0х00, а 10 ячеек памяти EEPROM**,** начиная с адреса 0х10, содержат значения скорости вращения каждого вентилятора. Запись данных в EEPROM производится только во время калибровки.

4. Для сокращения объёма программы используются косвенная адресация.

5. Используется прерывание по изменению уровня на входе порта.

6. Данные минимально допустимой скорости, для каждого вентилятора, читаются из EEPROM один раз, при включении устройства.

7. Имена специальных регистров и битов описываются в файле P12F675.INC.

В начале запуска программы, подаётся прерывистый сигнал и далее отрабатывается временная пауза длительностью ~ 5 минут. Данная пауза необходима для входа в рабочий режим вентилятора - разогрев смазки и электромеханических частей.

После этого происходит вход в ПП калибровки (Calibrov).

При входе подается длительный непрерывный сигнал, после чего проводится калибровка

В ПП определяется необходимость проведения калибровки по каждому каналу и если необходимо, то она производится.

1. Если в соответствующих ячейках присутствует число 0xFF, и вентилятор подключен к каналу, то калибровка произведётся, в результате чего в память EEPROM записывается минимально допустимая скорость вращения двигателя.

2. Если в соответствующих ячейках присутствует число 0xFF, а вентилятор к каналу не подключен, то калибровка производиться не будет, и в соответствующие ячейки памяти запись производиться не будет.

3. Если данные о минимально допустимой скорости вращения скорости вращения уже записан в EEPROM, а к соответствующему каналу вентилятор не подключен, то в соответствующие ячейки запишутся числа  $0xFF$ 

Для того, чтобы была проведена калибровка после проведения профилактики вентилятора или его замены на новый, необходимо хотя бы раз включить устройство с отключенным вентилятором, ПП калибровки сама оценит ситуацию и запишет в соответствующие ячейки EEPROM число 0xFF.

Итак, какие данные необходимо определить в программе?

1. Для каждого вентилятора количество прерываний на один оборот ротора вентилятора. Для вентиляторов М1, М2, М3 устанавливается 5 прерываний, а для М4, М5 9 прерываний. Количество прерываний определяется регистром Кр в ПП Calibrov и Control и устанавливается для каждого вентилятора, в зависимости от варианта подключения (в соответствии с принципиальной схемой).

2. Для вычисления минимально допустимой скорости вращения вентилятора применяется формула Vmin =  $Vv - (Vv / YL)$ , где

• Vmin - минимально допустимая скорость вентилятора,

• Vv - скорость вращения вентилятора,

• YL - рабочий регистр, задающий значение «части» от скорости вращения. Так, например, в проекте задано YL = 4. Это означает, что допустимо снижение на ¼ часть от скорости. Пример расчета: имеются Vv = 2000 об/мин, YL = 4, отсюда Vmin **=** 2000 – (2000/4) = 1500 об/мин. Другими словами установлено снижение скорости вращения максимум на 25%. Рабочий регистр задается в ПП Calibrov.

Если скорость вращения достигнет данного уровня Vmin, то пришло временя профилактики вентилятора, гудок выдает номер вентилятора короткими сигналами, но работа всех вентиляторов будет продолжаться в штатном режиме, только каждый раз будет выдаваться сигнал номера вентилятора.

Данный уровень тревоги можно определить фразой: «Можно сделать, а можно и повременить».

Частота повторения задается паузой в 1 сек, которая определяется ПП p1s и стоит в ПП Control, в конце анализа каждого вентилятора.

То есть, этой паузой можно задавать частоту повторения контроля работы вентилятора. Срочный уровень тревоги, не терпящий отлагательств наступает, если профилактика не будет длительно проводится, а также в случаях обрыва линии питания вентилятора, перегорела цепь питания или случайно задели шнурок и выдернули штекер из разъема, неисправности схемы управления вентилятора, попадания в крыльчатку посторонних предметов.

В результате всего этого скорость вращения стала < 915 об/мин, вплоть до полной остановки. В этом случае выдается сигнал номера вентилятора и сигнал тревоги переменной частоты. Необходимо срочно принять меры к устранению причины. Этот порог задан косвенно, через переполнение таймера TMR1, что соответствует ~ 915 об/мин и задавать не нужно.

#### **Выводы**

В результате теоретической проработки основ работы вентиляторов и практических исследований, разработано устройство для контроля работы вентиляторов охлаждения в компьютерных блоках и аналогичных устройствах, основанное на определении скорости вращения вентиляторов. Устройство разработано с применением микроконтроллеров и представляет собой компактное устройство. Система уже несколько лет применяется на практике, и показала себя с хорошей стороны. Данная статья является заключительной из цикла контроля работоспособности вентиляторов. Были рассмотрены и проверены на практике все возможные способы контроля.

# **IV. ИНФОРМАЦИОННО-ВЫЧИСЛИТЕЛЬНЫЕ ТЕХНОЛОГИИ И МАТЕМАТИЧЕСКОЕ МОДЕЛИРОВАНИЕ В СТРОИТЕЛЬСТВЕ**

## **STOPOWANIE WARSTWY WIERZCHNIEJ STALI PMHSS6-5-3 PRZY UŻYCIU LASERA DIODOWEGO DUŻEJ MOCY**

## **Dr inż. Mirosław Bonek Instytut Materiałów Inżynierskich i Biomedycznych, Politechnika Śląska, PL**

### **. Wstęp**

Obecnie na świecie prowadzi się wiele prac związanych z polepszeniem własności warstw wierzchnich m.in. poprzez laserową ich modyfikację [1-3]. Lasery są obecnie jedynym dostępnym źródłem mogącym dostarczyć w ustalone precyzyjnie miejsce gęstość mocy do 10<sup>7</sup> W/cm2 . Zastosowanie tych urządzeń w obróbce materiałów polega na wykorzystaniu termicznego efektu absorpcji promieniowania, będącego uporządkowanym strumieniem fotonów, przez powierzchnię obrabianego materiału [4-6]. Ponadto, dotychczasowe badania nad wpływem oddziaływania wiązki laserowej na stale i stopy wykazują, iż w miejscu oddziaływania zachodzą zmiany struktury i składu chemicznego odmienne od zachodzących podczas konwencjonalnej obróbki cieplnej [7-9]. Praktycznym celem stosowania przetapiania i stopowania laserowego jest otrzymanie przesyconych warstw drobnokrystalicznych charakteryzujących się dużą różnorodnością chemiczną i czystością metalurgiczną co w konsekwencji szybkiej krystalizacji w wyniku krzepnięcia metalu z prędkością dochodzącą do 106 °C/s prowadzi do wzrostu twardości, poprawy własności wytrzymałościowych i trybologicznych [8-9]. Lasery diodowe dużej mocy (HPDL), w przeciwieństwie od stosowanych już od wielu lat laserów  $CO_2$  o pracy ciagłej i Nd:YAG o pracy impulsowej sa najnowocześniejszym ciągłej i Nd:YAG o pracy impulsowej są najnowocześniejszym wykorzystywanym na skalę przemysłową źródłem energii cieplnej. Zaletami laserów diodowych (HPDL) stanowiącymi podstawę do pozytywnych prognoz ich zastosowania są: bardzo wysoki współczynnik absorpcji promieniowania dla stali (wynoszący 20-40%, przy laserach gazowych osiągających 1-5%), wysoka sprawność energetyczna oraz niezawodność lasera, jak również możliwość przetapiania i stopowania warstwy wierzchniej w postaci ścieżki o szerokości do 6,8mm, bez konieczności kilkukrotnego skanowania [2]. Dzięki dużym prędkościom przetapiania i precyzyjnym sterowaniu ilością energii dostarczanej do powierzchni materiału uzyskuje się wąski obszar przetopienia i bardzo wąską strefę wpływu ciepła. Dotychczasowe prace mają na celu określenie warunków

technicznych i technologicznych przetapiania i stopowania warstwy wierzchniej stali szybkotnących laserem diodowym dużej mocy (HPDL) oraz zależności pomiędzy parametrami obróbki laserowej a własnościami warstwy wierzchniej zwiększającymi trwałość eksploatacyjną narzędzi.

# **2. Materiał i metodyka badań**

Badania wykonano na próbkach z bezkobaltowej spiekanej stali szybkotnącej PMHSS6-5-3, o składzie zgodnym z normą PN-EN ISO 4957:2002. Skład chemiczny stali podano w tablicy 1. Spiekanie bezkobaltowej stali szybkotnącej PMHSS6-5-3 przeprowadzono w rurowym piecu w atmosferze przepływającej mieszaniny ochronnych gazów N<sub>2</sub>-10%H<sub>2</sub> w temperaturze 1260°C w czasie 30 min. Podczas nagrzewania wsadu pieca do temperatury spiekania przeprowadzono degradacje termiczną lepiszcza. Szybkość nagrzewania była równa 5ºC/min. Po wykonaniu metodami obróbki skrawaniem próbek o wymiarach 10 mm x 10mm x 55 mm poddano je obróbce cieplnej.

| Gatunek<br>stali     | Średnie stężenie pierwiastków, % |     |     |    |     |  |  |  |  |  |
|----------------------|----------------------------------|-----|-----|----|-----|--|--|--|--|--|
|                      |                                  |     |     | Mo |     |  |  |  |  |  |
| $\text{PMHSS}$ 6-5-3 |                                  | 4,2 | 6.3 |    | 3,0 |  |  |  |  |  |

*Tablica 1. Skład chemiczny badanej stali*

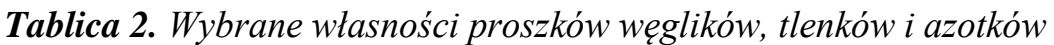

| Proszek       | Srednia<br>wielkość ziarna,<br>um | Temperatura<br>topnienia, °C | Gestość,<br>$g/cm^3$ | Twardość,<br>НV |
|---------------|-----------------------------------|------------------------------|----------------------|-----------------|
| Weglik tytanu |                                   | 3140                         | 4,25                 | 2800            |

*Tablica 3. Dane techniczne lasera diodowego HPDL Rofin DL 020*

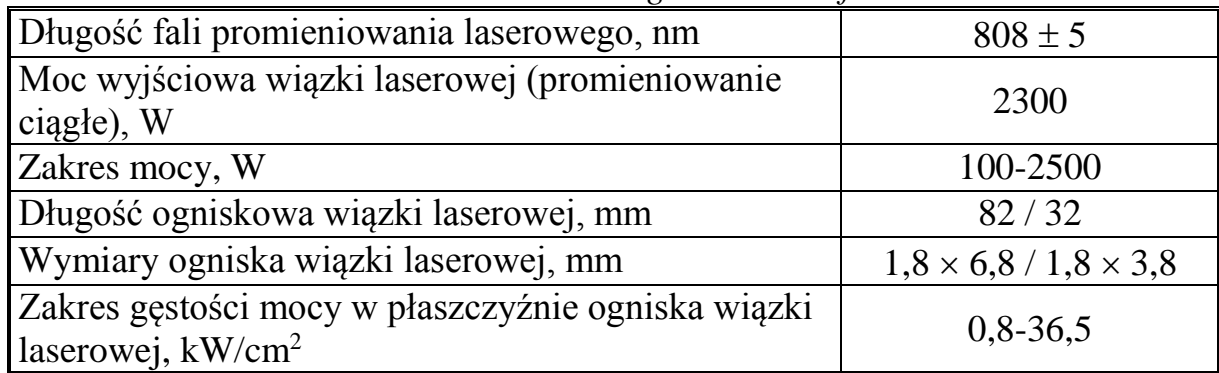

Próbki austenityzowano w piecu kąpielowym solnym i odpuszczono w piecu komorowym w atmosferze ochronnej – argonu. Próbki podgrzano do temperatury austenityzowania stopniowo, z przystankiem izotermicznym w 650 i 850°C przez

15 min. Austenityzowano przez 30 min w temperaturze 1200°C dla stali PMHSS6-5-3 i chłodzono w gorącym oleju. Po hartowaniu próbki odpuszczono dwukrotnie, każdorazowo przez 2 godziny w temperaturze 560°C. Po obróbce cieplnej próbki piaskowano i poddano obróbce mechanicznej na szlifierce magnetycznej oraz wykonano rowki typu "v" i głębokości 0,5 mm. Na odtłuszczone próbki nałożono proszek węglika TiC wypełniając szczelnie przygotowane rowki. Wybrane własności proszku użytego w badaniach podano w tablicy 2 i rysunku 1. Do przetapiania i stopowania węglikami, tlenkami i azotkami badanych stali użyto lasera diodowego dużej mocy HPDL Rofin DL 020 o danych technicznych umieszczonych w tablicy 3 i na rysunku 2. Wykorzystany laser jest urządzeniem o dużej mocy, uniwersalnym i stosowanym w inżynierii materiałowej między innymi do napawania, spawania, przetapiania i wzbogacania powierzchni.

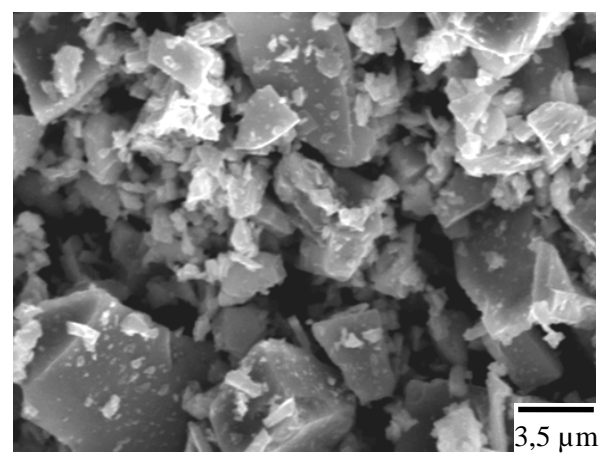

Rys. 1. Proszek węglika tytanu (SEM) Rys. 2. Schemat stanowiska

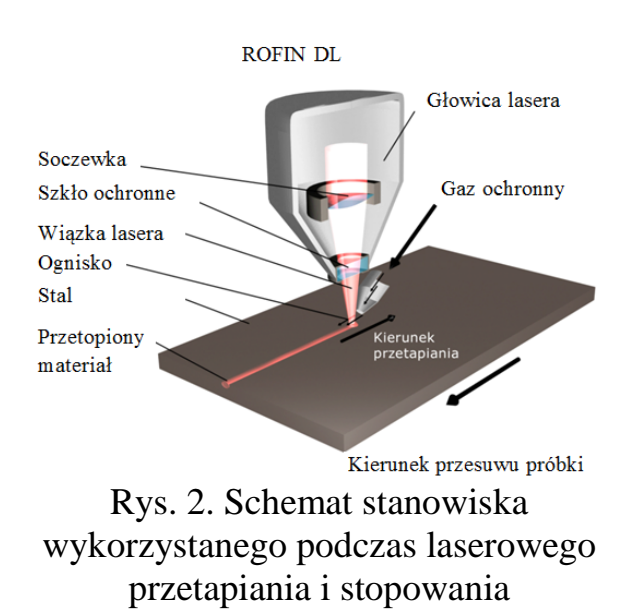

Badania metalograficzne wykonano na próbkach inkludowanych. Po zainkludowaniu, próbki szlifowano i polerowano z wykorzystaniem urządzeń firmy STRUERS. Obserwacje morfologii ziarn proszku oraz struktury wytworzonych warstw wierzchnich wykonano w skaningowym mikroskopie elektronowym ZEISS SUPRA 35, przy napięciu przyspieszającym 20 kV przy maksymalnych powiększeniach 10000x z wykorzystaniem detekcji elektronów odbitych i wtórnych. Badania zmian mikrotwardości na przekroju ścieżek laserowych w funkcji odległości od powierzchni przeprowadzono na ultramikrotwardościomierzu dynamicznym DUH 202 firmy Shimadzu. Pomiarów dokonano przy obciążeniu 0,1 N, wykonując niezbędną liczbę odcisków na przekroju każdej badanej próbki, odpowiednio do głębokości zmian strukturalnych w warstwie wierzchniej materiału. Pomiary mikrotwardości prowadzono wzdłuż linii prostopadłych do powierzchni próbek, wzdłuż osi lica ściegu.

# **3. Wyniki badań**

Na podstawie badań wstępnych ustalono, iż maksymalna prędkość, przy której proces przebiega stabilnie wynosi 0,5m/s. Dalsze próby przeprowadzono przy stałej prędkości przetapiania, zmieniając moc wiązki laserowej dla próbek z powłoką TiC w zakresie 0,7-2,1 kW. Doświadczalnie określono, iż pełną osłonę obszaru przetopień zapewnia nadmuch argonu o natężeniu przepływu gazu 20 l/min przez dyszę kołową o średnicy φ 12mm, skierowaną przeciwnie do kierunku przetapiania (rysunek 2). Wstępne próby przetapiania i stopowania węglikiem TiC spiekanej stali szybkotnącej PMHSS6-5-3 wykazują wyraźny wpływ parametrów procesu przetapiania, w szczególności mocy wiązki laserowej na kształt i lica ściegu (rys. 3 i 4).

W analizowanym zakresie mocy lasera zaobserwowano regularny i płaski kształt lica bez podtopień o dużej gładkości. Zwiększenie mocy lasera, zmniejszenie prędkości skanowania oraz zastosowanie naniesionej wstępnie powłoki węglika tytanu, prowadzi do występowania wysokiej chropowatości i nieregularności lica przetopienia. Na podstawie badań metalograficznych stwierdzono występowanie w warstwie wierzchniej badanej stali dwóch stref: strefy przetopionej i strefy wpływu ciepła, których grubość jest zależna od zastosowanych parametrów obróbki laserowej (rys. 5). Struktura materiału krzepnącego po przetapianiu laserowym charakteryzuje się występowaniem obszarów o zróżnicowanej morfologii związanej z krystalizacją stali. Obserwuje się charakterystyczną dla tych obszarów wielokrotną zmianę kierunku wzrostu kryształów (rys. 6).

W obszarze znajdującym się na granicy między fazami stałą i ciekłą, występują niewielkie dendryty, których główne osie zorientowane są zgodnie z kierunkami odprowadzania ciepła (rys. 5). Znacznie mniejsza wielkość kryształów w tej strefie, w porównaniu do centralnej części przetopienia, jest związana z inicjowaniem procesu krzepnięcia na nierozpuszczonych węglikach i częściowo przetopionych ziarnach materiału rodzimego. Doświadczalnie stwierdzono, że przetapianie laserowe wpływa na rozdrobnienie struktury w zakresie mocy lasera od 0,7 do 2,1 kW. Podczas badań zanotowano różną wielkość ziarna w poszczególnych strefach warstwy wierzchniej po przetapianiu i stopowaniu laserowym.

Na podstawie pomiarów mikrotwardości (rys. 7) na przekroju poprzecznym ścieżek laserowych w funkcji odległości od powierzchni badanych próbek stali, stwierdzono wzrost mikrotwardości w przypadku przetapiania oraz stopowania dla zastosowanych cząstek. W przypadku stopowania największy przyrost mikrotwardości w stosunku do materiału po standardowej obróbce cieplnej stwierdzono dla warstwy wierzchniej stali stopowanej cząstkami TiC, dla której średnia mikrotwardość wynosi 1313  $HV_{0.01}$ , gdy moc lasera użytego do stopowania wynosi 2,1 kW.

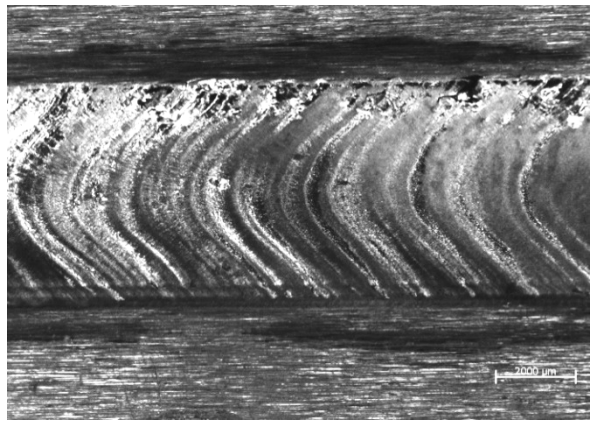

Rys. 3. Widok lica po stopowaniu stali PMHSS6-5-3 węglikiem tytanu TiC, moc lasera 2,1 kW

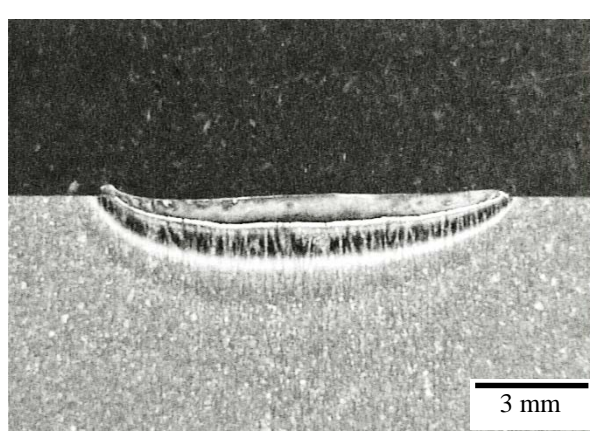

Rys. 4. Warstwa wierzchnia stali PMHSS6-5-3 po stopowaniu przy parametrach: prędkość skanowania – 0,5 m/min, moc wiązki – 1,7 kW,

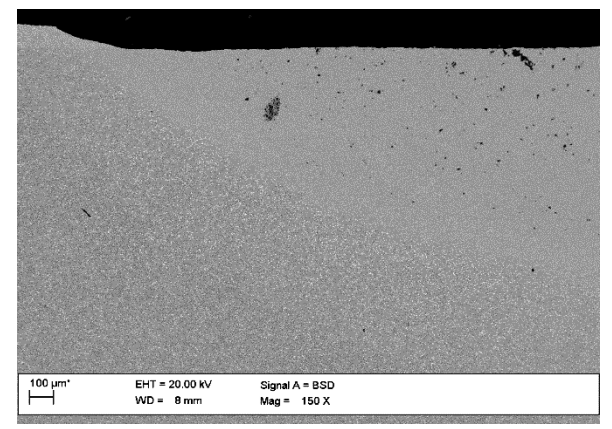

Rys. 5. Widok warstwy wierzchniej po stopowaniu stali PHSS6-5-3 węglikiem tytanu TiC, moc lasera 2,1 kW

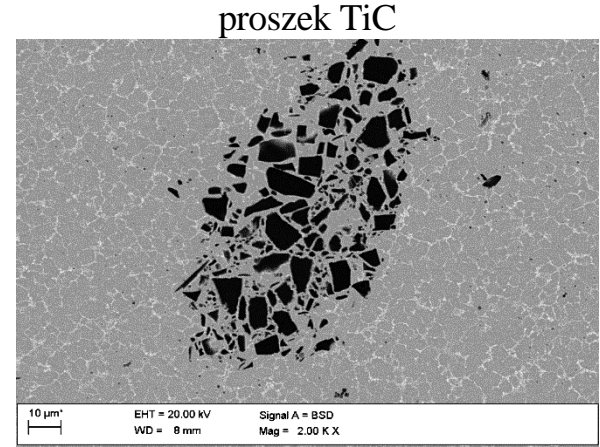

Rys. 6. Widok warstwy wierzchniej po stopowaniu stali PHSS6-5-3 węglikiem tytanu TiC, moc lasera 2,1 kW

## **4. Wnioski**

Przeprowadzone próby procesu stopowania laserowego warstwy wierzchniej stali szybkotnącej PMHSS6-5-3 w proszek węglika tytanu poprzez przetapianie wstępnie naniesionych powłok TiC wykazują, że możliwe jest wykonanie przetopień o wysokiej jakości lica. Przy prawidłowo dobranych parametrach przetapiania (moc lasera, prędkość skanowania i grubość powłoki) otrzymuje się regularny i płaski kształt przetopienia o niskiej chropowatości. Stopowanie laserowe węglikiem TiC wpływa na rozdrobnienie struktury w całym badanym zakresie mocy lasera i zróżnicowanie wielkości ziarna w poszczególnych strefach warstwy wierzchniej badanych stali.

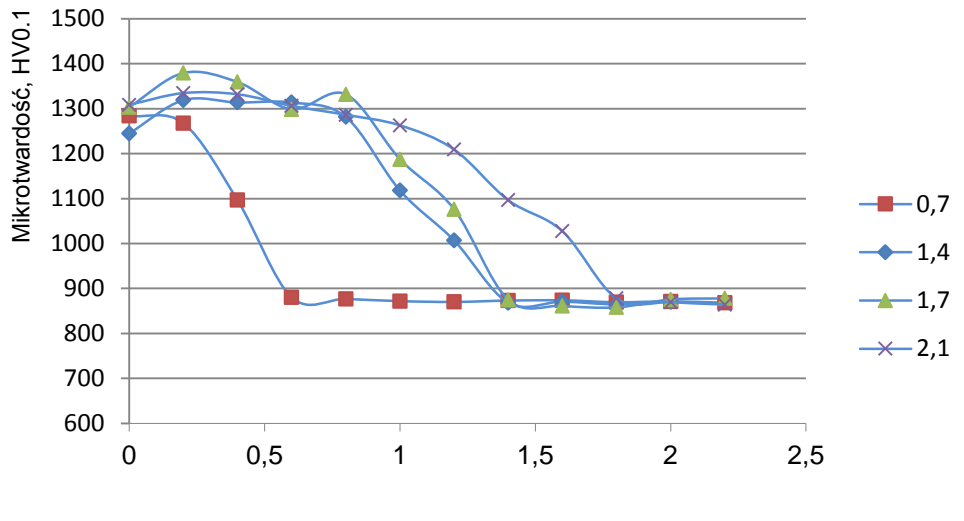

Odległość od powierzchni, mm

**Rys. 7.** Zmiana mikrotwardości warstwy wierzchniej stali PMHSS6-5-3 po laserowym wtapianiu węglika TiC, laserem o mocy 0,7 kW, 1,4 kW, 1,7 kW, 2,1 kW, przy stałej prędkości przetapiania 0,5 m/min

W stalach szybkotnących poddanych stopowaniu węglikami w wyniku przemiany martenzytycznej i zwiększenia udziału twardych faz w strukturze, następuje wzrost mikrotwardości w porównaniu ze stalą po konwencjonalnej obróbce cieplnej. Uzyskane wyniki badań wskazują na możliwość i celowość praktycznego zastosowania przetapiania, wtapiania i/lub stopowania węglikami przy użyciu lasera diodowego dużej mocy podczas wytwarzania niektórych narzędzi do pracy na gorąco oraz do przetwórstwa tworzyw sztucznych.

#### **Literatura**

[1] Major B., Ebner R., Klimpel A., Bochnowski W., Leitner H.: "Contribution of heat treatment to the stress state in high speed steels subjected to conventional hardening and diode laser modification", Inżynieria Materiałowa, 2001, nr 5, pp. 605-610.

[2] Klimpel A.: "High Power Diode Laser Application for Welding and Surfacing", JOM-10 International-Jubilee Conference, The Joining of Materials, Helsingor – Denmark, 2001.

[3] Kusiński J.: Technika laserowa w procesach obróbki powierzchniowej i syntezy materiałów, stan obecny i perspektywy rozwoju", Inżynieria Materiałowa, nr 5, 2002,

[4] pp. 577-582.

[5] Dobrzański L.A., Bonek M., Labisz K.: Effect of laser surface alloying on structure of a commercial tool steel, International Journal of Microstructure and Materials Properties (IJMMP), 2013, Vol. 8, No.1/2, pp. 27- 37

[6] Bonek M.: Mechanizm tworzenia laserowo modyfikowanej warstwy wierzchniej stali szybkotnącej, Spajanie Materiałów Konstrukcyjnych, 3(17)/2012, pp. 54-56

[7] Bonek M.: Characterization and performance of laser alloyed commercial tool steels, Journal of Achievements in Materials and Manufacturing Engineering 55(2), 2012, pp. 623-628

[8] Bonek M.: Formation of gradient surface layers on high speed steel by laser surface alloying process, Archives of Materials Science and Engineering 58(2), 2012, pp. 182-192

[9] Matula G., BonekM.,Dobrzański L.A.: Comparison of Structure and Properties of Hard Coatings on Commercial Tool Materials Manufactured with the Pressureless Forming Method or *Laser* Treatment, Materials Science Forum Vols. 638-642, 2010, pp. 1830-1835

[10] Brytan Z., Bonek M., Dobrzański L.A., Ugues D. Actis Grande M.: The Laser Surface Remelting of Austenitic Stainless Steel, Materials Science Forum Vols. 654-656, 2010, pp. 2511-2514

# **УДК 697.94**

# **К ВОПРОСУ ВЫБОРА КОНТАКТНОГО АППАРАТА И ОЦЕНКИ ЭФФЕКТИВНОСТИ ЕГО РАБОТЫ**

# **Аверкин А.Г., Еремкин А.И., Камбург В.Г., Аверкин Ю.А. г. Пенза, Пензенский государственный университет архитектуры и строительства**

В системах кондиционирования контактным аппаратам принадлежат важнейшие функции по изменению параметров воздушного потока. Практическое значение имеют следующие процессы тепловлажностной обработки воздуха: адиабатическое увлажнение и охлаждение воздуха, политропическое осушение и охлаждение воздуха, изотермическое увлажнение воздуха [1].

В целях создания комфортной воздушной среды, отвечающей специфическим требованиям большинства современных гражданских и промышленных зданий, практически во всех регионах России необходимым является искусственное увлажнение воздуха, главным образом, в холодный период года. Осушение воздуха осуществляют в теплый период года.

Большое разнообразие контактных аппаратов, выпускаемых для тепловлажностной обработки воздуха, объясняется применением различных способов образования межфазной поверхности при контакте рабочих сред.

Наибольшее применение в СКВ получили контактные аппараты с механическим распылением воды – камеры оросительные форсуночные (ОКФ), пленочного орошения, а также с подачей водяного пара в поток воздуха – паровые увлажнители [2].

Для описания процессов тепловлажностной обработки воздуха в оросительной форсуночной камере рассмотрим ее устройство и работу. Схема ОКФ приведена на рис. 1 [1].

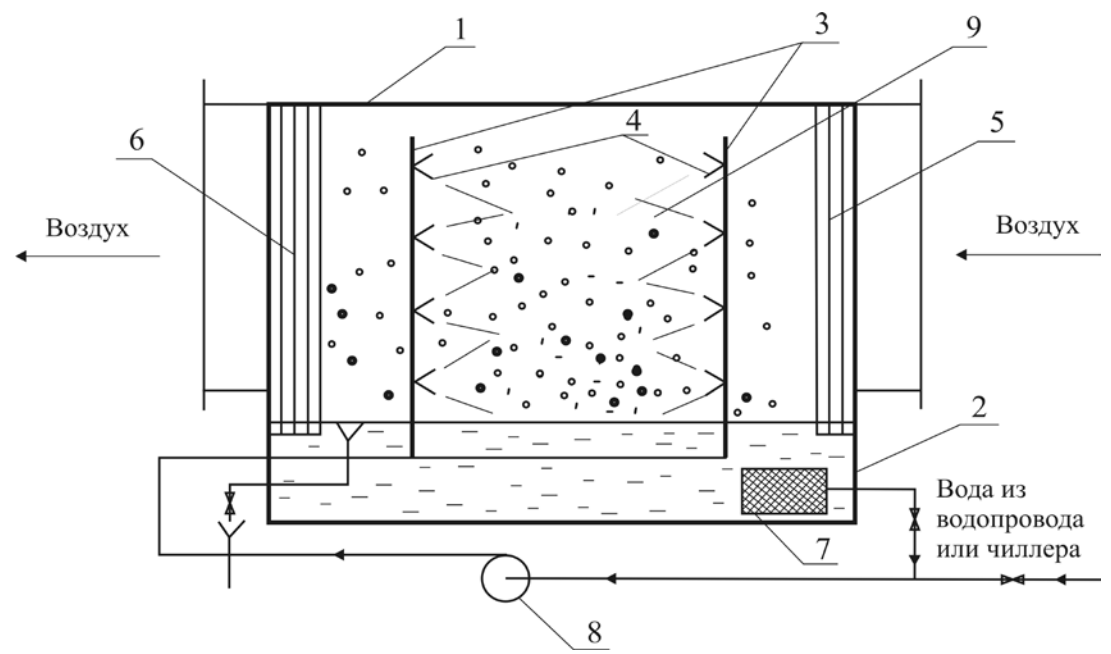

Рис. 1. Схема оросительной форсуночной камеры

Оросительная форсуночная камера представляет корпус в виде прямоугольного параллелепипеда 1, его нижняя часть – поддон 2 служит сборником для воды. В поддоне поддерживается постоянный уровень воды при помощи поплавкового и переливного устройств. Здесь же расположен фильтр 7 для отделения механических примесей от воды.

Внутри камеры на вертикальных трубах – стояках 3 крепятся механические форсунки 4. Их количество зависит от объема и производительности камеры, и может достигать нескольких сотен штук.

На входе в камеру расположены параллельные пластины 5, которые предназначены для равномерного распределения воздуха по ее сечению, на выходе установлены каплеуловители 6 для отделения капель воды из потока уходящего воздуха.

В режиме адиабатического увлажнения воздуха осуществляют рециркуляцию воды: вода из поддона 2 подается через стояки 3 на форсунки 4 при помощи насоса 8 при рабочем давлении *Р =* 0,25…0,30 МПа. Происходит полидисперсное распыление воды в потоке воздуха. Воздух

подается в камеру с помощью вентилятора (на рис. 1. не показан). Линейная скорость воздушного потока обычно не превышает 3 м/с [1].

В зависимости от давления воды перед форсунками изменяется их производительность (чем выше давление, тем на большее количество мелких капель дробится выходящая из них вода, тем больше их суммарная поверхность).

Показано [2], что при распылении 1 кг воды на капли диаметром *d*<sup>к</sup> образуется следующая поверхность капель (табл.).

Т а б л и ц а.

Зависимость суммарной поверхности капель распыляемой воды от их диаметра

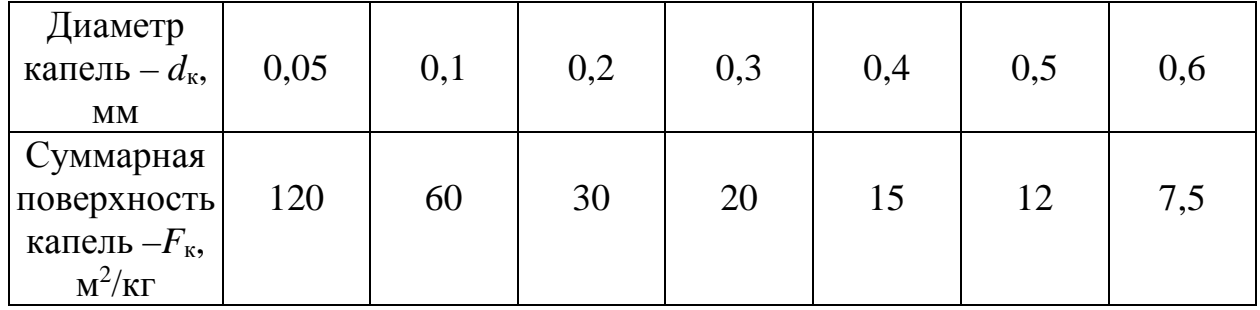

Воздух, проходя через оросительное пространство, имеет непосредственный контакт с каплями воды. Чем больше суммарная поверхность капель воды (поверхность тепломассообмена), тем интенсивнее протекает процесс переноса тепла и влаги между потоком воздуха и водой. Направленность потоков тепла и массы зависит от параметров воздуха и воды.

Для политропического осушения и охлаждения воздуха в камере распыляется вода, поступающая с холодильной установки (чиллера), из поддона ее направляют снова на охлаждение в чиллер.

Достоинствами оросительной форсуночной камеры являются:

- универсальность (возможность реализации процесса увлажнения, осушения, охлаждения, нагрева воздуха, очистка воздуха от пыли и др.),

- простота конструкции;

- небольшое аэродинамическое сопротивление.

К недостаткам следует отнести: повышенный расход электроэнергии на распыление воды с помощью механических форсунок.

Сложность процессов тепломассопереноса в камерах орошения стало причиной разработки большого количества методик их теплотехнического расчета.

Известными методами расчета оросительных форсуночных камер являются метод НИИ санитарной техники (автор Е.Е.Карпис), метод ВНИИКондиционера, метод на основе относительных значений энтальпии и температуры воздуха (автор Л.М.Зусманович), метод на основе обменных

коэффициентов (автор О. Я. Кокорин) [3].

Обзор данных методик показал, что в их основе применяются функциональные зависимости и эмпирические уравнения, полученные на экспериментальных стендах, имитирующие определенный тип оросительных форсуночных камер. Типовые зависимости отражают особенности аэродинамической обстановки в дождевом пространстве оросительной камеры, являются ее технической характеристикой и приводятся в справочниках и каталогах фирм – производителей данного оборудования. Каждая методика в отдельности посвящена расчету определенного класса оросительных форсуночных камер. Большинство этих методик в настоящее время не имеют практического применения, т.к. многие конструкции форсуночных камер морально устарели, и их производство прекращено.

При разработке более эффективных контактных устройств для тепловлажностной обработки воздуха водой потребуется проведение дополнительных исследований и создание новой методики их расчета.

В настоящее время для расчета оросительных форсуночных камер не утратила практического применения методика ВНИИКондиционера [3]. Методика является базовой для расчета соответствующих контактных узлов центральных кондиционеров Украины. Она основана на применении экспериментальных зависимостей:

$$
E_{\rm a}, E_{\rm n} = f(\mu),\tag{1}
$$

где *Е*а, *Е*<sup>п</sup> – коэффициенты эффективности для адиабатических и политропических условий; μ – коэффициент орошения, кг/кг.

В зависимости от режимных параметров ОКФ (объемной или массовой производительности, коэффициента орошения) и диаметра капель воды, образующихся при форсуночном распылении, можно получить различные значения площади тепломассопереноса в контактном узле. Об этом свидетельствует графическая зависимость, представленная на рис. 2. Она получена на основе данных табл.

Анализ графических зависимостей (рис. 2) показывает, что в ОКФ при обработке 10000 кг/ч (2,78 кг/с) воздуха общая суммарная поверхность капель воды, образующихся при распылении воды с помощью механических широкофакельных центробежных форсунок, изменяется в широких интервалах.

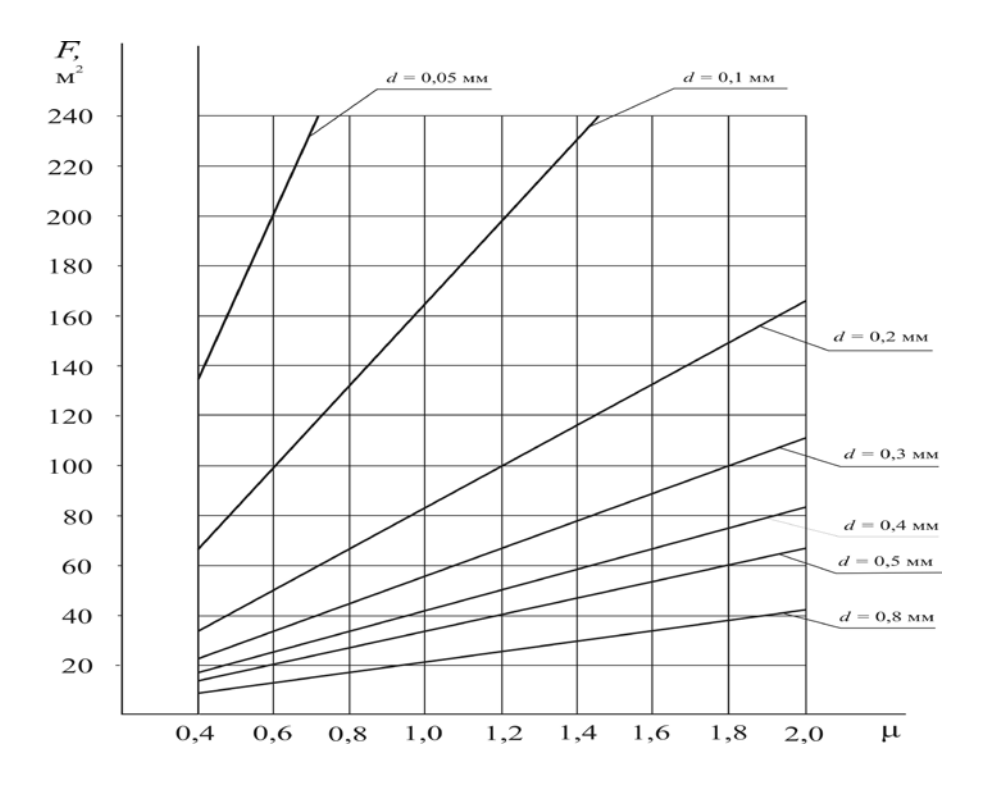

Рис. 2. Зависимость площади тепломассопереноса – *F* от коэффициента орошения – μ и диаметра капель распыляемой воды – *d* при обработке 10000 кг/ч воздуха в ОКФ

Для определения среднего диаметра капель разбрызгиваемой воды предложены следующие формулы [1]:

*n*

- среднеарифметический диаметр

$$
d_{\rm ap} = \frac{\sum_{n=1}^{n} n d_i}{N};\tag{2}
$$

- среднемассовый диаметр

$$
d = \frac{\sum_{i=1}^{n} g_i d_i}{G_w};
$$
\n(3)

- средний диаметр по Заутеру

$$
d_s = \frac{\sum_{i=1}^{n} n_i d_i^3}{\sum_{i=1}^{n} n_i d_i^2},
$$
\n(4)

где *ni* – число капель, имеющих диаметр *di*, *N* – общее количество всех капель, *gi –* масса капли, кг, *Gw* – масса всех капель, кг.

Используют также медианный диаметр капли, т.е. диаметр, который

делит весь объем (или массу) воды на две равные части. В одну часть входят капли, диаметр которых меньше медианного, а во вторую – капли с диаметром больше медианного.

Для полной оценки дисперсности факела распыла воды форсунками недостаточно знать только средний диаметр капли, т.к. при одном и том же среднем диаметре возможно различное распределение капель по размерам.

Наиболее точно распределение капель по размерам можно определить, если исходить из логарифмически нормального закона распределения, широко применяемого в теории вероятностей и широко применяемого в теории вероятностей и математической статистике [1]. При этом в качестве среднего значения принимается медианный диаметр капель.

Характер (общий вид) движения капель разного диаметра в пределах ОКФ весьма сложный, т.к. капли движутся по самым различным траекториям и с разными скоростями. На движение крупных капель воды скорость воздушного потока влияет в меньшей степени, т.к. их кинетическая энергия достаточно велика. Чем мельче капли, тем в большей степени их движение зависит от скорости воздуха. Капли воды уносятся воздухом из камеры, если их скорость витания меньше скорости воздушного потока.

Установлено [1, 2], меньшую долю, примерно 20%, составляют мелкие капли диаметром менее 0,3 мм, которые полностью уносятся потоком воздуха. Мелкие капли интенсивно испаряются из-за их быстрого нагрева, повышенного давления над выпуклой поверхностью и снижения парциального давления паров воды в обрабатываемом воздухе за счет его осушки на основной массе крупных капель. Крупные капли диаметром до 2 – 3 мм недогреваются, что ведет к недоиспользованию температурного потенциала воды.

В объеме камеры имеют место разнонаправленные процессы: увлажнение воздуха на мелких каплях и осушка – на крупных.

Вследствие полидисперсности форсуночного факела процесс тепломассообмена представляет собой целый спектр процессов, характерных для капель разного диаметра.

В работе [3] для оценки эффективности механических распылителей воды в потоке воздуха предложено применять *определяющий линейный размер капли воды*, который соответствует среднестатистическому диаметру водяных капель, образующихся при диспергировании воды в воздушной среде, и их суммарная поверхность равна поверхности тепломассопереноса в контактном аппарате.

Для снижения энергозатрат при создании развитой поверхности тепломассопереноса в воздушной камере при обработке воздуха водой разработаны пленочные контактные аппараты, в частности, московская фирма «ВЕЗА» выпускает блок-камеры сотового увлажнения (рис. 3) [2].

По высоте блок-камеры установлены сотовые насадки 1, собираемые

из гофрированных гигроскопичных листов. Над ними расположен оросительный водораспределитель 2, который при помощи шланга 3 соединен с насосом 4. Нижняя часть сотовой насадки 1 располагается над поддоном 5, куда стекает орошающая вода после прохождения по поверхности насадки.

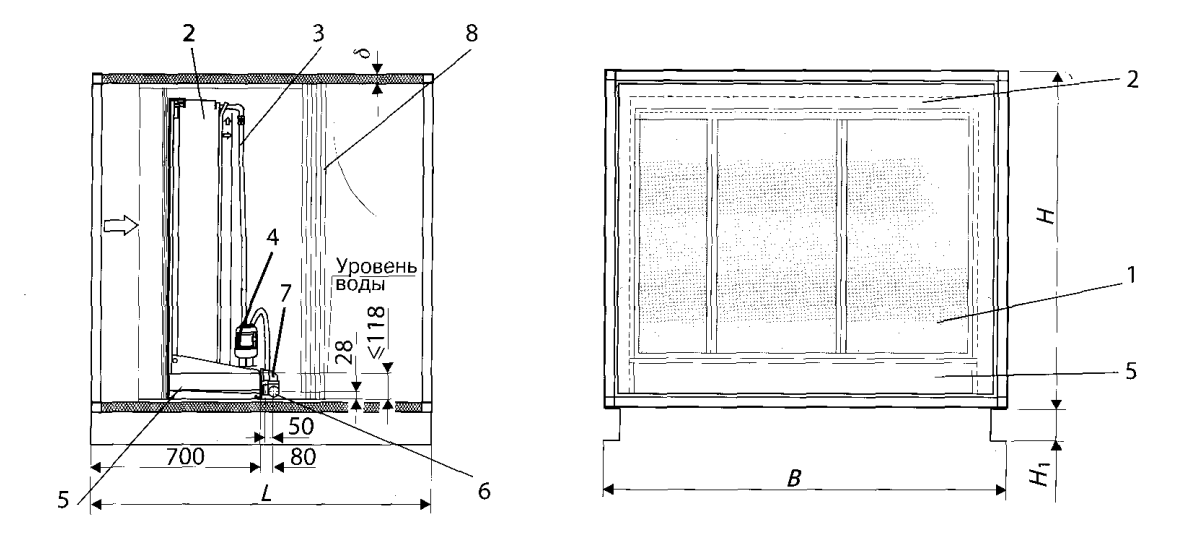

Рис. 3. Схема блок-камеры сотового увлажнения: *L* - длина (1060 … 1340 мм); *B* - ширина (700 … 3800 мм); *H* – высота (800 … 2600 мм); δ - толщина (0,25 .. 50 мм); *H*1 - высота рамы (80 …200 мм)

К поддону 5 присоединен трубопровод для волы 7. В поддоне поддерживается постоянный уровень воды при помощи шарового клапана на подающей трубе и воронки для перелива 6. На выходе установлен сепаратор 8, предотвращающий вынос капель воды потоком воздуха из блок-камеры.

Требуемый напор насоса зависит от высоты расположения оросительного водораспределителя над блоком орошаемой насадки. Потребляемая мощность насоса затрачивается на подъем воды из поддона в воздухораспределитель и на преодоление сил гидравлического сопротивления в контуре циркуляции. Ее численное значение намного меньше, чем при распылении воды через механические форсунки в оросительной камере.

В литературе [2] приведен сравнительный анализ расхода электрической энергии в камере форсуночного орошения и в блок-камере сотового увлажнения в адиабатическом режиме при одинаковом расходе обрабатываемого воздуха. Установлено, что снижение расхода электрической энергии при применении сотового увлажнения может достигать 25 раз, также коэффициент орошения может быть уменьшен в 24 раза.

233

По данным [2] эффективность адиабатного увлажнения зависит от глубины насадки по ходу движения воздуха и скорости приточного воздуха в фасадном сечении. Глубина сотовых насадок может составлять  $\delta_{\text{H}} = 100$ , 200, 300 мм. Рекомендуемая скорость приточного воздуха в фасадном сечении *v* ≤ 2,3 м/с. При соблюдении данных рекомендаций эффективность режима адиабатического увлажнения воздуха составляет:  $E_a = 0.65$  при  $\delta_{\text{H}} =$ 100 мм;  $E_a = 0.85$  при  $\delta_{\rm H} = 200$  мм;  $E_a = 0.95$  при  $\delta_{\rm H} = 300$  мм.

Также установлено, что эффективность адиабатического увлажнения воздуха *Е*<sup>а</sup> не зависит от коэффициента орошения μ. Расход охлаждающей воды определяется необходимостью поддержания насадки орошаемого слоя в состоянии гигроскопического насыщения.

Поверхность контакта между воздухом и водой определяется размерами увлажненного материала в слое.

Для предотвращения повышения степени минерализации рециркуляционной воды рекомендуется периодически (например, один раз в сутки) заменять воду в поддоне, применяя соответствующую систему автоматики.

Другим достаточно эффективным увлажнителем воздушного потока является паровой увлажнитель. Водяной пар обычно имеет температуру более 100 о С (она зависит от давления пара), т.е. значительно отличающуюся от температуры воздуха. Однако в связи с тем, что содержание явной теплоты в паре, ассимилируемого воздухом, незначительно, луч процесса идет с небольшим отклонением вверх от изотермы на *I-d*-диаграмме влажного воздуха. Изменение энтальпии воздуха в основном определяется теплотой парообразования водяного пара, температура воздуха при этом повышается незначительно. Практически процесс увлажнения воздуха водяным паром считают изотермическим.

По сведениям [2] процесс увлажнения воздуха водяным паром характеризуется повышенным расходом электрической энергии, связанной с получением самого пара. Предпочтение паровым увлажнителям отдают в тех случаях, когда при увлажнении воздуха необходимо создание бактерицидной воздушной среды (больничные комплексы, фармацевтические предприятия и т.п.).

### Библиографический список

1. Стефанов, Е.В. Вентиляция и кондиционирование воздуха / Е.В. Стефанов. – СПб: «АВОК-Северо-Запад», 2005. – 400 с.

2. Кокорин, О.Я. Отечественное оборудование для создания систем вентиляции и кондиционирования воздуха. Каталог / О.Я. Кокорин, А.М. Дерипасов. – М.: ИКФ «Каталог», 2002. – 91 с.

3. Аверкин, А.Г. Косвенный метод оценки определяющего линейного размера капель воды, распыляемой механическими форсунками в потоке воздуха / А.Г. Аверкин, А.И. Еремкин, В.Г. Камбург // Региональная архитектура и строительство. – 2012. – №3. – С. 133-138.

УДК 620.1

## **МОДЕЛИ ПОЛЗУЧЕСТИ КОМПОЗИТНЫХ СИСТЕМ**

## **А.Н. Бобрышев, А.В. Лахно, П.В. Воронов Пенза, Пензенский ГУАС**

В настоящее время во всех отраслях постоянно наблюдается тенденция роста производства высококачественных материалов, комплектующих, деталей и узлов с применением прогрессивных полимерных материалов. Это связано с тем, что композитные материалы (КМ) обладают рядом уникальных физико-технических и эксплуатационных характеристик и свойств, и имеют наилучшее соотношение «цена и качество». Следовательно, полимерным композитам предъявляются высокие требования по прочности, долговечности, коррозионной стойкости и т.д., что в свою очередь, вызывает необходимость тщательно исследовать их физико-механические и реологические свойства на этапах изготовления и эксплуатации.

В процессе эксплуатации КМ подвергаются различным внешним и внутренним воздействиям, что приводит к изменению структуры, а, следовательно, и свойств композита. В частности, композиты, являющиеся структурно-неоднородными материалами, подвергаются деформированию, это связано с возникновением внутренних локальных перенапряжений. Вследствие этого наблюдается неодновременный переход объемов композита в пластическое состояние. В процессе нагружения микрообъемы с повышенной концентрацией внутренних напряжений в первую очередь переходят в пластическое состояние. В начальный период такие микрообъемы разрознены, а концентрация их мала. С ростом приложенной нагрузки количество и объем пластических зон увеличивается и, как следствие, происходит их слияние, вплоть до возникновения пространственной связности по объему материала [1]. Микропластические области находятся в окружении упругого структурного каркаса композита. При этом композитный материал (КМ) продолжает вести себя как упругий материал. Следовательно, до тех пор, пока существует жесткий

235

структурный каркас, макропластической деформации не наблюдается. Она возникает в тот момент, когда пространственная сплошность упругого каркаса нарушается

Представим модель композита как ансамбль связанных между собой структурных микрообъемов, обладающих различными пределами текучести. Считаем, что свойства внутри микрообъемов остаются неизменными, а сами микрообъемы выступают в качестве идеальных упругопластических элементов. Полная деформация таких элементов в соответствии с моделью Максвелла равна сумме упругой и пластической составляющих деформации [1].

Накопление необратимых пластических деформаций в композите, нагруженном постоянным напряжением, непосредственно связано с ползучестью. С течением времени наблюдается рост упругих, высокоэластических и пластических деформаций. При снятии нагрузки в определённый момент времени  $t_1$  упругая деформация  $\varepsilon_0$  мгновенно восстанавливается, после чего происходит медленное уменьшение деформаций во времени – релаксация деформаций (обратное последействие).

Типичная кривая ползучести, условно разграниченная на три характерных участка [2] представлена на рис. 1. В начальный момент нагружения  $(t = 0)$  возникает мгновенная упругая деформация  $e_0$ . На участке *1* неустановившейся ползучести, деформация нелинейно возрастает, а скорость деформации непрерывно снижается. На участке *2* стационарной ползучести, занимающем преимущественную часть времени, деформация линейно увеличивается во времени, что определяет постоянство скорости деформации. На участке *3* ускоренной ползучести, деформация нелинейно нарастает.

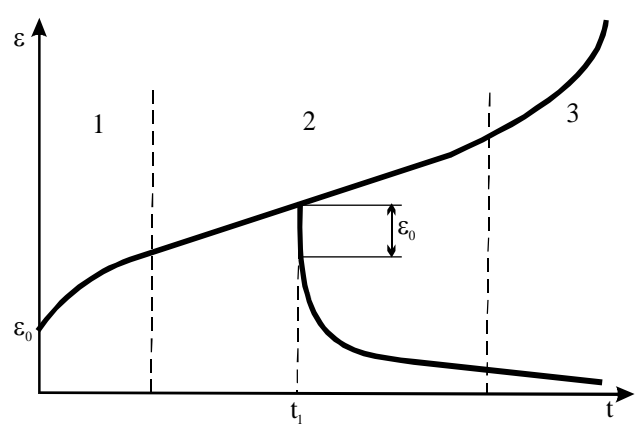

Рис. 1. Кривая ползучести материала

При этом скорость деформации также увеличивается, что в итоге приводит к разрушению материала.

При изменении внешних условий, а также в зависимости от материала вид кривой ползучести значительно трансформируется. В условиях действия больших напряжений и повышенных температур может не наблюдаться участок 1 нестационарной ползучести и даже участок 2 стационарной ползучести. При действии малых напряжений и низких температур может возникнуть ситуация, когда участок 3 сдвигается в бесконечность.

Неустановившаяся ползучесть удобно описывается  $\mathbf{c}$ использованием реологической модели Кельвина-Фойгта, в которой упругий и вязкий элементы соединены параллельно (рис. 2 а). Если в модели Максвелла напряжения, действующие в элементах одинаковы, а деформации различны, T<sub>O</sub>  $\mathbf{B}$ модели Кельвина-Фойгта напротив. деформации элементов равны между собой, в то время как напряжения распределены в них неравномерно. Поэтому для этой модели действует закон аддитивности напряжений

$$
\sigma = \sigma_{y} + \sigma_{b},\tag{1}
$$

где  $\sigma_y$  – напряжение в упругом элементе,  $\sigma_b$  – напряжение в вязком элементе.

Принимая во внимание закон Гука и закон течения Ньютона получим

$$
\sigma = E\varepsilon + \eta d\varepsilon / dt. \tag{2}
$$

В процессе ползучести приложенное напряжение сохраняется  $(\sigma = \sigma_0 = const).$ постоянным Введём новую переменную  $z = \varepsilon - (\sigma / E), dz = d\varepsilon$ . С учётом новой переменной преобразуем уравнение  $(2)$ 

$$
z = -(\eta / E) \cdot (dz / dt).
$$

Разделение переменных и интегрирование полученного уравнения даёт

$$
z = z_0 \exp(-Et/\eta), \tag{3}
$$

где z<sub>0</sub> - постоянная величина.

Поскольку при  $t=0$ ,  $z=z_0$ ,  $\epsilon=0$ , то  $z_0=-\sigma_0/E$ . Подставляя в равенство (3) значения z и z<sub>0</sub> окончательно находим

$$
\varepsilon = (\sigma_0 / E)[1 - \exp(-Et / \eta)]. \tag{4}
$$

Из зависимости (4) следует, что в процессе ползучести происходит

экспоненциальный рост деформации от нулевого значения ( $\varepsilon = 0$ ,  $t = 0$ ). В Кельвина-Фойгта величина  $\eta/E$ временем модели называется запаздывания.

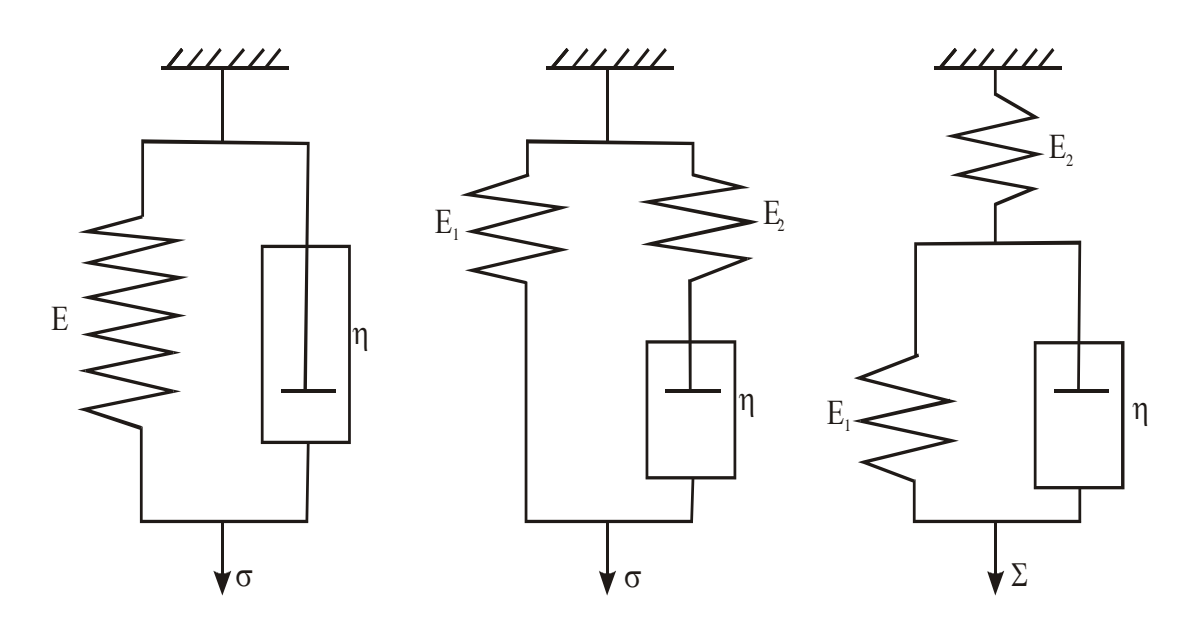

Рис. 2. Механические модели ползучести а - модель Кельвина-Фойгта, б - трехэлементная модель, в – модель Бюргерса

Несоответствие модельной и реальной (рис. 1) кривых ползучести привело к необходимости изменения исходной модели. В этой связи наиболее эффективной оказалась модель Зинера.

В соответствии с тем, что в процессе ползучести приложенное напряжение считаем постоянным  $\sigma = \sigma_0 = const$ ,  $d\sigma / dt = 0$  уравнение для модели Зинера, принимает следующий вид

$$
\varepsilon + (\eta / E_1) \cdot (d\varepsilon / dt) = \sigma_0 / E_1.
$$
 (5)

Считая величину  $z = \varepsilon - (\sigma_0 / E_1)$ ,  $(dz = d\varepsilon)$  новой переменной получим

$$
z = z_0 \exp(-E_1 t/\eta), \tag{6}
$$

где  $z_0 = \varepsilon_0 - (\sigma_0 / E_1) \varepsilon_0$  – мгновенная упругая деформация. Из равенства (6) вытекает, что ползучесть описывается зависимостью

$$
\varepsilon = (\sigma_0 / E_1) + [\varepsilon_0 - (\sigma_0 / E_1)] \exp(-E_1 t / \eta), \tag{7}
$$

где  $\varepsilon_0 = (\sigma_0 / E_0)$ ,  $E_0$  – мгновенный модуль упругости. Представим (7) в более простой форме  $\varepsilon = (\sigma_0 / E_1)[1 + K \exp(-E_1 t / \eta)],$  где  $K = [(E_1 / E_0) - 1]$ 

- постоянная величина. Для реологически-гетерогенных материалов формула, характеризующей полученная релаксацию напряжений, преобразуется в выражение

$$
\varepsilon = (\sigma_0 / E_1) [1 + K \cdot \exp(-\alpha_b t^n)],
$$
\n(8)

где  $\alpha_b = (E_1 / \eta n) C_b^{1/D_i}$ .

Наряду с моделью Зинера, при изучении процесса ползучести используется трёхэлементная модель, состоящая из последовательно соединённых элементов Кельвина-Фойгта и упругого элемента (рис. 2 б). При условии  $E_2 = \infty$ , трёхэлементная модель переходит в модель Кельвина-Фойгта, при  $E_1 = 0 - B$  модель Максвелла. Согласно трёхэлементной модели, изменение деформации при ползучести определяется уравнением, выражающим собой сумму равенств

$$
\varepsilon = (\sigma_0 / E_2) + (\sigma_0 / E_1)[1 - \exp(-E_1 t / \eta)].
$$
\n(9)

Более обобщенная зависимость, отражающая структурнореологическую гетерогенность, имеет вид

$$
\varepsilon = (\sigma_0 / E_2) + (\sigma_0 / E_1) [1 - \exp(-\alpha_b t^n)].
$$
 (10)

Рассмотренные модели по существу характеризуют затухающую ползучесть, когда при сколь угодно большом времени деформация асимптотически стремиться к некоторой постоянной величине. В реальных условиях, в процессе ползучести, в материале накапливается необратимая (остаточная) деформация, которая не исчезает при снятии приложенного напряжения. Такая особенность ползучести учтена в модели Бюргерса (рис. 2 в), составленной из последовательно соединенных моделей Максвела и Кельвина-Фойгта. Уравнение деформации модели Бюргерса, с учетом топологической неоднородности распределения реологически активных областей представляется суммой

$$
\varepsilon = (\sigma_0 / E_2) + (\sigma_0 t / \eta_2) + (\sigma_0 / E_1) [1 - \exp(-\alpha_b t^n)].
$$
 (11)

Злесь первое слагаемое определяет мгновенную **УПРУГУЮ** деформацию ( $E_2$  – модуль мгновенной упругости). Второе слагаемое связано с пластической необратимой деформацией ( $\eta_2$  - пластическая вязкость). Третье слагаемое характеризует эластическую деформацию ( $E_1$  модуль эластической деформаций).

Если ползучесть настолько длительна, что можно принять  $\exp(-\alpha_b t^n)$ ≈ 0, то уравнение (11) представляется в более простой форме

$$
\varepsilon = (\sigma_0 / E_e) + (\sigma_0 t / \eta_2), \qquad (12)
$$

где  $E_e = E_1 E_2 / (E_1 + E)$  – эффективный модуль деформаций.

Подобный вид имеет известное уравнение Наттинга [1]

$$
\varepsilon = \varepsilon_0 + A_c \sigma_0 t^n, \qquad (13)
$$

где  $A_c$ - постоянная величина,  $0 \le n \le 1$ . Данное равенство получено эмпирическим путём, в результате обработки многочисленных опытных данных по ползучести различных полимерных материалов, при условии постоянства температуры испытания.

В области деформаций ползучести >1%, когда в полимерах проявляется вязкое течение, теряется линейная связь между деформациями и приложенным напряжением. В данном случае становится неприменимым принцип суперпозиции наиболее широко используемой линейной теории вязкоупругости Больцмана-Вольтерра [1, 2]. В этой связи возрастает зависимости  $(13)$ . отражающей актуальность анализа эффекты нелинейности.

Начальная стадия неустановившейся ползучести характеризуется выраженным проявлением текучести во многих микрообъёмах материала. Такие микрообъёмы отличаются повышенной дефектностью  $\mathbf{M}_{\star}$ следовательно, заниженными значениями сопротивления их вязкому течению. Последнее предопределяет высокую скорость ползучести и пониженную упругость. При дальнейшем деформировании, по мере "выработки" вязких свойств, общий объём с низким сопротивлением вязкому течению уменьшается, при этом упругость материала повышается. Такой эффект носит название – замедление упругой деформации.

В целом, ползучесть можно описать, используя модель Шкловскогоде Жена [3]. Тогда модельная реологическая структура представляется в виде неразрывного трехмерного искаженного упругого каркаса, свободное пространство которого заполнено вязкой средой. Однако если в процессе ползучести возникают необратимые макропластические деформации, тогда упругий каркас теряет свою неразрывность в локальной зоне их реологической активности, и свойство упругости всей системы сохраняется и обеспечивается упругостью тех ее частей, в которых макропластические деформации не проявляются. В такой ситуации модель Шкловского-де Жена не дает адекватного отображения процесса.

Изложенное упростить позволяет реологическую модель неустановившейся ползучести. Для этого воспользуемся лишь одним элементом, поведение которого описывается обобщенным **ВЯЗКИМ** 

уравнением Ньютона

$$
L_e \sigma = \eta \, d\varepsilon_b / dt \,. \tag{14}
$$

Здесь размер  $L_{e}$  не связан с каркасной моделью Шкловского-де Жена, а определяет общую протяженность усредненной траектории кинетической частицы вязкой среды. Предполагается, что перемещение такой частицы имеет гауссов характер, а ее траектория фрактальна и самоаффинна. Действительно, чем более протяженна траектория  $L_e$ , тем больше область вязкого течения, а, следовательно, наблюдается и более высокая скорость деформации в процессе ползучести.

Размер L<sub>e</sub> определяется выражением

$$
L_e = bt^{H-1},\tag{15}
$$

где  $b$  – постоянная,  $H$  – показатель Херста (1 >  $H$  > 0). Подставляя (15) в (14) и разделяя переменные, имеем

$$
d\varepsilon = (\sigma/\eta)bt^{H-1}dt.
$$

Интегрирование полученного равенства дает

$$
\varepsilon = A_c \sigma_0 t^H, \qquad (16)
$$

где  $A_c = b(\eta H)^{-1}$ ,  $\sigma_0$  – приложенное напряжение, не изменяющееся в процессе ползучести. Примечательно,  $(16)$ что соответствует скейлинговому закону случайных блужданий.

В (16) не учтено то обстоятельство, что на начальной стадии (при  $t=0$ ) возникает мгновенная упругая  $(\epsilon_0)$  деформация суммирование которой с вязкой деформацией приводит к равенству

$$
\varepsilon = \varepsilon_0 + A_c \sigma_0 t^H, \qquad (17)
$$

полностью совпадающему с (13). Таким образом, использование концепции топологической линамики  $\overline{M}$ кинетики позволяет произвести непосредственное физическое обоснование эмпирического уравнения Наттинга.

Экспериментально было установлено, что для термопластичных полимеров  $H = n \approx 0.25$  [1]. В данном случае структурная размерность фрактальна и составляет  $D_e = 2.5$ . Величина размерности свидетельствует о том, что активные процессы на стадии неустановившейся ползучести термопластов протекают в областях вязкого течения, имеющих низкое сопротивление сдвигу. Произведем топологическую оценку реологически активных областей термопластов. Величину  $D_e = 2.5$  можно получить в

241

результате повышения размерности линейного фрактала.

Наглядное представление о фрактале с размерностью  $D_e = 2.5$  дает один из фракталов Кох, преобразованный в поверхностный фрактал (рис. 3)

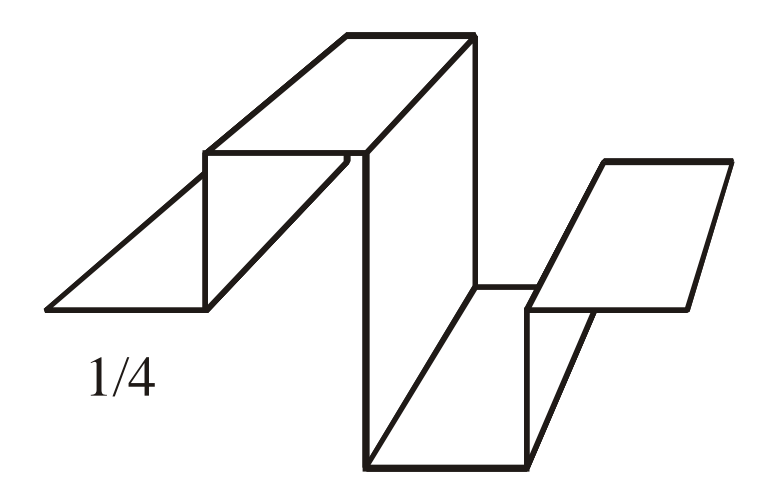

Рис. 3. Предфрактал поверхностного фрактала Кох. Размерность линейного фрактала  $D_e = \ln 8/\ln 4 = 1.5$ . Размерность поверхностного фрактала

 $D_e = 1.5 + 1 = 2.5$ 

По существу, проиллюстрированный предфрактал (рис. 3) в грубом приближении отражает реологически активную область, где развиваются сдвиговые процессы, сопровождаемые ростом деформации ползучести.

Полученная аналитическая зависимость (17), характеризующая стадию неустановившейся ползучести, проверялась ланным  $\overline{10}$ экспериментов для полимерных дисперсно-наполненных композитов на основе термопластичных (рис. 5) и реактопластичных (рис. 4, 5) полимерных матриц.

С целью числовых оценок уравнение (17) переводилось к более простому виду $\Delta \varepsilon = A_c \sigma_0 t^n$ , где  $\Delta \varepsilon = \varepsilon - \varepsilon_0$ . Далее производилось логарифмирование равенства  $\ln \Delta \varepsilon = \ln A_c + \ln \sigma_0 + n \ln t$ . В результате перегруппировки слагаемых получалась линейная зависимость  $\ln z = \ln A_c + n \ln t$ , где  $z = \ln \Delta \varepsilon - \ln \sigma_0$  – новая переменная.

В результате математической обработки опытных данных с помощью метода линейной регрессии определялись численные значения величин п и  $A_c$ .

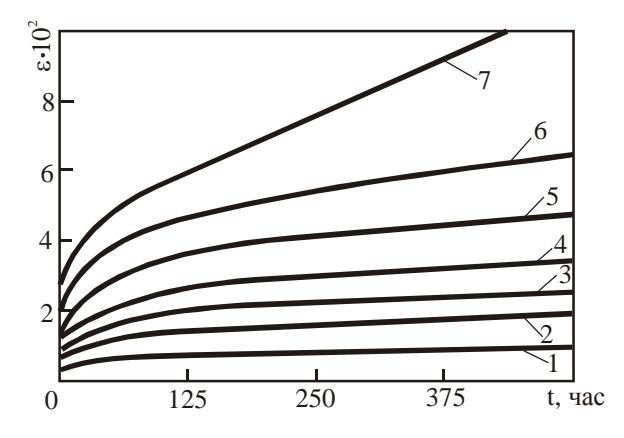

Рис. 4. Ползучесть при растяжении наполненного полипропилена

Температура испытаний – 293° К. Приложенное напряжение:  $1 - \sigma =$ 7,6 МПа,  $2 - \sigma = 11,5$  МПа,  $3 - \sigma =$ 13,3 МПа,  $4 - \sigma = 15,3$  МПа,  $5 - \sigma =$ 17,2 МПа,  $6 - \sigma = 18,4$  МПа,  $7 - \sigma =$ 20,7 МПа

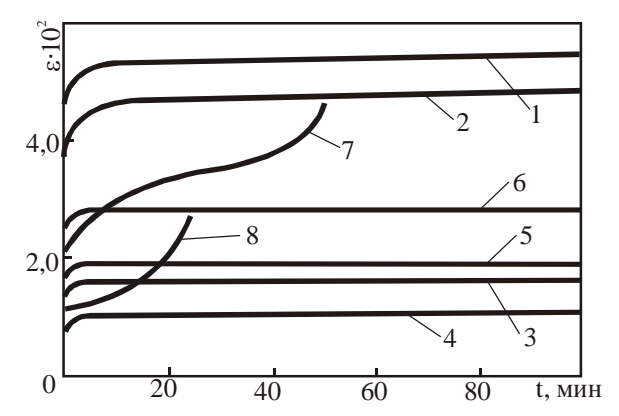

Рис. 5. Ползучесть при сжатии эпоксидных композитов с различным объемным содержанием молотого кварца. Температура испытаний – 293° К. Приложенное напряжение – 58 ΜΠa.  $1 - v = 0.043$ ;  $2 - v = 0.185$ ; 3  $-$  υ=0,288; 4 – υ= 0,45; 5 – υ= 0,55;  $6 - v = 0.62$ ;  $7 - v = 0.67$ ;  $8 - v = 0.71$ 

Установлено, что для всех ненаполненных полимеров как термопластичных, так и реактопластичных зависимость (17) принимает конкретную форму (с коэффициентом корреляции не ниже 0,96) 0,25  $\epsilon = \epsilon_0 + 2 \cdot 10^{-3}$ σ<sub>0</sub> · *t*<sup>0,25</sup>. Наполненные КМ характеризуются зависимостью 0,5  $\varepsilon = \varepsilon_0 + 4.5 \cdot 10^{-5} \sigma_0 \cdot t^{0.5}$ , где размерность σ (МПа), *t* (c).

Таким образом, для ненаполненных полимеров структурная размерность фрактальна и составляет *De* = 2,5 , а для наполненных КМ структурная размерность равна *De* = 2 . Последнее свидетельствует о том, что за неустановившуюся ползучесть в наполненных КМ отвечают деформационные процессы, протекающие по сплошным плоскостям сдвига. Поскольку в наполненных КМ пространственный структурный каркас из частиц наполнителя и пленочной матрицы, определяет характер деформированности композита. Здесь объёмная жесткость каркаса не позволяет протекать активным процессам ползучести в областях вязкого течения, поэтому сдвиговые процессы аддитивно дающие эффект макроскопической деформации ползучести, проявляются по сплошным плоскостям сдвига.

#### **Библиографический список**

1. Бобрышев А.Н. Физика и синергетика дисперснонеупорядоченных конденсированных композиционных систем / А.Н. Бобрышев, В.Т. Ерофеев, В.Н. Козомазов. – Саранск. Изд-во «Наука», 2012. – 484 с.

2. Биргер И.А. Сопротивление материалов. Учебное пособие / И.А. Биргер. Р.Р. Мавлютов. – М.:Наука, 1986. – 560 с.

3. Машнин Н.Н. Прикладная теория пластичности и ползучести / Н.Н. Машнин. – М.: Машиностроение, 1975. – 398 с.

4. Шкловский Б.И. Электронные свойства легированных полупроводников / Б.И. Шкловский, А.Л. Эфрос. – М.: Наука, 1979. – 279 с.

УДК 620.1

## **ТЕРМОДИНАМИЧЕСКИЙ ПОДХОД В ОЦЕНКЕ ДОЛГОВЕЧНОСТИ КОМПОЗИТОВ**

# **А.Н. Бобрышев, А.В. Лахно, П.В. Воронов Пензенский государственный университет архитектуры и строительства, Пенза, Россия**

Полиэфирные, эпоксидные, полиуретановые и другие термореактивные смолы, наиболее часто используемые в качестве матричных материалов для производства композитных материалов (КМ), являются густосетчатыми, пространственно-сшитыми, частичнокристаллическими двухфазными веществами, обладающими высокими физико-техническими и эксплуатационными характеристиками, обуславливающие долговечность.

В общем случае под долговечностью или длительной прочностью понимают процесс сопротивления разрушению с течением времени. Общепринятое представление о прочности предполагает, что тело разрушается в том случае, когда напряжение, вызванное в нем внешней силой, достигает некоторой критической величины – предела прочности. Считается, что при меньшей нагрузке тело сохраняется сколь угодно долго и поэтому такая нагрузка принимается как безопасная. Разрушение рассматривается как катастрофическое событие, наступающее мгновенно при достижении предела прочности и не происходящее вовсе при нагрузке меньше критической. Напряжение, при котором происходит разрушение, принимается за меру прочности, а предел прочности, рассматривается как физическая константа материала.

Представление о прочности, положенное в основу теории разрушения

твердых тел, первоначально развивалось с позиции механики сплошной среды. Однако оно не претерпело существенных изменений и после открытия атомарного строения твердых тел. Разрушение на атомарном уровне по–прежнему рассматривалось с использованием представления о пределе прочности конструкции из атомов, связанных межатомными силами.

Сомнения в правильности понятия «предел прочности» впервые возникли в связи с изучением влияния на прочность времени выдержки твердого тела под нагрузкой. Экспериментально было установлено, что предел прочности заметно изменяется главным образом в зависимости от времени и температуры испытаний и, следовательно, не является константой. Возникает противоречие: если допустить, что разрыв наступает, когда напряжение достигает критической величины предела прочности, то становится неясным, почему время испытания влияет на величину разрывной нагрузки. Лишь после детального изучения температурной и временной зависимостей прочности была установлена фундаментальная роль влияния тепловых флуктуаций на процесс разрушения твердых тел [1].

В кинетической концепции разрушение твердого тела под нагрузкой рассматривается не как критическое событие, а как временной процесс постепенного накопления деструкций в виде нарушенных структурных связей. Механическая сила, приложенная к телу, не вызывает критического явления распада всех межатомных связей, а лишь деформирует и возмущает их, подготавливая к разрыву. Непосредственно разрыв связей осуществляется с помощью флуктуаций, вызванных коллективным тепловым движением структурных частиц. В этой связи процесс разрушения приобретает статистический характер. Таким образом, выделяют две основные стадии процесса разрушения: 1 – возмущение межатомных связей под влиянием механической нагрузки, 2 последовательный во времени процесс разрыва механически напряженных связей тепловыми флуктуациями, периодически возникающими в результате теплового движения частиц [2].

Поскольку статистический аспект играет в кинетической теории прочности решающую роль, представим твердое тело как статистический ансамбль связанных между собой кинетических единиц. Твердое тело рассмотрим не как сплошную непрерывную среду, а примем в качестве исходной дискретную модель, учитывающую его реальное атомномолекулярное строение. Считаем, что частицы совершают непрерывные кинетические тепловые колебания относительно своих положений равновесия. Каждой частице приписывается связь с другими соседними частицами, т.е. каждая частица ансамбля имеет несколько связей, количество которых равно координационному числу структурной решетки тела. Следовательно, ансамбль таких связей и формирует структурную

245

целостность и прочность КМ. Если к частице подводится энергия  $(U_0)$ , равная удельной энергии сублимации для металлов или удельной энергии химической диссоциации связей главных валентностей для полимерных материалов, то связь этой частицы с одной из соседних частиц ансамбля нарушается. Если пробная частица имеет четыре связи (рис. 1) с соседними частицами плоской решетки, то по поверхности разрыва  $S-S$  нарушается лишь одна связь.

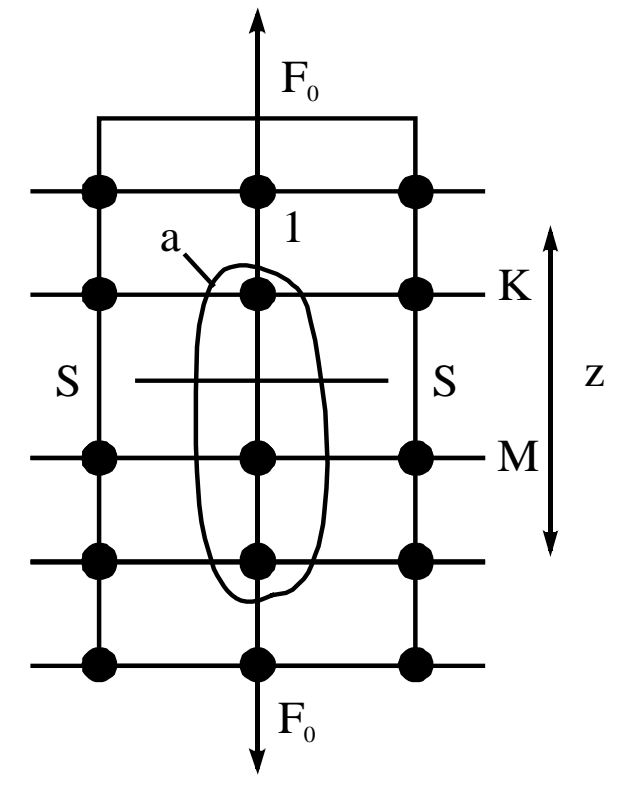

Рис. 1. Модель структурной решетки твердого тела

Рассмотрим непосредственно процесс разрушения твердых тел во время с использованием характеристик энтропии и температуры. Найдем число микросостояний (термодинамическую вероятность W), доступных телу при действии на него внешнего приложенного напряжения  $\sigma$  в режиме мягкого нагружения

$$
W = \exp(S/k) = \exp[(U_0 - \gamma \sigma)/kT].
$$
 (1)

Для того, чтобы распознать единичное микросостояние нагруженной системы, необходимо определить минимальное время, в течение которого оно наблюдается. За этот промежуток времени макросистема твердого тела, состоящая из множества связанных между собой и осциллирующих около равновесия кинетических частиц, должна положений полностью реализовывать все доступные для данных условий состояния отдельных частиц. Очевидно, что это время равно среднему периоду тепловых колебаний частиц  $\tau_0$ , поскольку именно за это время отдельные частицы проходят все состояния и возвращаются в исходное положение. В следующий период цикл полного колебания частиц повторяется вновь.

В процессе разрушения происходит изменение состояний отдельных частиц, расположенных в зоне активных деструкций, вплоть до разрыва их связей. Следовательно, за время  $\tau$ , которое определяет долговечность тела, число микросостояний будет составлять

$$
W = \tau / \tau_0. \tag{2}
$$

Здесь значение *w* является числом всех возможных микросостояний через которые реализуется процесс разрушения. Подставляя (2) в соотношение (1) получим известную временную зависимость прочности КМ – формулу Журкова [1]

$$
\tau = \tau_0 \exp[(U_0 - \gamma \sigma)/RT], \qquad (3)
$$

где  $\tau_0 \approx 10^{-12} \div 10^{-13}$ с,  $R = kN_a = 8.314 \text{ J/K/(MOLb·K)} - \text{y}$ ниверсальная газовая постоянная,  $N_a = 6.02 \cdot 10^{23}$  моль<sup>-1</sup> число Авогадро.

В режиме длительной прочности энергетический барьер разрушения  $U_0$ понижается на величину работы  $\gamma\sigma$  внешней силы. В свою очередь преодоление энергетического барьера  $(U_0 - \gamma \sigma)$  и, как следствие, разрыв структурных связей, осуществляется за счет энергии тепловых флуктуаций, периодически возникающих в объеме тела в течение времени  $\tau$ . Такая модель дает вполне ясное, но упрощенное представление о процессе разрушения развивающимся во времени. В действительности этот процесс гораздо сложнее.

Формулу (3) можно получить, используя более элементарные представления. Из логических соображений вытекает, что увеличение долговечности  $(d\tau)$  твердого тела в режиме длительной прочности пропорционально среднему времени  $\tau$  ожидания тепловых флуктуаций, а также повышению энергетического барьера  $U_a = (U_0 - \gamma \sigma)$  разрушения, и обратно пропорционально температуре тела  $d\tau = \tau dU_a / RT$ . Интегрирование полученного выражения также приводит к искомой зависимости (3).

Формула (3), характеризующая длительную прочность, в координатах  $(\lg \tau - 1/T)$  имеет вид прямой, пересекающей ось  $\lg \tau$  в так называемом полюсе. График, построенный в тех же координатах в соответствии с зависимостью (4) имеет существенное отличие.

$$
\tau = 0.5\tau_0' \exp\left(\frac{U_0}{RT}\right) \cdot \left[I\left(\frac{\gamma \sigma_e}{RT}\right)\right]^{-1},\tag{4}
$$

где приняли, что  $\tau'_0 \approx \tau_0$ ,  $\sigma_e = \sigma - \sigma_b$  эффективное напряжение,  $\sigma_b$ безопасное напряжение  $I(x) = sh(x)L(x)$ ,  $x = \gamma \sigma_e / RT$ .

Стоит отметить, что на долговечность композитов сильно оказывает влияние температурный фактор, особенно высокие температуры [2]. С

ростом температуры долговечность вначале падает, как и в случае зависимости (3) и переходя через минимум возрастает до бесконечности при  $T \rightarrow \infty$  (puc. 2).

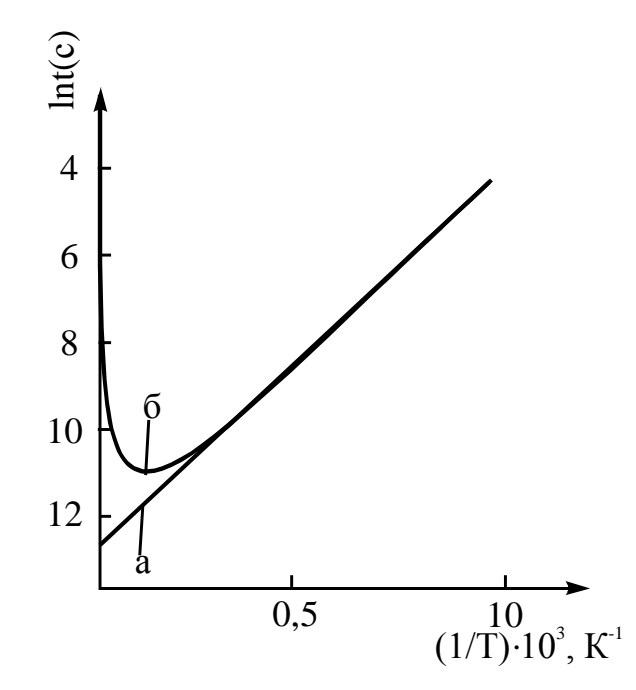

Рис. 2.. Температурно-временная зависимость прочности для алюминия: а – данные, полученные по формуле (3),  $6 -$ то же по формуле  $(4)$ 

На рис. 2 приведены для сравнения температурно-временные зависимости прочности по формулам (3) и (4), рассчитанные для алюминия при внешних условиях, определяющихся численными значениями:  $\tau_0 = 10^{-12}$ с,  $U_0$ =209 кДж/моль,  $\gamma$  = 4,35 кДж/моль,  $\sigma$  = 10 МПа,  $\sigma_b$  = 2,3 МПа.

Как следует из (4) увеличение долговечности наблюдается при условии  $\gamma\sigma$  / RT <<1. Это неравенство можно реализовать двумя путями: 1) при постоянной температуре снижать величину приложенного напряжения; 2) при постоянном напряжении увеличивать температуру [2].

Первый путь широко исследован экспериментально и дает эффект повышения долговечности при снижении приложенного напряжения  $\sigma \rightarrow 0$ , или, что равносильно, при  $\gamma \sigma$  / RT << 1. Следовательно, и второй путь, связанный с увеличением температуры тела до значений, когда  $\gamma\sigma$  / RT << 1 , также должен давать тот же эффект.

Действительно, с ростом температуры твердые тела переходят в различные фазовые состояния, вплоть до газового. Переход от твердого к жидкому и далее газообразному состоянию делает тела менее восприимчивыми к внешним механическим нагрузкам. Так, например, к газообразному состоянию становится неприменимым понятие растягивающей силы. Сжимающая нагрузка для такого состояния эквивалентна объемному сжатию. Поэтому механическая нагрузка практически не вызывает никаких изменений в газовом состоянии (при условии его поддержания за счет тепловой энергии) и, следовательно, не может влиять на его долговечность. Отсюда становится очевидным, что в области высоких температур долговечность состояния вещества становится независимой от внешних механических нагрузок и стремится к бесконечности с ростом температуры.

В формуле (4) при высоких температурах функция Ланжевена характеризует увеличивающуюся долю вращательного движения частиц и снижение дальнего порядка в структуре тела. Функция гиперболического синуса определяет уменьшение влияния силового поля приложенного напряжения. Все это свидетельствует об увеличивающейся роли тепловой энергии, которая нивелирует действие приложенной механической нагрузки. При высоких температурах нагрузка не может вызывать какихлибо изменений в состоянии вещества, и тем самым влиять на его долговечность.

Таким образом, термодинамический подход в оценке процессов деформирования и разрушения КМ имеет свои преимущества и специфику. Очевидное преимущество, непосредственно вытекающее из основных термодинамических принципов, заключено в том, что твердые тела рассматриваются без учета особенностей строения их структуры, в виде изотропной среды, что изначально упрощает анализ. В целом, термодинамический подход позволяет получить дополнительные сведения о свойствах КМ, в основном связанные с законом сохранения энергии, которые сложно получить другими методами.

### Библиографический список

Регель В.Р., Слуцкер А.И., Томашевский Э.Е. Кинетическая 1. природа прочности твердых тел. - М.: Наука, 1974. - 560 с.

Бобрышев А.Н. Физика и синергетика 2. дисперснонеупорядоченных конденсированных композиционных систем / А.Н. Бобрышев, В.Т. Ерофеев, В.Н. Козомазов. - Спб. Изд-во «Наука», 2012. - $476c$ 

## МОДЕЛЬНОЕ РАЗВИТИЕ МИКРОСТРУКТУРЫ ЦЕМЕНТНОГО КАМНЯ С ОРГАНИЧЕСКИМИ ДОБАВКАМИ

### Тараканов О.В., Пензенский ГУАС

представляет собой сложную систему, состоящую из Цемент множества гидравлически активных фаз различающихся химическим кристаллохимическим строением, скоростью реакций и составом. продуктами гидратации. Цементный клинкер имеет типичный состав 65-67 % СаО, 20-22% SiO<sub>2</sub>, 5-7 % Al<sub>2</sub>O<sub>3</sub>, 3-5% Fe<sub>2</sub>O<sub>3</sub> и около 3% других компонентов. Примеси, встречающиеся в сырье, образуют с основными минералами клинкера твёрдые растворы, формируя кристаллы различных размеров, габитуса и гидратационной активности.

Алюминатные фазы клинкера, влияющие, главным образом, на процессы схватывания и раннего структурообразования, представляют собой сложную систему, состоящую, главным образом, из следующих фаз  $C_3A$ ,  $C_{12}A_7$ ,  $CA$ ,  $CA_2$ ,  $CA_6$  и др. Ещё более сложна по составу алюмоферритовая фаза клинкера, представляющая собой ряд твёрдых растворов  $Ca_2(A_x \text{ Fe}_{1-x})_2$  O<sub>5</sub>, где O<x<0,7. Традиционно считающийся представитель этой фазы C<sub>4</sub>AF является лишь точкой в этом ряду ( $x - 0.5$ )  $[1]$ .

В настоящее время в технологии бетонов широко применяются комплексные добавки на индивидуальные и основе умеренных пластификаторов и супер (-гиперпластификаторов(СП, ГП)). Причём в внедряются интенсивно технологии послелние десятилетия  $\mathbf{c}$ использованием высокоэффективных гиперпластификаторов на поликарбоксилатной основе. Вместе с тем, в производстве традиционных бетонов широко применяются комплексные пластифицирующие добавки на основе суперпластификаторов С-3, а также смеси С-3 и лигносульфанатов.

В большинстве случаев практически все известные водопонижающие добавки являются замедлителями твердения. Однако, замедляющее влияние особенно снижается. при использовании значительно  $\Gamma\Pi$ на поликарбоксилатной основе в тех случаях, когда добавки позволяют обеспечить значительное водоредуцирование и создать благоприятные условия (даже для самоуплотняющихся бетонов) с точки зрения формирования контактной структуры твердения, при которых сближение частиц цемента, микронаполнтеля и наполнителя позволяет реализовать межконтактные взаимодействия. обеспечивая тем самым высокую плотность упаковки и снижение замедляющего влияния ГП. Многие вещества, обладающие замедляющим эффектом, содержат карбонильные,

250

карбоксильные или гидроксильные группы, а степень замедления зависит от общего количества этих групп в молекулах вещества.

В исследованиях [2] показано, что углеводосодержащие добавки, содержащие вещества с б'ольшим количеством гидроксильных групп, обладают бoльшим замедляющим влиянием.

Для добавок на поликарбоксилатной основе степень замедления зависит от длинны полиэфирных цепочек и плотности заряда. Сокращение плотности заряда основной цепи т.е. анионной активности, как правило, приводит к уменьшению плотности адсорбции ПАВ на поверхности частиц и снижению замедляющего действия добавки.

Исследования кинетики раннего структурообразования цементнопесчаных растворов (по показателям изменения пластической прочности (Р1)) с добавками содержащими группы OH с COOH показали, что по характеру влияния на процесс структурообразования ряд добавок близки, и определяющим фактором является количество функциональных групп в структуре органического вещества. Так, для добавок на основе моносахарида глюкозы, при увеличении её количества в смеси от 0,3 дл 0,7% от массы цемента, характерно ускорение формирования структуры в период до 15 часов, в то время как для дисахарида сахарозы, имеющей в структуре молекулы два кольца и большее количество гидроксильных групп, также характерно увеличение скорости структурообразования, однако, даже при дозировке 0,7 %, значение  $P<sub>r</sub>$  в интервале 10-15 часов не превосходит значение пластической прочности контрольного состава  $(pnc.1,2)$ .

Для добавок супер- и гиперпластификаторов С-3 и Melflux5581 при ровках 0,3% от массы цемента характерно ускорение дозировках 0,3% от массы цемента характерно ускорение структурообразования, а при большем количестве (0.5-0.7%) отмечается замедление, которое может быть объяснено значительно большей молекулярной массой вещества по сравнению с угреводосодержащими добавками, б'oльшим количеством функциональных групп и, очевидно, большей степенью адсорбции по активным центрам поверхности частиц (рис. 3,4). В соответствии с выполненными рентгенофазовыми исследованиями процесс ускорения структурообразования цементных систем с органическими добавками объясняется стабилизаций AFm фаз и замедлением их перекристаллизации в кубические гидроалюминаты кальция.

Для алюминатных фаз цемента углеводосодержащие добавки являются ускорителями схватывания и твердения, что может быть связано с особенностями кристаллической решётки алюминатов, каталитическим влиянием активных функциональных номерных групп молекул сахаров на экстракцию ионов кальция, алюминия и железа из структуры безводных минералов, а также с образованием комплексных соединений углеводов или их производных с ионами металлов, присутствующих в жидкой фазе.

251

Исследования кинетики твердения С3А с углеводосодержащими добавками показали, что одной из причин общего характера повышения прочности составов С3А с гипсом в присутствии моносахаридов в начальные сроки и последующего её снижения может явиться ускоренное образование эттрингита. В поздние сроки снижение прочности может быть вызвано как ростом внутренних напряжений в системе в результате роста кристаллов эттрингита, так и перекристаллизацией его в моногидросульфатоалюминат кальция.

Механизм ускоряющего влияния углеводов на процессы гидратации чистого С4AF может быть объяснён следующими причинами:

1. Повышение степени гидратации вяжущего вследствие увеличения

растворимости, под влиянием реакционно-способных функциональных групп углеводов. Меньшее активирующее влияние невосстанавливающих сахаров (сахарозы) может быть объяснено отсутствием в молекуле дисахарида реакционно-способного гликозидного гидроксила.

2. Стабилизация первоначально образующихся гадроалюминатов

AFm-фазы и САН<sup>10</sup> , имеющих форму пластин и гексагональных призм способствует формированию значительно более прочной структуры, чем структура, состоящая из кубических кристаллов C3AH6. Гипотетически можно отметить, что более крупные молекулы углеводов (дисахаридов) в большей степени способствуют стабилизации гидроалюминатов AFm-фазы, вследствие адсорбции на поверхности гидратов, обусловленной большим количеством гидроксильных групп в структуре молекул по сравнению с моносахаридами.

3. Образование в присутствии избыточного количества извести

игольчатых кристаллов гидрокарбоалюминатов кальция (при длительном твердении), повышающих прочность структуры.

С увеличением размеров молекул органических соединений и количества гидроксильных групп в их структуре стабилизирующее влияние добавок на процессы перекристаллизации метастабильных гидроалюминатов кальция возрастает и снижается степень закристаллизованности образовавшихся гидратов. С другой стороны, различное пространственное положение функциональных групп, определяющее их химическую активность в реакциях окисления и комплексообразования, в значительной степени может изменить общий характер влияния подобных веществ на процессы гидратации и твердения вяжущих материалов.

Анализ технической литературы показала, что практически все органические добавки, содержащие функциональные группы ОН и СООН оказывают стабилизирующее влияние на состояние гидратов AFm-фаз, зависящие от количества этих групп в структуре молекул.

Следовательно, характер влияния органических добавок на процесс раннего структурообразования также будет различным, и определиться
изменением соотношения стабилизированных АFm-фаз и формирующихся<br>гидросиликатных фаз. Последние, подвержены значительному гидросиликатных фаз. Последние, подвержены значительному замедляющему влиянию органических молекул. Очевидно, этот фактор и является определяющим при формировании ранней структуры цементных систем с добавками СП и ГП, содержащими в структуре молекул большее количество активных функциональных групп по сравнению с углеводособержащими добавками.

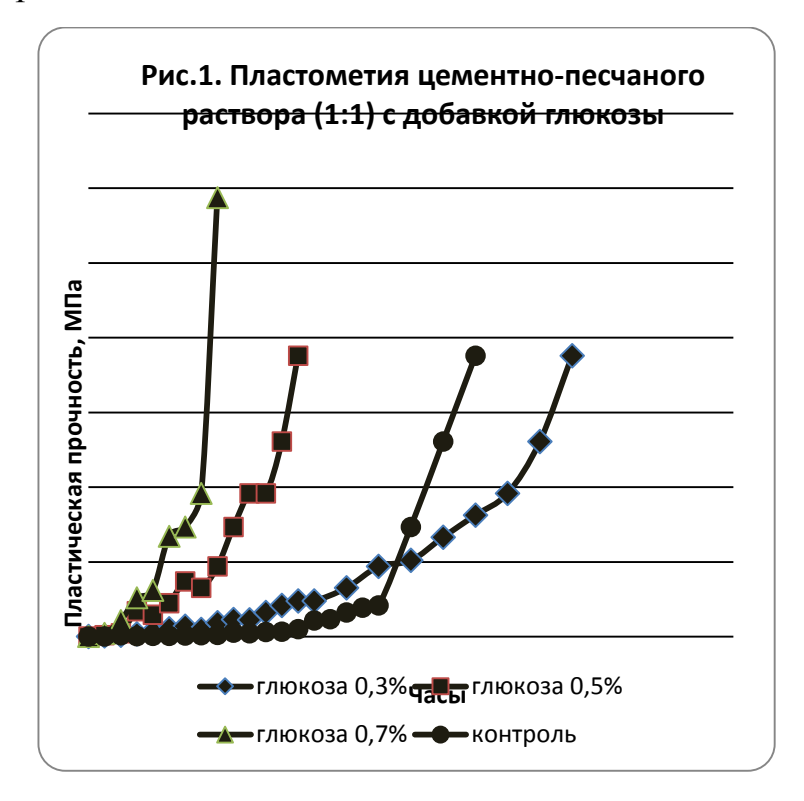

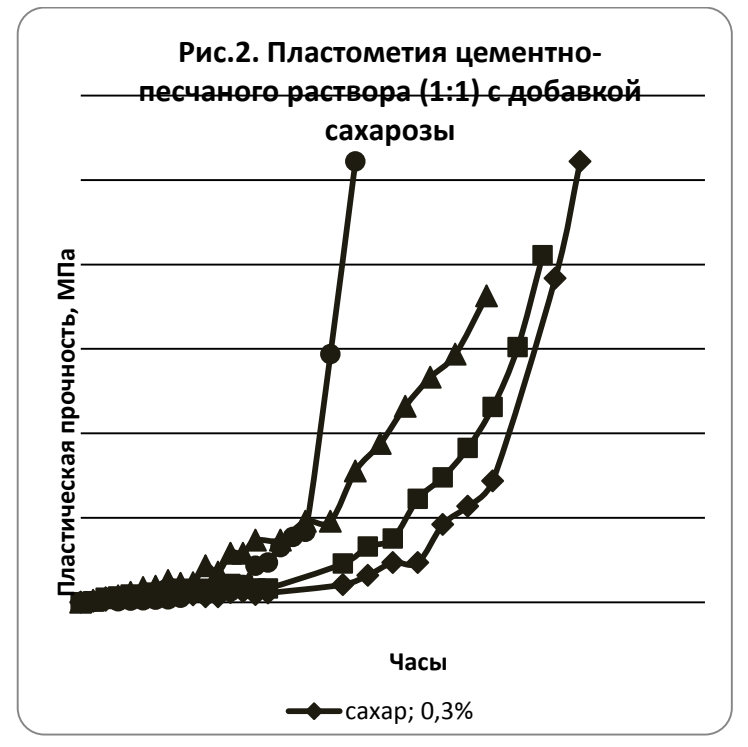

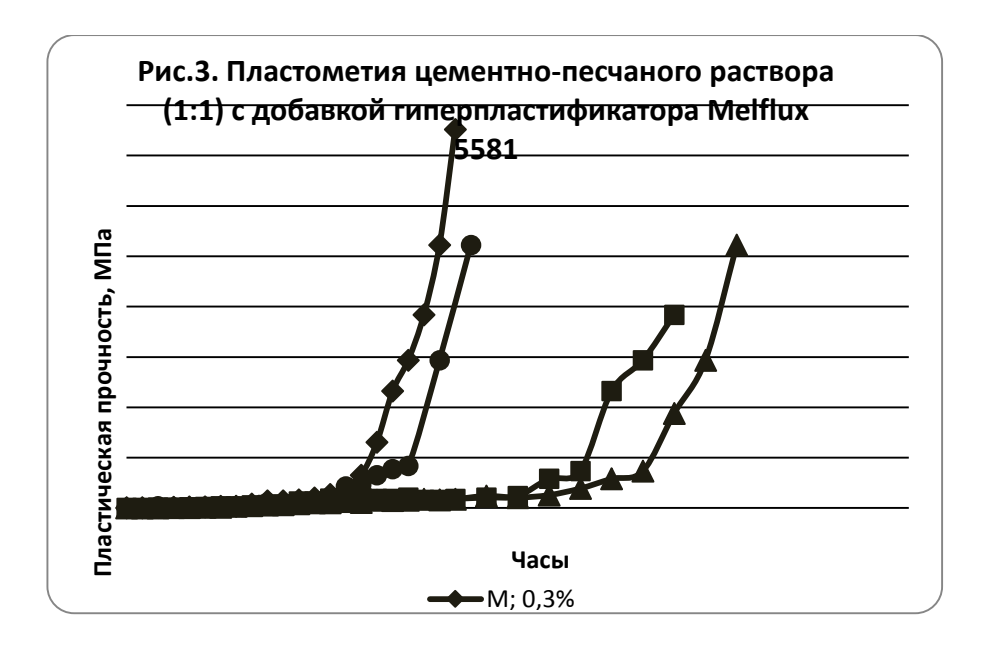

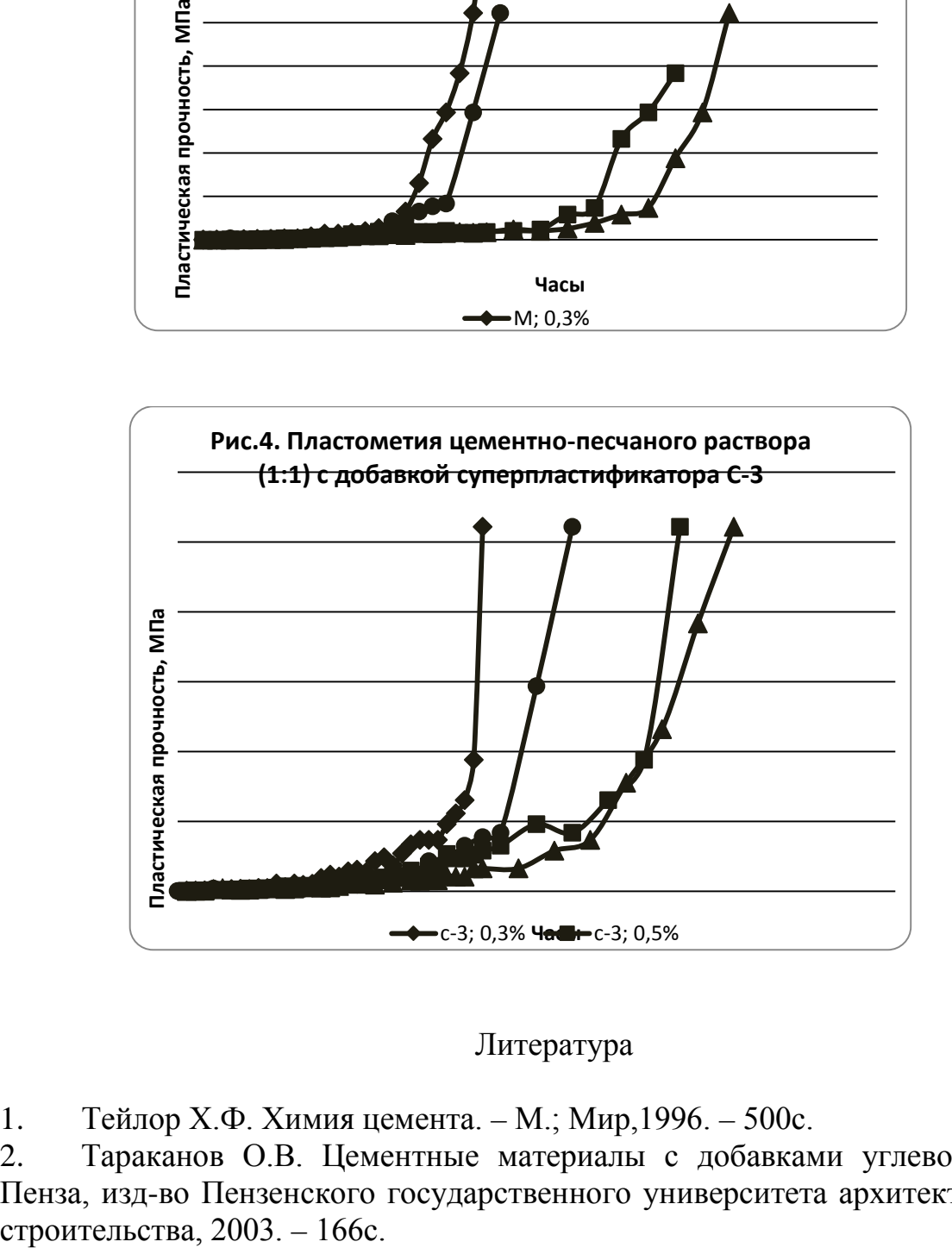

#### Литература

1. Тейлор Х.Ф. Химия цемента. – М.; Мир,1996. – 500с.

2. Тараканов О.В. Цементные материалы с добавками углеводов. – Пенза, изд-во Пензенского государственного университета архитектуры и

# <span id="page-254-0"></span>**V. ИНФОРМАЦИОННО-ВЫЧИСЛИТЕЛЬНЫЕ ТЕХНОЛОГИИ И МАТЕМАТИЧЕСКОЕ МОДЕЛИРОВАНИЕ В ОБРАЗОВАНИИ**

УДК 624.044:539.371

### <span id="page-254-1"></span>**АВТОМАТИЗАЦИЯ ДОКУМЕНТООБОРОТА КАФЕДРЫ ВУЗА**

# <span id="page-254-3"></span><span id="page-254-2"></span>**Гвоздева И.Г., студентка Семина С.В., студент Гераськин О.М. Пензенский Государственный университет архитектуры и строительства, г. Пенза**

Современный порядок ведения дел на предприятиях и в организациях требует большого объема работы с документами. Базовой единицей информации в теории управления документами является непосредственно документ. Поиск, утверждение и согласование становятся довольно сложными и обременительными процедурами, исключить которые, не представляется возможным. Единственно эффективным подходом в подобной ситуации является использование современных технологий и максимальная автоматизация всех этапов работы с документами.

В данной статье рассматривается вопрос автоматизации документооборота на кафедре высшего учебного заведения имеющий целью структурировать документы, облегчить поиск, увеличить производительность труда, улучшая процесс обработки информации.

В настоящее время на кафедре ИВС ПГУАС документооборот ведется следующим образом: часть документов секретарь получает по электронной почте. Вручную регистрирует в журнале, документы распечатывает и хранит в папках. Часть документов создается в системе Word и хранится в различных папках на компьютере. Документы не систематизированы, и для того чтобы найти нужный документ уходит много времени. Кроме того, документы не защищены, что не гарантирует их сохранность.

Секретарь кафедры работает с достаточно большим объемом документации. Ниже на диаграммах показан документооборот с различными подразделениями, в котором участвует секретарь кафедры.

Кроме того, имеется ряд документов, производимых непосредственно на кафедре. Документы хранятся частично в электронных таблицах Excel, частично в документах Word, некоторые – в формате pdf.

Функции, выполняемые секретарем:

- регистрация документов;
- хранение документов;

- поиск документов;

- выдача бланков документов.

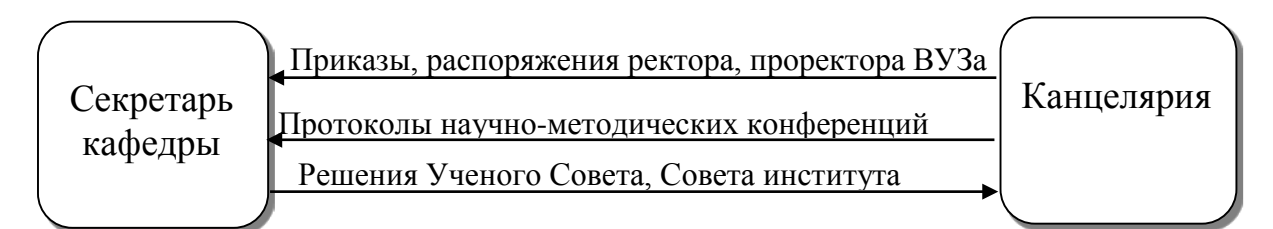

Рис. 1. Диаграмма потоков данных между секретарем и канцелярией

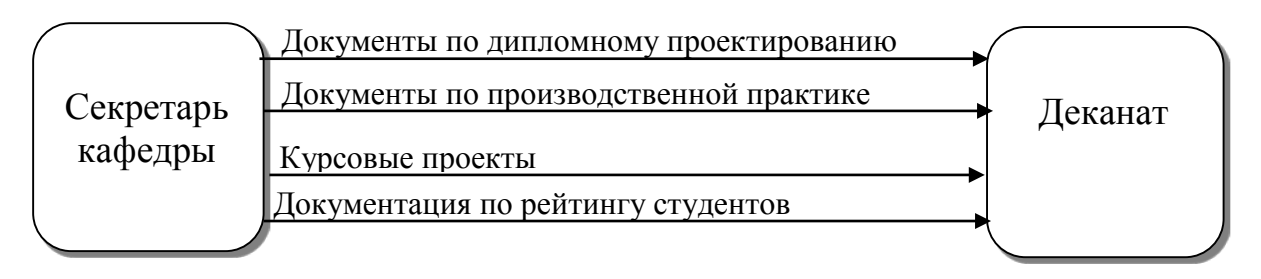

Рис.2. Диаграмма потоков данных между секретарем и деканатом

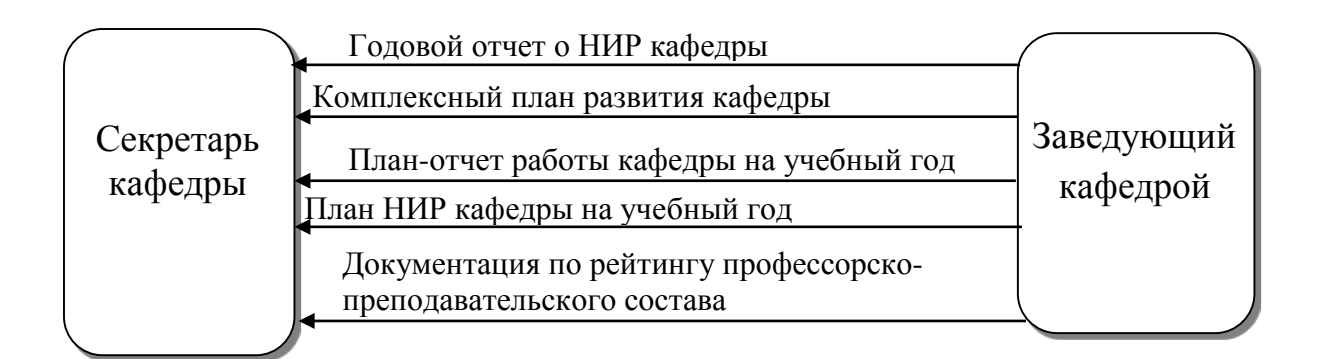

# Рис.3. Диаграмма потоков данных между секретарем и заведующим Кафедрой

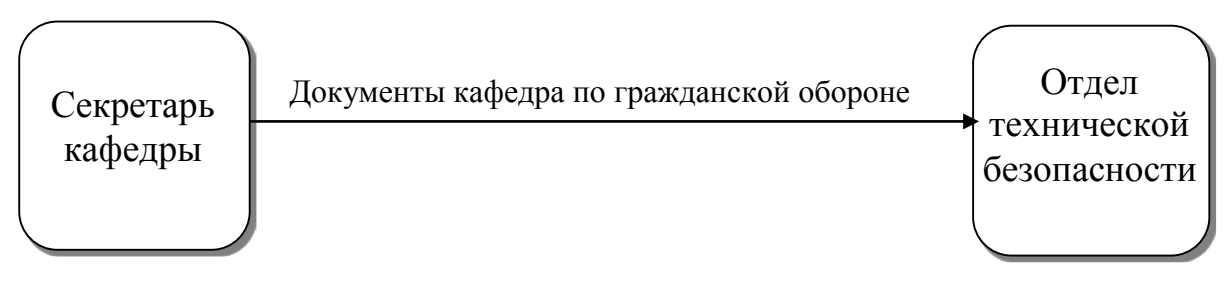

Рис.4. Диаграмма потоков данных между секретарем и отделом технической безопасности

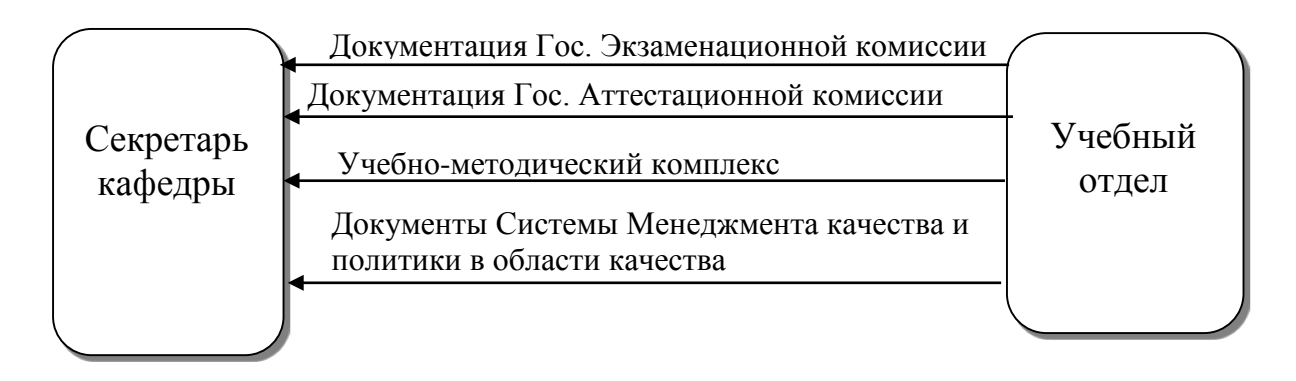

Рис.5. Диаграмма потоков данных между секретарем и учебным отделом

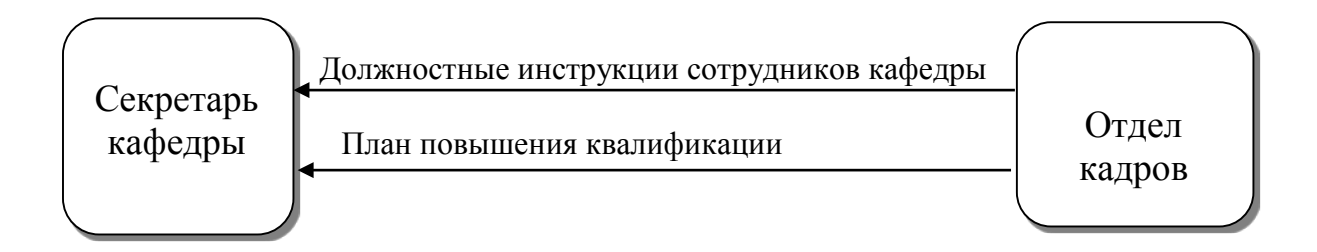

Рис.6. Диаграмма потоков данных между секретарем и отделом кадров

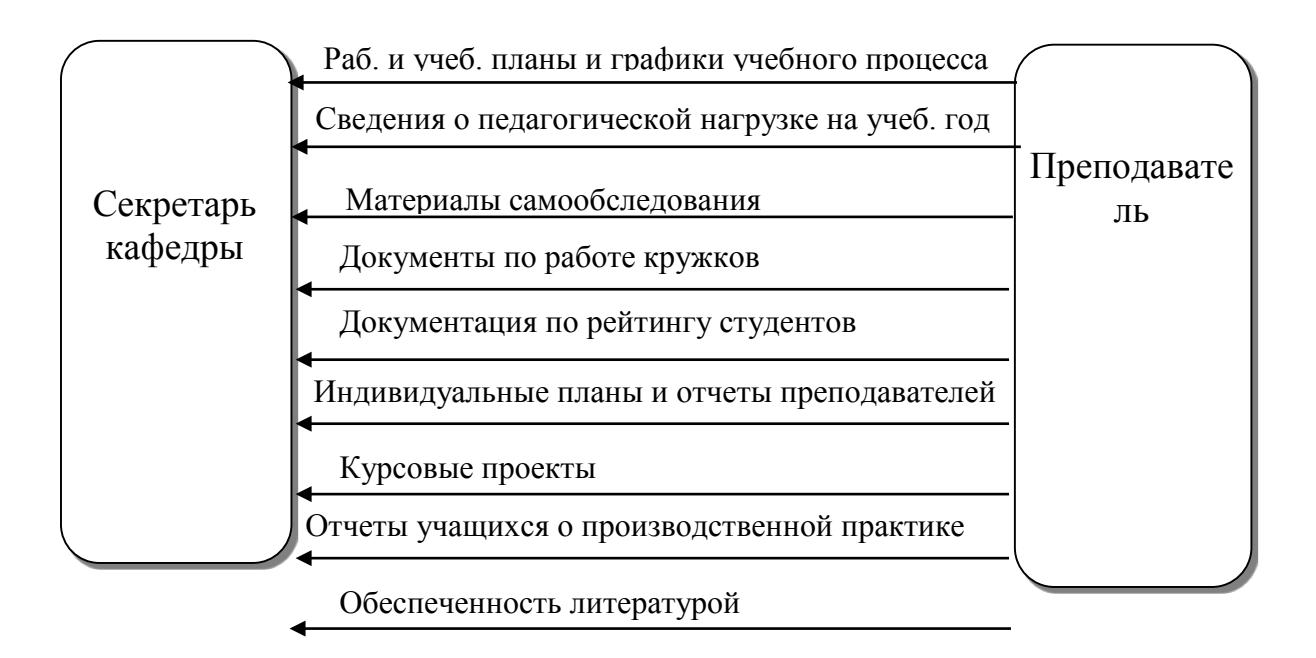

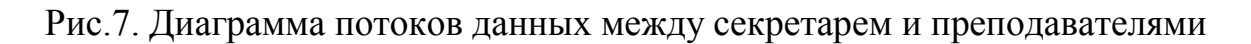

Для автоматизации вышеозначенных задач, на кафедре ИВС ПГУАС была разработана программа «Документооборот кафедры», обеспечивающая автоматизацию документооборота.

В качестве языка разработки был выбран Visual Basic 6.0. Документы хранятся в реляционной базе данных Microsoft Access. Произведена систематизация документов, нормализация данных, что гарантирует отсутствие избыточности. Поиск данных может быть осуществлен по разным признакам, таким как дата, номер, содержание, исполнитель. Разработан удобный интерфейс, понятный пользователю, знакомому с делопроизводством и не сильно сведущим в информационных технологиях. Интерфейс программы построен на использовании форм, выполняющих отдельные функции задачи.

Ниже представлены фрагменты работы системы. При выборе определенного подразделения, секретарь получает доступ к нужным наименованиям документов. Далее секретарь может внести очередной документ, осуществить поиск, просмотреть, распечатать. В разделе «Секретарь» находятся документы, создаваемые на кафедре. Создание этих документов автоматизировано с помощью выпадающих списков и подстановки полей. Документы формируются к просмотру или печати путем подстановки введенных данных в шаблоны документов, также хранящихся в базе данных.

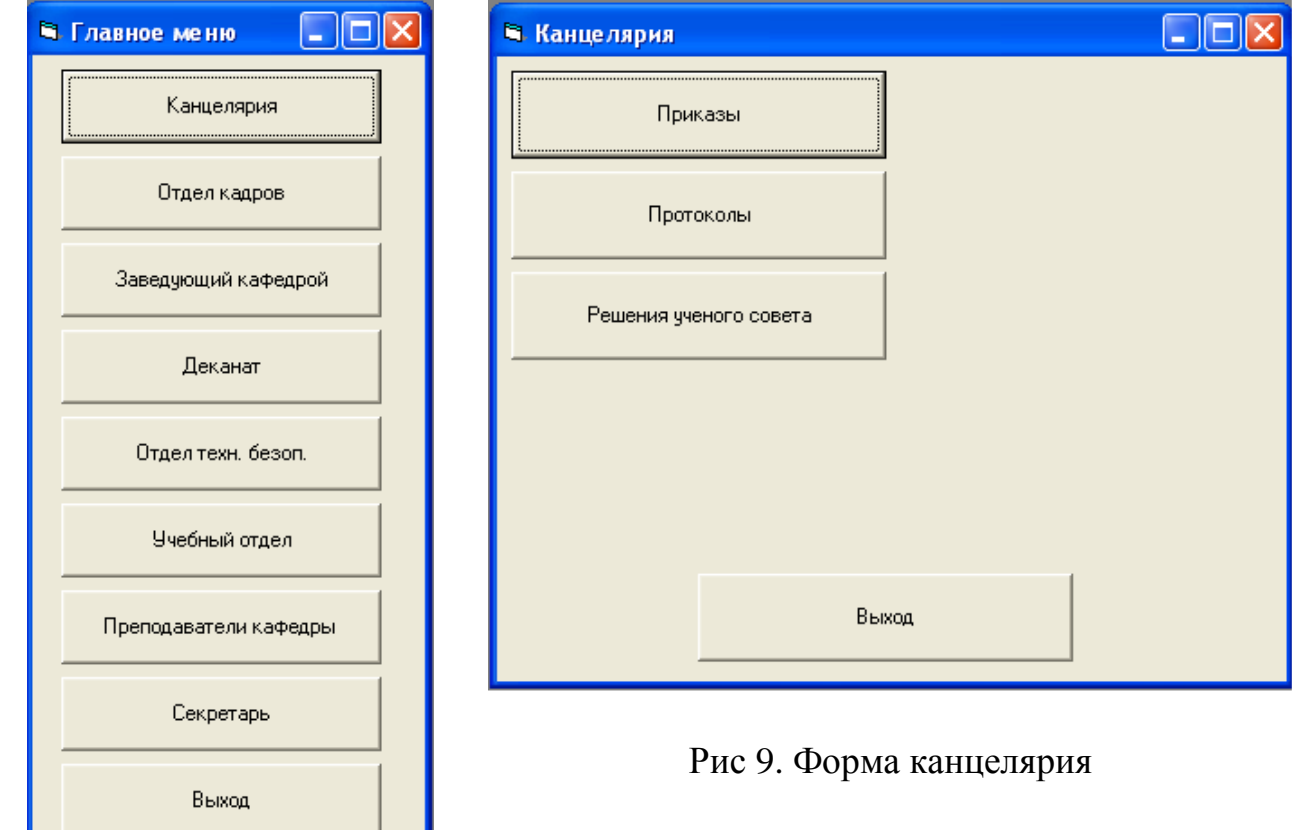

Рис. 8. Форма главного меню

Определенную сложность представляет занесение в базу данных уже имеющейся информации, так как это довольно-таки большой объем документов. Но этот вопрос решаем, а преимущества от дальнейшего использования системы компенсируют временные трудности.

УДК 378.14

## <span id="page-258-0"></span>**ВЫБОР И ИСПОЛЬЗОВАНИЕ ОБЛАЧНЫХ ТЕХНОЛОГИЙ В ОБРАЗОВАНИИ И УПРАВЛЕНИИ СРЕДНИХ ОБЩЕОБРАЗОВАТЕЛЬНЫХ ШКОЛ**

### <span id="page-258-1"></span>**Калинина Людмила Николаевна д.п.н, профессор института педагогики НАПН Украины (г.Киев), Петровский Сергей Степанович к.п.н., доцент Хмельницкого национального университета (г.Хмельницкий)**

#### **Аннотация**

В статье рассматриваются особенности разработки электронного документооборота для общеобразовательных школ на основе существующих облачных технологий и веб-сервисов онлайн-офис. Авторы предлагает авторскую методику разработки таких систем для школ на основе интернет сервисов.

**Ключевые слова: облачные технологий,** онлайн-офис**,** электронный документооборот, образование**.**

**Постановка проблемы.** Современные темпы технологического и информационного развития общества определяют постановку задачи организации эффективного документооборота общеобразовательных школ с возможностью получения информаций в реальном времени для принятия научно обоснованных управленческих решений. Для качественного проведения учебно-воспитательного процесса и использования в нем возможностей дистанционного образования также необходима система электронного документооборота  $[6 - 8]$ .

Для организации оптимальной системы электронного документооборота в управлении образованием необходимо провести анализ существующих систем по критерию цена – качество и разработать на основе существующего спектра облачных технологий, веб-сервисов и онлайнофисов.

**Анализ последних исследований.** Рассмотрим сущность терминов «облачное хранилище данных» и «онлайн-офис». Облачное хранилище данных это модель онлайн-хранилища, в котором данные хранятся на

распределённых в сети серверах, предоставляемых в пользование клиентам, третьей стороной. В отличие от модели хранения данных на собственных выделенных серверах, количество или какая-либо внутренняя структура серверов клиенту, в общем случае, не видна. Данные хранятся и обрабатываются в так называемом облаке, которое представляет собой, один большой виртуальный сервер [1].

К преимуществам облачных хранилищ можно отнести то, что клиент платит только за то место в хранилище, а не за аренду сервера, все ресурсы которого он может и не использовать. Клиенту нет необходимости заниматься приобретением, поддержкой и обслуживанием собственной инфраструктуры по хранению данных, что, в конечном счете, уменьшает себестоимость использования облачного хранилища. Все процедуры по резервированию и сохранению целостности данных производятся провайдером облачного центра.

Онлайн-офис это набор веб-сервисов в виде программного обеспечения предоставляемого как услуга. Набор предоставляемых вебслужб включает все основные возможности традиционных офисных пакетов (текстовый редактор, электронные таблицы, приложение для создания презентаций, планировщики дел и т.д.). Онлайн-офис доступен с любого компьютера, у которого есть доступ в Интернет, и использует возможности кроссплатформенности. Это позволяет пользователям иметь доступ к офису из любой точки мира и в любое время, дает возможность для совместной работы над проектами [2].

Опираясь на выше изложенные факты, можем выделить следующие программные продукты, которые лидируют в данной области:

• Компания Google (Google Drive, Google Docs);

• Компания Microsoft (SkyDrive, Microsoft Office 365).

Формулирование целей статьи (Постановка задачи). Провести сравнительный анализ возможностей и услуг программных продуктов для разработки систем электронного документооборота общеобразовательных школ на основе облачных технологий.

Изложение основного материала. Проведем анализ возможностей и услуг, которые предоставляют выше перечисленные программные продукты.

Google Drive, Google Docs [7]. 1.

Google Apps - службы, предоставляемые компанией Google для использования своего доменного имени с некоторыми продуктами Google. Регистрация доменного имени через регистратора компанией Google, стоит Служба поддерживает несколько веб-приложений с  $$50$  в год. функциональностью как у традиционных офисных пакетов, и включает: Gmail, Google Calendar, Google Talk, Google Docs и Google Sites.

Базовый пакет бесплатен и предлагает такой же объём ящика электронной почты для одного пользователя, что и обычная учётная запись

Gmail, возможность регистрации данного пакета закрыта. На базовый пакет не распространяется техническая поддержка Google.

Пакет для учебных заведений бесплатен, включает все функции профессионального пакета, за исключением сервиса видеохостинга, с объёмом ящика электронной почты как в Базовом пакете.

Рассмотрим возможности Google Apps для использования в учебном заведении. Корпоративная электронная почта предоставляется для всех учеников, директора, завуча и преподавателей, кроме наличия собственного сайта и блога у каждого преподавателя. На данный момент у учеников и директоров школ есть электронные почты на разных сервисах таких как Mail.ru, Rambler.ru, Yahoo.com, Gmail.com, Yandex.ru. Но корпоративной электронной почты в образовательно-информационной среде учебного заведения пока не существует в массовой практике.

В Google Apps Могут создаваться группы Google для мобильной коммуникации в среде сообщества. Директор школы и его заместители могут отправлять сообщения всем ученикам школы.

Календарь Google предоставляет ученику возможность узнать расписание занятий, а учителям видеть график замен уроков, оперативно получать информацию и реагировать на возникшие изменения. С помощью Диск Google есть возможность в полном объеме организовать документооборот, включаю книгу приказов с возможностью многопользовательского доступа пользователей школы. И это только некоторые возможности технологий Google Drive, Google Docs.

2. **SkyDrive, Microsoft Office 365** [8]. SkyDrive, Microsoft Office 365 имеет официальное название – «набор для бизнес-продуктивности». В комплект вошли все инструменты, которые фактически уже стали стандартом для работы в любом офисе.

• Почта бизнес-класса на сервере Exchange.

• Портал Sharepoint и публичный сайт-визитка с простым конструктором страниц.

• Мессенджер Lync, позволяющий обмениваться не только текстовыми фразами, но и проводить видео- и аудио- конференции.

• Microsoft Office 2013, доступный через браузер в дешевых тарифных планах и загружаемый на компьютеры пакет Professional Plus в более дорогих тарифных планах. Весь этот набор можно взять в аренду с помесячной оплатой, причем составляющие и возможности набора могут комбинироваться в соответствии с потребностями пользователей. Единственное необходимое условие — браузер и доступ к Интернету.

Тарифы Microsoft Office 365 для профессионалов и малого бизнеса (P1); среднего и крупного бизнеса (E1, E2, E3, E4); интернет-терминалов (К1, K2) или компьютеров, часто меняющих пользователей.

Дополнительные тарифы можно приобрести отдельно, или как дополнение к тарифным планам. Для тестирования предлагается бесплатная пробная версия на 30 дней.

**Предложения Microsoft для школ** [3]. **Microsoft Learning Gateway –** комплексное решение, объединяющее всех участников учебного процесса (учеников, учителей, родителей, администрацию) в едином информационно-образовательном портале учебного заведения. Предоставляя средства для совместной работы, объединяя коммуникации и электронное обучение, Microsoft Learning Gateway позволяет эффективнее организовать взаимодействие всех участников образовательного процесса.

Решение Microsoft Learning Gateway разработано на базе Microsoft SharePoint Portal Server специально для образования. Оно включает в себя технологии Microsoft по управлению знаниями, взаимодействием и совместной работе. К ним относятся:

• Microsoft Office SharePoint Server 2007 – поддержка совместной работы, информационный портал и платформа для документов, службы индексирования и сертификации.

• Microsoft SharePoint Learning Kit – простое и эффективное средство, позволяющее преподавателям создавать задания из любых документов, хранящихся в библиотеке документов SharePoint.

• Microsoft SQL Server 2008 – решение для работы с базами данных, оляющее администраторам анализировать и обрабатывать позволяющее администраторам анализировать и обрабатывать информацию. Упрощает процесс развертывания, управления и оптимизации данных учебного заведения и аналитических приложений.

• Microsoft Office Communications Server 2007 – решение, позволяющее всем участникам учебного процесса находить нужных им людей и общаться с ними в режиме реального времени в хорошо защищенной среде, интегрированной с системами Microsoft Office System и Windows Server.

• Microsoft .NET Framework – стратегия корпорации Майкрософт, служащая для объединения систем, информации и устройств с помощью веб-служб для обеспечения пользователям возможности взаимодействовать и сотрудничать более эффективно.

• Active Directory – служба каталогов, предоставляющая средства для управления учетными записями и отношениями между ними.

• Microsoft System Center – семейство продуктов корпорации<br>крософт для системного администрирования, обеспечивающих Майкрософт для системного администрирования, специалистов в области информационных технологий средствами и знаниями, необходимыми им для управления инфраструктурой. Следует отметить, что данное предложения является платным и включает в себя стоимость всех перечисленных программных продуктов.

**Выводы.** Сравнительный анализ эти двух направлений облачных технологий от компаний Microsoft и Google для образования можно сделать следующие выводы. Наиболее подходящей по соотношению цена – качество является технология Google, которая дает больше возможностей бесплатном использовании ОСНОВНЫХ при компонентов ЛЛЯ общеобразовательных школ. Причем нет необходимости устанавливать сложное платное программное обеспечение. Отметим, что объем места под файлы пользователя в облачном сервисе компаний Microsoft ограничен в бесплатной версии, а в Google неограничен для файлов в внутреннем формате. И поэтому данное преимущество имеет большое значение для будущего использования в системе управления документооборотом школ.

Также следует отметить возможность работы по созданию баз данных на облачных технология Google, что в свою очередь приравнивает их с возможностями Microsoft. При этом следует учитывать, что технологии Google в данное время и в обозримом будущем будут доминировать на рынке мобильных устройств (планшеты, смартфоны под управление операционной системы Android) так как данная технология изначально кроссплатформенная. Однако это не подразумевает полный отказ от технологий Microsoft.

Изложенный анализ возможностей и услуг, которые предоставляют выше охарактеризованные программные продукты, позволяют сделать рациональный выбор для организации электронного документооборота общеобразовательных школ. Для организации электронного документа технологически применимой является наиболее базовая облачная технология оборота и управления школой – Google Apps для образования и компания Google (Google Drive, Google Docs)

### СПИСОК ЛИТЕРАТУРЫ

Облачное хранилище Режим доступу: 1. данных. http://ru.wikipedia.org/wiki.

Онлайн-офис. Режим доступу: http://ru.wikipedia.org/wiki.  $2.$ 

Предложения  $\mathcal{R}_{\alpha}$ Microsoft ДЛЯ ШКОЛ. Режим доступу: http://www.microsoft.com/Rus/Education/PIL/default.aspx.

. Калініна Л., Носкова М. Зміст і структура курсу «Використання Google-сервісів у методичній роботі вчителя» та особливості його реалізації в системі підвищення кваліфікації / Л.Калініна, М.Носкова // Вересень.-Спецвипуск, 2013. – С.83-93.

Положення про дистанційне навчання // Офіційний сайт  $5<sub>1</sub>$ Українського інституту інформаційних технологій в освіті: http://udec.ntukpi.kiev.ua.

Сокуренко В. І., Огданський І. Ф., Папірник Р. Б., Солод Л. В. 6. Особливості впровадження дистанційного навчання для технічних спеціальностей. Режим доступу: http://www.nbuv.gov.ua/portal/natural/Vpabia/2009\_2/statii/UDK%20378.pdf

7. Google Apps для образования. Режим доступу:

http://www.google.com/intx/ru/enterprise/apps/education/.

8. Office 365 для учебных заведений. Режим доступу: [http://office.microsoft.com/ru-ru/academic/.](http://office.microsoft.com/ru-ru/academic/)

# *Kalinina L.N., Petrovsky S.S., SELECTION AND USE OF CLOUD TECHNOLOGY IN EDUCATION MANAGEMENT AND SECONDARY SCHOOLS*

#### *Annotation*

*The article discusses the features of the development of electronic document management for schools on the basis of existing cloud technologies and Web services on-line office. The authors offer a methodology to develop such systems for schools on the basis of the available Internet services.*

*Keywords: cloud technology, online office, electronic document management, and education.*

### **УДК 519.713; 519.72**

# <span id="page-263-0"></span>**ИНФОРМАЦИОННО - ЭНЕРГЕТИЧЕСКИЕ МОДЕЛИ ДАТЧИКОВ ФИЗИЧЕСКИХ ВЕЛИЧИН. СИНТЕЗ И ОПТИМИЗАЦИЯ**

<span id="page-263-2"></span><span id="page-263-1"></span>**\*П.Г. Михайлов, \*Н.Федосеев, \*\*А.В. Соколов, \*\*\*Д.В. Сергеев \*\*\*\* А.В. Иванин, \*\*\*\*А.О. Сазонов**

# <span id="page-263-5"></span><span id="page-263-4"></span><span id="page-263-3"></span>**\*Российский государственный университет инновационных технологий и предпринимательства (Пензенский филиал), \*\* Пензенский государственный технологический университет, \*\*\* Пензенский государственный университет, \*\*\*\* г. Щелково Моск. обл. в/ч 3639**

<span id="page-263-6"></span>Датчик является основным информативным звеном в системе «объект регулирования – регулятор», а его взаимодействие с измеряемой средой или объектом регулирования определяет качество регулирования. Взаимодействие в первую очередь определяется информационной восприимчивостью датчика, т.е. возможностью воспринимать максимальный объем информации о контролируемом объекте и передавать ее с наименьшими искажениями для дальнейшей обработки. С другой стороны, так как датчики, по своей сути, являются энергетическими преобразователями, то их качество характеризуется энергетическим коэффициентом полезного действия (к.п.д.). Таким образом, по характеру информационно-энергетического обмена в системе «объект измерения датчик» можно судить об эффективности датчика.

Приведем методику определения характеристик ДФВ, основанную на измерения оценке эффективности процесса характеризующегося преобразованием информации и энергии в системе датчик - измерительная среда [1-4].

В статье приняты следующие обозначения:

-  $H_1$ ,  $H_2$  – исходная и остаточная неопределенности;

- N,  $n$  - число возможных значений измеряемой величины соответственно, до и после измерения;

-  $f_B$  - максимальная частота измеряемого процесса;

-  $T$  – время измерения;

-  $P_c$  и  $P_m$  – мощности сигнала и шума соответственно;

- $D$  диапазон измерения;
- $q$  количество информации, получаемой за одно измерение (n=1);
- $\delta$ ,  $\gamma$  абсолютная и относительная погрешности соответственно;
- $\gamma_s$  табличный интеграл, зависящий от  $\gamma$  ( $\gamma_s$   $\in$  1,00...1,5);
- $W_{\text{non}}$ ,  $W_{\text{norm}}$  полезная и общая энергия полученные ИУ от ОИ;
- $K_{\text{m}}$  коэффициент Шеннона ( $K_{\text{m}} \approx 1$ );
- $\gamma_0$  аддитивная погрешность;
- $\gamma_s$  мультипликативная погрешность;
- $t$  быстродействие.

1. Количество информации  $(J, Q, q)$ :  $J = H_1 - H_2 = \log_a N/n$ 

 $(1)$ 

$$
Q = n \cdot \log N = 2f_B \cdot T \cdot \log N = f_B \cdot T \cdot \log [P_C/P_\phi] = (2)
$$

$$
q = \log N = 1/2 \log \left[ P_c / P_{\varnothing} \right] \tag{3}
$$

2. Энтропия  $(H, H_0)$ :  $H_0 = \log N = \log x - \log \delta$ 

 $(4)$ 

$$
H = -\int_{-\infty}^{\infty} P(x) \cdot \log P(x) dx
$$
 (5)

3. Информационная способность |N| и информационный к.п.д.  $/\eta$ и|:

$$
N = \frac{1}{2\gamma} = \ln D/2\gamma_0 \sqrt{D}\chi_s = \ln D/2\gamma_M \sqrt{D}
$$
 (6)

$$
\eta_H = q/q_M \tag{7}
$$

4. Энергетические - к.п.д. / пэ и пороговая чувствительность |С|:  $\eta_{\circ}$  = *Wron Wron p*  $(8)$ 

$$
C = \gamma^2 \cdot P_C \cdot t \tag{9}
$$

Из приведенных выше выражений следует:

Для измерительных устройств (ИУ), имеющих только аддитивную ( $\gamma_0$ ) или мультипликативную (ys) погрешности, информационные способности  $(6)$  будут:

$$
N_0 = 1.15 \lg D / \gamma_0 \sqrt{D} , N_s = 1.15 \lg D / \gamma_s \sqrt{D}
$$
 (10)

По соотношению информационных способностей измерительного устройства можно судить об их информационной эффективности:

$$
M = N_1/N_2 = \ln D_1/\ln D_2 \cdot \gamma_{02}/\gamma_{01} \cdot (D_2/D_1)^{1/2} \gamma_{S1}/\gamma_{S2}
$$
 (11)

При равенстве  $D_1$  и  $D_2$  и мультипликативных погрешностей ( $\gamma_{S1} = \gamma_{S2}$ ), что часто бывает на практике, выражения для М существенно упрощается:

$$
M = \gamma_{02} / \gamma_{01} \tag{12}
$$

Критерий сравнения  $M$  – упрощенный, так как не учитывает энергетических характеристик ИУ. Из (2) и (3) следует, что при  $P_c = P_m$ ,  $Q = 0$ ,  $N=1$  и  $q=0$ , т.е. измерение является неинформативным. Экстремум шумовой составляющей измерительного сигнала находим, дифференцируя выражение для N<sub>III</sub>:

$$
\frac{\partial N_{III}}{\partial D} = \frac{1}{2} \gamma_{III} \cdot [2 - \ln D] / D\sqrt{D} = 0 \tag{13}
$$

откуда,  $D=e^2$ , подставляя в (6), получаем:  $N=1/\gamma_{III} \cdot e$ 

 $(14)$ 

B cboю очередь, 
$$
\gamma_{III} = K \cdot \delta_{III} = (\pi e/2)^{1/2} \cdot (U_{III}^2/E^2)^{1/2} = (\pi e kT/p \cdot t)^{1/2}
$$
 (15)

Подставляя  $\gamma$ <sub>ш</sub> в (14), получаем:

$$
N_{\mu\mu\max} = \frac{1}{e} \cdot \left( p \cdot t / \pi e k T \right)^{1/2} \tag{16}
$$

Далее, логарифмируя (16), получаем количество информации, которое содержит помеха (дезинформация) в аналитическом и числовом видах при  $20^{\circ}$ C:

$$
q_{\varnothing} = \lg N_{\varnothing \text{ max}} = 0.5 \lg \{1/\mathring{a} \cdot (pt / \pi \mathring{a} kT)\} = 10,53 + \lg [p \cdot t/T]/2 = 9,3 + \lg [p \cdot t / 293]/2
$$
\n(17)

Для п<sub>а</sub>, п<sub>и</sub> и С связывающие их выражения выводятся следующим образом:

$$
\eta_{\beta} = W \eta_{\text{TO}} W \eta_{\text{TO}} \rho = W_{\text{III}} / \gamma^2 \cdot W_{\text{III}} / \gamma_{\text{III}}^2 = \gamma_{\text{III}}^2 / \gamma^2 = 1 / \chi^2 \tag{18}
$$

$$
\eta_{H} = q_{\text{max}}/q_{\text{III}} = \left[9,3 + \log \frac{\eta_{3}W}{2}\right] / [9,3 + \log W/2] = [9,3 + \log W/2 + \log \eta_{3}W/2]/[9,3 + \log W/2] =
$$
  
= 1 + \log \eta\_{3} / [18,6 + \log W] (19)

Из (18) имеем для  $\eta_3$ :  $\eta_3 = 1/\chi^2 = W_{III}/\gamma 2 \cdot p \cdot t = W_{III}/C$  $(20)$ 

Откуда:  $C = y^2 \cdot p \cdot t$  - энергетический порог чувствительности ИУ, являющийся совокупной характеристикой его точности (n<sub>3</sub>), потребления (р) и быстродействия (t). Выражение для С входит в формулы для  $\eta_3$ ,  $\chi$  и q:

$$
\eta_{\vartheta} = W_{III}/C, \chi = (C/W)^{1/2}, \Delta q = \frac{1}{2} \lg C/W_{III}, \tag{21}
$$

подставляя выражение для С в (30) получаем:  $W_{III} = \gamma^2 \cdot t \cdot p \cdot \eta_0 = 3.5 \cdot 10^{-20}$  Дж  $(22)$ 

Это значение соответствует энергетическому порогу измерения. Данная зависимость является общей для всех ИУ, в том числе и для ДФВ и может служить для их оптимизации по информационно - энергетическим показателям.

#### Оптимизации информационно-энергетических характеристик датчиков

Исследуем полученные выше модели Для «абсолютного» ИУ имеем

$$
\gamma = \sqrt{\frac{3.5 \cdot 10^{-20}}{t \cdot P_C \cdot \eta_{\beta}}},\tag{23}
$$

принимая  $t=10^{-4}c$ ,  $P_c = U^2/R = \frac{0.1^2}{1 \cdot 10^3} = 1 \cdot 10^{-5}Br$  и  $\eta=0.5$  (идеальный информационный получаем: обмен),

$$
\gamma_{\text{mp}} \approx 1.9 \cdot 10^{-10} \cdot \sqrt{\frac{1}{10^{-4} \cdot 1 \cdot 10^{-5} \cdot 0.5}} \approx 3 \cdot 10^{-5} = 3 \cdot 10^{-3} \%
$$
\n(24)

Полученная предельная погрешность достижима только ЛЛЯ цифровых измерительных приборов, но не для датчиков. Выразим *t* из (23):

$$
t = \frac{3.5 \cdot 10^{-20}}{\gamma^2 P_c \cdot \eta_2},\tag{25}
$$

принимая,  $\gamma = 1.10^{-2} (1\%)$ ,  $P_c = 1.10^{-5}$  Вт,  $\eta_3 = 0.5$ , имеем:

$$
t = \frac{3,5 \cdot 10^{-20}}{10^{-4} \cdot 10^{-5} \cdot 0.5} = 7 \cdot 10^{-11} \approx 10^{-10} \text{ C}, \text{ with } f = \frac{1}{7} 10^{10} \, \text{Jy} \approx 10^{9} \, \text{Fu} = 1 \, \text{FTu}
$$

И, наконец, выражая из (23)  $P_c$ , принимая  $\gamma = 1\%$ ,  $t = 1.10^{-4}$  c,  $\eta_0 = 0.5$ , имеем:

$$
P_C = \frac{3,5 \cdot 10^{-20}}{\gamma^2 t \eta_9} = \frac{3,5 \cdot 10^{-20}}{10^{-4} \cdot 10^{-4} \cdot 0.5} = 7 \cdot 10^{-12} \text{ Br}
$$
 (26)

Считая, что датчик подвержен только тепловым шумам,  $P_c/P_m$  (T=300 K и  $\Delta f=1$ )  $\kappa\Gamma$ ц), получаем

$$
A = 10 \lg \frac{Pc}{P\varphi} = 10 \lg \frac{7 \cdot 10^{-12}}{4kT\Delta f} \qquad = 10 \lg \frac{7 \cdot 10^{-12}}{2 \cdot 10^{-17}} \approx 10 \lg 3.5 \cdot 10^5 = 55 \ddot{a} \dot{A} \tag{27}
$$

Определим реально достижимый порог чувствительности С=γ<sup>2</sup> ⋅*P*⋅*t:* -для тензорезисторных датчиков:

 $P_{\rm C}$ =*U*<sub>c</sub><sup>2</sup>/R<sub>вых</sub>=1⋅10<sup>-4</sup>/4⋅10<sup>2</sup>=2,5⋅10<sup>-7</sup> Вт, γ=1%=1⋅10<sup>-2</sup>; t=1⋅10<sup>-3</sup> с, *R*<sub>вых</sub>=400 Ом:

$$
C=1.10^{-4}\cdot 2,5.10^{-5}\cdot 1.10^{-3} \text{ J/K}=2,5.10^{-12} \text{ J/K};
$$

-для пьезоэлектрических датчиков  
\n
$$
P_C = U^2 / R_{BX} = (K_{HP} \cdot P_H)^2 / P_{BX}
$$
  
\n $K_{np} = 50 \text{ MKB/Пa}, P_H = 170 \text{ µB}, R_{BX} = 10^6 \text{ OM}, \gamma = 20\% = 2 \cdot 10^{-1}, t = 1 \cdot 10^{-4} \text{ c},$   
\n $P_C = \frac{(50 \cdot 10^{-6} \cdot 6 \cdot 324)^2}{10^6} = 3 \cdot 10^{-7} \text{ Br:}$   
\n $C = 4 \cdot 10^{-2} \cdot 3 \cdot 10^{-7} \cdot 1 \cdot 10^{-4} \approx 1, 2 \cdot 10^{-12} \text{ J/K};$ 

-для емкостных датчиков:

*Р*С=(*К*ПР⋅*Р*Н) 2 /*R*вх=1,44⋅10-4 Вт, *К*ПР≈2 мВ/Па, *Р*Н=6⋅103 Па, *R*вх=1⋅106 Ом, γ=1%=1⋅10-2 , *t*=1⋅10-3 с:

*С*=1⋅10-4 ⋅1,44⋅10-4 ⋅1⋅10-3 =1,5⋅10-11 Дж.

*-*для датчиков с электронным преобразователем:

 $K_{\text{mp}}$ ≈50 мВ/Па,  $P_{\text{H}}$ =10<sup>4</sup> Па,  $R_{\text{bx}}$ =1⋅10<sup>6</sup> Ом,  $Uc = \frac{(50 \cdot 10^{-3} \cdot 10^{4})^2}{10^{6}} = 2.5 \cdot 10^{-3}$ 3  $10^4$   $^{2}$  $2, 5 \cdot 10$ 10  $Uc = \frac{(50 \cdot 10^{-3} \cdot 10^{4})^{2}}{10^{6}} = 2.5 \cdot 10^{-3}$  B, γ=3%=3⋅10-2 , *t*=1⋅10-3 с:  $C = 9.10^{-4} \cdot 2, 5.10^{-3} \cdot 1.10^{-3} \approx 2, 2.10^{-9}$  Дж;

*-*для пьезорезисторных датчиков:

$$
U_c
$$
=100 MB,  $R_{\text{BbIX}}$ =1·10<sup>3</sup> OM,  $\gamma$ =1,5%=1,5·10<sup>-2</sup>, t<sub>c</sub>=1,25·10<sup>-5</sup> c,  $F_B$ =80 kT<sub>II</sub>:  

$$
C = 2 \cdot 10^{-4} \cdot 1,25 \cdot 10^{-5} \cdot \frac{10^{-2}}{10^3} \approx 2,5 \cdot 10^{-14} \ \text{J/K}
$$

#### Библиография

- 1. Новицкий П.В. Основы информационной теории измерительных устройств. Л.: Энергия, 1968.
- 2. Новицкий, П.В. Зограф И.А. Оценка погрешностей результатов измерений / Л. : Энергоатомиздат, 1991. – 304с.
- 3. Бриллюэн Л. Наука и теория информации пер. с англ. А.А. Харкевича / М.: Государственное издательство физикоматематической литературы, 1960 г., 392 с.
- 4. Михайлов П.Г. Синтез информационно-энергетических моделей датчиков // Приборы и Системы. Управление, Контроль, Диагностика. 2003 - № 3 С. 37-40.

# <span id="page-268-0"></span>СПЕЦИФИКА ОБМЕНА ИНФОРМАЦИЕЙ В ИНТЕРНЕТЕ

# <span id="page-268-2"></span><span id="page-268-1"></span>А.А. Чуканова (МО-41), О.А. Кувшинова, Пензенский Госуларственный Университет Архитектуры и Строительства, г.Пенза, Россия

В настоящее время в мире существует довольно много средств, форм и способов обшения, и немалая часть из них так или иначе связана с современными техническими возможностями, которые в частности представлены использованием глобальной компьютерной сети - Интернет (Internet). Это первую очередь связано с тем, что человечество за последнее столетие совершило огромный скачок в развитие науки и техники, что открыло новые просторы для деятельности человека. Так возникновение развитее цифровых и компьютерных технологий, а впоследствии массовое распространение персональных компьютеров, ОТКРЫЛИ новый ВИД взаимодействия «человек - компьютер», а развитие сети Интернет к добавило взаимодействую «человек компьютер возможность коммуникации «человек-компьютер-человек».

Все формы Интернет - общения, в связи с его опосредованностью компьютером, обладают некоторыми особенностями.

Анонимность - несмотря на то, что иногда есть возможность  $\mathbf{1}$ получить некоторое сведения анкетного характера и даже фотографию виртуального собеседника, это недостаточно для реального и более - менее адекватного восприятия личности. Кроме того, при виртуальном общении наблюдается скрывание или презентация ложных сведений о себе. Вследствие подобной анонимности и безнаказанности в Сети проявляется лругая особенность, связанная со снижением психологического и социального риска в процессе общения - эффективная раскрепащенность, ненормативность и некоторая безответственность участников общения. Человек в сети может проявлять и проявляет большую свободу высказыванию и поступков (вплоть до оскорблений, нецензурных выражений, сексуальных домогательств), так как риск разоблачений и личной отрицательной оценки окружающими минимален. [2,с.73]

 $2.$ Своеобразие протекания процессов межличностного восприятия в условиях отсутствия невербальной информации - как правило, мильное влияние на представление о собеседнике имеют механизмы стереотипизации и идентификации, а также установка желаемых качеств в партнере.

Добровольность и желательность контактов - пользователь  $3.$ Интернета добровольно завязывает всевозможные контакты или уходит от них, а также может прервать их в любой момент.

Затрудненность эмоционального компонента общения, и в то же  $\overline{4}$ . время стойкое стремление к эмоциональному наполнению текста, которое выражается в создании специальных значков для обозначения эмоции или в описании словами ( в скобках после основного текста послания).

Стремление к нетипичному, ненормативному поведению -5. зачастую пользователи Интернета презентируют себя с иной стороны, чем в условиях реальной социальной нормы, проигрывают нереализуемые в деятельности вне сети роли, сценарии ненормативного поведения.

В связи с рассмотренными особенностями можно сделать вывод о том, что анонимность общения влечет за собой целый ряд последствий. Так в коммуникации посредством Интернет теряют свое значение невербальные средства общению. Несмотря на то, что в текстовой коммуникации существует возможность выражать свои чувства при помощи «смайликов», физическое отсутствие участников коммуникации в акте общения приводит к тому, что чувства можно не только выражать, но и скрывать, равно, как и можно выражать чувства, которые человек в данный момент не испытывает.  $[1,c.27]$ 

Интернете в результате физической непредставленности  $\mathbf{B}$ партнеров по коммуникации друг другу теряет свое значение целый ряд барьеров общения, обусловленных такими характеристиками партнеров по коммуникации, которые выражены в их внешнем облике: пол, возраст, привлекательность, социальный статус, внешняя коммуникативная компетентностью человека.

Другое важное следствие физической непредставленности человека в текстовой коммуникации - это возможность создавать о себе любое впечатление по своему выбору. Действительно, в текстовой коммуникации в сети Интернет люди часто создают себе так называемые «виртуальные личности», описывая себя определенным образом. Виртуальная личность наделяется именем, часто псевдонимом (который еще называют «ник»). Существует точка зрения, согласно которой конструирование виртуальных личностей в Интернете - это отражение изменений структуры идентичности человека является отражением социальных изменений. Если человек полностью реализует все аспекты своего «Я» в реальном общении, мотивация конструирования виртуальных личностей у него, скорее всего, отсутствует, тогда общение в Интернете носит характер дополнения к основному виду общения.

Но виртуальное общение может иметь и компенсаторный, замещающий характер, это происходит в случае формирования Интернет зависимости. Поведенческий такая зависимость проявляется в том, что люди настолько предпочитают жизнь в Интернете, что фактически

начинают отказываться от своей реальной жизни, проводя до 18 часов в день в виртуальной реальности. Интернет зависимые получают в Интернете различные формы социального признания. Их зависимость может говорить о том, что в реальной жизни социального признания они не получают, а также о том, что в реальной жизни у этой группы людей могут существовать определенные трудности в общении, которые снижают и удовлетворенность реальным общением.

Как любое сообщество, культура общения в Интернете обладает своим собственным набором ценностей, стандартов используемого языка, символов, к которому приспосабливаются отдельные пользователи. Включаясь в такую группу, человек получает возможности поддержки позитивного образа «Я» за счет позитивной социальной идентичности.

Итак, в целом можно сказать, что основными причинами обращения к Интернету, как инструменту общения может быть:

- недостаточное насыщение общением в реальных контактах – в подобных случаях пользователи быстро теряют интерес к Интернет-общению, если появляются новые возможности для удовлетворения соответствующих потребностей в реальной жизни;

- возможность реализации качеств личности, проигрывания ролей, переживания эмоций, по тем или иным причинам фрустрированных в реальной жизни – подобная возможность обусловлена особенностями общения посредством сети – анонимностью, нежесткой нормативностью, своеобразием процесса восприятия человека человеком. Желанием переживания тех или иных эмоций объясняется и стремление к эмоциональному наполнению текста.

 Таким образом, общение посредством интернета, не обязательно может приходить только в рамках одной страны. Поскольку, Интернет – это всемирная паутина, следовательно, общаться могут люди разных стран. Всемирная сеть Интернет, охватывая почти все цивилизованные уголки нашей планеты, является мощным средством межкультурной коммуникации, которая способствует сближению народов и росту их как национального, так и межнационального самосознания.

Безусловно, положительной тенденцией развития Интернет-общения является возможность доступа с мобильных телефонов и терминалов.

Библиографический список

1. Жичкина А. Социально-психологические аспекты общения в Интернете. -М.: Дашков и Ко,2004.-117с.

Образование. Коммуникация. Ценности.( Проблемы, дискуссии, перспективы). По материалам круглого стола «Коммуникативные практики в образовании»./Под ред. Дудника С.И.-СПб.:Санкт-Петербургское философское общество, 2

#### **УДК 502.17:519.87**

### <span id="page-271-0"></span>**ИСПОЛЬЗОВАНИЕ МАТЕМАТИЧЕСКОГО МОДЕЛИРОВАНИЯ ДЛЯ ОБЕСПЕЧЕНИЯ ЭКОЛОГИЧЕСКОЙ БЕЗОПАСНОСТИ**

#### **Щепетова В.А.**

## <span id="page-271-2"></span><span id="page-271-1"></span>**ФГБОУ ВПО «Пензенский государственный университет архитектуры и строительства», 440028, г. Пенза, ул. Германа Титова, 28. е-mail: [shchepetovav@mail.ru](mailto:shchepetovav@mail.ru)**

За время существования человечества и его техногенной деятельности в окружающую среду попало огромное количество загрязняющих веществ. Окружающая среда может изменяться как под влиянием естественных факторов и причин, так и под воздействием техногенной деятельности человека, поэтому на сегодняшний день актуален вопрос об обеспечении экологической безопасности не только отдельных регионов России, но мира в целом.

Для оценки качества среды в России и зарубежом в основном используют концепцию нормирования, которая основана на системе определения предельно допустимых концентраций. Санитарногигиенические нормативы обеспечивают защиту здоровья человека, тогда как контроль с помощью предельно-допустимых концентраций (ПДК) не защищает экосистемы от различных видов загрязнения.

Процессы, происходящие в экосистемах сложные, поэтому трудно адекватно оценить лабильную форму токсиканта и определить механизм его миграции. Система критериев оценки качества окружающей среды на основе ПДК имеет много недостатков, например она не учитывает взаимодействие различных загрязняющих веществ между собой, аккумуляцию в организмах, факторы, влияющие на трансграничный и близкий перенос загрязняющих веществ и т.д. Несмотря на то, что ускорены темпы нормирования загрязняющих веществ в окружающей среде, на сегодняшний день предельно-допустимые нормативы либо отсутствуют, либо не могут в полной мере отвечать требованиям безопасности.

Трудности нормирования заключаются в том, что для большинства загрязняющих веществ, ПДК которых установлены, нет надежных аналитических методов контроля; часто нормируются одни формы веществ, а в экосистемах могут присутствовать и другие. Например, токсичность загрязняющих веществ зависит от конкретных метеорологических, химических, биологических ситуаций, на фоне которых она проявляется; процессы трансформации загрязняющих веществ в экосистемах включают

в себя целый ряд стадий, причем часто промежуточные продукты оказываются более токсичными, чем исходные загрязняющие вещества и т.д. Кроме того, важно учитывать, какую функцию выполняет исследуемый водный объект, и, в зависимости от этого, предъявлять те или иные требования к качеству воды.

Поэтому для оценки качества окружающей среды, анализа потенциальных возможностей ее основных экологических составляющих, прогнозирования динамики происходящих в экосистеме процессов интересным  $\mathbf{M}$ продвинутым методом является метод математического моделирования.

Математическое моделирование предполагает последовательное выполнение следующих этапов: построение математической модели исследуемого процесса, разработка алгоритма вычисления и программы реализации его на компьютере. Математическая модель есть приближенное описание какого-либо класса явлений внешнего мира с помощью Математические модели математической символики. реальных исследуемых процессов сложны и включают системы нелинейных функционально-дифференциальных уравнений. Ядро математической модели — дифференциальные уравнения в частных производных. Изучение математических моделей производится на основе методов вычислительной математики, основу которых составляют разностные методы решения задач математической физики.

При моделировании процессов снижения выбросов загрязняющих веществ, поступающих в атмосферу в результате деятельности предприятий нужно комплексно рассматривать следующие составляющие: реальный антропогенный вклад деятельности предприятия и его оценку с позиции техногенной опасности; пропускную способность очистных сооружений; структуру выбрасываемых, улавливаемых и утилизируемых загрязняющих веществ; качественный и количественный состав выбросов. При моделировании водных объектов нужно учитывать физико-географические условия конкретного водотока, количество источников загрязнения и загрязняющих веществ, изменчивость метеорологических характер параметров и гидрологического режима.

Использование моделей в мониторинге экосистем имеют свои преимущества и недостатки. В первую очередь построение модели связано с упрощением и идеализацией моделируемого экологического объекта. Она не охватывает объект в целом, а всего лишь отражает некоторые исследуемые характеристики. Моделирование дает предварительное объяснение и предсказание поведения природных систем в условиях, когда теоретический уровень исследований природной среды еще недостаточно **BPICOK** 

Если сравнивать вычислительный эксперимент и натурный, то можно отметить, что первый можно проводить даже тогда, когда второй невозможно, кроме того использование вычислительного эксперимента

снижает стоимость разработки и экономится время. Но, не смотря на это, моделирование всегда будет в определенном смысле дополнять уже имеющиеся теоретические построения.

Современный этап прикладной математики характеризуется исследованием математических моделей с широким использованием вычислительных средств. К достоинствам моделирования на вычислительной технике являются относительно небольшая стоимость, возможность модификации модели, возможность возвращения ее в исходное состояние. Кроме того, большое значение имеет возможность моделировать процесс во времени и включать в модель элементы истории системы. Переход к компьютерному моделированию дает ускорение поиска наиболее приемлемого решения с помощью вычислительной техники. Но важно знать, что компьютерное моделирование не может заменить традиционные модели, а всего лишь дополняет их.

Таким образом, наряду с традиционными методами, применяемыми в мониторинге и обеспечении экологической безопасности при оценке состояния экосистем, возможно использование метода математического моделирования. Данный метод позволяет не только определять качественный и количественный состав экологических систем при антропогенном воздействии, но и дает возможность прогноза протекания тех или иных химических и физико-химических процессов, происходящих в экосистеме с учетом различных параметров рассматриваемого природного объекта. Конечно, при составлении подобных моделей следует ограничиваться небольшим количеством факторов, учитывающих распределение загрязняющих веществ, но математическое моделирование способно прогнозировать поведение поллютантов не только во временном порядке, но и на длительное расстояние.

Математические модели являются хорошим стимулом проведения исследований, помогают определить «белые пятна» в понимании функционирования природных экосистем и существующей системе наблюдений на основании чего может дать рекомендации по усовершенствованию и получению недостающей информации.

#### Список литературы

1. Роева Н.Н., Баранов А.Н., Щепетова В.А., Гребенкин Н.Н., Моделирование в экологии: Монография. – Рязань: «РИД», 2011. – 188 с.; илл.

2. Щепетова В.А., Кузина В.В. Издательский дом «Академия естествознания». Научный журнал «Фундаментальные исследования» № 8 (часть 6) 2013, стр. 1373-1377.

### <span id="page-274-0"></span>**СИНТЕЗ МЕТРОЛОГИЧЕСКИХ МОДЕЛЕЙ МНОГОЗВЕННЫХ ИЗМЕРИТЕЛЬНЫХ ПРЕОБРАЗОВАТЕЛЕЙ**

# <span id="page-274-3"></span><span id="page-274-2"></span><span id="page-274-1"></span>**\*П.Г. Михайлов, \*Н.Федосеев, \*\*М.А. Чернецов, \*\*\* А.В. Иванин, \*\*\*А.О. Сазонов \*Российский государственный университет инновационных технологий и предпринимательства (Пензенский филиал), \*\* Пензенский государственный технологический университет, \*\*\* г. Щелково Моск. обл. в/ч 3639**

<span id="page-274-5"></span><span id="page-274-4"></span>В процессе разработки датчиков физических величин (ДФВ) важным этапом является физико-математическое моделирование элементов и структур датчика, в частности, синтез метрологических моделей [1]. При этом, анализ метрологических моделей показывает, что хотя основную долю в общей погрешности преобразования ДФВ вносит чувствительный элемент (ЧЭ) и измерительный модуль (ИМ), некоторые узлы датчика также вносят в общую погрешность свою долю. Это особенно заметно при экстремальных условиях работы датчиков. Кроме того, и сами измерительные модули могут иметь сложную конструктивную структуру, включающую несколько преобразователей или функциональных узлов включенных последовательно (рис. 1). В нем измеряемое давление преобразуется упругим элементом (УЭ) в механические напряжения (деформации), которые вызывают непосредственную деформацию тензорезисторов, сформированных на мембране. В данном преобразовании, в зависимости от конструкции датчика, может быть еще одно преобразование, соответственно и еще один преобразователь, если используются приемная и рабочая мембрана, воздействующие между собой через шток (стержень) или через жидкость. В первом случае деформация приемной мембраны преобразуется в перемещение штока, а во втором – через давление несжимаемой жидкости.

Рабочая мембрана деформируясь, деформирует и расположенные на ней тензорезисторы, которые изменяют свое сопротивление (рис. 1). Мостовая схема, объединяющая тензорезисторы, преобразует изменение сопротивления в напряжение. При этом и измерительные модули могут содержать несколько преобразователей, объединенных конструктивно и функционально [2]. В любом из перечисленных случаев, дополнительные узлы и преобразователи, участвующие в процессе приема, преобразования и выдачи измерительной информации, вносят свою, индивидуальную погрешность в общую погрешность преобразования измерительного канала [3].

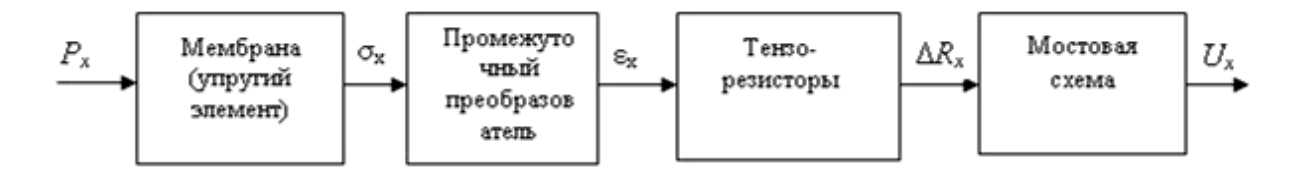

Рисунок 1. Структурно-функциональная модель тензорезисторного датчика давления

Анализ как отдельных, так и общих погрешностей многозвенных удобно и измерительных **CTDVKTVD** наглялно ПООВОДИТЬ. **ИСПОЛЬЗУЯ** совмещенную модель, на которой приведены структурные блоки и их функции преобразования (рис. 2) [4]. В результате учета и суммирования погрешностей отдельных звеньев измерительной цепи получают метрологическую модель всего измерительного преобразователя.

Таким образом, метрологическая модель (МТМ) датчика, являющейся разновидностью математических моделей  $(MM)$ , строится  $\mathbf{c}$ использованием аппарата метрологического анализа и основывается на структурной и функциональной моделях датчика. МТМ позволяет установить связи между погрешностями датчика в целом и погрешностями его отдельных компонентов.

Построение МТМ цепи из линейных звеньев начинается с рассмотрения структурной схемы датчика (структурной функциональной модели). В частности, на рис. 2 приведены два последовательно включенных звеньев, имеющих номинальные функции преобразования  $y_1 = S_1 X_1$   $X_2 = S_2 X_2$ .

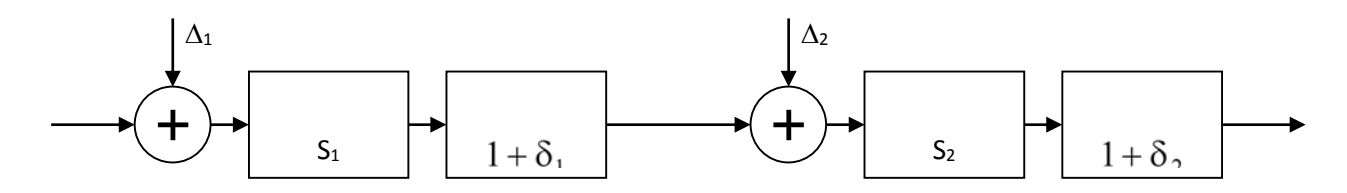

Рисунок 2. Метрологическая модель двухзвенной измерительной цепи

Принимая выходную величину первого звена равной выходной величине второго звена, т.е.  $y_1 = x_2$ , получим:

$$
y_2 = S_2(x_2) = S_2(y_1) = S_2(S_1x_1) = S_1S_2x_1.
$$
 (1)

Опуская индексы у входных и выходных величин, получаем общую номинальную функцию преобразования:

$$
y = S_1 S_2 x \tag{2}
$$

Реальные функции преобразования звеньев можно представить в виде:

$$
y_1 = S_1(1 + \delta_1)(x_1 + \Delta_1), \tag{3}
$$

$$
y_2 = S_2(1 + \delta_2)(x_2 + \Delta_2).
$$
 (4)

 $(5)$ 

Согласно принципу суперпозиции, реальная выходная величина у будет состоять из трех слагаемых, по числу входов на модели  $x$ ,  $\Delta_1$ ,  $\Delta_2$ :  $y_p = xS_1(1+\delta_1)(x_1+\Delta_1)S_2(1+\delta_2) + \Delta_1S_1(1+\delta_1)(x_1+\Delta_1)S_2(1+\delta_2) + \Delta_2S_2(1+\delta_2) =$ =  $xS_1S_2(1+\delta_1+\delta_2+\delta_1\delta_2)+\Delta_1S_1S_2(1+\delta_1+\delta_2+\delta_1\delta_2)+\Delta_2S_2(1+\delta_2)$ 

Пренебрегая произведениями погрешностей ввиду их малости, получаем:

$$
y_p = xS_1S_2(1 + \delta_1 + \delta_2) + \Delta_1S_1S_2 + \Delta_2S_2.
$$
 (6)

Исходя из того, что номинальная функция преобразования  $y = S_1 S_2 x$ , получаем следующие модели различных видов погрешностей:

-абсолютная погрешность функции преобразования

$$
y_p - y = xS_1S_2(\delta_1 + \delta_2) + \Delta_1S_1S_2 + \Delta_2S_2.
$$
 (7)

-аддитивная погрешность, приведенная к входу

$$
\frac{y_{p} - y}{S_{1}S_{2}} = x(\delta_{1} + \delta_{2}) + \Delta_{1} + \frac{\Delta_{2}}{S_{1}}.
$$
\n(8)

- аддитивная погрешность, приведенная к выходу

$$
\Delta_{\mathbf{Y}} = \Delta_1 \mathbf{S}_1 \mathbf{S}_2 + \Delta_2 \mathbf{S}_2. \tag{9}
$$

-мультипликативная погрешность

$$
\delta = \delta_1 + \delta_2. \tag{10}
$$

От простейшей двухзвенной измерительной цепи перейдем на многозвенную, состоящую из последовательно соединенных нескольких линейных звеньев. Найдем в общем виде модель погрешности для таких измерительных цепей.

Номинальная преобразования функция  $n$ последовательно соединенных звеньев имеет вид:

$$
y = x \prod_{i=1}^{n} S_i , \qquad (11)
$$

где у и х - выходная и входная величины; n- число звеньев; S<sub>i</sub> чувствительность звеньев.

Метрологическая модель такой цепи - это совокупность формул для вычисления мультипликативной и аддитивной погрешностей соединения

$$
\delta = \sum_{i=1}^{n} \delta_i \; ; \; \Delta_y = \sum_{i=1}^{n} \left( \Delta_i \prod_{j=i}^{n} S_j \right) \text{ with } \Delta_x = \Delta_1 + \sum_{i=2}^{n} \left( \Delta_i \prod_{j=1}^{i-1} \frac{1}{S_j} \right), \tag{12}
$$

где  $\delta$  - максимальная мультипликативная погрешность измерительной цепи;  $\delta_i$  - мультипликативные относительные погрешности звеньев (погрешности чувствительностей S<sub>i</sub>);  $\Delta$  и  $\Delta$  - аддитивные предельные абсолютные погрешности соединения, приведенные к выходу и к входу соответственно;  $\Delta_i$  - аддитивные предельные абсолютные погрешности звеньев, приведенные к их входам.

Если число слагаемых в сумме больше двух, то удобно использовать формулы математической статистики: вычисление среднеквадратических и среднегеометрических величин, так как они дают реальные величины погрешностей формах: среднеквадратической разных  $\bf{B}$  $\sigma = \sqrt{D} = \sqrt{\sigma_1^2 + \sigma_2^2 + \dots}$ и среднегеометрической  $\delta = \sqrt{\sum (\delta_i)^2}$ ИЛИ  $\Delta = \sqrt{\sum (\Delta_i)^2}$ .

МТМ многозвенной измерительной цепи (рис. 3) строится по аналогии с моделью соединения двух звеньев (рис. 2):

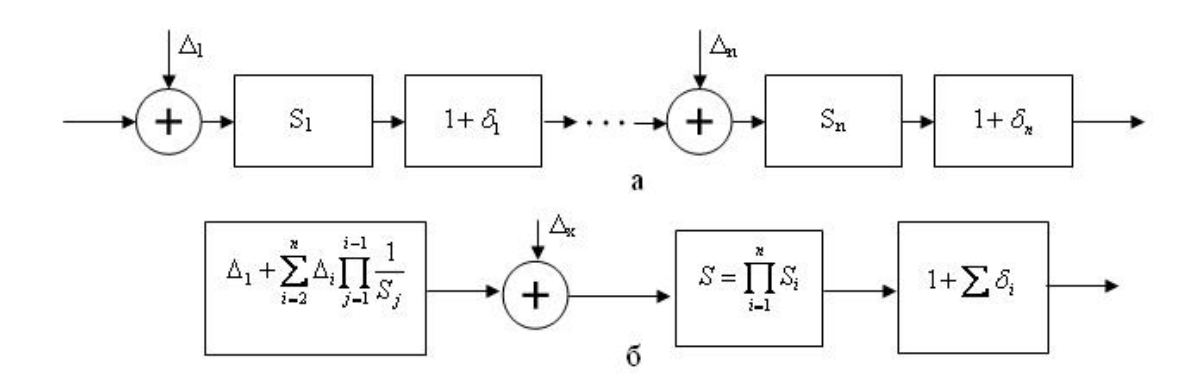

Рисунок 3. Два варианта представления метрологической модели многозвенной измерительной цепи: а-развернутый; б-сжатый

### Библиография

1. Михайлов П.Г. Моделирование датчиков // Датчики систем измерения, контроля и управления: Межвузовский сборник трудов. Пенза: ПГУ, 2003 С. 19-23.

2. Михайлов П.Г.,  $A.B.,$ Маланин Соколов  $B.\Pi.$ Сергеев Д.А. Анализ моделей базовых конструкций кремниевых  $\mathbf{M}$ чувствительных элементов емкостных датчиков давления // Сб. статей конференции научно-технической Международной «Проблемы автоматизации и управления в технических системах. Пенза Издательство ПГУ, 2013 С. 224-228.

3. Новицкий, П.В., И.А Зограф Оценка погрешностей результатов измерений / Л.: Энергоатомиздат, 1991. - 304с.

4. Михайлов П.Г., Соколов А.В. Моделирование чувствительных напряжений  $\overline{B}$ датчиков механических строительных элементов конструкциях // Региональная архитектура и строительство 2012, № 3. С.  $110 - 117.$ 

# **ОГЛАВЛЕНИЕ**

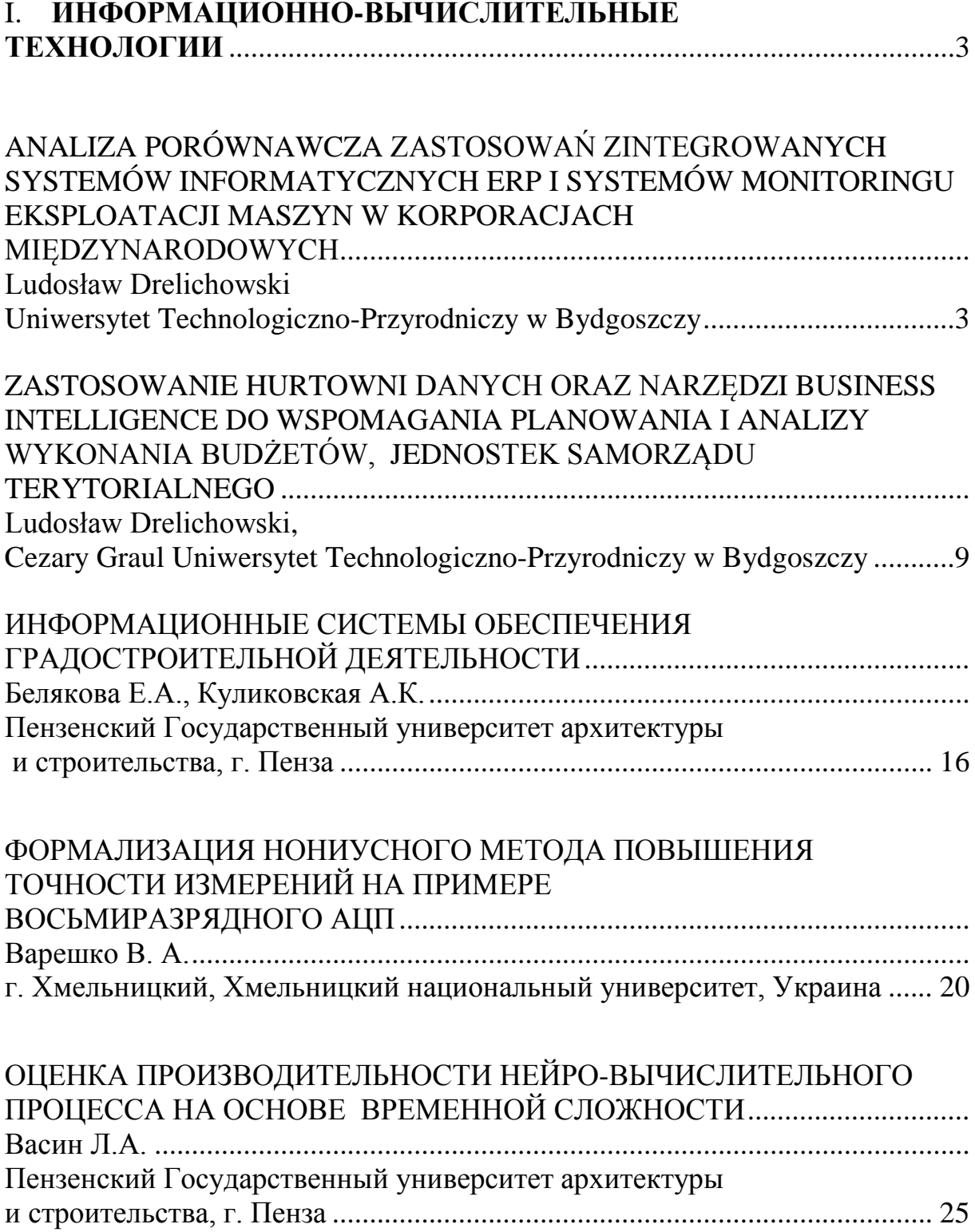

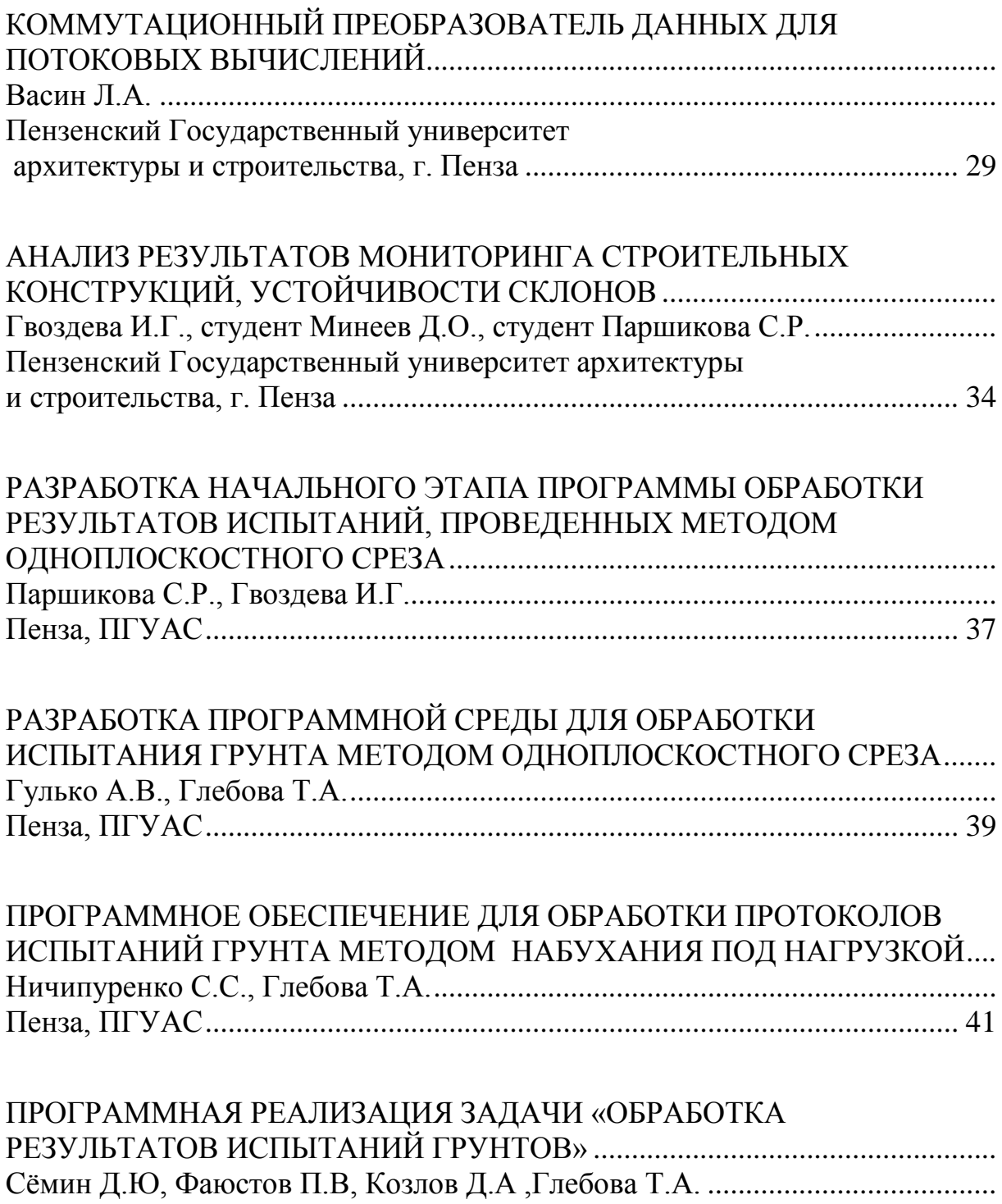

Пенза, ПГУАС[...................................................................................................](#page-43-2) 44

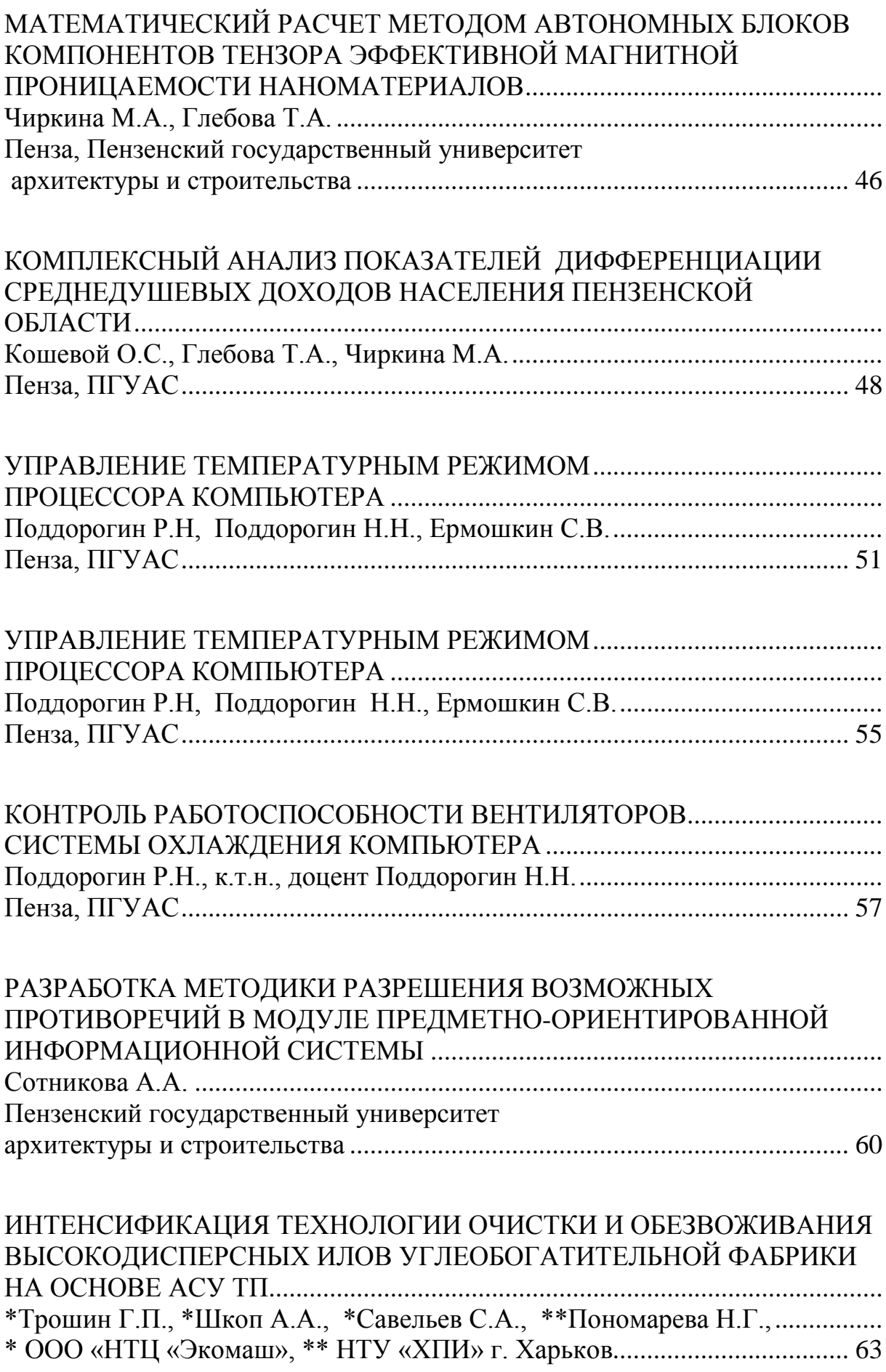

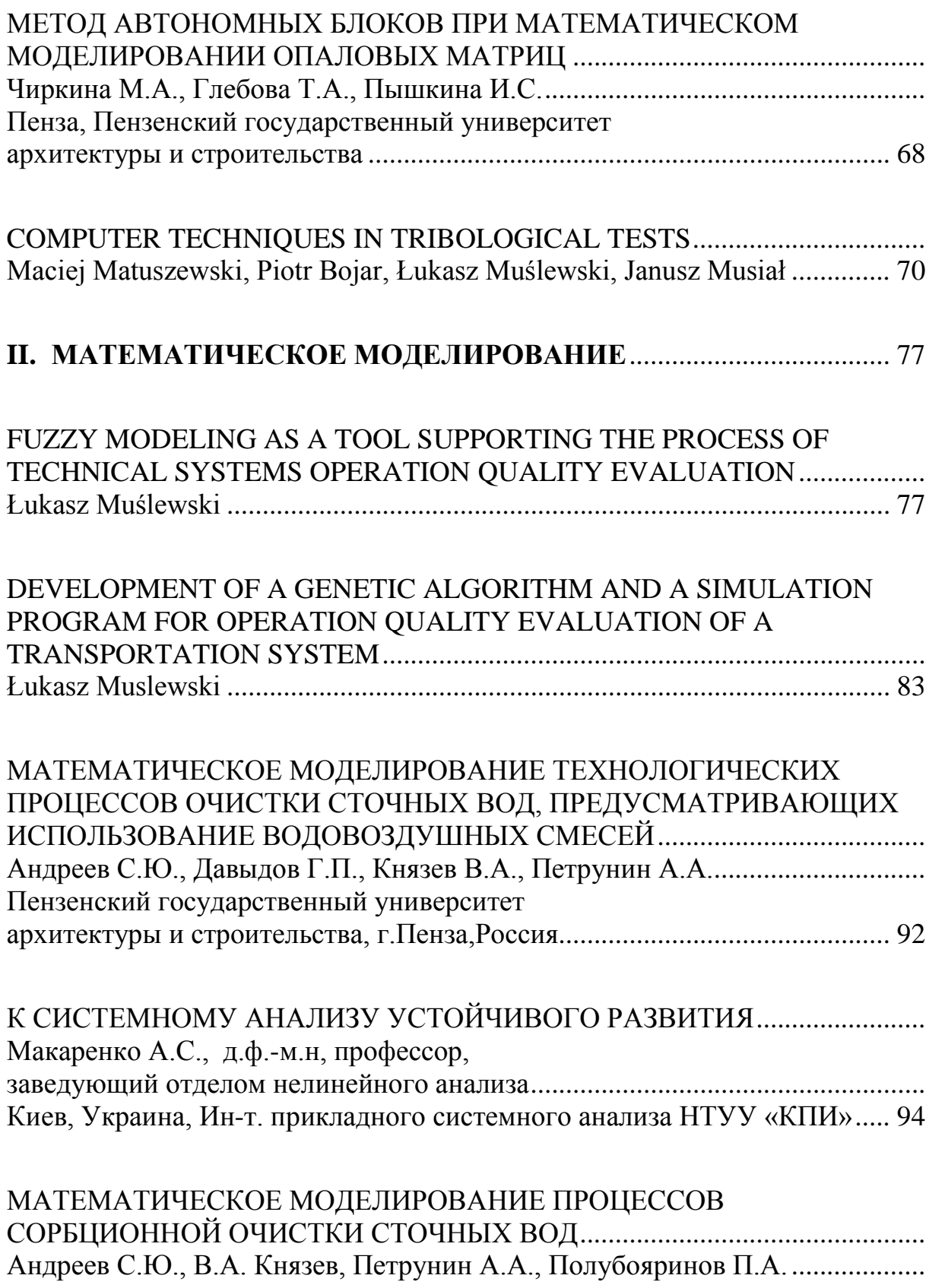

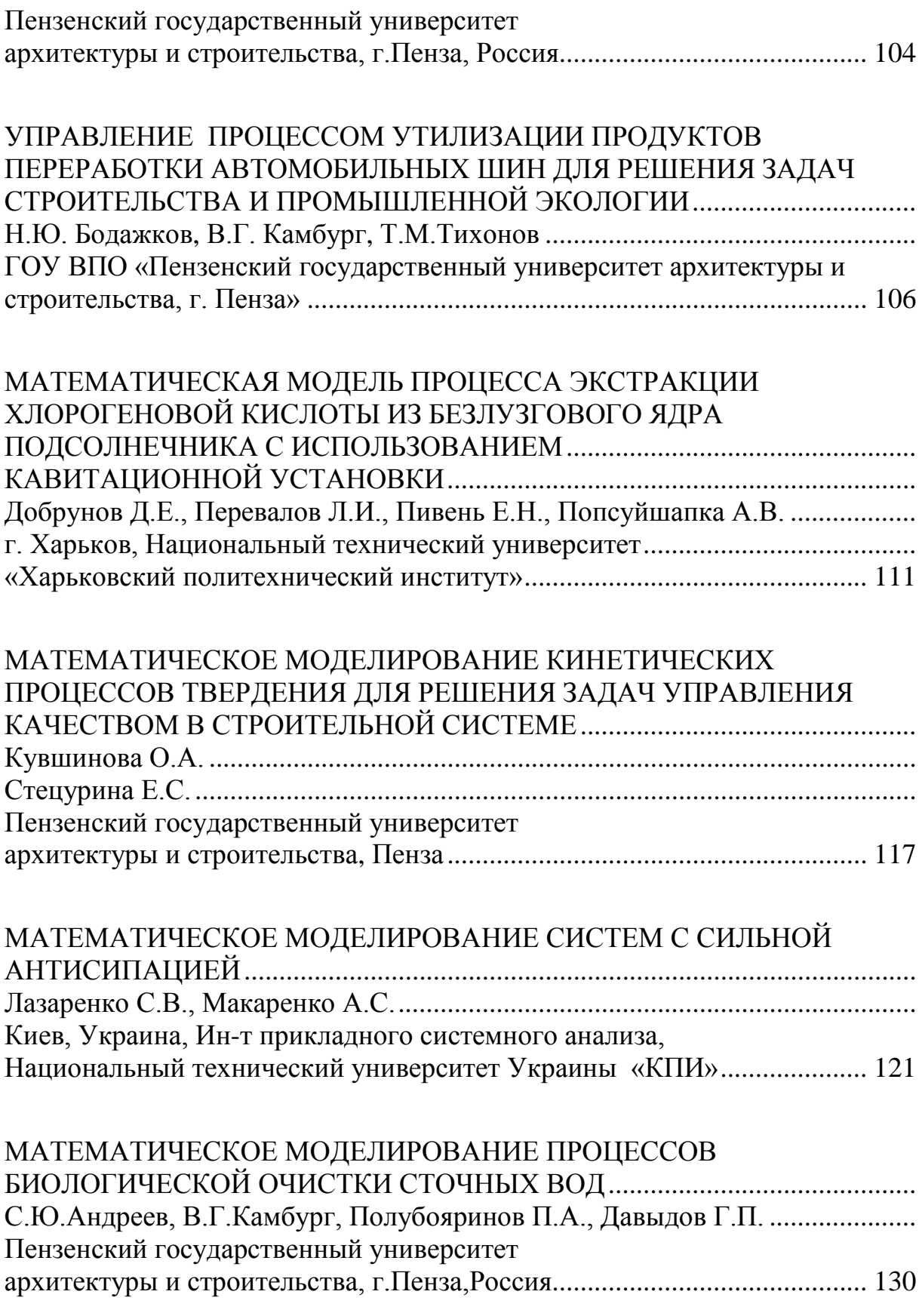

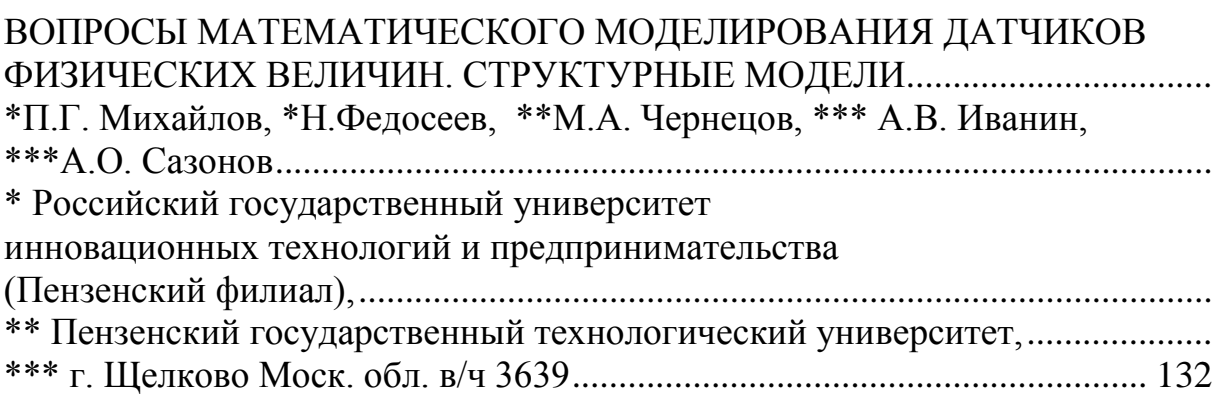

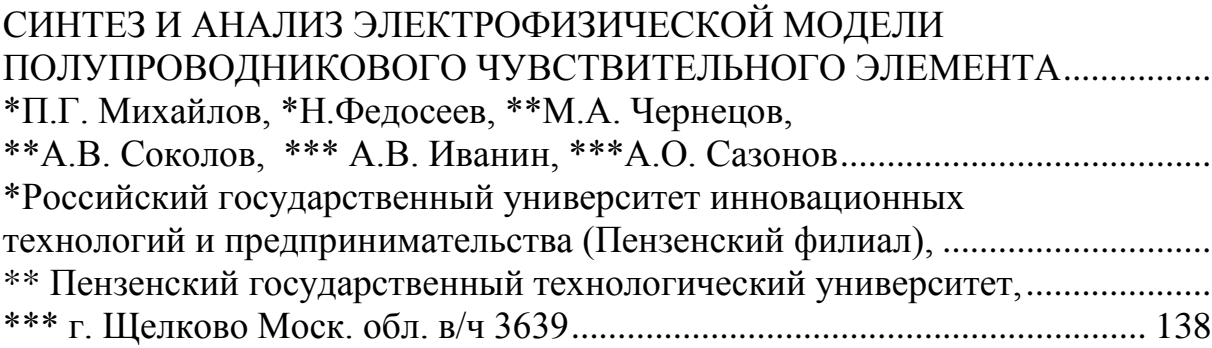

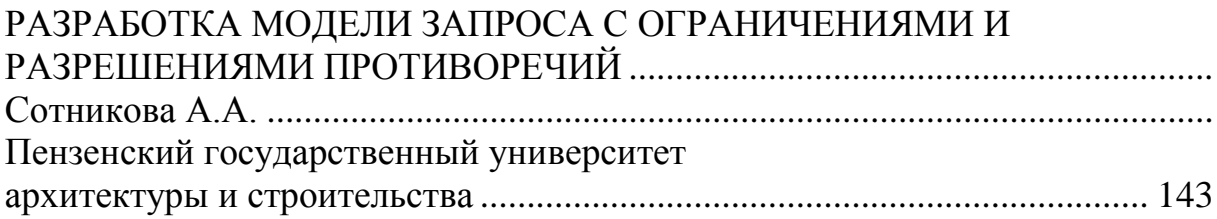

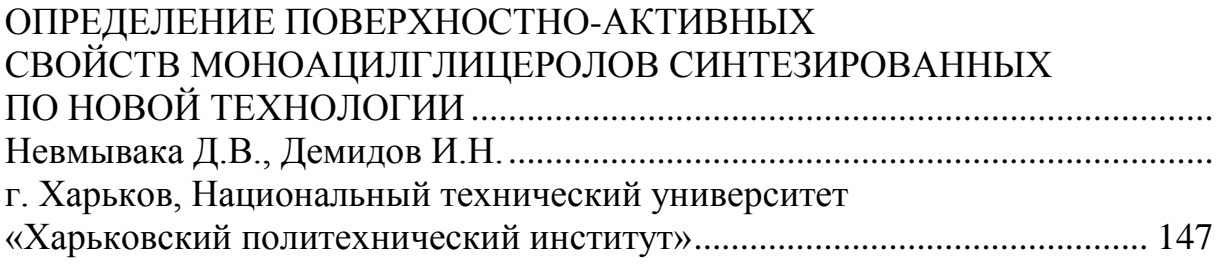

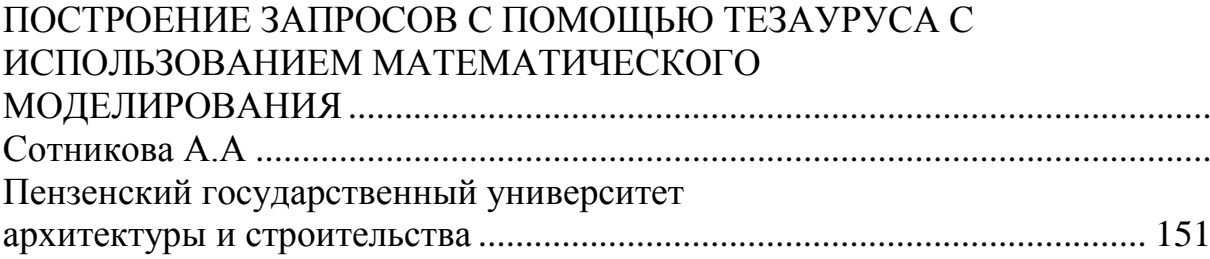

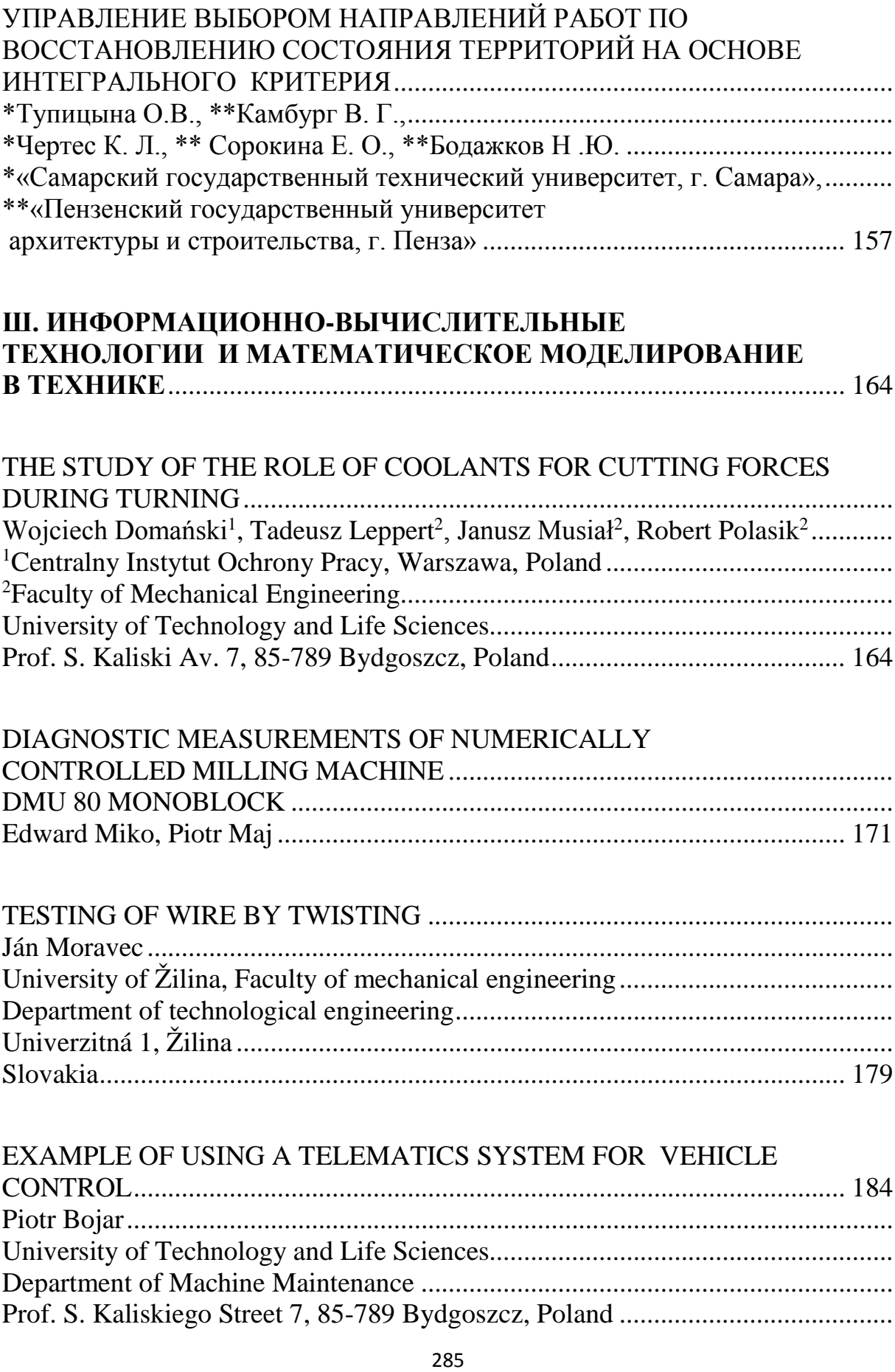

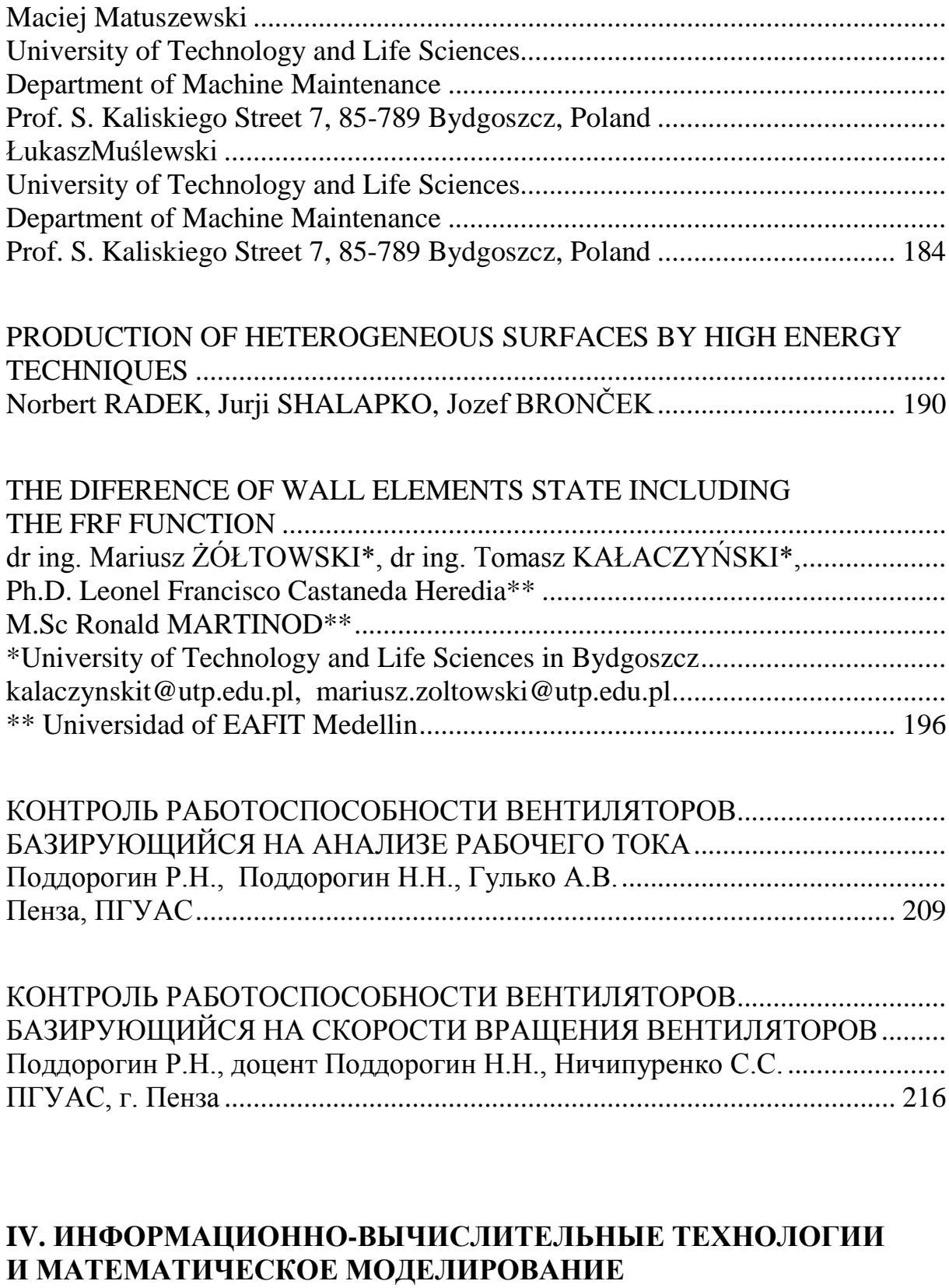

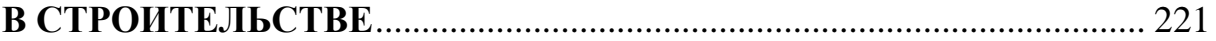

[STOPOWANIE WARSTWY WIERZCHNIEJ STALI PMHSS6-5-3 PRZY](#page-220-1)  [UŻYCIU LASERA DIODOWEGO DUŻEJ MOCY](#page-220-1) .............................................

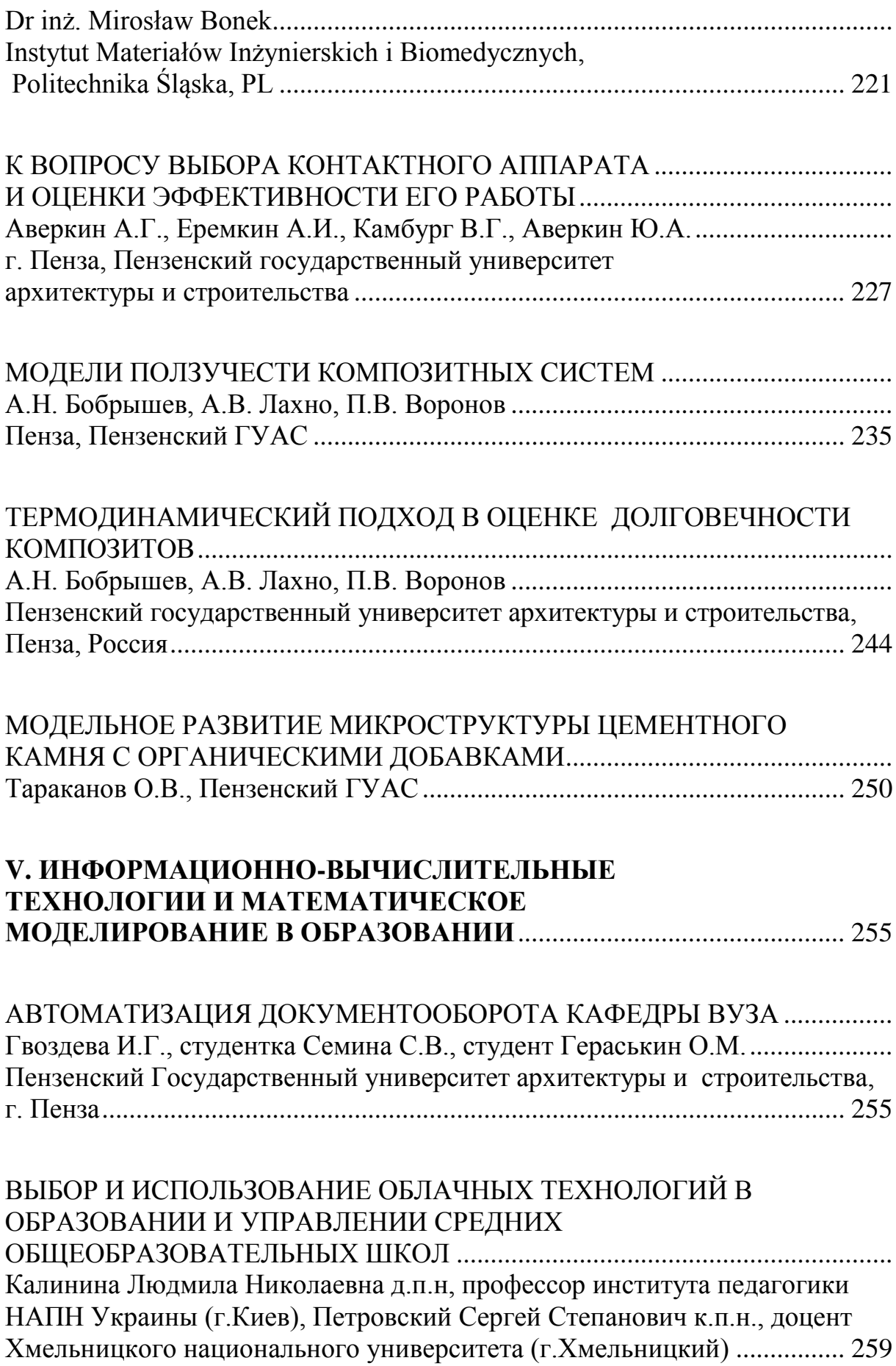

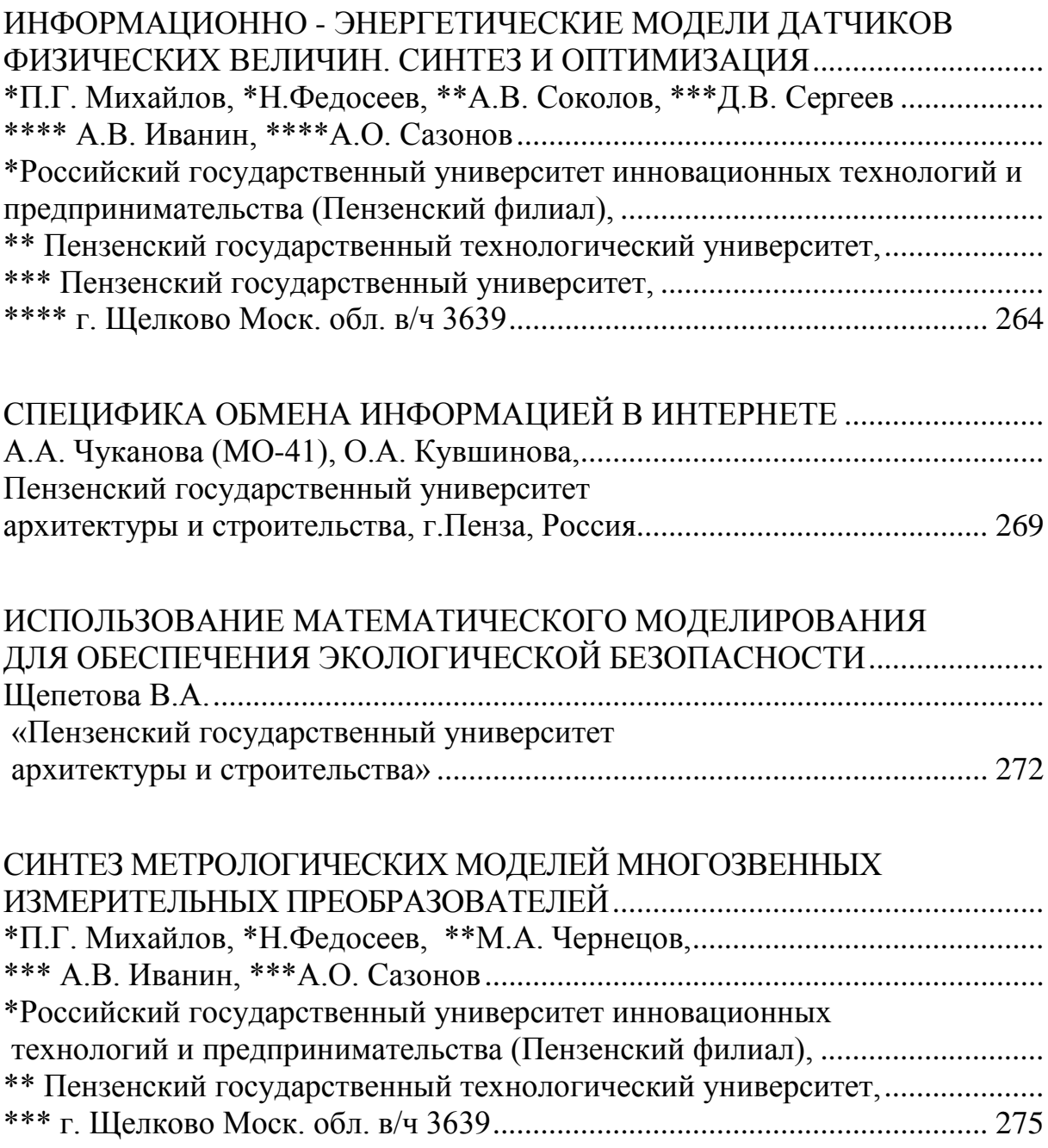
Научное издание

ИНФОРМАЦИОННО-ВЫЧИСЛИТЕЛЬНЫЕ ТЕХНОЛОГИИ И МАТЕМАТИЧЕСКОЕ МОДЕЛИРОВАНИЕ В РЕШЕНИИ ЗАДАЧ СТРОИТЕЛЬСТВА, ТЕХНИКИ, УПРАВЛЕНИЯ И ОБРАЗОВАНИЯ

## Международные научные чтения - 2013

Подписано в печать 16.12.13 г. Формат 60х84/16 Бумага офисная «Снегурочка». Печать на ризографе. Усл. печ. л. 18. Уч.из. 16,74. Тираж 100 экз. Заказ № 261.

> Издательство ПГУАС. 440028, г.Пенза, ул. Г.Титова, 28.